## **USCGC HEALY - HLY1401**

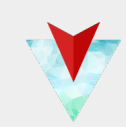

# **SUBICE Cruise 13 May - 23 Jun 2014**

*Study of Under-ice Blooms In the Chukchi Ecosystem*

#### **Shipboard Data Collection**

This document was written to describe the underway data collected by various instruments and sensors located on the USCGC Healy (WAGB-20). Data collected is available during the cruise and post cruise and those methods are described in this document. This metadata document is tailored for each science cruise conducted on Healy and shipboard data is disseminated post cruise accordingly. Shipboard data collection is outlined in different sections as defined below. This document will provide a means to understand and navigate through the data that has been collected during this cruise.

#### Shipboard [Data Collection diagram](#page-31-0)

#### **Data**

- [ADCP](#page-1-0) Data
- [CTD Data](#page-2-0)

.

- [EM122 Multibeam Data](#page-4-0)
- [Knudsen Singlebeam](#page-5-0) Data
- [Meteorological and GPS](#page-6-0) Sensor Data
- [Science Seawater](#page-8-0) Sensor Data
- [pco2 Sensor Data](#page-10-0)
- **[Gravimeter Data](#page-11-0)**
- Weather [Ballon Data](#page-13-0)
- **[Ceilometer Data](#page-14-0)**
- [Ice / Ship / Satellite Imagery](#page-16-0)

#### **Cruise Information**

- **HLY1401 [Operational Plan](#page-17-0)**
- **Science [Personnel](#page-19-0)**
- Crew [Personnel](#page-24-0)
- [Science Support Personnel](#page-27-0)
- Cruise [pager list](#page-28-0)
- **[External Data Links](#page-29-0)**
- Sensor Manuals / [Calibrations / Science Logs](#page-30-0)

# <span id="page-1-0"></span>**ADCP DATA**

An **ADCP** (Acoustic Doppler Current Profiler) is a device made by Teledyne RD Instruments that uses the Doppler frequency shift of an acoustic ping to infer water velocity. It is a registered trade name. ADCPs are attached to moorings, lowered on CTD rosette packages, and mounted on ship hulls.

### **UHDAS ADCP Data**

Raw data for ADCP data collected with the University of Hawaii's acquisition system. It includes a mix of raw and derived (processed) products.

**ADCP Data location - [\hly1401\data\adcp\](file:///Volumes/Data/hly1401/data/adcp/)**

# <span id="page-2-0"></span>**CTD DATA**

CTD data is available after each cast in Seabird data format. This data is preliminary and not processed data. The raw CTD data is stored in hex format and the CTD operator converts the data into a readable ASCII format at the end of each cast. The data is then copied to a network public server where it is accessible by the science party.

CTD Data location: **[\hly1401\data\ctd\](file:///Volumes/Data/hly1401/data/ctd)** 

**Current log of completed CTD casts for the cruise: [hly1401\\_ctd\\_log.txt](#page-32-0) WHP-Exchange file for Bottle data: [hly1401\\_water\\_samples.csv](#page-37-0) Matlab friendly Bottle data file: [hly1401\\_water\\_samples.txt](#page-135-0)**

*Description:* Data for the each CTD cast are contained in subdirectories under this directory.

These files are in the native format written by SeaBird's SeaSave application format.

**CTD File Types**

example file name: 00301 (station 003 cast 01)

#### *(raw files written during data acquisition)*

00301.hex - raw hex data file created during acquisition 00301.hdr - header file created during acquisition 00301.bl - raw bottle trip information created during acquisition 00301.xmlcon - calibration coefficient file associated with each cast during initial acquistion 00301.nav - navigation information for the cast (start, middle, end of cast)

#### *(processed files written after acquisition is complete)*

00301.cnv - converted ascii text file displaying every scan of data acquired by the CTD 00301.btl - converted ascii text file displaying bottle trip information (if bottles were tripped) 00301avg.cnv - converted ascii text file displaying the data in 0.5 decibar pressure bins 00301avg\_plot1.jpg - jpg image of a plot created from the 00301avg.cnv file

Seabird CTD "Seasave Acquisition" [acquisition manual](#page-233-0) Seabird CTD "SBE Data Processing" [processing manual](#page-235-0)

Questions? contact Scott Hiller - [shiller@ucsd.edu](mailto:shiller@ucsd.edu)

CTD Data

# <span id="page-4-0"></span>**Multibeam Swath Bathymetry Data**

### **Kongsberg EM122 multibeam**

*Description:* The Kongsberg EM122 multibeam bottom mapping sonar was installed on the Healy during the CY2009- 2010 maintenance period at Todd Pacific Shipyard in Seattle, WA. This sonar routinely collects bathymetry and seafloor image data as well as water column. .

There are two different data directories for multibeam data.

Raw multibeam file location: **[\hly1401\data\ multibeam\](file:///Volumes/Data/hly1401/data/multibeam/)**

*multibeam\_centerbeam,2014-05-17T01:59:35Z,\$KIDPT,39.25,8.20,12000.0\*74*

(sensor name, YR-MO-DY GMT Time, NMEA ID, Depth in meters, Beams good, Acoustic Frequency, Checksum)

Centerbeam depth in meters - **[\hly1401\data\sensor](file:///Volumes/Data/hly1401/data/sensor/multibeam_centerbeam)** 

### <span id="page-5-0"></span>**Knudsen 3260 CHIRP Echosounder**

*Description:* The Knudsen 3260 depth sounder has two independent transceivers. One is tuned for and connected to an ODEC TC12/36 hull mounted transducer. The other is matched to an array of 16 tr-109 subbottom transducers. It is capable of simultaneously operating at 12 kHz and as a subbottom profiler in either tone burst (3.5 kHz) or "chirp" (3- 6kHz) mode. The Healy routinely operates the 3 - 6kHz "chirp" (Sub Bottom Profile) mode except in special situation such as communicating with and, or ranging on acoustic releases or bottom tracking pingers. We do not operate the 12 kHz sounder as it interferes with the multibeam. Historically, Knudsen data has been saved in all of the formats that the Knudsen can record data in. These files are ASCII, mixed ASCII/Binary and binary format (see the table below).

### Data file **location:** [\hly1401\data\singlebeam\](file:///Volumes/Data/hly1401/data/singlebeam/)

### **Knudsen File Types**

**.keb -** Binary Knudsen format **.kea -** Log file of configuration data **.sgy -** SEG-Y subbottom data

## <span id="page-6-0"></span>**Meteorological - Sensor Data**

This section describes the file format of records logged by the Meterological Acquisition System on Healy. The MET Acquisition System on Healy acquires data from Met Sensors on top of the ship.

#### Data Directory -  $\hbar y 1401\data\sensor$  **MET** sensor locations

(GPS NMEA data formats located on the bottom of this page)

## **Sensor Type and Data Formats**

#### **R.M. Young 85004 Ultrasonic Anemometer mounted to the Bow Jackstaff**

*anemometer\_ultrasonic\_forwardstaff,2014-05-14T05:59:04,7.2,26.3,3.3,107.7* (sensor name, YR-MO-DY GMT Time, rel wind spd m/s, rel wind speed deg from, true wind speed, true wind dir )

#### **R.M. Young 85004 Ultrasonic Anemometer mounted to the Starboard Yardarm**

*anemometer\_windbird\_portyardarm,2014-05-15T11:59:54,2.0,30.0,5.6,169.2* (sensor name, YR-MO-DY GMT Time, rel wind spd m/s, rel wind speed deg from, true wind speed, true wind dir )

#### **R.M. Young mechanical windbird mounted to the Port Yardarm**

*anemometer\_windbird\_portyardarm,2014-05-14T21:59:57,2.0,30.0,5.7,151.6* (sensor name, YR-MO-DY GMT Time, rel wind spd m/s, rel wind speed deg from, true wind speed, true wind dir)

#### **R.M. Young mechanical windbird mounted to the Starboard Yardarm**

*anemometer\_windbird\_starboardyardarm,2014-05-14T21:59:55,8.0,20.0,3.1,71.6* (sensor name, YR-MO-DY GMT Time, rel wind spd m/s, rel wind speed deg from, true wind speed, true wind dir)

#### **R.M. Young 61302V Barometer mounted to the starboard hand railing on the Flying Bridge**

*barometer\_bridge,2014-05-15T16:59:54,1023.661,5.716,1026.593* (sensor name, YR-MO-DY GMT Time, pressure mBar at mast height, temperature at sensor, pressure at sea level)

#### **Sperry MK27 Gyro mounted on the Bridge**

*gyro\_mk27,2014-05-15T05:00:09,357.50* (sensor name, YR-MO-DY GMT Time, gyro course deg)

#### **Sperry MK39 Gyro mounted on the Bridge**

*gyro\_mk39,2014-05-15T06:00:09,358.52* (sensor name, YR-MO-DY GMT Time, gyro course deg)

#### **R.M. Young 41382V Humidity sensor mounted on the starboard handrail on the Flying Bridge**

*humidity\_bridge,2014-05-15T05:00:09,102.78,3.14,3.51,-99.00* (sensor name, YR-MO-DY GMT Time, relative humidity %, air temperature, dew point, wet bulb)

**Eppley PIR (Long Wave Radiation) - Eppley Pyrgeometer - mounted on top of HCO**

*radiometer\_pir\_hco,2014-05-13T23:59:10,285.15,286.20,295.00,467.195* (sensor name,YR-MO-DY GMT Time,dome temp,body temp,thermopile,radiation W/M^2)

**Eppley PSP (Short Wave Radiation) - Eppley Pyranomter - mounted on top of HCO** *radiometer\_psp\_hco,2014-05-14T08:59:41,1.24,2.92*

Meteorological / GPS Data

(sensor name,YR-MO-DY GMT Time,SWR radiation W/M^2,PAR uE/second/meter^2)

**Biosperical QSP-2200 PAR (Photosynthetically Active Radiation) - mounted on top of HCO** *radiometer\_psp\_hco,2014-05-14T08:59:41,1.24,2.92* (sensor name,YR-MO-DY GMT Time,SWR radiation W/M^2,PAR uE/second/meter^2)

**R.M. Young 41342V Air Temperature sensor mounted on the starboard handrail on the Flying Bridge** *thermometer\_air\_bridge,2014-05-15T07:00:07,1.61* (sensor name, YR-MO-DY GMT Time, air temperature degC)

**R.M. Young 41342V Air Temperature sensor mounted to the Bow Jackstaff** *thermometer\_air\_forwardstaff,2014-05-13T19:59:10,-40.00*

(sensor name, YR-MO-DY GMT Time, air temperature degC)

**Seabird SBE-3S science seawater intake temperature**  *thermometer\_water\_intake,2014-05-15T11:00:12,0.60*

(sensor name, YR-MO-DY GMT Time, water temperature degC)

### **GPS NMEA data - [format description](#page-236-0)**

**Ashtech ADU-5 GPS receiver mounted on top of HCO**

**Trimble AG132 GPS receiver mounted on top of HCO Applanix GPS receiver mounted on top of HCO**

**Kongsberg Seapath 330+ GPS receiver mounted on top of HCO**

## <span id="page-8-0"></span>**Science Seawater - Sensor Data**

This section describes the file format of records logged by the Meterological Acquisition System on Healy. The MET Acquisition System on Healy acquires data from sensors located in the underway science seawater system.

There are two stations on the ship that measure surface seawater that flows through the science seawater piping.

Port main passageway - primary sensor location Starboard (Bio Chem Lab) - secondary sensor location

#### Data file location - [\hly1401\data\sensor\](file:///Volumes/Data/hly1401/data/sensor)

*flowmeter\_port* - Flow meter in line with the TSG and O2 sensor *flowmeter\_starboard* - Flow meter in line with the TSG and O2 sensor *fluorometer\_seapoint\_scf\_starboard* - Chlorophyll fluorometer *fluorometer\_turner\_c3\_292\_port* - 3 channel fluorometer (Chlorophyll, CDOM, Phycoerythrin) *fluorometer\_turner\_c3\_341\_port* - 3 channel fluorometer (Crude Oil, Refined Fuels, Optical Brighteners) *linepressure\_starboard* - in line pressure sensor *oxygen\_port* - SBE-43 Seabird O2 sensor *oxygen\_starboard* - SBE-43 Seabird O2 sensor *transmissometer\_port* - Wetlabs 25cm (red) Transmissometer *tsg\_port* - SBE-45 Seabird Thermosalinograph *tsg\_starboard* - SBE-45 Seabird Thermosalinograph

## **Data formats**

*flowmeter\_port,2014-05-14T20:00:02,1.34* (sensor name, YR-MO-DY GMT Time, Liters per minute)

*fluorometer\_seapoint\_scf\_starboard,2014-05-14T20:00:05,0.2700* (sensor name, YR-MO-DY GMT Time, ug/l)

*fluorometer\_turner\_c3\_292\_port,2014-05-15T00:00:04,24.76,40.64,24.48* (sensor name, YR-MO-DY GMT Time, RFU Chlorophyll, RFU CDOM, RFU Phycoerythrin) note: RFU - "Relative Fluoresence Units" - these values are not blank corrected or scaled to a standard

*fluorometer\_turner\_c3\_341\_port,2014-05-15T02:00:02,2.92,6.28,8.12,1.69* (sensor name, YR-MO-DY GMT Time, RFU Refined Oils/Fuels, RFU Crude Oil, RFU Optical Brighteners, Temperature) note: RFU - "Relative Fluoresence Units" - these values are not blank corrected or scaled to a standard

*linepressure\_starboard,2014-05-15T02:00:15,16.18* (sensor name, YR-MO-DY GMT Time, pressure psi) *oxygen\_port,2014-05-15T06:00:17,2.752,1.475,8.567,7.982* (sensor name, YR-MO-DY GMT Time, Current uA, Temperature DegC, ml/l, Saturation ml/l)

*transmissometer\_port,2014-05-15T06:00:21,73.742,1.218* (sensor name, YR-MO-DY GMT Time, % transmission, beam attenuation)

*tsg\_port,2014-05-17T20:59:58,-1.438,25.8091,32.241,25.930,1438.683,25.82* (sensor name, YR-MO-DY GMT Time, Temperature DegC, Corrected Conductivity mS/cm, Salinity PSU, Sigma-T, SVP, Uncorrected Conductivy mS/cm)

### <span id="page-10-0"></span>**Partial Carbon Dioxide (PCO2)**

This data is from the PCO2 sensor located in the Port Science Seawater system.

LDEO PCO2 system [report / background information](#page-239-0)

### Data file **location:**  $\hbar y 1401\text{ata}pco2\$

Data Format:

-- the first eleven fields come from the PCO2 machine Datetime (pco2 laptop computer time sync'ed to ship time server) CO2 (mV) raw CO2 millivolt reading from gas analyzer Cell T. (C) Temperature of gas analzyer cell Baro. (mbar) pCO2 system barometer CO2 (ppm) Calculated dry air mixing ration of CO2, in parts per million Equil. T (C) Water temperature inside the Air-Seawater equilibrator pCO2 (uatm) partial pressure of CO2 in Micro atmospheres Flow controller (millivolts), control voltage to rotary needle valve Flow (ml/min) gas flow rate ID# Integer, numeric identifier to distinguish samples from standards ID (alpha numeric) another sample or standard identifier -- the next eleven fields are appended by the data logger on the ship Lat Lon COG (Ships Heading from the GPS) SOG (ship Speed over ground) Sea Surf Temp (SBE-3S seawater intake) Salinity (PSU) Fluorometer (ug/l) True Wind Dir True Wind Spd (knts) Barometric pressure (mbars) GPS Date Time (Time in seconds since Jan 1 1970)

<span id="page-11-0"></span>Gravity Meter Data

## **BGM-3 Gravity Meter data**

Bell BGM-3 marine gravity meter - serial number: 221

### Data file directory: [\hly1401\data\sensor\](file:///Volumes/Data/hly1401/data/sensor/)

**Data Format**

*gravimeter\_bgm221,2014-05-18T09:59:18Z,04:025390 00* (sensor name, YR-MO-DY GMT Time, 04: raw gravity counts 00)

note:  $04$ :  $=$  data logged in one second intervals note:  $00 =$  error flag  $00 =$  no errors  $01$  = Failure  $10 =$ Data no valid

### **These 3 files are needed for gravity data:**

*gravimeter\_bgm221,2014-05-18T09:59:18Z,04:025390 00* (sensor name, YR-MO-DY GMT Time, 04: raw gravity counts 00)

*multibeam\_centerbeam,2014-05-18T09:59:18Z,\$KIDPT,47.05,8.55,12000.0\*7d* (sensor name, YR-MO-DY GMT Time, NMEA ID, Depth in meters, Beams good, Acoustic Frequency, Checksum)

*gnss\_ag132,2014-05-18T09:59:18Z,\$GPGGA,123519,4807.038,N,01131.000,E,1,08,0.9,545.4,M,46.9,M,,\*47* (sensor name, YR-MO-DY GMT Time,\$GPGGA,...)

\$GPGGA format:

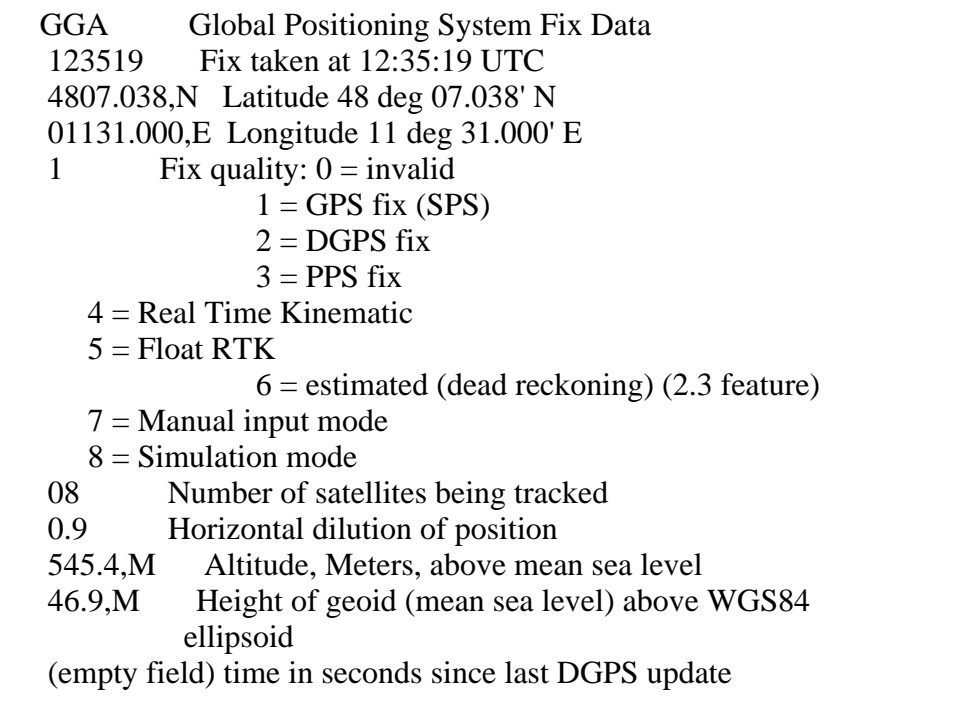

Gravity Meter Data

(empty field) DGPS station ID number

\*47 the checksum data, always begins with \*

## <span id="page-13-0"></span>**Radiosonde Balloon launch information**

 The files in this directory are preliminary files: the data have not been QC'ed or corrected. The surface pressure, temperature, and position are values from the radiosonde when it first recognizes it has been released rather than ship's surface values.

 The file reports data every 10m for heights less than 2000m, then reports a value every 50m to 5000m and every 100m above that height. Final QC'ed data files will contain all lines of data.

### Data directory: [\hly1401\data\balloon\radiosonde](file:///Volumes/Data/hly1401/data/balloon/radiosonde/)

 The columns in the file are line number time (GMT) (for the date, see the header to the file) height (m) pressure (mbar) temperature degrees C humidity wind speed wind direction (from) ascent rate of balloon latitude of balloon longitude of balloon

## <span id="page-14-0"></span>**Vaisala CL31 Ceilometer data (cloud-height)**

The files in this directory are preliminary files from the Vaisala CL31 ceilometer (cloud-height instrument). They were created using Vaisala's BL-View software, with the default settings for the instrument, and have not yet been fine-tuned, scrutinized or QC'ed.

They also have not yet been matched with the ship's GPS position to add position to the files.

### Data directory: **hly1401\data\ceilometer**

The variables are listed in the column headings. BL-View's description of the variables, along with an example is: --------------------------------------------------------

Column Description CREATEDATE Time stamp in format 'YYYY-MM-DD hh:mm:ss' (UTC) UNIXTIME Time stamp (UNIX time) CEILOMETER Ceilometer identifier PERIOD Data update period in seconds (constant 16) SAMPLE\_COUNT Number of Level 2 samples used to compute this Level 3 BL\_HEIGHT\_1 First boundary layer height candidate (meters) (-999 if no candidate) BL\_INDEX\_1 Quality index for first boundary layer height candidate (-999 if no candidate) BL\_HEIGHT\_2 Second boundary layer height candidate (meters) (-999 if no candidate) BL\_INDEX\_2 Quality index for second boundary layer height candidate (-999 if no candidate) BL\_HEIGHT\_3 Third boundary layer height candidate (meters) (-999 if no candidate) BL\_INDEX\_3 Quality index for third boundary layer height candidate (-999 if no candidate) CLOUD\_STATUS Cloud detection status, 0-4 CLOUD\_1 First cloud base (meters) or vertical visibility (meters) (-999 if no cloud base or vertical visibility) CLOUD\_2 Second cloud base (meters) or highest received signal in vertical visibility (meters) (-999 if no cloud base or vertical visibility) CLOUD\_3 Third cloud base (meters) (-999 if no cloud base) PARAMETERS Level 2 to Level 3 algorithm parameters -------------------------------------------------------------- Example 1 The following is an example of a line in a Level 3 data log file with custom parameters. History file CREATEDATE, UNIXTIME, CEILOMETER, PERIOD, SAMPLE\_COUNT, BL\_HEIGHT\_1, BL\_INDEX\_1, BL\_HEIGHT\_2, BL\_INDEX\_2, BL\_HEIGHT\_3, BL\_INDEX\_3, CLOUD\_STATUS, CLOUD\_1, CLOUD\_2,

 CLOUD\_3, PARAMETERS 2010-06-01 00:00:00, 1275350400, DEVICE\_1, 16, 187, 150, 3, -999, -999, -999, -999, 0, -999, -999, -999, 1\_360\_0\_3000\_10\_30\_4000\_3 CREATEDATE 2010-06-01 00:00:00 UNIXTIME 1275350400 CEILOMETER DEVICE\_1 PERIOD 16 SAMPLE\_COUNT 187 BL\_HEIGHT\_1 150 BL\_INDEX\_1 3 BL\_HEIGHT\_2 -999 (no candidate) BL\_INDEX\_2 -999 (no candidate) BL\_HEIGHT\_3 -999 (no candidate) BL\_INDEX\_3 -999 (no candidate) CLOUD\_STATUS 0 CLOUD\_1 -999 (no cloud base or vertical visibility) CLOUD\_2 -999 (no cloud base or vertical visibility) CLOUD\_3 -999 ( no cloud base) PARAMETERS 1\_360\_0\_3000\_10\_30\_4000\_3

.

## <span id="page-16-0"></span>**USCGC HEALY**

**Shipboard Imagery**

#### **Data file location: [\hly1401\data\imagery\](file:///Volumes/Data/hly1401/data/imagery/)**

- Aloftconn (forward view) webcam pictures
- Fantail (aft view) webcam pictures
- Geo-referenced Alfotconn images (3 webcams)
- Daily ice analysis files
- Satellite images
- Cruise photos

<span id="page-17-0"></span>Operational Plan – Study of Under-ice Blooms In the Chukchi Ecosystem (SUBICE)

Cruise Plan (w/ cumulative time elapsed in parentheses)

- 3 days Transit Dutch Harbor to Bering Strait (3 days) (May 16)
- 1 day Bering Strait Transect (4 days) (May 17) (if possible)
- 1 day Transit to Chukchi Hot Spot Transect (5 days) (May 18) (if possible)
- 3 days Chukchi Hot Spot Transect (9 days) (May 21) (if possible)
- 6 days Transit north to Shelf Break with 3 solar noon sampling days (14 days) (May 27)
- 5 days Shelfbreak Transect (19 days) (June 1)
- 2 days Transit to Far Northern Transect (21 days) (June 3)
- 5 days Far Northern Transect (27 days) (June 8)
- 2 days Transit to Chukchi North Transect (29 days) (June 10)
- 4 days Chukchi North Transect (33 days) (June 14)
- 2 days Transit to Central Channel Transect (35 days) (June 16)
- 3 days Central Channel Transect (38 days) (June 19)
- 1 days Transit to Bering Strait Transect (39 days) (June 20)
- 1 day Bering Strait Transect (40 days) (June 21)
- 2 days Transit from Bering Strait to Dutch Harbor (42 days) (June 23)

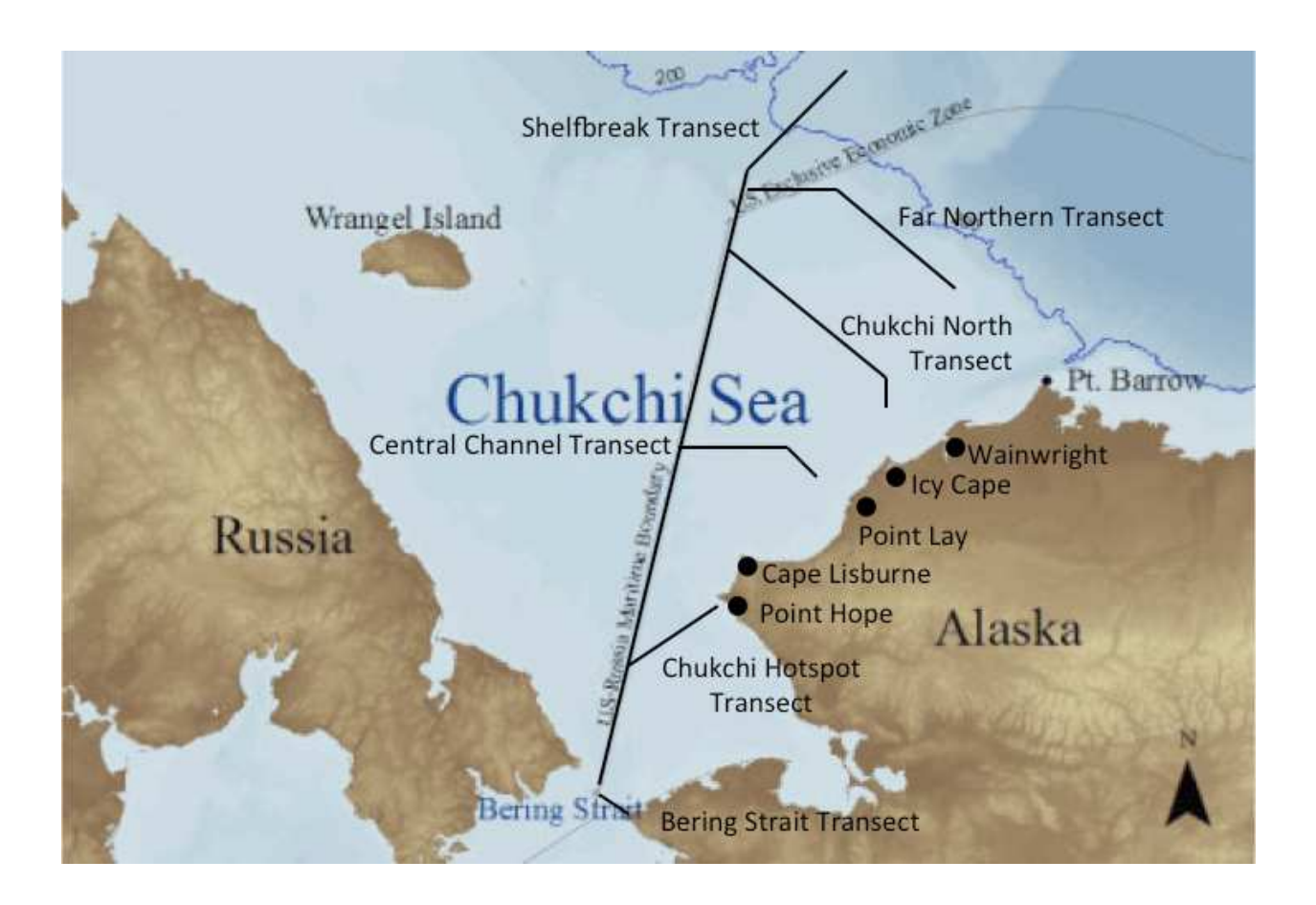

Station Types

1) Water Column Only

0.5-1.0 hours per station

CTD w/fluorometer, trans. (red and blue), PAR sensor, video plankton recorder Niskin bottle sampling (See SUBICE Measurements list for details) Trace metal pump Open-closing net with 20 micron mesh deployed on wire (Connell)?

2) Water Column and Sea Ice (every other day): 4 hours per station (near local noon) First to deploy: Ice team Ice and snow thickness survey Ice optics through drilled hole (melt ponds and bare ice) Under-ice water column profile through drilled hole Ice coring (biology and nutrients) Plankton net deployed through ice (maybe) Second: Water column operations as in 1) above but also including: Loki VanVeen grab Bongo nets Radium pump

3) Sea Ice Only

1 hour per station Ice and snow thickness survey Ice coring (biology and nutrients)

<span id="page-19-0"></span>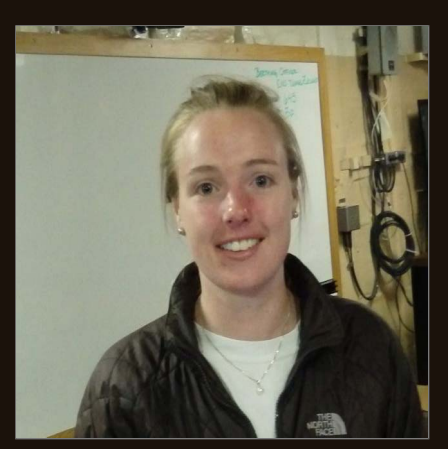

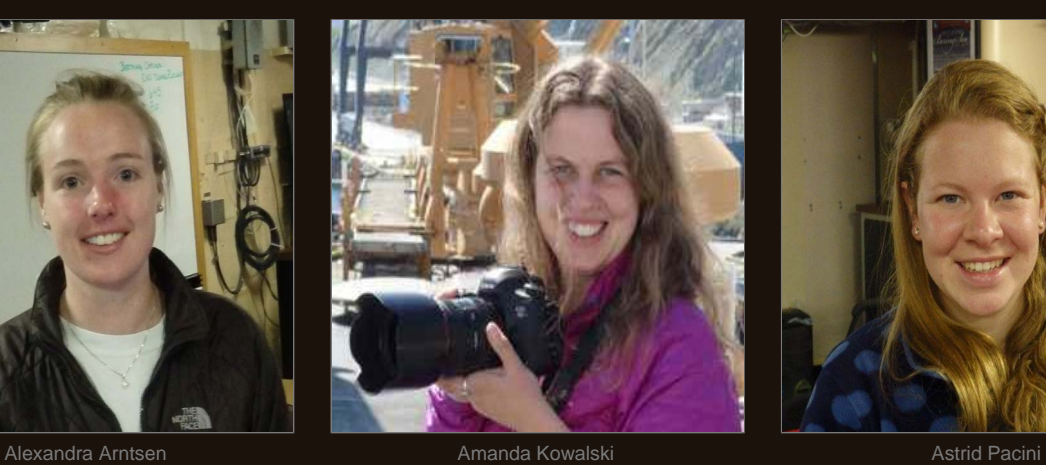

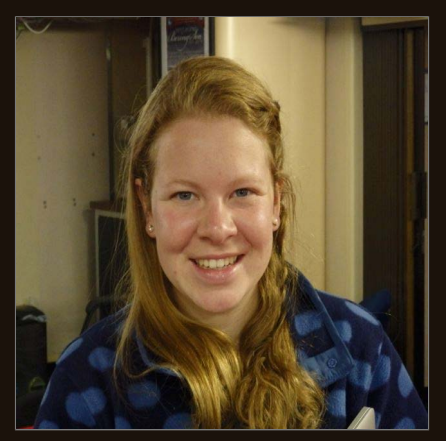

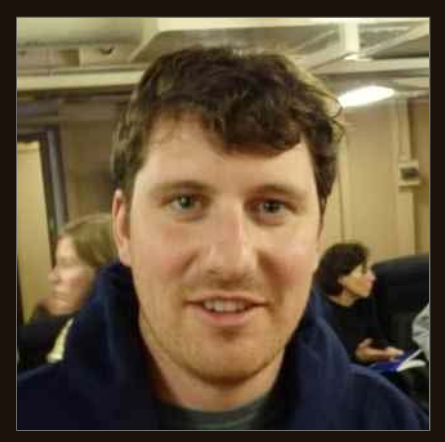

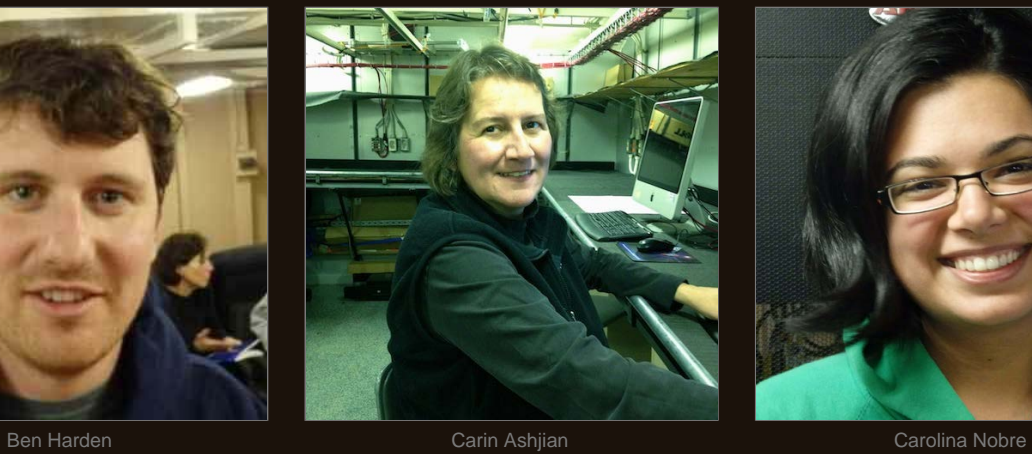

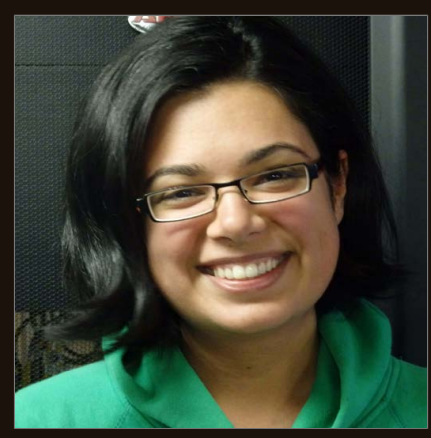

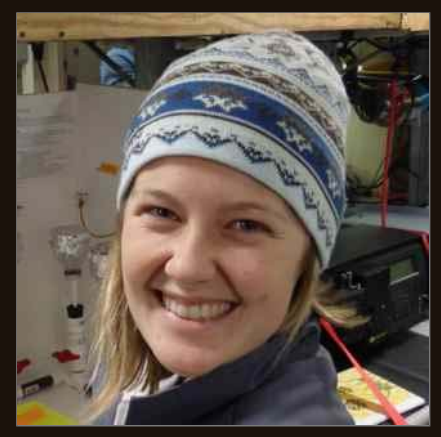

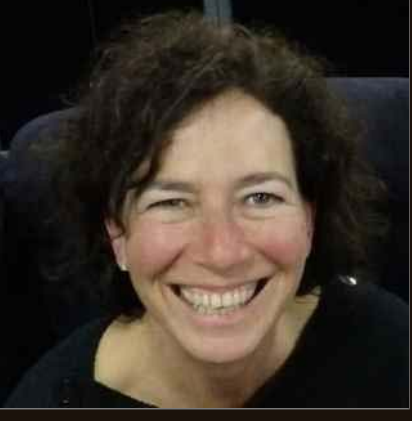

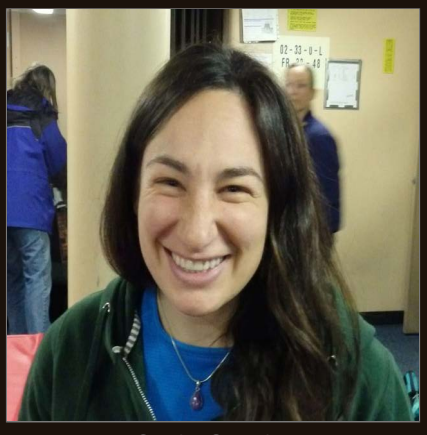

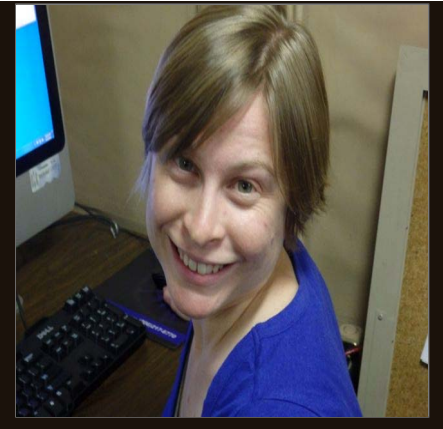

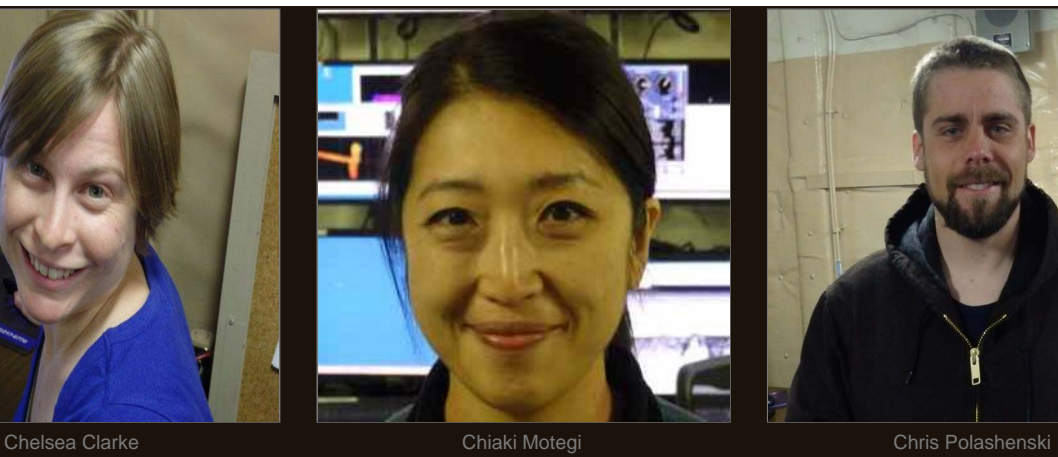

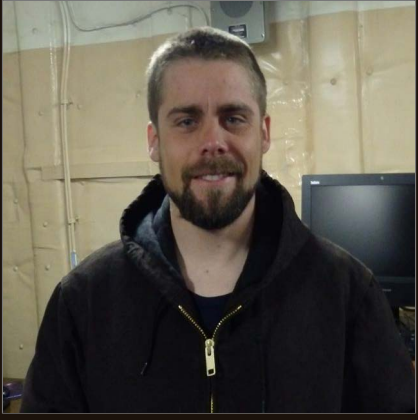

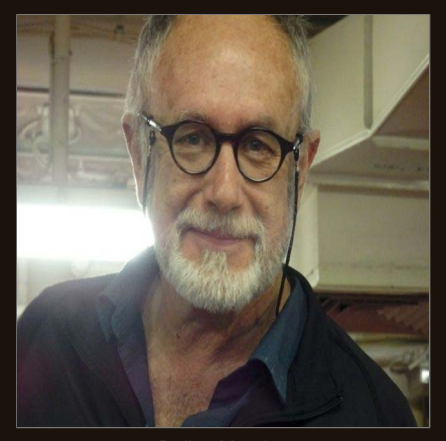

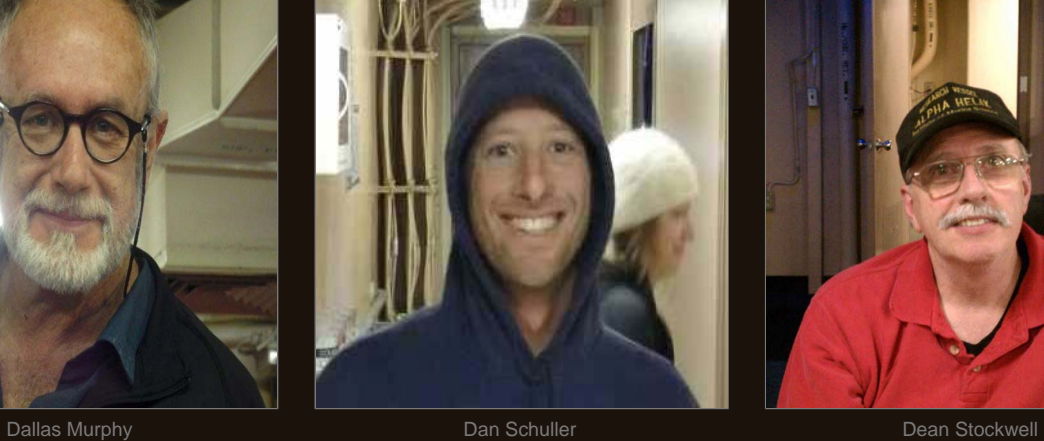

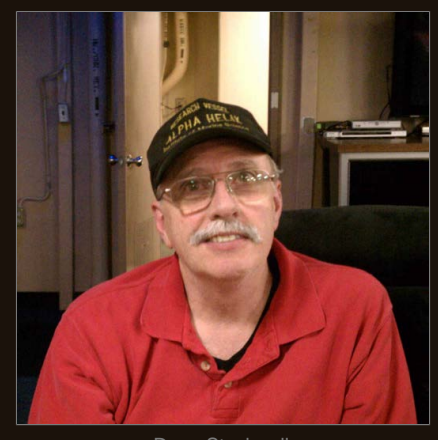

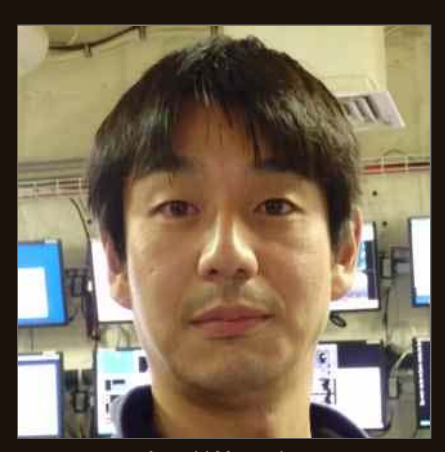

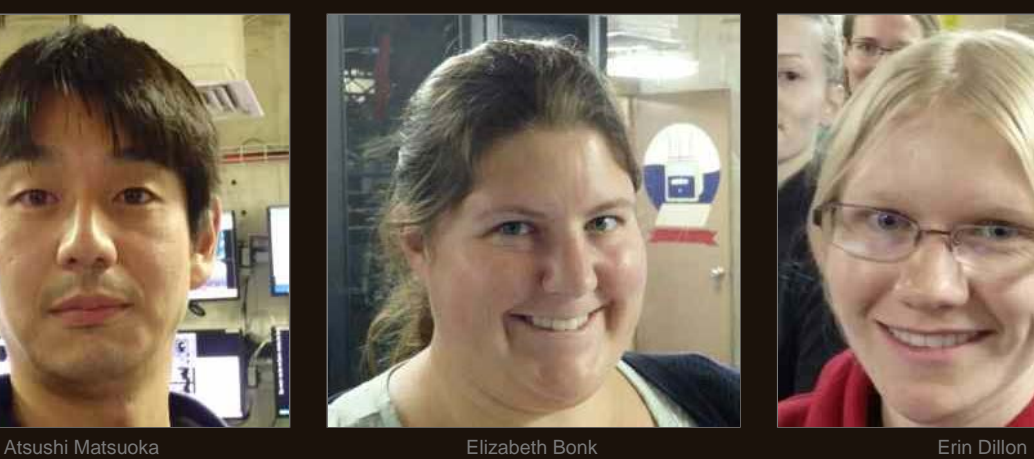

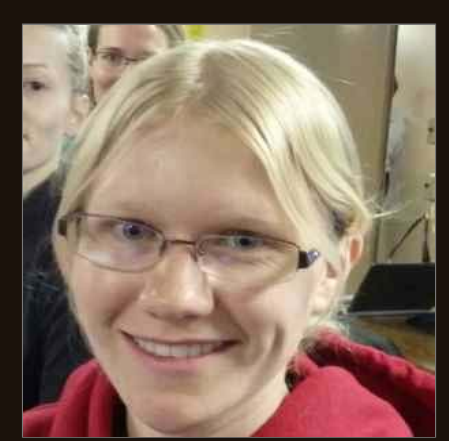

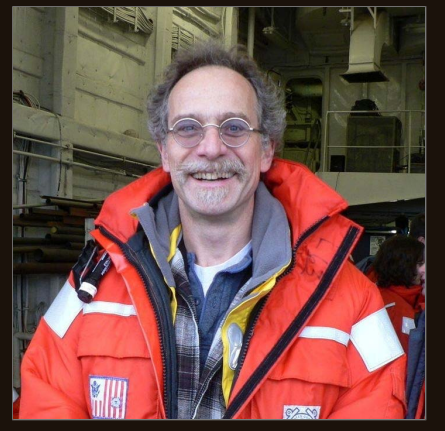

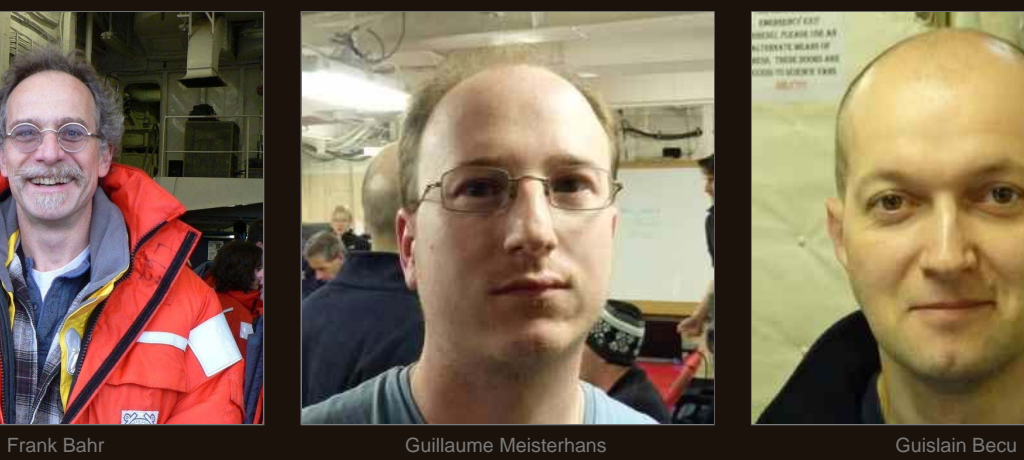

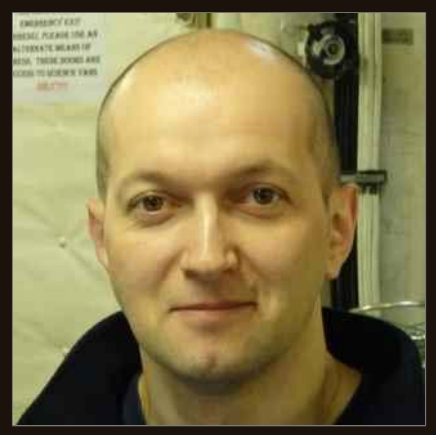

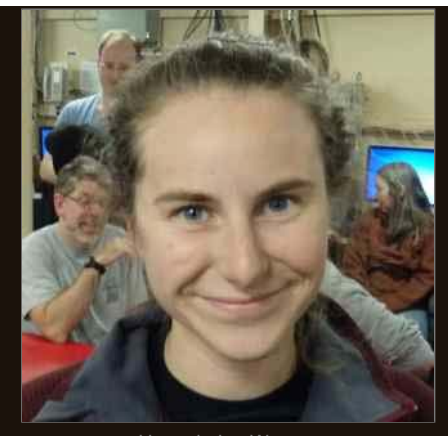

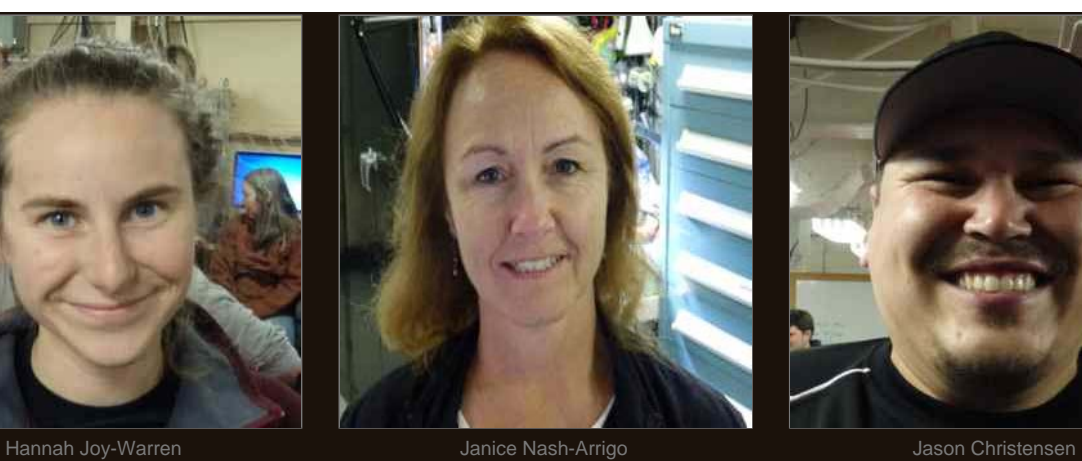

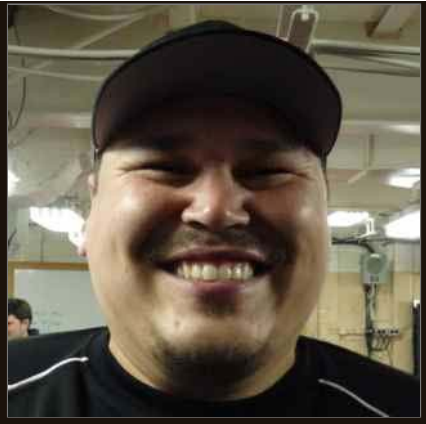

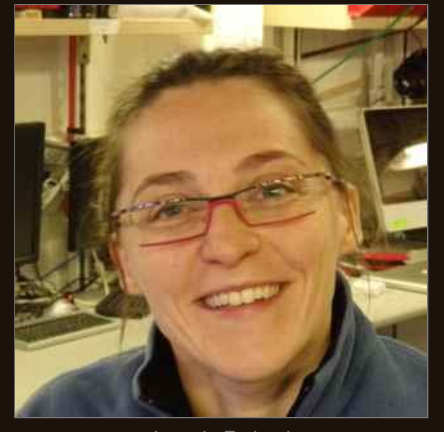

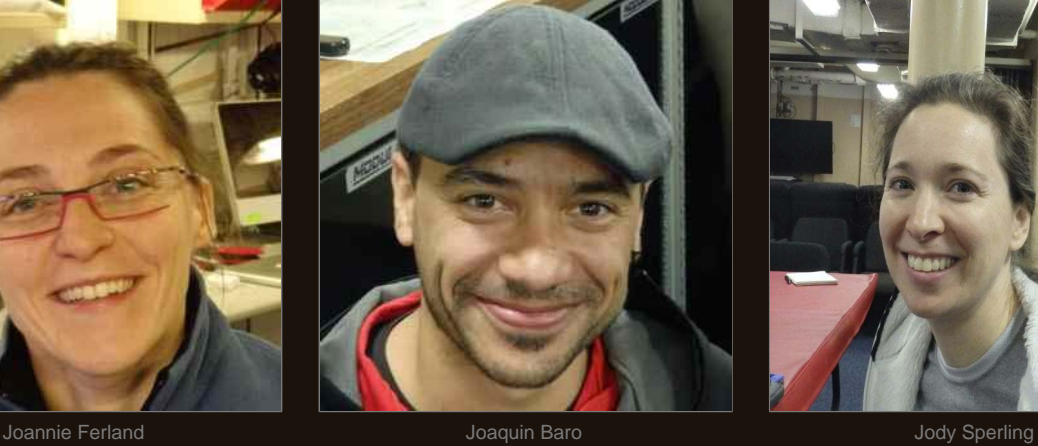

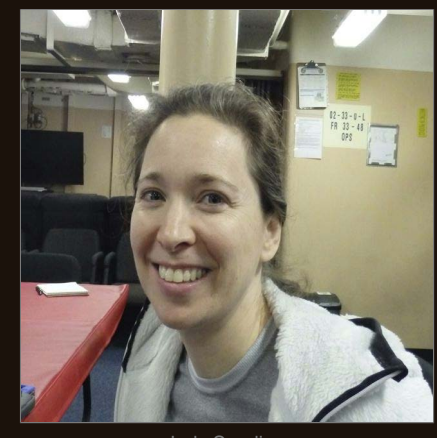

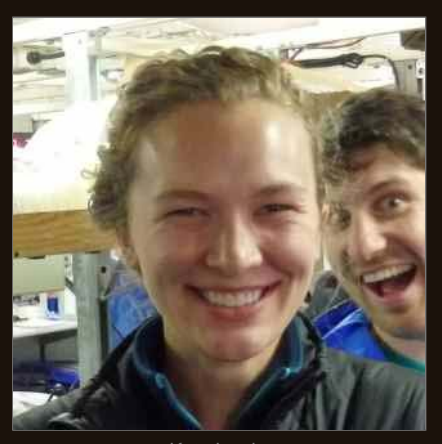

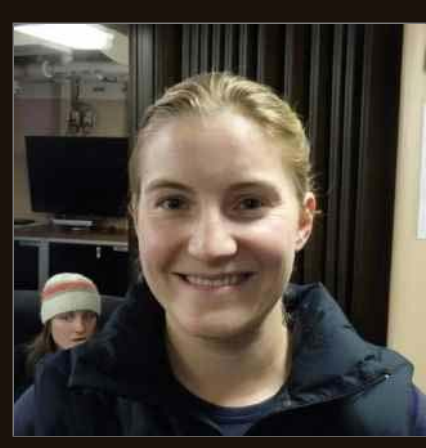

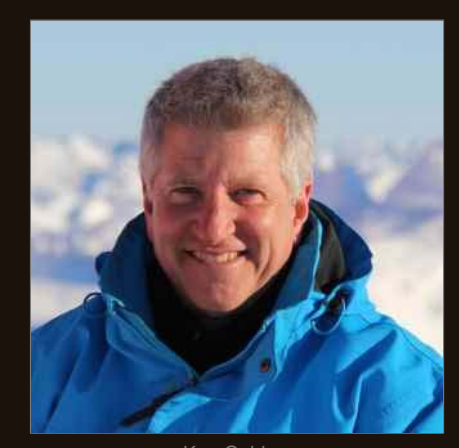

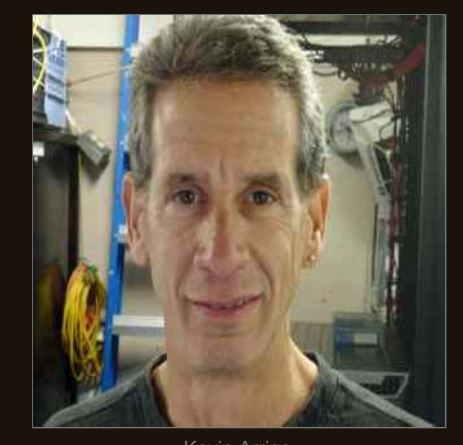

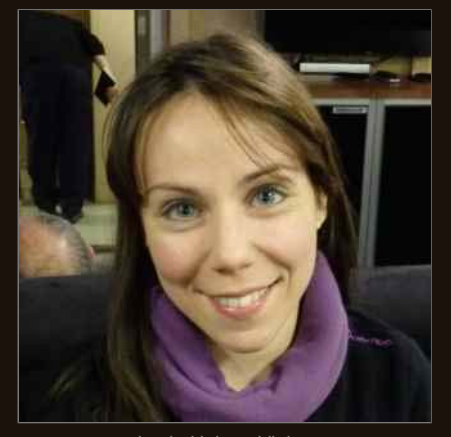

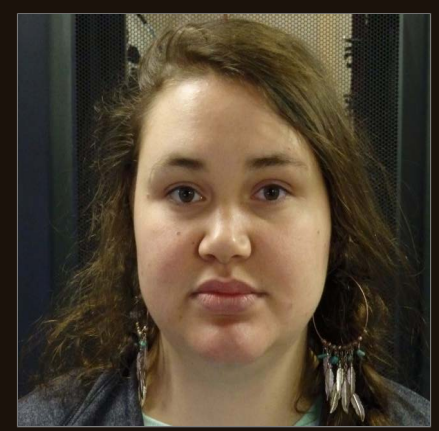

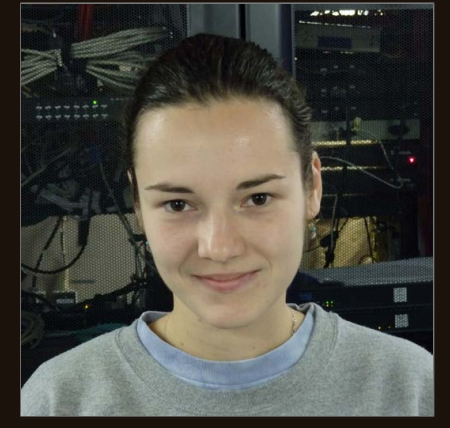

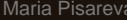

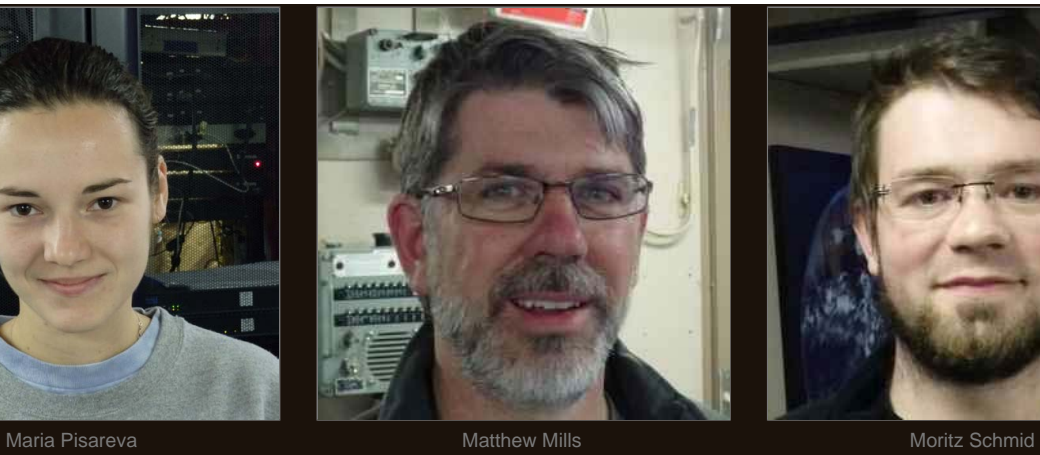

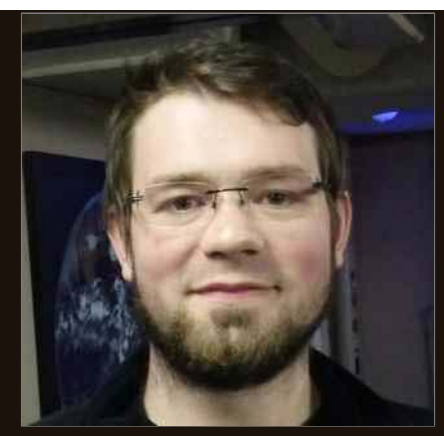

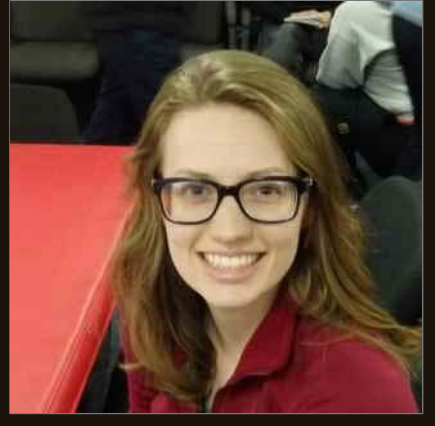

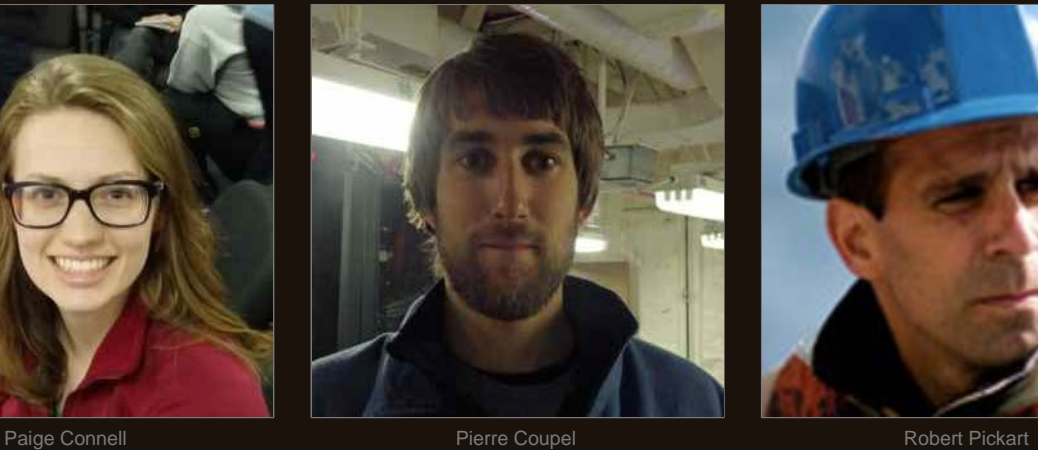

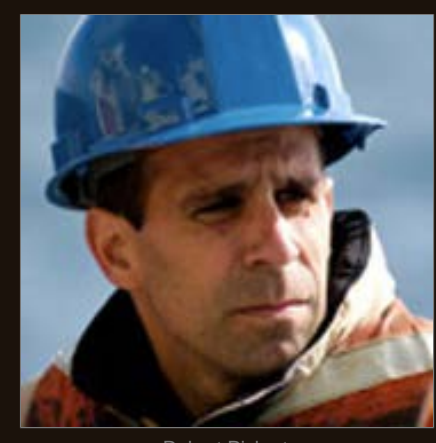

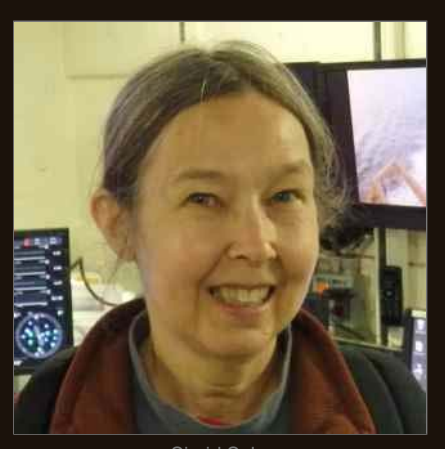

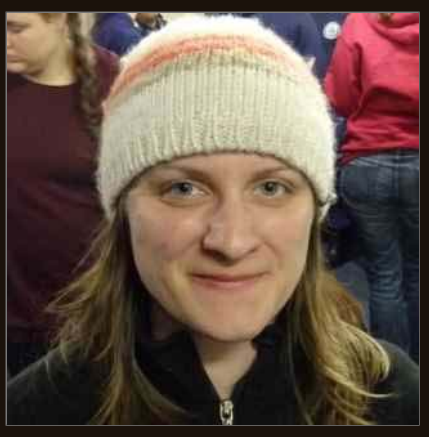

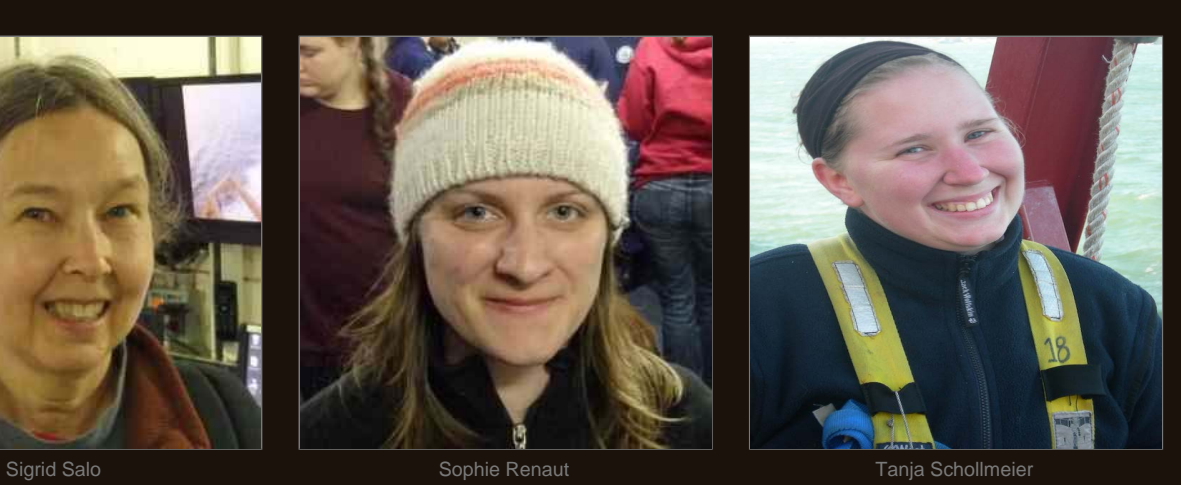

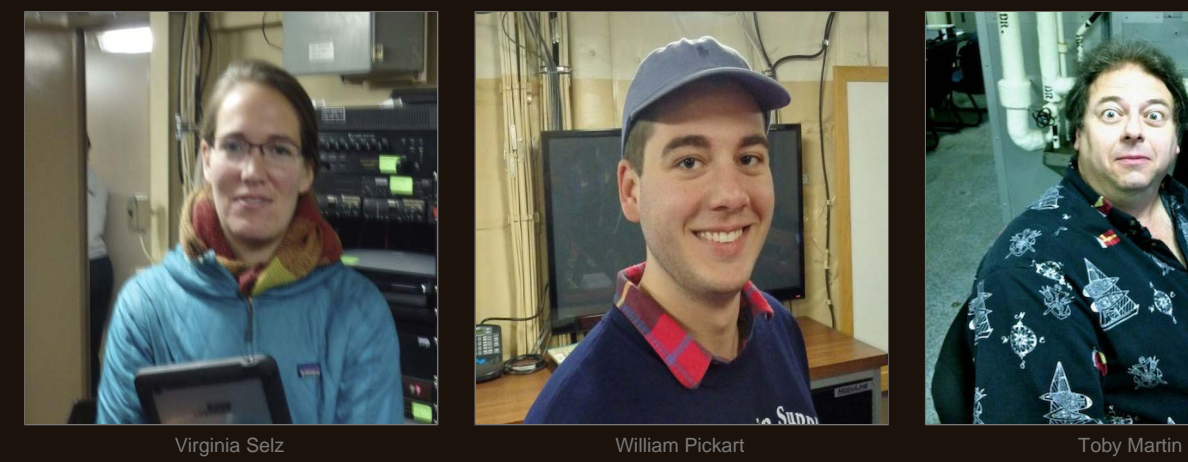

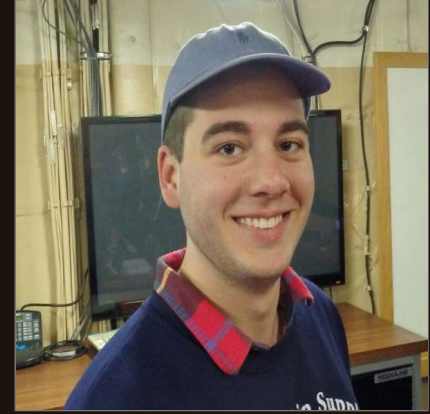

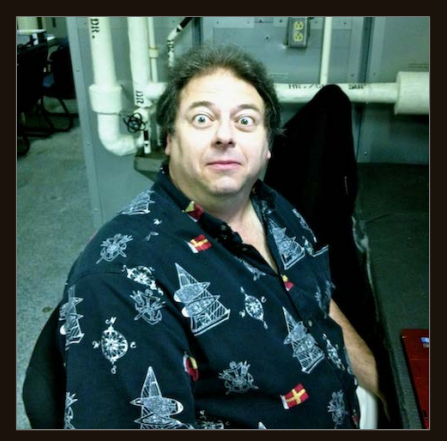

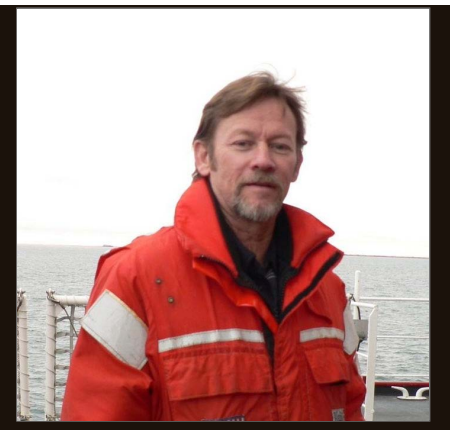

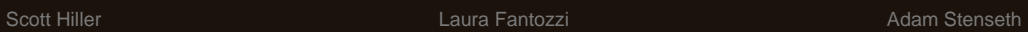

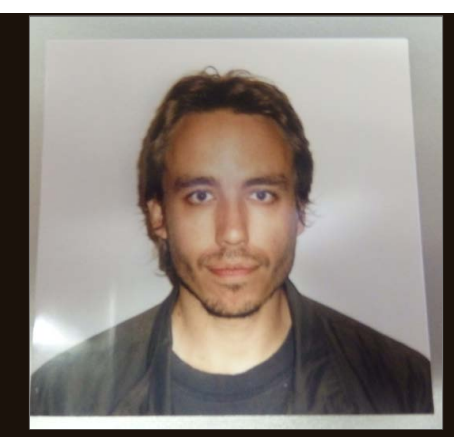

<span id="page-24-0"></span>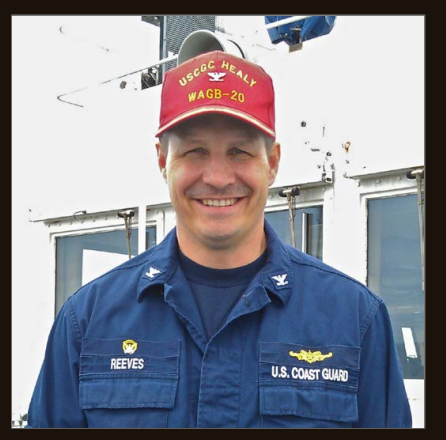

CAPT John Reeves - CO CDR Greg Stanclik - XO COP COPS LCDR Jake Cass - OPS

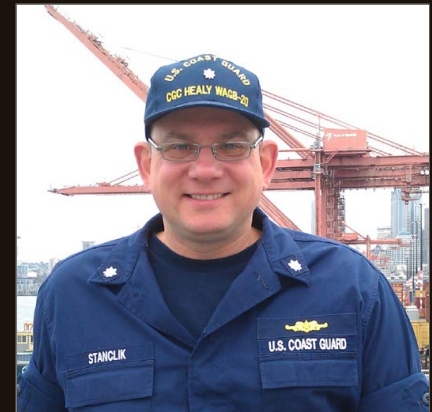

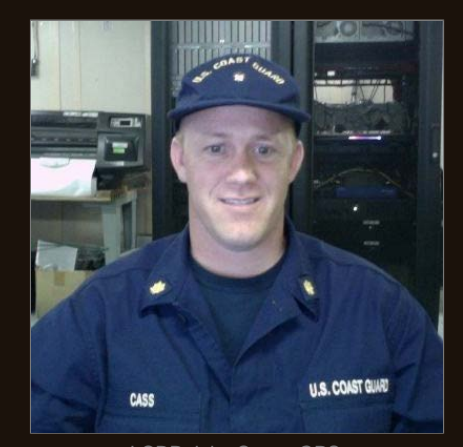

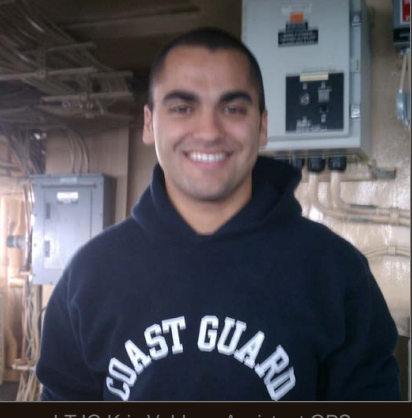

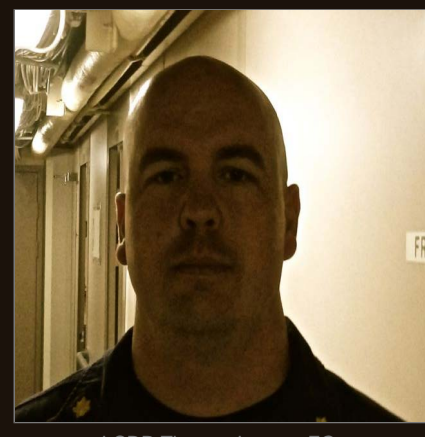

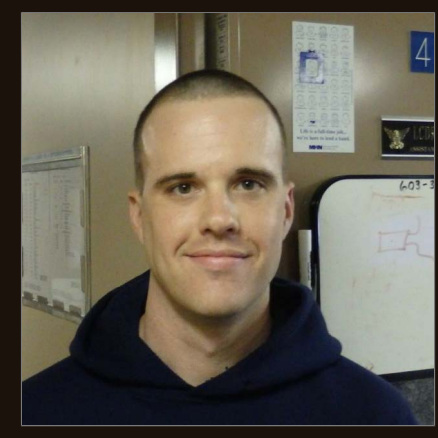

LTJG Kris Valdez - Assistant OPS LCDR Thomas Lowry - EO LCDR Chris DuFresne - Assistant EO

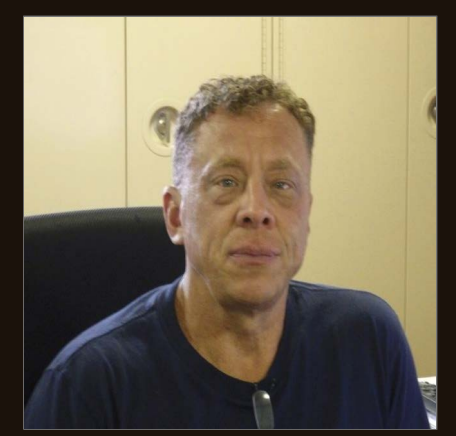

CWO Earl Mellinger - SUPPO BMCM Tim Sullivan - Navigator ENS Rebecca Follmer - MSO

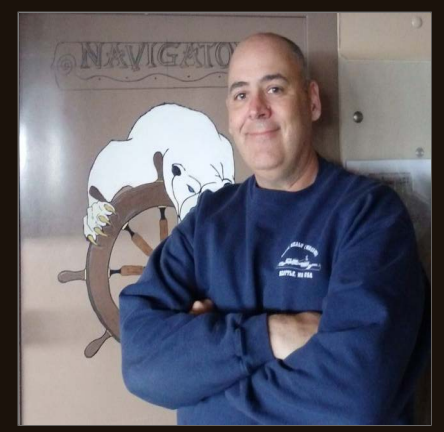

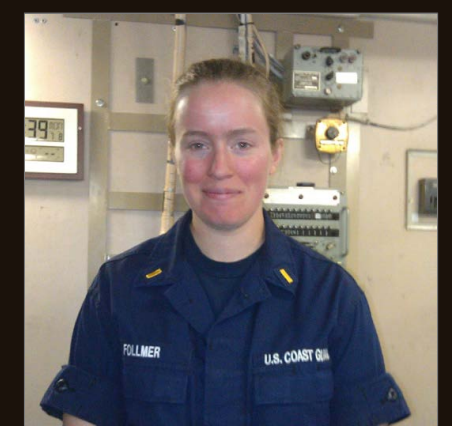

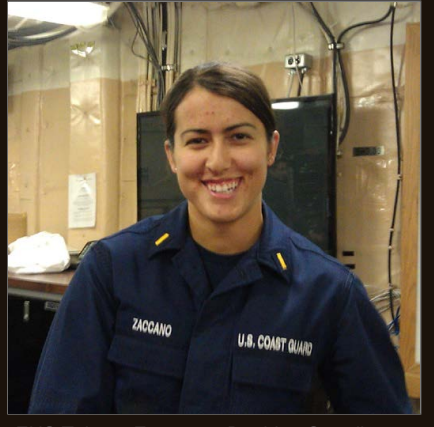

ENS Tahnee Zaccano - Berthing Coordinator **ENS Carolyn Mahoney - COMMO** MSTC Karen Aquino

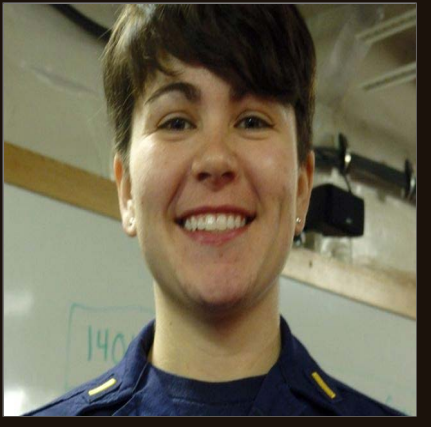

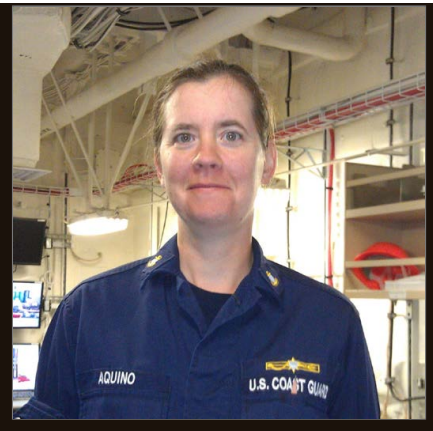

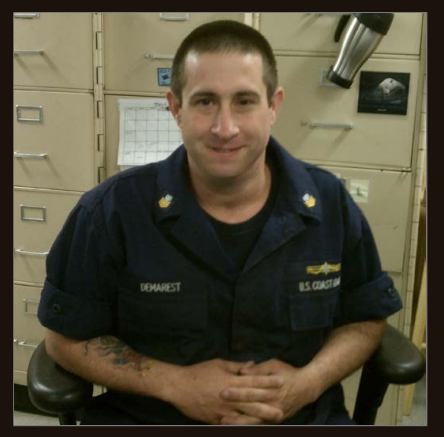

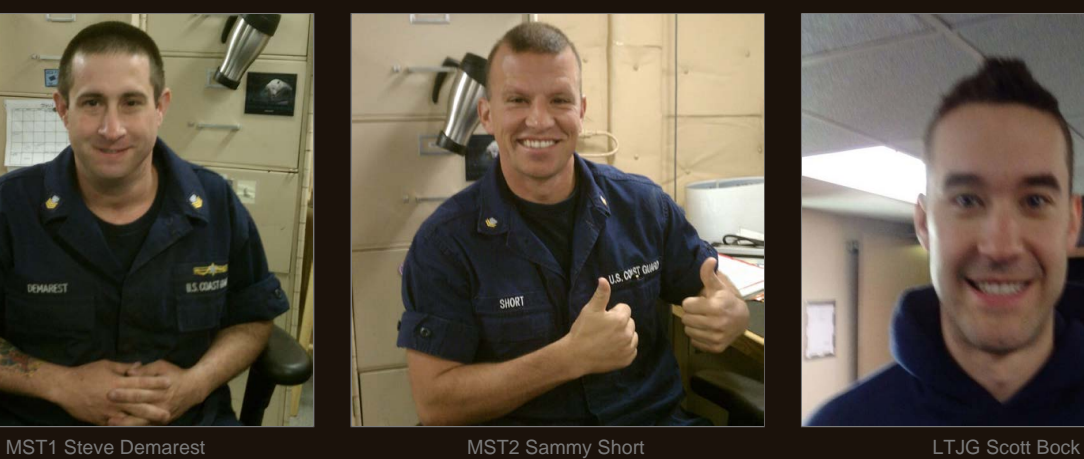

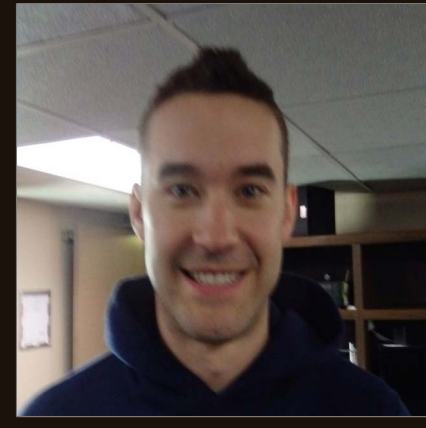

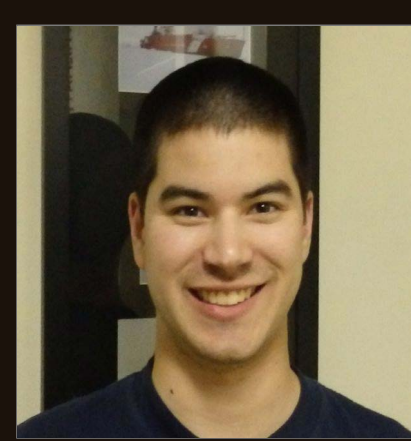

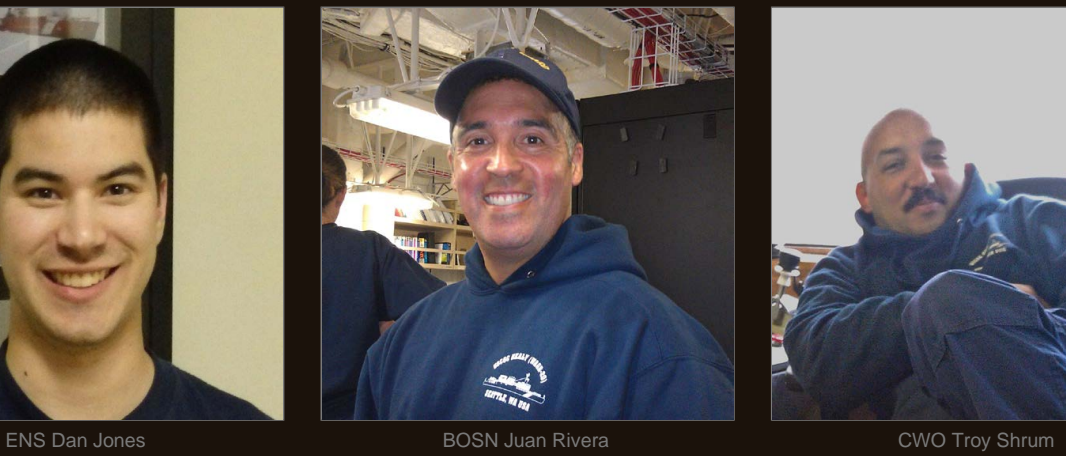

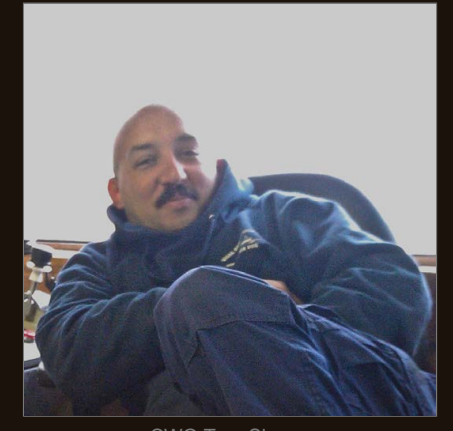

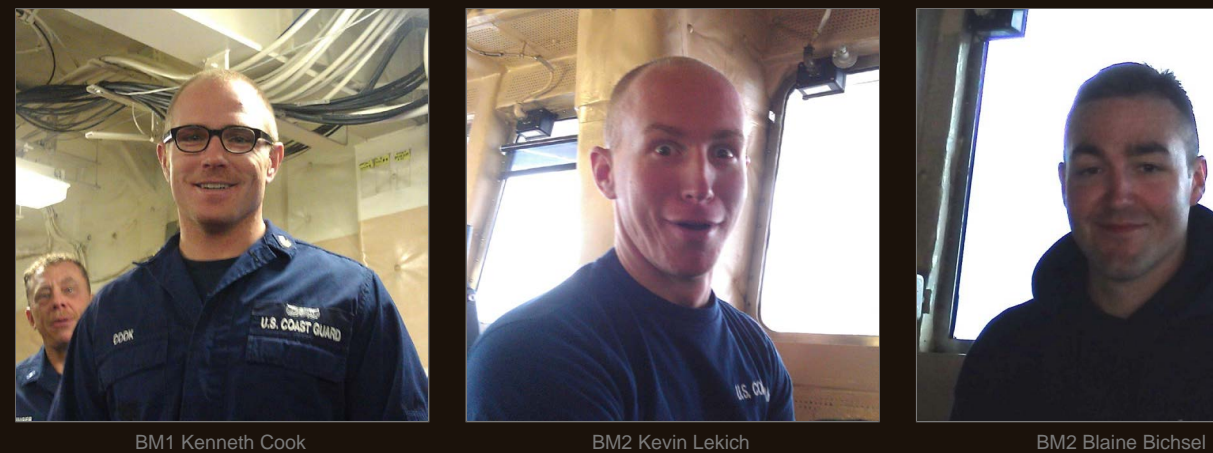

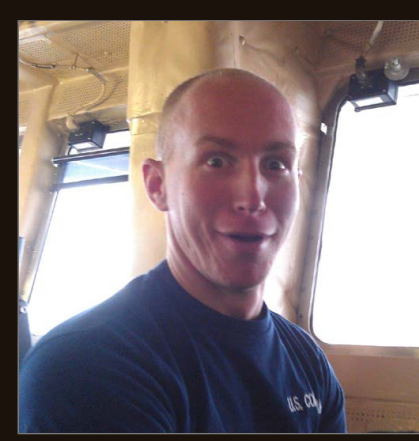

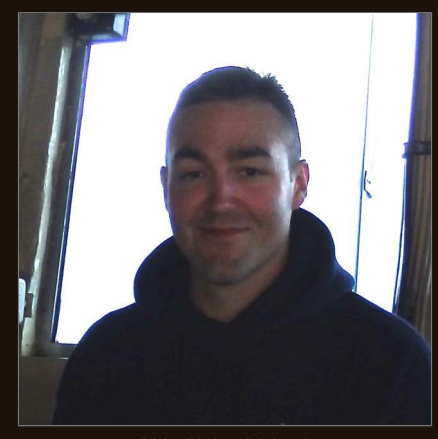

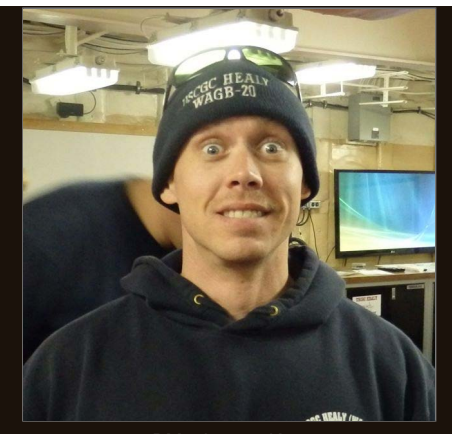

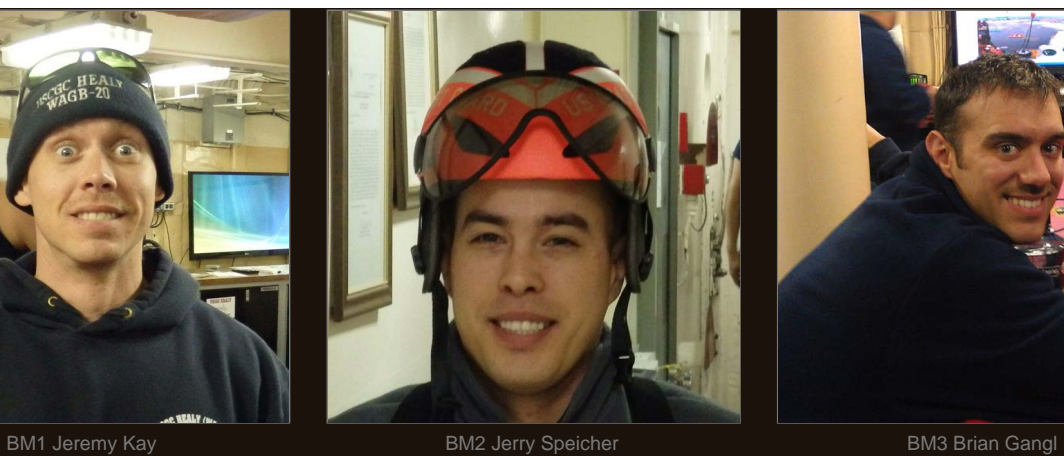

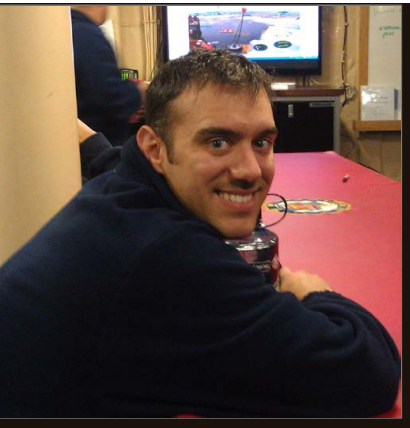

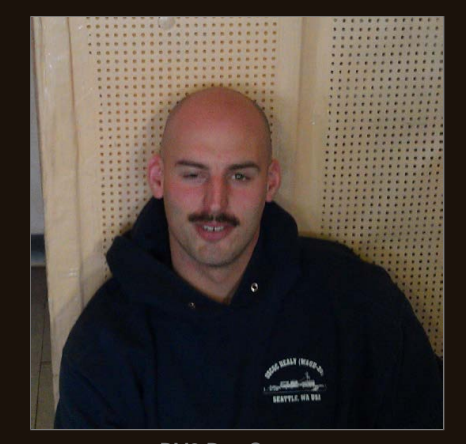

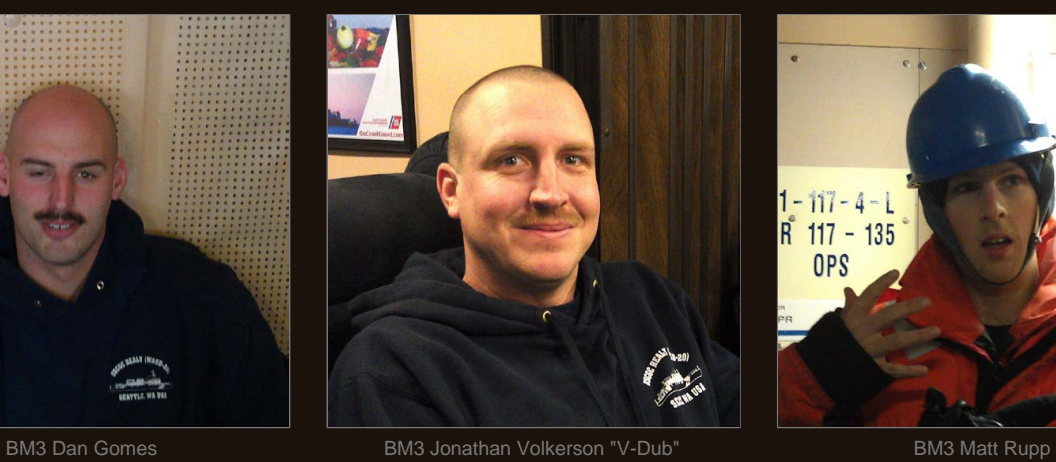

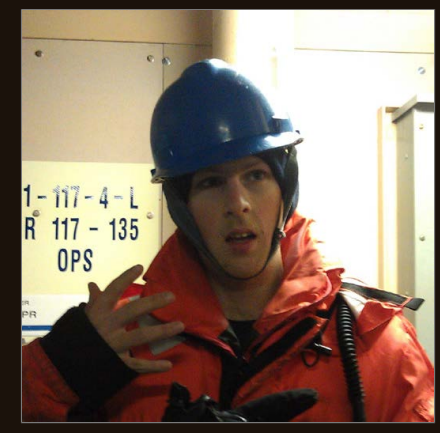

<span id="page-27-0"></span>**USCGC HEALY**

**Science Support**

#### **Shipboard Data Collection**

The Healy has been augmented with a team of science technical support personnel that take care of shipboard underway data collection. These technical support personnel are also available to help during a science cruise, ensuring that each science party obtains or exceeds their research goals.

Technical support for Healy consists of personnel from the STARC program (Ship-based Science Technical Support in the Arctic) and ESU (U.S. Coast Guard Polar IT Support Unit) .

The STARC manager works for Scripps Institution of Oceanography and this program provides the overall management of technical support for Healy, Polar Star and the Polar Sea.

Support personnel for HLY1401:

Scott Hiller - Scripps Institution of Oceanography - STARC [shiller@ucsd.edu](mailto:shiller@ucsd.edu) Toby Martin - Oregon State University [toby@coas.oregonstate.edu](mailto:toby@coas.oregonstate.edu) Laura Fantozzi - Scripps Institution of Oceanography [lfantozzi@ucsd.edu](mailto:arnensen@coas.oregonstate.edu) Adam Stenseth - Electronic Support Unit, Polar IT, Seattle, U.S. Coast Guard [esu@healy.polarscience.net](mailto:esu@healy.polarscience.net) [ESUSeattleScience@uscg.mil](mailto:ESUSeattleScience@uscg.mil)

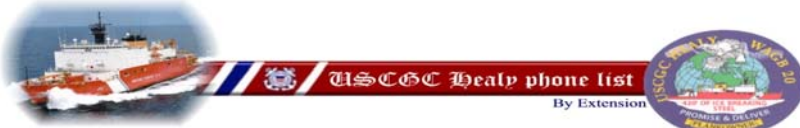

<span id="page-28-0"></span>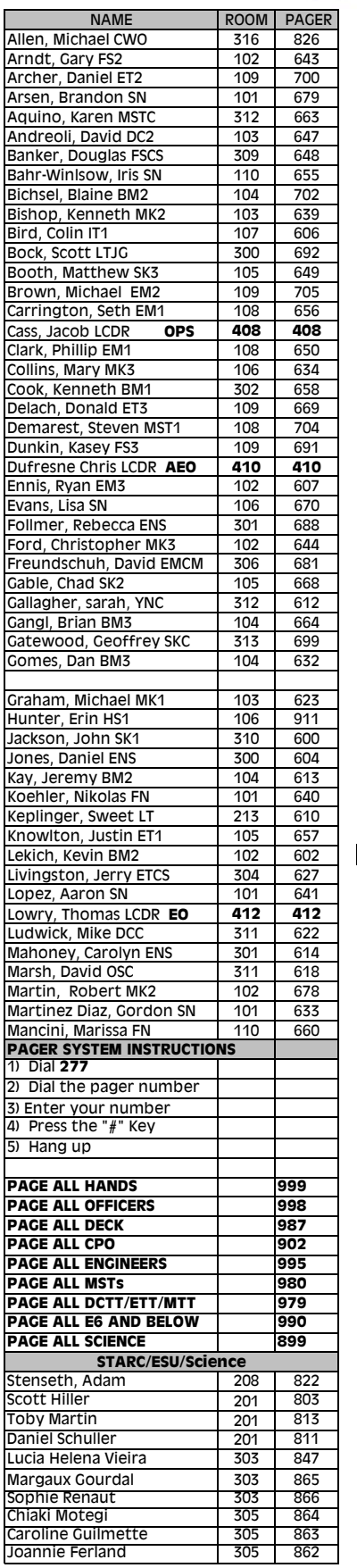

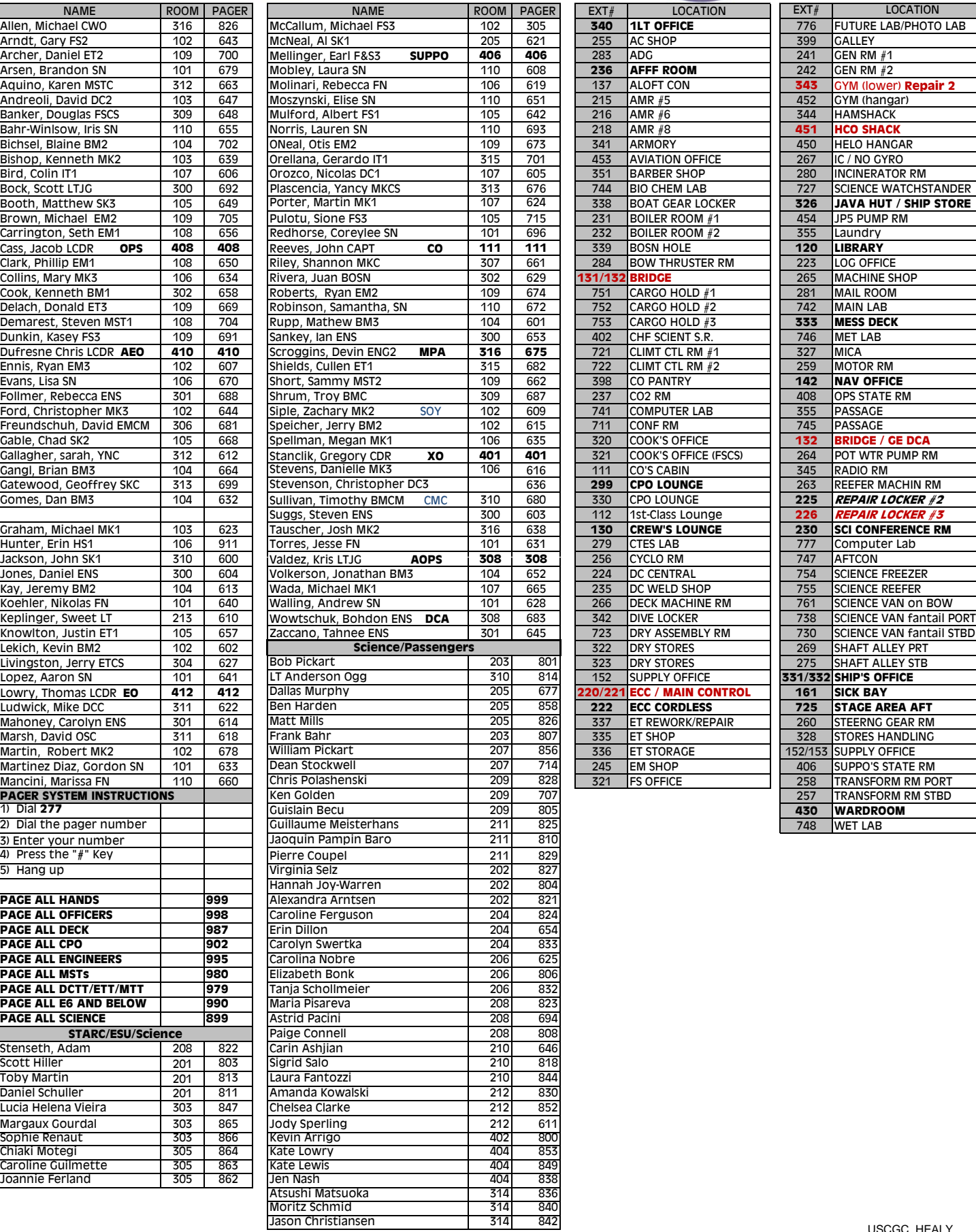

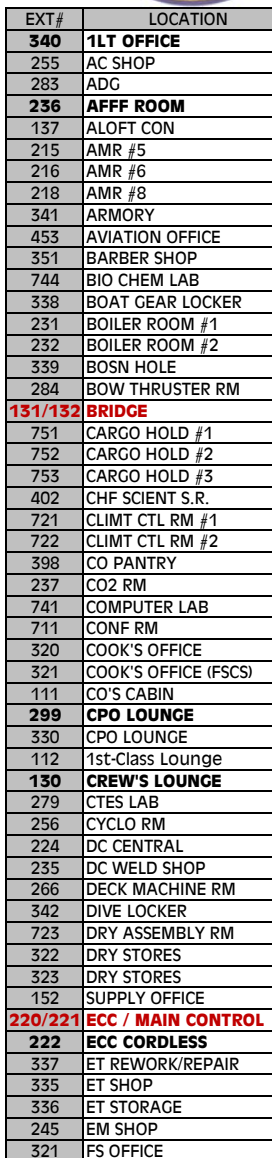

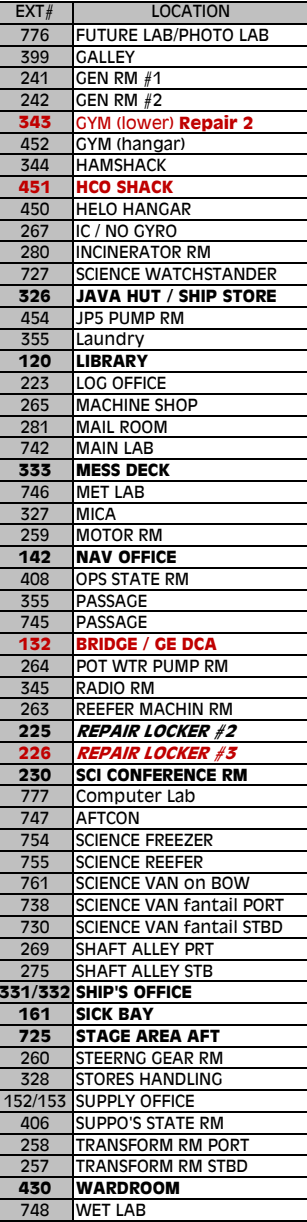

## <span id="page-29-0"></span>**USCGC HEALY**

**External Data Links**

### **Shipboard Data Collection**

There are several websites dedicated to archiving data collected on shipboard underway systems. The Healy, along with most other UNOLS ships, use the following locations to archive data collected during a cruise.

#### R2R - Rolling Deck to Repository (R2R) program

 The R2R Portal is a central shore-side gateway through which underway data from oceanographic expeditions will be routinely [cataloged](http://www.rvdata.us/catalog) and securely transmitted to the national long-term archives including the National Geophysical Data Center ([NGDC](http://www.ngdc.noaa.gov/)) and National Oceanographic Data Center [\(](http://www.nodc.noaa.gov/)[NODC](http://www.nodc.noaa.gov/)). [Data submission](http://www.rvdata.us/about/policy) will be established through vessel operators rather than individual science parties, ensuring routine preservation of the full underway data distribution.

#### ICEFLOE - U.S. Icebreaker Science Operations website

 This website is used for detailed science information regarding the Healy, Polar Star and Polar Sea. The website is also an integral part of cruise planning.

SAMOS - Shipboard Automated Meteorological and Oceanographic System website. This website is updated daily with MET data acquired on the ship. This data collected by SAMOS is archived and available from their website.

### **DATA LINKS**

• [R2R - Cruise Data Archive](http://www.rvdata.us/catalog)

.

- **[ICEFLOE Healy Science Website](http://www.icefloe.net/)**
- **[SAMOS Meteorological Data Archive](http://samos.coaps.fsu.edu/html/data.php)**

.

## <span id="page-30-0"></span>**USCGC HEALY**

Sensor calibrations are an important part of quality data collection. All sensors requiring calibration are calibrated on a yearly basis on Healy.

CTD sensors, MET sensors and others, are sent to certified calibration facilities for routine maintenance and calibration. Calibration documents for sensors used on this cruise are located in the directories below.

Logs kept during the cruise:

- Bridge logs from the watchstanders on the Bridge
- ELOG records kept by the technicians operating and maintaining science equipment during the cruise

**CTD / MET Sensor Calibrations - [\hly1401\docs\calibrations\](file:///Volumes/Data/hly1401/docs/calibrations/)**

**Equipment Manuals - [\hly1401\docs\technical\\_manuals\](file:///Volumes/Data/hly1401/docs/technical_manuals/)**

**Logs (Bridge/Science logs - Equipment logs) - [\hly1401\docs\logs\](file:///Volumes/Data/hly1401/docs/logs/)**

<span id="page-31-0"></span>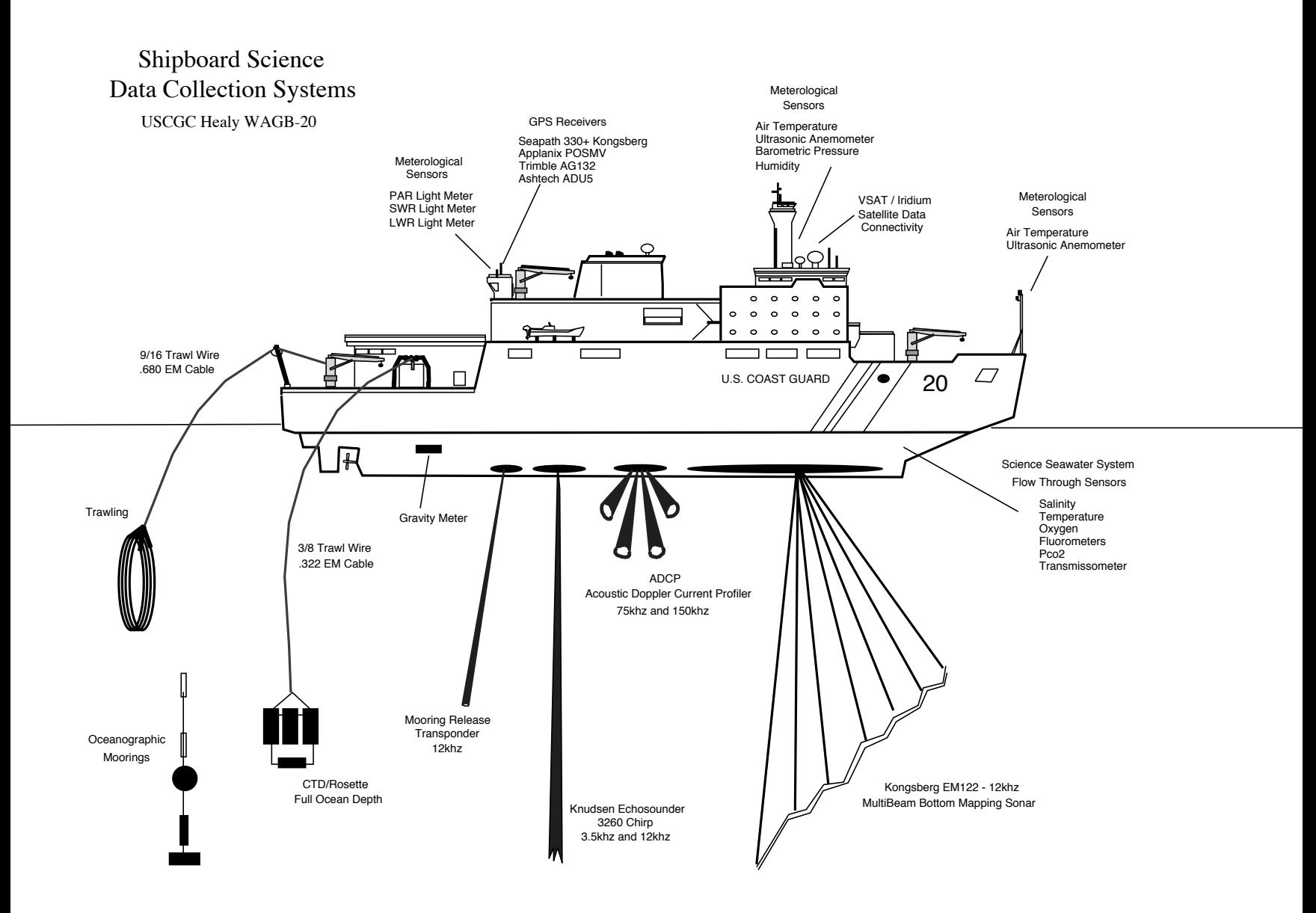

<span id="page-32-0"></span>sta\_num sta\_name date time lat lon depth 00101 BS-S May 15 2014 20:10:14 63 56.84 N 168 23.58 W 37 00201 BS1 May 16 2014 07:09:51 65 36.45 N 168 16.35 W 46 00301 BS2 May 16 2014 09:54:50 65 38.08 N 168 21.72 W 52 00401 BS3 May 16 2014 10:44:22 65 39.04 N 168 27.76 W 56 00501 BS4 May 16 2014 11:32:39 65 40.27 N 168 33.27 W 54.5 00601 BS5 May 16 2014 13:09:02 65 41.46 N 168 39.23 W 53 00701 BS6 May 16 2014 14:04:45 65 42.70 N 168 45.32 W 54 00801 BS7 May 16 2014 14:47:06 65 43.43 N 168 50.40 W 53 00901 CHS May 17 2014 04:02:25 67 40.07 N 168 56.78 W 52 01001 CC1 May 18 2014 01:30:00 70 41.30 N 168 55.72 W 37 01101 CC2 May 18 2014 03:54:22 70 41.82 N 168 34.60 W 39 01201 CC3 May 18 2014 05:37:15 70 41.87 N 168 13.31 W 48 01301 CC4 May 18 2014 07:36:13 70 42.78 N 167 53.40 W 50 01401 CC5 May 18 2014 09:24:49 70 42.08 N 167 34.75 W 55 01501 CC6 May 18 2014 11:53:14 70 41.66 N 167 15.53 W 55 01601 CC7 May 18 2014 13:44:44 70 42.64 N 166 53.44 W 50 01801 CC8 May 18 2014 17:47:04 70 41.46 N 166 22.47 W 42 01901 CC9 May 18 2014 23:40:07 70 42.53 N 166 16.35 W 42 02001 CC10 May 19 2014 01:44:09 70 42.20 N 166 08.88 W 43 02101 CC11 May 19 2014 03:13:09 70 41.99 N 165 50.80 W 43 02201 CC12 May 19 2014 04:48:03 70 41.88 N 165 33.37 W 46 02301 CC13 May 19 2014 07:25:06 70 36.96 N 165 12.11 W 45 02401 CC14 May 19 2014 11:53:29 70 31.75 N 164 53.01 W 46 02501 CC15 May 19 2014 15:22:00 70 26.07 N 164 35.47 W 46 02601 CC16 May 19 2014 17:31:35 70 22.26 N 164 14.64 W 43 02701 CC17 May 19 2014 23:50:55 70 16.25 N 163 52.31 W 37 02801 CC18 May 20 2014 01:25:02 70 13.65 N 163 36.50 W 32 02901 CC19 May 20 2014 22:42:04 70 14.63 N 163 14.77 W 32 03001 CC20 May 20 2014 23:42:16 70 14.43 N 163 14.73 W 31 03101 CCE1 May 21 2014 18:21:37 70 27.27 N 162 56.93 W 36 03201 CCE2 May 22 2014 03:33:02 70 35.81 N 163 37.25 W 45 03301 HR1 May 22 2014 12:05:50 70 49.71 N 165 19.81 W 44 03401 HR2 May 22 2014 16:36:24 70 54.49 N 165 04.30 W 42 03601 HR3 May 23 2014 03:15:35 71 02.87 N 164 59.40 W 40 03602 HR4 May 23 2014 04:22:40 71 02.82 N 164 59.47 W 40 03701 HR5 May 23 2014 07:35:15 71 10.88 N 164 46.07 W 48 03801 HR6 May 23 2014 09:41:43 71 17.88 N 164 33.06 W 46 03901 HR7 May 23 2014 12:58:04 71 26.17 N 164 24.65 W 45 04001 HR8 May 23 2014 14:49:13 71 31.80 N 164 14.31 W 46 04101 CNW1 May 23 2014 17:25:00 71 40.70 N 164 02.16 W 38 04201 CNW2 May 23 2014 19:51:13 71 44.20 N 164 19.96 W 38 04301 CNW3 May 23 2014 22:02:15 71 48.28 N 164 45.14 W 41 04401 CNW4 May 23 2014 23:58:25 71 52.47 N 165 05.75 W 42 04402 CNW4 May 24 2014 00:56:25 71 52.60 N 165 05.72 W 42 04501 CNW5 May 24 2014 05:01:18 71 54.79 N 165 36.09 W 46 04601 CNW6 May 24 2014 06:37:55 71 59.68 N 165 54.35 W 47 04701 CNW7 May 24 2014 08:34:59 72 05.23 N 166 13.78 W 49 04801 CNW8 May 24 2014 10:51:04 72 12.73 N 166 17.34 W 52 04901 CNW9 May 24 2014 14:33:56 72 22.34 N 166 23.34 W 51 05001 CNW10 May 24 2014 16:19:15 72 28.17 N 166 24.83 W 52 05101 CNW11 May 24 2014 22:40:05 72 33.30 N 166 23.64 W 52 05102 CNW12 May 25 2014 00:37:20 72 33.71 N 166 24.48 W 52

05201 CNW13 May 25 2014 03:50:20 72 37.53 N 166 29.27 W 54 05301 CNW14 May 25 2014 06:52:26 72 44.23 N 166 43.01 W 57 05401 CNW15 May 25 2014 11:18:45 72 52.16 N 166 52.31 W 59 05501 CNW16 May 25 2014 18:13:02 72 56.74 N 167 05.03 W 58 05601 CNX May 26 2014 00:12:26 72 47.72 N 167 46.50 W 65 05701 CN1 May 26 2014 08:31:37 72 33.53 N 168 52.72 W 65 05801 CN2 May 26 2014 11:40:05 72 31.55 N 168 31.74 W 56 05901 CN3 May 26 2014 20:28:35 72 26.30 N 168 17.66 W 55 05902 CN3 May 26 2014 23:03:02 72 26.18 N 168 18.08 W 55 06001 CN4 May 27 2014 02:29:07 72 24.54 N 168 11.61 W 53 06101 CN5 May 27 2014 04:49:26 72 22.07 N 167 44.42 W 52 06201 CN6 May 27 2014 08:15:39 72 18.08 N 167 21.86 W 50 06301 CN7 May 27 2014 10:38:55 72 13.99 N 166 59.22 W 49.2 06401 CN8 May 27 2014 12:31:07 72 09.53 N 166 36.68 W 49 06501 HSW1 May 27 2014 17:07:56 72 06.08 N 165 50.66 W 51 06601 HSW2 May 27 2014 19:23:39 72 07.08 N 165 23.02 W 47 06701 HSW3 May 27 2014 21:21:22 72 05.37 N 164 54.99 W 43 06801 HSW4 May 27 2014 23:06:37 72 05.69 N 164 30.66 W 41 06901 HSW5 May 28 2014 00:59:40 72 05.52 N 164 02.67 W 41 07001 HSW6 May 28 2014 03:36:42 72 03.98 N 163 33.00 W 41 07101 HSW7 May 28 2014 07:14:27 72 04.60 N 163 12.85 W 42 07201 HSW8 May 28 2014 10:13:24 72 05.52 N 162 48.39 W 40 07301 HSW9 May 28 2014 13:47:39 72 05.39 N 162 07.47 W 30 07401 HSN1 May 28 2014 16:28:27 72 12.07 N 162 18.49 W 35 07501 HSN2 May 29 2014 01:05:29 72 16.46 N 162 26.46 W 39 07502 HSN3 May 29 2014 01:50:55 72 16.44 N 162 26.90 W 39 07601 HSN4 May 29 2014 04:10:14 72 25.42 N 162 35.32 W 45 07701 HSN5 May 29 2014 08:58:35 72 35.45 N 162 49.57 W 45 07801 HSN6 May 29 2014 11:21:34 72 43.24 N 162 57.96 W 58 07901 HSN7 May 29 2014 14:19:52 72 51.03 N 163 07.14 W 72 08001 HSN8 May 29 2014 21:56:25 72 57.40 N 163 01.64 W 87 08101 HSN9 May 30 2014 03:01:42 73 05.02 N 162 46.32 W 126 08201 HSN10 May 30 2014 09:57:38 73 10.15 N 162 18.60 W 205 08301 CEN1 May 30 2014 14:03:51 73 12.58 N 161 59.86 W 190 08501 CEN2 May 31 2014 07:38:31 73 16.29 N 162 41.52 W 96 08601 CNE3 May 31 2014 10:16:02 73 13.77 N 163 05.84 W 105 08701 CEN4 May 31 2014 12:37:42 73 11.68 N 163 39.16 W 84 08801 CEN5 May 31 2014 15:34:38 73 10.56 N 164 04.67 W 74 08901 CEN6 May 31 2014 18:52:37 73 10.36 N 164 29.33 W 73 09001 CEN7 Jun 01 2014 04:52:42 73 05.22 N 165 04.95 W 68 09101 CEN8 Jun 01 2014 07:41:40 73 04.99 N 165 08.58 W 68 09201 CEN9 Jun 01 2014 11:55:32 73 00.23 N 165 03.57 W 67 09301 CEN10 Jun 01 2014 16:03:41 72 53.32 N 165 10.58 W 63 09401 CEN11 Jun 01 2014 19:24:08 72 46.96 N 165 17.91 W 62 09501 CEN12 Jun 02 2014 00:46:15 72 40.29 N 165 36.53 W 55 09601 CEN13 Jun 02 2014 05:50:43 72 32.67 N 165 45.06 W 53 09701 CEN14 Jun 02 2014 09:02:14 72 23.55 N 165 49.66 W 51 09801 CEN15 Jun 02 2014 11:18:27 72 16.09 N 165 52.95 W 53 09901 CEN16 Jun 02 2014 22:40:32 71 56.41 N 166 19.75 W 47 09902 CEN17 Jun 03 2014 00:27:55 71 56.95 N 166 18.72 W 42 10001 CEN18 Jun 03 2014 06:16:07 71 49.05 N 166 27.23 W 47 10101 CEN19 Jun 03 2014 08:24:42 71 42.32 N 166 33.26 W 47 10201 CEN20 Jun 03 2014 12:06:06 71 32.14 N 166 40.10 W 50 10301 CEN21 Jun 03 2014 14:09:49 71 24.08 N 166 45.10 W 47

10401 ICE1 Jun 03 2014 23:58:24 71 35.46 N 166 22.60 W 46 10501 ICE2 Jun 04 2014 02:12:12 71 36.19 N 166 20.39 W 47 10502 ICE3 Jun 04 2014 06:05:52 71 37.49 N 166 16.83 W 47 10503 ICE4 Jun 04 2014 12:21:42 71 39.13 N 166 09.74 W 45 10504 ICE5 Jun 04 2014 18:02:17 71 40.10 N 166 06.00 W 47 10601 ICE6 Jun 05 2014 00:02:20 71 41.04 N 166 02.02 W 47 10602 ICE7 Jun 05 2014 06:22:18 71 40.67 N 165 59.12 W 48 10603 ICE8 Jun 05 2014 07:28:45 71 40.58 N 165 58.64 W 45 10604 ICE9 Jun 05 2014 12:30:57 71 40.15 N 165 55.80 W 45 10605 ICE10 Jun 05 2014 18:04:18 71 39.22 N 165 52.86 W 45 10701 ICE11 Jun 06 2014 00:05:53 71 38.54 N 165 48.93 W 45 10702 ICE12 Jun 06 2014 06:06:56 71 37.11 N 165 45.96 W 44 10703 ICE13 Jun 06 2014 12:17:17 71 36.06 N 165 47.30 W 44 10704 ICE14 Jun 06 2014 17:57:27 71 35.00 N 165 48.89 W 44 10801 HRW1 Jun 06 2014 22:08:00 71 28.33 N 165 45.96 W 43 10901 HRW2 Jun 06 2014 23:48:18 71 22.37 N 165 45.36 W 47 11001 HRW3 Jun 07 2014 01:44:13 71 15.16 N 165 47.23 W 44 11101 HRW4 Jun 07 2014 03:15:30 71 11.59 N 165 43.26 W 44 11201 HRW5 Jun 07 2014 04:35:19 71 08.92 N 165 41.19 W 44 11301 HRW6 Jun 07 2014 07:10:11 71 05.08 N 165 36.39 W 44 11401 HRW7 Jun 07 2014 08:27:34 71 00.76 N 165 41.06 W 45 11501 HRW8 Jun 07 2014 09:39:42 70 58.92 N 165 39.90 W 46 11601 HRW9 Jun 07 2014 10:58:41 70 55.29 N 165 37.97 W 44 11701 HRW10 Jun 07 2014 12:31:00 70 50.34 N 165 37.70 W 44 11801 HRW11 Jun 07 2014 13:30:41 70 48.13 N 165 34.85 W 44 11901 HRW12 Jun 07 2014 15:06:18 70 44.24 N 165 33.54 W 44 12001 HRW13 Jun 07 2014 16:19:17 70 42.20 N 165 33.17 W 45 12101 CC2E1 Jun 07 2014 20:02:29 70 37.30 N 165 10.57 W 44 12201 CC2E2 Jun 07 2014 23:19:26 70 31.38 N 164 51.99 W 46 12301 CC2E3 Jun 08 2014 01:29:23 70 26.20 N 164 32.68 W 45 12401 CC2E4 Jun 08 2014 04:52:55 70 20.52 N 164 17.20 W 43 12501 CC2E5 Jun 08 2014 08:23:08 70 15.76 N 163 55.03 W 38 12601 CC2E6 Jun 08 2014 09:44:20 70 10.45 N 163 39.80 W 30 12701 CC2E7 Jun 08 2014 11:12:10 70 05.12 N 163 21.72 W 28 12801 PLHS1 Jun 08 2014 14:02:12 69 47.71 N 163 44.20 W 25 12901 PLHS2 Jun 08 2014 15:06:09 69 50.10 N 164 02.38 W 29 13001 PLHS3 Jun 08 2014 16:12:11 69 52.14 N 164 22.67 W 29 13101 PLHS4 Jun 08 2014 17:21:37 69 54.69 N 164 41.07 W 38 13201 PLHS5 Jun 08 2014 18:35:50 69 56.73 N 165 01.37 W 40 13301 PLHS6 Jun 08 2014 23:51:55 69 57.49 N 165 28.08 W 42 13401 PLHS7 Jun 09 2014 01:45:51 69 56.58 N 165 48.65 W 44 13501 PLHS8 Jun 09 2014 03:24:30 69 56.58 N 166 12.10 W 47 13601 PLHS9 Jun 09 2014 05:07:53 69 56.12 N 166 36.00 W 48 13701 PLHS10 Jun 09 2014 07:09:14 69 56.71 N 166 59.75 W 50 13801 PLHS11 Jun 09 2014 09:17:39 69 50.20 N 167 11.89 W 50 13901 PLHS12 Jun 09 2014 10:43:43 69 43.30 N 167 25.08 W 52 14001 PLHS13 Jun 09 2014 12:12:26 69 36.79 N 167 37.56 W 49 14101 PLHS14 Jun 09 2014 13:43:11 69 30.22 N 167 50.51 W 51 14201 PLHS15 Jun 09 2014 20:52:03 69 51.20 N 168 41.01 W 49 14202 PLHS15 Jun 09 2014 22:43:11 69 51.07 N 168 42.44 W 49 14301 PLHS16 Jun 10 2014 02:04:23 69 56.42 N 168 55.72 W 41 14401 PLHS17 Jun 10 2014 04:12:03 69 56.55 N 168 31.48 W 45 14501 PLHS18 Jun 10 2014 05:49:46 69 56.46 N 168 13.59 W 49 14601 PLHS19 Jun 10 2014 07:39:39 69 56.55 N 167 46.56 W 51

14701 PLHS20 Jun 10 2014 09:28:36 69 56.73 N 167 21.00 W 50 14801 PLHS21 Jun 10 2014 11:36:30 70 04.79 N 167 03.82 W 49 14901 PLHS22 Jun 10 2014 14:15:20 70 12.73 N 167 03.04 W 48 15001 PLHS23 Jun 10 2014 16:23:39 70 20.78 N 166 56.42 W 49 15101 PLHS24 Jun 10 2014 18:51:45 70 29.06 N 167 01.19 W 52 15201 CC2W1 Jun 11 2014 04:14:11 70 41.35 N 165 53.97 W 45 15301 CC2W2 Jun 11 2014 06:22:47 70 41.55 N 166 09.19 W 43 15401 CC2W3 Jun 11 2014 07:58:12 70 42.66 N 166 30.87 W 44 15501 CC2W4 Jun 11 2014 10:07:58 70 42.36 N 166 48.71 W 50 15601 CC2W5 Jun 11 2014 11:48:48 70 41.96 N 167 11.95 W 55 15701 CC2W6 Jun 11 2014 14:11:03 70 42.19 N 167 32.70 W 55 15801 CC2W7 Jun 11 2014 15:56:16 70 42.02 N 167 51.14 W 51 15901 CC2W8 Jun 11 2014 17:43:27 70 41.70 N 168 10.98 W 46 16001 CC2W9 Jun 11 2014 21:34:17 70 42.42 N 168 30.38 W 42 16002 CC2W9 Jun 11 2014 21:49:55 70 42.44 N 168 30.49 W 42 16003 CC2W9 Jun 11 2014 23:12:28 70 42.58 N 168 31.08 W 42 16101 CC2W10 Jun 12 2014 02:44:46 70 48.74 N 168 43.61 W 43 16201 RUS2 Jun 12 2014 04:46:56 70 56.32 N 168 47.00 W 46 16301 RUS3 Jun 12 2014 06:44:27 71 04.25 N 168 47.77 W 49 16401 RUS4 Jun 12 2014 10:46:22 71 13.00 N 168 49.10 W 49.5 16501 RUS5 Jun 12 2014 12:40:00 71 20.93 N 168 46.40 W 49.7 16601 RUS6 Jun 12 2014 15:01:01 71 29.86 N 168 45.01 W 50 16701 RUS7 Jun 12 2014 17:50:14 71 37.26 N 168 47.64 W 51 16801 RUS8 Jun 12 2014 20:00:40 71 45.54 N 168 43.52 W 51 16901 RUS9 Jun 12 2014 22:57:10 71 53.40 N 168 45.33 W 51 17001 RUS10 Jun 13 2014 01:18:47 72 02.69 N 168 46.95 W 52.4 17101 RUS11 Jun 13 2014 03:59:17 72 09.45 N 168 46.73 W 55 17201 RUS12 Jun 13 2014 05:59:24 72 12.96 N 168 48.22 W 54.8 17301 RUS13 Jun 13 2014 07:59:05 72 17.68 N 168 50.24 W 60 17401 RUS14 Jun 13 2014 09:54:07 72 25.51 N 168 48.92 W 62 17501 RUS15 Jun 13 2014 14:07:04 72 33.41 N 168 46.68 W 62 17601 CN2\_1 Jun 13 2014 16:24:18 72 30.00 N 168 33.94 W 56 17701 CN2\_2 Jun 13 2014 18:02:58 72 26.48 N 168 15.63 W 55 17801 CN2\_3 Jun 13 2014 21:30:13 72 21.36 N 167 48.90 W 52 17802 CN2\_3 Jun 13 2014 22:54:01 72 21.00 N 167 49.18 W 53 17901 CN2\_4 Jun 14 2014 03:29:05 72 19.20 N 167 26.05 W 50 18001 CN2\_5 Jun 14 2014 05:46:06 72 13.88 N 167 04.08 W 50 18101 CN2\_6 Jun 14 2014 08:02:26 72 10.14 N 166 36.09 W 53 18201 CN2\_7 Jun 14 2014 09:49:05 72 04.51 N 166 16.79 W 50 18301 CN2\_8 Jun 14 2014 12:40:06 72 01.57 N 165 50.89 W 51 18401 CN2\_9 Jun 14 2014 14:30:30 71 56.66 N 165 30.77 W 44 18501 CN2\_10 Jun 14 2014 16:15:26 71 53.06 N 165 08.26 W 42 18601 CN2\_12 Jun 14 2014 18:25:06 71 49.81 N 164 44.79 W 41 18701 CN2\_12 Jun 14 2014 20:35:19 71 45.01 N 164 23.01 W 39 18801 CN2\_13 Jun 14 2014 22:24:57 71 40.39 N 164 01.21 W 40 18901 CN2\_14 Jun 15 2014 00:48:50 71 38.80 N 164 23.44 W 34 19001 CN2\_15 Jun 15 2014 02:21:37 71 37.68 N 164 41.23 W 41 19101 HRN3 Jun 15 2014 03:50:31 71 36.20 N 165 00.54 W 45 19201 HRN4 Jun 15 2014 06:09:45 71 34.11 N 165 28.33 W 43 19301 HRN5 Jun 15 2014 09:18:02 71 32.99 N 165 47.21 W 45 19401 HRN6 Jun 15 2014 10:59:51 71 32.20 N 166 03.72 W 46 19501 HRN7 Jun 15 2014 12:48:29 71 31.67 N 166 26.93 W 46 19601 HRN8 Jun 15 2014 20:18:50 71 36.65 N 166 03.54 W 46 19602 HRN8 Jun 15 2014 20:36:32 71 36.68 N 166 03.30 W 46
19603 HRN8 Jun 15 2014 21:56:05 71 36.73 N 166 02.50 W 46 19701 HRN9 Jun 16 2014 02:32:41 71 35.73 N 166 17.37 W 47 19801 GRID2 Jun 16 2014 05:08:46 71 25.84 N 166 17.86 W 49 19901 GRID3 Jun 16 2014 07:44:14 71 14.15 N 166 19.07 W 46 20001 GRID4 Jun 16 2014 10:47:11 71 12.69 N 167 07.79 W 48 20101 GRID5 Jun 16 2014 14:06:54 71 12.23 N 167 55.62 W 49 20201 GRID6 Jun 16 2014 17:42:35 71 24.08 N 167 56.84 W 50 20301 GRID7 Jun 16 2014 20:34:49 71 23.75 N 167 13.90 W 49 20401 GRID8 Jun 17 2014 01:22:12 71 34.55 N 167 09.52 W 49 20501 GRID9 Jun 17 2014 04:38:08 71 34.75 N 167 52.71 W 54 20601 GRID10 Jun 17 2014 07:47:23 71 44.92 N 167 53.40 W 56 20701 GRID11 Jun 17 2014 10:11:59 71 45.26 N 167 17.68 W 50 20801 GRID12 Jun 17 2014 13:27:23 71 45.28 N 166 27.23 W 47 20901 GRID13 Jun 18 2014 01:35:00 71 38.17 N 165 32.57 W 42 20902 GRID13 Jun 18 2014 02:53:26 71 37.59 N 165 32.88 W 41 21001 GRID14 Jun 18 2014 05:32:33 71 43.81 N 166 15.39 W 48 21101 GRID15 Jun 18 2014 07:27:04 71 37.17 N 166 18.31 W 46 21201 GRID16 Jun 18 2014 09:44:23 71 26.21 N 166 21.42 W 47 21301 GRID17 Jun 18 2014 12:20:50 71 14.51 N 166 24.28 W 46 21401 GRID18 Jun 18 2014 15:18:51 71 14.36 N 167 17.18 W 50 21501 GRID19 Jun 18 2014 18:20:54 71 23.71 N 167 18.50 W 48.8 21601 GRID20 Jun 18 2014 22:31:20 71 34.40 N 167 11.49 W 49 21701 GRID21 Jun 19 2014 01:29:55 71 44.34 N 167 10.09 W 48.6 21801 GRID22 Jun 19 2014 04:16:07 71 45.32 N 167 54.06 W 52 21901 GRID23 Jun 19 2014 06:32:36 71 35.86 N 168 02.76 W 50 22001 GRID24 Jun 19 2014 08:37:17 71 26.13 N 168 00.96 W 50 22101 GRID25 Jun 19 2014 10:48:19 71 14.84 N 167 57.47 W 50 22201 GRID26 Jun 19 2014 15:36:57 71 04.89 N 167 14.92 W 51 22202 GRID26 Jun 19 2014 15:36:57 71 04.89 N 167 14.92 W 51 22301 GRID27 Jun 19 2014 17:07:41 70 58.85 N 167 11.58 W 48 22401 GRID28 Jun 19 2014 19:18:27 70 48.96 N 167 11.03 W 51 22501 GRID29 Jun 19 2014 20:53:30 70 41.20 N 167 11.86 W 55 22601 GRID30 Jun 19 2014 22:27:42 70 32.98 N 167 08.06 W 54 22701 GRID31 Jun 19 2014 23:45:03 70 26.68 N 166 56.83 W 51 22801 GRID32 Jun 20 2014 02:19:32 70 19.21 N 166 43.75 W 47 22901 GRID33 Jun 20 2014 03:45:32 70 11.78 N 166 33.96 W 48 23001 GRID34 Jun 20 2014 05:05:35 70 04.90 N 166 22.62 W 48

BOTTLE,20140516POWHOICN

EXPOCODE,SECT\_ID,STNNBR,CASTNO,LATITUDE,LONGITUDE,DEPTH,BTLNBR,BTLNBR\_FLAG\_W,DAT E,TIME,CTDPRS,CTDTMP,CTDSAL,CTDSAL\_FLAG\_W,CTDOXY,CTDOXY\_FLAG\_W,BTLDPTH,FLUOR,XM ISS,SALT,OXYGEN,CHLORA,NH4,PHSPHT,SILCAT,NITRIT,NITRAT

,,,,,,M,,,,,DBARS,ITS-90,PSS-

78,,ML/L,,M,MG/M^3,%,PSU,ML/L,UG/L,UMOL/L,UMOL/L,UMOL/L,UMOL/L,UMOL/L,

32H120140516,BS,001,01,63.95,-168.39,37,1,2,20140515,2016,35.500,-1.2533,32.1181,2,8.33981,2,35.152,0.1541,79. 0453,32.057,8.792,-999,1.30,1.40,27.7,0.100,7.04

32H120140516,BS,001,01,63.95,-168.39,37,2,2,20140515,2016,35.606,-1.2536,32.1179,2,8.33342,2,35.256,0.1629,78. 7917,-999,-999,-999,-999,-999,-999,-999,-999

32H120140516,BS,001,01,63.95,-168.39,37,3,2,20140515,2018,25.874,-1.2807,31.8761,2,8.74501,2,25.621,0.3186,82. 3095,-999,9.09,-999,0.30,1.35,28.8,0.070,8.34

32H120140516,BS,001,01,63.95,-168.39,37,4,2,20140515,2018,25.721,-1.2911,31.8863,2,8.72417,2,25.469,0.3253,82. 5460,-999,-999,-999,-999,-999,-999,-999,-999

32H120140516,BS,001,01,63.95,-168.39,37,5,2,20140515,2020,10.544,-0.9566,31.8407,2,9.13001,2,10.442,0.2920,81. 1477,31.848,10.029,-999,0.15,1.20,27.5,0.070,6.01

32H120140516,BS,001,01,63.95,-168.39,37,6,2,20140515,2020,10.513,-0.9570,31.8407,2,9.12395,2,10.410,0.3114,81. 1508,-999,-999,-999,-999,-999,-999,-999,-999

32H120140516,BS,001,01,63.95,-168.39,37,7,2,20140515,2021,4.896,-0.9547,31.8406,2,9.13794,2,4.848,0.2525,81.07 93,-999,9.871,-999,0.12,1.24,27.5,0.070,6.31

32H120140516,BS,001,01,63.95,-168.39,37,8,2,20140515,2021,5.285,-0.9554,31.8410,2,9.12178,2,5.234,0.2914,81.19 73,-999,-999,-999,-999,-999,-999,-999,-999

32H120140516,BS,001,01,63.95,-168.39,37,9,2,20140515,2022,2.566,-0.9588,31.8408,2,9.10553,2,2.541,0.2075,80.47 91,-999,10.059,-999,0.15,1.18,27.5,0.070,6.33

32H120140516,BS,001,01,63.95,-168.39,37,10,2,20140515,2023,2.924,-0.9586,31.8410,2,9.09765,2,2.896,0.2115,81.2 067,-999,-999,-999,-999,-999,-999,-999,-999

32H120140516,BS,001,01,63.95,-168.39,37,11,2,20140515,2023,2.671,-0.9572,31.8412,2,9.11018,2,2.645,0.1874,81.3 132,-999,-999,-999,-999,-999,-999,-999,-999

32H120140516,BS,001,01,63.95,-168.39,37,12,2,20140515,2023,3.018,-0.9570,31.8414,2,9.11297,2,2.989,0.1984,81.1 931,-999,-999,-999,-999,-999,-999,-999,-999

32H120140516,BS,002,01,65.61,-168.27,46,1,2,20140516,0719,44.337,-0.6399,31.6834,2,9.49731,2,43.896,0.3159,75. 8939,31.666,-999,-999,0.00,0.75,6.5,0.000,0.00

32H120140516,BS,002,01,65.61,-168.27,46,2,2,20140516,0719,45.274,-0.6422,31.6906,2,9.51302,2,44.823,0.3239,58. 3238,-999,-999,-999,-999,-999,-999,-999,-999

32H120140516,BS,002,01,65.61,-168.27,46,3,2,20140516,0722,25.744,-0.5965,31.5710,2,9.40668,2,25.488,0.2573,77. 5849,31.579,9.534,-999,0.04,0.75,7.3,0.000,0.01

32H120140516,BS,002,01,65.61,-168.27,46,4,2,20140516,0722,25.635,-0.5933,31.5634,2,9.43511,2,25.381,0.3006,77. 8631,-999,-999,-999,-999,-999,-999,-999,-999

32H120140516,BS,002,01,65.61,-168.27,46,5,2,20140516,0724,10.044,-0.4732,31.3594,2,9.30112,2,9.945,0.2366,78.3 689,-999,9.431,-999,0.00,0.72,7.7,0.000,0.00

32H120140516,BS,002,01,65.61,-168.27,46,6,2,20140516,0724,10.038,-0.4698,31.3534,2,9.28817,2,9.939,0.2849,78.6 549,-999,-999,-999,-999,-999,-999,-999,-999

32H120140516,BS,002,01,65.61,-168.27,46,7,2,20140516,0724,4.862,-0.5015,31.3366,2,9.29787,2,4.814,0.2700,78.43 94,-999,9.4,-999,0.04,0.73,7.5,0.000,0.00

32H120140516,BS,002,01,65.61,-168.27,46,8,2,20140516,0725,4.861,-0.4915,31.3437,2,9.28918,2,4.813,0.3072,78.85 38,-999,-999,-999,-999,-999,-999,-999,-999

32H120140516,BS,002,01,65.61,-168.27,46,9,2,20140516,0725,0.966,-0.4811,31.3501,2,9.29507,2,0.956,0.2593,78.69 88,-999,9.299,-999,0.13,0.71,7.8,0.000,0.03

32H120140516,BS,002,01,65.61,-168.27,46,10,2,20140516,0725,0.402,-0.4969,17.3676,2,9.98600,2,0.398,0.0617,70.0 502,-999,-999,-999,-999,-999,-999,-999,-999

32H120140516,BS,003,01,65.63,-168.36,52,1,2,20140516,1002,49.288,-0.8782,31.9112,2,9.84270,2,48.797,0.5525,72. 8061,31.911,10.377,-999,0.01,0.73,7.4,0.000,0.00

32H120140516,BS,003,01,65.63,-168.36,52,2,2,20140516,1004,26.769,-0.8451,31.8848,2,9.82377,2,26.504,0.5118,73.

8510,31.891,10.369,-999,0.02,0.71,7.2,0.000,0.00 32H120140516,BS,003,01,65.63,-168.36,52,3,2,20140516,1005,10.249,-0.7977,31.8123,2,9.74558,2,10.148,0.4460,76. 7613,-999,-999,-999,0.03,0.73,6.0,0.000,0.00 32H120140516,BS,003,01,65.63,-168.36,52,4,2,20140516,1006,5.454,-0.7920,31.7856,2,9.71279,2,5.401,0.4301,76.29 99,-999,10.412,-999,0.00,0.69,6.0,0.000,0.00 32H120140516,BS,003,01,65.63,-168.36,52,5,2,20140516,1006,2.572,-0.7720,31.7919,2,9.71622,2,2.547,0.4415,76.31 51,-999,10.023,-999,0.01,0.72,5.9,0.000,0.00 32H120140516,BS,004,01,65.65,-168.46,56,1,2,20140516,1052,51.349,-0.8363,32.1144,2,9.61566,2,50.837,0.5496,71. 2449,32.117,9.835,-999,0.13,0.84,10.5,0.020,1.11 32H120140516,BS,004,01,65.65,-168.46,56,2,2,20140516,1052,51.328,-0.8361,32.1143,2,9.61347,2,50.816,0.5553,71. 4626,-999,-999,-999,-999,-999,-999,-999,-999 32H120140516,BS,004,01,65.65,-168.46,56,3,2,20140516,1054,26.012,-0.9147,32.0961,2,9.62973,2,25.754,0.5161,73. 3066,-999,9.938,-999,0.09,0.85,11.2,0.020,0.83 32H120140516,BS,004,01,65.65,-168.46,56,4,2,20140516,1054,26.014,-0.9283,32.0939,2,9.60144,2,25.756,0.5613,74. 0143,-999,-999,-999,-999,-999,-999,-999,-999 32H120140516,BS,004,01,65.65,-168.46,56,5,2,20140516,1055,10.838,-1.4545,31.9425,2,9.32170,2,10.731,0.6338,76. 9064,31.951,9.703,-999,0.11,1.17,29.0,0.120,5.65 32H120140516,BS,004,01,65.65,-168.46,56,6,2,20140516,1055,10.846,-1.4732,31.9407,2,9.32757,2,10.739,0.5826,76. 8156,-999,-999,-999,-999,-999,-999,-999,-999 32H120140516,BS,004,01,65.65,-168.46,56,7,2,20140516,1056,5.850,-1.4562,31.9408,2,9.32646,2,5.792,0.6077,76.90 43,-999,9.521,-999,0.04,1.18,29.1,0.120,5.54 32H120140516,BS,004,01,65.65,-168.46,56,8,2,20140516,1056,5.852,-1.4587,31.9409,2,9.32944,2,5.794,0.5951,77.00 51,-999,-999,-999,-999,-999,-999,-999,-999 32H120140516,BS,004,01,65.65,-168.46,56,9,2,20140516,1056,2.674,-1.4483,31.9422,2,9.31873,2,2.648,0.5969,76.79 16,-999,9.533,-999,0.05,1.20,28.9,0.120,5.56 32H120140516,BS,004,01,65.65,-168.46,56,10,2,20140516,1057,2.678,-1.4517,31.9415,2,9.33368,2,2.652,0.5804,77.3 245,-999,-999,-999,-999,-999,-999,-999,-999 32H120140516,BS,005,01,65.67,-168.55,54.5,1,2,20140516,1140,51.475,-0.9352,32.1922,2,9.33092,2,50.961,0.5438,7 1.3994,32.196,9.555,-999,0.37,0.97,14.8,0.040,2.97 32H120140516,BS,005,01,65.67,-168.55,54.5,2,2,20140516,1140,51.482,-0.9355,32.1923,2,9.32921,2,50.968,0.4951,7 1.5372,-999,-999,-999,-999,-999,-999,-999,-999 32H120140516,BS,005,01,65.67,-168.55,54.5,3,2,20140516,1140,51.490,-0.9304,32.1916,2,9.30613,2,50.977,0.4345,7 2.0445,-999,-999,-999,-999,-999,-999,-999,-999 32H120140516,BS,005,01,65.67,-168.55,54.5,4,2,20140516,1141,28.892,-0.9463,32.1849,2,9.34089,2,28.606,0.5121,7 2.4057,-999,9.558,-999,0.26,0.97,15.1,0.040,2.66 32H120140516,BS,005,01,65.67,-168.55,54.5,5,2,20140516,1141,28.901,-0.9503,32.1831,2,9.32436,2,28.614,0.4947,7 3.0561,-999,-999,-999,-999,-999,-999,-999,-999 32H120140516,BS,005,01,65.67,-168.55,54.5,6,2,20140516,1143,10.634,-1.5160,32.0068,2,8.89210,2,10.528,0.3542,7 9.2562,32.059,9.225,-999,0.11,1.20,26.2,0.080,7.02 32H120140516,BS,005,01,65.67,-168.55,54.5,7,2,20140516,1143,10.628,-1.5183,32.0077,2,8.88459,2,10.523,0.3390,7 9.2859,-999,-999,-999,-999,-999,-999,-999,-999 32H120140516,BS,005,01,65.67,-168.55,54.5,8,2,20140516,1143,5.382,-1.4761,32.0112,2,8.89930,2,5.329,0.4073,78. 9315,-999,9.091,-999,0.06,1.30,30.7,0.100,8.88 32H120140516,BS,005,01,65.67,-168.55,54.5,9,2,20140516,1144,5.385,-1.4625,32.0128,2,8.89382,2,5.332,0.4085,79. 1523,-999,-999,-999,-999,-999,-999,-999,-999 32H120140516,BS,005,01,65.67,-168.55,54.5,10,2,20140516,1144,2.471,-1.4470,32.0198,2,8.92977,2,2.446,0.4976,78 .4315,-999,9.118,-999,0.06,1.27,29.5,0.100,8.27 32H120140516,BS,005,01,65.67,-168.55,54.5,11,2,20140516,1144,2.472,-1.4422,32.0229,2,8.92675,2,2.448,0.4525,78 .6560,-999,-999,-999,-999,-999,-999,-999,-999 32H120140516,BS,005,01,65.67,-168.55,54.5,12,2,20140516,1144,2.476,-1.4408,32.0232,2,8.93511,2,2.452,0.4480,78 .8882,-999,-999,-999,-999,-999,-999,-999,-999 32H120140516,BS,006,01,65.69,-168.65,53,1,2,20140516,1322,49.040,-1.0556,32.2079,2,9.05992,2,48.551,0.4893,72. 5065,32.207,9.137,-999,0.57,1.17,21.4,0.070,4.91 32H120140516,BS,006,01,65.69,-168.65,53,2,2,20140516,1322,49.057,-1.0495,32.2089,2,9.06757,2,48.568,0.4638,72.

5153,-999,-999,-999,-999,-999,-999,-999,-999 32H120140516,BS,006,01,65.69,-168.65,53,3,2,20140516,1323,40.621,-1.0597,32.2067,2,9.06005,2,40.217,0.4369,72. 4908,-999,9.174,-999,0.60,1.15,20.8,0.070,4.74 32H120140516,BS,006,01,65.69,-168.65,53,4,2,20140516,1323,40.658,-1.0603,32.2067,2,9.06823,2,40.253,0.4788,72. 7037,-999,-999,-999,-999,-999,-999,-999,-999 32H120140516,BS,006,01,65.69,-168.65,53,5,2,20140516,1324,25.810,-1.1321,32.1897,2,8.96758,2,25.554,0.4428,74. 7430,32.198,9.084,-999,0.68,1.15,23.0,0.070,5.85 32H120140516,BS,006,01,65.69,-168.65,53,6,2,20140516,1324,25.809,-1.1399,32.1868,2,8.96417,2,25.553,0.3964,74. 5462,-999,-999,-999,-999,-999,-999,-999,-999 32H120140516,BS,006,01,65.69,-168.65,53,7,2,20140516,1326,10.520,-1.5140,32.0156,2,8.78932,2,10.417,0.3489,79. 4519,-999,8.887,-999,0.16,1.39,32.8,0.110,9.95 32H120140516,BS,006,01,65.69,-168.65,53,8,2,20140516,1326,10.522,-1.5125,32.0157,2,8.79918,2,10.418,0.3207,79. 6675,-999,-999,-999,-999,-999,-999,-999,-999 32H120140516,BS,006,01,65.69,-168.65,53,9,2,20140516,1327,4.951,-1.4705,32.0243,2,8.77589,2,4.903,0.3229,79.49 21,-999,8.882,-999,0.06,1.39,33.1,0.110,9.89 32H120140516,BS,006,01,65.69,-168.65,53,10,2,20140516,1327,4.680,-1.4723,32.0246,2,8.77119,2,4.634,0.4483,79.3 648,-999,-999,-999,-999,-999,-999,-999,-999 32H120140516,BS,006,01,65.69,-168.65,53,11,2,20140516,1327,2.783,-1.4721,32.0244,2,8.77685,2,2.756,0.3935,79.6 482,-999,-999,-999,-999,-999,-999,-999,-999 32H120140516,BS,006,01,65.69,-168.65,53,12,2,20140516,1328,2.782,-1.4718,32.0251,2,8.78245,2,2.755,0.3869,79.7 265,-999,8.886,-999,0.09,1.37,33.1,0.110,10.06 32H120140516,BS,007,01,65.71,-168.76,54,1,2,20140516,1408,50.466,-1.2834,32.2361,2,8.45070,2,49.963,0.2443,75. 6903,-999,-999,-999,-999,-999,-999,-999,-999 32H120140516,BS,007,01,65.71,-168.76,54,2,2,20140516,1408,50.454,-1.2829,32.2360,2,8.45225,2,49.951,0.2410,75. 3803,32.243,8.587,-999,1.18,1.48,32.7,0.110,10.37 32H120140516,BS,007,01,65.71,-168.76,54,3,2,20140516,1410,25.779,-1.3282,32.1753,2,8.46820,2,25.524,0.2361,78. 2003,32.199,8.572,-999,0.95,1.50,33.5,0.110,11.14 32H120140516,BS,007,01,65.71,-168.76,54,4,2,20140516,1410,25.780,-1.3399,32.1601,2,8.48848,2,25.524,0.2535,78. 4279,-999,-999,-999,-999,-999,-999,-999,-999 32H120140516,BS,007,01,65.71,-168.76,54,5,2,20140516,1412,10.579,-1.3798,32.0584,2,8.66212,2,10.474,0.3266,80. 0631,-999,8.752,-999,0.17,1.44,34.0,0.110,11.02 32H120140516,BS,007,01,65.71,-168.76,54,6,2,20140516,1412,10.578,-1.3811,32.0582,2,8.66623,2,10.473,0.3203,79. 9660,-999,-999,-999,-999,-999,-999,-999,-999 32H120140516,BS,007,01,65.71,-168.76,54,7,2,20140516,1413,5.107,-1.3778,32.0584,2,8.67282,2,5.057,0.3734,79.90 76,-999,8.772,-999,0.09,1.41,34.2,0.110,10.78 32H120140516,BS,007,01,65.71,-168.76,54,8,2,20140516,1413,5.099,-1.3770,32.0584,2,8.67641,2,5.048,0.3956,80.17 32,-999,-999,-999,-999,-999,-999,-999,-999 32H120140516,BS,007,01,65.71,-168.76,54,9,2,20140516,1413,2.890,-1.3760,32.0582,2,8.67929,2,2.862,0.3240,79.91 17,-999,8.77,-999,0.07,1.43,34.0,0.110,10.70 32H120140516,BS,007,01,65.71,-168.76,54,10,2,20140516,1414,2.870,-1.3762,32.0581,2,8.67679,2,2.841,0.3266,80.0 229,-999,-999,-999,-999,-999,-999,-999,-999 32H120140516,BS,008,01,65.72,-168.84,53,1,2,20140516,1451,50.158,-1.2795,32.1722,2,8.40691,2,49.658,0.2270,76. 8255,32.171,8.517,-999,0.77,1.60,36.1,0.110,13.04 32H120140516,BS,008,01,65.72,-168.84,53,2,2,20140516,1451,50.074,-1.2795,32.1716,2,8.40671,2,49.575,0.2025,76. 9555,-999,-999,-999,-999,-999,-999,-999,-999 32H120140516,BS,008,01,65.72,-168.84,53,3,2,20140516,1453,25.883,-1.3430,32.1296,2,8.43558,2,25.627,0.2555,79. 2144,32.141,8.53,-999,0.61,1.60,35.8,0.110,12.98 32H120140516,BS,008,01,65.72,-168.84,53,4,2,20140516,1453,25.883,-1.3342,32.1315,2,8.40038,2,25.627,0.2202,78. 7222,-999,-999,-999,-999,-999,-999,-999,-999 32H120140516,BS,008,01,65.72,-168.84,53,5,2,20140516,1454,10.488,-1.3456,32.0716,2,8.50178,2,10.385,0.3143,80. 6336,-999,8.606,-999,0.14,1.54,35.9,0.100,11.96 32H120140516,BS,008,01,65.72,-168.84,53,6,2,20140516,1455,10.475,-1.3446,32.0716,2,8.51268,2,10.371,0.3206,80. 6346,-999,-999,-999,-999,-999,-999,-999,-999 32H120140516,BS,008,01,65.72,-168.84,53,7,2,20140516,1456,5.204,-1.3408,32.0714,2,8.49576,2,5.152,0.3043,80.79

49,-999,8.6,-999,0.14,1.50,35.9,0.100,11.79 32H120140516,BS,008,01,65.72,-168.84,53,8,2,20140516,1456,5.203,-1.3411,32.0711,2,8.50220,2,5.151,0.3093,80.85 18,-999,-999,-999,-999,-999,-999,-999,-999 32H120140516,BS,008,01,65.72,-168.84,53,9,2,20140516,1457,2.605,-1.3493,32.0682,2,8.50991,2,2.579,0.2637,80.97 91,-999,8.603,-999,0.10,1.50,35.9,0.110,12.07 32H120140516,BS,008,01,65.72,-168.84,53,10,2,20140516,1457,2.607,-1.3439,32.0703,2,8.50655,2,2.581,0.2701,80.7 140,-999,-999,-999,-999,-999,-999,-999,-999 32H120140516,BS,008,01,65.72,-168.84,53,11,2,20140516,1457,2.608,-1.3437,32.0705,2,8.50878,2,2.582,0.2786,80.6 566,-999,-999,-999,-999,-999,-999,-999,-999 32H120140516,BS,008,01,65.72,-168.84,53,12,2,20140516,1457,2.607,-1.3447,32.0703,2,8.50914,2,2.582,0.2916,80.7 630,-999,-999,-999,-999,-999,-999,-999,-999 32H120140516,CH,009,01,67.67,-168.95,52,1,2,20140517,0408,49.442,-1.2027,32.2921,2,8.36268,2,48.943,0.2190,56. 5126,32.288,8.526,-999,0.76,1.76,40.1,0.150,14.43 32H120140516,CH,009,01,67.67,-168.95,52,2,2,20140517,0408,49.487,-1.2009,32.2938,2,8.35394,2,48.987,0.1955,54. 4270,-999,-999,-999,-999,-999,-999,-999,-999 32H120140516,CH,009,01,67.67,-168.95,52,3,2,20140517,0408,49.493,-1.2018,32.2932,2,8.36675,2,48.993,0.2028,54. 0564,-999,-999,-999,-999,-999,-999,-999,-999 32H120140516,CH,009,01,67.67,-168.95,52,4,2,20140517,0409,25.330,-1.1464,32.2672,2,8.65193,2,25.076,0.2784,74. 3385,-999,8.702,-999,0.36,1.62,38.9,0.130,13.94 32H120140516,CH,009,01,67.67,-168.95,52,5,2,20140517,0409,25.368,-1.1299,32.2674,2,8.63816,2,25.113,0.2921,74. 1887,-999,-999,-999,-999,-999,-999,-999,-999 32H120140516,CH,009,01,67.67,-168.95,52,6,2,20140517,0410,10.420,-1.1154,32.2458,2,8.68638,2,10.316,0.2215,74. 2309,32.260,8.768,-999,0.31,1.61,38.7,0.130,13.89 32H120140516,CH,009,01,67.67,-168.95,52,7,2,20140517,0410,10.429,-1.1132,32.2461,2,8.68315,2,10.325,0.2291,74. 2915,-999,-999,-999,-999,-999,-999,-999,-999 32H120140516,CH,009,01,67.67,-168.95,52,8,2,20140517,0411,5.264,-1.1137,32.2454,2,8.66027,2,5.211,0.2168,73.96 63,-999,8.754,-999,0.33,1.59,38.9,0.130,13.97 32H120140516,CH,009,01,67.67,-168.95,52,9,2,20140517,0411,5.277,-1.1135,32.2456,2,8.67650,2,5.224,0.2331,74.04 72,-999,-999,-999,-999,-999,-999,-999,-999 32H120140516,CH,009,01,67.67,-168.95,52,10,2,20140517,0412,2.016,-1.1142,32.2450,2,8.66681,2,1.996,0.2094,73.7 205,-999,8.721,-999,0.36,1.61,39.0,0.140,14.30 32H120140516,CH,009,01,67.67,-168.95,52,11,2,20140517,0412,2.036,-1.1141,32.2454,2,8.66145,2,2.016,0.2023,73.9 543,-999,-999,-999,-999,-999,-999,-999,-999 32H120140516,CH,009,01,67.67,-168.95,52,12,2,20140517,0412,2.036,-1.1149,32.2457,2,8.67089,2,2.016,0.2016,74.0 608,-999,-999,-999,-999,-999,-999,-999,-999 32H120140516,CC,010,01,70.69,-168.93,37,1,2,20140518,0136,35.215,-1.6873,32.3765,2,7.43983,2,34.854,0.0854,80. 0918,32.383,7.509,-999,1.83,1.91,50.8,0.120,13.95 32H120140516,CC,010,01,70.69,-168.93,37,2,2,20140518,0136,35.215,-1.6886,32.3769,2,7.45392,2,34.854,0.0806,80. 0313,-999,-999,-999,-999,-999,-999,-999,-999 32H120140516,CC,010,01,70.69,-168.93,37,3,2,20140518,0136,35.219,-1.6901,32.3772,2,7.45741,2,34.858,0.0797,79. 8778,-999,-999,-999,-999,-999,-999,-999,-999 32H120140516,CC,010,01,70.69,-168.93,37,4,2,20140518,0138,25.911,-1.6844,32.3754,2,7.45160,2,25.645,0.0824,80. 6988,-999,7.503,-999,1.82,1.90,51.5,0.120,13.90 32H120140516,CC,010,01,70.69,-168.93,37,5,2,20140518,0138,25.912,-1.6837,32.3752,2,7.46550,2,25.647,0.0828,80. 6414,-999,-999,-999,-999,-999,-999,-999,-999 32H120140516,CC,010,01,70.69,-168.93,37,6,2,20140518,0139,10.590,-1.6861,32.3735,2,7.47210,2,10.483,0.0761,80. 3189,32.381,7.513,-999,1.82,1.89,51.1,0.120,13.95 32H120140516,CC,010,01,70.69,-168.93,37,7,2,20140518,0139,10.585,-1.6862,32.3736,2,7.47313,2,10.477,0.0774,80. 4415,-999,-999,-999,-999,-999,-999,-999,-999 32H120140516,CC,010,01,70.69,-168.93,37,8,2,20140518,0140,5.335,-1.6754,32.3749,2,7.46278,2,5.281,0.0697,80.44 52,-999,7.515,-999,1.82,1.89,51.7,0.120,13.92 32H120140516,CC,010,01,70.69,-168.93,37,9,2,20140518,0140,5.338,-1.6734,32.3746,2,7.46948,2,5.283,0.0692,80.26 72,-999,-999,-999,-999,-999,-999,-999,-999 32H120140516,CC,010,01,70.69,-168.93,37,10,2,20140518,0141,2.583,-1.6755,32.3750,2,7.47076,2,2.557,0.0691,80.6

900,-999,-999,-999,-999,-999,-999,-999,-999 32H120140516,CC,010,01,70.69,-168.93,37,11,2,20140518,0141,2.579,-1.6779,32.3750,2,7.47605,2,2.553,0.0684,80.6 310,-999,-999,-999,-999,-999,-999,-999,-999 32H120140516,CC,010,01,70.69,-168.93,37,12,2,20140518,0141,2.580,-1.6779,32.3750,2,7.47146,2,2.554,0.0706,80.6 696,-999,7.514,-999,1.84,1.89,51.9,0.120,13.87 32H120140516,CC,011,01,70.7,-168.58,39,1,2,20140518,0359,36.229,-1.7283,32.3949,2,7.26990,2,35.857,0.0712,72.2 356,32.381,7.355,-999,1.98,1.97,53.2,0.150,14.66 32H120140516,CC,011,01,70.7,-168.58,39,2,2,20140518,0359,36.233,-1.7289,32.3982,2,7.27905,2,35.862,0.0723,72.0 811,-999,-999,-999,-999,-999,-999,-999,-999 32H120140516,CC,011,01,70.7,-168.58,39,3,2,20140518,0400,25.571,-1.7156,32.3310,2,7.34076,2,25.309,0.0790,80.0 402,-999,7.389,-999,1.92,1.93,52.7,0.140,13.66 32H120140516,CC,011,01,70.7,-168.58,39,4,2,20140518,0400,25.565,-1.7171,32.3317,2,7.33587,2,25.304,0.0760,80.4 290,-999,-999,-999,-999,-999,-999,-999,-999 32H120140516,CC,011,01,70.7,-168.58,39,5,2,20140518,0401,10.470,-1.6931,32.3257,2,7.37351,2,10.363,0.0722,81.0 966,32.333,7.424,-999,1.87,1.90,52.5,0.130,13.59 32H120140516,CC,011,01,70.7,-168.58,39,6,2,20140518,0402,10.477,-1.6869,32.3259,2,7.37297,2,10.370,0.0723,81.0 778,-999,-999,-999,-999,-999,-999,-999,-999 32H120140516,CC,011,01,70.7,-168.58,39,7,2,20140518,0402,5.559,-1.6821,32.3259,2,7.37902,2,5.503,0.0712,81.145 1,-999,7.421,-999,1.89,1.91,52.5,0.130,13.61 32H120140516,CC,011,01,70.7,-168.58,39,8,2,20140518,0402,5.557,-1.6810,32.3258,2,7.37501,2,5.501,0.0722,81.231 2,-999,-999,-999,-999,-999,-999,-999,-999 32H120140516,CC,011,01,70.7,-168.58,39,9,2,20140518,0403,3.072,-1.6852,32.3260,2,7.37019,2,3.041,0.0673,81.120 0,-999,7.425,-999,1.88,1.90,52.9,0.130,13.53 32H120140516,CC,011,01,70.7,-168.58,39,10,2,20140518,0403,3.082,-1.6848,32.3261,2,7.38094,2,3.050,0.0682,81.20 15,-999,-999,-999,-999,-999,-999,-999,-999 32H120140516,CC,011,01,70.7,-168.58,39,11,2,20140518,0403,3.070,-1.6806,32.3258,2,7.38183,2,3.039,0.0683,81.11 79,-999,-999,-999,-999,-999,-999,-999,-999 32H120140516,CC,012,01,70.7,-168.22,48,1,2,20140518,0543,43.979,-1.7515,32.6260,2,7.27969,2,43.527,0.0730,49.6 799,32.628,7.33,-999,2.02,2.13,53.3,0.190,14.19 32H120140516,CC,012,01,70.7,-168.22,48,2,2,20140518,0543,43.972,-1.7516,32.6261,2,7.27388,2,43.521,0.0710,49.8 709,-999,-999,-999,-999,-999,-999,-999,-999 32H120140516,CC,012,01,70.7,-168.22,48,3,2,20140518,0543,43.976,-1.7519,32.6261,2,7.28236,2,43.524,0.0716,51.2 885,-999,-999,-999,-999,-999,-999,-999,-999 32H120140516,CC,012,01,70.7,-168.22,48,4,2,20140518,0544,25.686,-1.7347,32.2704,2,7.33562,2,25.424,0.0714,80.8 732,-999,7.375,-999,2.01,1.93,50.9,0.150,13.09 32H120140516,CC,012,01,70.7,-168.22,48,5,2,20140518,0544,25.693,-1.7345,32.2683,2,7.33901,2,25.430,0.0706,81.0 590,-999,-999,-999,-999,-999,-999,-999,-999 32H120140516,CC,012,01,70.7,-168.22,48,6,2,20140518,0545,10.353,-1.7061,32.2637,2,7.38195,2,10.247,0.0686,81.4 666,32.273,7.418,-999,2.00,1.87,50.6,0.140,12.66 32H120140516,CC,012,01,70.7,-168.22,48,7,2,20140518,0545,10.326,-1.7104,32.2638,2,7.38043,2,10.221,0.0674,81.4 118,-999,-999,-999,-999,-999,-999,-999,-999 32H120140516,CC,012,01,70.7,-168.22,48,8,2,20140518,0546,5.657,-1.6984,32.2640,2,7.36676,2,5.600,0.0724,81.377 4,-999,7.428,-999,2.00,1.86,51.3,0.140,12.78 32H120140516,CC,012,01,70.7,-168.22,48,9,2,20140518,0546,5.659,-1.7015,32.2642,2,7.36123,2,5.602,0.0701,81.230 7,-999,-999,-999,-999,-999,-999,-999,-999 32H120140516,CC,012,01,70.7,-168.22,48,10,2,20140518,0547,2.750,-1.7027,32.2650,2,7.36530,2,2.722,0.0710,81.28 60,-999,7.43,-999,-999,-999,-999,-999,-999 32H120140516,CC,012,01,70.7,-168.22,48,11,2,20140518,0547,2.745,-1.7032,32.2654,2,7.36445,2,2.717,0.0676,81.29 07,-999,-999,-999,-999,-999,-999,-999,-999 32H120140516,CC,012,01,70.7,-168.22,48,12,2,20140518,0547,2.742,-1.7019,32.2646,2,7.36038,2,2.714,0.0667,81.37 73,-999,7.414,-999,2.01,1.86,51.1,0.140,12.58 32H120140516,CC,013,01,70.71,-167.89,50,1,2,20000101,0745,46.946,-1.7754,32.9982,2,7.41437,2,46.464,0.0706,53. 4285,32.939,7.475,-999,1.90,2.13,53.5,0.150,15.81

32H120140516,CC,013,01,70.71,-167.89,50,2,2,20000101,0745,46.944,-1.7757,32.9986,2,7.41082,2,46.462,0.0707,55.

0997,-999,-999,-999,-999,-999,-999,-999,-999 32H120140516,CC,013,01,70.71,-167.89,50,3,2,20000101,0746,25.807,-1.7322,32.3332,2,7.47424,2,25.543,0.0753,83. 4604,-999,7.512,-999,1.88,1.86,49.5,0.130,13.12 32H120140516,CC,013,01,70.71,-167.89,50,4,2,20000101,0747,25.816,-1.7287,32.3287,2,7.47050,2,25.552,0.0721,83. 4902,-999,-999,-999,-999,-999,-999,-999,-999 32H120140516,CC,013,01,70.71,-167.89,50,5,2,20000101,0748,10.437,-1.7004,32.3144,2,7.49193,2,10.331,0.0719,83. 5544,32.326,7.552,-999,1.86,1.84,49.1,0.130,12.98 32H120140516,CC,013,01,70.71,-167.89,50,6,2,20000101,0748,10.433,-1.7027,32.3143,2,7.50172,2,10.327,0.0689,83. 6045,-999,-999,-999,-999,-999,-999,-999,-999 32H120140516,CC,013,01,70.71,-167.89,50,7,2,20000101,0749,5.593,-1.6830,32.3132,2,7.50929,2,5.536,0.0685,83.67 13,-999,7.558,-999,1.84,1.85,49.5,0.130,12.95 32H120140516,CC,013,01,70.71,-167.89,50,8,2,20000101,0749,5.587,-1.6821,32.3134,2,7.51002,2,5.530,0.0728,83.53 30,-999,-999,-999,-999,-999,-999,-999,-999 32H120140516,CC,013,01,70.71,-167.89,50,9,2,20000101,0749,2.897,-1.6835,32.3138,2,7.51305,2,2.868,0.0694,83.59 67,-999,7.567,-999,1.86,1.83,49.9,0.130,12.96 32H120140516,CC,013,01,70.71,-167.89,50,10,2,20000101,0749,2.891,-1.6807,32.3136,2,7.50829,2,2.862,0.0685,83.4 443,-999,-999,-999,-999,-999,-999,-999,-999 32H120140516,CC,013,01,70.71,-167.89,50,11,2,20000101,0750,2.885,-1.6812,32.3137,2,7.51166,2,2.855,0.0738,83.5 471,-999,-999,-999,-999,-999,-999,-999,-999 32H120140516,CC,014,01,70.7,-167.58,55,1,2,20140518,0932,51.383,-1.7666,33.0027,2,7.43938,2,50.854,0.0682,60.2 147,33.008,7.371,-999,1.82,2.18,54.3,0.140,16.82 32H120140516,CC,014,01,70.7,-167.58,55,2,2,20140518,0932,51.384,-1.7668,33.0027,2,7.43215,2,50.855,0.0689,60.3 087,-999,-999,-999,-999,-999,-999,-999,-999 32H120140516,CC,014,01,70.7,-167.58,55,3,2,20140518,0932,51.385,-1.7668,33.0028,2,7.43675,2,50.856,0.0681,60.5 676,-999,-999,-999,-999,-999,-999,-999,-999 32H120140516,CC,014,01,70.7,-167.58,55,4,2,20140518,0934,25.912,-1.7375,32.5412,2,7.50675,2,25.647,0.0759,84.2 042,-999,7.212,-999,1.86,1.98,50.7,0.120,14.81 32H120140516,CC,014,01,70.7,-167.58,55,5,2,20140518,0934,25.911,-1.7375,32.5411,2,7.50661,2,25.646,0.0719,84.4 156,-999,-999,-999,-999,-999,-999,-999,-999 32H120140516,CC,014,01,70.7,-167.58,55,6,2,20140518,0935,10.486,-1.7418,32.5372,2,7.52451,2,10.379,0.0745,84.4 156,32.545,7.6,-999,1.87,1.89,50.2,0.110,13.74 32H120140516,CC,014,01,70.7,-167.58,55,7,2,20140518,0935,10.491,-1.7426,32.5371,2,7.52679,2,10.384,0.0734,84.4 292,-999,-999,-999,-999,-999,-999,-999,-999 32H120140516,CC,014,01,70.7,-167.58,55,8,2,20140518,0936,5.602,-1.7342,32.5362,2,7.51841,2,5.545,0.0749,84.372 3,-999,7.595,-999,1.87,1.88,49.5,0.110,13.75 32H120140516,CC,014,01,70.7,-167.58,55,9,2,20140518,0936,5.596,-1.7357,32.5365,2,7.51965,2,5.540,0.0763,84.226 6,-999,-999,-999,-999,-999,-999,-999,-999 32H120140516,CC,014,01,70.7,-167.58,55,10,2,20140518,0937,2.700,-1.7336,32.5360,2,7.53488,2,2.673,0.0760,84.38 53,-999,7.598,-999,1.87,1.88,50.2,0.120,13.79 32H120140516,CC,014,01,70.7,-167.58,55,11,2,20140518,0937,2.701,-1.7341,32.5362,2,7.53236,2,2.673,0.0773,84.24 28,-999,-999,-999,-999,-999,-999,-999,-999 32H120140516,CC,014,01,70.7,-167.58,55,12,2,20140518,0937,2.703,-1.7329,32.5361,2,7.52600,2,2.676,0.0732,84.38 37,-999,-999,-999,-999,-999,-999,-999,-999 32H120140516,CC,015,01,70.69,-167.26,55,1,2,20140518,1157,52.054,-1.7676,32.9734,2,7.45352,2,51.518,0.0670,70. 8832,32.980,7.539,-999,1.68,2.08,53.3,0.120,17.02 32H120140516,CC,015,01,70.69,-167.26,55,2,2,20140518,1157,52.041,-1.7680,32.9738,2,7.46108,2,51.505,0.0666,70. 7475,-999,-999,-999,-999,-999,-999,-999,-999 32H120140516,CC,015,01,70.69,-167.26,55,3,2,20140518,1159,25.930,-1.7678,32.9738,2,7.47371,2,25.665,0.0696,73. 2513,32.981,7.543,-999,1.68,2.08,53.0,0.120,16.92 32H120140516,CC,015,01,70.69,-167.26,55,4,2,20140518,1159,25.927,-1.7678,32.9740,2,7.47048,2,25.662,0.0681,72. 9214,-999,-999,-999,-999,-999,-999,-999,-999 32H120140516,CC,015,01,70.69,-167.26,55,5,2,20140518,1200,10.486,-1.7658,32.7249,2,7.53708,2,10.379,0.0744,82. 4463,-999,7.614,-999,1.72,1.92,50.6,0.110,14.91 32H120140516,CC,015,01,70.69,-167.26,55,6,2,20140518,1200,10.488,-1.7657,32.7252,2,7.53532,2,10.381,0.0752,82.

7302,-999,-999,-999,-999,-999,-999,-999,-999 32H120140516,CC,015,01,70.69,-167.26,55,7,2,20140518,1201,5.477,-1.7508,32.7264,2,7.53960,2,5.421,0.0750,81.64 25,-999,7.62,-999,1.75,1.90,50.4,0.110,14.83 32H120140516,CC,015,01,70.69,-167.26,55,8,2,20140518,1201,5.476,-1.7464,32.7237,2,7.53433,2,5.421,0.0787,81.77 35,-999,-999,-999,-999,-999,-999,-999,-999 32H120140516,CC,015,01,70.69,-167.26,55,9,2,20140518,1202,2.557,-1.7450,32.7235,2,7.53523,2,2.532,0.0794,80.06 31,-999,8.417,-999,1.74,1.91,50.3,0.110,14.80 32H120140516,CC,015,01,70.69,-167.26,55,10,2,20140518,1202,2.559,-1.7437,32.7225,2,7.53843,2,2.533,0.0846,81.1 414,-999,-999,-999,-999,-999,-999,-999,-999 32H120140516,CC,015,01,70.69,-167.26,55,11,2,20140518,1202,2.557,-1.7422,32.7217,2,7.53705,2,2.531,0.0759,81.0 840,-999,-999,-999,-999,-999,-999,-999,-999 32H120140516,CC,016,01,70.71,-166.89,50,1,2,20140518,1354,46.932,-1.7686,32.9331,2,7.50493,2,46.450,0.0705,72. 4877,32.940,8.78,-999,1.74,2.05,51.5,0.220,16.62 32H120140516,CC,016,01,70.71,-166.89,50,2,2,20140518,1354,46.929,-1.7690,32.9330,2,7.49198,2,46.447,0.0727,71. 1077,-999,-999,-999,-999,-999,-999,-999,-999 32H120140516,CC,016,01,70.71,-166.89,50,3,2,20140518,1354,46.927,-1.7689,32.9331,2,7.49773,2,46.444,0.0723,72. 6704,-999,-999,-999,-999,-999,-999,-999,-999 32H120140516,CC,016,01,70.71,-166.89,50,4,2,20140518,1356,25.661,-1.7733,32.9319,2,7.50926,2,25.399,0.0703,73. 5373,32.940,7.581,-999,1.71,2.04,50.6,0.220,16.55 32H120140516,CC,016,01,70.71,-166.89,50,5,2,20140518,1357,25.659,-1.7734,32.9321,2,7.51618,2,25.396,0.0760,73. 7153,-999,-999,-999,-999,-999,-999,-999,-999 32H120140516,CC,016,01,70.71,-166.89,50,6,2,20140518,1358,10.196,-1.7743,32.9330,2,7.50319,2,10.092,0.0738,73. 7805,-999,7.582,-999,1.67,2.02,50.4,0.220,16.48 32H120140516,CC,016,01,70.71,-166.89,50,7,2,20140518,1358,10.196,-1.7748,32.9329,2,7.50336,2,10.092,0.0708,73. 6991,-999,-999,-999,-999,-999,-999,-999,-999 32H120140516,CC,016,01,70.71,-166.89,50,8,2,20140518,1400,4.899,-1.7753,32.9329,2,7.50677,2,4.849,0.0729,74.00 02,-999,7.571,-999,1.64,2.01,50.7,0.220,16.57 32H120140516,CC,016,01,70.71,-166.89,50,9,2,20140518,1400,4.899,-1.7751,32.9328,2,7.51310,2,4.849,0.0774,73.83 53,-999,-999,-999,-999,-999,-999,-999,-999 32H120140516,CC,016,01,70.71,-166.89,50,10,2,20140518,1401,2.733,-1.7773,32.9327,2,7.50382,2,2.706,0.0733,74.0 597,-999,7.579,-999,1.60,2.00,50.6,0.220,16.55 32H120140516,CC,016,01,70.71,-166.89,50,11,2,20140518,1401,2.733,-1.7771,32.9328,2,7.50205,2,2.705,0.0711,73.9 047,-999,7.586,-999,1.70,2.01,50.9,0.230,16.48 32H120140516,CC,016,01,70.71,-166.89,50,12,2,20140518,1401,2.733,-1.7782,32.9328,2,7.50986,2,2.705,0.0688,73.8 217,-999,-999,-999,-999,-999,-999,-999,-999 32H120140516,CC,018,01,70.69,-166.37,42,1,2,20140518,1752,38.950,-1.7645,32.9082,2,7.59765,2,38.551,0.0749,71. 9553,32.857,7.651,-999,1.97,1.96,48.8,0.230,16.02 32H120140516,CC,018,01,70.69,-166.37,42,2,2,20140518,1752,38.946,-1.7645,32.9081,2,7.59214,2,38.547,0.0740,71. 9198,-999,-999,-999,-999,-999,-999,-999,-999 32H120140516,CC,018,01,70.69,-166.37,42,3,2,20140518,1753,25.714,-1.7445,32.7647,2,7.56529,2,25.451,0.0798,76. 7138,32.784,7.635,-999,1.91,1.96,48.9,0.200,16.00 32H120140516,CC,018,01,70.69,-166.37,42,4,2,20140518,1754,25.710,-1.7447,32.7641,2,7.56179,2,25.448,0.0777,76. 8067,-999,-999,-999,-999,-999,-999,-999,-999 32H120140516,CC,018,01,70.69,-166.37,42,5,2,20140518,1754,25.708,-1.7446,32.7646,2,7.56064,2,25.446,0.0760,76. 7331,-999,-999,-999,-999,-999,-999,-999,-999 32H120140516,CC,018,01,70.69,-166.37,42,6,2,20140518,1754,25.703,-1.7446,32.7649,2,7.55110,2,25.441,0.0780,76. 8574,-999,-999,-999,-999,-999,-999,-999,-999 32H120140516,CC,018,01,70.69,-166.37,42,7,2,20140518,1756,10.220,-1.7423,32.7532,2,7.58022,2,10.116,0.0715,76. 9957,-999,7.662,-999,1.89,1.95,48.9,0.190,15.81 32H120140516,CC,018,01,70.69,-166.37,42,8,2,20140518,1756,10.205,-1.7405,32.7534,2,7.58374,2,10.101,0.0788,76. 9852,-999,-999,-999,-999,-999,-999,-999,-999 32H120140516,CC,018,01,70.69,-166.37,42,9,2,20140518,1757,5.328,-1.7388,32.7535,2,7.58177,2,5.273,0.0702,76.97 95,-999,7.656,-999,1.87,1.97,48.8,0.190,15.87 32H120140516,CC,018,01,70.69,-166.37,42,10,2,20140518,1757,5.324,-1.7373,32.7532,2,7.59040,2,5.270,0.0707,76.9

800,-999,-999,-999,-999,-999,-999,-999,-999 32H120140516,CC,018,01,70.69,-166.37,42,11,2,20140518,1758,2.425,-1.7375,32.7533,2,7.58709,2,2.400,0.0672,77.0 766,-999,7.659,-999,1.83,1.97,48.8,0.190,15.79 32H120140516,CC,018,01,70.69,-166.37,42,12,2,20140518,1758,2.418,-1.7349,32.7528,2,7.58240,2,2.394,0.0662,77.1 215,-999,-999,-999,-999,-999,-999,-999,-999 32H120140516,CC,019,01,70.71,-166.27,42,1,2,20140518,2350,39.201,-1.7606,32.8805,2,7.62665,2,38.798,0.0780,71. 9480,32.884,7.601,-999,1.51,1.93,48.8,0.250,15.84 32H120140516,CC,019,01,70.71,-166.27,42,2,2,20140518,2350,39.195,-1.7602,32.8805,2,7.62697,2,38.793,0.0799,72. 1829,-999,-999,-999,-999,-999,-999,-999,-999 32H120140516,CC,019,01,70.71,-166.27,42,3,2,20140518,2352,25.473,-1.7581,32.8353,2,7.60708,2,25.213,0.0806,74. 6944,-999,7.673,-999,1.51,1.92,48.6,0.250,15.84 32H120140516,CC,019,01,70.71,-166.27,42,4,2,20140518,2352,25.474,-1.7581,32.8356,2,7.61351,2,25.214,0.0819,74. 8557,-999,-999,-999,-999,-999,-999,-999,-999 32H120140516,CC,019,01,70.71,-166.27,42,5,2,20140518,2354,10.514,-1.7302,32.7517,2,7.59320,2,10.407,0.0767,77. 1340,-999,-999,-999,-999,-999,-999,-999,-999 32H120140516,CC,019,01,70.71,-166.27,42,6,2,20140518,2354,10.513,-1.7269,32.7477,2,7.59278,2,10.406,0.0716,77. 1084,-999,-999,-999,-999,-999,-999,-999,-999 32H120140516,CC,019,01,70.71,-166.27,42,7,2,20140518,2354,10.509,-1.7276,32.7476,2,7.59060,2,10.402,0.0722,76. 9320,32.772,7.641,-999,1.45,1.91,49.1,0.190,15.62 32H120140516,CC,019,01,70.71,-166.27,42,8,2,20140518,2354,10.505,-1.7275,32.7483,2,7.57725,2,10.398,0.0748,77. 0411,-999,-999,-999,-999,-999,-999,-999,-999 32H120140516,CC,019,01,70.71,-166.27,42,9,2,20140518,2355,5.084,-1.7189,32.7443,2,7.58516,2,5.033,0.0664,77.13 50,-999,7.636,-999,1.43,1.90,49.5,0.180,15.82 32H120140516,CC,019,01,70.71,-166.27,42,10,2,20140518,2355,5.079,-1.7236,32.7474,2,7.58601,2,5.027,0.0690,77.1 340,-999,-999,-999,-999,-999,-999,-999,-999 32H120140516,CC,019,01,70.71,-166.27,42,11,2,20140518,2355,2.613,-1.7274,32.7498,2,7.58468,2,2.586,0.0666,77.0 129,-999,7.632,-999,1.42,1.92,49.4,0.180,15.74 32H120140516,CC,019,01,70.71,-166.27,42,12,2,20140518,2355,2.610,-1.7276,32.7498,2,7.59299,2,2.583,0.0659,76.9 043,-999,-999,-999,-999,-999,-999,-999,-999 32H120140516,CC,020,01,70.7,-166.15,43,1,2,20140519,0150,40.047,-1.7623,32.8555,2,7.64559,2,39.636,0.0807,71.9 496,32.858,7.694,-999,1.56,1.89,48.4,0.250,15.60 32H120140516,CC,020,01,70.7,-166.15,43,2,2,20140519,0150,40.040,-1.7622,32.8555,2,7.64648,2,39.629,0.0735,71.8 159,-999,-999,-999,-999,-999,-999,-999,-999 32H120140516,CC,020,01,70.7,-166.15,43,3,2,20140519,0151,25.774,-1.7466,32.7712,2,7.63206,2,25.510,0.0779,76.3 908,-999,-999,-999,-999,-999,-999,-999,-999 32H120140516,CC,020,01,70.7,-166.15,43,4,2,20140519,0151,25.778,-1.7474,32.7752,2,7.61826,2,25.514,0.0775,75.9 335,-999,7.676,-999,1.52,1.89,48.5,0.220,15.59 32H120140516,CC,020,01,70.7,-166.15,43,5,2,20140519,0152,10.678,-1.7415,32.7436,2,7.62620,2,10.569,0.0840,76.3 610,-999,-999,-999,-999,-999,-999,-999,-999 32H120140516,CC,020,01,70.7,-166.15,43,6,2,20140519,0152,10.668,-1.7425,32.7439,2,7.62294,2,10.559,0.0945,76.3 813,-999,-999,-999,-999,-999,-999,-999,-999 32H120140516,CC,020,01,70.7,-166.15,43,7,2,20140519,0152,10.685,-1.7419,32.7436,2,7.62215,2,10.576,0.0790,76.2 832,32.756,7.659,-999,1.48,1.90,49.1,0.190,15.69 32H120140516,CC,020,01,70.7,-166.15,43,8,2,20140519,0152,10.677,-1.7410,32.7435,2,7.61627,2,10.568,0.0798,76.3 386,-999,-999,-999,-999,-999,-999,-999,-999 32H120140516,CC,020,01,70.7,-166.15,43,9,2,20140519,0153,5.381,-1.7405,32.7434,2,7.62212,2,5.327,0.0778,76.232 6,-999,-999,-999,-999,-999,-999,-999,-999 32H120140516,CC,020,01,70.7,-166.15,43,10,2,20140519,0153,5.381,-1.7405,32.7434,2,7.63043,2,5.327,0.0710,76.08 44,-999,7.66,-999,1.48,1.93,48.9,0.180,15.75 32H120140516,CC,020,01,70.7,-166.15,43,11,2,20140519,0155,2.307,-1.7404,32.7435,2,7.62055,2,2.284,0.0670,76.36 10,-999,7.671,-999,1.47,1.94,49.2,0.180,15.67 32H120140516,CC,020,01,70.7,-166.15,43,12,2,20140519,0155,2.306,-1.7405,32.7435,2,7.63260,2,2.282,0.0686,76.32 71,-999,-999,-999,-999,-999,-999,-999,-999 32H120140516,CC,021,01,70.7,-165.85,43,1,2,20140519,0318,40.214,-1.7632,32.8261,2,7.69601,2,39.801,0.0742,72.6

683,32.826,7.734,-999,1.59,1.87,48.2,0.250,15.33 32H120140516,CC,021,01,70.7,-165.85,43,2,2,20140519,0318,40.251,-1.7634,32.8260,2,7.71346,2,39.838,0.0737,72.7 168,-999,-999,-999,-999,-999,-999,-999,-999 32H120140516,CC,021,01,70.7,-165.85,43,3,2,20140519,0319,25.543,-1.7681,32.7501,2,7.61891,2,25.281,0.0743,77.3 553,-999,7.66,-999,1.56,1.90,48.8,0.190,15.68 32H120140516,CC,021,01,70.7,-165.85,43,4,2,20140519,0319,25.624,-1.7680,32.7507,2,7.61699,2,25.362,0.0752,77.3 626,-999,-999,-999,-999,-999,-999,-999,-999 32H120140516,CC,021,01,70.7,-165.85,43,5,2,20140519,0321,10.570,-1.7680,32.7457,2,7.62291,2,10.462,0.0732,77.5 531,32.753,7.662,-999,1.59,1.89,49.0,0.180,15.64 32H120140516,CC,021,01,70.7,-165.85,43,6,2,20140519,0321,10.552,-1.7688,32.7457,2,7.62234,2,10.445,0.0745,77.6 711,-999,-999,-999,-999,-999,-999,-999,-999 32H120140516,CC,021,01,70.7,-165.85,43,7,2,20140519,0321,10.585,-1.7692,32.7454,2,7.60533,2,10.477,0.0709,77.5 891,-999,-999,-999,-999,-999,-999,-999,-999 32H120140516,CC,021,01,70.7,-165.85,43,8,2,20140519,0322,5.351,-1.7671,32.7450,2,7.61901,2,5.297,0.0692,77.605 8,-999,7.651,-999,1.55,1.89,49.2,0.170,15.63 32H120140516,CC,021,01,70.7,-165.85,43,9,2,20140519,0322,5.357,-1.7666,32.7450,2,7.61971,2,5.302,0.0724,77.542 7,-999,-999,-999,-999,-999,-999,-999,-999 32H120140516,CC,021,01,70.7,-165.85,43,10,2,20140519,0322,3.015,-1.7640,32.7451,2,7.62564,2,2.984,0.0685,77.73 16,-999,7.647,-999,1.60,1.89,49.2,0.180,15.63 32H120140516,CC,021,01,70.7,-165.85,43,11,2,20140519,0323,3.011,-1.7650,32.7452,2,7.62645,2,2.980,0.0669,77.67 16,-999,-999,-999,-999,-999,-999,-999,-999 32H120140516,CC,022,01,70.7,-165.56,46,1,2,20140519,0454,42.634,-1.7653,32.8279,2,7.74276,2,42.197,0.0816,70.4 740,32.832,7.754,-999,1.58,1.87,48.1,0.260,15.19 32H120140516,CC,022,01,70.7,-165.56,46,2,2,20140519,0455,42.626,-1.7650,32.8277,2,7.72278,2,42.188,0.0893,70.6 139,-999,-999,-999,-999,-999,-999,-999,-999 32H120140516,CC,022,01,70.7,-165.56,46,3,2,20140519,0455,42.628,-1.7649,32.8278,2,7.72779,2,42.190,0.0806,70.3 869,-999,-999,-999,-999,-999,-999,-999,-999 32H120140516,CC,022,01,70.7,-165.56,46,4,2,20140519,0456,25.675,-1.7603,32.7720,2,7.65109,2,25.413,0.0776,76.8 610,-999,7.699,-999,1.55,1.88,48.5,0.220,15.36 32H120140516,CC,022,01,70.7,-165.56,46,5,2,20140519,0456,25.670,-1.7602,32.7730,2,7.64864,2,25.407,0.0775,76.9 477,-999,-999,-999,-999,-999,-999,-999,-999 32H120140516,CC,022,01,70.7,-165.56,46,6,2,20140519,0458,10.588,-1.7708,32.7512,2,7.63047,2,10.480,0.0738,77.9 696,-999,-999,-999,-999,-999,-999,-999,-999 32H120140516,CC,022,01,70.7,-165.56,46,7,2,20140519,0458,10.582,-1.7709,32.7508,2,7.63177,2,10.474,0.0780,77.9 628,32.758,7.655,-999,1.50,1.89,49.0,0.180,15.28 32H120140516,CC,022,01,70.7,-165.56,46,8,2,20140519,0458,10.580,-1.7703,32.7503,2,7.62898,2,10.472,0.0791,77.4 592,-999,-999,-999,-999,-999,-999,-999,-999 32H120140516,CC,022,01,70.7,-165.56,46,9,2,20140519,0459,5.717,-1.7691,32.7476,2,7.62797,2,5.659,0.0765,77.224 8,-999,7.667,-999,1.52,1.90,49.0,0.180,15.38 32H120140516,CC,022,01,70.7,-165.56,46,10,2,20140519,0459,5.716,-1.7699,32.7492,2,7.62999,2,5.658,0.0719,77.24 31,-999,-999,-999,-999,-999,-999,-999,-999 32H120140516,CC,022,01,70.7,-165.56,46,11,2,20140519,0500,2.499,-1.7694,32.7531,2,7.62805,2,2.474,0.0717,77.48 06,-999,7.661,-999,1.58,1.90,49.0,0.180,15.58 32H120140516,CC,022,01,70.7,-165.56,46,12,2,20140519,0500,2.495,-1.7699,32.7527,2,7.61717,2,2.469,0.0689,77.59 17,-999,-999,-999,-999,-999,-999,-999,-999 32H120140516,CC,023,01,70.62,-165.2,45,1,2,20140519,0729,42.158,-1.7681,32.8436,2,7.85474,2,41.725,0.1025,72.0 696,32.845,7.874,-999,1.41,1.84,46.7,0.280,14.73 32H120140516,CC,023,01,70.62,-165.2,45,2,2,20140519,0730,25.404,-1.7693,32.7352,2,7.75055,2,25.144,0.0983,76.5 353,-999,7.848,-999,1.44,1.83,46.9,0.260,14.85 32H120140516,CC,023,01,70.62,-165.2,45,3,2,20140519,0733,10.391,-1.7694,32.7348,2,7.76232,2,10.285,0.0875,77.8 736,32.743,7.785,-999,1.48,1.84,47.4,0.200,14.45 32H120140516,CC,023,01,70.62,-165.2,45,4,2,20140519,0733,10.388,-1.7699,32.7342,2,7.75766,2,10.282,0.0965,77.6 351,-999,-999,-999,-999,-999,-999,-999,-999 32H120140516,CC,023,01,70.62,-165.2,45,5,2,20140519,0733,10.384,-1.7703,32.7342,2,7.76310,2,10.279,0.0872,77.9

273,-999,-999,-999,-999,-999,-999,-999,-999 32H120140516,CC,023,01,70.62,-165.2,45,6,2,20140519,0734,10.380,-1.7696,32.7343,2,7.75147,2,10.275,0.0866,77.7 702,-999,-999,-999,-999,-999,-999,-999,-999 32H120140516,CC,023,01,70.62,-165.2,45,7,2,20140519,0734,10.375,-1.7701,32.7343,2,7.75763,2,10.269,0.0865,77.8 584,-999,-999,-999,-999,-999,-999,-999,-999 32H120140516,CC,023,01,70.62,-165.2,45,8,2,20140519,0734,10.371,-1.7696,32.7340,2,7.75412,2,10.266,0.0891,77.8 778,-999,-999,-999,-999,-999,-999,-999,-999 32H120140516,CC,023,01,70.62,-165.2,45,9,2,20140519,0734,10.365,-1.7691,32.7339,2,7.75695,2,10.259,0.0911,77.8 543,-999,-999,-999,-999,-999,-999,-999,-999 32H120140516,CC,023,01,70.62,-165.2,45,10,2,20140519,0734,10.359,-1.7695,32.7343,2,7.75639,2,10.254,0.0872,78. 0015,-999,-999,-999,-999,-999,-999,-999,-999 32H120140516,CC,023,01,70.62,-165.2,45,11,2,20140519,0735,5.491,-1.7662,32.7332,2,7.75719,2,5.435,0.0879,77.65 75,-999,7.776,-999,1.48,1.82,47.6,0.200,14.56 32H120140516,CC,023,01,70.62,-165.2,45,12,2,20140519,0735,2.538,-1.7707,32.7338,2,7.75453,2,2.512,0.0882,77.77 60,-999,7.781,-999,1.59,1.82,47.9,0.200,14.46 32H120140516,CC,024,01,70.53,-164.88,46,1,2,20140519,1200,43.713,-1.7653,32.8452,2,7.90472,2,43.264,0.1119,74. 3212,32.851,7.95,-999,1.33,1.84,46.2,0.290,14.83 32H120140516,CC,024,01,70.53,-164.88,46,2,2,20140519,1200,43.702,-1.7654,32.8416,2,7.90472,2,43.253,0.1059,75. 2435,-999,-999,-999,-999,-999,-999,-999,-999 32H120140516,CC,024,01,70.53,-164.88,46,3,2,20140519,1200,43.696,-1.7641,32.8442,2,7.91381,2,43.248,0.1289,75. 2894,-999,-999,-999,-999,-999,-999,-999,-999 32H120140516,CC,024,01,70.53,-164.88,46,4,2,20140519,1201,25.718,-1.7692,32.8092,2,7.95695,2,25.455,0.1190,78. 8454,32.849,7.958,-999,1.26,1.79,46.5,0.280,14.50 32H120140516,CC,024,01,70.53,-164.88,46,5,2,20140519,1201,25.713,-1.7691,32.8100,2,7.95788,2,25.450,0.1048,78. 9399,-999,-999,-999,-999,-999,-999,-999,-999 32H120140516,CC,024,01,70.53,-164.88,46,6,2,20140519,1203,10.122,-1.7712,32.7889,2,8.00235,2,10.019,0.1465,78. 7619,-999,-999,-999,-999,-999,-999,-999,-999 32H120140516,CC,024,01,70.53,-164.88,46,7,2,20140519,1203,10.115,-1.7708,32.7888,2,8.01357,2,10.012,0.1463,78. 6032,-999,8.048,-999,1.27,1.77,45.8,0.260,14.32 32H120140516,CC,024,01,70.53,-164.88,46,8,2,20140519,1204,5.022,-1.7720,32.7891,2,8.01154,2,4.971,0.2819,78.83 45,-999,8.048,-999,1.23,1.76,45.8,0.260,14.14 32H120140516,CC,024,01,70.53,-164.88,46,9,2,20140519,1204,5.014,-1.7725,32.7892,2,8.01730,2,4.963,0.1481,78.91 48,-999,-999,-999,-999,-999,-999,-999,-999 32H120140516,CC,024,01,70.53,-164.88,46,10,2,20140519,1204,2.642,-1.7641,32.7890,2,8.01952,2,2.615,0.1090,78.6 716,-999,8.052,-999,1.25,1.75,45.8,0.260,14.18 32H120140516,CC,024,01,70.53,-164.88,46,11,2,20140519,1204,2.639,-1.7759,32.7899,2,8.01555,2,2.613,0.1206,78.8 397,-999,-999,-999,-999,-999,-999,-999,-999 32H120140516,CC,024,01,70.53,-164.88,46,12,2,20140519,1205,2.631,-1.7818,32.7903,2,8.02013,2,2.604,0.1342,78.9 138,-999,-999,-999,-999,-999,-999,-999,-999 32H120140516,CC,025,01,70.43,-164.59,46,1,2,20140519,1527,43.018,-1.7654,32.8406,2,7.82604,2,42.577,0.0995,76. 4931,32.848,7.896,-999,1.19,1.85,45.6,0.260,14.81 32H120140516,CC,025,01,70.43,-164.59,46,2,2,20140519,1527,43.010,-1.7681,32.8407,2,7.81624,2,42.569,0.1013,76. 2326,-999,-999,-999,-999,-999,-999,-999,-999 32H120140516,CC,025,01,70.43,-164.59,46,3,2,20140519,1528,25.136,-1.7693,32.8346,2,7.83686,2,24.880,0.1012,77. 9352,32.846,7.895,-999,1.15,1.83,45.8,0.260,14.92 32H120140516,CC,025,01,70.43,-164.59,46,4,2,20140519,1529,25.135,-1.7695,32.8344,2,7.84025,2,24.878,0.0975,78. 1293,-999,-999,-999,-999,-999,-999,-999,-999 32H120140516,CC,025,01,70.43,-164.59,46,5,2,20140519,1529,10.123,-1.7669,32.8191,2,7.91092,2,10.020,0.0973,79. 4060,-999,7.963,-999,1.12,1.80,45.0,0.260,14.70 32H120140516,CC,025,01,70.43,-164.59,46,6,2,20140519,1530,10.120,-1.7660,32.8206,2,7.91287,2,10.017,0.0937,79. 4634,-999,-999,-999,-999,-999,-999,-999,-999 32H120140516,CC,025,01,70.43,-164.59,46,7,2,20140519,1530,10.113,-1.7662,32.8202,2,7.91415,2,10.010,0.0947,79. 5725,-999,-999,-999,-999,-999,-999,-999,-999 32H120140516,CC,025,01,70.43,-164.59,46,8,2,20140519,1531,5.144,-1.7663,32.8188,2,7.92618,2,5.092,0.1038,79.49

05,-999,7.987,-999,1.07,1.78,44.5,0.260,14.51 32H120140516,CC,025,01,70.43,-164.59,46,9,2,20140519,1531,5.140,-1.7677,32.8188,2,7.93331,2,5.088,0.0956,79.66 43,-999,-999,-999,-999,-999,-999,-999,-999 32H120140516,CC,025,01,70.43,-164.59,46,10,2,20140519,1531,2.898,-1.7672,32.8185,2,7.92839,2,2.869,0.1098,79.4 879,-999,7.988,-999,1.10,1.79,44.9,0.260,14.50 32H120140516,CC,025,01,70.43,-164.59,46,11,2,20140519,1532,2.897,-1.7683,32.8185,2,7.90953,2,2.868,0.1011,79.6 842,-999,-999,-999,-999,-999,-999,-999,-999 32H120140516,CC,025,01,70.43,-164.59,46,12,2,20140519,1532,2.894,-1.7693,32.8185,2,7.92234,2,2.865,0.0864,79.6 936,-999,-999,-999,-999,-999,-999,-999,-999 32H120140516,CC,026,01,70.37,-164.24,43,1,2,20140519,1735,40.369,-1.7808,32.8168,2,7.74892,2,39.956,0.0805,75. 1015,32.823,7.894,-999,1.46,1.82,44.7,0.180,14.12 32H120140516,CC,026,01,70.37,-164.24,43,2,2,20140519,1735,40.359,-1.7806,32.8167,2,7.75038,2,39.946,0.0762,75. 2132,-999,-999,-999,-999,-999,-999,-999,-999 32H120140516,CC,026,01,70.37,-164.24,43,3,2,20140519,1736,25.680,-1.7816,32.8161,2,7.78319,2,25.418,0.0754,77. 1314,32.823,7.852,-999,1.46,1.83,44.9,0.180,13.97 32H120140516,CC,026,01,70.37,-164.24,43,4,2,20140519,1736,25.678,-1.7816,32.8160,2,7.77406,2,25.416,0.0771,77. 1721,-999,-999,-999,-999,-999,-999,-999,-999 32H120140516,CC,026,01,70.37,-164.24,43,5,2,20140519,1737,25.667,-1.7816,32.8163,2,7.77115,2,25.405,0.0750,76. 7801,-999,-999,-999,-999,-999,-999,-999,-999 32H120140516,CC,026,01,70.37,-164.24,43,6,2,20140519,1738,10.053,-1.7816,32.8113,2,7.81020,2,9.951,0.0765,78.8 277,-999,7.885,-999,1.41,1.81,44.7,0.190,13.99 32H120140516,CC,026,01,70.37,-164.24,43,7,2,20140519,1738,10.052,-1.7818,32.8113,2,7.80933,2,9.950,0.0763,78.8 700,-999,-999,-999,-999,-999,-999,-999,-999 32H120140516,CC,026,01,70.37,-164.24,43,8,2,20140519,1738,4.963,-1.7770,32.8111,2,7.80613,2,4.913,0.0676,78.75 88,-999,7.898,-999,1.39,1.80,44.6,0.180,13.79 32H120140516,CC,026,01,70.37,-164.24,43,9,2,20140519,1738,4.963,-1.7770,32.8100,2,7.81370,2,4.912,0.0661,78.79 38,-999,-999,-999,-999,-999,-999,-999,-999 32H120140516,CC,026,01,70.37,-164.24,43,10,2,20140519,1739,2.640,-1.7716,32.8103,2,7.81765,2,2.613,0.0668,78.8 178,-999,7.905,-999,1.39,1.79,44.5,0.180,13.97 32H120140516,CC,026,01,70.37,-164.24,43,11,2,20140519,1739,2.635,-1.7731,32.8098,2,7.81255,2,2.608,0.0648,78.5 297,-999,-999,-999,-999,-999,-999,-999,-999 32H120140516,CC,026,01,70.37,-164.24,43,12,2,20140519,1739,2.634,-1.7708,32.8080,2,7.81597,2,2.607,0.0669,78.6 868,-999,-999,-999,-999,-999,-999,-999,-999 32H120140516,CC,027,01,70.27,-163.87,37,1,2,20140519,2355,35.135,-1.7735,32.7399,2,7.82930,2,34.776,0.0873,75. 9680,32.745,7.866,-999,1.53,1.79,44.0,0.140,13.04 32H120140516,CC,027,01,70.27,-163.87,37,2,2,20140519,2356,25.478,-1.7754,32.7358,2,7.87230,2,25.218,0.0885,78. 4420,-999,7.931,-999,1.47,1.77,44.0,0.140,13.02 32H120140516,CC,027,01,70.27,-163.87,37,3,2,20140519,2357,10.792,-1.7188,32.7143,2,7.96279,2,10.682,0.0870,79. 1252,-999,-999,-999,-999,-999,-999,-999,-999 32H120140516,CC,027,01,70.27,-163.87,37,4,2,20140519,2357,10.785,-1.7088,32.7119,2,7.97078,2,10.676,0.0850,79. 2024,-999,-999,-999,-999,-999,-999,-999,-999 32H120140516,CC,027,01,70.27,-163.87,37,5,2,20140519,2357,10.779,-1.7084,32.7136,2,7.96435,2,10.669,0.0828,79. 0954,-999,-999,-999,-999,-999,-999,-999,-999 32H120140516,CC,027,01,70.27,-163.87,37,6,2,20140519,2358,10.773,-1.7012,32.7135,2,7.96607,2,10.664,0.0843,79.

1403,-999,-999,-999,-999,-999,-999,-999,-999 32H120140516,CC,027,01,70.27,-163.87,37,7,2,20140519,2358,10.767,-1.6977,32.7130,2,7.98061,2,10.657,0.0845,79.

1831,-999,-999,-999,-999,-999,-999,-999,-999

32H120140516,CC,027,01,70.27,-163.87,37,8,2,20140519,2358,10.764,-1.6984,32.7129,2,7.97222,2,10.655,0.0824,79. 1288,-999,-999,-999,-999,-999,-999,-999,-999

32H120140516,CC,027,01,70.27,-163.87,37,9,2,20140519,2358,10.764,-1.6971,32.7137,2,7.96999,2,10.654,0.0855,79. 1064,-999,-999,-999,-999,-999,-999,-999,-999

32H120140516,CC,027,01,70.27,-163.87,37,10,2,20140519,2358,10.763,-1.6971,32.7134,2,7.97445,2,10.653,0.0836,7 9.0192,-999,8.016,-999,1.36,1.75,43.9,0.140,12.80

32H120140516,CC,027,01,70.27,-163.87,37,11,2,20140519,2359,5.161,-1.7101,32.7145,2,7.96843,2,5.109,0.0844,79.2

593,-999,7.994,-999,-999,-999,-999,-999,-999 32H120140516,CC,027,01,70.27,-163.87,37,12,2,20140519,2359,2.739,-1.7153,32.7157,2,7.96523,2,2.711,0.0777,79.0 960,32.722,8.015,-999,1.33,1.72,43.6,0.140,12.77 32H120140516,CC,028,01,70.23,-163.61,32,1,2,20140520,0129,28.710,-1.7484,32.6038,2,8.06717,2,28.417,0.1071,72. 0508,32.611,8.112,-999,1.28,1.70,41.5,0.140,11.20 32H120140516,CC,028,01,70.23,-163.61,32,2,2,20140520,0129,28.703,-1.7525,32.6036,2,8.05894,2,28.410,0.1138,72. 3232,-999,-999,-999,-999,-999,-999,-999,-999 32H120140516,CC,028,01,70.23,-163.61,32,3,2,20140520,0130,20.534,-1.7530,32.6053,2,8.07107,2,20.324,0.1132,72. 0915,-999,8.11,-999,1.28,1.72,41.4,0.150,11.34 32H120140516,CC,028,01,70.23,-163.61,32,4,2,20140520,0130,20.533,-1.7528,32.6047,2,8.06357,2,20.324,0.0981,72. 3713,-999,-999,-999,-999,-999,-999,-999,-999 32H120140516,CC,028,01,70.23,-163.61,32,5,2,20140520,0132,10.282,-1.7529,32.6037,2,8.08556,2,10.178,0.1119,72. 4464,32.611,8.122,-999,1.27,1.71,41.3,0.150,11.33 32H120140516,CC,028,01,70.23,-163.61,32,6,2,20140520,0132,10.280,-1.7531,32.6039,2,8.08525,2,10.176,0.1184,72. 4407,-999,-999,-999,-999,-999,-999,-999,-999 32H120140516,CC,028,01,70.23,-163.61,32,7,2,20140520,0133,5.030,-1.7536,32.6030,2,8.09605,2,4.979,0.0993,72.76 69,-999,8.214,-999,1.30,1.71,41.7,0.150,11.18 32H120140516,CC,028,01,70.23,-163.61,32,8,2,20140520,0133,5.028,-1.7539,32.6046,2,8.08905,2,4.977,0.0941,72.76 69,-999,-999,-999,-999,-999,-999,-999,-999 32H120140516,CC,028,01,70.23,-163.61,32,9,2,20140520,0133,2.678,-1.7508,32.6038,2,8.08550,2,2.651,0.1039,73.07 22,-999,-999,-999,-999,-999,-999,-999,-999 32H120140516,CC,028,01,70.23,-163.61,32,10,2,20140520,0133,2.678,-1.7519,32.6042,2,8.08591,2,2.651,0.0975,73.2 669,-999,-999,-999,-999,-999,-999,-999,-999 32H120140516,CC,028,01,70.23,-163.61,32,11,2,20140520,0133,2.677,-1.7510,32.6033,2,8.08998,2,2.650,0.0958,73.3 645,-999,8.125,-999,1.28,1.71,41.5,0.150,11.36 32H120140516,CC,028,01,70.23,-163.61,32,12,2,20140520,0133,2.676,-1.7519,32.6043,2,8.09378,2,2.649,0.0944,73.4 804,-999,-999,-999,-999,-999,-999,-999,-999 32H120140516,CC,029,01,70.24,-163.25,32,1,2,20140520,2247,12.367,-1.7357,32.3363,2,8.99877,2,12.241,0.4195,76. 6679,32.472,-999,-999,-999,-999,-999,-999,-999 32H120140516,CC,029,01,70.24,-163.25,32,2,2,20140520,2248,12.367,-1.7358,32.3320,2,9.00803,2,12.241,0.3704,76. 5948,-999,-999,-999,-999,-999,-999,-999,-999 32H120140516,CC,029,01,70.24,-163.25,32,3,2,20140520,2248,12.367,-1.7357,32.3299,2,9.02714,2,12.241,0.3817,76. 9649,-999,-999,-999,-999,-999,-999,-999,-999 32H120140516,CC,029,01,70.24,-163.25,32,4,2,20140520,2248,10.006,-1.7346,32.3254,2,9.05500,2,9.904,0.3586,76.9 518,-999,-999,-999,-999,-999,-999,-999,-999 32H120140516,CC,029,01,70.24,-163.25,32,5,2,20140520,2248,10.005,-1.7345,32.3250,2,9.05268,2,9.903,0.3954,76.9 341,-999,-999,-999,-999,-999,-999,-999,-999 32H120140516,CC,029,01,70.24,-163.25,32,6,2,20140520,2248,10.004,-1.7345,32.3250,2,9.05037,2,9.902,0.3854,76.9 978,32.366,-999,-999,-999,-999,-999,-999,-999 32H120140516,CC,029,01,70.24,-163.25,32,7,2,20140520,2249,10.000,-1.7339,32.3242,2,9.04476,2,9.899,0.3995,76.9 393,-999,-999,-999,-999,-999,-999,-999,-999 32H120140516,CC,029,01,70.24,-163.25,32,8,2,20140520,2249,9.998,-1.7335,32.3240,2,9.05763,2,9.897,0.4121,76.81 61,-999,-999,-999,-999,-999,-999,-999,-999 32H120140516,CC,029,01,70.24,-163.25,32,9,2,20140520,2249,9.998,-1.7334,32.3240,2,9.05419,2,9.897,0.4050,76.73 58,-999,-999,-999,-999,-999,-999,-999,-999 32H120140516,CC,029,01,70.24,-163.25,32,10,2,20140520,2249,9.993,-1.7337,32.3243,2,9.04959,2,9.891,0.3744,76.2 389,-999,-999,-999,-999,-999,-999,-999,-999 32H120140516,CC,029,01,70.24,-163.25,32,11,2,20140520,2249,9.986,-1.7339,32.3244,2,9.05193,2,9.884,0.3961,76.9 351,-999,-999,-999,-999,-999,-999,-999,-999 32H120140516,CC,029,01,70.24,-163.25,32,12,2,20140520,2249,9.981,-1.7331,32.3241,2,9.05457,2,9.880,0.3717,76.8 887,-999,-999,-999,-999,-999,-999,-999,-999 32H120140516,CC,030,01,70.24,-163.25,31,1,2,20140520,2354,28.673,-1.7328,32.5685,2,8.33587,2,28.380,0.1760,75. 4883,32.547,8.411,-999,1.79,1.47,35.0,0.160,7.04 32H120140516,CC,030,01,70.24,-163.25,31,2,2,20140520,2354,28.670,-1.7331,32.5683,2,8.34693,2,28.377,0.1743,75.

3797,-999,-999,-999,-999,-999,-999,-999,-999 32H120140516,CC,030,01,70.24,-163.25,31,3,2,20140520,2355,20.722,-1.7281,32.5620,2,8.37552,2,20.511,0.1889,75. 3756,-999,8.527,-999,1.67,1.46,33.7,0.160,6.54 32H120140516,CC,030,01,70.24,-163.25,31,4,2,20140520,2356,12.248,-1.7290,32.3751,2,8.90638,2,12.124,0.3058,76. 5682,-999,8.875,-999,1.16,1.31,30.0,0.130,4.46 32H120140516,CC,030,01,70.24,-163.25,31,5,2,20140520,2356,12.256,-1.7297,32.3751,2,8.90469,2,12.131,0.3110,76. 8391,-999,-999,-999,-999,-999,-999,-999,-999 32H120140516,CC,030,01,70.24,-163.25,31,6,2,20140520,2357,10.295,-1.7278,32.3849,2,8.90637,2,10.190,0.2917,76. 6241,32.396,8.93,-999,1.05,1.30,29.4,0.120,3.86 32H120140516,CC,030,01,70.24,-163.25,31,7,2,20140520,2357,10.288,-1.7288,32.3825,2,8.89693,2,10.184,0.2817,76. 5275,-999,-999,-999,-999,-999,-999,-999,-999 32H120140516,CC,030,01,70.24,-163.25,31,8,2,20140520,2358,5.121,-1.7058,32.3375,2,9.00866,2,5.069,0.2420,76.90 96,-999,8.946,-999,1.02,1.27,29.1,0.120,3.67 32H120140516,CC,030,01,70.24,-163.25,31,9,2,20140520,2358,5.126,-1.6994,32.3389,2,9.03006,2,5.074,0.3208,76.72 79,-999,-999,-999,-999,-999,-999,-999,-999 32H120140516,CC,030,01,70.24,-163.25,31,10,2,20140520,2359,2.383,-1.7007,32.3374,2,8.99080,2,2.359,0.1674,76.8 887,-999,9.045,-999,0.87,1.21,28.2,0.110,3.13 32H120140516,CC,030,01,70.24,-163.25,31,11,2,20140520,2359,2.390,-1.6994,32.3327,2,9.02393,2,2.365,0.1703,76.5 416,-999,-999,-999,0.98,1.21,28.1,0.110,3.26 32H120140516,CC,030,01,70.24,-163.25,31,12,2,20140520,2359,2.390,-1.6994,32.3321,2,9.05089,2,2.366,0.1604,76.9 075,-999,-999,-999,0.85,1.20,28.0,0.110,2.97 32H120140516,CC,031,01,70.45,-162.95,36,1,2,20140521,1827,33.741,-1.7673,32.6595,2,7.93775,2,33.396,0.0970,78. 0933,32.664,7.962,-999,1.42,1.73,43.6,0.140,12.17 32H120140516,CC,031,01,70.45,-162.95,36,2,2,20140521,1827,33.726,-1.7646,32.6594,2,7.94635,2,33.381,0.1069,78. 1533,-999,-999,-999,-999,-999,-999,-999,-999 32H120140516,CC,031,01,70.45,-162.95,36,3,2,20140521,1828,25.330,-1.7713,32.6556,2,7.99263,2,25.071,0.1029,78. 7426,32.666,7.964,-999,1.41,1.73,43.7,0.140,12.15 32H120140516,CC,031,01,70.45,-162.95,36,4,2,20140521,1828,25.307,-1.7711,32.6566,2,7.97299,2,25.048,0.1118,78. 2890,-999,-999,-999,-999,-999,-999,-999,-999 32H120140516,CC,031,01,70.45,-162.95,36,5,2,20140521,1829,10.040,-1.7717,32.6513,2,8.00718,2,9.938,0.1000,79.3 251,-999,8.006,-999,1.34,1.71,43.2,0.140,12.04 32H120140516,CC,031,01,70.45,-162.95,36,6,2,20140521,1829,10.031,-1.7721,32.6514,2,8.00425,2,9.929,0.1062,79.0 636,-999,-999,-999,-999,-999,-999,-999,-999 32H120140516,CC,031,01,70.45,-162.95,36,7,2,20140521,1830,5.158,-1.7650,32.6520,2,8.00823,2,5.105,0.0968,79.14 97,-999,8.017,-999,1.33,1.71,43.1,0.140,12.06 32H120140516,CC,031,01,70.45,-162.95,36,8,2,20140521,1830,5.161,-1.7615,32.6516,2,8.00536,2,5.108,0.0978,79.04 38,-999,-999,-999,-999,-999,-999,-999,-999 32H120140516,CC,031,01,70.45,-162.95,36,9,2,20140521,1831,2.565,-1.7628,32.6511,2,8.01224,2,2.539,0.0967,78.91 38,-999,-999,-999,1.31,1.70,42.8,0.140,12.09 32H120140516,CC,031,01,70.45,-162.95,36,10,2,20140521,1831,2.560,-1.7646,32.6510,2,8.00993,2,2.533,0.0918,78.9 122,-999,8.007,-999,1.32,1.70,42.9,0.140,12.02 32H120140516,CC,031,01,70.45,-162.95,36,11,2,20140521,1831,2.554,-1.7655,32.6507,2,8.01760,2,2.528,0.0998,78.9 305,-999,-999,-999,1.30,1.69,43.1,0.140,12.00 32H120140516,CC,031,01,70.45,-162.95,36,12,2,20140521,1831,2.553,-1.7658,32.6508,2,8.00580,2,2.527,0.0913,78.7 927,-999,-999,-999,1.29,1.69,43.2,0.150,11.99 32H120140516,CC,032,01,70.6,-163.62,45,1,2,20140522,0339,42.418,-1.7655,32.7864,2,7.79168,2,41.982,0.0930,73.3 363,32.789,7.8,-999,1.39,1.85,46.3,0.220,14.09 32H120140516,CC,032,01,70.6,-163.62,45,2,2,20140522,0339,42.405,-1.7643,32.7864,2,7.78205,2,41.970,0.0922,73.4 475,-999,-999,-999,-999,-999,-999,-999,-999 32H120140516,CC,032,01,70.6,-163.62,45,3,2,20140522,0340,25.713,-1.7756,32.7671,2,7.84309,2,25.450,0.0955,77.2 833,-999,-999,-999,-999,-999,-999,-999,-999 32H120140516,CC,032,01,70.6,-163.62,45,4,2,20140522,0340,25.739,-1.7757,32.7674,2,7.85300,2,25.476,0.0940,77.3 616,-999,7.849,-999,1.33,1.82,46.0,0.220,14.11 32H120140516,CC,032,01,70.6,-163.62,45,5,2,20140522,0341,10.192,-1.7406,32.7630,2,7.86416,2,10.088,0.0834,77.2

666,-999,-999,-999,-999,-999,-999,-999,-999 32H120140516,CC,032,01,70.6,-163.62,45,6,2,20140522,0341,10.181,-1.7447,32.7629,2,7.86096,2,10.077,0.0813,77.3 532,32.773,7.859,-999,1.35,1.81,45.9,0.210,13.95 32H120140516,CC,032,01,70.6,-163.62,45,7,2,20140522,0342,5.362,-1.7430,32.7644,2,7.85221,2,5.308,0.0753,77.269 7,-999,7.871,-999,-999,-999,-999,-999,-999 32H120140516,CC,032,01,70.6,-163.62,45,8,2,20140522,0342,5.372,-1.7428,32.7639,2,7.85663,2,5.317,0.0749,77.239 9,-999,-999,-999,-999,-999,-999,-999,-999 32H120140516,CC,032,01,70.6,-163.62,45,9,2,20140522,0343,2.700,-1.7390,32.7632,2,7.87111,2,2.673,0.0757,77.175 7,-999,-999,-999,-999,-999,-999,-999,-999 32H120140516,CC,032,01,70.6,-163.62,45,10,2,20140522,0343,2.705,-1.7419,32.7632,2,7.86731,2,2.677,0.0747,77.19 61,-999,7.868,-999,1.34,1.82,45.9,0.210,13.90 32H120140516,CC,032,01,70.6,-163.62,45,11,2,20140522,0343,2.683,-1.7471,32.7640,2,7.85808,2,2.656,0.0764,77.22 17,-999,-999,-999,-999,-999,-999,-999,-999 32H120140516,HR,033,01,70.83,-165.33,44,1,2,20140522,1210,41.455,-1.7541,32.8162,2,7.46574,2,41.030,0.0782,65. 3512,32.812,7.508,-999,1.48,2.01,50.5,0.210,15.97 32H120140516,HR,033,01,70.83,-165.33,44,2,2,20140522,1211,41.442,-1.7535,32.8066,2,7.47953,2,41.016,0.0760,64. 7055,-999,-999,-999,-999,-999,-999,-999,-999 32H120140516,HR,033,01,70.83,-165.33,44,3,2,20140522,1211,25.761,-1.7641,32.7710,2,7.55336,2,25.497,0.0770,76. 7530,32.786,7.553,-999,1.39,1.98,49.8,0.190,15.97 32H120140516,HR,033,01,70.83,-165.33,44,4,2,20140522,1212,25.754,-1.7643,32.7687,2,7.56452,2,25.490,0.0786,77. 7760,-999,-999,-999,-999,-999,-999,-999,-999 32H120140516,HR,033,01,70.83,-165.33,44,5,2,20140522,1212,25.754,-1.7635,32.7688,2,7.56325,2,25.490,0.0792,77. 9774,-999,-999,-999,-999,-999,-999,-999,-999 32H120140516,HR,033,01,70.83,-165.33,44,6,2,20140522,1213,10.387,-1.7604,32.7424,2,7.61591,2,10.281,0.0782,79. 3752,-999,7.59,-999,1.35,1.94,49.5,0.180,15.85 32H120140516,HR,033,01,70.83,-165.33,44,7,2,20140522,1213,10.384,-1.7598,32.7310,2,7.62887,2,10.278,0.0777,79. 6534,-999,-999,-999,-999,-999,-999,-999,-999 32H120140516,HR,033,01,70.83,-165.33,44,8,2,20140522,1213,5.326,-1.7597,32.7389,2,7.62661,2,5.272,0.0805,79.26 30,-999,7.623,-999,1.34,1.93,49.6,0.170,15.61 32H120140516,HR,033,01,70.83,-165.33,44,9,2,20140522,1214,5.316,-1.7597,32.7356,2,7.62693,2,5.262,0.0798,79.24 05,-999,-999,-999,-999,-999,-999,-999,-999 32H120140516,HR,033,01,70.83,-165.33,44,10,2,20140522,1214,2.820,-1.7585,32.7354,2,7.63641,2,2.791,0.0783,79.2 739,-999,7.626,-999,1.33,1.91,49.5,0.180,15.53 32H120140516,HR,033,01,70.83,-165.33,44,11,2,20140522,1214,2.812,-1.7593,32.7358,2,7.62903,2,2.784,0.0812,79.4 655,-999,-999,-999,-999,-999,-999,-999,-999 32H120140516,HR,033,01,70.83,-165.33,44,12,2,20140522,1214,2.808,-1.7596,32.7352,2,7.63455,2,2.779,0.0819,79.4 331,-999,-999,-999,-999,-999,-999,-999,-999 32H120140516,HR,034,01,70.91,-165.07,42,1,2,20140522,1641,39.910,-1.7667,32.7637,2,7.49937,2,39.500,0.0731,70. 1118,32.734,7.534,-999,1.49,1.94,49.8,0.170,15.21 32H120140516,HR,034,01,70.91,-165.07,42,2,2,20140522,1641,39.898,-1.7646,32.7632,2,7.49151,2,39.488,0.0700,70. 2522,-999,-999,-999,-999,-999,-999,-999,-999 32H120140516,HR,034,01,70.91,-165.07,42,3,2,20140522,1642,25.434,-1.7626,32.7534,2,7.51534,2,25.173,0.0685,75. 5123,-999,-999,-999,-999,-999,-999,-999,-999 32H120140516,HR,034,01,70.91,-165.07,42,4,2,20140522,1642,25.438,-1.7630,32.7562,2,7.51248,2,25.177,0.0695,76. 3547,32.743,7.541,-999,1.49,1.93,50.0,0.170,15.20 32H120140516,HR,034,01,70.91,-165.07,42,5,2,20140522,1643,10.502,-1.7514,32.6137,2,7.59690,2,10.395,0.0758,81. 8607,-999,7.631,-999,1.56,1.87,49.1,0.160,14.56 32H120140516,HR,034,01,70.91,-165.07,42,6,2,20140522,1643,10.502,-1.7510,32.6124,2,7.62124,2,10.395,0.0770,81. 8481,-999,-999,-999,-999,-999,-999,-999,-999 32H120140516,HR,034,01,70.91,-165.07,42,7,2,20140522,1644,5.023,-1.7412,32.6121,2,7.61911,2,4.972,0.0724,81.56 58,-999,7.637,-999,1.54,1.88,49.4,0.150,14.59 32H120140516,HR,034,01,70.91,-165.07,42,8,2,20140522,1644,5.009,-1.7430,32.6128,2,7.62409,2,4.958,0.0717,81.58 30,-999,-999,-999,-999,-999,-999,-999,-999 32H120140516,HR,034,01,70.91,-165.07,42,9,2,20140522,1644,2.543,-1.7464,32.6134,2,7.62197,2,2.518,0.0695,81.57 52,-999,7.636,-999,1.57,1.86,49.4,0.150,14.46 32H120140516,HR,034,01,70.91,-165.07,42,10,2,20140522,1644,2.550,-1.7467,32.6136,2,7.61997,2,2.524,0.0755,81.5 647,-999,-999,-999,-999,-999,-999,-999,-999 32H120140516,HR,036,01,71.05,-164.99,40,1,2,20140523,0322,10.577,-1.7401,32.4569,2,7.57070,2,10.469,0.0794,84. 1541,-999,-999,-999,-999,-999,-999,-999,-999 32H120140516,HR,036,01,71.05,-164.99,40,2,2,20140523,0322,10.582,-1.7386,32.4568,2,7.57298,2,10.474,0.0752,84. 1593,-999,-999,-999,-999,-999,-999,-999,-999 32H120140516,HR,036,01,71.05,-164.99,40,3,2,20140523,0322,10.581,-1.7387,32.4567,2,7.55834,2,10.474,0.0787,84. 1703,-999,-999,-999,-999,-999,-999,-999,-999 32H120140516,HR,036,01,71.05,-164.99,40,4,2,20140523,0322,10.552,-1.7372,32.4564,2,7.57656,2,10.444,0.0752,84. 1207,-999,-999,-999,-999,-999,-999,-999,-999 32H120140516,HR,036,01,71.05,-164.99,40,5,2,20140523,0322,10.576,-1.7382,32.4568,2,7.57691,2,10.468,0.0777,84. 1369,-999,-999,-999,-999,-999,-999,-999,-999 32H120140516,HR,036,01,71.05,-164.99,40,6,2,20140523,0323,10.544,-1.7381,32.4568,2,7.57282,2,10.437,0.0827,84. 1901,-999,-999,-999,-999,-999,-999,-999,-999 32H120140516,HR,036,01,71.05,-164.99,40,7,2,20140523,0323,10.568,-1.7381,32.4569,2,7.57583,2,10.460,0.0789,84. 2146,-999,-999,-999,-999,-999,-999,-999,-999 32H120140516,HR,036,01,71.05,-164.99,40,8,2,20140523,0323,10.537,-1.7379,32.4565,2,7.57806,2,10.429,0.0787,83. 9839,-999,-999,-999,-999,-999,-999,-999,-999 32H120140516,HR,036,01,71.05,-164.99,40,9,2,20140523,0323,10.557,-1.7379,32.4567,2,7.57832,2,10.449,0.0771,84. 2804,-999,-999,-999,-999,-999,-999,-999,-999 32H120140516,HR,036,01,71.05,-164.99,40,10,2,20140523,0323,10.528,-1.7381,32.4568,2,7.56426,2,10.420,0.0719,8 3.9991,-999,-999,-999,-999,-999,-999,-999,-999 32H120140516,HR,036,01,71.05,-164.99,40,11,2,20140523,0323,10.542,-1.7382,32.4568,2,7.56743,2,10.434,0.0757,8 4.2146,-999,-999,-999,-999,-999,-999,-999,-999 32H120140516,HR,036,01,71.05,-164.99,40,12,2,20140523,0323,10.521,-1.7363,32.4551,2,7.57833,2,10.414,0.0745,8 4.0716,-999,-999,-999,-999,-999,-999,-999,-999 32H120140516,HR,036,02,71.05,-164.99,40,1,2,20140523,0429,37.628,-1.7562,32.7727,2,7.43673,2,37.242,0.0699,70. 3634,32.740,7.464,-999,1.48,1.98,50.9,0.160,15.56 32H120140516,HR,036,02,71.05,-164.99,40,2,2,20140523,0430,37.616,-1.7560,32.7726,2,7.44384,2,37.229,0.0700,70. 3248,-999,-999,-999,-999,-999,-999,-999,-999 32H120140516,HR,036,02,71.05,-164.99,40,3,2,20140523,0430,24.962,-1.7558,32.7638,2,7.44468,2,24.706,0.0691,75. 1235,-999,7.487,-999,1.46,2.00,51.0,0.170,15.88 32H120140516,HR,036,02,71.05,-164.99,40,4,2,20140523,0430,24.967,-1.7478,32.6903,2,7.47845,2,24.711,0.0712,79. 3256,-999,-999,-999,-999,-999,-999,-999,-999 32H120140516,HR,036,02,71.05,-164.99,40,5,2,20140523,0431,10.301,-1.7314,32.4745,2,7.56480,2,10.195,0.0750,82. 9474,-999,-999,-999,-999,-999,-999,-999,-999 32H120140516,HR,036,02,71.05,-164.99,40,6,2,20140523,0432,10.306,-1.7276,32.4594,2,7.56863,2,10.201,0.0803,83. 7992,32.544,7.583,-999,1.68,1.87,49.8,0.150,14.27 32H120140516,HR,036,02,71.05,-164.99,40,7,2,20140523,0432,5.554,-1.7236,32.4603,2,7.58297,2,5.497,0.0785,83.45 37,-999,7.614,-999,1.73,1.85,50.0,0.150,13.69 32H120140516,HR,036,02,71.05,-164.99,40,8,2,20140523,0432,5.551,-1.7263,32.4650,2,7.57506,2,5.494,0.0734,83.49 80,-999,-999,-999,-999,-999,-999,-999,-999 32H120140516,HR,036,02,71.05,-164.99,40,9,2,20140523,0433,2.654,-1.7232,32.4627,2,7.57105,2,2.627,0.0789,83.67 65,-999,-999,-999,-999,-999,-999,-999,-999 32H120140516,HR,036,02,71.05,-164.99,40,10,2,20140523,0433,2.652,-1.7239,32.4620,2,7.57176,2,2.626,0.0770,83.6 770,-999,7.626,-999,1.74,1.85,49.2,0.150,13.56 32H120140516,HR,036,02,71.05,-164.99,40,11,2,20140523,0433,2.651,-1.7231,32.4601,2,7.57726,2,2.624,0.0764,83.7 287,-999,-999,-999,-999,-999,-999,-999,-999 32H120140516,HR,037,01,71.18,-164.77,48,1,2,20140523,0740,45.002,-1.7661,32.9512,2,7.42772,2,44.538,0.0683,71. 2976,32.949,7.474,-999,1.68,2.02,52.6,0.140,16.41 32H120140516,HR,037,01,71.18,-164.77,48,2,2,20140523,0740,44.999,-1.7673,32.9541,2,7.43932,2,44.536,0.0694,71. 3305,-999,-999,-999,-999,-999,-999,-999,-999 32H120140516,HR,037,01,71.18,-164.77,48,3,2,20140523,0741,30.982,-1.7692,32.9577,2,7.43061,2,30.664,0.0697,71.

4725,-999,7.471,-999,1.68,2.04,52.5,0.150,16.52 32H120140516,HR,037,01,71.18,-164.77,48,4,2,20140523,0741,30.977,-1.7682,32.9572,2,7.43462,2,30.659,0.0673,71. 4756,-999,-999,-999,-999,-999,-999,-999,-999 32H120140516,HR,037,01,71.18,-164.77,48,5,2,20140523,0742,25.603,-1.7676,32.9480,2,7.45171,2,25.340,0.0729,71. 7037,-999,7.529,-999,1.69,1.96,51.7,0.130,15.42 32H120140516,HR,037,01,71.18,-164.77,48,6,2,20140523,0742,25.596,-1.7675,32.9487,2,7.43651,2,25.334,0.0683,71. 8483,-999,-999,-999,-999,-999,-999,-999,-999 32H120140516,HR,037,01,71.18,-164.77,48,7,2,20140523,0743,10.360,-1.7293,32.4106,2,7.61132,2,10.254,0.1053,83. 9479,32.440,7.634,-999,1.57,1.84,50.6,0.150,13.37 32H120140516,HR,037,01,71.18,-164.77,48,8,2,20140523,0743,10.349,-1.7291,32.4131,2,7.60594,2,10.243,0.1054,84. 0654,-999,-999,-999,-999,-999,-999,-999,-999 32H120140516,HR,037,01,71.18,-164.77,48,9,2,20140523,0744,5.163,-1.7295,32.4096,2,7.60097,2,5.110,0.0980,83.89 05,-999,-999,-999,-999,-999,-999,-999,-999 32H120140516,HR,037,01,71.18,-164.77,48,10,2,20140523,0744,5.161,-1.7292,32.4082,2,7.60297,2,5.108,0.0978,84.0 664,-999,7.644,-999,1.54,1.83,50.0,0.140,13.18 32H120140516,HR,037,01,71.18,-164.77,48,11,2,20140523,0745,2.850,-1.7302,32.4050,2,7.61179,2,2.821,0.1012,84.1 489,-999,7.66,-999,1.55,1.83,50.0,0.140,13.19 32H120140516,HR,037,01,71.18,-164.77,48,12,2,20140523,0745,2.838,-1.7298,32.4065,2,7.60371,2,2.809,0.0964,84.1 995,-999,-999,-999,-999,-999,-999,-999,-999 32H120140516,HR,038,01,71.3,-164.55,46,1,2,20140523,0947,43.445,-1.7768,32.9851,2,7.39545,2,42.997,0.0677,71.0 069,32.973,7.479,-999,1.82,2.02,52.9,0.140,15.92 32H120140516,HR,038,01,71.3,-164.55,46,2,2,20140523,0947,43.457,-1.7774,32.9849,2,7.39470,2,43.010,0.0677,70.8 514,-999,-999,-999,-999,-999,-999,-999,-999 32H120140516,HR,038,01,71.3,-164.55,46,3,2,20140523,0949,25.659,-1.7181,32.5553,2,7.73504,2,25.396,0.1022,83.1 144,-999,7.658,-999,1.65,1.89,50.7,0.140,14.50 32H120140516,HR,038,01,71.3,-164.55,46,4,2,20140523,0949,25.661,-1.7180,32.5554,2,7.74117,2,25.398,0.0987,83.0 658,-999,-999,-999,-999,-999,-999,-999,-999 32H120140516,HR,038,01,71.3,-164.55,46,5,2,20140523,0950,10.299,-1.6858,32.5455,2,7.76724,2,10.193,0.1106,83.1 520,32.555,7.823,-999,1.46,1.81,49.2,0.140,13.36 32H120140516,HR,038,01,71.3,-164.55,46,6,2,20140523,0950,10.295,-1.6845,32.5452,2,7.77274,2,10.190,0.1107,83.0 810,-999,-999,-999,-999,-999,-999,-999,-999 32H120140516,HR,038,01,71.3,-164.55,46,7,2,20140523,0951,5.025,-1.6868,32.5451,2,7.77365,2,4.973,0.0921,83.178 1,-999,7.83,-999,1.46,1.81,48.7,0.140,13.33 32H120140516,HR,038,01,71.3,-164.55,46,8,2,20140523,0951,5.054,-1.6849,32.5450,2,7.77871,2,5.002,0.0973,83.190 1,-999,-999,-999,-999,-999,-999,-999,-999 32H120140516,HR,038,01,71.3,-164.55,46,9,2,20140523,0951,2.226,-1.6892,32.5455,2,7.77475,2,2.203,0.1009,83.173 9,-999,-999,-999,-999,-999,-999,-999,-999 32H120140516,HR,038,01,71.3,-164.55,46,10,2,20140523,0952,2.222,-1.6889,32.5452,2,7.77299,2,2.199,0.0963,83.20 16,-999,7.83,-999,1.46,1.80,48.8,0.140,13.26 32H120140516,HR,038,01,71.3,-164.55,46,11,2,20140523,0952,2.220,-1.6891,32.5453,2,7.76406,2,2.197,0.1042,83.19 79,-999,-999,-999,-999,-999,-999,-999,-999 32H120140516,HR,039,01,71.44,-164.41,45,1,2,20140523,1303,42.159,-1.7645,32.9048,2,7.34037,2,41.724,0.0655,65. 3715,32.806,7.381,-999,1.73,2.03,53.0,0.160,15.10 32H120140516,HR,039,01,71.44,-164.41,45,2,2,20140523,1303,42.151,-1.7645,32.9046,2,7.33701,2,41.716,0.0681,65. 4075,-999,-999,-999,-999,-999,-999,-999,-999 32H120140516,HR,039,01,71.44,-164.41,45,3,2,20140523,1305,25.691,-1.7022,32.2064,2,7.54825,2,25.427,0.0927,81. 9066,32.502,7.454,-999,1.53,1.95,53.0,0.160,14.32 32H120140516,HR,039,01,71.44,-164.41,45,4,2,20140523,1305,25.686,-1.7014,32.2023,2,7.54774,2,25.423,0.1071,81. 9666,-999,-999,-999,-999,-999,-999,-999,-999 32H120140516,HR,039,01,71.44,-164.41,45,5,2,20140523,1306,10.105,-1.6847,32.1734,2,7.59376,2,10.002,0.1187,81. 8643,-999,7.668,-999,1.26,1.84,51.1,0.150,13.19 32H120140516,HR,039,01,71.44,-164.41,45,6,2,20140523,1306,10.104,-1.6833,32.1742,2,7.60446,2,10.001,0.1102,81. 4426,-999,-999,-999,-999,-999,-999,-999,-999

32H120140516,HR,039,01,71.44,-164.41,45,7,2,20140523,1307,5.014,-1.6860,32.1749,2,7.60199,2,4.963,0.0942,81.86

43,-999,7.682,-999,1.25,1.83,51.0,0.150,13.27 32H120140516,HR,039,01,71.44,-164.41,45,8,2,20140523,1307,5.009,-1.6877,32.1757,2,7.60519,2,4.958,0.1324,81.42 90,-999,-999,-999,-999,-999,-999,-999,-999 32H120140516,HR,039,01,71.44,-164.41,45,9,2,20140523,1308,2.440,-1.6857,32.1760,2,7.61182,2,2.415,0.0987,81.63 99,-999,7.67,-999,1.25,1.83,51.0,0.150,13.30 32H120140516,HR,039,01,71.44,-164.41,45,10,2,20140523,1308,2.439,-1.6863,32.1765,2,7.60251,2,2.414,0.0932,81.7 631,-999,-999,-999,-999,-999,-999,-999,-999 32H120140516,HR,039,01,71.44,-164.41,45,11,2,20140523,1308,2.437,-1.6850,32.1757,2,7.60933,2,2.412,0.0919,81.6 472,-999,-999,-999,-999,-999,-999,-999,-999 32H120140516,HR,040,01,71.53,-164.24,46,1,2,20140523,1457,43.422,-1.7458,32.4757,2,7.19687,2,42.974,0.0690,67. 5757,32.435,7.364,-999,1.54,1.99,53.3,0.160,14.62 32H120140516,HR,040,01,71.53,-164.24,46,2,2,20140523,1457,43.426,-1.7458,32.4754,2,7.19454,2,42.978,0.0685,67. 7808,-999,-999,-999,-999,-999,-999,-999,-999 32H120140516,HR,040,01,71.53,-164.24,46,3,2,20140523,1458,25.383,-1.7114,32.1357,2,7.43388,2,25.122,0.0773,79. 9071,32.175,7.52,-999,1.46,1.89,51.1,0.160,13.54 32H120140516,HR,040,01,71.53,-164.24,46,4,2,20140523,1459,25.392,-1.7114,32.1359,2,7.43156,2,25.131,0.0719,79. 8716,-999,-999,-999,-999,-999,-999,-999,-999 32H120140516,HR,040,01,71.53,-164.24,46,5,2,20140523,1459,25.386,-1.7120,32.1354,2,7.42140,2,25.125,0.0724,79. 9164,-999,-999,-999,-999,-999,-999,-999,-999 32H120140516,HR,040,01,71.53,-164.24,46,6,2,20140523,1500,10.127,-1.6701,32.1450,2,7.45074,2,10.024,0.0717,80. 0835,-999,7.565,-999,1.43,1.87,50.9,0.160,13.40 32H120140516,HR,040,01,71.53,-164.24,46,7,2,20140523,1500,10.116,-1.6992,32.1374,2,7.45479,2,10.013,0.0740,79. 9462,-999,-999,-999,-999,-999,-999,-999,-999 32H120140516,HR,040,01,71.53,-164.24,46,8,2,20140523,1501,5.024,-1.7160,32.1352,2,7.44931,2,4.973,0.0726,80.10 90,-999,7.569,-999,1.43,1.85,50.9,0.160,13.15 32H120140516,HR,040,01,71.53,-164.24,46,9,2,20140523,1501,5.035,-1.7179,32.1360,2,7.45283,2,4.984,0.0718,80.11 79,-999,-999,-999,-999,-999,-999,-999,-999 32H120140516,HR,040,01,71.53,-164.24,46,10,2,20140523,1501,2.984,-1.7170,32.1351,2,7.45551,2,2.954,0.0702,80.1 090,-999,7.566,-999,1.42,1.85,51.0,0.160,13.43 32H120140516,HR,040,01,71.53,-164.24,46,11,2,20140523,1501,2.961,-1.7174,32.1353,2,7.45516,2,2.931,0.0710,80.0 292,-999,-999,-999,-999,-999,-999,-999,-999 32H120140516,HR,040,01,71.53,-164.24,46,12,2,20140523,1502,2.980,-1.7175,32.1353,2,7.44716,2,2.950,0.0702,79.9 947,-999,-999,-999,-999,-999,-999,-999,-999 32H120140516,CN,041,01,71.68,-164.04,38,1,2,20140523,1732,35.915,-1.7368,32.2327,2,7.11198,2,35.545,0.0672,72. 8911,32.144,7.31,-999,1.55,1.92,52.2,0.140,13.54 32H120140516,CN,041,01,71.68,-164.04,38,2,2,20140523,1732,35.917,-1.7365,32.2331,2,7.11700,2,35.546,0.0661,72. 9647,-999,-999,-999,-999,-999,-999,-999,-999 32H120140516,CN,041,01,71.68,-164.04,38,3,2,20140523,1733,25.139,-1.7437,32.1079,2,7.21100,2,24.881,0.0655,77. 6919,32.202,7.265,-999,1.56,1.95,53.2,0.140,13.80 32H120140516,CN,041,01,71.68,-164.04,38,4,2,20140523,1733,25.132,-1.7439,32.1071,2,7.20304,2,24.873,0.0660,77. 6888,-999,-999,-999,-999,-999,-999,-999,-999 32H120140516,CN,041,01,71.68,-164.04,38,5,2,20140523,1735,10.001,-1.7233,32.1008,2,7.22242,2,9.899,0.0673,77.2 509,-999,-999,-999,-999,-999,-999,-999,-999 32H120140516,CN,041,01,71.68,-164.04,38,6,2,20140523,1735,9.997,-1.7236,32.1001,2,7.22320,2,9.895,0.0669,77.67 68,-999,7.332,-999,1.53,1.92,51.9,0.140,13.41 32H120140516,CN,041,01,71.68,-164.04,38,7,2,20140523,1736,4.888,-1.7221,32.0998,2,7.23643,2,4.838,0.0672,76.92 42,-999,7.346,-999,1.54,1.92,52.0,0.140,13.23 32H120140516,CN,041,01,71.68,-164.04,38,8,2,20140523,1736,4.881,-1.7225,32.1002,2,7.23114,2,4.831,0.0704,77.01 86,-999,-999,-999,-999,-999,-999,-999,-999 32H120140516,CN,041,01,71.68,-164.04,38,9,2,20140523,1736,2.844,-1.7209,32.1000,2,7.23079,2,2.815,0.0711,76.88 09,-999,7.339,-999,1.54,1.91,51.7,0.140,13.27 32H120140516,CN,041,01,71.68,-164.04,38,10,2,20140523,1736,2.840,-1.7210,32.1002,2,7.22562,2,2.811,0.0648,76.7 457,-999,-999,-999,-999,-999,-999,-999,-999 32H120140516,CN,041,01,71.68,-164.04,38,11,2,20140523,1736,2.838,-1.7210,32.1002,2,7.23722,2,2.809,0.0692,76.9 043,-999,-999,-999,-999,-999,-999,-999,-999 32H120140516,CN,042,01,71.74,-164.33,38,1,2,20140523,1956,35.769,-1.7416,32.2718,2,7.07229,2,35.400,0.0669,68. 0637,32.240,7.221,-999,1.48,1.99,53.7,0.150,14.14 32H120140516,CN,042,01,71.74,-164.33,38,2,2,20140523,1956,35.755,-1.7416,32.2728,2,7.06322,2,35.386,0.0639,68. 1107,-999,-999,-999,-999,-999,-999,-999,-999 32H120140516,CN,042,01,71.74,-164.33,38,3,2,20140523,1957,25.116,-1.7194,32.1010,2,7.22438,2,24.857,0.0650,77. 4226,32.125,7.323,-999,1.47,1.91,51.9,0.140,13.32 32H120140516,CN,042,01,71.74,-164.33,38,4,2,20140523,1957,25.093,-1.7200,32.1010,2,7.23032,2,24.835,0.0651,78. 5719,-999,-999,-999,-999,-999,-999,-999,-999 32H120140516,CN,042,01,71.74,-164.33,38,5,2,20140523,1959,9.891,-1.7166,32.0991,2,7.22152,2,9.790,0.0643,78.55 99,-999,-999,-999,-999,-999,-999,-999,-999 32H120140516,CN,042,01,71.74,-164.33,38,6,2,20140523,1959,9.890,-1.7149,32.0985,2,7.22537,2,9.789,0.0696,78.52 76,-999,7.346,-999,1.46,1.91,51.6,0.140,13.72 32H120140516,CN,042,01,71.74,-164.33,38,7,2,20140523,2000,4.846,-1.7129,32.0983,2,7.23357,2,4.797,0.0647,78.59 12,-999,7.334,-999,1.45,1.91,51.5,0.140,13.43 32H120140516,CN,042,01,71.74,-164.33,38,8,2,20140523,2000,4.846,-1.7125,32.0981,2,7.22675,2,4.796,0.0644,78.57 98,-999,-999,-999,-999,-999,-999,-999,-999 32H120140516,CN,042,01,71.74,-164.33,38,9,2,20140523,2000,2.599,-1.7124,32.0980,2,7.21758,2,2.572,0.0636,78.61 00,-999,-999,-999,-999,-999,-999,-999,-999 32H120140516,CN,042,01,71.74,-164.33,38,10,2,20140523,2000,2.600,-1.7121,32.0979,2,7.22449,2,2.574,0.0632,78.6 424,-999,7.342,-999,1.46,1.90,51.5,0.140,13.39 32H120140516,CN,042,01,71.74,-164.33,38,11,2,20140523,2000,2.597,-1.7118,32.0976,2,7.22725,2,2.571,0.0640,78.6 565,-999,-999,-999,-999,-999,-999,-999,-999 32H120140516,CN,042,01,71.74,-164.33,38,12,2,20140523,2000,2.595,-1.7114,32.0973,2,7.22968,2,2.568,0.0649,78.7 087,-999,-999,-999,-999,-999,-999,-999,-999 32H120140516,CN,043,01,71.8,-164.75,41,1,2,20140523,2208,38.810,-1.7549,32.5281,2,7.08335,2,38.410,0.0671,61.8 067,32.406,7.243,-999,1.55,2.05,54.9,0.170,14.69 32H120140516,CN,043,01,71.8,-164.75,41,2,2,20140523,2209,38.804,-1.7550,32.5282,2,7.08505,2,38.404,0.0657,61.7 999,-999,-999,-999,-999,-999,-999,-999,-999 32H120140516,CN,043,01,71.8,-164.75,41,3,2,20140523,2210,25.291,-1.7067,32.0343,2,7.26297,2,25.031,0.0689,78.3 052,32.192,7.334,-999,1.53,1.96,52.9,0.170,13.83 32H120140516,CN,043,01,71.8,-164.75,41,4,2,20140523,2210,25.292,-1.7068,32.0343,2,7.26837,2,25.032,0.0656,78.3 219,-999,-999,-999,-999,-999,-999,-999,-999 32H120140516,CN,043,01,71.8,-164.75,41,5,2,20140523,2211,10.195,-1.4822,32.0196,2,7.35341,2,10.091,0.0642,78.9 164,-999,-999,-999,-999,-999,-999,-999,-999 32H120140516,CN,043,01,71.8,-164.75,41,6,2,20140523,2212,10.200,-1.4930,32.0207,2,7.35376,2,10.095,0.0642,79.0 302,-999,7.414,-999,1.51,1.88,51.0,0.160,12.92 32H120140516,CN,043,01,71.8,-164.75,41,7,2,20140523,2213,5.250,-1.4987,32.0201,2,7.35658,2,5.196,0.0649,78.993 7,-999,7.451,-999,1.50,1.87,50.8,0.160,12.97 32H120140516,CN,043,01,71.8,-164.75,41,8,2,20140523,2213,5.247,-1.4974,32.0199,2,7.35656,2,5.193,0.0648,79.092 3,-999,-999,-999,-999,-999,-999,-999,-999 32H120140516,CN,043,01,71.8,-164.75,41,9,2,20140523,2214,2.810,-1.4726,32.0198,2,7.35921,2,2.781,0.0643,79.037 0,-999,-999,-999,-999,-999,-999,-999,-999 32H120140516,CN,043,01,71.8,-164.75,41,10,2,20140523,2214,2.809,-1.4692,32.0198,2,7.36204,2,2.780,0.0634,79.01 61,-999,7.462,-999,1.50,1.87,51.0,0.160,12.99 32H120140516,CN,043,01,71.8,-164.75,41,11,2,20140523,2214,2.813,-1.4669,32.0197,2,7.35693,2,2.784,0.0642,78.98 27,-999,-999,-999,-999,-999,-999,-999,-999 32H120140516,CN,044,01,71.87,-165.1,42,1,2,20140524,0004,10.503,-1.6796,31.9863,2,7.23987,2,10.395,0.0665,77.8 871,32.007,-999,-999,-999,-999,-999,-999,-999 32H120140516,CN,044,01,71.87,-165.1,42,2,2,20140524,0004,10.496,-1.6753,31.9857,2,7.24897,2,10.388,0.0734,77.7 901,-999,-999,-999,-999,-999,-999,-999,-999 32H120140516,CN,044,01,71.87,-165.1,42,3,2,20140524,0005,10.488,-1.6791,31.9863,2,7.24818,2,10.380,0.0725,77.7 708,-999,-999,-999,-999,-999,-999,-999,-999 32H120140516,CN,044,01,71.87,-165.1,42,4,2,20140524,0005,10.488,-1.6778,31.9862,2,7.24836,2,10.380,0.0655,77.8 877,-999,-999,-999,-999,-999,-999,-999,-999 32H120140516,CN,044,01,71.87,-165.1,42,5,2,20140524,0005,10.492,-1.6826,31.9861,2,7.25684,2,10.385,0.1006,77.5 479,-999,-999,-999,-999,-999,-999,-999,-999 32H120140516,CN,044,01,71.87,-165.1,42,6,2,20140524,0005,10.490,-1.6813,31.9863,2,7.24934,2,10.382,0.0696,77.7 629,-999,-999,-999,-999,-999,-999,-999,-999 32H120140516,CN,044,01,71.87,-165.1,42,7,2,20140524,0005,10.483,-1.6877,31.9870,2,7.24983,2,10.375,0.0704,78.0 516,-999,-999,-999,-999,-999,-999,-999,-999 32H120140516,CN,044,01,71.87,-165.1,42,8,2,20140524,0005,10.481,-1.6961,31.9886,2,7.25443,2,10.374,0.0741,77.9 602,-999,-999,-999,-999,-999,-999,-999,-999 32H120140516,CN,044,01,71.87,-165.1,42,9,2,20140524,0005,10.480,-1.6972,31.9868,2,7.24488,2,10.373,0.0730,77.8 584,-999,-999,-999,-999,-999,-999,-999,-999 32H120140516,CN,044,01,71.87,-165.1,42,10,2,20140524,0005,10.485,-1.6994,31.9881,2,7.23824,2,10.378,0.0670,77. 8903,-999,-999,-999,-999,-999,-999,-999,-999 32H120140516,CN,044,01,71.87,-165.1,42,11,2,20140524,0005,10.479,-1.6975,31.9875,2,7.23399,2,10.372,0.0715,77. 9211,-999,-999,-999,-999,-999,-999,-999,-999 32H120140516,CN,044,01,71.87,-165.1,42,12,2,20140524,0005,10.475,-1.6946,31.9872,2,7.24784,2,10.368,0.0655,78. 1043,-999,-999,-999,-999,-999,-999,-999,-999 32H120140516,CN,044,02,71.88,-165.1,42,1,2,20140524,0102,39.795,-1.7607,32.5746,2,7.14620,2,39.385,0.0677,60.8 192,32.468,7.239,-999,1.64,2.09,55.1,0.170,15.32 32H120140516,CN,044,02,71.88,-165.1,42,2,2,20140524,0102,39.791,-1.7602,32.5756,2,7.14644,2,39.380,0.0666,60.9 857,-999,-999,-999,-999,-999,-999,-999,-999 32H120140516,CN,044,02,71.88,-165.1,42,3,2,20140524,0103,25.408,-1.7127,31.9903,2,7.22944,2,25.147,0.0680,77.3 402,-999,7.273,-999,1.70,1.95,52.4,0.160,13.73 32H120140516,CN,044,02,71.88,-165.1,42,4,2,20140524,0103,25.407,-1.7116,31.9916,2,7.23304,2,25.146,0.0723,77.5 129,-999,-999,-999,-999,-999,-999,-999,-999 32H120140516,CN,044,02,71.88,-165.1,42,5,2,20140524,0105,10.120,-1.6599,31.9850,2,7.25458,2,10.016,0.0688,77.6 909,-999,-999,-999,-999,-999,-999,-999,-999 32H120140516,CN,044,02,71.88,-165.1,42,6,2,20140524,0105,10.119,-1.6599,31.9861,2,7.25143,2,10.015,0.0696,77.8 584,31.996,7.321,-999,1.66,1.88,50.8,0.180,12.78 32H120140516,CN,044,02,71.88,-165.1,42,7,2,20140524,0106,5.383,-1.6587,31.9866,2,7.25998,2,5.328,0.0676,78.137 2,-999,7.332,-999,1.72,1.87,51.2,0.170,12.73 32H120140516,CN,044,02,71.88,-165.1,42,8,2,20140524,0106,5.384,-1.6599,31.9855,2,7.25512,2,5.328,0.0675,77.888 2,-999,-999,-999,-999,-999,-999,-999,-999 32H120140516,CN,044,02,71.88,-165.1,42,9,2,20140524,0107,2.363,-1.6533,31.9859,2,7.26206,2,2.339,0.0659,77.960 7,-999,-999,-999,-999,-999,-999,-999,-999 32H120140516,CN,044,02,71.88,-165.1,42,10,2,20140524,0107,2.362,-1.6531,31.9859,2,7.25932,2,2.338,0.0658,78.00 72,-999,7.331,-999,1.72,1.88,51.7,0.170,12.72 32H120140516,CN,044,02,71.88,-165.1,42,11,2,20140524,0107,2.362,-1.6516,31.9856,2,7.24685,2,2.338,0.0640,77.89 24,-999,-999,-999,-999,-999,-999,-999,-999 32H120140516,CN,044,02,71.88,-165.1,42,12,2,20140524,0107,2.361,-1.6511,31.9860,2,7.25701,2,2.337,0.0674,77.78 64,-999,-999,-999,-999,-999,-999,-999,-999 32H120140516,CN,045,01,71.91,-165.6,46,1,2,20140524,0509,42.411,-1.7531,32.5077,2,6.98745,2,41.973,0.0740,47.0 211,32.483,7.041,-999,1.66,2.25,58.5,0.220,15.62 32H120140516,CN,045,01,71.91,-165.6,46,2,2,20140524,0510,42.404,-1.7515,32.5042,2,6.98344,2,41.966,0.0732,46.9 371,-999,-999,-999,-999,-999,-999,-999,-999 32H120140516,CN,045,01,71.91,-165.6,46,3,2,20140524,0511,25.473,-1.6960,32.0385,2,7.20240,2,25.211,0.0776,76.6 982,-999,7.276,-999,1.80,1.91,51.7,0.160,12.84 32H120140516,CN,045,01,71.91,-165.6,46,4,2,20140524,0511,25.473,-1.6837,32.0136,2,7.24104,2,25.211,0.0756,76.9 174,-999,-999,-999,-999,-999,-999,-999,-999 32H120140516,CN,045,01,71.91,-165.6,46,5,2,20140524,0512,10.299,-1.6688,32.0076,2,7.27504,2,10.193,0.0768,77.1 126,32.016,7.324,-999,1.76,1.90,51.3,0.160,12.56 32H120140516,CN,045,01,71.91,-165.6,46,6,2,20140524,0512,10.312,-1.6677,32.0073,2,7.27671,2,10.206,0.0815,77.1 491,-999,-999,-999,-999,-999,-999,-999,-999 32H120140516,CN,045,01,71.91,-165.6,46,7,2,20140524,0513,5.131,-1.6668,32.0077,2,7.27326,2,5.079,0.0764,77.069

3,-999,7.326,-999,1.77,1.88,51.1,0.160,12.53 32H120140516,CN,045,01,71.91,-165.6,46,8,2,20140524,0513,5.118,-1.6687,32.0078,2,7.28594,2,5.065,0.0736,77.015 5,-999,-999,-999,-999,-999,-999,-999,-999 32H120140516,CN,045,01,71.91,-165.6,46,9,2,20140524,0514,2.475,-1.6670,32.0076,2,7.27586,2,2.450,0.0720,77.149 7,-999,-999,-999,-999,-999,-999,-999,-999 32H120140516,CN,045,01,71.91,-165.6,46,10,2,20140524,0514,2.466,-1.6652,32.0072,2,7.27761,2,2.441,0.0750,77.02 59,-999,7.34,-999,1.77,1.88,51.2,0.160,12.62 32H120140516,CN,045,01,71.91,-165.6,46,11,2,20140524,0514,2.462,-1.6684,32.0078,2,7.28166,2,2.437,0.0708,77.10 16,-999,-999,-999,-999,-999,-999,-999,-999 32H120140516,CN,046,01,71.99,-165.91,47,1,2,20140524,0644,44.680,-1.7443,32.4644,2,6.80315,2,44.218,0.0719,45. 6761,32.315,6.997,-999,1.73,2.18,58.4,0.200,14.76 32H120140516,CN,046,01,71.99,-165.91,47,2,2,20140524,0645,44.683,-1.7442,32.4648,2,6.80911,2,44.221,0.0692,45. 4710,-999,-999,-999,-999,-999,-999,-999,-999 32H120140516,CN,046,01,71.99,-165.91,47,3,2,20140524,0646,25.507,-1.7243,32.0326,2,7.09496,2,25.244,0.0701,74. 1605,-999,7.126,-999,1.73,1.99,53.9,0.170,13.60 32H120140516,CN,046,01,71.99,-165.91,47,4,2,20140524,0646,25.506,-1.7245,32.0331,2,7.09356,2,25.243,0.0698,74. 1193,-999,-999,-999,-999,-999,-999,-999,-999 32H120140516,CN,046,01,71.99,-165.91,47,5,2,20140524,0647,10.300,-1.7220,32.0327,2,7.12335,2,10.195,0.0678,74. 4152,32.040,7.179,-999,1.71,1.94,52.5,0.150,13.13 32H120140516,CN,046,01,71.99,-165.91,47,6,2,20140524,0647,10.298,-1.7218,32.0312,2,7.10598,2,10.193,0.0715,74. 3515,-999,-999,-999,-999,-999,-999,-999,-999 32H120140516,CN,046,01,71.99,-165.91,47,7,2,20140524,0648,5.083,-1.7216,32.0325,2,7.12065,2,5.030,0.0695,74.50 03,-999,-999,-999,1.67,1.94,52.3,0.150,13.08 32H120140516,CN,046,01,71.99,-165.91,47,8,2,20140524,0648,5.078,-1.7231,32.0325,2,7.11136,2,5.026,0.0710,74.37 81,-999,-999,-999,-999,-999,-999,-999,-999 32H120140516,CN,046,01,71.99,-165.91,47,9,2,20140524,0649,2.498,-1.7247,32.0324,2,7.11379,2,2.473,0.0666,74.57 02,-999,7.177,-999,1.67,1.94,52.6,0.150,13.13 32H120140516,CN,046,01,71.99,-165.91,47,10,2,20140524,0649,2.495,-1.7243,32.0324,2,7.12025,2,2.469,0.0686,74.4 789,-999,-999,-999,-999,-999,-999,-999,-999 32H120140516,CN,046,01,71.99,-165.91,47,11,2,20140524,0649,2.486,-1.7247,32.0324,2,7.12076,2,2.461,0.0688,74.4 966,-999,-999,-999,-999,-999,-999,-999,-999 32H120140516,CN,047,01,72.09,-166.23,49,1,2,20140524,0843,45.948,-1.7357,32.3622,2,6.58122,2,45.472,0.0704,40. 6096,32.167,6.975,-999,2.28,2.11,56.6,0.170,13.41 32H120140516,CN,047,01,72.09,-166.23,49,2,2,20140524,0843,45.942,-1.7358,32.3669,2,6.57191,2,45.467,0.0714,40. 1117,-999,-999,-999,-999,-999,-999,-999,-999 32H120140516,CN,047,01,72.09,-166.23,49,3,2,20140524,0845,25.591,-1.7273,32.0646,2,7.13960,2,25.327,0.0670,77. 0333,-999,7.164,-999,2.24,1.94,52.6,0.160,12.37 32H120140516,CN,047,01,72.09,-166.23,49,4,2,20140524,0845,25.587,-1.7270,32.0647,2,7.14023,2,25.323,0.0667,77. 1095,-999,-999,-999,-999,-999,-999,-999,-999 32H120140516,CN,047,01,72.09,-166.23,49,5,2,20140524,0846,10.117,-1.7148,32.0641,2,7.14202,2,10.014,0.0660,77. 0505,32.073,7.195,-999,2.30,1.92,52.0,0.150,12.21 32H120140516,CN,047,01,72.09,-166.23,49,6,2,20140524,0846,10.111,-1.7163,32.0660,2,7.14967,2,10.008,0.0673,77. 0834,-999,-999,-999,-999,-999,-999,-999,-999 32H120140516,CN,047,01,72.09,-166.23,49,7,2,20140524,0847,5.078,-1.7261,32.0646,2,7.14896,2,5.026,0.0659,77.12 62,-999,7.189,-999,2.25,1.92,52.0,0.150,12.19 32H120140516,CN,047,01,72.09,-166.23,49,8,2,20140524,0847,5.076,-1.7270,32.0648,2,7.14715,2,5.024,0.0681,77.11 68,-999,-999,-999,-999,-999,-999,-999,-999 32H120140516,CN,047,01,72.09,-166.23,49,9,2,20140524,0848,2.759,-1.7263,32.0645,2,7.14825,2,2.730,0.0659,77.14 50,-999,7.186,-999,2.35,1.91,51.6,0.150,12.17 32H120140516,CN,047,01,72.09,-166.23,49,10,2,20140524,0848,2.755,-1.7270,32.0651,2,7.14062,2,2.727,0.0668,77.0 901,-999,-999,-999,-999,-999,-999,-999,-999 32H120140516,CN,048,01,72.21,-166.29,52,1,2,20140524,1057,46.146,-1.7188,32.0543,2,6.90770,2,45.668,0.0673,53. 4494,32.056,7.029,-999,2.84,2.08,54.1,0.200,11.54 32H120140516,CN,048,01,72.21,-166.29,52,2,2,20140524,1057,46.150,-1.7204,32.0577,2,6.91554,2,45.671,0.0664,53.

7114,-999,-999,-999,-999,-999,-999,-999,-999 32H120140516,CN,048,01,72.21,-166.29,52,3,2,20140524,1059,25.535,-1.7108,31.9252,2,7.13148,2,25.272,0.0709,83. 4041,-999,7.148,-999,2.69,1.91,51.6,0.150,11.01 32H120140516,CN,048,01,72.21,-166.29,52,4,2,20140524,1059,25.532,-1.7107,31.9250,2,7.13031,2,25.268,0.0672,83. 6713,-999,-999,-999,-999,-999,-999,-999,-999 32H120140516,CN,048,01,72.21,-166.29,52,5,2,20140524,1100,10.279,-1.7113,31.9239,2,7.14543,2,10.174,0.0673,83. 7037,31.930,7.224,-999,2.50,1.84,49.9,0.140,10.54 32H120140516,CN,048,01,72.21,-166.29,52,6,2,20140524,1100,10.279,-1.7115,31.9242,2,7.13914,2,10.173,0.0712,83. 7178,-999,-999,-999,-999,-999,-999,-999,-999 32H120140516,CN,048,01,72.21,-166.29,52,7,2,20140524,1101,5.214,-1.7112,31.9238,2,7.13586,2,5.161,0.0673,83.87 02,-999,7.228,-999,2.47,1.84,49.4,0.130,10.56 32H120140516,CN,048,01,72.21,-166.29,52,8,2,20140524,1101,5.217,-1.7111,31.9235,2,7.13401,2,5.163,0.0695,83.78 82,-999,-999,-999,-999,-999,-999,-999,-999 32H120140516,CN,048,01,72.21,-166.29,52,9,2,20140524,1101,2.943,-1.7103,31.9233,2,7.13869,2,2.913,0.0675,83.82 89,-999,7.231,-999,2.48,1.84,49.5,0.140,10.53 32H120140516,CN,048,01,72.21,-166.29,52,10,2,20140524,1101,2.941,-1.7103,31.9236,2,7.13883,2,2.911,0.0703,83.9 239,-999,-999,-999,-999,-999,-999,-999,-999 32H120140516,CN,048,01,72.21,-166.29,52,11,2,20140524,1101,2.940,-1.7104,31.9236,2,7.14010,2,2.910,0.0713,83.8 096,-999,-999,-999,-999,-999,-999,-999,-999 32H120140516,CN,049,01,72.37,-166.39,51,1,2,20140524,1440,47.710,-1.7159,31.9330,2,6.96607,2,47.215,0.0666,62. 9221,31.904,7.212,-999,2.52,1.90,49.4,0.100,9.96 32H120140516,CN,049,01,72.37,-166.39,51,2,2,20140524,1440,47.703,-1.7156,31.9333,2,6.96218,2,47.208,0.0695,62. 5452,-999,-999,-999,-999,-999,-999,-999,-999 32H120140516,CN,049,01,72.37,-166.39,51,3,2,20140524,1442,25.373,-1.7180,31.8727,2,7.20481,2,25.111,0.0678,82. 1707,31.884,7.279,-999,2.50,1.84,48.4,0.080,9.76 32H120140516,CN,049,01,72.37,-166.39,51,4,2,20140524,1442,25.377,-1.7180,31.8729,2,7.21168,2,25.115,0.0721,82. 1561,-999,-999,-999,-999,-999,-999,-999,-999 32H120140516,CN,049,01,72.37,-166.39,51,5,2,20140524,1442,25.375,-1.7181,31.8731,2,7.21643,2,25.113,0.0725,82. 1545,-999,-999,-999,-999,-999,-999,-999,-999 32H120140516,CN,049,01,72.37,-166.39,51,6,2,20140524,1443,10.197,-1.6896,31.8727,2,7.21604,2,10.092,0.0701,82. 0976,-999,7.275,-999,2.44,1.84,48.4,0.080,9.68 32H120140516,CN,049,01,72.37,-166.39,51,7,2,20140524,1443,10.199,-1.6910,31.8730,2,7.22015,2,10.094,0.0703,82. 1655,-999,-999,-999,-999,-999,-999,-999,-999 32H120140516,CN,049,01,72.37,-166.39,51,8,2,20140524,1444,4.914,-1.7175,31.8744,2,7.22188,2,4.863,0.0683,82.19 42,-999,7.279,-999,2.45,1.84,48.4,0.080,9.68 32H120140516,CN,049,01,72.37,-166.39,51,9,2,20140524,1444,4.916,-1.7183,31.8743,2,7.22456,2,4.866,0.0694,82.05 59,-999,-999,-999,-999,-999,-999,-999,-999 32H120140516,CN,049,01,72.37,-166.39,51,10,2,20140524,1444,2.586,-1.7128,31.8738,2,7.21799,2,2.559,0.0670,82.1 263,-999,7.284,-999,2.44,1.84,48.4,0.080,9.72 32H120140516,CN,049,01,72.37,-166.39,51,11,2,20140524,1444,2.584,-1.7133,31.8740,2,7.21701,2,2.557,0.0726,82.0 564,-999,-999,-999,-999,-999,-999,-999,-999 32H120140516,CN,049,01,72.37,-166.39,51,12,2,20140524,1445,2.578,-1.7107,31.8741,2,7.22814,2,2.552,0.0701,82.1 811,-999,-999,-999,-999,-999,-999,-999,-999 32H120140516,CN,050,01,72.47,-166.41,52,1,2,20140524,1625,49.182,-1.7208,31.9641,2,6.97328,2,48.672,0.0674,70. 5220,31.952,7.205,-999,2.41,1.90,49.9,0.090,10.13 32H120140516,CN,050,01,72.47,-166.41,52,2,2,20140524,1625,49.195,-1.7208,31.9643,2,6.97263,2,48.684,0.0676,69. 9009,-999,-999,-999,-999,-999,-999,-999,-999 32H120140516,CN,050,01,72.47,-166.41,52,3,2,20140524,1626,25.272,-1.7214,31.8813,2,7.38403,2,25.012,0.0675,85. 7888,31.890,7.489,-999,2.21,1.77,45.6,0.070,9.61 32H120140516,CN,050,01,72.47,-166.41,52,4,2,20140524,1626,25.271,-1.7213,31.8812,2,7.38886,2,25.010,0.0680,85. 8107,-999,-999,-999,-999,-999,-999,-999,-999 32H120140516,CN,050,01,72.47,-166.41,52,5,2,20140524,1627,25.265,-1.7209,31.8815,2,7.39341,2,25.004,0.0712,85. 9026,-999,-999,-999,-999,-999,-999,-999,-999 32H120140516,CN,050,01,72.47,-166.41,52,6,2,20140524,1628,9.846,-1.7156,31.8804,2,7.37726,2,9.745,0.0672,85.81

23,-999,7.488,-999,2.24,1.77,45.5,0.070,9.57 32H120140516,CN,050,01,72.47,-166.41,52,7,2,20140524,1628,9.851,-1.7163,31.8804,2,7.39502,2,9.750,0.0662,85.84 31,-999,-999,-999,-999,-999,-999,-999,-999 32H120140516,CN,050,01,72.47,-166.41,52,8,2,20140524,1629,5.120,-1.7165,31.8803,2,7.39326,2,5.067,0.0665,85.81 13,-999,7.489,-999,2.25,1.77,45.6,0.070,9.57 32H120140516,CN,050,01,72.47,-166.41,52,9,2,20140524,1629,5.125,-1.7166,31.8803,2,7.39690,2,5.072,0.0662,85.88 80,-999,-999,-999,-999,-999,-999,-999,-999 32H120140516,CN,050,01,72.47,-166.41,52,10,2,20140524,1630,2.864,-1.7164,31.8803,2,7.39020,2,2.834,0.0677,85.7 852,-999,7.485,-999,2.41,1.77,45.5,0.070,9.57 32H120140516,CN,050,01,72.47,-166.41,52,11,2,20140524,1630,2.865,-1.7166,31.8805,2,7.40625,2,2.835,0.0661,85.8 415,-999,-999,-999,-999,-999,-999,-999,-999 32H120140516,CN,050,01,72.47,-166.41,52,12,2,20140524,1630,2.854,-1.7165,31.8802,2,7.39173,2,2.825,0.0647,85.8 269,-999,-999,-999,-999,-999,-999,-999,-999 32H120140516,CN,051,01,72.56,-166.39,52,1,2,20140524,2251,50.149,-1.7327,32.3504,2,6.53235,2,49.628,0.0637,67. 0537,-999,-999,-999,-999,-999,-999,-999,-999 32H120140516,CN,051,01,72.56,-166.39,52,2,2,20140524,2251,50.147,-1.7327,32.3505,2,6.52043,2,49.626,0.0643,66. 9927,32.216,7.645,-999,2.48,1.96,53.1,0.070,11.56 32H120140516,CN,051,01,72.56,-166.39,52,3,2,20140524,2252,25.138,-1.7345,31.9455,2,7.49493,2,24.878,0.0689,87. 1239,32.010,7.52,-999,2.20,1.75,43.9,0.050,9.93 32H120140516,CN,051,01,72.56,-166.39,52,4,2,20140524,2252,25.139,-1.7339,31.9420,2,7.49737,2,24.879,0.0658,87. 1203,-999,-999,-999,-999,-999,-999,-999,-999 32H120140516,CN,051,01,72.56,-166.39,52,5,2,20140524,2254,9.915,-1.7343,31.9383,2,7.48927,2,9.813,0.0663,87.05 76,-999,-999,-999,-999,-999,-999,-999,-999 32H120140516,CN,051,01,72.56,-166.39,52,6,2,20140524,2254,9.915,-1.7279,31.9367,2,7.49278,2,9.813,0.0670,87.10 57,-999,7.587,-999,2.22,1.71,43.3,0.050,9.60 32H120140516,CN,051,01,72.56,-166.39,52,7,2,20140524,2254,9.915,-1.7241,31.9366,2,7.49119,2,9.813,0.0649,87.09 84,-999,-999,-999,-999,-999,-999,-999,-999 32H120140516,CN,051,01,72.56,-166.39,52,8,2,20140524,2254,4.874,-1.7308,31.9373,2,7.50277,2,4.824,0.0642,87.11 77,-999,7.593,-999,2.13,1.71,42.4,0.050,9.56 32H120140516,CN,051,01,72.56,-166.39,52,9,2,20140524,2254,4.872,-1.7306,31.9372,2,7.50064,2,4.822,0.0636,87.14 06,-999,-999,-999,-999,-999,-999,-999,-999 32H120140516,CN,051,01,72.56,-166.39,52,10,2,20140524,2255,2.529,-1.7300,31.9371,2,7.49943,2,2.503,0.0632,87.1 161,-999,7.587,-999,2.13,1.71,43.3,0.050,9.55 32H120140516,CN,051,01,72.56,-166.39,52,11,2,20140524,2255,2.531,-1.7300,31.9371,2,7.48619,2,2.505,0.0641,87.1 046,-999,-999,-999,-999,-999,-999,-999,-999 32H120140516,CN,051,01,72.56,-166.39,52,12,2,20140524,2255,2.530,-1.7300,31.9370,2,7.49357,2,2.504,0.0637,87.1 490,-999,-999,-999,-999,-999,-999,-999,-999 32H120140516,CN,051,02,72.56,-166.41,52,1,2,20140525,0044,10.680,-1.7311,31.9383,2,7.51950,2,10.570,0.0661,87. 0509,31.954,-999,-999,-999,-999,-999,-999,-999 32H120140516,CN,051,02,72.56,-166.41,52,2,2,20140525,0044,10.680,-1.7321,31.9384,2,7.52268,2,10.570,0.0676,87. 0514,-999,-999,-999,-999,-999,-999,-999,-999 32H120140516,CN,051,02,72.56,-166.41,52,3,2,20140525,0044,10.679,-1.7315,31.9385,2,7.52205,2,10.569,0.0656,87. 0342,-999,-999,-999,-999,-999,-999,-999,-999 32H120140516,CN,051,02,72.56,-166.41,52,4,2,20140525,0044,10.677,-1.7317,31.9384,2,7.52056,2,10.567,0.0658,87. 0070,-999,-999,-999,-999,-999,-999,-999,-999 32H120140516,CN,051,02,72.56,-166.41,52,5,2,20140525,0044,10.675,-1.7306,31.9384,2,7.52898,2,10.565,0.0648,87. 0091,-999,-999,-999,-999,-999,-999,-999,-999 32H120140516,CN,051,02,72.56,-166.41,52,6,2,20140525,0045,10.675,-1.7302,31.9387,2,7.52753,2,10.565,0.0674,87. 0916,-999,-999,-999,-999,-999,-999,-999,-999 32H120140516,CN,051,02,72.56,-166.41,52,7,2,20140525,0045,10.672,-1.7307,31.9386,2,7.51683,2,10.562,0.0672,87. 0853,-999,-999,-999,-999,-999,-999,-999,-999 32H120140516,CN,051,02,72.56,-166.41,52,8,2,20140525,0045,10.672,-1.7303,31.9386,2,7.52365,2,10.562,0.0635,87. 0618,-999,-999,-999,-999,-999,-999,-999,-999 32H120140516,CN,051,02,72.56,-166.41,52,9,2,20140525,0045,10.670,-1.7300,31.9387,2,7.52212,2,10.560,0.0653,87.

0394,-999,-999,-999,-999,-999,-999,-999,-999 32H120140516,CN,051,02,72.56,-166.41,52,10,2,20140525,0045,10.668,-1.7330,31.9384,2,7.52070,2,10.558,0.0667,8 7.0273,-999,-999,-999,-999,-999,-999,-999,-999 32H120140516,CN,051,02,72.56,-166.41,52,11,2,20140525,0045,10.667,-1.7328,31.9383,2,7.51632,2,10.557,0.0684,8 7.0582,-999,-999,-999,-999,-999,-999,-999,-999 32H120140516,CN,051,02,72.56,-166.41,52,12,2,20140525,0045,10.663,-1.7317,31.9384,2,7.52493,2,10.553,0.0662,8 7.0289,-999,-999,-999,-999,-999,-999,-999,-999 32H120140516,CN,052,01,72.63,-166.49,54,1,2,20140525,0358,51.013,-1.7386,32.3937,2,6.66907,2,50.482,0.0649,72. 0743,32.341,6.826,-999,2.55,2.02,54.7,0.080,12.21 32H120140516,CN,052,01,72.63,-166.49,54,2,2,20140525,0358,51.003,-1.7388,32.4001,2,6.65138,2,50.473,0.0604,72. 0002,-999,-999,-999,-999,-999,-999,-999,-999 32H120140516,CN,052,01,72.63,-166.49,54,3,2,20140525,0359,25.270,-1.7354,31.9855,2,7.46256,2,25.009,0.0691,87. 0096,-999,7.594,-999,2.21,1.71,42.3,0.050,9.59 32H120140516,CN,052,01,72.63,-166.49,54,4,2,20140525,0400,25.271,-1.7355,31.9699,2,7.48804,2,25.010,0.0638,87. 2967,-999,-999,-999,-999,-999,-999,-999,-999 32H120140516,CN,052,01,72.63,-166.49,54,5,2,20140525,0401,10.270,-1.7321,31.9696,2,7.50613,2,10.164,0.0664,86. 9517,31.977,7.599,-999,2.20,1.71,42.3,0.060,9.57 32H120140516,CN,052,01,72.63,-166.49,54,6,2,20140525,0401,10.275,-1.7318,31.9700,2,7.51157,2,10.169,0.0662,86. 8259,-999,-999,-999,-999,-999,-999,-999,-999 32H120140516,CN,052,01,72.63,-166.49,54,7,2,20140525,0401,5.241,-1.7322,31.9683,2,7.50241,2,5.187,0.0652,87.28 73,-999,7.592,-999,2.21,1.71,42.6,0.050,9.58 32H120140516,CN,052,01,72.63,-166.49,54,8,2,20140525,0402,5.241,-1.7315,31.9684,2,7.51219,2,5.187,0.0655,87.18 66,-999,-999,-999,-999,-999,-999,-999,-999 32H120140516,CN,052,01,72.63,-166.49,54,9,2,20140525,0402,2.367,-1.7288,31.9685,2,7.50974,2,2.342,0.0649,87.04 72,-999,-999,-999,-999,-999,-999,-999,-999 32H120140516,CN,052,01,72.63,-166.49,54,10,2,20140525,0402,2.367,-1.7292,31.9688,2,7.51393,2,2.342,0.0639,87.1 104,-999,7.592,-999,2.20,1.72,42.4,0.050,9.59 32H120140516,CN,052,01,72.63,-166.49,54,11,2,20140525,0403,2.364,-1.7281,31.9683,2,7.51536,2,2.340,0.0634,87.1 062,-999,-999,-999,-999,-999,-999,-999,-999 32H120140516,CN,053,01,72.74,-166.72,57,1,2,20140525,0656,53.120,-1.7594,32.6264,2,6.75191,2,52.567,0.0677,68. 9661,32.603,6.892,-999,2.20,2.14,51.7,0.070,13.74 32H120140516,CN,053,01,72.74,-166.72,57,2,2,20140525,0657,53.114,-1.7594,32.6264,2,6.75445,2,52.561,0.0652,69. 0549,-999,-999,-999,-999,-999,-999,-999,-999 32H120140516,CN,053,01,72.74,-166.72,57,3,2,20140525,0659,25.583,-1.7476,32.1733,2,7.54793,2,25.318,0.0670,87. 2257,-999,7.461,-999,2.25,1.84,43.7,0.050,11.06 32H120140516,CN,053,01,72.74,-166.72,57,4,2,20140525,0659,25.582,-1.7449,32.1273,2,7.63470,2,25.318,0.0663,87. 6485,-999,-999,-999,-999,-999,-999,-999,-999 32H120140516,CN,053,01,72.74,-166.72,57,5,2,20140525,0700,10.150,-1.7457,32.1028,2,7.64974,2,10.045,0.0659,87. 5817,32.127,7.711,-999,2.25,1.71,40.8,0.050,9.78 32H120140516,CN,053,01,72.74,-166.72,57,6,2,20140525,0700,10.147,-1.7385,32.1003,2,7.64967,2,10.042,0.0658,87. 5597,-999,-999,-999,-999,-999,-999,-999,-999 32H120140516,CN,053,01,72.74,-166.72,57,7,2,20140525,0700,5.173,-1.7447,32.1039,2,7.65595,2,5.120,0.0658,87.55 61,-999,7.714,-999,2.23,1.70,40.2,0.040,9.74 32H120140516,CN,053,01,72.74,-166.72,57,8,2,20140525,0701,5.175,-1.7443,32.1049,2,7.65739,2,5.122,0.0680,87.62 71,-999,-999,-999,-999,-999,-999,-999,-999 32H120140516,CN,053,01,72.74,-166.72,57,9,2,20140525,0701,2.319,-1.7433,32.1060,2,7.65271,2,2.295,0.0672,87.58 79,-999,-999,-999,-999,-999,-999,-999,-999 32H120140516,CN,053,01,72.74,-166.72,57,10,2,20140525,0701,2.319,-1.7439,32.1051,2,7.65760,2,2.295,0.0687,87.6 218,-999,7.719,-999,2.22,1.70,40.5,0.050,9.71 32H120140516,CN,053,01,72.74,-166.72,57,11,2,20140525,0701,2.314,-1.7433,32.1058,2,7.65386,2,2.291,0.0668,87.5 890,-999,-999,-999,-999,-999,-999,-999,-999 32H120140516,CN,054,01,72.87,-166.87,59,1,2,20140525,1126,55.364,-1.7651,32.6421,2,6.90658,2,54.788,0.0682,67. 2803,32.637,6.955,-999,2.32,2.19,51.2,0.090,13.86 32H120140516,CN,054,01,72.87,-166.87,59,2,2,20140525,1126,55.355,-1.7652,32.6423,2,6.89874,2,54.778,0.0641,67.

2114,-999,-999,-999,-999,-999,-999,-999,-999 32H120140516,CN,054,01,72.87,-166.87,59,3,2,20140525,1128,25.381,-1.7490,32.2343,2,7.72086,2,25.118,0.0673,87. 5227,32.241,7.763,-999,2.31,1.72,39.6,0.060,10.36 32H120140516,CN,054,01,72.87,-166.87,59,4,2,20140525,1128,25.379,-1.7477,32.2337,2,7.72607,2,25.116,0.0681,87. 5556,-999,-999,-999,-999,-999,-999,-999,-999 32H120140516,CN,054,01,72.87,-166.87,59,5,2,20140525,1129,10.268,-1.7473,32.2343,2,7.73606,2,10.162,0.0659,87. 3818,-999,7.777,-999,2.32,1.72,39.5,0.050,10.01 32H120140516,CN,054,01,72.87,-166.87,59,6,2,20140525,1129,10.267,-1.7470,32.2342,2,7.73350,2,10.161,0.0707,87. 7075,-999,-999,-999,-999,-999,-999,-999,-999 32H120140516,CN,054,01,72.87,-166.87,59,7,2,20140525,1129,10.264,-1.7471,32.2343,2,7.72639,2,10.158,0.0673,87. 6641,-999,-999,-999,-999,-999,-999,-999,-999 32H120140516,CN,054,01,72.87,-166.87,59,8,2,20140525,1130,5.100,-1.7481,32.2339,2,7.72390,2,5.047,0.0662,87.53 05,-999,7.767,-999,2.32,1.71,39.7,0.050,10.02 32H120140516,CN,054,01,72.87,-166.87,59,9,2,20140525,1130,5.095,-1.7479,32.2339,2,7.73613,2,5.042,0.0728,87.68 08,-999,-999,-999,-999,-999,-999,-999,-999 32H120140516,CN,054,01,72.87,-166.87,59,10,2,20140525,1131,2.634,-1.7480,32.2341,2,7.73495,2,2.607,0.0685,87.4 851,-999,7.764,-999,2.32,1.72,39.8,0.050,10.07 32H120140516,CN,054,01,72.87,-166.87,59,11,2,20140525,1131,2.630,-1.7475,32.2337,2,7.72722,2,2.603,0.0662,87.7 017,-999,-999,-999,-999,-999,-999,-999,-999 32H120140516,CN,054,01,72.87,-166.87,59,12,2,20140525,1131,2.629,-1.7476,32.2340,2,7.72715,2,2.602,0.0667,87.6 469,-999,-999,-999,-999,-999,-999,-999,-999 32H120140516,CN,055,01,72.95,-167.08,58,1,2,20140525,1821,55.245,-1.7629,32.6453,2,6.87191,2,54.670,0.0693,72. 9506,32.581,7.043,-999,2.20,2.08,50.4,0.060,13.34 32H120140516,CN,055,01,72.95,-167.08,58,2,2,20140525,1822,55.236,-1.7640,32.6531,2,6.86336,2,54.660,0.0666,71. 2992,-999,-999,-999,-999,-999,-999,-999,-999 32H120140516,CN,055,01,72.95,-167.08,58,3,2,20140525,1823,25.280,-1.7507,32.2707,2,7.69244,2,25.019,0.0682,86. 9355,32.451,7.358,-999,2.29,1.92,45.8,0.040,11.98 32H120140516,CN,055,01,72.95,-167.08,58,4,2,20140525,1823,25.278,-1.7497,32.2565,2,7.68749,2,25.017,0.0626,87. 0905,-999,-999,-999,-999,-999,-999,-999,-999 32H120140516,CN,055,01,72.95,-167.08,58,5,2,20140525,1824,25.274,-1.7488,32.2329,2,7.69246,2,25.012,0.0641,87. 7476,-999,-999,-999,-999,-999,-999,-999,-999 32H120140516,CN,055,01,72.95,-167.08,58,6,2,20140525,1825,10.069,-1.7378,32.1284,2,7.87300,2,9.965,0.0697,88.0 624,-999,7.87,-999,2.24,1.66,36.7,0.040,9.30 32H120140516,CN,055,01,72.95,-167.08,58,7,2,20140525,1825,10.067,-1.7377,32.1283,2,7.87219,2,9.963,0.0676,88.1 031,-999,-999,-999,-999,-999,-999,-999,-999 32H120140516,CN,055,01,72.95,-167.08,58,8,2,20140525,1826,5.036,-1.7395,32.1343,2,7.86833,2,4.984,0.0677,87.86 09,-999,7.883,-999,2.21,1.64,36.6,0.040,9.19 32H120140516,CN,055,01,72.95,-167.08,58,9,2,20140525,1826,5.033,-1.7427,32.1320,2,7.87339,2,4.981,0.0762,88.12 86,-999,-999,-999,-999,-999,-999,-999,-999 32H120140516,CN,055,01,72.95,-167.08,58,10,2,20140525,1826,2.776,-1.7420,32.1330,2,7.86337,2,2.747,0.0662,88.1 480,-999,7.88,-999,2.21,1.63,36.7,0.040,9.17 32H120140516,CN,055,01,72.95,-167.08,58,11,2,20140525,1826,2.770,-1.7421,32.1325,2,7.87479,2,2.742,0.0683,88.1 381,-999,-999,-999,-999,-999,-999,-999,-999 32H120140516,CN,055,01,72.95,-167.08,58,12,2,20140525,1826,2.769,-1.7425,32.1323,2,7.86795,2,2.740,0.0659,87.9 700,-999,-999,-999,-999,-999,-999,-999,-999 32H120140516,CN,056,01,72.8,-167.78,65,1,2,20140526,0018,55.499,-1.7680,32.6312,2,7.21690,2,54.921,0.0635,70.6 353,32.573,7.294,-999,2.39,2.10,47.4,0.060,13.08 32H120140516,CN,056,01,72.8,-167.78,65,2,2,20140526,0018,55.494,-1.7680,32.6320,2,7.21008,2,54.916,0.0632,70.7 475,-999,-999,-999,-999,-999,-999,-999,-999 32H120140516,CN,056,01,72.8,-167.78,65,3,2,20140526,0020,25.436,-1.7285,32.2433,2,7.77927,2,25.173,0.0680,88.4 663,-999,7.817,-999,2.65,1.79,39.8,0.030,9.91 32H120140516,CN,056,01,72.8,-167.78,65,4,2,20140526,0020,25.435,-1.7257,32.2430,2,7.78050,2,25.172,0.0667,88.3 902,-999,-999,-999,-999,-999,-999,-999,-999 32H120140516,CN,056,01,72.8,-167.78,65,5,2,20140526,0022,10.376,-1.6838,32.2382,2,7.79349,2,10.269,0.0642,88.5 081,-999,-999,-999,-999,-999,-999,-999,-999 32H120140516,CN,056,01,72.8,-167.78,65,6,2,20140526,0022,10.375,-1.7197,32.2352,2,7.77589,2,10.269,0.0652,88.4 121,32.251,7.824,-999,2.65,1.77,39.5,0.030,9.84 32H120140516,CN,056,01,72.8,-167.78,65,7,2,20140526,0023,5.170,-1.7048,32.2413,2,7.78636,2,5.117,0.0649,88.557 7,-999,7.826,-999,2.65,1.77,39.6,0.030,9.80 32H120140516,CN,056,01,72.8,-167.78,65,8,2,20140526,0024,5.167,-1.6781,32.2328,2,7.78302,2,5.114,0.0657,88.441 8,-999,-999,-999,-999,-999,-999,-999,-999 32H120140516,CN,056,01,72.8,-167.78,65,9,2,20140526,0025,2.470,-1.6909,32.2361,2,7.78062,2,2.444,0.0640,88.518 0,-999,-999,-999,-999,-999,-999,-999,-999 32H120140516,CN,056,01,72.8,-167.78,65,10,2,20140526,0025,2.466,-1.7026,32.2351,2,7.79250,2,2.441,0.0653,88.45 38,-999,7.823,-999,2.64,1.76,39.4,0.030,9.75 32H120140516,CN,056,01,72.8,-167.78,65,11,2,20140526,0025,2.461,-1.7067,32.2346,2,7.78346,2,2.436,0.0632,88.47 73,-999,-999,-999,-999,-999,-999,-999,-999 32H120140516,CN,056,01,72.8,-167.78,65,12,2,20140526,0025,2.460,-1.7078,32.2350,2,7.78525,2,2.435,0.0651,88.44 70,-999,-999,-999,-999,-999,-999,-999,-999 32H120140516,CN,057,01,72.56,-168.88,65,1,2,20140526,0840,60.853,-1.7668,32.6986,2,7.01005,2,60.219,0.0647,70. 6317,32.683,7.032,-999,2.11,2.26,51.5,0.080,14.89 32H120140516,CN,057,01,72.56,-168.88,65,2,2,20140526,0840,60.646,-1.7675,32.6994,2,7.00278,2,60.015,0.0671,70. 7016,-999,-999,-999,-999,-999,-999,-999,-999 32H120140516,CN,057,01,72.56,-168.88,65,3,2,20140526,0842,51.078,-1.7679,32.6950,2,7.02206,2,50.547,0.0662,72. 5774,-999,7.035,-999,2.12,2.25,51.6,0.080,14.80 32H120140516,CN,057,01,72.56,-168.88,65,4,2,20140526,0843,25.449,-1.7304,32.0594,2,7.52928,2,25.187,0.0668,88. 5885,-999,-999,-999,-999,-999,-999,-999,-999 32H120140516,CN,057,01,72.56,-168.88,65,5,2,20140526,0843,25.444,-1.7293,32.0594,2,7.51010,2,25.181,0.0738,88. 6240,32.120,7.534,-999,2.41,1.85,43.3,0.050,10.27 32H120140516,CN,057,01,72.56,-168.88,65,6,2,20140526,0844,10.446,-1.7272,32.0572,2,7.52339,2,10.338,0.0738,88. 5864,-999,7.533,-999,2.45,1.84,43.6,0.050,9.89 32H120140516,CN,057,01,72.56,-168.88,65,7,2,20140526,0844,10.436,-1.7266,32.0567,2,7.51875,2,10.329,0.0670,88. 6078,-999,7.525,-999,-999,-999,-999,-999,-999 32H120140516,CN,057,01,72.56,-168.88,65,8,2,20140526,0845,5.441,-1.7261,32.0567,2,7.51380,2,5.385,0.0679,88.60 36,-999,7.521,-999,2.47,1.83,43.6,0.050,9.83 32H120140516,CN,057,01,72.56,-168.88,65,9,2,20140526,0845,5.435,-1.7266,32.0569,2,7.50959,2,5.379,0.0725,88.62 24,-999,-999,-999,-999,-999,-999,-999,-999 32H120140516,CN,057,01,72.56,-168.88,65,10,2,20140526,0846,2.227,-1.7265,32.0563,2,7.52385,2,2.204,0.0687,88.5 885,-999,7.53,-999,2.49,1.82,43.5,0.050,9.85 32H120140516,CN,057,01,72.56,-168.88,65,11,2,20140526,0846,2.219,-1.7265,32.0560,2,7.52241,2,2.196,0.0699,88.6 010,-999,-999,-999,-999,-999,-999,-999,-999 32H120140516,CN,057,01,72.56,-168.88,65,12,2,20140526,0846,2.215,-1.7266,32.0562,2,7.51339,2,2.192,0.0671,88.4 648,-999,-999,-999,-999,-999,-999,-999,-999 32H120140516,CN,058,01,72.53,-168.53,56,1,2,20140526,1145,53.339,-1.7319,32.3917,2,6.54727,2,52.785,0.0656,64. 9916,32.299,6.765,-999,2.34,2.15,53.2,0.080,12.11 32H120140516,CN,058,01,72.53,-168.53,56,2,2,20140526,1145,53.334,-1.7317,32.3906,2,6.54863,2,52.779,0.0648,64. 2969,-999,-999,-999,-999,-999,-999,-999,-999 32H120140516,CN,058,01,72.53,-168.53,56,3,2,20140526,1147,25.532,-1.7325,32.0352,2,7.36445,2,25.269,0.0708,87. 9194,32.071,7.29,-999,2.54,1.91,46.1,0.060,10.25 32H120140516,CN,058,01,72.53,-168.53,56,4,2,20140526,1147,25.530,-1.7322,32.0376,2,7.35932,2,25.267,0.0650,88. 1417,-999,-999,-999,-999,-999,-999,-999,-999 32H120140516,CN,058,01,72.53,-168.53,56,5,2,20140526,1147,25.528,-1.7326,32.0232,2,7.33746,2,25.264,0.0692,88. 2263,-999,-999,-999,-999,-999,-999,-999,-999 32H120140516,CN,058,01,72.53,-168.53,56,6,2,20140526,1148,10.338,-1.7252,31.9986,2,7.32876,2,10.232,0.0725,88. 0279,-999,7.3,-999,2.53,1.89,46.4,0.070,10.10 32H120140516,CN,058,01,72.53,-168.53,56,7,2,20140526,1149,10.335,-1.7277,31.9999,2,7.33061,2,10.229,0.0683,88. 0180,-999,-999,-999,-999,-999,-999,-999,-999 32H120140516,CN,058,01,72.53,-168.53,56,8,2,20140526,1149,10.333,-1.7267,31.9982,2,7.32960,2,10.227,0.0733,88.

0838,-999,-999,-999,-999,-999,-999,-999,-999 32H120140516,CN,058,01,72.53,-168.53,56,9,2,20140526,1150,5.028,-1.7269,31.9992,2,7.32952,2,4.977,0.0745,88.01 90,-999,-999,-999,-999,-999,-999,-999,-999 32H120140516,CN,058,01,72.53,-168.53,56,10,2,20140526,1150,5.027,-1.7276,31.9990,2,7.32757,2,4.976,0.0707,87.9 162,-999,7.357,-999,2.53,1.86,45.8,0.060,9.89 32H120140516,CN,058,01,72.53,-168.53,56,11,2,20140526,1150,2.378,-1.7266,31.9983,2,7.33349,2,2.354,0.0714,88.0 300,-999,-999,-999,-999,-999,-999,-999,-999 32H120140516,CN,058,01,72.53,-168.53,56,12,2,20140526,1150,2.375,-1.7269,31.9986,2,7.32329,2,2.351,0.0758,88.0 827,-999,7.351,-999,2.55,1.86,45.6,0.070,9.85 32H120140516,CN,059,01,72.44,-168.29,55,1,2,20140526,2048,9.874,-1.6775,31.9883,2,7.30772,2,9.772,0.0685,87.64 53,-999,-999,-999,-999,-999,-999,-999,-999 32H120140516,CN,059,01,72.44,-168.29,55,2,2,20140526,2048,9.865,-1.5562,32.0091,2,7.32349,2,9.763,0.0722,87.65 27,-999,-999,-999,-999,-999,-999,-999,-999 32H120140516,CN,059,01,72.44,-168.29,55,3,2,20140526,2048,9.854,-1.5641,32.0217,2,7.34175,2,9.753,0.0733,87.59 84,-999,-999,-999,-999,-999,-999,-999,-999 32H120140516,CN,059,01,72.44,-168.29,55,4,2,20140526,2048,9.844,-1.6490,32.0104,2,7.31223,2,9.743,0.0693,87.65 94,-999,-999,-999,-999,-999,-999,-999,-999 32H120140516,CN,059,01,72.44,-168.29,55,5,2,20140526,2048,9.839,-1.6738,31.9987,2,7.31375,2,9.738,0.0705,87.73 20,-999,-999,-999,-999,-999,-999,-999,-999 32H120140516,CN,059,01,72.44,-168.29,55,6,2,20140526,2048,9.831,-1.7188,31.9957,2,7.30759,2,9.730,0.0753,87.74 14,-999,-999,-999,-999,-999,-999,-999,-999 32H120140516,CN,059,01,72.44,-168.29,55,7,2,20140526,2049,9.823,-1.7217,31.9944,2,7.30970,2,9.722,0.0695,87.71 63,32.002,-999,-999,-999,-999,-999,-999,-999 32H120140516,CN,059,01,72.44,-168.29,55,8,2,20140526,2049,9.815,-1.7193,31.9935,2,7.30865,2,9.714,0.0715,87.78 00,-999,-999,-999,-999,-999,-999,-999,-999 32H120140516,CN,059,01,72.44,-168.29,55,9,2,20140526,2049,9.802,-1.7188,31.9931,2,7.30660,2,9.701,0.0728,87.81 39,-999,-999,-999,-999,-999,-999,-999,-999 32H120140516,CN,059,01,72.44,-168.29,55,10,2,20140526,2049,9.791,-1.7169,31.9929,2,7.30533,2,9.691,0.0690,87.7 576,-999,-999,-999,-999,-999,-999,-999,-999 32H120140516,CN,059,01,72.44,-168.29,55,11,2,20140526,2049,9.785,-1.7174,31.9937,2,7.30030,2,9.684,0.0690,87.7 883,-999,-999,-999,-999,-999,-999,-999,-999 32H120140516,CN,059,01,72.44,-168.29,55,12,2,20140526,2049,9.777,-1.7186,31.9932,2,7.30810,2,9.676,0.0684,87.7 523,-999,-999,-999,-999,-999,-999,-999,-999 32H120140516,CN,059,02,72.44,-168.3,55,1,2,20140526,2312,51.919,-1.7253,32.2635,2,6.56590,2,51.380,0.0626,69.2 318,32.260,6.595,-999,2.47,2.12,52.2,0.070,11.28 32H120140516,CN,059,02,72.44,-168.3,55,2,2,20140526,2313,51.914,-1.7249,32.2656,2,6.56713,2,51.375,0.0646,69.1 227,-999,-999,-999,-999,-999,-999,-999,-999 32H120140516,CN,059,02,72.44,-168.3,55,3,2,20140526,2314,25.099,-1.7233,31.9973,2,7.23649,2,24.840,0.0690,86.1 573,-999,7.278,-999,2.59,1.85,46.8,0.070,10.01 32H120140516,CN,059,02,72.44,-168.3,55,4,2,20140526,2314,25.100,-1.7234,31.9964,2,7.24391,2,24.841,0.0669,87.2 424,-999,-999,-999,-999,-999,-999,-999,-999 32H120140516,CN,059,02,72.44,-168.3,55,5,2,20140526,2315,10.042,-1.7068,31.9948,2,7.25024,2,9.939,0.0641,87.81 86,-999,7.325,-999,2.61,1.84,46.4,0.080,9.89 32H120140516,CN,059,02,72.44,-168.3,55,6,2,20140526,2316,10.043,-1.7136,31.9964,2,7.25769,2,9.940,0.0696,87.78 99,32.002,-999,-999,-999,-999,-999,-999,-999 32H120140516,CN,059,02,72.44,-168.3,55,7,2,20140526,2316,4.985,-1.6915,31.9962,2,7.27105,2,4.934,0.0701,87.806 6,-999,7.328,-999,2.61,1.83,46.3,0.080,9.88 32H120140516,CN,059,02,72.44,-168.3,55,8,2,20140526,2317,2.603,-1.6979,31.9960,2,7.24998,2,2.576,0.0649,87.796 2,-999,7.336,-999,2.60,1.83,46.1,0.080,9.87 32H120140516,CN,059,02,72.44,-168.3,55,9,2,20140526,2317,2.604,-1.7055,31.9952,2,7.25622,2,2.577,0.0669,87.843 7,-999,-999,-999,-999,-999,-999,-999,-999 32H120140516,CN,059,02,72.44,-168.3,55,10,2,20140526,2317,2.605,-1.7065,31.9943,2,7.26514,2,2.578,0.0630,87.81 18,-999,-999,-999,-999,-999,-999,-999,-999 32H120140516,CN,059,02,72.44,-168.3,55,11,2,20140526,2317,2.605,-1.7068,31.9941,2,7.26287,2,2.578,0.0641,87.80 87,-999,-999,-999,2.56,1.81,46.2,0.080,9.89 32H120140516,CN,059,02,72.44,-168.3,55,12,2,20140526,2317,2.603,-1.7046,31.9938,2,7.25905,2,2.576,0.0687,87.87 03,-999,-999,-999,2.56,1.82,46.4,0.080,9.91 32H120140516,CN,060,01,72.41,-168.19,53,1,2,20140527,0235,51.791,-1.7264,32.2314,2,6.63238,2,51.253,0.0615,71. 8060,32.236,6.702,-999,2.54,2.10,52.4,0.100,11.36 32H120140516,CN,060,01,72.41,-168.19,53,2,2,20140527,0236,51.783,-1.7242,32.2025,2,6.69353,2,51.245,0.0647,71. 8572,-999,-999,-999,-999,-999,-999,-999,-999 32H120140516,CN,060,01,72.41,-168.19,53,3,2,20140527,0237,25.837,-1.7131,32.0238,2,7.25993,2,25.570,0.0681,87. 7252,-999,7.082,-999,2.61,1.94,48.5,0.080,10.52 32H120140516,CN,060,01,72.41,-168.19,53,4,2,20140527,0237,25.840,-1.7122,32.0232,2,7.25812,2,25.573,0.0650,87. 6292,-999,-999,-999,-999,-999,-999,-999,-999 32H120140516,CN,060,01,72.41,-168.19,53,5,2,20140527,0238,9.986,-1.6581,32.0150,2,7.27617,2,9.883,0.0643,87.40 11,32.027,7.329,-999,2.60,1.84,46.4,0.090,9.99 32H120140516,CN,060,01,72.41,-168.19,53,6,2,20140527,0238,9.989,-1.6538,32.0149,2,7.29443,2,9.887,0.0687,87.46 79,-999,-999,-999,-999,-999,-999,-999,-999 32H120140516,CN,060,01,72.41,-168.19,53,7,2,20140527,0239,5.468,-1.6502,32.0146,2,7.28251,2,5.412,0.0670,87.41 57,-999,7.352,-999,2.55,1.84,46.5,0.090,9.89 32H120140516,CN,060,01,72.41,-168.19,53,8,2,20140527,0239,5.470,-1.6510,32.0146,2,7.29703,2,5.413,0.0644,87.53 05,-999,-999,-999,-999,-999,-999,-999,-999 32H120140516,CN,060,01,72.41,-168.19,53,9,2,20140527,0239,2.559,-1.6420,32.0141,2,7.29819,2,2.532,0.0688,87.55 14,-999,-999,-999,-999,-999,-999,-999,-999 32H120140516,CN,060,01,72.41,-168.19,53,10,2,20140527,0240,2.560,-1.6409,32.0142,2,7.28895,2,2.534,0.0633,87.5 488,-999,7.35,-999,2.56,1.84,46.5,0.090,9.87 32H120140516,CN,060,01,72.41,-168.19,53,11,2,20140527,0240,2.559,-1.6420,32.0144,2,7.30102,2,2.533,0.0658,87.5 436,-999,-999,-999,-999,-999,-999,-999,-999 32H120140516,CN,060,01,72.41,-168.19,53,12,2,20140527,0240,2.558,-1.6411,32.0148,2,7.29085,2,2.532,0.0665,87.4 449,-999,-999,-999,-999,-999,-999,-999,-999 32H120140516,CN,061,01,72.37,-167.74,52,1,2,20140527,0456,49.677,-1.7162,32.1599,2,6.62765,2,49.161,0.0674,75. 7206,32.155,6.738,-999,2.47,2.05,51.4,0.070,11.22 32H120140516,CN,061,01,72.37,-167.74,52,2,2,20140527,0456,49.667,-1.7167,32.1709,2,6.76584,2,49.152,0.0665,76. 9409,-999,-999,-999,-999,-999,-999,-999,-999 32H120140516,CN,061,01,72.37,-167.74,52,3,2,20140527,0458,25.578,-1.7210,32.0091,2,7.19552,2,25.314,0.0686,86. 8055,-999,7.263,-999,2.55,1.88,47.0,0.070,10.06 32H120140516,CN,061,01,72.37,-167.74,52,4,2,20140527,0458,25.574,-1.7226,32.0001,2,7.22622,2,25.310,0.0722,86. 9449,-999,-999,-999,-999,-999,-999,-999,-999 32H120140516,CN,061,01,72.37,-167.74,52,5,2,20140527,0500,10.265,-1.7123,31.9989,2,7.22335,2,10.159,0.0700,86. 8499,32.000,7.26,-999,2.49,1.87,46.5,0.080,10.05 32H120140516,CN,061,01,72.37,-167.74,52,6,2,20140527,0500,10.264,-1.7115,31.9991,2,7.22795,2,10.158,0.0732,86. 7904,-999,-999,-999,-999,-999,-999,-999,-999 32H120140516,CN,061,01,72.37,-167.74,52,7,2,20140527,0501,5.244,-1.7016,31.9975,2,7.23480,2,5.191,0.0708,86.84 68,-999,7.268,-999,2.47,1.87,47.1,0.080,10.08 32H120140516,CN,061,01,72.37,-167.74,52,8,2,20140527,0501,5.241,-1.7032,31.9975,2,7.22895,2,5.188,0.0683,86.90 78,-999,-999,-999,-999,-999,-999,-999,-999 32H120140516,CN,061,01,72.37,-167.74,52,9,2,20140527,0501,2.590,-1.6892,31.9967,2,7.22792,2,2.563,0.0688,86.75 65,-999,7.27,-999,2.44,1.88,47.1,0.090,10.07 32H120140516,CN,061,01,72.37,-167.74,52,10,2,20140527,0502,2.589,-1.6834,31.9949,2,7.23154,2,2.563,0.0676,86.7 648,-999,-999,-999,-999,-999,-999,-999,-999 32H120140516,CN,061,01,72.37,-167.74,52,11,2,20140527,0502,2.585,-1.6931,31.9975,2,7.23215,2,2.558,0.0685,86.5 331,-999,-999,-999,-999,-999,-999,-999,-999 32H120140516,CN,061,01,72.37,-167.74,52,12,2,20140527,0502,2.586,-1.6979,31.9977,2,7.23239,2,2.559,0.0694,86.6 056,-999,-999,-999,-999,-999,-999,-999,-999 32H120140516,CN,062,01,72.3,-167.36,50,1,2,20140527,0824,47.988,-1.7238,32.0241,2,6.99424,2,47.490,0.0640,74.2 054,32.024,7.039,-999,2.52,1.95,50.0,0.090,10.63 32H120140516,CN,062,01,72.3,-167.36,50,2,2,20140527,0824,47.976,-1.7237,32.0240,2,6.98294,2,47.479,0.0671,74.1

960,-999,-999,-999,-999,-999,-999,-999,-999 32H120140516,CN,062,01,72.3,-167.36,50,3,2,20140527,0826,25.792,-1.7297,32.0149,2,7.05173,2,25.526,0.0657,83.0 058,-999,7.091,-999,2.46,1.91,49.4,0.090,10.63 32H120140516,CN,062,01,72.3,-167.36,50,4,2,20140527,0827,25.789,-1.7304,32.0142,2,7.06306,2,25.523,0.0672,82.9 416,-999,-999,-999,-999,-999,-999,-999,-999 32H120140516,CN,062,01,72.3,-167.36,50,5,2,20140527,0828,10.830,-1.7304,32.0139,2,7.06412,2,10.719,0.0654,83.3 122,32.020,7.094,-999,2.46,1.90,49.2,0.080,10.61 32H120140516,CN,062,01,72.3,-167.36,50,6,2,20140527,0828,10.829,-1.7303,32.0139,2,7.07387,2,10.718,0.0656,83.3 258,-999,-999,-999,-999,-999,-999,-999,-999 32H120140516,CN,062,01,72.3,-167.36,50,7,2,20140527,0829,5.464,-1.7298,32.0135,2,7.07100,2,5.408,0.0667,83.468 8,-999,-999,-999,2.47,1.90,49.0,0.080,10.58 32H120140516,CN,062,01,72.3,-167.36,50,8,2,20140527,0829,5.461,-1.7297,32.0136,2,7.06445,2,5.405,0.0667,83.391 5,-999,-999,-999,-999,-999,-999,-999,-999 32H120140516,CN,062,01,72.3,-167.36,50,9,2,20140527,0830,2.843,-1.7294,32.0136,2,7.07505,2,2.813,0.0653,83.421 8,-999,7.106,-999,2.49,1.91,49.4,0.080,10.63 32H120140516,CN,062,01,72.3,-167.36,50,10,2,20140527,0830,2.841,-1.7295,32.0135,2,7.07039,2,2.811,0.0697,83.38 06,-999,-999,-999,-999,-999,-999,-999,-999 32H120140516,CN,062,01,72.3,-167.36,50,11,2,20140527,0830,2.840,-1.7291,32.0134,2,7.06350,2,2.811,0.0615,83.34 04,-999,-999,-999,-999,-999,-999,-999,-999 32H120140516,CN,062,01,72.3,-167.36,50,12,2,20140527,0830,2.837,-1.7290,32.0134,2,7.06827,2,2.808,0.0667,83.33 83,-999,-999,-999,-999,-999,-999,-999,-999 32H120140516,CN,063,01,72.23,-166.99,49.2,1,2,20140527,1048,47.446,-1.7246,32.0764,2,6.82301,2,46.954,0.0667,4 7.2237,32.064,6.927,-999,2.87,2.10,54.1,0.160,11.40 32H120140516,CN,063,01,72.23,-166.99,49.2,2,2,20140527,1048,47.440,-1.7250,32.0765,2,6.83318,2,46.948,0.0666,4 6.8938,-999,-999,-999,-999,-999,-999,-999,-999 32H120140516,CN,063,01,72.23,-166.99,49.2,3,2,20140527,1050,25.710,-1.7353,32.0056,2,7.08673,2,25.445,0.0663,8 3.6530,-999,7.078,-999,2.57,1.92,50.6,0.100,10.96 32H120140516,CN,063,01,72.23,-166.99,49.2,4,2,20140527,1050,25.706,-1.7354,32.0053,2,7.10620,2,25.441,0.0694,8 4.2616,-999,-999,-999,-999,-999,-999,-999,-999 32H120140516,CN,063,01,72.23,-166.99,49.2,5,2,20140527,1051,10.577,-1.7374,32.0013,2,7.12191,2,10.468,0.0663,8 4.4255,32.009,7.139,-999,2.48,1.87,50.0,0.090,10.90 32H120140516,CN,063,01,72.23,-166.99,49.2,6,2,20140527,1051,10.581,-1.7383,31.9995,2,7.11631,2,10.473,0.0681,8 4.4944,-999,-999,-999,-999,-999,-999,-999,-999 32H120140516,CN,063,01,72.23,-166.99,49.2,7,2,20140527,1052,5.637,-1.7384,32.0001,2,7.12186,2,5.579,0.0656,84. 4975,-999,7.147,-999,2.46,1.87,50.0,0.090,10.84 32H120140516,CN,063,01,72.23,-166.99,49.2,8,2,20140527,1052,5.635,-1.7388,32.0008,2,7.11587,2,5.577,0.0682,84. 4761,-999,-999,-999,-999,-999,-999,-999,-999 32H120140516,CN,063,01,72.23,-166.99,49.2,9,2,20140527,1052,2.661,-1.7393,32.0008,2,7.12326,2,2.634,0.0663,84. 5221,-999,7.145,-999,2.47,1.88,49.6,0.100,10.82 32H120140516,CN,063,01,72.23,-166.99,49.2,10,2,20140527,1053,2.659,-1.7385,32.0006,2,7.11782,2,2.632,0.0667,84 .5299,-999,-999,-999,-999,-999,-999,-999,-999 32H120140516,CN,063,01,72.23,-166.99,49.2,11,2,20140527,1053,2.656,-1.7402,32.0029,2,7.12454,2,2.629,0.0667,84 .5758,-999,-999,-999,-999,-999,-999,-999,-999 32H120140516,CN,064,01,72.16,-166.61,49,1,2,20140527,1242,46.052,-1.7255,32.1538,2,6.75561,2,45.575,0.0698,42. 0142,32.130,6.957,-999,2.56,2.17,55.6,0.200,12.75 32H120140516,CN,064,01,72.16,-166.61,49,2,2,20140527,1242,46.050,-1.7259,32.1541,2,6.76018,2,45.573,0.0687,41. 9787,-999,-999,-999,-999,-999,-999,-999,-999 32H120140516,CN,064,01,72.16,-166.61,49,3,2,20140527,1244,25.264,-1.6985,32.0619,2,7.08679,2,25.004,0.0657,82. 3174,32.072,7.151,-999,2.75,1.94,51.8,0.140,11.73 32H120140516,CN,064,01,72.16,-166.61,49,4,2,20140527,1244,25.259,-1.6979,32.0619,2,7.08442,2,24.998,0.0664,82. 3163,-999,-999,-999,-999,-999,-999,-999,-999 32H120140516,CN,064,01,72.16,-166.61,49,5,2,20140527,1246,10.003,-1.6925,32.0613,2,7.08734,2,9.900,0.0689,82.5 214,-999,7.168,-999,2.76,1.92,51.1,0.130,11.58 32H120140516,CN,064,01,72.16,-166.61,49,6,2,20140527,1246,10.000,-1.6929,32.0611,2,7.09566,2,9.897,0.0657,82.5 021,-999,-999,-999,-999,-999,-999,-999,-999 32H120140516,CN,064,01,72.16,-166.61,49,7,2,20140527,1247,5.037,-1.6970,32.0619,2,7.08688,2,4.985,0.0686,82.47 97,-999,7.172,-999,2.81,1.92,51.3,0.130,11.62 32H120140516,CN,064,01,72.16,-166.61,49,8,2,20140527,1247,5.035,-1.6972,32.0619,2,7.08857,2,4.983,0.0693,82.54 81,-999,-999,-999,-999,-999,-999,-999,-999 32H120140516,CN,064,01,72.16,-166.61,49,9,2,20140527,1248,2.327,-1.6939,32.0613,2,7.08946,2,2.304,0.0624,82.59 56,-999,7.177,-999,2.75,1.92,51.4,0.130,11.59 32H120140516,CN,064,01,72.16,-166.61,49,10,2,20140527,1248,2.327,-1.6927,32.0613,2,7.09562,2,2.304,0.0642,82.6 692,-999,-999,-999,-999,-999,-999,-999,-999 32H120140516,CN,064,01,72.16,-166.61,49,11,2,20140527,1248,2.327,-1.6901,32.0610,2,7.10170,2,2.304,0.0647,82.5 883,-999,-999,-999,-999,-999,-999,-999,-999 32H120140516,CN,064,01,72.16,-166.61,49,12,2,20140527,1248,2.326,-1.6872,32.0603,2,7.09930,2,2.303,0.0717,82.5 982,-999,-999,-999,-999,-999,-999,-999,-999 32H120140516,HS,065,01,72.1,-165.84,51,1,2,20140527,1716,45.474,-1.7307,32.2585,2,6.70961,2,45.003,0.0709,46.2 205,32.141,6.918,-999,1.81,2.10,56.9,0.150,13.89 32H120140516,HS,065,01,72.1,-165.84,51,2,2,20140527,1716,45.461,-1.7289,32.2405,2,6.70744,2,44.990,0.0725,43.4 777,-999,-999,-999,-999,-999,-999,-999,-999 32H120140516,HS,065,01,72.1,-165.84,51,3,2,20140527,1717,25.133,-1.7196,32.0283,2,7.11290,2,24.874,0.0670,75.3 192,32.087,7.063,-999,1.92,1.98,53.7,0.130,13.20 32H120140516,HS,065,01,72.1,-165.84,51,4,2,20140527,1717,25.129,-1.7195,32.0288,2,7.10943,2,24.870,0.0677,75.5 274,-999,-999,-999,-999,-999,-999,-999,-999 32H120140516,HS,065,01,72.1,-165.84,51,5,2,20140527,1717,25.123,-1.7196,32.0286,2,7.11071,2,24.864,0.0697,75.5 515,-999,-999,-999,-999,-999,-999,-999,-999 32H120140516,HS,065,01,72.1,-165.84,51,6,2,20140527,1718,10.007,-1.7152,32.0258,2,7.11627,2,9.904,0.0685,75.62 19,-999,7.16,-999,1.43,1.92,52.8,0.140,13.48 32H120140516,HS,065,01,72.1,-165.84,51,7,2,20140527,1718,10.004,-1.7152,32.0259,2,7.12244,2,9.901,0.0662,75.57 18,-999,-999,-999,-999,-999,-999,-999,-999 32H120140516,HS,065,01,72.1,-165.84,51,8,2,20140527,1719,4.910,-1.7160,32.0254,2,7.13487,2,4.860,0.0675,75.602 6,-999,7.157,-999,1.42,1.93,52.9,0.120,13.49 32H120140516,HS,065,01,72.1,-165.84,51,9,2,20140527,1719,4.909,-1.7160,32.0256,2,7.12267,2,4.858,0.0673,75.542 1,-999,-999,-999,-999,-999,-999,-999,-999 32H120140516,HS,065,01,72.1,-165.84,51,10,2,20140527,1720,2.513,-1.7154,32.0254,2,7.12337,2,2.487,0.0655,75.68 61,-999,-999,-999,-999,-999,-999,-999,-999 32H120140516,HS,065,01,72.1,-165.84,51,11,2,20140527,1720,2.509,-1.7153,32.0253,2,7.11857,2,2.484,0.0654,75.58 28,-999,7.157,-999,1.43,1.92,53.0,0.130,13.46 32H120140516,HS,065,01,72.1,-165.84,51,12,2,20140527,1720,2.507,-1.7154,32.0253,2,7.11609,2,2.482,0.0642,75.52 43,-999,-999,-999,-999,-999,-999,-999,-999 32H120140516,HS,066,01,72.12,-165.38,47,1,2,20140527,1933,43.753,-1.7440,32.4759,2,6.69977,2,43.300,0.0676,48. 1919,32.242,6.946,-999,1.81,2.08,56.9,0.150,14.17 32H120140516,HS,066,01,72.12,-165.38,47,2,2,20140527,1933,43.746,-1.7437,32.4750,2,6.68536,2,43.293,0.0666,47. 9278,-999,-999,-999,-999,-999,-999,-999,-999 32H120140516,HS,066,01,72.12,-165.38,47,3,2,20140527,1933,43.744,-1.7437,32.4751,2,6.70019,2,43.291,0.0677,48. 1068,-999,-999,-999,-999,-999,-999,-999,-999 32H120140516,HS,066,01,72.12,-165.38,47,4,2,20140527,1934,25.142,-1.7278,32.0850,2,7.05534,2,24.883,0.0658,76. 1084,32.057,7.156,-999,1.76,1.93,52.1,0.130,12.91 32H120140516,HS,066,01,72.12,-165.38,47,5,2,20140527,1934,25.143,-1.7286,32.0622,2,7.07099,2,24.884,0.0690,76. 2180,-999,-999,-999,-999,-999,-999,-999,-999 32H120140516,HS,066,01,72.12,-165.38,47,6,2,20140527,1935,10.020,-1.7273,32.0428,2,7.09002,2,9.917,0.0646,76.3 814,-999,7.164,-999,1.64,1.91,52.1,0.160,12.93 32H120140516,HS,066,01,72.12,-165.38,47,7,2,20140527,1935,10.022,-1.7262,32.0429,2,7.09251,2,9.920,0.0638,76.3 688,-999,-999,-999,-999,-999,-999,-999,-999 32H120140516,HS,066,01,72.12,-165.38,47,8,2,20140527,1936,4.903,-1.7209,32.0433,2,7.10046,2,4.853,0.0647,76.53 85,-999,7.178,-999,1.68,1.91,51.9,0.120,12.95

32H120140516,HS,066,01,72.12,-165.38,47,9,2,20140527,1936,4.905,-1.7217,32.0432,2,7.09177,2,4.854,0.0685,76.46

75,-999,-999,-999,-999,-999,-999,-999,-999 32H120140516,HS,066,01,72.12,-165.38,47,10,2,20140527,1937,2.478,-1.7141,32.0461,2,7.09607,2,2.453,0.0640,76.4 826,-999,7.162,-999,1.66,1.91,52.2,0.130,13.01 32H120140516,HS,066,01,72.12,-165.38,47,11,2,20140527,1937,2.481,-1.7137,32.0467,2,7.09821,2,2.455,0.0643,76.4 231,-999,-999,-999,-999,-999,-999,-999,-999 32H120140516,HS,066,01,72.12,-165.38,47,12,2,20140527,1937,2.481,-1.7141,32.0463,2,7.10033,2,2.456,0.0658,76.4 696,-999,-999,-999,-999,-999,-999,-999,-999 32H120140516,HS,067,01,72.09,-164.92,43,1,2,20140527,2128,40.000,-1.7523,32.5457,2,6.87421,2,39.587,0.0668,49. 2952,32.167,7.069,-999,1.94,1.97,53.5,0.130,13.26 32H120140516,HS,067,01,72.09,-164.92,43,2,2,20140527,2128,39.995,-1.7522,32.5455,2,6.88402,2,39.582,0.0675,48. 8558,-999,-999,-999,-999,-999,-999,-999,-999 32H120140516,HS,067,01,72.09,-164.92,43,3,2,20140527,2129,25.039,-1.7314,32.0672,2,7.08071,2,24.781,0.0634,77. 9039,32.127,7.121,-999,1.94,1.94,52.6,0.130,13.01 32H120140516,HS,067,01,72.09,-164.92,43,4,2,20140527,2129,25.041,-1.7294,32.0662,2,7.08722,2,24.783,0.0638,77. 8558,-999,-999,-999,-999,-999,-999,-999,-999 32H120140516,HS,067,01,72.09,-164.92,43,5,2,20140527,2130,10.048,-1.7082,32.0628,2,7.09862,2,9.945,0.0642,78.0 406,-999,7.183,-999,1.92,1.91,51.7,0.130,12.55 32H120140516,HS,067,01,72.09,-164.92,43,6,2,20140527,2130,10.048,-1.6933,32.0596,2,7.10287,2,9.945,0.0641,77.9 863,-999,-999,-999,-999,-999,-999,-999,-999 32H120140516,HS,067,01,72.09,-164.92,43,7,2,20140527,2131,4.876,-1.6720,32.0591,2,7.09987,2,4.827,0.0611,78.05 94,-999,7.18,-999,1.90,1.89,51.6,0.130,12.47 32H120140516,HS,067,01,72.09,-164.92,43,8,2,20140527,2131,4.876,-1.6693,32.0574,2,7.11054,2,4.826,0.0621,78.09 80,-999,-999,-999,-999,-999,-999,-999,-999 32H120140516,HS,067,01,72.09,-164.92,43,9,2,20140527,2131,2.644,-1.5724,32.0480,2,7.10597,2,2.616,0.0644,78.18 36,-999,7.188,-999,1.89,1.89,51.4,0.140,12.43 32H120140516,HS,067,01,72.09,-164.92,43,10,2,20140527,2131,2.642,-1.6474,32.0612,2,7.10412,2,2.614,0.0656,78.1 878,-999,-999,-999,-999,-999,-999,-999,-999 32H120140516,HS,067,01,72.09,-164.92,43,11,2,20140527,2131,2.641,-1.6103,32.0517,2,7.11164,2,2.613,0.0644,78.2 243,-999,-999,-999,-999,-999,-999,-999,-999 32H120140516,HS,067,01,72.09,-164.92,43,12,2,20140527,2132,2.642,-1.5852,32.0518,2,7.11936,2,2.615,0.0631,78.1 627,-999,-999,-999,-999,-999,-999,-999,-999 32H120140516,HS,068,01,72.09,-164.51,41,1,2,20140527,2312,38.266,-1.7437,32.4759,2,6.66449,2,37.871,0.0678,51. 4227,32.228,6.862,-999,1.81,2.08,58.9,0.150,14.29 32H120140516,HS,068,01,72.09,-164.51,41,2,2,20140527,2313,38.263,-1.7437,32.4756,2,6.66249,2,37.867,0.0666,50. 8788,-999,-999,-999,-999,-999,-999,-999,-999 32H120140516,HS,068,01,72.09,-164.51,41,3,2,20140527,2314,25.307,-1.7170,31.9553,2,7.14612,2,25.046,0.0701,80. 2197,-999,-999,-999,2.08,1.92,52.6,0.160,12.24 32H120140516,HS,068,01,72.09,-164.51,41,4,2,20140527,2314,25.316,-1.7168,31.9557,2,7.13678,2,25.055,0.0656,80. 3423,-999,-999,-999,-999,-999,-999,-999,-999 32H120140516,HS,068,01,72.09,-164.51,41,5,2,20140527,2316,10.237,-1.7114,31.9494,2,7.16038,2,10.132,0.0690,80. 0835,31.955,7.239,-999,2.14,1.85,50.1,0.150,11.35 32H120140516,HS,068,01,72.09,-164.51,41,6,2,20140527,2316,10.238,-1.7107,31.9490,2,7.15464,2,10.133,0.0623,80. 1289,-999,-999,-999,-999,-999,-999,-999,-999 32H120140516,HS,068,01,72.09,-164.51,41,7,2,20140527,2317,4.927,-1.7038,31.9479,2,7.16256,2,4.876,0.0671,80.15 97,-999,7.233,-999,2.12,1.85,50.2,0.170,11.52 32H120140516,HS,068,01,72.09,-164.51,41,8,2,20140527,2317,4.927,-1.7035,31.9482,2,7.16427,2,4.877,0.0658,80.16 65,-999,-999,-999,-999,-999,-999,-999,-999 32H120140516,HS,068,01,72.09,-164.51,41,9,2,20140527,2318,2.502,-1.7039,31.9482,2,7.16702,2,2.476,0.0653,80.12 99,-999,7.236,-999,2.16,1.85,50.3,0.150,11.50 32H120140516,HS,068,01,72.09,-164.51,41,10,2,20140527,2318,2.501,-1.7042,31.9481,2,7.15672,2,2.476,0.0611,80.0 850,-999,-999,-999,-999,-999,-999,-999,-999 32H120140516,HS,068,01,72.09,-164.51,41,11,2,20140527,2318,2.503,-1.7050,31.9483,2,7.16664,2,2.477,0.0639,80.1 137,-999,-999,-999,-999,-999,-999,-999,-999 32H120140516,HS,068,01,72.09,-164.51,41,12,2,20140527,2318,2.503,-1.7051,31.9484,2,7.16720,2,2.478,0.0649,79.9 911,-999,-999,-999,-999,-999,-999,-999,-999 32H120140516,HS,069,01,72.09,-164.04,41,1,2,20140528,0108,38.849,-1.7371,32.3711,2,6.76975,2,38.447,0.0657,60. 5248,32.271,6.874,-999,1.68,2.09,58.0,0.160,14.44 32H120140516,HS,069,01,72.09,-164.04,41,2,2,20140528,0108,38.843,-1.7371,32.3712,2,6.77310,2,38.442,0.0642,60. 6271,-999,-999,-999,-999,-999,-999,-999,-999 32H120140516,HS,069,01,72.09,-164.04,41,3,2,20140528,0109,25.014,-1.7128,31.8877,2,7.15249,2,24.756,0.0656,79. 1335,-999,7.185,-999,1.92,1.87,51.0,0.160,11.90 32H120140516,HS,069,01,72.09,-164.04,41,4,2,20140528,0109,25.010,-1.7128,31.8791,2,7.18061,2,24.752,0.0619,78. 6643,-999,-999,-999,-999,-999,-999,-999,-999 32H120140516,HS,069,01,72.09,-164.04,41,5,2,20140528,0111,9.990,-1.6240,31.8370,2,7.19745,2,9.887,0.0661,81.18 84,31.869,7.244,-999,1.97,1.83,49.3,0.160,11.27 32H120140516,HS,069,01,72.09,-164.04,41,6,2,20140528,0111,9.993,-1.6320,31.8376,2,7.19020,2,9.890,0.0651,81.26 83,-999,-999,-999,-999,-999,-999,-999,-999 32H120140516,HS,069,01,72.09,-164.04,41,7,2,20140528,0112,4.946,-1.5943,31.8375,2,7.20142,2,4.895,0.0630,81.17 69,-999,7.241,-999,1.97,1.81,49.2,0.150,11.06 32H120140516,HS,069,01,72.09,-164.04,41,8,2,20140528,0112,4.947,-1.5953,31.8373,2,7.19569,2,4.896,0.0648,81.24 27,-999,-999,-999,-999,-999,-999,-999,-999 32H120140516,HS,069,01,72.09,-164.04,41,9,2,20140528,0112,2.300,-1.6623,31.8406,2,7.20897,2,2.276,0.0651,81.29 96,-999,7.238,-999,1.96,1.81,49.4,0.150,10.99 32H120140516,HS,069,01,72.09,-164.04,41,10,2,20140528,0113,2.303,-1.6631,31.8413,2,7.20685,2,2.279,0.0613,81.2 375,-999,-999,-999,-999,-999,-999,-999,-999 32H120140516,HS,069,01,72.09,-164.04,41,11,2,20140528,0113,2.300,-1.6641,31.8426,2,7.20393,2,2.276,0.0635,81.2 704,-999,-999,-999,-999,-999,-999,-999,-999 32H120140516,HS,069,01,72.09,-164.04,41,12,2,20140528,0113,2.300,-1.6583,31.8399,2,7.20044,2,2.277,0.0642,81.3 518,-999,-999,-999,-999,-999,-999,-999,-999 32H120140516,HS,070,01,72.07,-163.55,41,1,2,20140528,0343,38.994,-1.7250,32.2047,2,6.86240,2,38.591,0.0627,68. 4457,31.944,6.993,-999,1.89,1.96,53.6,0.140,12.80 32H120140516,HS,070,01,72.07,-163.55,41,2,2,20140528,0344,38.985,-1.7272,32.2252,2,6.87629,2,38.582,0.0674,67. 4045,-999,-999,-999,-999,-999,-999,-999,-999 32H120140516,HS,070,01,72.07,-163.55,41,3,2,20140528,0345,25.577,-1.7011,31.9142,2,6.99048,2,25.314,0.0637,76. 8871,-999,6.996,-999,1.89,1.94,53.0,0.140,12.48 32H120140516,HS,070,01,72.07,-163.55,41,4,2,20140528,0345,25.571,-1.6993,31.8532,2,6.99610,2,25.308,0.0647,77. 1309,-999,-999,-999,-999,-999,-999,-999,-999 32H120140516,HS,070,01,72.07,-163.55,41,5,2,20140528,0346,10.248,-1.6898,31.7622,2,7.10952,2,10.143,0.0676,79. 3731,31.803,7.111,-999,1.83,1.87,50.9,0.150,11.54 32H120140516,HS,070,01,72.07,-163.55,41,6,2,20140528,0347,10.243,-1.6874,31.7579,2,7.11457,2,10.138,0.0706,79. 3199,-999,-999,-999,-999,-999,-999,-999,-999 32H120140516,HS,070,01,72.07,-163.55,41,7,2,20140528,0347,5.425,-1.6832,31.7591,2,7.10576,2,5.369,0.0689,79.50 41,-999,7.141,-999,1.75,1.85,50.5,0.160,11.35 32H120140516,HS,070,01,72.07,-163.55,41,8,2,20140528,0348,5.416,-1.6762,31.7569,2,7.11414,2,5.360,0.0686,79.53 33,-999,-999,-999,-999,-999,-999,-999,-999 32H120140516,HS,070,01,72.07,-163.55,41,9,2,20140528,0348,2.902,-1.6634,31.7483,2,7.11371,2,2.873,0.0653,79.79 85,-999,7.147,-999,1.73,1.85,50.5,0.160,11.37 32H120140516,HS,070,01,72.07,-163.55,41,10,2,20140528,0349,2.902,-1.6609,31.7474,2,7.11504,2,2.873,0.0640,79.7 886,-999,-999,-999,-999,-999,-999,-999,-999 32H120140516,HS,070,01,72.07,-163.55,41,11,2,20140528,0349,2.899,-1.6602,31.7467,2,7.11390,2,2.869,0.0613,79.7 593,-999,-999,-999,-999,-999,-999,-999,-999 32H120140516,HS,070,01,72.07,-163.55,41,12,2,20140528,0349,2.902,-1.6617,31.7468,2,7.11015,2,2.872,0.0671,79.6 931,-999,-999,-999,-999,-999,-999,-999,-999 32H120140516,HS,071,01,72.08,-163.21,42,1,2,20140528,0723,38.695,-1.7003,31.7889,2,6.74176,2,38.295,0.0651,69. 3581,31.721,6.861,-999,1.58,1.89,53.1,0.120,11.63 32H120140516,HS,071,01,72.08,-163.21,42,2,2,20140528,0723,38.679,-1.7002,31.8051,2,6.75989,2,38.279,0.0665,73. 0409,-999,-999,-999,-999,-999,-999,-999,-999 32H120140516,HS,071,01,72.08,-163.21,42,3,2,20140528,0724,25.422,-1.6990,31.6801,2,6.89478,2,25.160,0.0663,77. 2029,-999,6.889,-999,1.47,1.89,52.7,0.120,11.60 32H120140516,HS,071,01,72.08,-163.21,42,4,2,20140528,0724,25.429,-1.6995,31.6621,2,6.91004,2,25.167,0.0656,78. 1893,-999,-999,-999,-999,-999,-999,-999,-999 32H120140516,HS,071,01,72.08,-163.21,42,5,2,20140528,0725,10.199,-1.6946,31.6415,2,6.94620,2,10.094,0.0740,79. 2082,31.654,6.972,-999,1.25,1.86,51.7,0.120,11.48 32H120140516,HS,071,01,72.08,-163.21,42,6,2,20140528,0725,10.197,-1.6955,31.6378,2,6.96431,2,10.093,0.0687,79. 3486,-999,-999,-999,-999,-999,-999,-999,-999 32H120140516,HS,071,01,72.08,-163.21,42,7,2,20140528,0726,5.036,-1.6934,31.6364,2,6.96568,2,4.984,0.0677,79.41 85,-999,6.994,-999,1.22,1.84,51.9,0.120,11.47 32H120140516,HS,071,01,72.08,-163.21,42,8,2,20140528,0726,5.033,-1.6917,31.6363,2,6.95781,2,4.981,0.0704,79.29 27,-999,-999,-999,-999,-999,-999,-999,-999 32H120140516,HS,071,01,72.08,-163.21,42,9,2,20140528,0727,2.600,-1.6924,31.6365,2,6.96970,2,2.574,0.0762,79.46 97,-999,6.996,-999,1.21,1.84,51.7,0.120,11.47 32H120140516,HS,071,01,72.08,-163.21,42,10,2,20140528,0727,2.600,-1.6931,31.6376,2,6.96625,2,2.573,0.0696,79.4 352,-999,-999,-999,-999,-999,-999,-999,-999 32H120140516,HS,072,01,72.09,-162.81,40,1,2,20140528,1020,37.800,-1.6939,31.6750,2,6.81689,2,37.409,0.0696,75. 3260,31.670,6.835,-999,1.21,1.88,52.6,0.110,11.84 32H120140516,HS,072,01,72.09,-162.81,40,2,2,20140528,1021,37.792,-1.6935,31.6703,2,6.81429,2,37.401,0.0663,75. 6799,-999,-999,-999,-999,-999,-999,-999,-999 32H120140516,HS,072,01,72.09,-162.81,40,3,2,20140528,1021,25.241,-1.6960,31.6278,2,6.82056,2,24.981,0.0688,77. 8903,-999,6.841,-999,1.17,1.88,53.3,0.110,11.86 32H120140516,HS,072,01,72.09,-162.81,40,4,2,20140528,1021,25.239,-1.6948,31.6262,2,6.82471,2,24.979,0.0670,78. 8078,-999,-999,-999,-999,-999,-999,-999,-999 32H120140516,HS,072,01,72.09,-162.81,40,5,2,20140528,1023,10.470,-1.6856,31.6211,2,6.84636,2,10.363,0.0685,79. 3700,31.631,6.825,-999,0.94,1.86,52.6,0.110,12.03 32H120140516,HS,072,01,72.09,-162.81,40,6,2,20140528,1023,10.468,-1.6876,31.6219,2,6.86646,2,10.360,0.0759,79. 4472,-999,-999,-999,-999,-999,-999,-999,-999 32H120140516,HS,072,01,72.09,-162.81,40,7,2,20140528,1024,5.623,-1.6873,31.6219,2,6.86154,2,5.566,0.0661,79.34 86,-999,6.881,-999,0.94,1.86,52.6,0.110,12.00 32H120140516,HS,072,01,72.09,-162.81,40,8,2,20140528,1024,5.619,-1.6869,31.6215,2,6.86952,2,5.561,0.0704,79.42 74,-999,-999,-999,-999,-999,-999,-999,-999 32H120140516,HS,072,01,72.09,-162.81,40,9,2,20140528,1024,2.156,-1.6851,31.6210,2,6.86466,2,2.134,0.0736,79.47 18,-999,6.884,-999,0.90,1.86,52.6,0.110,12.00 32H120140516,HS,072,01,72.09,-162.81,40,10,2,20140528,1025,2.156,-1.6849,31.6209,2,6.87514,2,2.134,0.0691,79.4 081,-999,-999,-999,-999,-999,-999,-999,-999 32H120140516,HS,073,01,72.09,-162.12,30,1,2,20140528,1354,27.633,-1.7163,32.0271,2,7.71728,2,27.348,0.0852,84. 8441,31.926,-999,-999,1.21,1.46,33.1,0.110,7.71 32H120140516,HS,073,01,72.09,-162.12,30,2,2,20140528,1354,27.641,-1.7161,32.0254,2,7.70262,2,27.356,0.0749,84. 6082,-999,-999,-999,-999,-999,-999,-999,-999 32H120140516,HS,073,01,72.09,-162.12,30,3,2,20140528,1355,25.045,-1.7164,32.0085,2,7.75320,2,24.787,0.0820,85. 3916,-999,7.804,-999,1.55,1.53,35.6,0.100,8.22 32H120140516,HS,073,01,72.09,-162.12,30,4,2,20140528,1355,25.051,-1.7164,32.0110,2,7.75812,2,24.794,0.0810,85. 3342,-999,-999,-999,-999,-999,-999,-999,-999 32H120140516,HS,073,01,72.09,-162.12,30,5,2,20140528,1356,9.966,-1.6948,31.7309,2,7.92157,2,9.863,0.0978,82.65 04,31.735,7.946,-999,0.61,1.36,28.1,0.110,6.59 32H120140516,HS,073,01,72.09,-162.12,30,6,2,20140528,1357,9.964,-1.6861,31.6302,2,7.92051,2,9.862,0.0941,87.07 22,-999,-999,-999,-999,-999,-999,-999,-999 32H120140516,HS,073,01,72.09,-162.12,30,7,2,20140528,1358,4.998,-1.6847,31.5372,2,8.01523,2,4.947,0.1401,86.45 01,-999,8.019,-999,0.31,1.26,25.6,0.110,5.85 32H120140516,HS,073,01,72.09,-162.12,30,8,2,20140528,1358,4.999,-1.6861,31.5933,2,8.01886,2,4.948,0.1396,86.39 48,-999,-999,-999,-999,-999,-999,-999,-999 32H120140516,HS,073,01,72.09,-162.12,30,9,2,20140528,1358,2.301,-1.6857,31.5459,2,8.00640,2,2.277,0.1341,85.41 25,-999,8.05,-999,0.24,1.25,25.1,0.110,5.65 32H120140516,HS,073,01,72.09,-162.12,30,10,2,20140528,1358,2.300,-1.6856,31.5425,2,8.01898,2,2.276,0.1238,83.9 218,-999,-999,-999,-999,-999,-999,-999,-999 32H120140516,HS,074,01,72.2,-162.31,35,1,2,20140528,1636,32.657,-1.7147,31.8972,2,7.44995,2,32.320,0.0670,81.0 772,31.848,7.609,-999,1.95,1.63,40.5,0.080,8.85 32H120140516,HS,074,01,72.2,-162.31,35,2,2,20140528,1637,32.652,-1.7142,31.8934,2,7.45661,2,32.314,0.0673,80.9 212,-999,-999,-999,-999,-999,-999,-999,-999 32H120140516,HS,074,01,72.2,-162.31,35,3,2,20140528,1637,25.119,-1.7092,31.8451,2,7.58223,2,24.860,0.0717,82.4 588,31.874,7.565,-999,2.06,1.66,41.3,0.070,8.92 32H120140516,HS,074,01,72.2,-162.31,35,4,2,20140528,1638,25.116,-1.7089,31.8404,2,7.61460,2,24.857,0.0677,85.0 513,-999,-999,-999,-999,-999,-999,-999,-999 32H120140516,HS,074,01,72.2,-162.31,35,5,2,20140528,1639,9.893,-1.6516,31.4609,2,8.26724,2,9.792,0.0861,86.369 2,-999,8.041,-999,1.09,1.38,31.1,0.090,7.07 32H120140516,HS,074,01,72.2,-162.31,35,6,2,20140528,1639,9.887,-1.6516,31.4614,2,8.27030,2,9.785,0.0934,86.404 2,-999,-999,-999,-999,-999,-999,-999,-999 32H120140516,HS,074,01,72.2,-162.31,35,7,2,20140528,1640,4.884,-1.6508,31.4631,2,8.24546,2,4.834,0.0870,86.635 9,-999,8.2,-999,0.87,1.28,27.7,0.090,6.28 32H120140516,HS,074,01,72.2,-162.31,35,8,2,20140528,1640,4.882,-1.6501,31.4629,2,8.27474,2,4.832,0.0889,86.694 4,-999,-999,-999,-999,-999,-999,-999,-999 32H120140516,HS,074,01,72.2,-162.31,35,9,2,20140528,1640,2.679,-1.6487,31.4654,2,8.26222,2,2.651,0.0913,86.652 1,-999,8.28,-999,0.77,1.25,26.0,0.100,5.86 32H120140516,HS,074,01,72.2,-162.31,35,10,2,20140528,1640,2.676,-1.6478,31.4634,2,8.26710,2,2.648,0.0768,86.75 23,-999,-999,-999,-999,-999,-999,-999,-999 32H120140516,HS,074,01,72.2,-162.31,35,11,2,20140528,1641,2.673,-1.6468,31.4618,2,8.28794,2,2.646,0.0788,86.75 54,-999,-999,-999,-999,-999,-999,-999,-999 32H120140516,HS,074,01,72.2,-162.31,35,12,2,20140528,1641,2.669,-1.6461,31.4598,2,8.29031,2,2.642,0.0883,86.49 76,-999,-999,-999,-999,-999,-999,-999,-999 32H120140516,HS,075,01,72.27,-162.44,39,1,2,20140529,0113,10.314,-1.6494,31.5610,2,7.07726,2,10.208,0.0720,80. 1127,31.582,-999,-999,-999,-999,-999,-999,-999 32H120140516,HS,075,01,72.27,-162.44,39,2,2,20140529,0113,10.311,-1.6463,31.5597,2,7.07425,2,10.205,0.0708,80. 0099,-999,-999,-999,-999,-999,-999,-999,-999 32H120140516,HS,075,01,72.27,-162.44,39,3,2,20140529,0113,10.312,-1.6455,31.5622,2,7.06725,2,10.206,0.0699,80. 0882,-999,-999,-999,-999,-999,-999,-999,-999 32H120140516,HS,075,01,72.27,-162.44,39,4,2,20140529,0114,10.311,-1.6395,31.5570,2,7.07535,2,10.205,0.0694,80. 0250,-999,-999,-999,-999,-999,-999,-999,-999 32H120140516,HS,075,01,72.27,-162.44,39,5,2,20140529,0114,10.310,-1.6332,31.5592,2,7.06532,2,10.204,0.0686,80. 0078,-999,-999,-999,-999,-999,-999,-999,-999 32H120140516,HS,075,01,72.27,-162.44,39,6,2,20140529,0114,10.309,-1.6398,31.5627,2,7.06975,2,10.203,0.0731,80. 0297,-999,-999,-999,-999,-999,-999,-999,-999 32H120140516,HS,075,01,72.27,-162.44,39,7,2,20140529,0114,10.308,-1.6412,31.5601,2,7.07788,2,10.202,0.0742,80. 1137,-999,-999,-999,-999,-999,-999,-999,-999 32H120140516,HS,075,01,72.27,-162.44,39,8,2,20140529,0114,10.306,-1.6418,31.5563,2,7.08102,2,10.200,0.0709,79. 9921,-999,-999,-999,-999,-999,-999,-999,-999 32H120140516,HS,075,01,72.27,-162.44,39,9,2,20140529,0114,10.303,-1.6466,31.5611,2,7.08029,2,10.197,0.0704,79. 9911,-999,-999,-999,-999,-999,-999,-999,-999 32H120140516,HS,075,01,72.27,-162.44,39,10,2,20140529,0114,10.304,-1.6495,31.5639,2,7.07443,2,10.198,0.0715,8 0.0965,-999,-999,-999,-999,-999,-999,-999,-999 32H120140516,HS,075,01,72.27,-162.44,39,11,2,20140529,0114,10.302,-1.6459,31.5608,2,7.07493,2,10.196,0.0686,8 0.1132,-999,-999,-999,-999,-999,-999,-999,-999 32H120140516,HS,075,01,72.27,-162.44,39,12,2,20140529,0114,10.301,-1.6564,31.5648,2,7.07643,2,10.195,0.0710,8 0.0673,-999,-999,-999,-999,-999,-999,-999,-999 32H120140516,HS,075,02,72.27,-162.45,39,1,2,20140529,0158,36.227,-1.6992,31.6203,2,6.68892,2,35.853,0.0682,76. 3746,31.584,6.844,-999,0.71,1.85,52.3,0.080,12.18 32H120140516,HS,075,02,72.27,-162.45,39,2,2,20140529,0158,36.218,-1.6979,31.6257,2,6.83254,2,35.843,0.0711,76. 0416,-999,-999,-999,-999,-999,-999,-999,-999 32H120140516,HS,075,02,72.27,-162.45,39,3,2,20140529,0159,25.125,-1.6991,31.5722,2,6.85940,2,24.866,0.0687,79. 1690,-999,6.96,-999,0.59,1.82,51.4,0.080,11.76

32H120140516,HS,075,02,72.27,-162.45,39,4,2,20140529,0159,25.121,-1.6982,31.5691,2,6.92039,2,24.862,0.0678,79. 2066,-999,-999,-999,-999,-999,-999,-999,-999

32H120140516,HS,075,02,72.27,-162.45,39,5,2,20140529,0200,10.389,-1.6740,31.5642,2,6.98589,2,10.282,0.0746,79. 7943,31.573,7.04,-999,0.56,1.79,50.5,0.080,11.53

32H120140516,HS,075,02,72.27,-162.45,39,6,2,20140529,0200,10.392,-1.6693,31.5631,2,7.06581,2,10.285,0.0726,79. 8048,-999,-999,-999,-999,-999,-999,-999,-999

32H120140516,HS,075,02,72.27,-162.45,39,7,2,20140529,0201,5.259,-1.6490,31.5632,2,7.05349,2,5.205,0.0684,79.91 59,-999,7.113,-999,0.57,1.77,49.6,0.080,11.27

32H120140516,HS,075,02,72.27,-162.45,39,8,2,20140529,0201,5.261,-1.6474,31.5638,2,7.05898,2,5.207,0.0658,79.88 46,-999,-999,-999,-999,-999,-999,-999,-999

32H120140516,HS,075,02,72.27,-162.45,39,9,2,20140529,0201,2.473,-1.6474,31.5638,2,7.06083,2,2.448,0.0677,79.91 07,-999,7.113,-999,0.57,1.76,49.8,0.080,11.25

32H120140516,HS,075,02,72.27,-162.45,39,10,2,20140529,0202,2.471,-1.6493,31.5637,2,7.06649,2,2.446,0.0649,79.9 394,-999,-999,-999,-999,-999,-999,-999,-999

32H120140516,HS,075,02,72.27,-162.45,39,11,2,20140529,0202,2.470,-1.6435,31.5639,2,7.06126,2,2.445,0.0689,79.8 867,-999,-999,-999,-999,-999,-999,-999,-999

32H120140516,HS,075,02,72.27,-162.45,39,12,2,20140529,0202,2.470,-1.6385,31.5640,2,7.06509,2,2.445,0.0727,79.8 528,-999,-999,-999,-999,-999,-999,-999,-999

32H120140516,HS,076,01,72.42,-162.59,45,1,2,20140529,0419,39.482,-1.6882,31.6120,2,6.84569,2,39.073,0.0651,74. 3807,31.618,6.913,-999,1.25,1.87,52.1,0.100,11.38

32H120140516,HS,076,01,72.42,-162.59,45,2,2,20140529,0419,39.478,-1.6883,31.6121,2,6.84392,2,39.069,0.0645,74. 2456,-999,-999,-999,-999,-999,-999,-999,-999

32H120140516,HS,076,01,72.42,-162.59,45,3,2,20140529,0420,25.665,-1.6835,31.5792,2,7.01393,2,25.400,0.0737,80. 3731,-999,7.06,-999,1.00,1.81,50.3,0.110,11.19

32H120140516,HS,076,01,72.42,-162.59,45,4,2,20140529,0420,25.664,-1.6834,31.5793,2,7.01350,2,25.399,0.0671,80. 3465,-999,-999,-999,-999,-999,-999,-999,-999

32H120140516,HS,076,01,72.42,-162.59,45,5,2,20140529,0422,10.548,-1.6493,31.5578,2,7.06069,2,10.439,0.0717,80. 4760,31.567,7.111,-999,0.87,1.79,50.4,0.110,11.13

32H120140516,HS,076,01,72.42,-162.59,45,6,2,20140529,0422,10.546,-1.6559,31.5578,2,7.05962,2,10.437,0.0694,80. 4415,-999,-999,-999,-999,-999,-999,-999,-999

32H120140516,HS,076,01,72.42,-162.59,45,7,2,20140529,0423,5.403,-1.6255,31.5575,2,7.06659,2,5.348,0.0690,80.52 82,-999,-999,-999,0.86,1.79,50.5,0.110,11.07

32H120140516,HS,076,01,72.42,-162.59,45,8,2,20140529,0423,5.406,-1.6276,31.5579,2,7.06393,2,5.350,0.0721,80.56 21,-999,-999,-999,-999,-999,-999,-999,-999

32H120140516,HS,076,01,72.42,-162.59,45,9,2,20140529,0424,2.515,-1.6295,31.5579,2,7.06102,2,2.489,0.0652,80.44 62,-999,7.115,-999,0.86,1.77,50.5,0.110,11.08

32H120140516,HS,076,01,72.42,-162.59,45,10,2,20140529,0424,2.514,-1.6271,31.5577,2,7.06867,2,2.488,0.0662,80.5 600,-999,-999,-999,-999,-999,-999,-999,-999

32H120140516,HS,077,01,72.59,-162.83,45,1,2,20140529,0908,42.156,-1.7244,32.1251,2,6.65328,2,41.719,0.0679,56. 4526,32.015,6.754,-999,1.92,2.10,57.2,0.160,13.00

32H120140516,HS,077,01,72.59,-162.83,45,2,2,20140529,0909,42.140,-1.7243,32.1255,2,6.65247,2,41.703,0.0690,56. 1321,-999,-999,-999,-999,-999,-999,-999,-999

32H120140516,HS,077,01,72.59,-162.83,45,3,2,20140529,0910,25.706,-1.7053,31.6679,2,7.07284,2,25.441,0.0673,80. 2630,-999,7.082,-999,1.51,1.84,51.1,0.100,11.08

32H120140516,HS,077,01,72.59,-162.83,45,4,2,20140529,0910,25.707,-1.7045,31.6711,2,7.07381,2,25.441,0.0646,80. 0067,-999,-999,-999,-999,-999,-999,-999,-999

32H120140516,HS,077,01,72.59,-162.83,45,5,2,20140529,0911,10.715,-1.6855,31.6669,2,7.08324,2,10.604,0.0690,80. 2724,31.676,7.116,-999,1.38,1.81,50.2,0.100,10.91

32H120140516,HS,077,01,72.59,-162.83,45,6,2,20140529,0911,10.713,-1.6795,31.6668,2,7.08338,2,10.602,0.0704,80. 2562,-999,-999,-999,-999,-999,-999,-999,-999

32H120140516,HS,077,01,72.59,-162.83,45,7,2,20140529,0912,5.160,-1.7083,31.6680,2,7.06817,2,5.107,0.0705,80.38 78,-999,-999,-999,1.38,1.82,50.1,0.100,10.91

32H120140516,HS,077,01,72.59,-162.83,45,8,2,20140529,0912,5.171,-1.7074,31.6682,2,7.08169,2,5.118,0.0655,80.35

75,-999,-999,-999,-999,-999,-999,-999,-999 32H120140516,HS,077,01,72.59,-162.83,45,9,2,20140529,0913,2.206,-1.7072,31.6679,2,7.07527,2,2.183,0.0699,80.38 10,-999,7.104,-999,1.37,1.81,50.2,0.100,10.91 32H120140516,HS,077,01,72.59,-162.83,45,10,2,20140529,0913,2.210,-1.7084,31.6680,2,7.07592,2,2.187,0.0654,80.3 747,-999,-999,-999,-999,-999,-999,-999,-999 32H120140516,HS,078,01,72.72,-162.97,58,1,2,20140529,1129,52.073,-1.7233,32.0452,2,6.77159,2,51.531,0.0675,60. 5723,32.033,6.83,-999,2.23,2.03,53.4,0.120,11.41 32H120140516,HS,078,01,72.72,-162.97,58,2,2,20140529,1129,52.062,-1.7232,32.0452,2,6.76827,2,51.521,0.0666,60. 5180,-999,-999,-999,-999,-999,-999,-999,-999 32H120140516,HS,078,01,72.72,-162.97,58,3,2,20140529,1130,25.547,-1.7127,31.7008,2,7.22180,2,25.283,0.0706,83. 0659,31.709,7.258,-999,1.26,1.77,48.0,0.100,10.59 32H120140516,HS,078,01,72.72,-162.97,58,4,2,20140529,1131,25.539,-1.7128,31.7005,2,7.22109,2,25.275,0.0731,83. 1353,-999,-999,-999,-999,-999,-999,-999,-999 32H120140516,HS,078,01,72.72,-162.97,58,5,2,20140529,1132,10.134,-1.7091,31.6967,2,7.21417,2,10.029,0.0945,81. 8899,-999,7.272,-999,1.26,1.76,47.9,0.100,10.54 32H120140516,HS,078,01,72.72,-162.97,58,6,2,20140529,1132,10.127,-1.7084,31.6967,2,7.21444,2,10.023,0.0816,82. 3168,-999,-999,-999,-999,-999,-999,-999,-999 32H120140516,HS,078,01,72.72,-162.97,58,7,2,20140529,1132,5.564,-1.7069,31.6963,2,7.20629,2,5.507,0.0799,82.28 50,-999,-999,-999,1.27,1.77,48.0,0.100,10.58 32H120140516,HS,078,01,72.72,-162.97,58,8,2,20140529,1133,5.558,-1.7071,31.6964,2,7.22534,2,5.501,0.0884,81.87 58,-999,-999,-999,-999,-999,-999,-999,-999 32H120140516,HS,078,01,72.72,-162.97,58,9,2,20140529,1133,2.665,-1.7098,31.6969,2,7.22216,2,2.638,0.0742,82.80 70,-999,7.271,-999,1.26,1.76,48.2,0.100,10.53 32H120140516,HS,078,01,72.72,-162.97,58,10,2,20140529,1133,2.659,-1.7104,31.6970,2,7.21884,2,2.632,0.0751,82.9 469,-999,-999,-999,-999,-999,-999,-999,-999 32H120140516,HS,078,01,72.72,-162.97,58,11,2,20140529,1133,2.662,-1.7096,31.6968,2,7.21488,2,2.634,0.0760,82.4 306,-999,-999,-999,-999,-999,-999,-999,-999 32H120140516,HS,078,01,72.72,-162.97,58,12,2,20140529,1133,2.671,-1.7095,31.6969,2,7.22354,2,2.643,0.0777,82.7 913,-999,-999,-999,-999,-999,-999,-999,-999 32H120140516,HS,079,01,72.85,-163.12,72,1,2,20140529,1440,71.766,-1.7421,32.1433,2,7.41723,2,71.015,0.0659,75. 9789,32.144,7.519,-999,2.39,1.83,43.3,0.080,9.74 32H120140516,HS,079,01,72.85,-163.12,72,2,2,20140529,1440,71.765,-1.7421,32.1434,2,7.40453,2,71.014,0.0680,76. 0296,-999,-999,-999,-999,-999,-999,-999,-999 32H120140516,HS,079,01,72.85,-163.12,72,3,2,20140529,1443,50.434,-1.7357,32.0495,2,7.56691,2,49.909,0.0647,84. 0173,32.085,7.61,-999,2.34,1.74,42.1,0.070,9.59 32H120140516,HS,079,01,72.85,-163.12,72,4,2,20140529,1443,50.434,-1.7356,32.0501,2,7.56619,2,49.909,0.0659,84. 0716,-999,-999,-999,-999,-999,-999,-999,-999 32H120140516,HS,079,01,72.85,-163.12,72,5,2,20140529,1445,25.188,-1.7226,31.7431,2,7.43529,2,24.927,0.0712,84. 3978,-999,7.56,-999,1.98,1.70,42.8,0.080,9.70 32H120140516,HS,079,01,72.85,-163.12,72,6,2,20140529,1445,25.187,-1.7226,31.7426,2,7.43701,2,24.927,0.0731,84. 3451,-999,-999,-999,-999,-999,-999,-999,-999 32H120140516,HS,079,01,72.85,-163.12,72,7,2,20140529,1446,9.967,-1.7165,31.7262,2,7.42132,2,9.864,0.0664,84.33 94,-999,7.498,-999,1.56,1.70,44.3,0.090,9.89 32H120140516,HS,079,01,72.85,-163.12,72,8,2,20140529,1446,9.965,-1.7163,31.7261,2,7.43102,2,9.863,0.0731,84.34 88,-999,-999,-999,-999,-999,-999,-999,-999 32H120140516,HS,079,01,72.85,-163.12,72,9,2,20140529,1447,4.930,-1.7146,31.7260,2,7.42758,2,4.879,0.0690,84.28 09,-999,-999,-999,1.49,1.69,44.3,0.090,9.88 32H120140516,HS,079,01,72.85,-163.12,72,10,2,20140529,1447,4.929,-1.7148,31.7261,2,7.42984,2,4.878,0.0693,84.3 101,-999,-999,-999,-999,-999,-999,-999,-999 32H120140516,HS,079,01,72.85,-163.12,72,11,2,20140529,1448,2.498,-1.7148,31.7260,2,7.42216,2,2.472,0.0697,84.2 908,-999,7.487,-999,1.50,1.70,44.2,0.090,9.86 32H120140516,HS,079,01,72.85,-163.12,72,12,2,20140529,1448,2.497,-1.7146,31.7259,2,7.42963,2,2.471,0.0710,84.2 647,-999,-999,-999,-999,-999,-999,-999,-999 32H120140516,HS,080,01,72.96,-163.03,87,1,2,20140529,2206,83.032,-1.7428,32.2242,2,7.59600,2,82.162,0.0625,80.
2693,32.231,7.598,-999,2.08,1.72,40.3,0.050,9.54

32H120140516,HS,080,01,72.96,-163.03,87,2,2,20140529,2206,83.030,-1.7429,32.2243,2,7.59512,2,82.159,0.0639,80. 3335,-999,-999,-999,-999,-999,-999,-999,-999

32H120140516,HS,080,01,72.96,-163.03,87,3,2,20140529,2208,50.417,-1.7462,32.1262,2,7.71505,2,49.892,0.0650,85. 1797,-999,7.737,-999,2.17,1.67,39.8,0.050,9.37

32H120140516,HS,080,01,72.96,-163.03,87,4,2,20140529,2208,50.419,-1.7461,32.1246,2,7.71590,2,49.894,0.0651,85. 1802,-999,-999,-999,-999,-999,-999,-999,-999

32H120140516,HS,080,01,72.96,-163.03,87,5,2,20140529,2209,25.053,-1.7273,31.8707,2,7.69330,2,24.794,0.0752,84. 9579,31.905,7.712,-999,1.99,1.65,41.3,0.070,9.17

32H120140516,HS,080,01,72.96,-163.03,87,6,2,20140529,2210,25.056,-1.7274,31.8695,2,7.68076,2,24.797,0.0774,84. 9782,-999,-999,-999,-999,-999,-999,-999,-999

32H120140516,HS,080,01,72.96,-163.03,87,7,2,20140529,2211,10.037,-1.7194,31.8571,2,7.68389,2,9.934,0.0679,84.9 730,-999,7.703,-999,1.91,1.64,41.3,0.070,9.13

32H120140516,HS,080,01,72.96,-163.03,87,8,2,20140529,2211,10.036,-1.7203,31.8574,2,7.69020,2,9.933,0.0708,84.9 422,-999,-999,-999,-999,-999,-999,-999,-999

32H120140516,HS,080,01,72.96,-163.03,87,9,2,20140529,2211,4.666,-1.7162,31.8566,2,7.67628,2,4.618,0.0687,84.94 06,-999,-999,-999,1.90,1.64,41.4,0.070,9.11

32H120140516,HS,080,01,72.96,-163.03,87,10,2,20140529,2212,4.669,-1.7160,31.8567,2,7.68107,2,4.621,0.0709,84.8 707,-999,-999,-999,-999,-999,-999,-999,-999

32H120140516,HS,080,01,72.96,-163.03,87,11,2,20140529,2212,2.430,-1.7162,31.8568,2,7.67810,2,2.405,0.0688,84.4 229,-999,7.685,-999,1.91,1.64,41.7,0.070,9.11

32H120140516,HS,080,01,72.96,-163.03,87,12,2,20140529,2212,2.430,-1.7166,31.8572,2,7.67654,2,2.405,0.0685,84.5 722,-999,-999,-999,-999,-999,-999,-999,-999

32H120140516,HS,081,01,73.08,-162.77,126,1,2,20140530,0309,119.891,-1.6820,32.3593,2,7.19958,2,118.622,0.0631 ,79.4300,32.364,-999,-999,1.30,1.72,37.2,0.070,10.36

32H120140516,HS,081,01,73.08,-162.77,126,2,2,20140530,0309,119.907,-1.6812,32.3601,2,7.19504,2,118.638,0.0642 ,79.4764,-999,-999,-999,-999,-999,-999,-999,-999

32H120140516,HS,081,01,73.08,-162.77,126,3,2,20140530,0310,100.890,-1.6913,32.3438,2,7.19400,2,99.827,0.0647, 79.7740,-999,7.256,-999,1.33,1.72,37.3,0.070,10.31

32H120140516,HS,081,01,73.08,-162.77,126,4,2,20140530,0311,75.886,-1.7129,32.2955,2,7.27697,2,75.091,0.0659,8 5.4840,-999,-999,-999,1.44,1.68,36.9,0.060,10.17

32H120140516,HS,081,01,73.08,-162.77,126,5,2,20140530,0313,50.650,-1.6227,31.9591,2,7.51380,2,50.123,0.0644,8 9.5180,32.116,7.474,-999,0.70,1.42,26.9,0.060,8.39

32H120140516,HS,081,01,73.08,-162.77,126,6,2,20140530,0313,50.650,-1.6253,31.9576,2,7.51329,2,50.123,0.0675,8 9.4998,-999,-999,-999,-999,-999,-999,-999,-999

32H120140516,HS,081,01,73.08,-162.77,126,7,2,20140530,0314,25.494,-1.6538,30.8239,2,8.86134,2,25.230,0.0997,8 9.3991,-999,8.782,-999,0.08,0.92,11.1,0.060,2.44

32H120140516,HS,081,01,73.08,-162.77,126,8,2,20140530,0314,25.494,-1.6545,30.8287,2,8.66616,2,25.230,0.1061,8 9.0911,-999,-999,-999,-999,-999,-999,-999,-999

32H120140516,HS,081,01,73.08,-162.77,126,9,2,20140530,0315,10.720,-1.6383,30.5669,2,8.93363,2,10.609,0.0978,8 9.3724,-999,8.985,-999,0.00,0.82,7.4,0.040,1.15

32H120140516,HS,081,01,73.08,-162.77,126,10,2,20140530,0316,5.236,-1.6238,30.5654,2,8.94071,2,5.183,0.0890,89. 3808,-999,-999,-999,0.00,0.82,7.4,0.040,1.15

32H120140516,HS,081,01,73.08,-162.77,126,11,2,20140530,0316,2.321,-1.6263,30.5670,2,8.93236,2,2.297,0.0828,89. 2941,-999,8.997,-999,0.00,0.82,7.4,0.040,1.16

32H120140516,HS,081,01,73.08,-162.77,126,12,2,20140530,0317,2.325,-1.6271,30.5672,2,8.94676,2,2.300,0.0859,89. 1360,-999,-999,-999,-999,-999,-999,-999,-999

32H120140516,HS,082,01,73.17,-162.31,205,1,2,20140530,1009,194.256,-0.0105,34.5432,2,6.20089,2,192.165,0.0627 ,82.6587,34.507,6.333,-999,0.00,1.18,17.1,0.000,13.13

32H120140516,HS,082,01,73.17,-162.31,205,2,2,20140530,1009,194.243,-0.0107,34.5438,2,6.20481,2,192.152,0.0595 ,82.1566,-999,-999,-999,-999,-999,-999,-999,-999

32H120140516,HS,082,01,73.17,-162.31,205,3,2,20140530,1011,152.231,-0.5332,34.3211,2,6.45499,2,150.607,0.0618 ,89.1125,-999,-999,-999,0.00,1.10,14.9,0.000,12.64

32H120140516,HS,082,01,73.17,-162.31,205,4,2,20140530,1013,101.985,-1.7049,32.3540,2,7.41101,2,100.909,0.0647

,86.4585,-999,7.365,-999,0.60,1.56,32.0,0.060,10.48 32H120140516,HS,082,01,73.17,-162.31,205,5,2,20140530,1015,75.973,-1.5606,31.8836,2,7.57844,2,75.177,0.0687,8 8.7242,-999,-999,-999,0.33,1.37,25.4,0.060,7.92 32H120140516,HS,082,01,73.17,-162.31,205,6,2,20140530,1016,50.781,-1.6454,30.8211,2,8.72471,2,50.252,0.0737,9 0.4309,31.025,8.552,-999,0.06,0.97,11.6,0.060,3.04 32H120140516,HS,082,01,73.17,-162.31,205,7,2,20140530,1017,50.782,-1.6452,30.7999,2,8.74416,2,50.252,0.0737,9 0.4122,-999,-999,-999,-999,-999,-999,-999,-999 32H120140516,HS,082,01,73.17,-162.31,205,8,2,20140530,1018,25.652,-1.6358,30.6737,2,8.90249,2,25.387,0.0783,9 0.1877,-999,8.911,-999,0.04,0.83,6.7,0.050,1.18 32H120140516,HS,082,01,73.17,-162.31,205,9,2,20140530,1019,10.320,-1.6406,30.6333,2,8.96425,2,10.213,0.0860,8 9.7556,-999,8.975,-999,0.03,0.82,6.4,0.040,1.03 32H120140516,HS,082,01,73.17,-162.31,205,10,2,20140530,1020,5.236,-1.5703,30.6302,2,8.95747,2,5.182,0.0880,89. 8589,-999,-999,-999,0.02,0.83,6.3,0.040,0.96 32H120140516,HS,082,01,73.17,-162.31,205,11,2,20140530,1020,2.138,-1.5518,30.6302,2,8.95678,2,2.116,0.0822,89. 8443,-999,8.977,-999,0.00,0.82,6.2,0.040,0.97 32H120140516,HS,082,01,73.17,-162.31,205,12,2,20140530,1020,2.136,-1.5445,30.6307,2,8.96131,2,2.114,0.0855,89. 7227,-999,-999,-999,-999,-999,-999,-999,-999 32H120140516,CE,083,01,73.21,-162.0,190,1,2,20140530,1414,182.173,0.0995,34.5901,2,6.12641,2,180.217,0.0603,8 3.1546,34.584,6.237,-999,0.00,1.21,18.1,0.000,13.34 32H120140516,CE,083,01,73.21,-162.0,190,2,2,20140530,1414,182.172,0.1002,34.5908,2,6.12594,2,180.216,0.0649,8 3.1817,-999,-999,-999,-999,-999,-999,-999,-999 32H120140516,CE,083,01,73.21,-162.0,190,3,2,20140530,1416,151.488,-0.6265,34.1641,2,6.42893,2,149.873,0.0603, 87.4606,-999,-999,-999,0.00,1.23,18.2,0.000,13.23 32H120140516,CE,083,01,73.21,-162.0,190,4,2,20140530,1418,100.666,-1.6016,32.5370,2,7.12328,2,99.605,0.0612,8 2.6332,32.550,7.221,-999,0.73,1.66,33.6,0.090,11.14 32H120140516,CE,083,01,73.21,-162.0,190,5,2,20140530,1420,75.332,-1.6356,32.0190,2,7.72837,2,74.543,0.0631,86. 9705,-999,-999,-999,0.61,1.45,29.2,0.090,8.60 32H120140516,CE,083,01,73.21,-162.0,190,6,2,20140530,1422,50.342,-1.5853,30.6949,2,8.69536,2,49.817,0.0764,90. 2859,-999,8.746,-999,0.01,0.86,7.2,0.040,1.56 32H120140516,CE,083,01,73.21,-162.0,190,7,2,20140530,1423,24.820,-1.6302,30.3999,2,9.01757,2,24.563,0.0883,89. 8312,-999,9.103,-999,0.04,0.76,5.0,0.000,0.42 32H120140516,CE,083,01,73.21,-162.0,190,8,2,20140530,1423,24.825,-1.6301,30.3973,2,9.01866,2,24.567,0.0873,89. 3803,-999,-999,-999,-999,-999,-999,-999,-999 32H120140516,CE,083,01,73.21,-162.0,190,9,2,20140530,1424,10.054,-1.6328,30.3965,2,9.03481,2,9.950,0.0907,89.7 561,-999,9.091,-999,0.03,0.77,5.0,0.000,0.48 32H120140516,CE,083,01,73.21,-162.0,190,10,2,20140530,1425,4.930,-1.6114,30.3987,2,9.04626,2,4.880,0.0879,89.6 397,-999,-999,-999,0.01,0.76,4.9,0.000,0.45 32H120140516,CE,083,01,73.21,-162.0,190,11,2,20140530,1426,2.174,-1.6332,30.4001,2,9.04302,2,2.151,0.0848,89.6 762,-999,9.105,-999,0.02,0.76,4.9,0.000,0.46 32H120140516,CE,083,01,73.21,-162.0,190,12,2,20140530,1426,2.173,-1.6336,30.4020,2,9.04449,2,2.151,0.0856,89.6 767,-999,-999,-999,-999,-999,-999,-999,-999 32H120140516,CE,085,01,73.27,-162.69,96,1,2,20140531,0746,89.692,-1.7201,32.2804,2,7.46569,2,88.748,0.0647,86. 4287,32.139,7.572,-999,1.01,1.50,29.8,0.050,9.02 32H120140516,CE,085,01,73.27,-162.69,96,2,2,20140531,0747,89.679,-1.7201,32.2804,2,7.45334,2,88.735,0.0631,86. 2366,-999,-999,-999,-999,-999,-999,-999,-999 32H120140516,CE,085,01,73.27,-162.69,96,3,2,20140531,0748,76.060,-1.5398,32.1415,2,7.41830,2,75.262,0.0671,87. 7696,-999,-999,-999,1.76,1.59,35.2,0.050,9.45 32H120140516,CE,085,01,73.27,-162.69,96,4,2,20140531,0749,50.625,-1.6077,31.0080,2,8.43797,2,50.097,0.0671,90. 3208,-999,7.957,-999,0.00,1.16,16.9,0.010,5.48 32H120140516,CE,085,01,73.27,-162.69,96,5,2,20140531,0751,25.475,-1.6452,30.6593,2,8.88472,2,25.211,0.0785,90. 1350,-999,8.841,-999,0.00,0.84,7.3,0.060,1.66 32H120140516,CE,085,01,73.27,-162.69,96,6,2,20140531,0751,25.472,-1.6452,30.6584,2,8.89228,2,25.208,0.0774,90. 0087,-999,-999,-999,-999,-999,-999,-999,-999 32H120140516,CE,085,01,73.27,-162.69,96,7,2,20140531,0753,16.866,-1.6464,30.6569,2,8.90157,2,16.692,0.0852,89. 9330,30.665,-999,-999,0.02,0.81,6.6,0.050,1.15 32H120140516,CE,085,01,73.27,-162.69,96,8,2,20140531,0753,16.865,-1.6466,30.6568,2,8.89893,2,16.690,0.0830,90. 0922,-999,-999,-999,-999,-999,-999,-999,-999 32H120140516,CE,085,01,73.27,-162.69,96,9,2,20140531,0753,10.343,-1.6343,30.6549,2,8.91230,2,10.236,0.1015,88. 3902,-999,8.928,-999,0.03,0.80,6.5,0.050,1.13 32H120140516,CE,085,01,73.27,-162.69,96,10,2,20140531,0754,5.087,-1.6022,30.6551,2,8.90707,2,5.035,0.0811,89.6 762,-999,-999,-999,0.04,0.80,6.6,0.070,1.12 32H120140516,CE,085,01,73.27,-162.69,96,11,2,20140531,0755,2.268,-1.6126,30.6553,2,8.90249,2,2.244,0.0912,89.7 858,-999,8.932,-999,0.05,0.81,6.5,0.050,1.17 32H120140516,CE,085,01,73.27,-162.69,96,12,2,20140531,0755,2.266,-1.6166,30.6556,2,8.90486,2,2.242,0.0797,89.7 978,-999,-999,-999,-999,-999,-999,-999,-999 32H120140516,CN,086,01,73.23,-163.1,105,1,2,20140531,1023,97.278,-1.6081,32.5670,2,7.14982,2,96.253,0.0647,82. 4724,32.435,7.283,-999,0.64,1.61,33.4,0.070,10.85 32H120140516,CN,086,01,73.23,-163.1,105,2,2,20140531,1023,97.265,-1.6084,32.5668,2,7.13647,2,96.241,0.0657,82. 5763,-999,-999,-999,-999,-999,-999,-999,-999 32H120140516,CN,086,01,73.23,-163.1,105,3,2,20140531,1024,75.868,-1.6154,32.1719,2,7.40589,2,75.073,0.0634,87. 1725,-999,-999,-999,0.78,1.59,33.4,0.070,10.48 32H120140516,CN,086,01,73.23,-163.1,105,4,2,20140531,1026,50.715,-1.6393,30.9675,2,8.36146,2,50.186,0.0731,89. 9027,-999,8.214,-999,0.00,1.06,15.4,0.050,4.53 32H120140516,CN,086,01,73.23,-163.1,105,5,2,20140531,1027,25.666,-1.6483,30.6827,2,8.82210,2,25.400,0.0904,90. 2060,30.729,8.773,-999,0.00,0.85,8.3,0.050,1.76 32H120140516,CN,086,01,73.23,-163.1,105,6,2,20140531,1027,25.666,-1.6484,30.6838,2,8.82242,2,25.400,0.0896,90. 0964,-999,-999,-999,-999,-999,-999,-999,-999 32H120140516,CN,086,01,73.23,-163.1,105,7,2,20140531,1028,10.400,-1.6499,30.6596,2,8.91064,2,10.292,0.0865,89. 9356,-999,8.957,-999,0.00,0.82,6.8,0.050,1.21 32H120140516,CN,086,01,73.23,-163.1,105,8,2,20140531,1028,10.395,-1.6501,30.6595,2,8.90591,2,10.287,0.0837,89. 9774,-999,-999,-999,-999,-999,-999,-999,-999 32H120140516,CN,086,01,73.23,-163.1,105,9,2,20140531,1029,5.374,-1.6498,30.6592,2,8.92067,2,5.319,0.0901,89.96 90,-999,-999,-999,0.00,0.81,6.8,0.050,1.18 32H120140516,CN,086,01,73.23,-163.1,105,10,2,20140531,1030,2.251,-1.6498,30.6591,2,8.90754,2,2.228,0.0788,89.8 996,-999,8.948,-999,0.00,0.81,7.0,0.050,1.29 32H120140516,CN,086,01,73.23,-163.1,105,11,2,20140531,1030,2.278,-1.6507,30.6591,2,8.91411,2,2.254,0.0820,89.9 769,-999,-999,-999,-999,-999,-999,-999,-999 32H120140516,CE,087,01,73.19,-163.65,84,1,2,20140531,1254,78.608,-1.7302,32.2871,2,7.42408,2,77.784,0.0679,81. 8654,32.281,7.525,-999,2.03,1.68,38.7,0.070,10.00 32H120140516,CE,087,01,73.19,-163.65,84,2,2,20140531,1254,78.604,-1.7302,32.2871,2,7.43273,2,77.780,0.0661,81. 8194,-999,-999,-999,-999,-999,-999,-999,-999 32H120140516,CE,087,01,73.19,-163.65,84,3,2,20140531,1255,50.286,-1.6788,32.0193,2,7.58060,2,49.762,0.0637,89. 4345,-999,-999,-999,0.78,1.35,25.5,0.080,7.71 32H120140516,CE,087,01,73.19,-163.65,84,4,2,20140531,1255,50.288,-1.6672,31.9936,2,7.57727,2,49.764,0.0669,89. 4231,-999,-999,-999,-999,-999,-999,-999,-999 32H120140516,CE,087,01,73.19,-163.65,84,5,2,20140531,1257,25.201,-1.6088,30.9665,2,8.24586,2,24.940,0.0719,90. 2034,31.240,8.161,-999,0.00,1.07,16.1,0.080,4.70 32H120140516,CE,087,01,73.19,-163.65,84,6,2,20140531,1257,25.205,-1.6088,30.9598,2,8.27786,2,24.944,0.0738,90. 1548,-999,-999,-999,-999,-999,-999,-999,-999 32H120140516,CE,087,01,73.19,-163.65,84,7,2,20140531,1258,9.769,-1.6352,30.5324,2,8.83720,2,9.668,0.0908,89.52 69,-999,8.768,-999,0.00,0.87,9.4,0.060,2.04 32H120140516,CE,087,01,73.19,-163.65,84,8,2,20140531,1258,9.771,-1.6404,30.5225,2,8.85007,2,9.669,0.0959,89.45 65,-999,-999,-999,-999,-999,-999,-999,-999 32H120140516,CE,087,01,73.19,-163.65,84,9,2,20140531,1259,4.969,-1.6465,30.4616,2,8.93509,2,4.918,0.0959,89.10 99,-999,-999,-999,0.00,0.83,8.3,0.060,1.62 32H120140516,CE,087,01,73.19,-163.65,84,10,2,20140531,1259,4.973,-1.6454,30.4614,2,8.94527,2,4.922,0.0948,88.9 899,-999,-999,-999,-999,-999,-999,-999,-999

32H120140516,CE,087,01,73.19,-163.65,84,11,2,20140531,1300,2.262,-1.6317,30.4611,2,8.93805,2,2.239,0.0855,89.0

222,-999,8.97,-999,0.00,0.81,7.6,0.050,1.39

32H120140516,CE,087,01,73.19,-163.65,84,12,2,20140531,1300,2.260,-1.6162,30.4585,2,8.94674,2,2.237,0.4543,88.8 641,-999,-999,-999,-999,-999,-999,-999,-999

32H120140516,CE,088,01,73.18,-164.08,74,1,2,20140531,1550,74.131,-1.7024,32.3341,2,7.24582,2,73.355,0.0630,79. 8904,32.330,7.375,-999,1.66,1.74,39.3,0.090,10.20

32H120140516,CE,088,01,73.18,-164.08,74,2,2,20140531,1550,74.127,-1.7028,32.3336,2,7.24314,2,73.350,0.0639,80. 0036,-999,-999,-999,-999,-999,-999,-999,-999

32H120140516,CE,088,01,73.18,-164.08,74,3,2,20140531,1552,50.385,-1.7481,32.2120,2,7.65108,2,49.860,0.0672,85. 8488,-999,-999,-999,2.16,1.64,38.4,0.070,9.36

32H120140516,CE,088,01,73.18,-164.08,74,4,2,20140531,1552,50.384,-1.7481,32.2121,2,7.66389,2,49.859,0.0615,85. 8546,-999,-999,-999,-999,-999,-999,-999,-999

32H120140516,CE,088,01,73.18,-164.08,74,5,2,20140531,1553,24.855,-1.7093,31.5651,2,8.10928,2,24.598,0.0760,88. 4230,32.049,7.804,-999,1.48,1.44,30.4,0.080,7.90

32H120140516,CE,088,01,73.18,-164.08,74,6,2,20140531,1553,24.866,-1.7093,31.5634,2,8.11119,2,24.608,0.0816,88. 4679,-999,-999,-999,-999,-999,-999,-999,-999

32H120140516,CE,088,01,73.18,-164.08,74,7,2,20140531,1554,9.844,-1.6711,30.8682,2,8.58348,2,9.743,0.0787,89.56 04,-999,8.425,-999,0.23,1.07,16.0,0.090,4.03

32H120140516,CE,088,01,73.18,-164.08,74,8,2,20140531,1554,9.864,-1.6731,30.8733,2,8.58823,2,9.762,0.0799,89.55 51,-999,-999,-999,-999,-999,-999,-999,-999

32H120140516,CE,088,01,73.18,-164.08,74,9,2,20140531,1555,4.738,-1.6642,30.8618,2,8.59547,2,4.690,0.0830,89.45 13,-999,-999,-999,0.03,0.92,12.1,0.080,2.84

32H120140516,CE,088,01,73.18,-164.08,74,10,2,20140531,1555,4.736,-1.6634,30.8607,2,8.60838,2,4.688,0.0693,89.5 619,-999,-999,-999,-999,-999,-999,-999,-999

32H120140516,CE,088,01,73.18,-164.08,74,11,2,20140531,1555,2.478,-1.6674,30.8755,2,8.56001,2,2.452,0.0784,89.5 384,-999,8.668,-999,0.00,0.93,12.3,0.080,2.89

32H120140516,CE,088,01,73.18,-164.08,74,12,2,20140531,1555,2.480,-1.6676,30.8635,2,8.59890,2,2.455,0.0759,89.3 589,-999,-999,-999,-999,-999,-999,-999,-999

32H120140516,CE,089,01,73.17,-164.49,73,1,2,20140531,1902,68.672,-1.7657,32.4413,2,7.56817,2,67.953,0.0597,80. 5845,32.371,7.707,-999,2.06,1.73,39.8,0.040,10.42

32H120140516,CE,089,01,73.17,-164.49,73,2,2,20140531,1902,68.666,-1.7657,32.4407,2,7.57338,2,67.947,0.0631,81. 0433,-999,-999,-999,-999,-999,-999,-999,-999

32H120140516,CE,089,01,73.17,-164.49,73,3,2,20140531,1903,50.379,-1.7404,32.3042,2,7.33868,2,49.854,0.0641,81. 0590,-999,-999,-999,1.93,1.63,37.8,0.040,9.43

32H120140516,CE,089,01,73.17,-164.49,73,4,2,20140531,1903,50.378,-1.7397,32.3048,2,7.29261,2,49.853,0.0643,81. 2912,-999,-999,-999,1.88,1.63,37.1,0.040,9.25

32H120140516,CE,089,01,73.17,-164.49,73,5,2,20140531,1905,25.077,-1.7433,32.2136,2,7.66998,2,24.817,0.0646,85. 9209,32.278,7.698,-999,2.08,1.68,39.9,0.030,9.71

32H120140516,CE,089,01,73.17,-164.49,73,6,2,20140531,1905,25.075,-1.7409,32.2138,2,7.66113,2,24.815,0.0651,85. 9323,-999,-999,-999,-999,-999,-999,-999,-999

32H120140516,CE,089,01,73.17,-164.49,73,7,2,20140531,1906,10.027,-1.7167,31.5872,2,8.09417,2,9.924,0.0772,88.2 064,-999,8.155,-999,1.23,1.30,26.0,0.070,6.37

32H120140516,CE,089,01,73.17,-164.49,73,8,2,20140531,1906,10.028,-1.7147,31.5839,2,8.10172,2,9.925,0.0820,88.1 031,-999,-999,-999,-999,-999,-999,-999,-999

32H120140516,CE,089,01,73.17,-164.49,73,9,2,20140531,1907,4.995,-1.6968,31.5784,2,8.10295,2,4.944,0.0747,87.26 90,-999,-999,-999,1.10,1.25,24.3,0.070,5.94

32H120140516,CE,089,01,73.17,-164.49,73,10,2,20140531,1907,4.996,-1.6939,31.5759,2,8.11842,2,4.944,0.0983,87.2 393,-999,-999,-999,-999,-999,-999,-999,-999

32H120140516,CE,089,01,73.17,-164.49,73,11,2,20140531,1907,2.706,-1.6903,31.5808,2,8.11925,2,2.679,0.0787,87.2 309,-999,8.214,-999,1.12,1.26,24.4,0.080,6.04

32H120140516,CE,089,01,73.17,-164.49,73,12,2,20140531,1907,2.706,-1.6868,31.5787,2,8.11790,2,2.678,0.0732,87.3 050,-999,-999,-999,-999,-999,-999,-999,-999

32H120140516,CE,091,01,73.08,-165.14,68,1,2,20140601,0749,63.214,-1.7645,32.3644,2,7.65601,2,62.553,0.0682,78. 8491,32.368,7.683,-999,2.12,1.77,40.6,0.050,10.30

32H120140516,CE,091,01,73.08,-165.14,68,2,2,20140601,0749,63.207,-1.7645,32.3648,2,7.65751,2,62.546,0.0663,78.

8585,-999,-999,-999,-999,-999,-999,-999,-999 32H120140516,CE,091,01,73.08,-165.14,68,3,2,20140601,0751,55.746,-1.7652,32.3576,2,7.68868,2,55.164,0.0675,83. 3623,-999,-999,-999,2.13,1.76,40.6,0.050,10.27 32H120140516,CE,091,01,73.08,-165.14,68,4,2,20140601,0751,55.741,-1.7653,32.3578,2,7.70397,2,55.159,0.0663,83. 3174,-999,-999,-999,-999,-999,-999,-999,-999 32H120140516,CE,091,01,73.08,-165.14,68,5,2,20140601,0753,25.533,-1.7536,32.1736,2,7.79199,2,25.269,0.0679,85. 5085,-999,7.791,-999,2.08,1.66,39.9,0.050,9.64 32H120140516,CE,091,01,73.08,-165.14,68,6,2,20140601,0753,25.529,-1.7534,32.1721,2,7.78461,2,25.264,0.0710,85. 7945,-999,-999,-999,-999,-999,-999,-999,-999 32H120140516,CE,091,01,73.08,-165.14,68,7,2,20140601,0754,10.228,-1.7527,32.1646,2,7.79328,2,10.123,0.0669,85. 8901,32.174,7.805,-999,2.06,1.67,39.8,0.050,9.45 32H120140516,CE,091,01,73.08,-165.14,68,8,2,20140601,0754,10.224,-1.7526,32.1645,2,7.78878,2,10.118,0.0740,85. 8206,-999,-999,-999,-999,-999,-999,-999,-999 32H120140516,CE,091,01,73.08,-165.14,68,9,2,20140601,0754,5.053,-1.7509,32.1641,2,7.79729,2,5.001,0.0709,85.85 93,-999,-999,-999,2.06,1.66,39.8,0.050,9.54 32H120140516,CE,091,01,73.08,-165.14,68,10,2,20140601,0754,5.055,-1.7503,32.1638,2,7.79249,2,5.003,0.0705,85.7 575,-999,-999,-999,-999,-999,-999,-999,-999 32H120140516,CE,091,01,73.08,-165.14,68,11,2,20140601,0755,2.096,-1.7505,32.1641,2,7.79160,2,2.075,0.0699,85.8 326,-999,7.866,-999,2.06,1.66,39.8,0.050,9.58 32H120140516,CE,091,01,73.08,-165.14,68,12,2,20140601,0755,2.095,-1.7506,32.1638,2,7.79066,2,2.074,0.0704,85.8 290,-999,-999,-999,-999,-999,-999,-999,-999 32H120140516,CE,092,01,73.0,-165.06,67,1,2,20140601,1203,63.337,-1.7612,32.3281,2,7.59468,2,62.676,0.0705,74.0 410,32.327,7.661,-999,2.17,1.80,41.3,0.070,10.20 32H120140516,CE,092,01,73.0,-165.06,67,2,2,20140601,1203,63.330,-1.7617,32.3263,2,7.59971,2,62.668,0.0654,73.0 806,-999,-999,-999,-999,-999,-999,-999,-999 32H120140516,CE,092,01,73.0,-165.06,67,3,2,20140601,1204,50.962,-1.7635,32.3073,2,7.67274,2,50.431,0.0638,82.1 415,-999,-999,-999,2.16,1.79,41.3,0.060,10.10 32H120140516,CE,092,01,73.0,-165.06,67,4,2,20140601,1204,50.954,-1.7635,32.3078,2,7.68203,2,50.424,0.0655,81.7 291,-999,-999,-999,-999,-999,-999,-999,-999 32H120140516,CE,092,01,73.0,-165.06,67,5,2,20140601,1205,25.593,-1.7443,32.1007,2,7.72067,2,25.328,0.0729,86.0 258,32.158,7.74,-999,2.01,1.68,40.5,0.060,9.85 32H120140516,CE,092,01,73.0,-165.06,67,6,2,20140601,1206,25.587,-1.7444,32.1011,2,7.71829,2,25.322,0.0723,85.9 569,-999,-999,-999,-999,-999,-999,-999,-999 32H120140516,CE,092,01,73.0,-165.06,67,7,2,20140601,1207,10.487,-1.7463,32.0966,2,7.72632,2,10.378,0.0715,86.0 753,-999,7.807,-999,1.95,1.68,41.2,0.060,9.81 32H120140516,CE,092,01,73.0,-165.06,67,8,2,20140601,1207,10.479,-1.7457,32.0963,2,7.72403,2,10.371,0.0710,86.1 098,-999,-999,-999,-999,-999,-999,-999,-999 32H120140516,CE,092,01,73.0,-165.06,67,9,2,20140601,1208,5.196,-1.7430,32.0964,2,7.72838,2,5.143,0.0741,85.993 9,-999,-999,-999,1.95,1.67,41.1,0.060,9.78 32H120140516,CE,092,01,73.0,-165.06,67,10,2,20140601,1208,5.190,-1.7431,32.0963,2,7.72965,2,5.137,0.0781,86.11 76,-999,-999,-999,-999,-999,-999,-999,-999 32H120140516,CE,092,01,73.0,-165.06,67,11,2,20140601,1208,2.452,-1.7438,32.0962,2,7.72268,2,2.426,0.0723,86.06 33,-999,7.762,-999,1.94,1.69,41.2,0.060,9.79 32H120140516,CE,092,01,73.0,-165.06,67,12,2,20140601,1208,2.445,-1.7440,32.0963,2,7.72406,2,2.420,0.0737,86.01 48,-999,-999,-999,-999,-999,-999,-999,-999 32H120140516,CE,093,01,72.89,-165.18,63,1,2,20140601,1621,59.253,-1.7640,32.6214,2,6.94802,2,58.636,0.0752,68. 4019,32.597,7.094,-999,2.08,2.09,50.1,0.080,13.35 32H120140516,CE,093,01,72.89,-165.18,63,2,2,20140601,1621,59.255,-1.7640,32.6214,2,6.94410,2,58.638,0.0649,68. 2302,-999,-999,-999,-999,-999,-999,-999,-999 32H120140516,CE,093,01,72.89,-165.18,63,3,2,20140601,1622,50.345,-1.7651,32.5010,2,7.33939,2,49.822,0.0645,81. 5407,-999,-999,-999,2.07,2.00,47.8,0.070,12.74 32H120140516,CE,093,01,72.89,-165.18,63,4,2,20140601,1623,25.185,-1.7485,32.0679,2,7.68290,2,24.924,0.0778,87. 4105,32.126,7.722,-999,2.05,1.69,40.8,0.050,10.01 32H120140516,CE,093,01,72.89,-165.18,63,5,2,20140601,1623,25.188,-1.7485,32.0671,2,7.69271,2,24.927,0.0674,87.

3739,-999,-999,-999,-999,-999,-999,-999,-999 32H120140516,CE,093,01,72.89,-165.18,63,6,2,20140601,1624,9.104,-1.7476,32.0652,2,7.68760,2,9.010,0.0700,87.22 52,-999,7.719,-999,2.00,1.70,41.2,0.050,9.91 32H120140516,CE,093,01,72.89,-165.18,63,7,2,20140601,1624,9.106,-1.7476,32.0652,2,7.68458,2,9.012,0.0668,87.43 66,-999,-999,-999,-999,-999,-999,-999,-999 32H120140516,CE,093,01,72.89,-165.18,63,8,2,20140601,1625,5.155,-1.7275,32.0648,2,7.68480,2,5.103,0.0690,87.40 84,-999,-999,-999,2.00,1.68,41.4,0.050,9.88 32H120140516,CE,093,01,72.89,-165.18,63,9,2,20140601,1625,2.594,-1.7265,32.0652,2,7.68764,2,2.567,0.0649,87.39 27,-999,7.733,-999,2.00,1.70,41.3,0.060,9.85 32H120140516,CE,093,01,72.89,-165.18,63,10,2,20140601,1625,2.592,-1.7224,32.0660,2,7.68652,2,2.565,0.0671,87.3 384,-999,-999,-999,-999,-999,-999,-999,-999 32H120140516,CE,093,01,72.89,-165.18,63,11,2,20140601,1625,2.587,-1.7228,32.0661,2,7.69596,2,2.560,0.0652,87.3 103,-999,-999,-999,-999,-999,-999,-999,-999 32H120140516,CE,093,01,72.89,-165.18,63,12,2,20140601,1625,2.587,-1.7268,32.0655,2,7.69520,2,2.560,0.0660,87.4 058,-999,-999,-999,-999,-999,-999,-999,-999 32H120140516,CE,094,01,72.78,-165.3,62,1,2,20140601,1930,56.927,-1.7512,32.5470,2,6.66606,2,56.334,0.0642,62.6 079,32.399,7.06,-999,1.95,2.03,50.7,0.060,12.71 32H120140516,CE,094,01,72.78,-165.3,62,2,2,20140601,1930,56.925,-1.7512,32.5477,2,6.66429,2,56.332,0.0646,63.1 783,-999,-999,-999,-999,-999,-999,-999,-999 32H120140516,CE,094,01,72.78,-165.3,62,3,2,20140601,1930,50.768,-1.7516,32.4135,2,7.05717,2,50.240,0.0610,80.2 781,-999,-999,-999,1.87,2.14,53.2,0.060,13.81 32H120140516,CE,094,01,72.78,-165.3,62,4,2,20140601,1931,50.771,-1.7516,32.4155,2,7.04331,2,50.243,0.0635,80.1 341,-999,-999,-999,-999,-999,-999,-999,-999 32H120140516,CE,094,01,72.78,-165.3,62,5,2,20140601,1933,25.255,-1.7386,31.9588,2,7.50203,2,24.994,0.0719,87.1 213,31.978,7.581,-999,2.08,1.71,43.0,0.040,9.81 32H120140516,CE,094,01,72.78,-165.3,62,6,2,20140601,1933,25.255,-1.7386,31.9594,2,7.50503,2,24.993,0.0707,87.1 777,-999,-999,-999,-999,-999,-999,-999,-999 32H120140516,CE,094,01,72.78,-165.3,62,7,2,20140601,1934,9.928,-1.7368,31.9578,2,7.50387,2,9.826,0.0683,87.149 0,-999,7.586,-999,2.09,1.71,42.9,0.040,9.72 32H120140516,CE,094,01,72.78,-165.3,62,8,2,20140601,1934,9.929,-1.7364,31.9578,2,7.50911,2,9.827,0.0672,87.008 1,-999,-999,-999,-999,-999,-999,-999,-999 32H120140516,CE,094,01,72.78,-165.3,62,9,2,20140601,1934,4.927,-1.7288,31.9585,2,7.50673,2,4.876,0.0636,87.115 6,-999,-999,-999,2.07,1.71,42.8,0.040,9.69 32H120140516,CE,094,01,72.78,-165.3,62,10,2,20140601,1934,4.930,-1.7301,31.9582,2,7.50618,2,4.879,0.0682,87.12 81,-999,-999,-999,-999,-999,-999,-999,-999 32H120140516,CE,094,01,72.78,-165.3,62,11,2,20140601,1935,2.468,-1.7199,31.9597,2,7.51245,2,2.443,0.0639,87.13 44,-999,7.61,-999,2.05,1.71,43.0,0.040,9.69 32H120140516,CE,094,01,72.78,-165.3,62,12,2,20140601,1935,2.468,-1.7186,31.9597,2,7.51369,2,2.442,0.0657,87.10 88,-999,-999,-999,-999,-999,-999,-999,-999 32H120140516,CE,096,01,72.54,-165.75,53,1,2,20140602,0557,50.177,-1.7287,32.0029,2,7.05523,2,49.656,0.0718,77. 4873,32.011,7.114,-999,2.17,1.88,49.7,0.090,10.77 32H120140516,CE,096,01,72.54,-165.75,53,2,2,20140602,0557,50.171,-1.7286,32.0028,2,7.05673,2,49.650,0.0721,77. 3506,-999,-999,-999,-999,-999,-999,-999,-999 32H120140516,CE,096,01,72.54,-165.75,53,3,2,20140602,0559,25.288,-1.7293,32.0030,2,7.05134,2,25.026,0.0717,77. 5677,-999,7.4,-999,2.17,1.87,49.5,0.100,10.75 32H120140516,CE,096,01,72.54,-165.75,53,4,2,20140602,0559,25.284,-1.7296,32.0030,2,7.04489,2,25.023,0.0711,77. 7076,-999,-999,-999,-999,-999,-999,-999,-999 32H120140516,CE,096,01,72.54,-165.75,53,5,2,20140602,0601,10.357,-1.7298,32.0032,2,7.05870,2,10.251,0.0687,77. 6674,32.012,7.1,-999,2.17,1.88,49.6,0.090,10.76 32H120140516,CE,096,01,72.54,-165.75,53,6,2,20140602,0601,10.359,-1.7300,32.0032,2,7.05866,2,10.252,0.0711,77. 8391,-999,-999,-999,-999,-999,-999,-999,-999 32H120140516,CE,096,01,72.54,-165.75,53,7,2,20140602,0602,5.211,-1.7302,32.0032,2,7.06205,2,5.157,0.0676,77.00 92,-999,-999,-999,2.16,1.88,49.7,0.090,10.72 32H120140516,CE,096,01,72.54,-165.75,53,8,2,20140602,0602,5.210,-1.7304,32.0031,2,7.06201,2,5.157,0.0748,77.74 73,-999,-999,-999,-999,-999,-999,-999,-999 32H120140516,CE,096,01,72.54,-165.75,53,9,2,20140602,0602,3.201,-1.7303,32.0030,2,7.06666,2,3.168,0.0676,77.72 07,-999,7.127,-999,2.17,1.89,49.7,0.090,10.71 32H120140516,CE,096,01,72.54,-165.75,53,10,2,20140602,0602,3.199,-1.7304,32.0031,2,7.05864,2,3.166,0.0667,77.5 635,-999,-999,-999,-999,-999,-999,-999,-999 32H120140516,CE,097,01,72.39,-165.83,51,1,2,20140602,0914,48.361,-1.7264,32.0863,2,7.18277,2,47.859,0.0701,75. 3114,32.093,7.243,-999,1.94,1.91,51.2,0.160,12.66 32H120140516,CE,097,01,72.39,-165.83,51,2,2,20140602,0914,48.357,-1.7261,32.0861,2,7.18139,2,47.855,0.0707,75. 1527,-999,-999,-999,-999,-999,-999,-999,-999 32H120140516,CE,097,01,72.39,-165.83,51,3,2,20140602,0916,25.713,-1.7209,32.0831,2,7.18976,2,25.448,0.0733,76. 4732,-999,7.238,-999,1.93,1.91,51.1,0.160,12.64 32H120140516,CE,097,01,72.39,-165.83,51,4,2,20140602,0916,25.715,-1.7217,32.0835,2,7.19371,2,25.449,0.0701,76. 3151,-999,-999,-999,-999,-999,-999,-999,-999 32H120140516,CE,097,01,72.39,-165.83,51,5,2,20140602,0917,10.183,-1.7125,32.0786,2,7.20900,2,10.078,0.0712,77. 4017,32.086,7.279,-999,1.88,1.91,51.3,0.150,12.71 32H120140516,CE,097,01,72.39,-165.83,51,6,2,20140602,0917,10.183,-1.7126,32.0784,2,7.21380,2,10.078,0.0698,77. 2415,-999,-999,-999,-999,-999,-999,-999,-999 32H120140516,CE,097,01,72.39,-165.83,51,7,2,20140602,0918,5.487,-1.7139,32.0777,2,7.20914,2,5.430,0.0681,77.37 88,-999,-999,-999,1.88,1.90,51.5,0.150,12.72 32H120140516,CE,097,01,72.39,-165.83,51,8,2,20140602,0918,5.486,-1.7140,32.0779,2,7.21316,2,5.429,0.0683,77.55 36,-999,-999,-999,-999,-999,-999,-999,-999 32H120140516,CE,097,01,72.39,-165.83,51,9,2,20140602,0918,2.356,-1.7140,32.0776,2,7.21596,2,2.332,0.0708,77.47 74,-999,7.259,-999,1.86,1.91,51.5,0.150,12.70 32H120140516,CE,097,01,72.39,-165.83,51,10,2,20140602,0918,2.358,-1.7149,32.0776,2,7.21678,2,2.334,0.0787,77.5 087,-999,-999,-999,-999,-999,-999,-999,-999 32H120140516,CE,098,01,72.27,-165.88,53,1,2,20140602,1129,46.944,-1.7307,32.2980,2,6.67588,2,46.457,0.0713,48. 4868,32.199,6.931,-999,1.52,2.09,57.4,0.200,14.34 32H120140516,CE,098,01,72.27,-165.88,53,2,2,20140602,1129,46.937,-1.7307,32.2983,2,6.66641,2,46.450,0.0685,48. 2399,-999,-999,-999,-999,-999,-999,-999,-999 32H120140516,CE,098,01,72.27,-165.88,53,3,2,20140602,1131,25.678,-1.7280,32.0504,2,7.21400,2,25.413,0.0699,78. 6883,-999,7.215,-999,1.33,1.93,52.5,0.170,13.60 32H120140516,CE,098,01,72.27,-165.88,53,4,2,20140602,1131,25.679,-1.7281,32.0503,2,7.21777,2,25.414,0.0685,78. 7734,-999,-999,-999,-999,-999,-999,-999,-999 32H120140516,CE,098,01,72.27,-165.88,53,5,2,20140602,1132,10.484,-1.7305,32.0496,2,7.22715,2,10.376,0.0722,78. 8287,32.058,7.293,-999,1.26,1.88,51.1,0.170,13.40 32H120140516,CE,098,01,72.27,-165.88,53,6,2,20140602,1132,10.485,-1.7304,32.0495,2,7.22414,2,10.377,0.0700,78. 8538,-999,-999,-999,-999,-999,-999,-999,-999 32H120140516,CE,098,01,72.27,-165.88,53,7,2,20140602,1133,5.505,-1.7310,32.0494,2,7.23466,2,5.448,0.0688,78.89 55,-999,-999,-999,1.26,1.88,51.4,0.160,13.41 32H120140516,CE,098,01,72.27,-165.88,53,8,2,20140602,1133,5.503,-1.7308,32.0494,2,7.22342,2,5.446,0.0730,78.81 15,-999,-999,-999,-999,-999,-999,-999,-999 32H120140516,CE,098,01,72.27,-165.88,53,9,2,20140602,1133,2.300,-1.7309,32.0493,2,7.22796,2,2.277,0.0713,78.69 46,-999,7.276,-999,1.25,1.88,51.0,0.160,13.35 32H120140516,CE,098,01,72.27,-165.88,53,10,2,20140602,1134,2.300,-1.7308,32.0494,2,7.22276,2,2.276,0.0721,78.8 178,-999,-999,-999,-999,-999,-999,-999,-999 32H120140516,CE,098,01,72.27,-165.88,53,11,2,20140602,1134,2.301,-1.7313,32.0495,2,7.23811,2,2.278,0.0679,78.7 885,-999,-999,-999,1.27,1.87,51.4,0.160,13.35 32H120140516,CE,098,01,72.27,-165.88,53,12,2,20140602,1134,2.298,-1.7312,32.0495,2,7.22610,2,2.275,0.0715,78.7 056,-999,-999,-999,1.25,1.87,51.3,0.160,13.36 32H120140516,CE,099,01,71.94,-166.33,47,1,2,20140602,2253,44.445,-1.7430,32.6974,2,6.84848,2,43.986,0.0740,38. 2755,32.567,7.112,-999,-999,-999,-999,-999,-999 32H120140516,CE,099,01,71.94,-166.33,47,2,2,20140602,2253,44.440,-1.7428,32.6844,2,6.90162,2,43.980,0.0765,37. 5213,-999,-999,-999,-999,-999,-999,-999,-999

32H120140516,CE,099,01,71.94,-166.33,47,3,2,20140602,2255,9.911,-1.7482,32.4577,2,7.51525,2,9.809,0.0852,76.09

38,-999,7.478,-999,-999,-999,-999,-999,-999 32H120140516,CE,099,01,71.94,-166.33,47,4,2,20140602,2256,9.911,-1.7486,32.4576,2,7.51323,2,9.809,0.0803,75.99 83,-999,-999,-999,-999,-999,-999,-999,-999 32H120140516,CE,099,01,71.94,-166.33,47,5,2,20140602,2256,9.910,-1.7486,32.4577,2,7.51732,2,9.808,0.0819,76.15 85,-999,7.555,-999,-999,-999,-999,-999,-999 32H120140516,CE,099,01,71.94,-166.33,47,6,2,20140602,2256,9.908,-1.7483,32.4578,2,7.52076,2,9.807,0.0805,76.09 01,-999,-999,-999,-999,-999,-999,-999,-999 32H120140516,CE,099,01,71.94,-166.33,47,7,2,20140602,2256,9.906,-1.7485,32.4577,2,7.51715,2,9.805,0.0770,75.98 31,-999,-999,-999,-999,-999,-999,-999,-999 32H120140516,CE,099,01,71.94,-166.33,47,8,2,20140602,2256,9.905,-1.7487,32.4577,2,7.51927,2,9.804,0.0735,76.13 34,-999,-999,-999,-999,-999,-999,-999,-999 32H120140516,CE,099,01,71.94,-166.33,47,9,2,20140602,2256,9.902,-1.7487,32.4577,2,7.51802,2,9.801,0.0735,76.33 54,-999,7.56,-999,-999,-999,-999,-999,-999 32H120140516,CE,099,01,71.94,-166.33,47,10,2,20140602,2256,9.900,-1.7473,32.4582,2,7.51986,2,9.799,0.0768,76.2 289,-999,-999,-999,-999,-999,-999,-999,-999 32H120140516,CE,099,01,71.94,-166.33,47,11,2,20140602,2256,9.897,-1.7475,32.4582,2,7.51941,2,9.796,0.0769,76.3 928,-999,-999,-999,-999,-999,-999,-999,-999 32H120140516,CE,099,01,71.94,-166.33,47,12,2,20140602,2256,9.895,-1.7477,32.4580,2,7.51331,2,9.794,0.0805,76.2 608,32.468,-999,-999,-999,-999,-999,-999,-999 32H120140516,CE,099,02,71.95,-166.31,42,1,2,20140603,0037,44.573,-1.7425,32.6496,2,6.93902,2,44.112,0.0736,42. 4996,32.566,-999,-999,1.54,2.23,59.2,0.230,16.23 32H120140516,CE,099,02,71.95,-166.31,42,2,2,20140603,0037,44.568,-1.7426,32.6609,2,6.96005,2,44.107,0.0730,41. 2553,-999,-999,-999,-999,-999,-999,-999,-999 32H120140516,CE,099,02,71.95,-166.31,42,3,2,20140603,0038,24.832,-1.7471,32.4630,2,7.46091,2,24.577,0.0837,76. 3657,-999,-999,-999,1.21,2.00,54.9,0.180,15.64 32H120140516,CE,099,02,71.95,-166.31,42,4,2,20140603,0038,24.837,-1.7483,32.4584,2,7.48849,2,24.581,0.0825,77. 0051,-999,-999,-999,-999,-999,-999,-999,-999 32H120140516,CE,099,02,71.95,-166.31,42,5,2,20140603,0039,9.873,-1.7482,32.4581,2,7.50255,2,9.771,0.0860,77.17 57,32.473,-999,-999,1.16,1.96,53.9,0.170,15.48 32H120140516,CE,099,02,71.95,-166.31,42,6,2,20140603,0040,9.875,-1.7487,32.4580,2,7.48874,2,9.773,0.0769,77.23 26,-999,-999,-999,-999,-999,-999,-999,-999 32H120140516,CE,099,02,71.95,-166.31,42,7,2,20140603,0041,4.848,-1.7483,32.4577,2,7.49624,2,4.798,0.0728,77.40 90,-999,-999,-999,1.17,1.94,53.9,0.170,15.52 32H120140516,CE,099,02,71.95,-166.31,42,8,2,20140603,0041,4.846,-1.7483,32.4576,2,7.50062,2,4.796,0.0731,77.28 43,-999,-999,-999,-999,-999,-999,-999,-999 32H120140516,CE,099,02,71.95,-166.31,42,9,2,20140603,0041,2.630,-1.7467,32.4572,2,7.50498,2,2.604,0.0713,77.46 54,-999,-999,-999,1.17,1.94,54.1,0.170,15.47 32H120140516,CE,099,02,71.95,-166.31,42,10,2,20140603,0041,2.633,-1.7461,32.4571,2,7.50065,2,2.606,0.0820,77.3 235,-999,-999,-999,-999,-999,-999,-999,-999 32H120140516,CE,099,02,71.95,-166.31,42,11,2,20140603,0042,2.632,-1.7462,32.4573,2,7.49863,2,2.605,0.0705,77.3 047,-999,-999,-999,-999,-999,-999,-999,-999 32H120140516,CE,099,02,71.95,-166.31,42,12,2,20140603,0042,2.630,-1.7460,32.4574,2,7.49597,2,2.603,0.0726,77.3 621,-999,-999,-999,-999,-999,-999,-999,-999 32H120140516,CE,100,01,71.82,-166.45,47,1,2,20140603,0623,44.363,-1.7463,32.7959,2,6.97080,2,43.905,0.0793,33. 9982,32.754,7.179,0.05,1.68,2.28,58.5,0.260,16.40 32H120140516,CE,100,01,71.82,-166.45,47,2,2,20140603,0623,44.354,-1.7467,32.7964,2,6.96465,2,43.896,0.0721,34. 4027,-999,-999,0.21,-999,-999,-999,-999,-999 32H120140516,CE,100,01,71.82,-166.45,47,3,2,20140603,0625,25.640,-1.7399,32.4563,2,7.64757,2,25.376,0.0985,75. 4690,-999,7.642,0.19,1.35,1.91,51.2,0.200,14.35 32H120140516,CE,100,01,71.82,-166.45,47,4,2,20140603,0625,25.636,-1.7464,32.4330,2,7.71415,2,25.373,0.0856,80. 1017,-999,-999,-999,-999,-999,-999,-999,-999 32H120140516,CE,100,01,71.82,-166.45,47,5,2,20140603,0627,10.613,-1.6982,32.4199,2,7.73318,2,10.504,0.1035,80. 8643,32.437,7.789,0.2,1.19,1.84,49.8,0.200,13.82 32H120140516,CE,100,01,71.82,-166.45,47,6,2,20140603,0627,10.608,-1.6982,32.4199,2,7.73984,2,10.499,0.1051,80. 8251,-999,-999,-999,-999,-999,-999,-999,-999 32H120140516,CE,100,01,71.82,-166.45,47,7,2,20140603,0628,5.460,-1.7031,32.4196,2,7.75016,2,5.404,0.0957,80.89 72,-999,-999,0.27,1.19,1.84,49.8,0.190,13.73 32H120140516,CE,100,01,71.82,-166.45,47,8,2,20140603,0628,5.453,-1.7033,32.4195,2,7.73803,2,5.397,0.0876,81.13 78,-999,-999,-999,-999,-999,-999,-999,-999 32H120140516,CE,100,01,71.82,-166.45,47,9,2,20140603,0629,2.544,-1.7009,32.4182,2,7.74878,2,2.518,0.0935,80.85 12,-999,7.797,0.24,1.17,1.83,49.7,0.190,13.74 32H120140516,CE,100,01,71.82,-166.45,47,10,2,20140603,0629,2.537,-1.7007,32.4184,2,7.75317,2,2.511,0.0921,80.9 248,-999,-999,-999,-999,-999,-999,-999,-999 32H120140516,CE,101,01,71.71,-166.55,47,1,2,20140603,0832,44.231,-1.7541,32.8521,2,7.08992,2,43.774,0.0714,36. 1001,-999,7.464,0.14,1.50,2.04,53.2,0.220,15.06 32H120140516,CE,101,01,71.71,-166.55,47,2,2,20140603,0832,44.223,-1.7542,32.8522,2,7.09333,2,43.766,0.0720,36. 1836,-999,-999,-999,-999,-999,-999,-999,-999 32H120140516,CE,101,01,71.71,-166.55,47,3,2,20140603,0833,25.778,-1.7446,32.4359,2,7.73349,2,25.513,0.1055,80. 6571,-999,7.623,0.17,1.39,1.95,51.1,0.210,14.34 32H120140516,CE,101,01,71.71,-166.55,47,4,2,20140603,0833,25.769,-1.7446,32.4359,2,7.71680,2,25.504,0.1097,80. 6894,-999,-999,-999,-999,-999,-999,-999,-999 32H120140516,CE,101,01,71.71,-166.55,47,5,2,20140603,0835,10.493,-1.7472,32.4357,2,7.72722,2,10.385,0.0937,80. 8617,-999,7.778,0.25,1.26,1.83,49.1,0.200,13.62 32H120140516,CE,101,01,71.71,-166.55,47,6,2,20140603,0835,10.490,-1.7471,32.4357,2,7.72390,2,10.383,0.0970,80. 7959,-999,-999,-999,-999,-999,-999,-999,-999 32H120140516,CE,101,01,71.71,-166.55,47,7,2,20140603,0836,5.339,-1.7468,32.4355,2,7.73559,2,5.284,0.0863,80.76 41,-999,-999,0.18,1.27,1.83,49.2,0.200,13.56 32H120140516,CE,101,01,71.71,-166.55,47,8,2,20140603,0836,5.335,-1.7468,32.4352,2,7.73424,2,5.280,0.0879,80.57 83,-999,-999,-999,-999,-999,-999,-999,-999 32H120140516,CE,101,01,71.71,-166.55,47,9,2,20140603,0836,2.508,-1.7425,32.4341,2,7.73604,2,2.482,0.0887,80.77 50,-999,7.788,0.53,1.25,1.82,48.9,0.200,13.54 32H120140516,CE,101,01,71.71,-166.55,47,10,2,20140603,0837,2.502,-1.7407,32.4335,2,7.73310,2,2.477,0.0879,80.7 249,-999,-999,-999,-999,-999,-999,-999,-999 32H120140516,CE,102,01,71.54,-166.67,50,1,2,20140603,1213,43.912,-1.7485,32.9115,2,7.15152,2,43.459,0.1033,47. 2226,-999,7.448,0.2,1.47,2.00,53.4,0.200,14.84 32H120140516,CE,102,01,71.54,-166.67,50,2,2,20140603,1213,43.905,-1.7497,32.9221,2,7.13508,2,43.452,0.0859,48. 1172,-999,-999,-999,-999,-999,-999,-999,-999 32H120140516,CE,102,01,71.54,-166.67,50,3,2,20140603,1214,25.364,-1.7364,32.4491,2,7.58269,2,25.103,0.1049,81. 7615,-999,7.739,0.31,1.24,1.80,49.5,0.190,13.02 32H120140516,CE,102,01,71.54,-166.67,50,4,2,20140603,1214,25.358,-1.7257,32.3836,2,7.70280,2,25.098,0.1197,81. 7552,-999,-999,-999,-999,-999,-999,-999,-999 32H120140516,CE,102,01,71.54,-166.67,50,5,2,20140603,1215,10.238,-1.7109,32.3745,2,7.73743,2,10.133,0.1129,81. 3398,-999,7.782,0.35,1.19,1.79,49.1,0.190,12.91 32H120140516,CE,102,01,71.54,-166.67,50,6,2,20140603,1215,10.224,-1.7114,32.3747,2,7.73647,2,10.120,0.1174,81. 5146,-999,-999,-999,-999,-999,-999,-999,-999 32H120140516,CE,102,01,71.54,-166.67,50,7,2,20140603,1216,5.450,-1.7111,32.3744,2,7.72997,2,5.394,0.1075,81.43 74,-999,-999,0.38,1.19,1.79,48.8,0.190,12.91 32H120140516,CE,102,01,71.54,-166.67,50,8,2,20140603,1216,5.449,-1.7104,32.3742,2,7.73696,2,5.394,0.1231,81.59 71,-999,-999,-999,-999,-999,-999,-999,-999 32H120140516,CE,102,01,71.54,-166.67,50,9,2,20140603,1217,2.635,-1.7124,32.3754,2,7.72078,2,2.608,0.1299,81.70 83,-999,7.769,0.33,1.18,1.80,49.1,0.190,12.89 32H120140516,CE,102,01,71.54,-166.67,50,10,2,20140603,1217,2.628,-1.7121,32.3754,2,7.73853,2,2.601,0.1166,81.8 252,-999,-999,-999,-999,-999,-999,-999,-999 32H120140516,CE,102,01,71.54,-166.67,50,11,2,20140603,1217,2.625,-1.7115,32.3753,2,7.73457,2,2.598,0.1223,81.5 694,-999,-999,-999,-999,-999,-999,-999,-999 32H120140516,CE,103,01,71.4,-166.75,47,1,2,20140603,1419,44.219,-1.7531,32.9520,2,7.17568,2,43.763,0.0737,57.4 699,-999,7.429,0.11,1.55,2.05,53.6,0.190,15.37 32H120140516,CE,103,01,71.4,-166.75,47,2,2,20140603,1419,44.214,-1.7532,32.9532,2,7.17311,2,43.758,0.0720,57.8 248,-999,-999,-999,-999,-999,-999,-999,-999 32H120140516,CE,103,01,71.4,-166.75,47,3,2,20140603,1420,25.298,-1.7505,32.4290,2,7.59858,2,25.038,0.1087,82.5 434,-999,-999,-999,1.30,1.84,49.6,0.190,13.58 32H120140516,CE,103,01,71.4,-166.75,47,4,2,20140603,1420,25.301,-1.7505,32.4289,2,7.59617,2,25.042,0.1030,82.7 365,-999,-999,-999,-999,-999,-999,-999,-999 32H120140516,CE,103,01,71.4,-166.75,47,5,2,20140603,1421,25.297,-1.7513,32.4285,2,7.59799,2,25.037,0.1037,82.5 867,-999,-999,0.21,1.29,1.83,49.5,0.190,13.53 32H120140516,CE,103,01,71.4,-166.75,47,6,2,20140603,1421,10.173,-1.7445,32.4276,2,7.61419,2,10.069,0.1269,81.9 045,-999,7.722,0.21,-999,-999,-999,-999,-999 32H120140516,CE,103,01,71.4,-166.75,47,7,2,20140603,1422,10.173,-1.7448,32.4274,2,7.60830,2,10.069,0.1313,81.0 856,-999,-999,-999,1.29,1.83,49.4,0.190,13.49 32H120140516,CE,103,01,71.4,-166.75,47,8,2,20140603,1422,5.000,-1.7507,32.4271,2,7.61058,2,4.949,0.1283,81.021 9,-999,-999,0.31,-999,-999,-999,-999,-999 32H120140516,CE,103,01,71.4,-166.75,47,9,2,20140603,1422,4.983,-1.7501,32.4266,2,7.60616,2,4.933,0.1227,81.246 4,-999,-999,-999,1.32,1.82,49.5,0.190,13.50 32H120140516,CE,103,01,71.4,-166.75,47,10,2,20140603,1423,4.990,-1.7506,32.4260,2,7.62097,2,4.939,0.1401,80.30 95,-999,-999,-999,-999,-999,-999,-999,-999 32H120140516,CE,103,01,71.4,-166.75,47,11,2,20140603,1424,2.429,-1.7524,32.4274,2,7.60450,2,2.404,0.1381,80.62 11,-999,7.71,0.35,-999,-999,-999,-999,-999 32H120140516,CE,103,01,71.4,-166.75,47,12,2,20140603,1424,2.432,-1.7515,32.4279,2,7.61475,2,2.408,0.1118,82.45 62,-999,-999,-999,-999,-999,-999,-999,-999 32H120140516,IC,104,01,71.59,-166.38,46,1,2,20140604,0009,43.734,-1.7502,32.8610,2,7.09351,2,43.283,0.0752,44. 6077,-999,7.324,-999,1.55,2.08,54.8,0.200,15.25 32H120140516,IC,104,01,71.59,-166.38,46,2,2,20140604,0009,43.731,-1.7503,32.8609,2,7.09031,2,43.279,0.0780,44. 3843,-999,-999,0.17,-999,-999,-999,-999,-999 32H120140516,IC,104,01,71.59,-166.38,46,3,2,20140604,0012,25.280,-1.7382,32.3925,2,7.72649,2,25.020,0.1059,82. 2260,-999,-999,-999,-999,-999,-999,-999,-999 32H120140516,IC,104,01,71.59,-166.38,46,4,2,20140604,0012,25.276,-1.7374,32.3936,2,7.72063,2,25.016,0.1156,82. 0971,-999,-999,-999,-999,-999,-999,-999,-999 32H120140516,IC,104,01,71.59,-166.38,46,5,2,20140604,0012,25.275,-1.7370,32.3944,2,7.71488,2,25.015,0.1068,82. 2067,-999,7.789,0.38,1.24,1.79,48.5,0.170,13.05 32H120140516,IC,104,01,71.59,-166.38,46,6,2,20140604,0014,10.327,-1.7305,32.3883,2,7.72926,2,10.221,0.0966,82. 2020,-999,-999,0.33,-999,-999,-999,-999,-999 32H120140516,IC,104,01,71.59,-166.38,46,7,2,20140604,0014,10.322,-1.7298,32.3885,2,7.73822,2,10.217,0.0928,82. 2808,-999,7.784,-999,1.24,1.78,49.0,0.170,13.03 32H120140516,IC,104,01,71.59,-166.38,46,8,2,20140604,0015,5.206,-1.7344,32.3898,2,7.72543,2,5.152,0.0892,82.49 85,-999,-999,0.37,1.25,1.77,48.6,0.170,12.97 32H120140516,IC,104,01,71.59,-166.38,46,9,2,20140604,0017,2.435,-1.7283,32.3891,2,7.74051,2,2.410,0.1163,82.32 21,-999,7.797,-999,1.23,1.76,48.9,0.170,13.00 32H120140516,IC,104,01,71.59,-166.38,46,10,2,20140604,0017,2.433,-1.7275,32.3888,2,7.74037,2,2.408,0.0924,82.3 717,-999,-999,0.37,-999,-999,-999,-999,-999 32H120140516,IC,104,01,71.59,-166.38,46,11,2,20140604,0017,2.432,-1.7280,32.3888,2,7.73201,2,2.407,0.1206,82.4 985,-999,-999,-999,1.23,1.75,48.6,0.180,12.96 32H120140516,IC,104,01,71.59,-166.38,46,12,2,20140604,0017,2.431,-1.7283,32.3888,2,7.73234,2,2.406,0.0860,82.1 577,-999,-999,-999,1.27,1.74,48.4,0.180,12.88 32H120140516,IC,105,01,71.6,-166.34,47,1,2,20140604,0218,43.677,-1.7498,32.8503,2,7.08827,2,43.226,0.0762,44.0 142,-999,7.457,-999,1.41,1.99,53.2,0.220,14.78

32H120140516,IC,105,01,71.6,-166.34,47,2,2,20140604,0218,43.662,-1.7497,32.8503,2,7.09884,2,43.212,0.0913,44.1 019,-999,-999,-999,-999,-999,-999,-999,-999

32H120140516,IC,105,01,71.6,-166.34,47,3,2,20140604,0220,25.400,-1.7382,32.3964,2,7.74289,2,25.139,0.0952,81.5 152,-999,-999,-999,-999,-999,-999,-999,-999

32H120140516,IC,105,01,71.6,-166.34,47,4,2,20140604,0220,25.396,-1.7381,32.3967,2,7.74303,2,25.135,0.0957,81.5 501,-999,-999,-999,-999,-999,-999,-999,-999

32H120140516,IC,105,01,71.6,-166.34,47,5,2,20140604,0220,25.391,-1.7379,32.3969,2,7.74876,2,25.130,0.1042,81.7

239,-999,7.786,-999,1.19,1.78,48.8,0.200,13.01 32H120140516,IC,105,01,71.6,-166.34,47,6,2,20140604,0222,10.265,-1.7391,32.3923,2,7.74959,2,10.159,0.1071,81.9 651,-999,7.803,-999,1.17,1.77,48.3,0.210,13.01 32H120140516,IC,105,01,71.6,-166.34,47,7,2,20140604,0222,10.261,-1.7383,32.3918,2,7.74894,2,10.155,0.0852,82.2 579,-999,-999,-999,-999,-999,-999,-999,-999 32H120140516,IC,105,01,71.6,-166.34,47,8,2,20140604,0223,5.309,-1.7340,32.3910,2,7.75242,2,5.255,0.0831,82.301 2,-999,-999,-999,-999,-999,-999,-999,-999 32H120140516,IC,105,01,71.6,-166.34,47,9,2,20140604,0223,5.306,-1.7288,32.3912,2,7.75056,2,5.252,0.0809,82.163 9,-999,-999,-999,1.17,1.78,48.3,0.210,12.87 32H120140516,IC,105,01,71.6,-166.34,47,10,2,20140604,0223,2.350,-1.6968,32.3903,2,7.75368,2,2.326,0.0896,82.11 01,-999,-999,-999,-999,-999,-999,-999,-999 32H120140516,IC,105,01,71.6,-166.34,47,11,2,20140604,0224,2.347,-1.7033,32.3955,2,7.75192,2,2.323,0.0805,81.94 52,-999,7.813,-999,1.15,1.76,48.5,0.210,13.02 32H120140516,IC,105,01,71.6,-166.34,47,12,2,20140604,0224,2.344,-1.6652,32.3865,2,7.76052,2,2.320,0.0917,81.93 79,-999,-999,-999,-999,-999,-999,-999,-999 32H120140516,IC,105,02,71.62,-166.28,47,1,2,20140604,0612,43.657,-1.7488,32.8296,2,7.07667,2,43.206,0.0728,44. 1807,-999,7.358,0.21,1.49,2.04,54.2,0.220,15.16 32H120140516,IC,105,02,71.62,-166.28,47,2,2,20140604,0612,43.644,-1.7486,32.8293,2,7.08028,2,43.194,0.0740,44. 0341,-999,-999,-999,-999,-999,-999,-999,-999 32H120140516,IC,105,02,71.62,-166.28,47,3,2,20140604,0613,25.151,-1.7365,32.4034,2,7.72073,2,24.893,0.0916,74. 5806,-999,7.664,0.26,1.32,1.90,50.5,0.200,13.88 32H120140516,IC,105,02,71.62,-166.28,47,4,2,20140604,0613,25.150,-1.7365,32.4003,2,7.73621,2,24.892,0.0940,81. 0574,-999,-999,-999,-999,-999,-999,-999,-999 32H120140516,IC,105,02,71.62,-166.28,47,5,2,20140604,0613,25.144,-1.7364,32.3998,2,7.72776,2,24.886,0.0981,81. 5788,-999,-999,-999,-999,-999,-999,-999,-999 32H120140516,IC,105,02,71.62,-166.28,47,6,2,20140604,0613,25.139,-1.7364,32.3998,2,7.73454,2,24.881,0.1010,81. 7385,-999,-999,-999,-999,-999,-999,-999,-999 32H120140516,IC,105,02,71.62,-166.28,47,7,2,20140604,0614,10.238,-1.7372,32.3967,2,7.74351,2,10.132,0.0950,81. 8278,-999,7.805,0.31,1.19,1.77,48.5,0.190,13.07 32H120140516,IC,105,02,71.62,-166.28,47,8,2,20140604,0614,10.237,-1.7372,32.3967,2,7.75069,2,10.132,0.1039,81. 9943,-999,-999,-999,-999,-999,-999,-999,-999 32H120140516,IC,105,02,71.62,-166.28,47,9,2,20140604,0619,5.283,-1.6978,32.3977,2,7.74506,2,5.229,0.0898,81.83 20,-999,-999,0.33,1.19,1.77,48.8,0.190,13.00 32H120140516,IC,105,02,71.62,-166.28,47,10,2,20140604,0619,5.284,-1.6926,32.3940,2,7.75600,2,5.230,0.0999,81.8 257,-999,-999,-999,-999,-999,-999,-999,-999 32H120140516,IC,105,02,71.62,-166.28,47,11,2,20140604,0620,2.444,-1.7052,32.3964,2,7.75083,2,2.419,0.0880,81.8 163,-999,7.806,0.3,1.19,1.77,48.5,0.190,13.00 32H120140516,IC,105,02,71.62,-166.28,47,12,2,20140604,0620,2.444,-1.6662,32.3955,2,7.75366,2,2.419,0.0992,81.8 695,-999,-999,-999,-999,-999,-999,-999,-999 32H120140516,IC,105,03,71.65,-166.16,45,1,2,20140604,1235,42.682,-1.7486,32.8015,2,7.04779,2,42.241,0.0775,43. 8697,-999,7.32,-999,1.48,2.10,55.2,0.260,15.23 32H120140516,IC,105,03,71.65,-166.16,45,2,2,20140604,1235,42.679,-1.7484,32.8016,2,7.04369,2,42.239,0.0782,43. 7741,-999,-999,0.13,-999,-999,-999,-999,-999 32H120140516,IC,105,03,71.65,-166.16,45,3,2,20140604,1236,25.326,-1.7340,32.4165,2,7.72095,2,25.066,0.0896,79. 5939,-999,-999,-999,-999,-999,-999,-999,-999 32H120140516,IC,105,03,71.65,-166.16,45,4,2,20140604,1236,25.325,-1.7340,32.4038,2,7.71799,2,25.065,0.0948,80. 0245,-999,-999,-999,-999,-999,-999,-999,-999 32H120140516,IC,105,03,71.65,-166.16,45,5,2,20140604,1236,25.326,-1.7339,32.4043,2,7.72201,2,25.065,0.1022,80. 1931,-999,7.723,0.22,1.26,1.83,49.7,0.220,13.42 32H120140516,IC,105,03,71.65,-166.16,45,6,2,20140604,1237,10.059,-1.7360,32.3982,2,7.74998,2,9.955,0.0941,81.5 172,-999,7.811,0.28,1.19,1.79,48.4,0.220,13.06 32H120140516,IC,105,03,71.65,-166.16,45,7,2,20140604,1237,10.058,-1.7360,32.3982,2,7.74990,2,9.955,0.1037,81.8 247,-999,-999,-999,-999,-999,-999,-999,-999 32H120140516,IC,105,03,71.65,-166.16,45,8,2,20140604,1238,4.870,-1.7300,32.3994,2,7.73886,2,4.820,0.1111,81.71

66,-999,-999,0.23,1.18,1.77,48.2,0.220,13.02

32H120140516,IC,105,03,71.65,-166.16,45,9,2,20140604,1238,4.871,-1.7309,32.3991,2,7.75173,2,4.822,0.1100,81.69 63,-999,-999,-999,-999,-999,-999,-999,-999

32H120140516,IC,105,03,71.65,-166.16,45,10,2,20140604,1239,2.455,-1.7202,32.4006,2,7.75800,2,2.430,0.0951,81.8 132,-999,7.823,0.28,1.18,1.77,48.3,0.200,12.92

32H120140516,IC,105,03,71.65,-166.16,45,11,2,20140604,1239,2.454,-1.7198,32.3985,2,7.75965,2,2.429,0.1002,81.7 307,-999,-999,-999,-999,-999,-999,-999,-999

32H120140516,IC,105,03,71.65,-166.16,45,12,2,20140604,1239,2.453,-1.7183,32.3986,2,7.76071,2,2.428,0.1047,81.8 429,-999,-999,-999,-999,-999,-999,-999,-999

32H120140516,IC,105,04,71.67,-166.1,47,1,2,20140604,1819,42.690,-1.7386,32.5860,2,7.35874,2,42.249,0.1103,51.5 923,-999,7.526,0.22,1.34,1.95,53.6,0.190,14.49

32H120140516,IC,105,04,71.67,-166.1,47,2,2,20140604,1819,42.686,-1.7403,32.6308,2,7.41760,2,42.246,0.0878,54.6 545,-999,-999,-999,-999,-999,-999,-999,-999

32H120140516,IC,105,04,71.67,-166.1,47,3,2,20140604,1821,25.153,-1.7325,32.4102,2,7.72576,2,24.895,0.0960,78.6 340,-999,7.718,0.3,1.23,1.87,50.7,0.180,13.70

32H120140516,IC,105,04,71.67,-166.1,47,4,2,20140604,1821,25.151,-1.7330,32.4185,2,7.75825,2,24.893,0.0953,78.6 601,-999,-999,-999,-999,-999,-999,-999,-999

32H120140516,IC,105,04,71.67,-166.1,47,5,2,20140604,1821,25.151,-1.7331,32.4219,2,7.73374,2,24.893,0.0881,80.8 220,-999,-999,-999,-999,-999,-999,-999,-999

32H120140516,IC,105,04,71.67,-166.1,47,6,2,20140604,1822,9.924,-1.7346,32.3947,2,7.77222,2,9.822,0.0939,81.802 7,-999,7.822,0.34,1.14,1.80,49.7,0.170,13.19

32H120140516,IC,105,04,71.67,-166.1,47,7,2,20140604,1822,9.925,-1.7346,32.3957,2,7.77655,2,9.823,0.1033,81.692 6,-999,-999,-999,-999,-999,-999,-999,-999

32H120140516,IC,105,04,71.67,-166.1,47,8,2,20140604,1823,5.090,-1.7235,32.3946,2,7.78313,2,5.039,0.0919,81.604 4,-999,-999,0.33,1.12,1.78,49.6,0.190,13.10

32H120140516,IC,105,04,71.67,-166.1,47,9,2,20140604,1823,5.092,-1.7319,32.3958,2,7.77077,2,5.040,0.0981,81.687 9,-999,-999,-999,-999,-999,-999,-999,-999

32H120140516,IC,105,04,71.67,-166.1,47,10,2,20140604,1824,2.421,-1.7249,32.3947,2,7.78446,2,2.397,0.0887,81.84 03,-999,7.848,0.28,1.10,1.77,49.4,0.190,13.07

32H120140516,IC,105,04,71.67,-166.1,47,11,2,20140604,1824,2.419,-1.7255,32.3946,2,7.77947,2,2.394,0.0922,81.61 07,-999,-999,-999,-999,-999,-999,-999,-999

32H120140516,IC,105,04,71.67,-166.1,47,12,2,20140604,1824,2.420,-1.7198,32.3930,2,7.78068,2,2.395,0.0913,81.68 37,-999,-999,-999,-999,-999,-999,-999,-999

32H120140516,IC,106,01,71.68,-166.03,47,1,2,20140605,0020,43.118,-1.7477,32.7982,2,7.01346,2,42.673,0.0730,44. 0268,-999,7.591,-999,1.41,2.07,56.2,0.340,15.18

32H120140516,IC,106,01,71.68,-166.03,47,2,2,20140605,0020,43.116,-1.7480,32.7981,2,7.00813,2,42.670,0.0734,44. 1797,-999,-999,0.3,-999,-999,-999,-999,-999

32H120140516,IC,106,01,71.68,-166.03,47,3,2,20140605,0022,25.302,-1.7323,32.4056,2,7.74194,2,25.042,0.1155,80. 9102,-999,-999,-999,-999,-999,-999,-999,-999

32H120140516,IC,106,01,71.68,-166.03,47,4,2,20140605,0022,25.299,-1.7323,32.4055,2,7.73431,2,25.038,0.1212,81. 4452,-999,-999,-999,-999,-999,-999,-999,-999

32H120140516,IC,106,01,71.68,-166.03,47,5,2,20140605,0022,25.297,-1.7323,32.4056,2,7.73481,2,25.037,0.1098,81. 1404,-999,7.536,0.26,1.27,1.96,53.9,0.350,14.25

32H120140516,IC,106,01,71.68,-166.03,47,6,2,20140605,0024,10.245,-1.7283,32.3958,2,7.75858,2,10.140,0.0956,81. 5684,-999,7.869,0.33,1.08,1.77,49.7,0.330,12.91

32H120140516,IC,106,01,71.68,-166.03,47,7,2,20140605,0024,10.242,-1.7284,32.3961,2,7.76518,2,10.137,0.0982,81. 6013,-999,-999,-999,-999,-999,-999,-999,-999

32H120140516,IC,106,01,71.68,-166.03,47,8,2,20140605,0026,5.052,-1.7254,32.3954,2,7.76807,2,5.000,0.0969,81.72 18,-999,-999,0.32,1.02,1.77,49.3,0.330,12.84

32H120140516,IC,106,01,71.68,-166.03,47,9,2,20140605,0026,5.049,-1.7248,32.3951,2,7.77458,2,4.997,0.1010,81.56 47,-999,-999,-999,-999,-999,-999,-999,-999

32H120140516,IC,106,01,71.68,-166.03,47,10,2,20140605,0027,2.411,-1.7186,32.3914,2,7.79021,2,2.387,0.0944,81.8 988,-999,7.891,0.42,1.03,1.75,49.4,0.340,12.80

32H120140516,IC,106,01,71.68,-166.03,47,11,2,20140605,0027,2.408,-1.7185,32.3913,2,7.79302,2,2.384,0.0853,81.8

413,-999,-999,-999,-999,-999,-999,-999,-999 32H120140516,IC,106,01,71.68,-166.03,47,12,2,20140605,0027,2.409,-1.7180,32.3912,2,7.79550,2,2.384,0.0935,81.4 014,-999,-999,-999,-999,-999,-999,-999,-999 32H120140516,IC,106,02,71.68,-165.99,48,1,2,20140605,0628,43.001,-1.7481,32.8117,2,7.02642,2,42.557,0.0711,44. 8822,-999,7.276,0.12,1.43,2.11,56.6,0.340,15.33 32H120140516,IC,106,02,71.68,-165.99,48,2,2,20140605,0628,42.994,-1.7481,32.8118,2,7.02446,2,42.550,0.0724,44. 5461,-999,-999,-999,-999,-999,-999,-999,-999 32H120140516,IC,106,02,71.68,-165.99,48,3,2,20140605,0630,25.599,-1.7270,32.3991,2,7.76026,2,25.336,0.0972,81. 8434,-999,7.708,0.31,1.16,1.87,51.2,0.330,13.55 32H120140516,IC,106,02,71.68,-165.99,48,4,2,20140605,0630,25.595,-1.7286,32.3995,2,7.73907,2,25.331,0.1087,81. 7213,-999,-999,-999,-999,-999,-999,-999,-999 32H120140516,IC,106,02,71.68,-165.99,48,5,2,20140605,0630,25.592,-1.7288,32.3995,2,7.75141,2,25.328,0.0932,81. 6571,-999,-999,-999,-999,-999,-999,-999,-999 32H120140516,IC,106,02,71.68,-165.99,48,6,2,20140605,0630,25.585,-1.7289,32.3995,2,7.74962,2,25.322,0.1006,81. 6321,-999,-999,-999,-999,-999,-999,-999,-999 32H120140516,IC,106,02,71.68,-165.99,48,7,2,20140605,0632,10.421,-1.7212,32.3976,2,7.77940,2,10.315,0.1067,81. 9337,-999,7.855,0.36,1.09,1.79,49.4,0.320,12.99 32H120140516,IC,106,02,71.68,-165.99,48,8,2,20140605,0632,10.415,-1.7205,32.3974,2,7.78138,2,10.309,0.0970,81. 6566,-999,-999,-999,-999,-999,-999,-999,-999 32H120140516,IC,106,02,71.68,-165.99,48,9,2,20140605,0633,5.463,-1.7191,32.3966,2,7.77828,2,5.407,0.0961,81.80 27,-999,-999,0.34,1.08,1.78,49.6,0.320,12.94 32H120140516,IC,106,02,71.68,-165.99,48,10,2,20140605,0633,5.457,-1.7203,32.3970,2,7.78604,2,5.402,0.0847,82.0 564,-999,-999,-999,-999,-999,-999,-999,-999 32H120140516,IC,106,02,71.68,-165.99,48,11,2,20140605,0634,2.267,-1.7161,32.3949,2,7.78773,2,2.244,0.1099,81.9 844,-999,-999,0.41,1.07,1.77,49.6,0.320,12.98 32H120140516,IC,106,02,71.68,-165.99,48,12,2,20140605,0634,2.262,-1.7145,32.3937,2,7.78623,2,2.239,0.1064,82.0 674,-999,-999,-999,-999,-999,-999,-999,-999 32H120140516,IC,106,03,71.68,-165.98,45,1,2,20140605,0737,10.469,-1.7191,32.3965,2,7.78136,2,10.362,0.1047,81. 2129,-999,-999,-999,-999,-999,-999,-999,-999 32H120140516,IC,106,03,71.68,-165.98,45,2,2,20140605,0737,10.471,-1.7193,32.3964,2,7.78875,2,10.364,0.0847,81. 4609,-999,-999,-999,-999,-999,-999,-999,-999 32H120140516,IC,106,03,71.68,-165.98,45,3,2,20140605,0737,10.473,-1.7197,32.3968,2,7.79120,2,10.365,0.1038,81. 2604,-999,-999,-999,-999,-999,-999,-999,-999 32H120140516,IC,106,03,71.68,-165.98,45,4,2,20140605,0737,10.470,-1.7195,32.3966,2,7.78720,2,10.362,0.0952,81. 6561,-999,-999,-999,-999,-999,-999,-999,-999 32H120140516,IC,106,03,71.68,-165.98,45,5,2,20140605,0737,10.470,-1.7199,32.3969,2,7.78374,2,10.363,0.0920,81. 7464,-999,-999,-999,-999,-999,-999,-999,-999 32H120140516,IC,106,03,71.68,-165.98,45,6,2,20140605,0737,10.469,-1.7201,32.3969,2,7.77140,2,10.362,0.0998,81. 7020,-999,-999,-999,-999,-999,-999,-999,-999 32H120140516,IC,106,03,71.68,-165.98,45,7,2,20140605,0737,10.466,-1.7201,32.3968,2,7.78435,2,10.359,0.1022,81. 9092,-999,-999,-999,-999,-999,-999,-999,-999 32H120140516,IC,106,03,71.68,-165.98,45,8,2,20140605,0737,10.466,-1.7201,32.3968,2,7.78310,2,10.358,0.1121,81. 8560,-999,-999,-999,-999,-999,-999,-999,-999 32H120140516,IC,106,03,71.68,-165.98,45,9,2,20140605,0737,10.465,-1.7195,32.3966,2,7.78037,2,10.358,0.0917,81. 8873,-999,-999,-999,-999,-999,-999,-999,-999 32H120140516,IC,106,03,71.68,-165.98,45,10,2,20140605,0738,10.462,-1.7200,32.3969,2,7.77352,2,10.355,0.0869,81 .7604,-999,-999,-999,-999,-999,-999,-999,-999 32H120140516,IC,106,03,71.68,-165.98,45,11,2,20140605,0738,10.461,-1.7194,32.3965,2,7.78713,2,10.354,0.0939,81 .5334,-999,-999,-999,-999,-999,-999,-999,-999 32H120140516,IC,106,03,71.68,-165.98,45,12,2,20140605,0738,10.457,-1.7189,32.3962,2,7.77666,2,10.350,0.0962,81 .8351,-999,-999,-999,-999,-999,-999,-999,-999 32H120140516,IC,106,04,71.67,-165.93,45,1,2,20140605,1238,42.937,-1.7478,32.8163,2,7.06449,2,42.494,0.0746,47. 1020,-999,7.3,-999,1.42,2.09,56.4,0.350,15.24 32H120140516,IC,106,04,71.67,-165.93,45,2,2,20140605,1238,42.935,-1.7478,32.8163,2,7.07080,2,42.492,0.0759,47.

1725,-999,-999,0.2,-999,-999,-999,-999,-999 32H120140516,IC,106,04,71.67,-165.93,45,3,2,20140605,1239,25.247,-1.7206,32.3961,2,7.73880,2,24.988,0.0940,81. 8043,-999,7.719,-999,1.16,1.84,50.6,0.330,13.46 32H120140516,IC,106,04,71.67,-165.93,45,4,2,20140605,1239,25.246,-1.7207,32.3964,2,7.73758,2,24.986,0.0995,82. 0595,-999,-999,0.3,-999,-999,-999,-999,-999 32H120140516,IC,106,04,71.67,-165.93,45,5,2,20140605,1239,25.241,-1.7210,32.3970,2,7.75086,2,24.981,0.0946,82. 1869,-999,-999,-999,-999,-999,-999,-999,-999 32H120140516,IC,106,04,71.67,-165.93,45,6,2,20140605,1240,10.099,-1.7080,32.3900,2,7.78580,2,9.995,0.0963,81.9 421,-999,7.804,0.35,1.08,1.81,49.0,0.330,13.03 32H120140516,IC,106,04,71.67,-165.93,45,7,2,20140605,1240,10.097,-1.7078,32.3897,2,7.77952,2,9.993,0.0976,81.9 791,-999,-999,-999,-999,-999,-999,-999,-999 32H120140516,IC,106,04,71.67,-165.93,45,8,2,20140605,1241,4.716,-1.7075,32.3895,2,7.79501,2,4.667,0.1054,82.03 03,-999,-999,0.36,1.06,1.79,49.8,0.320,12.88 32H120140516,IC,106,04,71.67,-165.93,45,9,2,20140605,1241,4.715,-1.7076,32.3896,2,7.77282,2,4.666,0.0953,82.04 28,-999,-999,-999,-999,-999,-999,-999,-999 32H120140516,IC,106,04,71.67,-165.93,45,10,2,20140605,1242,2.164,-1.7042,32.3883,2,7.78487,2,2.142,0.1015,82.0 246,-999,7.828,-999,1.06,1.80,50.0,0.320,12.98 32H120140516,IC,106,04,71.67,-165.93,45,11,2,20140605,1242,2.161,-1.7045,32.3883,2,7.79915,2,2.140,0.1015,81.9 838,-999,-999,0.31,-999,-999,-999,-999,-999 32H120140516,IC,106,04,71.67,-165.93,45,12,2,20140605,1242,2.160,-1.7045,32.3883,2,7.79989,2,2.138,0.1009,82.1 081,-999,-999,-999,-999,-999,-999,-999,-999 32H120140516,IC,106,05,71.65,-165.88,45,1,2,20140605,1819,42.680,-1.7451,32.8126,2,7.06739,2,42.239,0.0792,48. 0316,-999,7.22,0.12,1.56,2.14,57.5,0.220,15.71 32H120140516,IC,106,05,71.65,-165.88,45,2,2,20140605,1819,42.676,-1.7444,32.8077,2,7.03160,2,42.235,0.0752,47. 9231,-999,-999,-999,-999,-999,-999,-999,-999 32H120140516,IC,106,05,71.65,-165.88,45,3,2,20140605,1821,24.982,-1.7177,32.4062,2,7.68214,2,24.725,0.1002,81. 9651,-999,7.791,0.25,1.22,1.80,49.9,0.200,13.18 32H120140516,IC,106,05,71.65,-165.88,45,4,2,20140605,1821,24.983,-1.7163,32.4000,2,7.71038,2,24.727,0.1107,82. 3288,-999,-999,-999,-999,-999,-999,-999,-999 32H120140516,IC,106,05,71.65,-165.88,45,5,2,20140605,1821,24.984,-1.7115,32.3928,2,7.71608,2,24.727,0.1020,82. 0924,-999,-999,-999,-999,-999,-999,-999,-999 32H120140516,IC,106,05,71.65,-165.88,45,6,2,20140605,1822,9.924,-1.7027,32.3850,2,7.77533,2,9.822,0.0991,82.13 94,-999,7.825,0.4,1.19,1.79,49.2,0.200,13.08 32H120140516,IC,106,05,71.65,-165.88,45,7,2,20140605,1822,9.924,-1.7026,32.3845,2,7.77648,2,9.822,0.1048,82.13 57,-999,-999,-999,-999,-999,-999,-999,-999 32H120140516,IC,106,05,71.65,-165.88,45,8,2,20140605,1823,4.965,-1.7019,32.3845,2,7.79087,2,4.914,0.0891,82.22 13,-999,-999,-999,-999,-999,-999,-999,-999 32H120140516,IC,106,05,71.65,-165.88,45,9,2,20140605,1823,4.963,-1.7021,32.3844,2,7.78367,2,4.912,0.0822,82.14 25,-999,-999,0.32,1.24,1.78,49.4,0.200,12.99 32H120140516,IC,106,05,71.65,-165.88,45,10,2,20140605,1824,2.422,-1.7006,32.3838,2,7.77893,2,2.397,0.0876,82.1 577,-999,7.853,0.35,1.15,1.78,49.4,0.200,12.98 32H120140516,IC,106,05,71.65,-165.88,45,11,2,20140605,1824,2.422,-1.7007,32.3839,2,7.77737,2,2.397,0.0890,82.1 102,-999,-999,-999,-999,-999,-999,-999,-999 32H120140516,IC,106,05,71.65,-165.88,45,12,2,20140605,1824,2.419,-1.7012,32.3838,2,7.77657,2,2.394,0.0873,82.2 328,-999,-999,-999,-999,-999,-999,-999,-999 32H120140516,IC,107,01,71.64,-165.82,45,1,2,20140606,0015,42.176,-1.7462,32.8220,2,7.02941,2,41.741,0.0789,47. 7487,-999,7.194,0.38,1.58,2.10,56.8,0.220,15.83 32H120140516,IC,107,01,71.64,-165.82,45,2,2,20140606,0015,42.171,-1.7462,32.8222,2,7.04034,2,41.736,0.0759,47. 4930,-999,-999,-999,-999,-999,-999,-999,-999 32H120140516,IC,107,01,71.64,-165.82,45,3,2,20140606,0018,25.258,-1.7241,32.3957,2,7.71712,2,24.998,0.0923,82. 2380,-999,-999,-999,-999,-999,-999,-999,-999 32H120140516,IC,107,01,71.64,-165.82,45,4,2,20140606,0018,25.256,-1.7241,32.3956,2,7.71615,2,24.996,0.0944,82. 4870,-999,-999,-999,-999,-999,-999,-999,-999 32H120140516,IC,107,01,71.64,-165.82,45,5,2,20140606,0018,25.252,-1.7241,32.3956,2,7.71144,2,24.993,0.1020,82.

4228,-999,7.545,0.31,1.40,1.94,52.9,0.220,14.25

32H120140516,IC,107,01,71.64,-165.82,45,6,2,20140606,0018,25.251,-1.7244,32.3958,2,7.71516,2,24.992,0.1008,82. 4719,-999,-999,-999,-999,-999,-999,-999,-999

32H120140516,IC,107,01,71.64,-165.82,45,7,2,20140606,0021,10.151,-1.7135,32.3837,2,7.79080,2,10.048,0.0924,82. 2203,-999,7.841,0.39,1.17,1.80,49.6,0.220,13.20

32H120140516,IC,107,01,71.64,-165.82,45,8,2,20140606,0021,10.150,-1.7135,32.3838,2,7.78181,2,10.046,0.0927,82. 1712,-999,-999,-999,-999,-999,-999,-999,-999

32H120140516,IC,107,01,71.64,-165.82,45,9,2,20140606,0023,5.024,-1.7085,32.3803,2,7.79678,2,4.973,0.0804,82.14 98,-999,-999,0.38,1.15,1.79,48.9,0.210,13.06

32H120140516,IC,107,01,71.64,-165.82,45,10,2,20140606,0023,5.021,-1.7087,32.3805,2,7.79323,2,4.970,0.0884,82.3 215,-999,-999,-999,-999,-999,-999,-999,-999

32H120140516,IC,107,01,71.64,-165.82,45,11,2,20140606,0024,2.477,-1.6917,32.3791,2,7.78794,2,2.452,0.0762,82.2 506,-999,7.848,0.33,1.15,1.79,49.1,0.210,13.02

32H120140516,IC,107,01,71.64,-165.82,45,12,2,20140606,0024,2.478,-1.6932,32.3775,2,7.79273,2,2.453,0.0933,81.3 309,-999,-999,-999,-999,-999,-999,-999,-999

32H120140516,IC,107,02,71.62,-165.77,44,1,2,20140606,0613,42.038,-1.7448,32.8082,2,7.07540,2,41.605,0.0798,49. 1105,-999,7.146,0.13,1.63,2.19,58.1,0.260,16.13

32H120140516,IC,107,02,71.62,-165.77,44,2,2,20140606,0614,42.027,-1.7455,32.8124,2,7.06186,2,41.594,0.0734,49. 0087,-999,-999,-999,-999,-999,-999,-999,-999

32H120140516,IC,107,02,71.62,-165.77,44,3,2,20140606,0615,25.353,-1.7168,32.3873,2,7.62141,2,25.093,0.1027,82. 5340,-999,7.726,0.33,1.28,1.84,49.9,0.230,13.40

32H120140516,IC,107,02,71.62,-165.77,44,4,2,20140606,0615,25.354,-1.7139,32.3846,2,7.70987,2,25.093,0.1088,82. 3497,-999,-999,-999,-999,-999,-999,-999,-999

32H120140516,IC,107,02,71.62,-165.77,44,5,2,20140606,0615,25.353,-1.7125,32.3830,2,7.73619,2,25.093,0.0988,82. 4891,-999,-999,-999,-999,-999,-999,-999,-999

32H120140516,IC,107,02,71.62,-165.77,44,6,2,20140606,0616,10.290,-1.6730,32.3732,2,7.77020,2,10.185,0.0933,82. 3341,-999,7.773,0.38,1.21,1.84,50.3,0.230,13.36

32H120140516,IC,107,02,71.62,-165.77,44,7,2,20140606,0616,10.288,-1.6738,32.3743,2,7.78232,2,10.183,0.0997,82. 3899,-999,-999,-999,-999,-999,-999,-999,-999

32H120140516,IC,107,02,71.62,-165.77,44,8,2,20140606,0617,5.286,-1.6726,32.3738,2,7.78399,2,5.232,0.0996,82.31 48,-999,-999,0.43,-999,-999,-999,-999,-999

32H120140516,IC,107,02,71.62,-165.77,44,9,2,20140606,0617,5.285,-1.6721,32.3737,2,7.78187,2,5.231,0.0879,82.31 84,-999,-999,-999,1.16,1.79,49.0,0.230,13.00

32H120140516,IC,107,02,71.62,-165.77,44,10,2,20140606,0618,2.324,-1.6763,32.3754,2,7.78863,2,2.300,0.0941,82.3 461,-999,7.843,0.46,1.16,1.79,49.4,0.220,13.03

32H120140516,IC,107,02,71.62,-165.77,44,11,2,20140606,0618,2.323,-1.6762,32.3755,2,7.78456,2,2.299,0.0949,82.2 975,-999,-999,-999,-999,-999,-999,-999,-999

32H120140516,IC,107,02,71.62,-165.77,44,12,2,20140606,0618,2.319,-1.6758,32.3752,2,7.77658,2,2.296,0.0978,82.3 774,-999,-999,-999,-999,-999,-999,-999,-999

32H120140516,IC,107,03,71.6,-165.79,44,1,2,20140606,1226,41.451,-1.7448,32.8189,2,7.08429,2,41.023,0.0763,50.5 395,-999,7.237,0.19,1.64,2.15,56.8,0.280,15.88

32H120140516,IC,107,03,71.6,-165.79,44,2,2,20140606,1226,41.447,-1.7451,32.8184,2,7.08037,2,41.020,0.0757,50.3 965,-999,-999,-999,-999,-999,-999,-999,-999

32H120140516,IC,107,03,71.6,-165.79,44,3,2,20140606,1227,25.247,-1.7272,32.3871,2,7.64523,2,24.988,0.1059,82.8 816,-999,7.746,0.37,1.22,1.82,49.8,0.240,13.13

32H120140516,IC,107,03,71.6,-165.79,44,4,2,20140606,1227,25.247,-1.7264,32.3819,2,7.68551,2,24.988,0.1209,83.0 920,-999,-999,-999,-999,-999,-999,-999,-999

32H120140516,IC,107,03,71.6,-165.79,44,5,2,20140606,1227,25.247,-1.7266,32.3806,2,7.67694,2,24.988,0.1045,82.9 296,-999,-999,-999,-999,-999,-999,-999,-999

32H120140516,IC,107,03,71.6,-165.79,44,6,2,20140606,1228,10.215,-1.7201,32.3751,2,7.72195,2,10.111,0.1151,82.9 343,-999,7.791,0.41,1.21,1.80,49.8,0.240,13.04

32H120140516,IC,107,03,71.6,-165.79,44,7,2,20140606,1228,10.218,-1.7196,32.3747,2,7.73030,2,10.113,0.0886,82.8 529,-999,-999,-999,-999,-999,-999,-999,-999

32H120140516,IC,107,03,71.6,-165.79,44,8,2,20140606,1229,5.009,-1.7191,32.3747,2,7.72353,2,4.958,0.0998,82.872

2,-999,-999,-999,-999,-999,-999,-999,-999 32H120140516,IC,107,03,71.6,-165.79,44,9,2,20140606,1229,5.010,-1.7189,32.3746,2,7.72168,2,4.958,0.0927,82.982 3,-999,-999,0.36,1.20,1.82,49.3,0.240,13.16 32H120140516,IC,107,03,71.6,-165.79,44,10,2,20140606,1230,2.406,-1.7185,32.3746,2,7.71944,2,2.382,0.0943,82.81 64,-999,7.785,-999,1.20,1.80,49.4,0.230,13.03 32H120140516,IC,107,03,71.6,-165.79,44,11,2,20140606,1230,2.408,-1.7184,32.3746,2,7.72784,2,2.383,0.0883,82.91 29,-999,-999,0.39,-999,-999,-999,-999,-999 32H120140516,IC,107,03,71.6,-165.79,44,12,2,20140606,1230,2.406,-1.7185,32.3745,2,7.73190,2,2.382,0.0903,83.29 50,-999,-999,-999,-999,-999,-999,-999,-999 32H120140516,IC,107,04,71.58,-165.81,44,1,2,20140606,1810,41.576,-1.7459,32.8724,2,7.06013,2,41.147,0.0756,48. 8265,-999,7.125,0.09,1.69,2.15,57.4,0.210,16.33 32H120140516,IC,107,04,71.58,-165.81,44,2,2,20140606,1811,41.572,-1.7458,32.8726,2,7.06783,2,41.143,0.0738,49.

6267,-999,-999,-999,-999,-999,-999,-999,-999 32H120140516,IC,107,04,71.58,-165.81,44,3,2,20140606,1812,25.244,-1.7319,32.6172,2,7.41050,2,24.984,0.0924,73. 6579,-999,7.303,0.2,1.57,2.03,55.5,0.190,15.40

32H120140516,IC,107,04,71.58,-165.81,44,4,2,20140606,1812,25.241,-1.7175,32.4302,2,7.43921,2,24.981,0.0927,71. 0539,-999,-999,-999,-999,-999,-999,-999,-999

32H120140516,IC,107,04,71.58,-165.81,44,5,2,20140606,1812,25.238,-1.7227,32.4788,2,7.60465,2,24.978,0.0907,67. 8753,-999,-999,-999,-999,-999,-999,-999,-999

32H120140516,IC,107,04,71.58,-165.81,44,6,2,20140606,1814,9.777,-1.7099,32.3842,2,7.69258,2,9.677,0.1047,82.28 03,-999,7.755,0.5,1.22,1.78,49.7,0.190,13.02

32H120140516,IC,107,04,71.58,-165.81,44,7,2,20140606,1814,9.788,-1.7095,32.3802,2,7.69674,2,9.688,0.1030,82.41 34,-999,-999,-999,-999,-999,-999,-999,-999

32H120140516,IC,107,04,71.58,-165.81,44,8,2,20140606,1815,4.856,-1.7108,32.3823,2,7.69618,2,4.806,0.1120,82.27 04,-999,-999,0.42,1.22,1.77,49.6,0.180,13.03

32H120140516,IC,107,04,71.58,-165.81,44,9,2,20140606,1815,4.855,-1.7107,32.3839,2,7.69588,2,4.805,0.1156,82.35 13,-999,-999,-999,-999,-999,-999,-999,-999

32H120140516,IC,107,04,71.58,-165.81,44,10,2,20140606,1816,2.333,-1.7082,32.3789,2,7.70160,2,2.309,0.0991,82.4 322,-999,7.757,0.34,1.22,1.77,49.8,0.190,13.02

32H120140516,IC,107,04,71.58,-165.81,44,11,2,20140606,1817,2.334,-1.7057,32.3751,2,7.70021,2,2.310,0.0822,82.7 772,-999,-999,-999,-999,-999,-999,-999,-999

32H120140516,IC,107,04,71.58,-165.81,44,12,2,20140606,1817,2.332,-1.7051,32.3743,2,7.71217,2,2.308,0.0818,82.6 258,-999,-999,-999,-999,-999,-999,-999,-999

32H120140516,HR,108,01,71.47,-165.77,43,1,2,20140606,2218,41.154,-1.7433,32.8120,2,7.12558,2,40.729,0.0808,53. 1320,-999,-999,-999,-999,-999,-999,-999,-999

32H120140516,HR,108,01,71.47,-165.77,43,2,2,20140606,2218,41.152,-1.7433,32.8119,2,7.12600,2,40.727,0.0801,53. 1362,-999,7.275,0.32,1.63,2.07,55.6,0.210,15.59

32H120140516,HR,108,01,71.47,-165.77,43,3,2,20140606,2219,25.228,-1.7288,32.4559,2,7.72016,2,24.969,0.1215,82. 3779,-999,7.644,0.62,1.34,1.85,51.1,0.210,14.21

32H120140516,HR,108,01,71.47,-165.77,43,4,2,20140606,2219,25.224,-1.7292,32.4580,2,7.70430,2,24.965,0.1146,82. 3998,-999,-999,-999,-999,-999,-999,-999,-999

32H120140516,HR,108,01,71.47,-165.77,43,5,2,20140606,2219,25.223,-1.7295,32.4612,2,7.71012,2,24.964,0.1096,82. 5021,-999,-999,-999,-999,-999,-999,-999,-999

32H120140516,HR,108,01,71.47,-165.77,43,6,2,20140606,2221,10.123,-1.7118,32.4018,2,7.78025,2,10.019,0.1109,82. 6232,-999,7.819,0.42,1.10,1.80,49.3,0.200,13.24

32H120140516,HR,108,01,71.47,-165.77,43,7,2,20140606,2221,10.115,-1.7117,32.4021,2,7.79087,2,10.011,0.1247,82. 3534,-999,-999,-999,-999,-999,-999,-999,-999

32H120140516,HR,108,01,71.47,-165.77,43,8,2,20140606,2222,4.844,-1.7035,32.4007,2,7.78443,2,4.794,0.1229,82.19 16,-999,-999,0.57,1.09,1.79,49.7,0.200,13.13

32H120140516,HR,108,01,71.47,-165.77,43,9,2,20140606,2222,4.842,-1.7032,32.4011,2,7.78066,2,4.793,0.1085,82.35 55,-999,-999,-999,-999,-999,-999,-999,-999

32H120140516,HR,108,01,71.47,-165.77,43,10,2,20140606,2223,2.182,-1.6952,32.4012,2,7.78690,2,2.160,0.0893,82.3 941,-999,-999,-999,-999,-999,-999,-999,-999

32H120140516,HR,108,01,71.47,-165.77,43,11,2,20140606,2223,2.182,-1.6955,32.4014,2,7.78437,2,2.160,0.0993,82.2

547,-999,7.841,0.62,1.11,1.78,49.8,0.200,13.16

32H120140516,HR,108,01,71.47,-165.77,43,12,2,20140606,2223,2.180,-1.6979,32.4023,2,7.78513,2,2.158,0.1176,82.6 039,-999,-999,-999,-999,-999,-999,-999,-999

32H120140516,HR,109,01,71.37,-165.76,47,1,2,20140606,2355,41.622,-1.7477,32.7864,2,7.21444,2,41.193,0.0756,59. 7424,-999,7.338,-999,1.61,2.04,54.6,0.210,15.71

32H120140516,HR,109,01,71.37,-165.76,47,2,2,20140606,2355,41.601,-1.7477,32.7864,2,7.20777,2,41.172,0.0781,59. 5910,-999,-999,0.18,-999,-999,-999,-999,-999

32H120140516,HR,109,01,71.37,-165.76,47,3,2,20140606,2357,25.494,-1.7416,32.5476,2,7.64338,2,25.233,0.0995,81. 8069,-999,7.684,-999,1.33,1.87,49.9,0.210,14.30

32H120140516,HR,109,01,71.37,-165.76,47,4,2,20140606,2357,25.453,-1.7417,32.5477,2,7.64222,2,25.192,0.1102,81. 9207,-999,-999,-999,-999,-999,-999,-999,-999

32H120140516,HR,109,01,71.37,-165.76,47,5,2,20140606,2357,25.483,-1.7424,32.5490,2,7.64358,2,25.221,0.1035,82. 0042,-999,-999,0.33,-999,-999,-999,-999,-999

32H120140516,HR,109,01,71.37,-165.76,47,6,2,20140606,2357,25.502,-1.7423,32.5495,2,7.64536,2,25.241,0.0987,81. 6597,-999,-999,-999,-999,-999,-999,-999,-999

32H120140516,HR,109,01,71.37,-165.76,47,7,2,20140606,2359,10.168,-1.6892,32.4553,2,7.75147,2,10.064,0.0993,81. 6508,-999,7.789,-999,1.17,1.81,50.1,0.200,13.59

32H120140516,HR,109,01,71.37,-165.76,47,8,2,20140607,0000,10.169,-1.6907,32.4568,2,7.74193,2,10.065,0.1000,81. 6524,-999,-999,0.49,-999,-999,-999,-999,-999

32H120140516,HR,109,01,71.37,-165.76,47,9,2,20140607,0001,5.073,-1.6936,32.4554,2,7.74967,2,5.021,0.0888,81.91 76,-999,-999,0.55,1.14,1.81,50.0,0.200,13.50

32H120140516,HR,109,01,71.37,-165.76,47,10,2,20140607,0002,2.442,-1.6908,32.4538,2,7.74635,2,2.417,0.0911,81.7 297,-999,-999,-999,-999,-999,-999,-999,-999

32H120140516,HR,109,01,71.37,-165.76,47,11,2,20140607,0002,2.441,-1.6898,32.4539,2,7.75713,2,2.416,0.0977,81.5 553,-999,7.806,0.4,1.13,1.79,50.3,0.200,13.47

32H120140516,HR,109,01,71.37,-165.76,47,12,2,20140607,0002,2.440,-1.6895,32.4543,2,7.74668,2,2.415,0.1018,81.4 833,-999,-999,-999,-999,-999,-999,-999,-999

32H120140516,HR,110,01,71.25,-165.79,44,1,2,20140607,0153,41.105,-1.7491,32.8050,2,7.25797,2,40.682,0.0780,63. 8339,-999,7.355,0.12,1.63,2.03,54.4,0.240,15.84

32H120140516,HR,110,01,71.25,-165.79,44,2,2,20140607,0153,41.096,-1.7497,32.8049,2,7.25617,2,40.673,0.0765,64. 0808,-999,-999,-999,-999,-999,-999,-999,-999

32H120140516,HR,110,01,71.25,-165.79,44,3,2,20140607,0155,25.558,-1.7569,32.6664,2,7.60179,2,25.296,0.0917,81. 6117,-999,7.573,0.13,1.46,1.93,51.9,0.230,15.20

32H120140516,HR,110,01,71.25,-165.79,44,4,2,20140607,0155,25.556,-1.7551,32.6626,2,7.61186,2,25.294,0.0954,81. 5188,-999,-999,-999,-999,-999,-999,-999,-999

32H120140516,HR,110,01,71.25,-165.79,44,5,2,20140607,0155,25.553,-1.7523,32.6641,2,7.60433,2,25.291,0.0924,81. 1769,-999,-999,0.16,-999,-999,-999,-999,-999

32H120140516,HR,110,01,71.25,-165.79,44,6,2,20140607,0157,10.070,-1.7375,32.6309,2,7.66028,2,9.967,0.0987,80.8 794,-999,7.696,0.36,1.30,1.87,50.4,0.220,14.79

32H120140516,HR,110,01,71.25,-165.79,44,7,2,20140607,0158,10.069,-1.7379,32.6311,2,7.65500,2,9.966,0.0920,81.2 208,-999,-999,0.14,-999,-999,-999,-999,-999

32H120140516,HR,110,01,71.25,-165.79,44,8,2,20140607,0159,4.948,-1.7328,32.6286,2,7.66285,2,4.897,0.0794,80.60 96,-999,-999,0.35,1.28,1.86,49.9,0.220,14.84

32H120140516,HR,110,01,71.25,-165.79,44,9,2,20140607,0159,4.948,-1.7343,32.6291,2,7.66395,2,4.897,0.0826,80.47 60,-999,-999,0.15,-999,-999,-999,-999,-999

32H120140516,HR,110,01,71.25,-165.79,44,10,2,20140607,0200,2.308,-1.7289,32.6293,2,7.65829,2,2.285,0.0712,80.6 096,-999,7.723,0.38,1.26,1.87,50.3,0.220,14.71

32H120140516,HR,110,01,71.25,-165.79,44,11,2,20140607,0200,2.307,-1.7291,32.6294,2,7.66291,2,2.284,0.0750,80.5 287,-999,-999,-999,-999,-999,-999,-999,-999

32H120140516,HR,110,01,71.25,-165.79,44,12,2,20140607,0200,2.304,-1.7292,32.6282,2,7.66039,2,2.281,0.0737,80.2 416,-999,-999,-999,-999,-999,-999,-999,-999

32H120140516,HR,112,01,71.15,-165.69,44,1,2,20140607,0443,41.156,-1.7535,32.8287,2,7.35601,2,40.733,0.0730,69. 2303,-999,7.473,-999,1.59,1.98,52.7,0.260,15.89

32H120140516,HR,112,01,71.15,-165.69,44,2,2,20140607,0443,41.123,-1.7534,32.8285,2,7.35178,2,40.700,0.0743,69.

1159,-999,-999,0.14,-999,-999,-999,-999,-999 32H120140516,HR,112,01,71.15,-165.69,44,3,2,20140607,0445,25.402,-1.7259,32.7219,2,7.62954,2,25.141,0.0880,80. 7375,-999,7.661,-999,1.40,1.90,50.9,0.240,15.36 32H120140516,HR,112,01,71.15,-165.69,44,4,2,20140607,0445,25.379,-1.7259,32.7218,2,7.62983,2,25.119,0.0893,80. 7636,-999,-999,0.17,-999,-999,-999,-999,-999 32H120140516,HR,112,01,71.15,-165.69,44,5,2,20140607,0445,25.399,-1.7200,32.7142,2,7.64247,2,25.139,0.0881,80. 6686,-999,-999,-999,-999,-999,-999,-999,-999 32H120140516,HR,112,01,71.15,-165.69,44,6,2,20140607,0445,25.409,-1.7186,32.7125,2,7.65196,2,25.149,0.0917,80. 6033,-999,-999,-999,-999,-999,-999,-999,-999 32H120140516,HR,112,01,71.15,-165.69,44,7,2,20140607,0447,10.276,-1.6900,32.6940,2,7.69762,2,10.171,0.0867,80. 2500,-999,7.76,-999,1.26,1.87,50.4,0.230,15.03 32H120140516,HR,112,01,71.15,-165.69,44,8,2,20140607,0447,10.287,-1.6909,32.6942,2,7.69013,2,10.183,0.0868,80. 4321,-999,-999,0.25,-999,-999,-999,-999,-999 32H120140516,HR,112,01,71.15,-165.69,44,9,2,20140607,0448,5.194,-1.6885,32.6943,2,7.69243,2,5.140,0.0937,80.43 11,-999,-999,0.25,1.26,1.88,50.2,0.230,15.05 32H120140516,HR,112,01,71.15,-165.69,44,10,2,20140607,0448,2.773,-1.6877,32.6943,2,7.69624,2,2.744,0.0815,80.5 005,-999,-999,-999,-999,-999,-999,-999,-999 32H120140516,HR,112,01,71.15,-165.69,44,11,2,20140607,0449,2.770,-1.6862,32.6943,2,7.70186,2,2.742,0.0879,80.4 666,-999,7.76,0.27,1.26,1.88,50.6,0.230,15.06 32H120140516,HR,112,01,71.15,-165.69,44,12,2,20140607,0449,2.776,-1.6860,32.6941,2,7.69812,2,2.748,0.0794,80.4 081,-999,-999,-999,-999,-999,-999,-999,-999 32H120140516,HR,113,01,71.08,-165.61,44,1,2,20140607,0718,41.761,-1.7603,32.8188,2,7.40494,2,41.331,0.0748,70. 9229,-999,-999,-999,-999,-999,-999,-999,-999 32H120140516,HR,114,01,71.01,-165.68,45,1,2,20140607,0834,41.976,-1.7582,32.7577,2,7.55509,2,41.545,0.0774,73. 4950,-999,7.611,0.13,1.49,1.92,50.2,0.240,15.75 32H120140516,HR,114,01,71.01,-165.68,45,2,2,20140607,0834,41.964,-1.7582,32.7578,2,7.55083,2,41.532,0.0776,73. 7821,-999,-999,-999,-999,-999,-999,-999,-999 32H120140516,HR,114,01,71.01,-165.68,45,3,2,20140607,0836,25.626,-1.7313,32.7377,2,7.62589,2,25.364,0.0798,78. 1330,-999,7.647,-999,-999,-999,-999,-999,-999 32H120140516,HR,114,01,71.01,-165.68,45,4,2,20140607,0836,25.605,-1.7304,32.7373,2,7.60756,2,25.343,0.0832,78. 1559,-999,-999,0.15,1.47,1.91,50.4,0.230,15.61 32H120140516,HR,114,01,71.01,-165.68,45,5,2,20140607,0836,25.606,-1.7299,32.7370,2,7.61403,2,25.343,0.0826,78. 2332,-999,-999,-999,-999,-999,-999,-999,-999 32H120140516,HR,114,01,71.01,-165.68,45,6,2,20140607,0837,10.375,-1.7349,32.7358,2,7.63177,2,10.270,0.0816,78. 3934,-999,7.686,0.15,1.43,1.88,49.8,0.230,15.47 32H120140516,HR,114,01,71.01,-165.68,45,7,2,20140607,0838,10.368,-1.7338,32.7355,2,7.62025,2,10.263,0.0811,78. 3626,-999,-999,-999,-999,-999,-999,-999,-999 32H120140516,HR,114,01,71.01,-165.68,45,8,2,20140607,0838,5.411,-1.7331,32.7357,2,7.62223,2,5.356,0.0818,78.41 59,-999,-999,0.27,1.42,1.88,50.1,0.230,15.45 32H120140516,HR,114,01,71.01,-165.68,45,9,2,20140607,0839,5.393,-1.7334,32.7359,2,7.62978,2,5.337,0.0809,78.34 54,-999,-999,-999,-999,-999,-999,-999,-999 32H120140516,HR,114,01,71.01,-165.68,45,10,2,20140607,0839,2.380,-1.7334,32.7358,2,7.62260,2,2.356,0.0808,78.3 047,-999,7.689,0.24,1.42,1.89,49.5,0.230,15.52 32H120140516,HR,114,01,71.01,-165.68,45,11,2,20140607,0839,2.377,-1.7331,32.7339,2,7.63907,2,2.353,0.0793,78.4 503,-999,-999,-999,-999,-999,-999,-999,-999 32H120140516,HR,114,01,71.01,-165.68,45,12,2,20140607,0840,2.376,-1.7338,32.7356,2,7.63674,2,2.351,0.0835,78.2 922,-999,-999,-999,-999,-999,-999,-999,-999 32H120140516,HR,115,01,70.98,-165.66,46,1,2,20140607,0946,41.471,-1.7580,32.7572,2,7.56001,2,41.045,0.0785,74. 9998,-999,-999,-999,-999,-999,-999,-999,-999 32H120140516,HR,116,01,70.92,-165.63,44,1,2,20140607,1109,41.328,-1.7562,32.7324,2,7.60743,2,40.903,0.0793,75. 1950,-999,7.71,0.15,1.47,1.87,49.6,0.220,15.38 32H120140516,HR,116,01,70.92,-165.63,44,2,2,20140607,1109,41.320,-1.7569,32.7324,2,7.60305,2,40.895,0.0784,75. 1563,-999,-999,-999,-999,-999,-999,-999,-999

32H120140516,HR,116,01,70.92,-165.63,44,3,2,20140607,1110,25.682,-1.7465,32.7078,2,7.69185,2,25.419,0.0895,77.

4430,-999,7.731,0.19,1.45,1.86,49.2,0.220,15.25 32H120140516,HR,116,01,70.92,-165.63,44,4,2,20140607,1110,25.678,-1.7461,32.7097,2,7.70210,2,25.414,0.0925,76. 8412,-999,-999,-999,-999,-999,-999,-999,-999 32H120140516,HR,116,01,70.92,-165.63,44,5,2,20140607,1110,25.677,-1.7461,32.7102,2,7.68761,2,25.414,0.0882,77. 0708,-999,-999,-999,-999,-999,-999,-999,-999 32H120140516,HR,116,01,70.92,-165.63,44,6,2,20140607,1110,25.674,-1.7462,32.7089,2,7.69715,2,25.411,0.0876,77. 2937,-999,-999,-999,-999,-999,-999,-999,-999 32H120140516,HR,116,01,70.92,-165.63,44,7,2,20140607,1111,10.569,-1.7459,32.7068,2,7.70582,2,10.461,0.0915,75. 7785,-999,7.757,0.22,1.44,1.89,49.0,0.230,15.20 32H120140516,HR,116,01,70.92,-165.63,44,8,2,20140607,1111,10.568,-1.7458,32.7068,2,7.70282,2,10.460,0.0951,75. 6501,-999,-999,-999,-999,-999,-999,-999,-999 32H120140516,HR,116,01,70.92,-165.63,44,9,2,20140607,1112,5.364,-1.7459,32.7063,2,7.70582,2,5.309,0.0987,75.89 96,-999,-999,0.24,1.43,1.87,49.2,0.230,15.18 32H120140516,HR,116,01,70.92,-165.63,44,10,2,20140607,1112,5.364,-1.7460,32.7063,2,7.70735,2,5.309,0.0851,76.0 609,-999,-999,-999,-999,-999,-999,-999,-999 32H120140516,HR,116,01,70.92,-165.63,44,11,2,20140607,1113,2.727,-1.7455,32.7063,2,7.70325,2,2.699,0.0987,75.8 860,-999,7.815,0.28,1.45,1.89,48.6,0.230,15.28 32H120140516,HR,116,01,70.92,-165.63,44,12,2,20140607,1113,2.730,-1.7457,32.7064,2,7.70532,2,2.702,0.1007,76.0 118,-999,-999,-999,-999,-999,-999,-999,-999 32H120140516,HR,117,01,70.84,-165.63,44,1,2,20140607,1240,41.134,-1.7584,32.7092,2,7.90360,2,40.711,0.0828,74. 1208,-999,-999,-999,-999,-999,-999,-999,-999 32H120140516,HR,118,01,70.8,-165.58,44,1,2,20140607,1341,40.970,-1.7493,32.7036,2,7.94585,2,40.549,0.0896,71.8 880,-999,8.006,0.14,1.47,1.78,45.5,0.220,13.87 32H120140516,HR,118,01,70.8,-165.58,44,2,2,20140607,1341,40.966,-1.7495,32.7034,2,7.94345,2,40.545,0.1078,71.6 912,-999,-999,-999,-999,-999,-999,-999,-999 32H120140516,HR,118,01,70.8,-165.58,44,3,2,20140607,1342,25.296,-1.7419,32.6915,2,7.98278,2,25.037,0.0822,79.0 897,-999,8.038,0.16,1.42,1.76,45.8,0.210,13.83 32H120140516,HR,118,01,70.8,-165.58,44,4,2,20140607,1342,25.299,-1.7419,32.6915,2,7.98404,2,25.040,0.0848,79.1 889,-999,-999,-999,-999,-999,-999,-999,-999 32H120140516,HR,118,01,70.8,-165.58,44,5,2,20140607,1342,25.293,-1.7419,32.6917,2,7.96938,2,25.034,0.0824,79.1 153,-999,-999,-999,-999,-999,-999,-999,-999 32H120140516,HR,118,01,70.8,-165.58,44,6,2,20140607,1344,10.003,-1.7329,32.6756,2,8.01526,2,9.901,0.1177,76.76 24,-999,8.075,0.34,1.36,1.73,45.2,0.210,13.77 32H120140516,HR,118,01,70.8,-165.58,44,7,2,20140607,1344,9.998,-1.7330,32.6757,2,8.01745,2,9.896,0.1083,76.766 0,-999,-999,-999,-999,-999,-999,-999,-999 32H120140516,HR,118,01,70.8,-165.58,44,8,2,20140607,1344,5.041,-1.7337,32.6772,2,8.01287,2,4.989,0.1165,77.433 6,-999,-999,0.28,1.35,1.73,45.3,0.210,13.67 32H120140516,HR,118,01,70.8,-165.58,44,9,2,20140607,1345,5.040,-1.7335,32.6758,2,8.00847,2,4.989,0.0977,77.689 9,-999,-999,-999,-999,-999,-999,-999,-999 32H120140516,HR,118,01,70.8,-165.58,44,10,2,20140607,1345,2.325,-1.7328,32.6751,2,8.01088,2,2.301,0.1137,76.46 43,-999,8.077,0.46,1.37,1.80,45.2,0.210,13.63 32H120140516,HR,118,01,70.8,-165.58,44,11,2,20140607,1345,2.321,-1.7328,32.6748,2,8.01193,2,2.297,0.0976,76.63 35,-999,-999,-999,-999,-999,-999,-999,-999 32H120140516,HR,118,01,70.8,-165.58,44,12,2,20140607,1345,2.318,-1.7333,32.6750,2,8.02093,2,2.294,0.1231,76.87 77,-999,-999,-999,-999,-999,-999,-999,-999 32H120140516,HR,119,01,70.74,-165.56,44,1,2,20140607,1513,42.135,-1.7518,32.6771,2,8.19881,2,41.702,0.0931,75. 2070,-999,-999,-999,-999,-999,-999,-999,-999 32H120140516,HR,120,01,70.7,-165.55,45,1,2,20140607,1626,42.380,-1.7645,32.6762,2,8.18303,2,41.945,0.1244,74.7 315,-999,8.282,0.5,1.34,1.67,43.1,0.240,12.79 32H120140516,HR,120,01,70.7,-165.55,45,2,2,20140607,1627,42.378,-1.7646,32.6758,2,8.18483,2,41.943,0.1096,75.1 141,-999,-999,0.06,-999,-999,-999,-999,-999 32H120140516,HR,120,01,70.7,-165.55,45,3,2,20140607,1628,25.205,-1.7352,32.5946,2,8.45601,2,24.948,0.1307,83.9 547,-999,8.446,0.41,1.11,1.58,41.6,0.220,12.17

32H120140516,HR,120,01,70.7,-165.55,45,4,2,20140607,1628,25.204,-1.7364,32.5930,2,8.45470,2,24.947,0.1182,84.1

630,-999,-999,0.07,-999,-999,-999,-999,-999 32H120140516,HR,120,01,70.7,-165.55,45,5,2,20140607,1628,25.201,-1.7361,32.5929,2,8.45637,2,24.943,0.1029,84.0 252,-999,-999,-999,-999,-999,-999,-999,-999 32H120140516,HR,120,01,70.7,-165.55,45,6,2,20140607,1629,10.136,-1.7380,32.5886,2,8.46409,2,10.033,0.1104,83.7 981,-999,8.536,0.44,1.01,1.56,41.2,0.220,11.85 32H120140516,HR,120,01,70.7,-165.55,45,7,2,20140607,1629,10.131,-1.7382,32.5894,2,8.46521,2,10.028,0.1498,83.9 949,-999,-999,0.08,-999,-999,-999,-999,-999 32H120140516,HR,120,01,70.7,-165.55,45,8,2,20140607,1630,4.540,-1.7365,32.5919,2,8.46374,2,4.494,0.1009,83.406 7,-999,-999,0.41,1.03,1.56,40.8,0.220,11.87 32H120140516,HR,120,01,70.7,-165.55,45,9,2,20140607,1630,2.748,-1.7368,32.5926,2,8.46914,2,2.720,0.1078,83.867 0,-999,8.535,0.09,1.03,1.56,41.2,0.220,11.90 32H120140516,HR,120,01,70.7,-165.55,45,10,2,20140607,1630,2.746,-1.7367,32.5931,2,8.45565,2,2.718,0.0891,83.93 70,-999,-999,-999,-999,-999,-999,-999,-999 32H120140516,HR,120,01,70.7,-165.55,45,11,2,20140607,1630,2.745,-1.7368,32.5923,2,8.45667,2,2.717,0.1109,83.93 49,-999,-999,0.09,1.03,1.56,41.3,0.220,11.94 32H120140516,HR,120,01,70.7,-165.55,45,12,2,20140607,1631,2.741,-1.7368,32.5931,2,8.45864,2,2.713,0.1117,83.94 17,-999,-999,-999,1.04,1.56,41.3,0.220,11.93 32H120140516,CC,121,01,70.62,-165.18,44,1,2,20140607,2016,41.772,-1.7675,32.7798,2,7.97930,2,41.344,0.1103,71. 6145,-999,8.036,0.4,1.39,1.74,45.1,0.240,13.69 32H120140516,CC,121,01,70.62,-165.18,44,2,2,20140607,2016,41.771,-1.7674,32.7798,2,7.99024,2,41.342,0.1133,71. 6077,-999,-999,-999,-999,-999,-999,-999,-999 32H120140516,CC,121,01,70.62,-165.18,44,3,2,20140607,2017,25.368,-1.7259,32.6104,2,8.50473,2,25.109,0.1062,83. 9688,-999,-999,-999,-999,-999,-999,-999,-999 32H120140516,CC,121,01,70.62,-165.18,44,4,2,20140607,2017,25.369,-1.7348,32.6120,2,8.49135,2,25.110,0.1036,83. 7157,-999,8.438,0.37,1.04,1.57,40.9,0.220,12.18 32H120140516,CC,121,01,70.62,-165.18,44,5,2,20140607,2017,25.353,-1.7343,32.6119,2,8.49678,2,25.093,0.1099,83. 8545,-999,-999,-999,-999,-999,-999,-999,-999 32H120140516,CC,121,01,70.62,-165.18,44,6,2,20140607,2018,10.217,-1.6631,32.6067,2,8.50060,2,10.113,0.0904,83. 9547,-999,8.546,0.45,0.91,1.53,40.9,0.220,11.79 32H120140516,CC,121,01,70.62,-165.18,44,7,2,20140607,2018,10.217,-1.7144,32.6110,2,8.50069,2,10.113,0.0846,84. 0868,-999,-999,-999,-999,-999,-999,-999,-999 32H120140516,CC,121,01,70.62,-165.18,44,8,2,20140607,2019,4.695,-1.7032,32.6106,2,8.50425,2,4.648,0.0855,84.12 23,-999,-999,0.43,0.93,1.52,40.3,0.220,11.78 32H120140516,CC,121,01,70.62,-165.18,44,9,2,20140607,2019,4.695,-1.7042,32.6107,2,8.49276,2,4.647,0.0872,83.84 51,-999,-999,-999,-999,-999,-999,-999,-999 32H120140516,CC,121,01,70.62,-165.18,44,10,2,20140607,2019,2.155,-1.6998,32.6103,2,8.50406,2,2.134,0.0839,84.1 692,-999,8.545,0.41,1.07,1.53,41.2,0.220,11.78 32H120140516,CC,121,01,70.62,-165.18,44,11,2,20140607,2019,2.153,-1.7002,32.6104,2,8.49133,2,2.131,0.0810,83.9 599,-999,-999,-999,-999,-999,-999,-999,-999 32H120140516,CC,121,01,70.62,-165.18,44,12,2,20140607,2019,2.153,-1.7010,32.6104,2,8.49362,2,2.131,0.0797,84.1 149,-999,-999,-999,-999,-999,-999,-999,-999 32H120140516,CC,122,01,70.52,-164.87,46,1,2,20140607,2326,43.950,-1.7757,32.8435,2,7.80846,2,43.499,0.0841,69. 6321,-999,7.854,-999,1.49,1.81,46.1,0.250,14.48 32H120140516,CC,122,01,70.52,-164.87,46,2,2,20140607,2326,43.939,-1.7756,32.8436,2,7.83187,2,43.488,0.0849,69. 8508,-999,-999,-999,-999,-999,-999,-999,-999 32H120140516,CC,122,01,70.52,-164.87,46,3,2,20140607,2328,25.227,-1.7606,32.7115,2,8.18675,2,24.969,0.0924,83. 9599,-999,8.061,-999,1.28,1.71,44.3,0.240,13.79 32H120140516,CC,122,01,70.52,-164.87,46,4,2,20140607,2328,25.228,-1.7612,32.7117,2,8.18979,2,24.971,0.0992,83. 9203,-999,-999,-999,-999,-999,-999,-999,-999 32H120140516,CC,122,01,70.52,-164.87,46,5,2,20140607,2328,25.214,-1.7613,32.7117,2,8.18224,2,24.957,0.1134,83. 9845,-999,-999,-999,-999,-999,-999,-999,-999 32H120140516,CC,122,01,70.52,-164.87,46,6,2,20140607,2328,25.214,-1.7604,32.7114,2,8.18930,2,24.956,0.0846,83.

32H120140516,CC,122,01,70.52,-164.87,46,7,2,20140607,2329,10.135,-1.6927,32.6915,2,8.22267,2,10.031,0.0886,81.

hly1401\_water\_samples.csv[6/22/14, 1:14:48 PM]

9949,-999,-999,-999,-999,-999,-999,-999,-999

8654,-999,8.246,-999,1.07,1.63,43.1,0.240,13.19 32H120140516,CC,122,01,70.52,-164.87,46,8,2,20140607,2330,10.123,-1.7131,32.6883,2,8.21574,2,10.021,0.0974,82. 3737,-999,-999,-999,-999,-999,-999,-999,-999 32H120140516,CC,122,01,70.52,-164.87,46,9,2,20140607,2330,4.846,-1.7103,32.6950,2,8.21466,2,4.797,0.0828,82.71 04,-999,-999,-999,1.11,1.64,42.9,0.240,13.16 32H120140516,CC,122,01,70.52,-164.87,46,10,2,20140607,2330,4.843,-1.7134,32.6958,2,8.22120,2,4.794,0.0823,82.6 822,-999,-999,-999,-999,-999,-999,-999,-999 32H120140516,CC,122,01,70.52,-164.87,46,11,2,20140607,2331,2.479,-1.7193,32.6983,2,8.21636,2,2.453,0.0796,82.7 746,-999,8.259,-999,-999,-999,-999,-999,-999 32H120140516,CC,122,01,70.52,-164.87,46,12,2,20140607,2331,2.475,-1.7179,32.6977,2,8.20840,2,2.450,0.0787,82.7 710,-999,-999,-999,1.11,1.63,42.6,0.230,13.13 32H120140516,CC,123,01,70.44,-164.54,45,1,2,20140608,0136,42.683,-1.7655,32.8250,2,7.81347,2,42.245,0.0793,73. 6970,-999,7.872,0.19,1.48,1.80,45.8,0.230,14.14 32H120140516,CC,123,01,70.44,-164.54,45,2,2,20140608,0136,42.663,-1.7655,32.8247,2,7.81024,2,42.226,0.0784,73. 4005,-999,-999,-999,-999,-999,-999,-999,-999 32H120140516,CC,123,01,70.44,-164.54,45,3,2,20140608,0138,25.451,-1.7634,32.7867,2,7.88922,2,25.191,0.0773,79. 8465,-999,7.886,0.17,1.44,1.78,45.6,0.220,14.06 32H120140516,CC,123,01,70.44,-164.54,45,4,2,20140608,0138,25.447,-1.7636,32.7768,2,7.89495,2,25.187,0.0792,80. 0589,-999,-999,-999,-999,-999,-999,-999,-999 32H120140516,CC,123,01,70.44,-164.54,45,5,2,20140608,0138,25.439,-1.7635,32.7820,2,7.90281,2,25.180,0.0793,80. 1377,-999,-999,-999,-999,-999,-999,-999,-999 32H120140516,CC,123,01,70.44,-164.54,45,6,2,20140608,0140,10.146,-1.7357,32.7289,2,7.98775,2,10.043,0.0783,81. 9891,-999,7.998,0.24,1.34,1.73,44.5,0.210,13.36 32H120140516,CC,123,01,70.44,-164.54,45,7,2,20140608,0140,10.129,-1.7352,32.7287,2,7.98730,2,10.027,0.0817,81. 9390,-999,-999,-999,-999,-999,-999,-999,-999 32H120140516,CC,123,01,70.44,-164.54,45,8,2,20140608,0141,5.038,-1.7005,32.7287,2,7.99324,2,4.987,0.0779,81.44 73,-999,-999,0.23,1.32,1.71,44.2,0.200,13.29 32H120140516,CC,123,01,70.44,-164.54,45,9,2,20140608,0141,5.044,-1.6859,32.7268,2,7.98754,2,4.993,0.0731,81.40 45,-999,-999,-999,-999,-999,-999,-999,-999 32H120140516,CC,123,01,70.44,-164.54,45,10,2,20140608,0142,2.610,-1.7292,32.7279,2,7.98916,2,2.584,0.0738,81.5 151,-999,-999,-999,-999,-999,-999,-999,-999 32H120140516,CC,123,01,70.44,-164.54,45,11,2,20140608,0142,2.607,-1.7264,32.7272,2,8.00228,2,2.580,0.0705,81.6 759,-999,8.019,0.27,1.31,1.72,44.2,0.200,13.24 32H120140516,CC,123,01,70.44,-164.54,45,12,2,20140608,0142,2.607,-1.7228,32.7269,2,7.99291,2,2.581,0.0749,81.6 054,-999,-999,-999,-999,-999,-999,-999,-999 32H120140516,CC,124,01,70.34,-164.29,43,1,2,20140608,0501,39.583,-1.7382,32.5881,2,8.16579,2,39.178,0.1384,73. 6876,-999,8.194,-999,1.25,1.60,38.4,0.170,9.85 32H120140516,CC,124,01,70.34,-164.29,43,2,2,20140608,0501,39.572,-1.7383,32.5883,2,8.17474,2,39.167,0.1283,73. 9193,-999,-999,0.7,-999,-999,-999,-999,-999 32H120140516,CC,124,01,70.34,-164.29,43,3,2,20140608,0502,25.461,-1.7303,32.5427,2,8.29355,2,25.202,0.1881,78. 3840,-999,8.226,-999,1.22,1.60,39.0,0.170,9.82 32H120140516,CC,124,01,70.34,-164.29,43,4,2,20140608,0502,25.455,-1.7306,32.5435,2,8.28601,2,25.195,0.1475,78. 4488,-999,-999,0.93,-999,-999,-999,-999,-999 32H120140516,CC,124,01,70.34,-164.29,43,5,2,20140608,0503,25.447,-1.7298,32.5401,2,8.29201,2,25.187,0.1490,78. 7082,-999,-999,-999,-999,-999,-999,-999,-999 32H120140516,CC,124,01,70.34,-164.29,43,6,2,20140608,0503,25.442,-1.7284,32.5352,2,8.30822,2,25.182,0.1643,78. 9827,-999,-999,-999,-999,-999,-999,-999,-999 32H120140516,CC,124,01,70.34,-164.29,43,7,2,20140608,0504,10.104,-1.7212,32.4658,2,8.50155,2,10.001,0.1613,80. 6576,-999,8.551,1.07,0.72,1.44,35.5,0.150,8.33 32H120140516,CC,124,01,70.34,-164.29,43,8,2,20140608,0504,10.103,-1.7219,32.4670,2,8.51068,2,10.000,0.1537,80. 5741,-999,-999,-999,-999,-999,-999,-999,-999 32H120140516,CC,124,01,70.34,-164.29,43,9,2,20140608,0505,5.202,-1.7222,32.4658,2,8.51746,2,5.149,0.1505,80.55 79,-999,-999,1,0.69,1.47,35.8,0.150,8.42

32H120140516,CC,124,01,70.34,-164.29,43,10,2,20140608,0505,5.202,-1.7225,32.4667,2,8.52320,2,5.149,0.1510,80.7

192,-999,-999,-999,-999,-999,-999,-999,-999 32H120140516,CC,124,01,70.34,-164.29,43,11,2,20140608,0505,2.354,-1.7217,32.4659,2,8.50155,2,2.330,0.1424,80.7 155,-999,8.554,1.01,0.72,1.43,35.4,0.150,8.34 32H120140516,CC,124,01,70.34,-164.29,43,12,2,20140608,0505,2.356,-1.7222,32.4664,2,8.50498,2,2.332,0.1325,80.8 241,-999,-999,-999,-999,-999,-999,-999,-999 32H120140516,CC,125,01,70.26,-163.92,38,1,2,20140608,0828,35.083,-1.5261,32.4700,2,8.57191,2,34.724,0.2665,71. 4694,-999,8.712,2.37,0.63,1.41,30.4,0.140,6.06 32H120140516,CC,125,01,70.26,-163.92,38,2,2,20140608,0828,35.084,-1.5262,32.4701,2,8.57106,2,34.725,0.2530,71. 6364,-999,-999,-999,-999,-999,-999,-999,-999 32H120140516,CC,125,01,70.26,-163.92,38,3,2,20140608,0829,25.783,-1.5278,32.4699,2,8.60363,2,25.520,0.2633,72. 6693,-999,8.645,2.01,0.67,1.34,31.1,0.140,5.63 32H120140516,CC,125,01,70.26,-163.92,38,4,2,20140608,0830,25.771,-1.5280,32.4698,2,8.59641,2,25.508,0.2717,73. 0247,-999,-999,-999,-999,-999,-999,-999,-999 32H120140516,CC,125,01,70.26,-163.92,38,5,2,20140608,0830,25.766,-1.5274,32.4697,2,8.57078,2,25.503,0.2558,72. 5978,-999,-999,-999,-999,-999,-999,-999,-999 32H120140516,CC,125,01,70.26,-163.92,38,6,2,20140608,0830,25.759,-1.5273,32.4696,2,8.59471,2,25.496,0.2639,72. 4376,-999,-999,-999,-999,-999,-999,-999,-999 32H120140516,CC,125,01,70.26,-163.92,38,7,2,20140608,0831,10.071,-0.7914,32.2268,2,10.49420,2,9.969,0.6583,67. 3518,-999,10.07,4.25,0.00,1.02,20.4,0.050,1.60 32H120140516,CC,125,01,70.26,-163.92,38,8,2,20140608,0831,10.072,-0.7886,32.2202,2,10.46932,2,9.970,0.6258,67. 5026,-999,-999,-999,-999,-999,-999,-999,-999 32H120140516,CC,125,01,70.26,-163.92,38,9,2,20140608,0831,5.289,-0.7594,32.2043,2,10.56172,2,5.236,0.7662,68.1 853,-999,-999,4.4,0.00,0.96,17.8,0.030,0.17 32H120140516,CC,125,01,70.26,-163.92,38,10,2,20140608,0832,5.275,-0.7550,32.2015,2,10.56724,2,5.222,0.6445,67. 5037,-999,-999,-999,-999,-999,-999,-999,-999 32H120140516,CC,125,01,70.26,-163.92,38,11,2,20140608,0832,2.911,-0.7481,32.2016,2,10.58333,2,2.881,0.6560,68. 0465,-999,10.57,5,0.00,0.89,17.4,0.030,0.12 32H120140516,CC,125,01,70.26,-163.92,38,12,2,20140608,0832,2.915,-0.7481,32.2017,2,10.58615,2,2.885,0.6678,68. 2396,-999,-999,-999,-999,-999,-999,-999,-999 32H120140516,CC,126,01,70.17,-163.66,30,1,2,20140608,0950,27.336,-1.5189,32.3954,2,8.39327,2,27.057,0.1182,74. 5942,-999,8.566,1.33,1.05,1.36,29.4,0.140,5.94 32H120140516,CC,126,01,70.17,-163.66,30,2,2,20140608,0950,27.297,-1.5030,32.3934,2,8.41266,2,27.019,0.1314,74. 1427,-999,-999,-999,-999,-999,-999,-999,-999 32H120140516,CC,126,01,70.17,-163.66,30,3,2,20140608,0951,20.488,-1.3513,32.3512,2,8.75933,2,20.279,0.2393,74. 8682,-999,8.501,1.08,1.10,1.36,30.1,0.150,6.25 32H120140516,CC,126,01,70.17,-163.66,30,4,2,20140608,0951,20.514,-1.2824,32.3430,2,8.82607,2,20.305,0.2563,74. 5890,-999,-999,-999,-999,-999,-999,-999,-999 32H120140516,CC,126,01,70.17,-163.66,30,5,2,20140608,0951,20.499,-1.2843,32.3425,2,8.85299,2,20.290,0.2967,74. 4935,-999,-999,-999,-999,-999,-999,-999,-999 32H120140516,CC,126,01,70.17,-163.66,30,6,2,20140608,0952,10.463,-0.7659,32.3020,2,9.69301,2,10.357,0.5421,70. 4323,-999,9.566,3.55,0.00,1.04,23.1,0.070,1.32 32H120140516,CC,126,01,70.17,-163.66,30,7,2,20140608,0953,10.437,-0.7759,32.3034,2,9.67415,2,10.331,0.6168,70. 3707,-999,-999,-999,-999,-999,-999,-999,-999 32H120140516,CC,126,01,70.17,-163.66,30,8,2,20140608,0953,5.462,-0.7002,32.2971,2,9.80675,2,5.407,0.5519,69.62 95,-999,-999,4.45,0.00,0.99,20.4,0.040,0.43 32H120140516,CC,126,01,70.17,-163.66,30,9,2,20140608,0953,5.415,-0.7077,32.2978,2,9.79995,2,5.360,0.6035,69.75 06,-999,-999,-999,-999,-999,-999,-999,-999 32H120140516,CC,126,01,70.17,-163.66,30,10,2,20140608,0953,5.446,-0.7090,32.2979,2,9.79021,2,5.391,0.5708,69.6 274,-999,-999,-999,-999,-999,-999,-999,-999 32H120140516,CC,126,01,70.17,-163.66,30,11,2,20140608,0954,3.230,-0.6964,32.2973,2,9.77654,2,3.197,0.5613,69.9 281,-999,9.823,4.38,0.00,0.97,20.6,0.040,0.37 32H120140516,CC,126,01,70.17,-163.66,30,12,2,20140608,0954,3.162,-0.6947,32.2972,2,9.81716,2,3.130,0.5340,69.6 922,-999,-999,-999,-999,-999,-999,-999,-999 32H120140516,CC,127,01,70.09,-163.36,28,1,2,20140608,1120,25.340,-1.1753,32.2525,2,8.81907,2,25.082,0.2250,75.

6360,-999,8.895,1.63,0.60,1.08,21.5,0.100,2.30

32H120140516,CC,127,01,70.09,-163.36,28,2,2,20140608,1120,25.257,-1.1753,32.2526,2,8.81235,2,25.000,0.2368,75. 4492,-999,-999,-999,-999,-999,-999,-999,-999

32H120140516,CC,127,01,70.09,-163.36,28,3,2,20140608,1120,25.261,-1.1743,32.2526,2,8.81877,2,25.003,0.2771,75. 6110,-999,-999,-999,-999,-999,-999,-999,-999

32H120140516,CC,127,01,70.09,-163.36,28,4,2,20140608,1120,25.234,-1.1740,32.2525,2,8.80896,2,24.977,0.2651,75. 5515,-999,-999,-999,-999,-999,-999,-999,-999

32H120140516,CC,127,01,70.09,-163.36,28,5,2,20140608,1122,16.655,-0.8478,32.2169,2,9.29860,2,16.486,0.4022,73. 3781,-999,9.156,2.04,0.14,0.96,17.6,0.060,0.99

32H120140516,CC,127,01,70.09,-163.36,28,6,2,20140608,1122,16.469,-0.8571,32.2180,2,9.29741,2,16.302,0.3615,73. 4141,-999,-999,-999,-999,-999,-999,-999,-999

32H120140516,CC,127,01,70.09,-163.36,28,7,2,20140608,1123,10.389,0.4039,29.9538,2,8.84056,2,10.284,0.1864,69. 3842,-999,8.951,0.82,0.00,0.70,7.0,0.000,0.00

32H120140516,CC,127,01,70.09,-163.36,28,8,2,20140608,1123,10.402,0.4040,29.9576,2,8.83772,2,10.296,0.1859,69. 5471,-999,-999,-999,-999,-999,-999,-999,-999

32H120140516,CC,127,01,70.09,-163.36,28,9,2,20140608,1124,5.572,0.3903,30.0096,2,8.88591,2,5.515,0.1845,69.68 96,-999,-999,0.59,0.00,0.68,6.6,0.000,0.00

32H120140516,CC,127,01,70.09,-163.36,28,10,2,20140608,1124,5.574,0.3993,29.9763,2,8.87313,2,5.517,0.1967,69.5 643,-999,-999,-999,-999,-999,-999,-999,-999

32H120140516,CC,127,01,70.09,-163.36,28,11,2,20140608,1124,3.636,0.3780,30.0415,2,8.86538,2,3.599,0.1821,69.6 217,-999,8.912,0.7,0.00,0.70,6.4,0.000,0.00

32H120140516,CC,127,01,70.09,-163.36,28,12,2,20140608,1125,3.645,0.3757,30.0422,2,8.86865,2,3.608,0.1861,69.5 507,-999,-999,-999,-999,-999,-999,-999,-999

32H120140516,PL,128,01,69.8,-163.74,25,1,2,20140608,1408,22.774,-1.0212,32.2029,2,8.99795,2,22.542,0.2908,71.0 163,-999,9.1,2.26,0.13,0.93,13.8,0.040,0.54

32H120140516,PL,128,01,69.8,-163.74,25,2,2,20140608,1408,22.755,-1.0188,32.2023,2,8.98674,2,22.523,0.3014,70.6 061,-999,-999,-999,-999,-999,-999,-999,-999

32H120140516,PL,128,01,69.8,-163.74,25,3,2,20140608,1408,22.707,-1.0195,32.2024,2,9.00210,2,22.476,0.3287,71.0 148,-999,-999,-999,-999,-999,-999,-999,-999

32H120140516,PL,128,01,69.8,-163.74,25,4,2,20140608,1409,10.249,-0.1744,31.4656,2,9.27160,2,10.145,0.3267,71.2 710,-999,9.333,1.18,0.00,0.78,6.7,0.020,0.02

32H120140516,PL,128,01,69.8,-163.74,25,5,2,20140608,1409,10.225,-0.1748,31.4658,2,9.28811,2,10.121,0.3098,71.3 342,-999,-999,-999,-999,-999,-999,-999,-999

32H120140516,PL,128,01,69.8,-163.74,25,6,2,20140608,1410,4.797,-0.1742,31.4693,2,9.28565,2,4.749,0.2776,71.264 3,-999,-999,1.12,0.00,0.77,6.4,0.000,0.00

32H120140516,PL,128,01,69.8,-163.74,25,7,2,20140608,1410,4.861,-0.1743,31.4699,2,9.29249,2,4.812,0.2867,71.262 7,-999,-999,-999,-999,-999,-999,-999,-999

32H120140516,PL,128,01,69.8,-163.74,25,8,2,20140608,1411,3.408,-0.1751,31.4723,2,9.28470,2,3.373,0.2817,71.152 5,-999,9.336,1.27,0.00,0.79,6.4,0.000,0.00

32H120140516,PL,128,01,69.8,-163.74,25,9,2,20140608,1411,3.624,-0.1749,31.4728,2,9.29222,2,3.587,0.2859,71.136 4,-999,-999,-999,0.00,0.69,6.5,0.000,0.00

32H120140516,PL,128,01,69.8,-163.74,25,10,2,20140608,1411,3.570,-0.1754,31.4737,2,9.29581,2,3.534,0.2884,71.08 73,-999,-999,-999,-999,-999,-999,-999,-999

32H120140516,PL,128,01,69.8,-163.74,25,11,2,20140608,1411,3.663,-0.1756,31.4740,2,9.27300,2,3.626,0.2943,71.56 33,-999,-999,-999,0.00,0.68,6.5,0.000,0.00

32H120140516,PL,128,01,69.8,-163.74,25,12,2,20140608,1411,3.751,-0.1764,31.4752,2,9.28162,2,3.713,0.2882,71.23 92,-999,-999,-999,-999,-999,-999,-999,-999

32H120140516,PL,129,01,69.83,-164.04,29,1,2,20140608,1514,26.761,-1.2525,32.2664,2,8.57816,2,26.489,0.2035,74. 0263,-999,8.67,1.5,0.80,1.21,25.5,0.120,4.48

32H120140516,PL,129,01,69.83,-164.04,29,2,2,20140608,1514,26.763,-1.2515,32.2661,2,8.58488,2,26.491,0.1974,73. 9110,-999,-999,-999,-999,-999,-999,-999,-999

32H120140516,PL,129,01,69.83,-164.04,29,3,2,20140608,1517,13.950,-0.5515,32.0952,2,9.49329,2,13.808,0.4371,68. 6895,-999,9.582,3.67,0.00,0.96,15.7,0.030,0.60

32H120140516,PL,129,01,69.83,-164.04,29,4,2,20140608,1517,13.912,-0.5385,32.0852,2,9.51893,2,13.771,0.4387,68.

5893,-999,-999,-999,-999,-999,-999,-999,-999 32H120140516,PL,129,01,69.83,-164.04,29,5,2,20140608,1517,13.970,-0.5518,32.0958,2,9.50973,2,13.828,0.4418,68. 6806,-999,-999,-999,-999,-999,-999,-999,-999 32H120140516,PL,129,01,69.83,-164.04,29,6,2,20140608,1518,10.140,0.4411,29.8488,2,9.21172,2,10.037,0.3480,63.3 464,-999,9.285,1.75,0.00,0.81,9.7,0.060,0.14 32H120140516,PL,129,01,69.83,-164.04,29,7,2,20140608,1518,10.083,0.4473,29.8299,2,9.21546,2,9.981,0.3436,63.42 52,-999,-999,-999,-999,-999,-999,-999,-999 32H120140516,PL,129,01,69.83,-164.04,29,8,2,20140608,1518,5.144,0.3660,30.0417,2,9.25219,2,5.092,0.3435,63.667 9,-999,-999,1.88,0.00,0.78,9.1,0.000,0.00 32H120140516,PL,129,01,69.83,-164.04,29,9,2,20140608,1519,5.200,0.3655,30.0420,2,9.25855,2,5.147,0.3822,63.796 8,-999,-999,-999,-999,-999,-999,-999,-999 32H120140516,PL,129,01,69.83,-164.04,29,10,2,20140608,1519,4.072,0.3862,29.9923,2,9.22466,2,4.031,0.3609,63.48 11,-999,-999,-999,-999,-999,-999,-999,-999 32H120140516,PL,129,01,69.83,-164.04,29,11,2,20140608,1519,4.018,0.3848,29.9912,2,9.23876,2,3.977,0.3622,63.72 22,-999,9.276,2.13,0.00,0.77,9.5,0.000,0.00 32H120140516,PL,129,01,69.83,-164.04,29,12,2,20140608,1519,4.074,0.3875,29.9844,2,9.20883,2,4.033,0.3704,63.53 22,-999,-999,-999,-999,-999,-999,-999,-999 32H120140516,PL,130,01,69.87,-164.38,29,1,2,20140608,1619,26.598,-1.6160,32.5100,2,8.11354,2,26.328,0.1085,73. 8880,-999,8.382,0.05,1.17,1.55,37.6,0.190,9.17 32H120140516,PL,130,01,69.87,-164.38,29,2,2,20140608,1619,26.682,-1.6127,32.5055,2,8.11995,2,26.410,0.1104,73. 8792,-999,-999,-999,-999,-999,-999,-999,-999 32H120140516,PL,130,01,69.87,-164.38,29,3,2,20140608,1621,20.097,-0.7176,32.2796,2,9.60961,2,19.892,0.5966,68. 3173,-999,9.622,0.08,0.00,0.93,21.9,0.040,1.10 32H120140516,PL,130,01,69.87,-164.38,29,4,2,20140608,1621,20.182,-0.7395,32.2828,2,9.60408,2,19.976,0.6052,68. 4358,-999,-999,-999,-999,-999,-999,-999,-999 32H120140516,PL,130,01,69.87,-164.38,29,5,2,20140608,1621,20.229,-0.7325,32.2812,2,9.59372,2,20.023,0.6744,68. 5856,-999,-999,0.13,-999,-999,-999,-999,-999 32H120140516,PL,130,01,69.87,-164.38,29,6,2,20140608,1622,9.895,-0.6467,32.2760,2,9.71906,2,9.795,0.6803,67.93 79,-999,9.779,4.83,0.00,0.92,20.2,0.030,0.23 32H120140516,PL,130,01,69.87,-164.38,29,7,2,20140608,1622,10.022,-0.6473,32.2762,2,9.72584,2,9.920,0.6741,67.6 561,-999,-999,0.13,-999,-999,-999,-999,-999 32H120140516,PL,130,01,69.87,-164.38,29,8,2,20140608,1623,5.160,-0.6458,32.2771,2,9.72088,2,5.108,0.6862,67.71 08,-999,-999,4.56,0.00,0.93,20.4,0.030,0.66 32H120140516,PL,130,01,69.87,-164.38,29,9,2,20140608,1623,5.293,-0.6450,32.2774,2,9.71343,2,5.239,0.6821,68.01 77,-999,-999,0.11,-999,-999,-999,-999,-999 32H120140516,PL,130,01,69.87,-164.38,29,10,2,20140608,1623,5.404,-0.6468,32.2774,2,9.72772,2,5.349,0.7002,67.8 591,-999,-999,-999,-999,-999,-999,-999,-999 32H120140516,PL,130,01,69.87,-164.38,29,11,2,20140608,1624,4.077,-0.6435,32.2771,2,9.71152,2,4.035,0.6148,67.5 303,-999,9.759,4.63,0.00,0.87,20.2,0.030,0.07 32H120140516,PL,130,01,69.87,-164.38,29,12,2,20140608,1624,4.013,-0.6435,32.2773,2,9.72652,2,3.972,0.6315,67.7 516,-999,-999,-999,-999,-999,-999,-999,-999 32H120140516,PL,131,01,69.91,-164.68,38,1,2,20140608,1729,35.117,-1.7003,32.6581,2,7.70713,2,34.758,0.0869,66. 9775,-999,7.858,0.58,1.94,1.73,43.1,0.200,11.81 32H120140516,PL,131,01,69.91,-164.68,38,2,2,20140608,1729,35.198,-1.7004,32.6588,2,7.70720,2,34.839,0.0863,66. 9520,-999,-999,-999,-999,-999,-999,-999,-999 32H120140516,PL,131,01,69.91,-164.68,38,3,2,20140608,1730,25.411,-1.7326,32.5068,2,8.21232,2,25.152,0.1152,79. 2050,-999,8.216,0.94,1.42,1.59,39.6,0.200,10.34 32H120140516,PL,131,01,69.91,-164.68,38,4,2,20140608,1730,25.447,-1.7347,32.5089,2,8.21103,2,25.188,0.1273,79. 2489,-999,-999,-999,-999,-999,-999,-999,-999 32H120140516,PL,131,01,69.91,-164.68,38,5,2,20140608,1734,20.742,-1.2583,32.3413,2,8.72886,2,20.531,0.4723,75. 8563,-999,9.318,4.59,0.16,1.13,29.3,0.090,3.00 32H120140516,PL,131,01,69.91,-164.68,38,6,2,20140608,1735,10.265,-0.8644,32.2909,2,9.67964,2,10.161,0.6383,70. 7590,-999,9.716,3.92,0.06,1.02,24.8,0.030,0.58 32H120140516,PL,131,01,69.91,-164.68,38,7,2,20140608,1735,10.307,-0.8715,32.2885,2,9.66447,2,10.202,0.6546,70.

6577,-999,-999,-999,-999,-999,-999,-999,-999 32H120140516,PL,131,01,69.91,-164.68,38,8,2,20140608,1736,5.060,-0.8351,32.2942,2,9.66897,2,5.009,0.5933,70.75 59,-999,-999,3.38,0.07,0.95,24.2,0.020,0.54 32H120140516,PL,131,01,69.91,-164.68,38,9,2,20140608,1736,5.140,-0.8348,32.2943,2,9.68841,2,5.089,0.6048,70.53 56,-999,-999,-999,-999,-999,-999,-999,-999 32H120140516,PL,131,01,69.91,-164.68,38,10,2,20140608,1737,2.979,-0.8437,32.2933,2,9.67067,2,2.949,0.5818,70.4 474,-999,-999,-999,-999,-999,-999,-999,-999 32H120140516,PL,131,01,69.91,-164.68,38,11,2,20140608,1737,3.254,-0.8446,32.2937,2,9.67458,2,3.221,0.5868,70.9 292,-999,9.737,3.88,0.08,1.01,24.8,0.020,0.43 32H120140516,PL,131,01,69.91,-164.68,38,12,2,20140608,1737,3.347,-0.8522,32.2933,2,9.67894,2,3.313,0.5907,70.6 259,-999,-999,-999,-999,-999,-999,-999,-999 32H120140516,PL,132,01,69.95,-165.02,40,1,2,20140608,1848,37.084,-1.7446,32.5572,2,8.04929,2,36.705,0.1082,69. 3539,-999,8.299,1.12,1.41,1.59,38.6,0.170,9.61 32H120140516,PL,132,01,69.95,-165.02,40,2,2,20140608,1848,37.033,-1.7446,32.5554,2,8.05192,2,36.655,0.1038,69. 8232,-999,-999,-999,-999,-999,-999,-999,-999 32H120140516,PL,132,01,69.95,-165.02,40,3,2,20140608,1852,33.903,-1.6839,32.3595,2,8.40808,2,33.557,0.2973,77. 4894,-999,8.51,1.88,0.99,1.43,35.4,0.160,8.44 32H120140516,PL,132,01,69.95,-165.02,40,4,2,20140608,1853,25.087,-1.6057,32.1820,2,8.93182,2,24.831,0.2273,80. 6790,-999,8.916,1.85,0.65,1.24,29.4,0.130,5.47 32H120140516,PL,132,01,69.95,-165.02,40,5,2,20140608,1853,25.090,-1.6046,32.1832,2,8.94504,2,24.834,0.2395,80. 3841,-999,-999,-999,-999,-999,-999,-999,-999 32H120140516,PL,132,01,69.95,-165.02,40,6,2,20140608,1854,10.041,-0.8609,31.8946,2,10.13672,2,9.938,0.4612,68. 7250,-999,10.161,4.83,0.00,0.83,16.9,0.020,0.17 32H120140516,PL,132,01,69.95,-165.02,40,7,2,20140608,1854,10.016,-0.8812,31.8951,2,10.14917,2,9.914,0.4551,69. 1786,-999,-999,-999,-999,-999,-999,-999,-999 32H120140516,PL,132,01,69.95,-165.02,40,8,2,20140608,1855,4.824,-0.8482,31.8955,2,10.14579,2,4.776,0.5105,69.3 686,-999,-999,3.82,0.00,0.96,16.6,0.020,0.03 32H120140516,PL,132,01,69.95,-165.02,40,9,2,20140608,1856,2.806,-0.8366,31.8952,2,10.16773,2,2.777,0.4575,69.0 799,-999,10.213,3.83,0.05,0.87,16.4,0.020,0.01 32H120140516,PL,132,01,69.95,-165.02,40,10,2,20140608,1856,2.785,-0.8462,31.8955,2,10.15565,2,2.757,0.4879,68. 6545,-999,-999,-999,-999,-999,-999,-999,-999 32H120140516,PL,132,01,69.95,-165.02,40,11,2,20140608,1856,2.744,-0.8428,31.8953,2,10.16481,2,2.716,0.3977,68. 6999,-999,-999,-999,-999,-999,-999,-999,-999 32H120140516,PL,132,01,69.95,-165.02,40,12,2,20140608,1857,2.699,-0.8452,31.8953,2,10.14127,2,2.672,0.3360,69. 2188,-999,-999,-999,-999,-999,-999,-999,-999 32H120140516,PL,133,01,69.96,-165.47,42,1,2,20140609,0010,38.760,-1.6701,32.3369,2,8.42959,2,38.364,0.2198,71. 8979,-999,8.589,3.34,2.41,1.45,32.7,0.140,6.36 32H120140516,PL,133,01,69.96,-165.47,42,2,2,20140609,0010,38.749,-1.6701,32.3368,2,8.42299,2,38.353,0.2447,71. 2997,-999,-999,-999,-999,-999,-999,-999,-999 32H120140516,PL,133,01,69.96,-165.47,42,3,2,20140609,0012,32.864,-1.6508,32.1706,2,8.71325,2,32.529,0.5429,73. 3567,-999,-999,-999,-999,-999,-999,-999,-999 32H120140516,PL,133,01,69.96,-165.47,42,4,2,20140609,0012,32.877,-1.6522,32.2172,2,8.68092,2,32.541,0.5152,73. 4193,-999,8.707,4.11,2.09,1.36,30.8,0.130,5.99 32H120140516,PL,133,01,69.96,-165.47,42,5,2,20140609,0014,27.965,-1.6448,32.0436,2,8.90501,2,27.679,0.4745,74. 5561,-999,8.967,4.5,1.25,1.23,27.2,0.110,4.07 32H120140516,PL,133,01,69.96,-165.47,42,6,2,20140609,0014,27.978,-1.6524,32.0407,2,8.93559,2,27.693,0.3793,76. 3406,-999,-999,-999,-999,-999,-999,-999,-999 32H120140516,PL,133,01,69.96,-165.47,42,7,2,20140609,0016,19.336,-1.5170,31.8783,2,9.57441,2,19.139,0.4419,76. 0139,-999,-999,-999,-999,-999,-999,-999,-999 32H120140516,PL,133,01,69.96,-165.47,42,8,2,20140609,0016,19.362,-1.5153,31.8773,2,9.55731,2,19.165,0.4612,75. 6465,-999,9.609,3.09,0.11,0.91,20.6,0.030,0.31 32H120140516,PL,133,01,69.96,-165.47,42,9,2,20140609,0017,10.168,-1.4845,31.8715,2,9.63381,2,10.065,0.3511,76. 3568,-999,9.663,2.96,0.06,0.97,20.0,0.030,0.42 32H120140516,PL,133,01,69.96,-165.47,42,10,2,20140609,0018,10.157,-1.4845,31.8717,2,9.61903,2,10.054,0.3173,76

.2759,-999,-999,-999,-999,-999,-999,-999,-999 32H120140516,PL,133,01,69.96,-165.47,42,11,2,20140609,0019,2.146,-1.4771,31.8715,2,9.63759,2,2.124,0.3323,76.4 857,-999,-999,-999,-999,-999,-999,-999,-999 32H120140516,PL,133,01,69.96,-165.47,42,12,2,20140609,0019,2.149,-1.4768,31.8714,2,9.62016,2,2.127,0.3391,75.6 068,-999,9.689,3.08,0.06,0.90,20.0,0.020,0.27 32H120140516,PL,134,01,69.94,-165.81,44,1,2,20140609,0152,41.366,-1.6914,32.4819,2,8.03860,2,40.943,0.2995,68. 9954,-999,8.172,3.49,3.15,1.61,36.8,0.150,8.99 32H120140516,PL,134,01,69.94,-165.81,44,2,2,20140609,0152,41.379,-1.6916,32.4823,2,8.03133,2,40.956,0.3084,69. 1473,-999,-999,-999,-999,-999,-999,-999,-999 32H120140516,PL,134,01,69.94,-165.81,44,3,2,20140609,0154,25.312,-1.2908,31.8767,2,9.92812,2,25.055,0.4860,74. 6798,-999,9.228,2.85,1.13,1.19,24.6,0.080,3.42 32H120140516,PL,134,01,69.94,-165.81,44,4,2,20140609,0154,25.315,-1.2637,31.8606,2,9.95129,2,25.058,0.4916,74. 7571,-999,-999,-999,-999,-999,-999,-999,-999 32H120140516,PL,134,01,69.94,-165.81,44,5,2,20140609,0154,25.309,-1.2697,31.8652,2,10.01032,2,25.052,0.5071,74 .9512,-999,-999,-999,-999,-999,-999,-999,-999 32H120140516,PL,134,01,69.94,-165.81,44,6,2,20140609,0156,10.195,-1.1465,31.7581,2,10.38072,2,10.091,0.3570,74 .5258,-999,10.435,3.47,0.00,0.77,12.6,0.000,0.01 32H120140516,PL,134,01,69.94,-165.81,44,7,2,20140609,0156,10.191,-1.1482,31.7582,2,10.37037,2,10.088,0.4341,75 .2785,-999,-999,-999,-999,-999,-999,-999,-999 32H120140516,PL,134,01,69.94,-165.81,44,8,2,20140609,0156,10.194,-1.1490,31.7584,2,10.36889,2,10.091,0.4109,74 .0916,-999,-999,-999,-999,-999,-999,-999,-999 32H120140516,PL,134,01,69.94,-165.81,44,9,2,20140609,0158,4.988,-1.1495,31.7584,2,10.37478,2,4.937,0.4250,73.9 084,-999,-999,3.51,0.00,0.77,12.6,0.020,0.02 32H120140516,PL,134,01,69.94,-165.81,44,10,2,20140609,0158,4.982,-1.1489,31.7585,2,10.38804,2,4.932,0.4124,73. 8953,-999,-999,-999,-999,-999,-999,-999,-999 32H120140516,PL,134,01,69.94,-165.81,44,11,2,20140609,0159,2.373,-1.1534,31.7586,2,10.38258,2,2.349,0.3386,74. 3040,-999,10.444,2.94,0.00,0.83,12.5,0.010,0.01 32H120140516,PL,134,01,69.94,-165.81,44,12,2,20140609,0159,2.367,-1.1538,31.7584,2,10.38966,2,2.343,0.3762,74. 0905,-999,-999,-999,-999,-999,-999,-999,-999 32H120140516,PL,135,01,69.94,-166.2,47,1,2,20140609,0332,43.687,-1.6995,32.5861,2,7.79420,2,43.240,0.2387,74.1 876,-999,7.943,2.21,3.05,1.70,39.6,0.160,11.03 32H120140516,PL,135,01,69.94,-166.2,47,2,2,20140609,0332,43.676,-1.6996,32.5860,2,7.78405,2,43.230,0.2824,74.5 890,-999,-999,-999,-999,-999,-999,-999,-999 32H120140516,PL,135,01,69.94,-166.2,47,3,2,20140609,0335,25.543,-1.6670,32.0566,2,9.09058,2,25.282,0.3991,79.3 648,-999,9.006,3,1.38,1.17,28.4,0.120,4.45 32H120140516,PL,135,01,69.94,-166.2,47,4,2,20140609,0335,25.537,-1.6580,32.0567,2,9.09847,2,25.276,0.4186,79.0 876,-999,-999,-999,-999,-999,-999,-999,-999 32H120140516,PL,135,01,69.94,-166.2,47,5,2,20140609,0335,25.536,-1.6595,32.0566,2,9.08229,2,25.276,0.4071,78.6 894,-999,-999,-999,-999,-999,-999,-999,-999 32H120140516,PL,135,01,69.94,-166.2,47,6,2,20140609,0336,10.255,-0.5999,31.4776,2,9.43808,2,10.151,0.0981,83.1 123,-999,9.555,0.51,0.00,0.75,12.0,0.020,0.05 32H120140516,PL,135,01,69.94,-166.2,47,7,2,20140609,0336,10.258,-0.6028,31.4774,2,9.44028,2,10.154,0.1151,83.0 309,-999,-999,-999,-999,-999,-999,-999,-999 32H120140516,PL,135,01,69.94,-166.2,47,8,2,20140609,0337,5.313,-0.5768,31.4763,2,9.44112,2,5.259,0.0906,83.200 0,-999,-999,0.58,0.00,0.75,11.9,0.020,0.06 32H120140516,PL,135,01,69.94,-166.2,47,9,2,20140609,0337,5.306,-0.5765,31.4765,2,9.44193,2,5.252,0.0938,83.147 8,-999,-999,-999,-999,-999,-999,-999,-999 32H120140516,PL,135,01,69.94,-166.2,47,10,2,20140609,0338,2.402,-0.5643,31.4761,2,9.43594,2,2.377,0.0951,83.16 34,-999,9.581,0.54,0.00,0.75,11.8,0.020,0.01 32H120140516,PL,135,01,69.94,-166.2,47,11,2,20140609,0338,2.408,-0.5705,31.4768,2,9.44957,2,2.383,0.0879,83.31 38,-999,-999,-999,-999,-999,-999,-999,-999 32H120140516,PL,135,01,69.94,-166.2,47,12,2,20140609,0338,2.406,-0.5630,31.4757,2,9.44178,2,2.381,0.0869,83.09 30,-999,-999,-999,-999,-999,-999,-999,-999 32H120140516,PL,136,01,69.94,-166.6,48,1,2,20140609,0514,45.101,-1.7027,32.6146,2,7.67987,2,44.640,0.2461,75.8

161,-999,7.825,1.7,2.86,1.72,40.8,0.180,11.83

32H120140516,PL,136,01,69.94,-166.6,48,2,2,20140609,0514,44.933,-1.7025,32.6144,2,7.68260,2,44.473,0.2258,75.8 897,-999,-999,-999,-999,-999,-999,-999,-999

32H120140516,PL,136,01,69.94,-166.6,48,3,2,20140609,0515,25.343,-1.6380,32.1321,2,9.27219,2,25.085,0.5332,76.6 136,-999,8.938,2.89,1.51,1.28,28.8,0.130,5.88

32H120140516,PL,136,01,69.94,-166.6,48,4,2,20140609,0516,25.368,-1.6397,32.1369,2,9.26667,2,25.110,0.4810,78.4 331,-999,-999,-999,-999,-999,-999,-999,-999

32H120140516,PL,136,01,69.94,-166.6,48,5,2,20140609,0516,25.342,-1.6398,32.1380,2,9.28684,2,25.084,0.5469,78.4 952,-999,-999,-999,-999,-999,-999,-999,-999

32H120140516,PL,136,01,69.94,-166.6,48,6,2,20140609,0517,10.544,-1.0210,31.5241,2,9.74623,2,10.437,0.2289,80.5 271,-999,9.722,1.49,0.12,0.83,15.8,0.040,0.52

32H120140516,PL,136,01,69.94,-166.6,48,7,2,20140609,0517,10.548,-1.0304,31.5170,2,9.72685,2,10.441,0.2221,80.4 770,-999,-999,-999,-999,-999,-999,-999,-999

32H120140516,PL,136,01,69.94,-166.6,48,8,2,20140609,0518,5.330,-1.0549,31.5357,2,9.70888,2,5.276,0.2225,80.854 9,-999,-999,1.15,0.19,0.79,13.3,0.030,0.28

32H120140516,PL,136,01,69.94,-166.6,48,9,2,20140609,0518,5.327,-1.0462,31.5163,2,9.71084,2,5.273,0.1969,79.864 3,-999,-999,-999,-999,-999,-999,-999,-999

32H120140516,PL,136,01,69.94,-166.6,48,10,2,20140609,0519,2.532,-1.0425,31.5079,2,9.70837,2,2.506,0.2068,81.05 11,-999,9.847,0.99,0.04,0.75,12.9,0.020,0.01

32H120140516,PL,136,01,69.94,-166.6,48,11,2,20140609,0519,2.525,-1.0438,31.5030,2,9.71384,2,2.499,0.1985,80.68 63,-999,-999,-999,-999,-999,-999,-999,-999

32H120140516,PL,136,01,69.94,-166.6,48,12,2,20140609,0519,2.535,-1.0443,31.5006,2,9.69872,2,2.509,0.1545,81.04 85,-999,-999,-999,-999,-999,-999,-999,-999

32H120140516,PL,137,01,69.95,-167.0,50,1,2,20140609,0717,46.775,-1.6925,32.5449,2,7.75097,2,46.297,0.2260,76.7 618,-999,7.847,-999,4.74,1.63,40.0,0.160,11.07

32H120140516,PL,137,01,69.95,-167.0,50,2,2,20140609,0717,46.775,-1.6925,32.5447,2,7.75615,2,46.296,0.2379,76.7 911,-999,-999,2.03,-999,-999,-999,-999,-999

32H120140516,PL,137,01,69.95,-167.0,50,3,2,20140609,0719,30.605,-1.6938,32.5448,2,7.77501,2,30.293,0.2365,77.4 670,-999,7.812,-999,2.92,1.67,40.3,0.170,11.16

32H120140516,PL,137,01,69.95,-167.0,50,4,2,20140609,0719,30.592,-1.6940,32.5449,2,7.75898,2,30.281,0.2590,77.1 168,-999,-999,1.83,-999,-999,-999,-999,-999

32H120140516,PL,137,01,69.95,-167.0,50,5,2,20140609,0720,20.512,-1.6830,32.2219,2,9.12725,2,20.304,0.4314,76.1 073,-999,8.268,-999,2.34,1.44,36.6,0.150,8.89

32H120140516,PL,137,01,69.95,-167.0,50,6,2,20140609,0720,20.501,-1.6826,32.2176,2,9.13733,2,20.292,0.5130,76.6 162,-999,-999,2.78,-999,-999,-999,-999,-999

32H120140516,PL,137,01,69.95,-167.0,50,7,2,20140609,0720,20.503,-1.6821,32.2132,2,9.16211,2,20.294,0.5561,76.6 481,-999,-999,-999,-999,-999,-999,-999,-999

32H120140516,PL,137,01,69.95,-167.0,50,8,2,20140609,0721,10.555,-0.9046,31.3521,2,9.30187,2,10.447,0.1133,83.7 313,-999,-999,-999,0.22,0.74,13.1,0.020,0.53

32H120140516,PL,137,01,69.95,-167.0,50,9,2,20140609,0721,10.502,-0.8922,31.3493,2,9.29053,2,10.396,0.1173,83.9 912,-999,-999,0.75,-999,-999,-999,-999,-999

32H120140516,PL,137,01,69.95,-167.0,50,10,2,20140609,0722,2.474,-0.9182,31.3529,2,9.31606,2,2.449,0.1256,83.69 06,-999,9.37,-999,0.12,0.70,11.0,0.010,0.09

32H120140516,PL,137,01,69.95,-167.0,50,11,2,20140609,0722,2.487,-0.9132,31.3523,2,9.32012,2,2.462,0.1050,83.96 36,-999,-999,0.33,-999,-999,-999,-999,-999

32H120140516,PL,137,01,69.95,-167.0,50,12,2,20140609,0723,2.460,-0.9158,31.3543,2,9.32760,2,2.435,0.1028,83.83 36,-999,-999,-999,-999,-999,-999,-999,-999

32H120140516,PL,138,01,69.84,-167.2,50,1,2,20140609,0924,46.333,-1.7045,32.4810,2,7.81600,2,45.858,0.1648,77.3 662,-999,7.955,1.16,2.47,1.61,40.2,0.190,10.31

32H120140516,PL,138,01,69.84,-167.2,50,2,2,20140609,0924,46.354,-1.7046,32.4809,2,7.80725,2,45.880,0.1688,77.3 495,-999,-999,-999,-999,-999,-999,-999,-999

32H120140516,PL,138,01,69.84,-167.2,50,3,2,20140609,0925,35.953,-1.6864,32.1976,2,8.87511,2,35.586,0.5489,74.1 297,-999,8.382,1.98,2.01,1.46,35.8,0.170,8.37

32H120140516,PL,138,01,69.84,-167.2,50,4,2,20140609,0925,35.945,-1.6825,32.1781,2,8.94549,2,35.578,0.4907,73.2

695,-999,-999,-999,-999,-999,-999,-999,-999 32H120140516,PL,138,01,69.84,-167.2,50,5,2,20140609,0927,25.606,-0.9728,31.3869,2,9.36232,2,25.346,0.1170,83.9 208,-999,9.577,1.18,0.13,0.81,15.6,0.030,0.68 32H120140516,PL,138,01,69.84,-167.2,50,6,2,20140609,0927,25.618,-1.0872,31.4337,2,9.37347,2,25.357,0.1196,83.3 790,-999,-999,-999,-999,-999,-999,-999,-999 32H120140516,PL,138,01,69.84,-167.2,50,7,2,20140609,0928,10.386,-0.8250,31.3588,2,9.22866,2,10.281,0.1047,84.1 040,-999,-999,0.51,0.00,0.72,11.5,0.010,0.05 32H120140516,PL,138,01,69.84,-167.2,50,8,2,20140609,0928,10.380,-0.8245,31.3590,2,9.21089,2,10.274,0.1102,84.3 926,-999,-999,-999,-999,-999,-999,-999,-999 32H120140516,PL,138,01,69.84,-167.2,50,9,2,20140609,0929,2.819,-0.8094,31.3586,2,9.21684,2,2.791,0.1178,84.289 3,-999,9.273,0.48,0.00,0.71,11.5,0.010,0.08 32H120140516,PL,138,01,69.84,-167.2,50,10,2,20140609,0929,2.807,-0.8082,31.3593,2,9.22116,2,2.779,0.1094,84.12 02,-999,-999,-999,-999,-999,-999,-999,-999 32H120140516,PL,139,01,69.72,-167.42,52,1,2,20140609,1050,46.397,-1.6175,32.3280,2,8.07151,2,45.922,0.2598,72. 0832,-999,8.386,1.04,1.61,1.37,28.5,0.130,6.44 32H120140516,PL,139,01,69.72,-167.42,52,2,2,20140609,1050,46.398,-1.6176,32.3279,2,8.07917,2,45.924,0.2874,72. 1578,-999,-999,-999,-999,-999,-999,-999,-999 32H120140516,PL,139,01,69.72,-167.42,52,3,2,20140609,1052,35.266,-1.4626,31.7741,2,9.01196,2,34.906,0.1951,81. 3335,-999,9.068,-999,0.48,0.92,14.6,0.040,1.61 32H120140516,PL,139,01,69.72,-167.42,52,4,2,20140609,1053,35.321,-1.4639,31.7736,2,9.01464,2,34.960,0.1888,81. 4765,-999,-999,0.53,-999,-999,-999,-999,-999 32H120140516,PL,139,01,69.72,-167.42,52,5,2,20140609,1054,25.517,-0.9732,31.3332,2,9.18820,2,25.257,0.0997,84. 2178,-999,9.296,0.14,0.00,0.67,8.2,0.010,0.01 32H120140516,PL,139,01,69.72,-167.42,52,6,2,20140609,1054,25.522,-0.9774,31.3388,2,9.20956,2,25.262,0.1016,84. 4479,-999,-999,-999,-999,-999,-999,-999,-999 32H120140516,PL,139,01,69.72,-167.42,52,7,2,20140609,1055,10.454,-0.9428,31.2732,2,9.13412,2,10.348,0.0898,84. 5722,-999,-999,0.19,0.00,0.67,9.3,0.000,0.01 32H120140516,PL,139,01,69.72,-167.42,52,8,2,20140609,1055,10.455,-0.9437,31.2742,2,9.13663,2,10.349,0.0924,84. 4062,-999,-999,-999,-999,-999,-999,-999,-999 32H120140516,PL,139,01,69.72,-167.42,52,9,2,20140609,1056,2.675,-0.9409,31.2723,2,9.13743,2,2.648,0.0935,84.73 81,-999,9.201,0.18,0.00,0.68,9.3,0.000,0.04 32H120140516,PL,139,01,69.72,-167.42,52,10,2,20140609,1056,2.696,-0.9404,31.2723,2,9.11583,2,2.669,0.0946,84.6 134,-999,-999,-999,-999,-999,-999,-999,-999 32H120140516,PL,140,01,69.61,-167.63,49,1,2,20140609,1220,46.367,-1.4912,32.2690,2,8.28856,2,45.894,0.3170,70. 3013,-999,8.465,2.02,1.74,1.33,25.8,0.130,5.74 32H120140516,PL,140,01,69.61,-167.63,49,2,2,20140609,1220,46.373,-1.4915,32.2689,2,8.27767,2,45.899,0.2816,69. 8226,-999,-999,0.05,-999,-999,-999,-999,-999 32H120140516,PL,140,01,69.61,-167.63,49,3,2,20140609,1223,33.751,-1.4086,32.1217,2,8.53951,2,33.407,0.5465,71. 6959,-999,8.765,3.04,0.82,1.12,17.6,0.090,3.90 32H120140516,PL,140,01,69.61,-167.63,49,4,2,20140609,1223,33.756,-1.4077,32.1220,2,8.54337,2,33.412,0.6084,71. 2340,-999,-999,0.09,-999,-999,-999,-999,-999 32H120140516,PL,140,01,69.61,-167.63,49,5,2,20140609,1224,25.301,-1.2554,31.5019,2,9.27850,2,25.044,0.1237,83. 8258,-999,9.325,0.93,0.03,0.75,9.9,0.010,0.46 32H120140516,PL,140,01,69.61,-167.63,49,6,2,20140609,1224,25.293,-1.2444,31.4978,2,9.26592,2,25.035,0.1515,84. 2747,-999,-999,-999,-999,-999,-999,-999,-999 32H120140516,PL,140,01,69.61,-167.63,49,7,2,20140609,1225,10.013,-0.4560,31.1739,2,9.25360,2,9.912,0.0918,83.9 516,-999,9.315,0.1,0.00,0.53,4.7,0.000,0.01 32H120140516,PL,140,01,69.61,-167.63,49,8,2,20140609,1225,10.012,-0.4548,31.1734,2,9.24478,2,9.910,0.0862,83.9 161,-999,-999,-999,-999,-999,-999,-999,-999 32H120140516,PL,140,01,69.61,-167.63,49,9,2,20140609,1226,2.356,-0.4542,31.1733,2,9.24668,2,2.333,0.0882,83.60 92,-999,9.317,0.12,0.00,0.52,4.8,0.000,0.00 32H120140516,PL,140,01,69.61,-167.63,49,10,2,20140609,1226,2.357,-0.4543,31.1734,2,9.25446,2,2.333,0.0946,83.7 882,-999,-999,-999,-999,-999,-999,-999,-999 32H120140516,PL,141,01,69.5,-167.84,51,1,2,20140609,1352,47.088,-1.5308,32.2297,2,8.13126,2,46.607,0.3653,61.8 015,-999,8.289,2.29,2.28,1.35,27.0,0.140,5.96 32H120140516,PL,141,01,69.5,-167.84,51,2,2,20140609,1352,47.106,-1.5308,32.2291,2,8.12681,2,46.625,0.3933,61.9 565,-999,-999,-999,-999,-999,-999,-999,-999 32H120140516,PL,141,01,69.5,-167.84,51,3,2,20140609,1355,31.934,-1.4105,32.1017,2,8.29330,2,31.610,0.4360,70.8 806,-999,8.352,1.85,1.95,1.39,29.2,0.130,9.08 32H120140516,PL,141,01,69.5,-167.84,51,4,2,20140609,1355,31.926,-1.4102,32.1016,2,8.30257,2,31.602,0.4581,71.6 985,-999,-999,-999,-999,-999,-999,-999,-999 32H120140516,PL,141,01,69.5,-167.84,51,5,2,20140609,1355,31.931,-1.4097,32.1015,2,8.31348,2,31.607,0.4582,71.4 255,-999,-999,-999,-999,-999,-999,-999,-999 32H120140516,PL,141,01,69.5,-167.84,51,6,2,20140609,1357,25.240,-0.4402,31.4259,2,9.44447,2,24.984,0.1020,83.3 164,-999,9.426,0.41,0.01,0.65,8.3,0.010,0.50 32H120140516,PL,141,01,69.5,-167.84,51,7,2,20140609,1357,25.223,-0.4848,31.4521,2,9.45977,2,24.967,0.0994,83.2 156,-999,-999,-999,-999,-999,-999,-999,-999 32H120140516,PL,141,01,69.5,-167.84,51,8,2,20140609,1358,9.996,-0.5319,31.1037,2,9.05001,2,9.895,0.1307,83.827 9,-999,9.115,0.1,0.00,0.57,5.5,0.000,0.00 32H120140516,PL,141,01,69.5,-167.84,51,9,2,20140609,1358,9.982,-0.5303,31.1044,2,9.06331,2,9.881,0.0885,83.866 0,-999,-999,-999,-999,-999,-999,-999,-999 32H120140516,PL,141,01,69.5,-167.84,51,10,2,20140609,1400,2.871,-0.5267,31.1069,2,9.04885,2,2.842,0.0889,83.67 76,-999,9.107,0.17,0.00,0.56,5.5,0.000,0.00 32H120140516,PL,141,01,69.5,-167.84,51,11,2,20140609,1400,2.866,-0.5267,31.1069,2,9.06104,2,2.837,0.0906,83.74 44,-999,-999,-999,-999,-999,-999,-999,-999 32H120140516,PL,141,01,69.5,-167.84,51,12,2,20140609,1400,2.856,-0.5272,31.1066,2,9.04025,2,2.827,0.0939,83.81 17,-999,-999,-999,-999,-999,-999,-999,-999 32H120140516,PL,142,01,69.85,-168.68,49,1,2,20140609,2056,10.182,-1.5961,31.7257,2,10.53022,2,10.079,0.1996,81 .1065,-999,-999,-999,-999,-999,-999,-999,-999 32H120140516,PL,142,01,69.85,-168.68,49,2,2,20140609,2056,10.180,-1.5962,31.7267,2,10.52520,2,10.076,0.2096,81 .2427,-999,-999,-999,-999,-999,-999,-999,-999 32H120140516,PL,142,01,69.85,-168.68,49,3,2,20140609,2057,10.147,-1.5934,31.7061,2,10.53663,2,10.044,0.1933,81 .3648,-999,-999,-999,-999,-999,-999,-999,-999 32H120140516,PL,142,01,69.85,-168.68,49,4,2,20140609,2057,10.143,-1.5923,31.7035,2,10.52471,2,10.040,0.1904,81 .5397,-999,-999,-999,-999,-999,-999,-999,-999 32H120140516,PL,142,01,69.85,-168.68,49,5,2,20140609,2057,10.145,-1.5946,31.6992,2,10.52774,2,10.042,0.2088,81 .6060,-999,-999,-999,-999,-999,-999,-999,-999 32H120140516,PL,142,01,69.85,-168.68,49,6,2,20140609,2057,10.140,-1.5956,31.6976,2,10.52855,2,10.037,0.2426,81 .6180,-999,-999,-999,-999,-999,-999,-999,-999 32H120140516,PL,142,01,69.85,-168.68,49,7,2,20140609,2057,10.131,-1.5948,31.7013,2,10.52897,2,10.029,0.2211,81 .5334,-999,-999,-999,-999,-999,-999,-999,-999 32H120140516,PL,142,01,69.85,-168.68,49,8,2,20140609,2057,10.128,-1.5925,31.7020,2,10.52465,2,10.025,0.1964,81 .3403,-999,-999,-999,-999,-999,-999,-999,-999 32H120140516,PL,142,01,69.85,-168.68,49,9,2,20140609,2057,10.122,-1.5953,31.6995,2,10.52661,2,10.020,0.1966,81 .9765,-999,-999,-999,-999,-999,-999,-999,-999 32H120140516,PL,142,01,69.85,-168.68,49,10,2,20140609,2057,10.115,-1.5943,31.6963,2,10.52493,2,10.012,0.1947,8 1.0668,-999,-999,-999,-999,-999,-999,-999,-999 32H120140516,PL,142,01,69.85,-168.68,49,11,2,20140609,2057,10.110,-1.5943,31.6964,2,10.53673,2,10.008,0.1903,8 1.6138,-999,-999,-999,-999,-999,-999,-999,-999 32H120140516,PL,142,01,69.85,-168.68,49,12,2,20140609,2057,10.110,-1.5955,31.7015,2,10.51711,2,10.008,0.1973,8 1.5804,-999,-999,-999,-999,-999,-999,-999,-999 32H120140516,PL,142,02,69.85,-168.71,49,1,2,20140609,2248,45.986,-1.6555,32.6107,2,7.76850,2,45.516,0.3305,75. 9868,-999,7.766,-999,2.49,1.63,39.4,0.200,9.88 32H120140516,PL,142,02,69.85,-168.71,49,2,2,20140609,2248,45.984,-1.6553,32.6107,2,7.75016,2,45.514,0.2963,75. 5379,-999,-999,2.33,-999,-999,-999,-999,-999 32H120140516,PL,142,02,69.85,-168.71,49,3,2,20140609,2250,25.269,-1.6738,32.4790,2,8.40740,2,25.012,0.2524,80. 0224,-999,8.277,-999,1.97,1.44,34.0,0.160,8.43

32H120140516,PL,142,02,69.85,-168.71,49,4,2,20140609,2251,25.265,-1.6740,32.4771,2,8.38907,2,25.007,0.2544,80.

6607,-999,-999,1.37,-999,-999,-999,-999,-999 32H120140516,PL,142,02,69.85,-168.71,49,5,2,20140609,2252,17.620,-1.6422,32.0829,2,9.82081,2,17.441,0.2827,81. 1936,-999,9.698,-999,0.48,0.97,17.8,0.030,1.51 32H120140516,PL,142,02,69.85,-168.71,49,6,2,20140609,2252,17.614,-1.6417,32.0806,2,9.82481,2,17.435,0.2805,80. 7750,-999,-999,1.57,-999,-999,-999,-999,-999 32H120140516,PL,142,02,69.85,-168.71,49,7,2,20140609,2252,17.612,-1.6418,32.0808,2,9.82099,2,17.433,0.2628,81. 0256,-999,-999,-999,-999,-999,-999,-999,-999 32H120140516,PL,142,02,69.85,-168.71,49,8,2,20140609,2253,9.953,-1.6006,31.6528,2,10.41347,2,9.852,0.1563,82.1 613,-999,10.175,1.11,0.10,0.79,13.4,0.010,0.45 32H120140516,PL,142,02,69.85,-168.71,49,9,2,20140609,2254,5.074,-1.5857,31.6356,2,10.40750,2,5.022,0.1456,81.0 924,-999,-999,0.91,0.00,0.65,10.2,0.000,0.02 32H120140516,PL,142,02,69.85,-168.71,49,10,2,20140609,2255,2.122,-1.5759,31.6361,2,10.38873,2,2.101,0.1419,81. 8095,-999,10.449,-999,0.00,0.64,10.3,0.000,0.04 32H120140516,PL,142,02,69.85,-168.71,49,11,2,20140609,2255,2.122,-1.5764,31.6363,2,10.40479,2,2.101,0.1304,81. 8716,-999,-999,0.78,-999,-999,-999,-999,-999 32H120140516,PL,142,02,69.85,-168.71,49,12,2,20140609,2255,2.116,-1.5756,31.6358,2,10.40739,2,2.094,0.1288,81. 4170,-999,-999,-999,-999,-999,-999,-999,-999 32H120140516,PL,143,01,69.94,-168.93,41,1,2,20140610,0211,38.463,-1.7295,32.6703,2,7.60087,2,38.070,0.1303,81. 9849,-999,7.698,0.69,1.82,1.84,47.3,0.230,14.01 32H120140516,PL,143,01,69.94,-168.93,41,2,2,20140610,0211,38.454,-1.7295,32.6703,2,7.60252,2,38.062,0.1210,81. 6248,-999,-999,-999,-999,-999,-999,-999,-999 32H120140516,PL,143,01,69.94,-168.93,41,3,2,20140610,0212,25.570,-1.7280,32.6628,2,7.67280,2,25.310,0.1173,82. 0423,-999,7.677,0.58,1.82,1.85,46.9,0.230,13.93 32H120140516,PL,143,01,69.94,-168.93,41,4,2,20140610,0213,25.573,-1.7285,32.6648,2,7.67510,2,25.312,0.1448,81. 5459,-999,-999,-999,-999,-999,-999,-999,-999 32H120140516,PL,143,01,69.94,-168.93,41,5,2,20140610,0214,15.962,-1.7018,32.3477,2,8.88697,2,15.800,0.2283,80. 8356,-999,7.929,0.95,1.45,1.75,45.0,0.210,13.16 32H120140516,PL,143,01,69.94,-168.93,41,6,2,20140610,0214,15.955,-1.7023,32.3316,2,8.94004,2,15.793,0.2425,80. 4379,-999,-999,-999,-999,-999,-999,-999,-999 32H120140516,PL,143,01,69.94,-168.93,41,7,2,20140610,0214,10.130,-1.6440,31.9884,2,9.97631,2,10.027,0.2537,81. 1827,-999,-999,1.61,0.14,0.90,17.0,0.030,1.47 32H120140516,PL,143,01,69.94,-168.93,41,8,2,20140610,0215,10.124,-1.6452,31.9889,2,9.95863,2,10.022,0.2186,81. 0992,-999,-999,-999,-999,-999,-999,-999,-999 32H120140516,PL,143,01,69.94,-168.93,41,9,2,20140610,0215,2.527,-1.6502,31.9889,2,9.97294,2,2.501,0.1776,81.43 63,-999,10.056,1.42,0.09,0.84,15.5,0.020,0.56 32H120140516,PL,143,01,69.94,-168.93,41,10,2,20140610,0215,2.527,-1.6506,31.9889,2,9.97505,2,2.501,0.1680,81.3 074,-999,-999,-999,-999,-999,-999,-999,-999 32H120140516,PL,144,01,69.94,-168.52,45,1,2,20140610,0422,41.940,-1.6894,32.6729,2,7.60981,2,41.511,0.2022,79. 7593,-999,7.796,1.22,2.37,1.70,42.0,0.230,12.07 32H120140516,PL,144,01,69.94,-168.52,45,2,2,20140610,0422,41.937,-1.6896,32.6731,2,7.61552,2,41.508,0.2025,79. 8147,-999,-999,-999,-999,-999,-999,-999,-999 32H120140516,PL,144,01,69.94,-168.52,45,3,2,20140610,0424,25.461,-1.6778,32.1677,2,9.41195,2,25.202,0.4980,80. 3763,-999,8.293,1.52,1.73,1.55,36.7,0.190,10.24 32H120140516,PL,144,01,69.94,-168.52,45,4,2,20140610,0424,25.450,-1.6791,32.1789,2,9.44929,2,25.191,0.3657,79. 5031,-999,-999,-999,-999,-999,-999,-999,-999 32H120140516,PL,144,01,69.94,-168.52,45,5,2,20140610,0425,15.622,-1.6486,31.9526,2,10.02587,2,15.463,0.3192,80 .6106,-999,9.926,1.7,0.17,0.89,16.5,0.020,1.26 32H120140516,PL,144,01,69.94,-168.52,45,6,2,20140610,0425,15.616,-1.6484,31.9521,2,10.03205,2,15.457,0.3363,80 .5443,-999,-999,-999,-999,-999,-999,-999,-999 32H120140516,PL,144,01,69.94,-168.52,45,7,2,20140610,0426,10.555,-1.6069,31.7185,2,10.23019,2,10.448,0.2903,80 .5809,-999,-999,1.08,0.11,0.73,13.1,0.000,0.01 32H120140516,PL,144,01,69.94,-168.52,45,8,2,20140610,0426,10.554,-1.5982,31.7147,2,10.20922,2,10.446,0.2873,81 .3111,-999,-999,-999,-999,-999,-999,-999,-999 32H120140516,PL,144,01,69.94,-168.52,45,9,2,20140610,0427,5.310,-1.6017,31.7384,2,10.21272,2,5.255,0.2161,81.2

025,-999,-999,1.03,0.00,0.74,12.3,0.000,0.00 32H120140516,PL,144,01,69.94,-168.52,45,10,2,20140610,0427,5.307,-1.5955,31.7237,2,10.21322,2,5.253,0.2321,80. 8867,-999,-999,-999,-999,-999,-999,-999,-999 32H120140516,PL,144,01,69.94,-168.52,45,11,2,20140610,0428,2.370,-1.5968,31.7022,2,10.22324,2,2.346,0.1450,81. 1200,-999,10.318,1.04,0.00,0.72,12.1,0.000,0.00 32H120140516,PL,144,01,69.94,-168.52,45,12,2,20140610,0428,2.367,-1.5935,31.6967,2,10.22295,2,2.343,0.1670,81. 4817,-999,-999,-999,-999,-999,-999,-999,-999 32H120140516,PL,145,01,69.94,-168.23,49,1,2,20140610,0556,45.711,-1.6783,32.6080,2,7.65225,2,45.243,0.2081,77. 7462,-999,7.736,1.73,2.60,1.68,39.0,0.210,10.57 32H120140516,PL,145,01,69.94,-168.23,49,2,2,20140610,0556,45.714,-1.6784,32.6080,2,7.65828,2,45.246,0.2158,75. 9795,-999,-999,-999,-999,-999,-999,-999,-999 32H120140516,PL,145,01,69.94,-168.23,49,3,2,20140610,0558,25.230,-1.6515,32.0009,2,9.91304,2,24.974,0.2679,81. 5940,-999,8.814,1.46,1.44,1.30,27.6,0.110,5.47 32H120140516,PL,145,01,69.94,-168.23,49,4,2,20140610,0558,25.234,-1.6517,32.0018,2,9.90958,2,24.977,0.2528,81. 7751,-999,-999,-999,-999,-999,-999,-999,-999 32H120140516,PL,145,01,69.94,-168.23,49,5,2,20140610,0559,10.309,-1.5140,31.5890,2,10.30431,2,10.205,0.2190,81 .3617,-999,10.238,1.18,0.05,0.78,13.1,0.010,0.30 32H120140516,PL,145,01,69.94,-168.23,49,6,2,20140610,0559,10.313,-1.5217,31.6140,2,10.28683,2,10.208,0.2007,81 .0579,-999,-999,-999,-999,-999,-999,-999,-999 32H120140516,PL,145,01,69.94,-168.23,49,7,2,20140610,0600,4.974,-1.5157,31.5873,2,10.29631,2,4.924,0.1551,81.6 321,-999,-999,0.82,0.00,0.71,11.6,0.000,0.08 32H120140516,PL,145,01,69.94,-168.23,49,8,2,20140610,0600,4.972,-1.5181,31.5966,2,10.30074,2,4.922,0.1549,81.4 713,-999,-999,-999,-999,-999,-999,-999,-999 32H120140516,PL,145,01,69.94,-168.23,49,9,2,20140610,0600,2.393,-1.5027,31.5691,2,10.30566,2,2.369,0.1225,81.3 914,-999,10.379,0.92,0.00,0.69,11.7,0.000,0.00 32H120140516,PL,145,01,69.94,-168.23,49,10,2,20140610,0600,2.375,-1.5010,31.5649,2,10.30298,2,2.351,0.1314,81. 5715,-999,-999,-999,-999,-999,-999,-999,-999 32H120140516,PL,146,01,69.94,-167.78,51,1,2,20140610,0745,48.191,-1.7016,32.6216,2,7.55748,2,47.698,0.2620,75. 5290,-999,7.649,2.04,2.36,1.69,40.9,0.180,11.92 32H120140516,PL,146,01,69.94,-167.78,51,2,2,20140610,0745,48.192,-1.7017,32.6216,2,7.56155,2,47.698,0.2746,75. 4679,-999,-999,-999,-999,-999,-999,-999,-999 32H120140516,PL,146,01,69.94,-167.78,51,3,2,20140610,0747,25.719,-1.6788,32.2593,2,9.04314,2,25.457,0.2229,80. 6216,-999,8.252,1.96,1.96,1.48,33.3,0.130,8.46 32H120140516,PL,146,01,69.94,-167.78,51,4,2,20140610,0747,25.716,-1.6791,32.2495,2,8.96894,2,25.455,0.2467,80. 5944,-999,-999,-999,-999,-999,-999,-999,-999 32H120140516,PL,146,01,69.94,-167.78,51,5,2,20140610,0749,10.411,-0.7172,31.4050,2,9.46779,2,10.306,0.1011,83. 6463,-999,10.03,1.1,0.11,0.77,13.5,0.010,0.53 32H120140516,PL,146,01,69.94,-167.78,51,6,2,20140610,0749,10.404,-0.7074,31.4041,2,9.49255,2,10.299,0.0997,83. 8670,-999,-999,-999,-999,-999,-999,-999,-999 32H120140516,PL,146,01,69.94,-167.78,51,7,2,20140610,0750,5.432,-0.6913,31.4062,2,9.46896,2,5.377,0.1063,83.80 23,-999,-999,0.19,0.00,0.71,10.6,0.000,0.01 32H120140516,PL,146,01,69.94,-167.78,51,8,2,20140610,0750,5.409,-0.6925,31.4060,2,9.48200,2,5.354,0.1140,83.89 16,-999,-999,-999,-999,-999,-999,-999,-999 32H120140516,PL,146,01,69.94,-167.78,51,9,2,20140610,0751,2.587,-0.6951,31.4060,2,9.47504,2,2.560,0.1028,83.60 55,-999,9.615,0.15,0.00,0.67,10.3,0.000,0.00 32H120140516,PL,146,01,69.94,-167.78,51,10,2,20140610,0751,2.584,-0.6946,31.4060,2,9.48472,2,2.558,0.0987,83.8 853,-999,-999,-999,-999,-999,-999,-999,-999 32H120140516,PL,146,01,69.94,-167.78,51,11,2,20140610,0751,2.580,-0.6950,31.4059,2,9.47868,2,2.553,0.1059,83.9 526,-999,-999,-999,-999,-999,-999,-999,-999 32H120140516,PL,147,01,69.95,-167.35,50,1,2,20140610,0934,46.373,-1.7009,32.4463,2,7.81960,2,45.898,0.2634,75. 2085,-999,7.927,1.51,2.32,1.61,38.7,0.180,10.14 32H120140516,PL,147,01,69.95,-167.35,50,2,2,20140610,0934,46.382,-1.7014,32.4463,2,7.82045,2,45.907,0.2796,74. 9721,-999,-999,-999,-999,-999,-999,-999,-999

32H120140516,PL,147,01,69.95,-167.35,50,3,2,20140610,0936,30.651,-1.7035,32.4468,2,7.79627,2,30.338,0.2369,75.

4617,-999,7.853,1.42,2.38,1.64,39.8,0.190,11.11 32H120140516,PL,147,01,69.95,-167.35,50,4,2,20140610,0936,30.640,-1.7033,32.4469,2,7.80613,2,30.328,0.2546,75. 3181,-999,-999,-999,-999,-999,-999,-999,-999 32H120140516,PL,147,01,69.95,-167.35,50,5,2,20140610,0938,25.556,-1.7029,32.4248,2,7.91458,2,25.296,0.3711,75. 9174,-999,7.921,1.35,2.38,1.62,38.8,0.190,10.75 32H120140516,PL,147,01,69.95,-167.35,50,6,2,20140610,0938,25.583,-1.7012,32.4075,2,7.93301,2,25.323,0.3637,76. 2102,-999,-999,-999,-999,-999,-999,-999,-999 32H120140516,PL,147,01,69.95,-167.35,50,7,2,20140610,0939,10.488,-0.9844,31.1779,2,9.19473,2,10.381,0.0864,84. 1249,-999,-999,0.16,0.00,0.67,8.5,0.000,0.14 32H120140516,PL,147,01,69.95,-167.35,50,8,2,20140610,0939,10.487,-0.9935,31.1737,2,9.20273,2,10.381,0.0930,84. 2329,-999,-999,-999,-999,-999,-999,-999,-999 32H120140516,PL,147,01,69.95,-167.35,50,9,2,20140610,0939,2.681,-1.0464,31.1510,2,9.20642,2,2.654,0.0987,84.43 54,-999,9.277,0.1,0.00,0.64,8.0,0.000,0.01 32H120140516,PL,147,01,69.95,-167.35,50,10,2,20140610,0940,2.686,-1.0421,31.1497,2,9.20895,2,2.658,0.0971,84.4 083,-999,-999,-999,-999,-999,-999,-999,-999 32H120140516,PL,148,01,70.08,-167.06,49,1,2,20140610,1144,45.584,-1.6890,32.5531,2,7.67257,2,45.118,0.3435,74. 8354,-999,-999,-999,-999,-999,-999,-999,-999 32H120140516,PL,148,01,70.08,-167.06,49,2,2,20140610,1144,45.582,-1.6888,32.5532,2,7.68189,2,45.116,0.3331,74. 3056,-999,7.833,2.41,2.71,1.65,36.9,0.140,11.14 32H120140516,PL,148,01,70.08,-167.06,49,3,2,20140610,1146,37.614,-1.6907,32.5430,2,7.68386,2,37.229,0.5613,74. 2476,-999,7.765,2.96,2.85,1.72,39.8,0.150,11.21 32H120140516,PL,148,01,70.08,-167.06,49,4,2,20140610,1147,37.611,-1.6908,32.5430,2,7.69676,2,37.227,0.4230,74. 2184,-999,-999,-999,-999,-999,-999,-999,-999 32H120140516,PL,148,01,70.08,-167.06,49,5,2,20140610,1149,23.181,-1.6155,32.1426,2,9.61745,2,22.945,0.5371,78. 0270,-999,9.535,2.78,0.96,1.00,23.3,0.060,1.81 32H120140516,PL,148,01,70.08,-167.06,49,6,2,20140610,1149,23.178,-1.6145,32.1431,2,9.58979,2,22.942,0.5708,79. 2244,-999,-999,-999,-999,-999,-999,-999,-999 32H120140516,PL,148,01,70.08,-167.06,49,7,2,20140610,1151,10.348,-1.4520,32.0353,2,10.12816,2,10.243,0.3437,79 .9253,-999,-999,1.58,0.02,0.85,19.4,0.030,0.59 32H120140516,PL,148,01,70.08,-167.06,49,8,2,20140610,1151,10.342,-1.4444,32.0336,2,10.14211,2,10.237,0.3162,78 .3960,-999,-999,-999,-999,-999,-999,-999,-999 32H120140516,PL,148,01,70.08,-167.06,49,9,2,20140610,1152,5.242,-1.1928,31.2852,2,9.52145,2,5.189,0.1104,83.16 71,-999,-999,1.09,0.02,0.79,16.0,0.020,0.33 32H120140516,PL,148,01,70.08,-167.06,49,10,2,20140610,1152,5.240,-1.1930,31.2840,2,9.49256,2,5.187,0.1237,83.3 581,-999,10.029,-999,-999,-999,-999,-999,-999 32H120140516,PL,148,01,70.08,-167.06,49,11,2,20140610,1152,2.476,-1.1935,31.3023,2,9.53517,2,2.450,0.1272,82.9 140,-999,9.64,0.45,0.00,0.72,12.6,0.000,0.05 32H120140516,PL,148,01,70.08,-167.06,49,12,2,20140610,1153,2.470,-1.1920,31.3022,2,9.54627,2,2.445,0.1367,83.2 428,-999,-999,-999,-999,-999,-999,-999,-999 32H120140516,PL,149,01,70.21,-167.05,48,1,2,20140610,1424,44.868,-1.7156,32.6096,2,7.66520,2,44.408,0.2310,76. 9393,-999,7.884,1.69,2.12,1.63,38.4,0.190,10.48 32H120140516,PL,149,01,70.21,-167.05,48,2,2,20140610,1424,44.864,-1.7156,32.6095,2,7.68107,2,44.404,0.2411,75. 9993,-999,-999,-999,-999,-999,-999,-999,-999 32H120140516,PL,149,01,70.21,-167.05,48,3,2,20140610,1426,25.341,-1.6656,32.1662,2,9.13770,2,25.082,0.5023,73. 9402,-999,8.011,1.76,2.08,1.58,37.0,0.180,10.04 32H120140516,PL,149,01,70.21,-167.05,48,4,2,20140610,1426,25.336,-1.6655,32.1665,2,9.14451,2,25.078,0.3698,77. 9858,-999,-999,-999,-999,-999,-999,-999,-999 32H120140516,PL,149,01,70.21,-167.05,48,5,2,20140610,1426,25.332,-1.6627,32.1622,2,9.13131,2,25.074,0.3710,77. 9159,-999,-999,-999,-999,-999,-999,-999,-999 32H120140516,PL,149,01,70.21,-167.05,48,6,2,20140610,1428,9.966,-1.5296,31.6482,2,10.15940,2,9.865,0.3664,78.4 216,-999,9.887,1.54,0.25,0.85,16.6,0.030,0.86 32H120140516,PL,149,01,70.21,-167.05,48,7,2,20140610,1428,9.966,-1.5300,31.6478,2,10.15593,2,9.865,0.3823,78.1 940,-999,-999,-999,-999,-999,-999,-999,-999 32H120140516,PL,149,01,70.21,-167.05,48,8,2,20140610,1428,9.961,-1.5291,31.6475,2,10.14193,2,9.860,0.5154,78.8

574,-999,-999,-999,-999,-999,-999,-999,-999 32H120140516,PL,149,01,70.21,-167.05,48,9,2,20140610,1429,2.442,-1.5319,31.6567,2,10.14911,2,2.418,0.3224,78.3 819,-999,10.249,1.28,0.00,0.73,13.8,0.000,0.00 32H120140516,PL,149,01,70.21,-167.05,48,10,2,20140610,1429,2.442,-1.5322,31.6533,2,10.16278,2,2.417,0.3432,78. 6252,-999,-999,-999,-999,-999,-999,-999,-999 32H120140516,PL,149,01,70.21,-167.05,48,11,2,20140610,1429,2.438,-1.5326,31.6507,2,10.17134,2,2.413,0.3635,78. 4488,-999,-999,-999,-999,-999,-999,-999,-999 32H120140516,PL,149,01,70.21,-167.05,48,12,2,20140610,1429,2.437,-1.5327,31.6500,2,10.16350,2,2.412,0.3583,79. 2458,-999,-999,-999,-999,-999,-999,-999,-999 32H120140516,PL,150,01,70.35,-166.94,49,1,2,20140610,1631,46.556,-1.7486,32.4292,2,8.64944,2,46.079,0.1941,80. 8204,-999,8.642,0.05,1.48,1.45,35.3,0.140,7.99 32H120140516,PL,150,01,70.35,-166.94,49,2,2,20140610,1631,46.548,-1.7455,32.4127,2,8.62929,2,46.071,0.1715,80. 4540,-999,-999,-999,-999,-999,-999,-999,-999 32H120140516,PL,150,01,70.35,-166.94,49,3,2,20140610,1633,25.242,-1.7264,32.2501,2,9.08537,2,24.984,0.1399,82. 5282,-999,9.253,0.05,1.11,1.16,25.9,0.080,3.55 32H120140516,PL,150,01,70.35,-166.94,49,4,2,20140610,1633,25.240,-1.7291,32.2668,2,9.18033,2,24.983,0.1534,82. 2046,-999,-999,-999,-999,-999,-999,-999,-999 32H120140516,PL,150,01,70.35,-166.94,49,5,2,20140610,1633,25.236,-1.7294,32.2681,2,9.08844,2,24.979,0.1768,82. 3617,-999,-999,0.12,-999,-999,-999,-999,-999 32H120140516,PL,150,01,70.35,-166.94,49,6,2,20140610,1634,10.014,-1.7198,31.9999,2,9.49570,2,9.913,0.2175,81.3 700,-999,9.565,0.88,0.63,1.02,21.3,0.050,1.58 32H120140516,PL,150,01,70.35,-166.94,49,7,2,20140610,1634,10.012,-1.7198,31.9909,2,9.50131,2,9.910,0.2175,80.8 210,-999,-999,0.15,-999,-999,-999,-999,-999 32H120140516,PL,150,01,70.35,-166.94,49,8,2,20140610,1635,4.927,-1.7192,31.9923,2,9.49222,2,4.877,0.2281,72.83 06,-999,-999,-999,-999,-999,-999,-999,-999 32H120140516,PL,150,01,70.35,-166.94,49,9,2,20140610,1635,4.919,-1.7161,31.9806,2,9.50324,2,4.869,0.2188,72.69 64,-999,-999,0.16,-999,-999,-999,-999,-999 32H120140516,PL,150,01,70.35,-166.94,49,10,2,20140610,1636,2.677,-1.7135,31.9788,2,9.50654,2,2.649,0.2035,74.3 865,-999,9.583,0.94,0.60,1.00,21.3,0.060,1.28 32H120140516,PL,150,01,70.35,-166.94,49,11,2,20140610,1636,2.675,-1.7115,31.9791,2,9.51466,2,2.648,0.2188,74.7 351,-999,-999,-999,-999,-999,-999,-999,-999 32H120140516,PL,150,01,70.35,-166.94,49,12,2,20140610,1636,2.676,-1.7114,31.9785,2,9.50934,2,2.649,0.2039,74.5 164,-999,-999,-999,-999,-999,-999,-999,-999 32H120140516,PL,151,01,70.48,-167.02,52,1,2,20140610,1901,48.654,-1.7618,32.6141,2,8.00001,2,48.154,0.1316,78. 4441,-999,8.212,0.72,1.49,1.61,41.1,0.190,11.42 32H120140516,PL,151,01,70.48,-167.02,52,2,2,20140610,1901,48.652,-1.7615,32.6144,2,7.98922,2,48.152,0.1276,78. 2306,-999,-999,-999,-999,-999,-999,-999,-999 32H120140516,PL,151,01,70.48,-167.02,52,3,2,20140610,1904,25.369,-1.7352,32.4688,2,8.55750,2,25.110,0.1848,82. 7798,-999,-999,-999,-999,-999,-999,-999,-999 32H120140516,PL,151,01,70.48,-167.02,52,4,2,20140610,1904,25.363,-1.7353,32.4688,2,8.54688,2,25.104,0.1716,82. 8226,-999,8.535,0.72,1.11,1.49,38.2,0.190,9.62 32H120140516,PL,151,01,70.48,-167.02,52,5,2,20140610,1904,25.361,-1.7342,32.4676,2,8.54809,2,25.102,0.1849,82. 7840,-999,-999,-999,-999,-999,-999,-999,-999 32H120140516,PL,151,01,70.48,-167.02,52,6,2,20140610,1905,10.161,-1.7169,32.4511,2,8.62348,2,10.058,0.1370,82. 8404,-999,8.723,0.68,0.88,1.43,36.5,0.180,8.73 32H120140516,PL,151,01,70.48,-167.02,52,7,2,20140610,1906,10.157,-1.7169,32.4511,2,8.62229,2,10.054,0.1444,83. 0257,-999,-999,-999,-999,-999,-999,-999,-999 32H120140516,PL,151,01,70.48,-167.02,52,8,2,20140610,1906,5.002,-1.7097,32.4509,2,8.62431,2,4.951,0.0897,82.65 19,-999,-999,-999,-999,-999,-999,-999,-999 32H120140516,PL,151,01,70.48,-167.02,52,9,2,20140610,1907,2.234,-1.7033,32.4498,2,8.62901,2,2.212,0.0827,83.00 17,-999,8.732,-999,0.84,1.42,36.5,0.180,8.62 32H120140516,PL,151,01,70.48,-167.02,52,10,2,20140610,1907,2.237,-1.6859,32.4492,2,8.63886,2,2.214,0.0825,82.9 515,-999,-999,0.86,-999,-999,-999,-999,-999 32H120140516,PL,151,01,70.48,-167.02,52,11,2,20140610,1907,2.237,-1.7052,32.4498,2,8.62812,2,2.214,0.0821,82.7

882,-999,-999,-999,-999,-999,-999,-999,-999 32H120140516,PL,151,01,70.48,-167.02,52,12,2,20140610,1907,2.236,-1.7077,32.4500,2,8.64455,2,2.213,0.0946,83.0 345,-999,-999,-999,-999,-999,-999,-999,-999 32H120140516,CC,152,01,70.69,-165.9,45,1,2,20140611,0421,41.493,-1.7473,32.6778,2,8.06779,2,41.067,0.1016,72.6 787,-999,-999,-999,1.69,1.67,43.5,0.230,12.22 32H120140516,CC,152,01,70.69,-165.9,45,2,2,20140611,0421,41.485,-1.7474,32.6780,2,8.07560,2,41.059,0.1025,72.3 984,-999,-999,0.62,-999,-999,-999,-999,-999 32H120140516,CC,152,01,70.69,-165.9,45,3,2,20140611,0423,25.479,-1.7370,32.5417,2,8.72675,2,25.219,0.1357,83.4 902,-999,-999,-999,0.97,1.49,39.8,0.220,10.53 32H120140516,CC,152,01,70.69,-165.9,45,4,2,20140611,0423,25.479,-1.7376,32.5401,2,8.72980,2,25.219,0.1351,83.5 466,-999,-999,0.93,-999,-999,-999,-999,-999 32H120140516,CC,152,01,70.69,-165.9,45,5,2,20140611,0423,25.474,-1.7373,32.5422,2,8.72254,2,25.213,0.1332,83.5 445,-999,-999,-999,-999,-999,-999,-999,-999 32H120140516,CC,152,01,70.69,-165.9,45,6,2,20140611,0425,10.327,-1.3974,32.5340,2,8.76866,2,10.222,0.0968,83.8 446,-999,-999,-999,0.72,1.43,38.6,0.220,9.93 32H120140516,CC,152,01,70.69,-165.9,45,7,2,20140611,0425,10.321,-1.3902,32.5344,2,8.77687,2,10.216,0.0985,84.1 009,-999,-999,0.84,-999,-999,-999,-999,-999 32H120140516,CC,152,01,70.69,-165.9,45,8,2,20140611,0426,4.976,-1.4386,32.5332,2,8.78225,2,4.925,0.0938,83.787 2,-999,-999,-999,0.71,1.42,38.7,0.220,9.85 32H120140516,CC,152,01,70.69,-165.9,45,9,2,20140611,0426,4.968,-1.4439,32.5339,2,8.77382,2,4.918,0.0965,83.728 2,-999,-999,0.83,-999,-999,-999,-999,-999 32H120140516,CC,152,01,70.69,-165.9,45,10,2,20140611,0426,2.212,-1.4178,32.5331,2,8.78507,2,2.189,0.0889,83.79 76,-999,-999,-999,0.68,1.46,38.8,0.220,9.90 32H120140516,CC,152,01,70.69,-165.9,45,11,2,20140611,0427,2.213,-1.4177,32.5331,2,8.78813,2,2.190,0.0916,83.79 24,-999,-999,0.82,-999,-999,-999,-999,-999 32H120140516,CC,152,01,70.69,-165.9,45,12,2,20140611,0427,2.206,-1.4190,32.5332,2,8.77599,2,2.184,0.1026,83.71 83,-999,-999,-999,-999,-999,-999,-999,-999 32H120140516,CC,153,01,70.69,-166.15,43,1,2,20140611,0629,40.449,-1.7514,32.7113,2,7.95186,2,40.034,0.1245,71. 2340,-999,-999,-999,-999,-999,-999,-999,-999 32H120140516,CC,154,01,70.71,-166.51,44,1,2,20140611,0803,41.568,-1.7524,32.6671,2,8.02711,2,41.141,0.1144,77. 8992,-999,8.052,0.67,1.64,1.72,42.6,0.210,12.17 32H120140516,CC,154,01,70.71,-166.51,44,2,2,20140611,0803,41.552,-1.7526,32.6669,2,8.02152,2,41.125,0.1209,77. 7906,-999,-999,-999,-999,-999,-999,-999,-999 32H120140516,CC,154,01,70.71,-166.51,44,3,2,20140611,0805,25.641,-1.7154,32.4597,2,9.02693,2,25.379,0.1870,81. 0955,-999,8.612,1.58,1.20,1.50,38.9,0.210,9.72 32H120140516,CC,154,01,70.71,-166.51,44,4,2,20140611,0805,25.636,-1.7162,32.4610,2,9.01731,2,25.374,0.1811,82. 0334,-999,-999,-999,-999,-999,-999,-999,-999 32H120140516,CC,154,01,70.71,-166.51,44,5,2,20140611,0805,25.631,-1.7160,32.4611,2,9.02286,2,25.369,0.1883,82. 1143,-999,-999,-999,-999,-999,-999,-999,-999 32H120140516,CC,154,01,70.71,-166.51,44,6,2,20140611,0807,10.363,-1.5984,32.4340,2,9.18172,2,10.257,0.2031,82. 6765,-999,9.091,1.73,0.69,1.34,36.1,0.200,7.60 32H120140516,CC,154,01,70.71,-166.51,44,7,2,20140611,0807,10.350,-1.5819,32.4321,2,9.16492,2,10.245,0.1913,82. 4322,-999,-999,-999,-999,-999,-999,-999,-999 32H120140516,CC,154,01,70.71,-166.51,44,8,2,20140611,0808,5.337,-1.6075,32.4357,2,9.16775,2,5.283,0.1890,82.67 02,-999,-999,1.62,0.58,1.29,35.6,0.200,7.25 32H120140516,CC,154,01,70.71,-166.51,44,9,2,20140611,0808,5.329,-1.6175,32.4368,2,9.16655,2,5.275,0.2044,82.78 66,-999,-999,-999,-999,-999,-999,-999,-999 32H120140516,CC,154,01,70.71,-166.51,44,10,2,20140611,0809,2.532,-1.6218,32.4357,2,9.15828,2,2.507,0.1854,82.1 462,-999,9.184,1.57,0.52,1.29,35.7,0.200,7.34 32H120140516,CC,154,01,70.71,-166.51,44,11,2,20140611,0809,2.533,-1.6167,32.4356,2,9.16313,2,2.507,0.2077,82.6 843,-999,-999,-999,-999,-999,-999,-999,-999 32H120140516,CC,154,01,70.71,-166.51,44,12,2,20140611,0809,2.525,-1.6184,32.4359,2,9.17119,2,2.499,0.2107,82.6 984,-999,-999,-999,-999,-999,-999,-999,-999 32H120140516,CC,155,01,70.71,-166.81,50,1,2,20140611,1013,46.517,-1.7533,32.6224,2,8.06357,2,46.039,0.1621,75.

8704,-999,-999,-999,-999,-999,-999,-999,-999 32H120140516,CC,155,01,70.71,-166.81,50,2,2,20140611,1013,46.512,-1.7533,32.6225,2,8.07074,2,46.034,0.1627,75. 9795,-999,-999,-999,-999,-999,-999,-999,-999 32H120140516,CC,156,01,70.7,-167.2,55,1,2,20140611,1155,52.204,-1.7336,32.7287,2,7.69002,2,51.667,0.1807,71.26 16,-999,7.851,2.33,2.38,1.78,45.0,0.230,12.13 32H120140516,CC,156,01,70.7,-167.2,55,2,2,20140611,1155,52.200,-1.7336,32.7290,2,7.66210,2,51.663,0.1670,71.00 48,-999,-999,-999,-999,-999,-999,-999,-999 32H120140516,CC,156,01,70.7,-167.2,55,3,2,20140611,1157,25.331,-1.7040,32.3548,2,9.46959,2,25.072,0.1852,82.79 18,-999,9.24,1.56,1.17,1.22,28.6,0.110,4.55 32H120140516,CC,156,01,70.7,-167.2,55,4,2,20140611,1157,25.330,-1.7049,32.3552,2,9.46076,2,25.071,0.1856,83.26 47,-999,-999,-999,-999,-999,-999,-999,-999 32H120140516,CC,156,01,70.7,-167.2,55,5,2,20140611,1157,25.328,-1.7045,32.3551,2,9.47498,2,25.069,0.2088,83.04 86,-999,-999,-999,-999,-999,-999,-999,-999 32H120140516,CC,156,01,70.7,-167.2,55,6,2,20140611,1158,9.977,-1.6776,32.3363,2,9.57229,2,9.875,0.2220,82.5476 ,-999,9.611,1.83,0.55,1.09,26.5,0.090,2.70 32H120140516,CC,156,01,70.7,-167.2,55,7,2,20140611,1159,9.974,-1.6771,32.3372,2,9.57745,2,9.872,0.2346,82.6546 ,-999,-999,-999,-999,-999,-999,-999,-999 32H120140516,CC,156,01,70.7,-167.2,55,8,2,20140611,1159,5.027,-1.6789,32.3359,2,9.57141,2,4.976,0.1890,82.9140 ,-999,-999,1.81,0.56,1.11,26.7,0.100,2.63 32H120140516,CC,156,01,70.7,-167.2,55,9,2,20140611,1200,2.577,-1.6751,32.3355,2,9.57838,2,2.551,0.2032,82.9041 ,-999,9.621,1.62,0.48,1.07,26.6,0.090,2.66 32H120140516,CC,156,01,70.7,-167.2,55,10,2,20140611,1200,2.571,-1.6758,32.3356,2,9.58160,2,2.545,0.2121,82.611 2,-999,-999,-999,-999,-999,-999,-999,-999 32H120140516,CC,156,01,70.7,-167.2,55,11,2,20140611,1200,2.571,-1.6756,32.3356,2,9.56716,2,2.545,0.1978,83.124 8,-999,-999,-999,-999,-999,-999,-999,-999 32H120140516,CC,156,01,70.7,-167.2,55,12,2,20140611,1200,2.570,-1.6775,32.3356,2,9.58377,2,2.543,0.1911,82.762 1,-999,-999,-999,-999,-999,-999,-999,-999 32H120140516,CC,157,01,70.7,-167.54,55,1,2,20140611,1418,52.149,-1.7393,32.7697,2,7.46797,2,51.612,0.2190,63.6 330,-999,-999,-999,-999,-999,-999,-999,-999 32H120140516,CC,158,01,70.7,-167.85,51,1,2,20140611,1604,48.149,-1.7610,32.7337,2,7.48777,2,47.654,0.1183,61.2 649,-999,7.584,0.66,1.76,1.92,49.8,0.260,14.87 32H120140516,CC,158,01,70.7,-167.85,51,2,2,20140611,1604,48.147,-1.7577,32.7092,2,7.53873,2,47.651,0.1234,62.9 372,-999,-999,-999,-999,-999,-999,-999,-999 32H120140516,CC,158,01,70.7,-167.85,51,3,2,20140611,1606,25.076,-1.7421,32.5982,2,8.44093,2,24.820,0.2735,79.8 522,-999,8.177,1.3,1.20,1.67,44.6,0.230,12.86 32H120140516,CC,158,01,70.7,-167.85,51,4,2,20140611,1606,25.075,-1.7390,32.5683,2,8.44668,2,24.819,0.2360,79.5 234,-999,-999,-999,-999,-999,-999,-999,-999 32H120140516,CC,158,01,70.7,-167.85,51,5,2,20140611,1606,25.073,-1.7413,32.5901,2,8.55680,2,24.817,0.2168,79.3 037,-999,-999,-999,-999,-999,-999,-999,-999 32H120140516,CC,158,01,70.7,-167.85,51,6,2,20140611,1607,9.999,-1.6782,32.0897,2,10.29418,2,9.897,0.3199,80.18 73,-999,9.572,2.19,0.43,1.16,28.1,0.110,4.59 32H120140516,CC,158,01,70.7,-167.85,51,7,2,20140611,1607,9.995,-1.6785,32.0995,2,10.36684,2,9.893,0.2764,79.64 56,-999,-999,-999,-999,-999,-999,-999,-999 32H120140516,CC,158,01,70.7,-167.85,51,8,2,20140611,1608,4.797,-1.6786,32.1111,2,10.24593,2,4.748,0.2906,79.81 47,-999,-999,2.22,0.10,1.11,19.3,0.030,0.82 32H120140516,CC,158,01,70.7,-167.85,51,9,2,20140611,1608,4.796,-1.6788,32.1062,2,10.26501,2,4.747,0.3184,79.77 92,-999,-999,-999,-999,-999,-999,-999,-999 32H120140516,CC,158,01,70.7,-167.85,51,10,2,20140611,1609,2.223,-1.6750,32.0962,2,10.32881,2,2.201,0.3050,79.4 749,-999,10.358,1.98,0.09,0.91,18.1,0.020,0.59 32H120140516,CC,158,01,70.7,-167.85,51,11,2,20140611,1609,2.222,-1.6744,32.0948,2,10.34687,2,2.199,0.2352,79.2 666,-999,-999,-999,-999,-999,-999,-999,-999 32H120140516,CC,158,01,70.7,-167.85,51,12,2,20140611,1609,2.217,-1.6737,32.0923,2,10.35612,2,2.194,0.2360,79.5 626,-999,-999,-999,-999,-999,-999,-999,-999 32H120140516,CC,159,01,70.69,-168.18,46,1,2,20140611,1753,43.630,-1.7620,32.7253,2,7.48478,2,43.182,0.1020,59.

6850,-999,-999,-999,-999,-999,-999,-999,-999 32H120140516,CC,160,01,70.71,-168.51,42,1,2,20140611,2139,39.422,-1.7474,32.6871,2,7.65382,2,39.018,0.1025,77. 5093,-999,-999,0.08,-999,-999,-999,-999,-999 32H120140516,CC,160,02,70.71,-168.51,42,1,2,20140611,2152,9.928,-1.7448,32.5700,2,8.39273,2,9.827,0.1876,79.42 79,-999,-999,-999,-999,-999,-999,-999,-999 32H120140516,CC,160,02,70.71,-168.51,42,2,2,20140611,2152,9.922,-1.7446,32.5694,2,8.38793,2,9.821,0.2170,78.11 00,-999,-999,-999,-999,-999,-999,-999,-999 32H120140516,CC,160,02,70.71,-168.51,42,3,2,20140611,2152,9.919,-1.7446,32.5691,2,8.38862,2,9.817,0.2124,79.35 17,-999,-999,-999,-999,-999,-999,-999,-999 32H120140516,CC,160,02,70.71,-168.51,42,4,2,20140611,2153,9.898,-1.7438,32.5683,2,8.39301,2,9.797,0.1924,79.34 70,-999,-999,-999,-999,-999,-999,-999,-999 32H120140516,CC,160,02,70.71,-168.51,42,5,2,20140611,2153,9.889,-1.7442,32.5693,2,8.39568,2,9.788,0.1503,79.07 72,-999,-999,-999,-999,-999,-999,-999,-999 32H120140516,CC,160,02,70.71,-168.51,42,6,2,20140611,2153,9.883,-1.7440,32.5692,2,8.39095,2,9.782,0.2152,79.32 25,-999,-999,-999,-999,-999,-999,-999,-999 32H120140516,CC,160,02,70.71,-168.51,42,7,2,20140611,2153,9.878,-1.7433,32.5688,2,8.38189,2,9.777,0.1694,78.86 63,-999,-999,-999,-999,-999,-999,-999,-999 32H120140516,CC,160,02,70.71,-168.51,42,8,2,20140611,2153,9.868,-1.7428,32.5692,2,8.40011,2,9.767,0.1529,78.97 02,-999,-999,-999,-999,-999,-999,-999,-999 32H120140516,CC,160,02,70.71,-168.51,42,9,2,20140611,2153,9.862,-1.7441,32.5718,2,8.39104,2,9.762,0.1944,79.27 60,-999,-999,-999,-999,-999,-999,-999,-999 32H120140516,CC,160,02,70.71,-168.51,42,10,2,20140611,2153,9.852,-1.7425,32.5677,2,8.38054,2,9.751,0.1957,79.7 938,-999,-999,-999,-999,-999,-999,-999,-999 32H120140516,CC,160,02,70.71,-168.51,42,11,2,20140611,2153,9.850,-1.7430,32.5690,2,8.40385,2,9.749,0.2564,78.5 985,-999,-999,-999,-999,-999,-999,-999,-999 32H120140516,CC,160,02,70.71,-168.51,42,12,2,20140611,2153,9.842,-1.7418,32.5668,2,8.40513,2,9.742,0.2094,79.1 424,-999,-999,-999,-999,-999,-999,-999,-999 32H120140516,CC,160,03,70.71,-168.52,42,1,2,20140611,2317,38.833,-1.7488,32.6860,2,7.62553,2,38.434,0.0979,75. 4084,-999,7.724,-999,1.23,1.88,49.9,0.240,15.35 32H120140516,CC,160,03,70.71,-168.52,42,2,2,20140611,2317,38.828,-1.7487,32.6859,2,7.64342,2,38.430,0.0982,75. 0415,-999,-999,0.54,-999,-999,-999,-999,-999 32H120140516,CC,160,03,70.71,-168.52,42,3,2,20140611,2318,25.342,-1.7513,32.6794,2,7.69738,2,25.083,0.1137,78. 7473,-999,7.723,-999,1.28,1.89,50.1,0.240,15.42 32H120140516,CC,160,03,70.71,-168.52,42,4,2,20140611,2318,25.339,-1.7514,32.6794,2,7.69936,2,25.080,0.1342,78. 9947,-999,-999,0.62,-999,-999,-999,-999,-999 32H120140516,CC,160,03,70.71,-168.52,42,5,2,20140611,2318,25.337,-1.7515,32.6795,2,7.70839,2,25.078,0.1177,79. 3167,-999,-999,-999,-999,-999,-999,-999,-999 32H120140516,CC,160,03,70.71,-168.52,42,6,2,20140611,2320,10.276,-1.7491,32.5921,2,8.24751,2,10.171,0.1492,79. 7693,-999,7.96,-999,1.04,1.80,47.9,0.240,14.41 32H120140516,CC,160,03,70.71,-168.52,42,7,2,20140611,2320,10.274,-1.7491,32.5915,2,8.26065,2,10.169,0.1738,80. 3763,-999,-999,0.76,-999,-999,-999,-999,-999 32H120140516,CC,160,03,70.71,-168.52,42,8,2,20140611,2321,4.884,-1.7447,32.5591,2,8.45330,2,4.834,0.1787,79.42 95,-999,-999,1.56,0.60,1.62,43.4,0.220,12.09 32H120140516,CC,160,03,70.71,-168.52,42,9,2,20140611,2322,2.380,-1.7428,32.5601,2,8.44926,2,2.355,0.1439,79.04 17,-999,8.489,-999,0.57,1.60,43.6,0.220,12.09 32H120140516,CC,160,03,70.71,-168.52,42,10,2,20140611,2322,2.377,-1.7429,32.5597,2,8.44404,2,2.353,0.1840,79.3 204,-999,-999,1.42,-999,-999,-999,-999,-999 32H120140516,CC,160,03,70.71,-168.52,42,11,2,20140611,2322,2.374,-1.7425,32.5601,2,8.44740,2,2.350,0.1861,79.2 468,-999,-999,-999,0.69,1.63,43.9,0.230,12.30 32H120140516,CC,160,03,70.71,-168.52,42,12,2,20140611,2322,2.374,-1.7408,32.5579,2,8.44489,2,2.349,0.1404,79.3 809,-999,-999,-999,0.61,1.63,44.3,0.230,12.49 32H120140516,CC,161,01,70.81,-168.73,43,1,2,20140612,0254,38.630,-1.7283,32.5997,2,7.66034,2,38.234,0.1146,0.3 299,-999,7.742,0.64,1.10,1.91,50.6,0.220,14.84 32H120140516,CC,161,01,70.81,-168.73,43,2,2,20140612,0254,38.615,-1.7288,32.5972,2,7.67068,2,38.219,0.1089,0.3
288,-999,-999,-999,-999,-999,-999,-999,-999 32H120140516,CC,161,01,70.81,-168.73,43,3,2,20140612,0255,25.749,-1.7344,32.5813,2,7.69481,2,25.486,0.1150,0.2 730,-999,7.719,0.52,1.14,1.90,50.8,0.220,14.82 32H120140516,CC,161,01,70.81,-168.73,43,4,2,20140612,0255,25.749,-1.7367,32.5795,2,7.69668,2,25.485,0.1214,0.2 809,-999,-999,-999,-999,-999,-999,-999,-999 32H120140516,CC,161,01,70.81,-168.73,43,5,2,20140612,0257,10.417,-1.7255,32.5538,2,7.70589,2,10.310,0.1113,0.2 318,-999,7.74,0.73,1.11,1.91,51.0,0.220,14.83 32H120140516,CC,161,01,70.81,-168.73,43,6,2,20140612,0257,10.411,-1.7243,32.5513,2,7.73238,2,10.305,0.1191,0.2 072,-999,-999,-999,-999,-999,-999,-999,-999 32H120140516,CC,161,01,70.81,-168.73,43,7,2,20140612,0258,5.301,-1.7262,32.5558,2,7.71675,2,5.247,0.1231,0.195 2,-999,-999,0.57,1.10,1.91,50.9,0.220,14.70 32H120140516,CC,161,01,70.81,-168.73,43,8,2,20140612,0258,5.300,-1.7248,32.5509,2,7.71931,2,5.246,0.1107,0.182 2,-999,-999,-999,-999,-999,-999,-999,-999 32H120140516,CC,161,01,70.81,-168.73,43,9,2,20140612,0259,2.861,-1.7227,32.5458,2,7.73185,2,2.832,0.1313,0.176 5,-999,7.777,0.59,1.10,1.90,51.0,0.220,14.71 32H120140516,CC,161,01,70.81,-168.73,43,10,2,20140612,0259,2.858,-1.7238,32.5453,2,7.73559,2,2.829,0.1432,0.15 72,-999,-999,-999,-999,-999,-999,-999,-999 32H120140516,RU,162,01,70.94,-168.78,46,1,2,20140612,0455,40.711,-1.7184,32.4390,2,7.62279,2,40.293,0.1148,75. 4100,-999,7.679,0.48,1.20,1.91,49.0,0.230,13.62 32H120140516,RU,162,01,70.94,-168.78,46,2,2,20140612,0455,40.711,-1.7192,32.4415,2,7.62320,2,40.293,0.1086,75. 3469,-999,-999,-999,-999,-999,-999,-999,-999 32H120140516,RU,162,01,70.94,-168.78,46,3,2,20140612,0455,40.709,-1.7191,32.4440,2,7.60250,2,40.290,0.1095,74. 1375,-999,-999,-999,-999,-999,-999,-999,-999 32H120140516,RU,162,01,70.94,-168.78,46,4,2,20140612,0456,25.235,-1.7134,32.4050,2,7.63401,2,24.977,0.1162,79. 5255,-999,7.694,0.53,1.21,1.86,50.2,0.230,13.52 32H120140516,RU,162,01,70.94,-168.78,46,5,2,20140612,0456,25.234,-1.7138,32.4036,2,7.64160,2,24.975,0.1197,79. 4477,-999,-999,-999,-999,-999,-999,-999,-999 32H120140516,RU,162,01,70.94,-168.78,46,6,2,20140612,0457,10.231,-1.7114,32.3266,2,7.60678,2,10.126,0.1098,79. 9937,-999,7.647,0.45,1.20,1.85,50.8,0.240,13.30 32H120140516,RU,162,01,70.94,-168.78,46,7,2,20140612,0457,10.230,-1.7111,32.3245,2,7.59657,2,10.126,0.1213,79. 8940,-999,-999,-999,-999,-999,-999,-999,-999 32H120140516,RU,162,01,70.94,-168.78,46,8,2,20140612,0458,4.965,-1.7085,32.3148,2,7.58683,2,4.914,0.1062,79.28 39,-999,-999,0.42,-999,-999,-999,-999,-999 32H120140516,RU,162,01,70.94,-168.78,46,9,2,20140612,0458,4.963,-1.7070,32.3212,2,7.59420,2,4.912,0.1035,78.83 76,-999,-999,-999,-999,-999,-999,-999,-999 32H120140516,RU,162,01,70.94,-168.78,46,10,2,20140612,0459,2.766,-1.6984,32.2998,2,7.58130,2,2.737,0.0995,78.9 159,-999,7.643,0.42,1.20,1.86,50.8,0.240,13.30 32H120140516,RU,162,01,70.94,-168.78,46,11,2,20140612,0459,2.767,-1.6963,32.2942,2,7.57983,2,2.739,0.1043,78.8 277,-999,-999,-999,-999,-999,-999,-999,-999 32H120140516,RU,162,01,70.94,-168.78,46,12,2,20140612,0459,2.761,-1.6964,32.2951,2,7.58510,2,2.733,0.1081,78.6 847,-999,-999,-999,-999,-999,-999,-999,-999 32H120140516,RU,163,01,71.07,-168.8,49,1,2,20140612,0653,45.688,-1.7458,32.5685,2,7.28312,2,45.218,0.0881,35.7 551,-999,7.35,1.01,1.59,2.23,54.9,0.340,14.71 32H120140516,RU,163,01,71.07,-168.8,49,2,2,20140612,0653,45.681,-1.7457,32.5672,2,7.28237,2,45.211,0.0984,36.0 280,-999,-999,-999,-999,-999,-999,-999,-999 32H120140516,RU,163,01,71.07,-168.8,49,3,2,20140612,0655,25.337,-1.6570,32.2698,2,7.53107,2,25.078,0.0955,72.5 169,-999,7.446,1.25,1.47,2.07,53.6,0.300,14.13 32H120140516,RU,163,01,71.07,-168.8,49,4,2,20140612,0655,25.334,-1.6543,32.2686,2,7.53327,2,25.075,0.0918,72.5 268,-999,-999,-999,-999,-999,-999,-999,-999 32H120140516,RU,163,01,71.07,-168.8,49,5,2,20140612,0656,10.166,-1.6163,32.2576,2,7.54229,2,10.062,0.1024,72.6 703,-999,7.61,1.05,1.22,1.88,51.7,0.260,13.17 32H120140516,RU,163,01,71.07,-168.8,49,6,2,20140612,0657,10.162,-1.6135,32.2566,2,7.55833,2,10.059,0.0998,72.4 323,-999,-999,-999,-999,-999,-999,-999,-999 32H120140516,RU,163,01,71.07,-168.8,49,7,2,20140612,0657,5.202,-1.5920,32.2525,2,7.55534,2,5.149,0.0974,72.851

5,-999,-999,1.01,1.21,1.87,51.6,0.250,13.15 32H120140516,RU,163,01,71.07,-168.8,49,8,2,20140612,0657,5.204,-1.5961,32.2536,2,7.57199,2,5.151,0.0917,72.853 0,-999,-999,-999,-999,-999,-999,-999,-999 32H120140516,RU,163,01,71.07,-168.8,49,9,2,20140612,0658,2.506,-1.6005,32.2551,2,7.56607,2,2.480,0.0947,72.838 4,-999,7.637,0.83,1.22,1.87,51.5,0.250,13.15 32H120140516,RU,163,01,71.07,-168.8,49,10,2,20140612,0658,2.484,-1.6077,32.2541,2,7.56071,2,2.459,0.0970,72.79 40,-999,-999,-999,-999,-999,-999,-999,-999 32H120140516,RU,164,01,71.22,-168.82,49.5,1,2,20140612,1053,47.427,-1.7480,32.6556,2,7.51908,2,46.939,0.1020,3 0.7152,-999,7.572,0.5,1.31,2.20,52.4,0.330,14.73 32H120140516,RU,164,01,71.22,-168.82,49.5,2,2,20140612,1053,47.427,-1.7484,32.6557,2,7.51431,2,46.938,0.1061,3 0.0633,-999,-999,-999,-999,-999,-999,-999,-999 32H120140516,RU,164,01,71.22,-168.82,49.5,3,2,20140612,1054,25.470,-1.7230,32.3692,2,7.63861,2,25.208,0.0946,7 9.4645,-999,7.669,0.64,1.19,1.93,50.3,0.250,13.54 32H120140516,RU,164,01,71.22,-168.82,49.5,4,2,20140612,1054,25.465,-1.7229,32.3691,2,7.64050,2,25.204,0.0948,7 9.5213,-999,-999,-999,-999,-999,-999,-999,-999 32H120140516,RU,164,01,71.22,-168.82,49.5,5,2,20140612,1056,10.353,-1.6720,32.2710,2,7.60669,2,10.247,0.0926,7 8.1993,-999,7.647,0.57,1.20,1.85,50.8,0.250,13.12 32H120140516,RU,164,01,71.22,-168.82,49.5,6,2,20140612,1056,10.351,-1.6721,32.2712,2,7.59555,2,10.245,0.1025,7 8.1523,-999,-999,-999,-999,-999,-999,-999,-999 32H120140516,RU,164,01,71.22,-168.82,49.5,7,2,20140612,1057,5.291,-1.6045,32.2662,2,7.64178,2,5.237,0.1072,77. 8292,-999,-999,0.6,-999,-999,-999,-999,-999 32H120140516,RU,164,01,71.22,-168.82,49.5,8,2,20140612,1057,5.287,-1.6147,32.2715,2,7.64505,2,5.233,0.1082,77. 9816,-999,-999,-999,-999,-999,-999,-999,-999 32H120140516,RU,164,01,71.22,-168.82,49.5,9,2,20140612,1057,2.369,-1.5959,32.2648,2,7.63666,2,2.344,0.0961,77. 6627,-999,7.683,0.63,1.16,1.84,51.0,0.250,13.04 32H120140516,RU,164,01,71.22,-168.82,49.5,10,2,20140612,1057,2.369,-1.5984,32.2658,2,7.64055,2,2.345,0.0967,77 .5996,-999,-999,-999,-999,-999,-999,-999,-999 32H120140516,RU,165,01,71.35,-168.77,49.7,1,2,20140612,1245,47.246,-1.7412,32.6261,2,6.79345,2,46.759,0.0864,1 1.8559,-999,6.949,0.45,1.65,2.32,61.2,0.350,15.44 32H120140516,RU,165,01,71.35,-168.77,49.7,2,2,20140612,1245,47.245,-1.7409,32.6243,2,6.78996,2,46.758,0.0907,1 0.8773,-999,-999,-999,-999,-999,-999,-999,-999 32H120140516,RU,165,01,71.35,-168.77,49.7,3,2,20140612,1247,25.223,-1.6938,32.2855,2,7.56534,2,24.964,0.0914,7 7.4633,-999,7.456,0.49,1.37,1.99,54.1,0.270,14.23 32H120140516,RU,165,01,71.35,-168.77,49.7,4,2,20140612,1247,25.218,-1.6938,32.2843,2,7.56712,2,24.959,0.0876,7 7.3099,-999,-999,-999,-999,-999,-999,-999,-999 32H120140516,RU,165,01,71.35,-168.77,49.7,5,2,20140612,1248,10.185,-1.6826,32.2810,2,7.57462,2,10.081,0.1029,7 7.2890,-999,7.624,0.56,1.24,1.88,51.2,0.260,13.32 32H120140516,RU,165,01,71.35,-168.77,49.7,6,2,20140612,1249,10.183,-1.6826,32.2813,2,7.58338,2,10.078,0.1128,7 6.7874,-999,-999,-999,-999,-999,-999,-999,-999 32H120140516,RU,165,01,71.35,-168.77,49.7,7,2,20140612,1249,4.850,-1.6833,32.2800,2,7.58966,2,4.801,0.0922,77. 2379,-999,-999,0.54,-999,-999,-999,-999,-999 32H120140516,RU,165,01,71.35,-168.77,49.7,8,2,20140612,1250,2.216,-1.6830,32.2794,2,7.58606,2,2.194,0.0878,77. 2008,-999,7.629,0.54,1.25,1.87,51.1,0.260,13.26 32H120140516,RU,165,01,71.35,-168.77,49.7,9,2,20140612,1250,2.217,-1.6830,32.2795,2,7.59337,2,2.195,0.0916,77. 2556,-999,-999,-999,-999,-999,-999,-999,-999 32H120140516,RU,166,01,71.5,-168.75,50,1,2,20140612,1509,47.003,-1.7271,32.5064,2,6.76852,2,46.518,0.0727,34.3 067,-999,7.144,0.2,1.48,2.16,60.0,0.310,15.76 32H120140516,RU,166,01,71.5,-168.75,50,2,2,20140612,1509,47.003,-1.7272,32.5062,2,6.76627,2,46.517,0.0727,34.5 029,-999,-999,-999,-999,-999,-999,-999,-999 32H120140516,RU,166,01,71.5,-168.75,50,3,2,20140612,1510,25.436,-1.6908,32.3132,2,7.60247,2,25.175,0.1048,81.0 110,-999,7.466,0.47,1.28,1.98,55.7,0.270,14.85 32H120140516,RU,166,01,71.5,-168.75,50,4,2,20140612,1510,25.438,-1.6910,32.3133,2,7.61022,2,25.177,0.1076,81.1 827,-999,-999,-999,-999,-999,-999,-999,-999

32H120140516,RU,166,01,71.5,-168.75,50,5,2,20140612,1510,25.442,-1.6917,32.3140,2,7.59832,2,25.181,0.0999,81.0

997,-999,-999,-999,-999,-999,-999,-999,-999 32H120140516,RU,166,01,71.5,-168.75,50,6,2,20140612,1512,10.223,-1.6778,32.2771,2,7.72483,2,10.118,0.1022,80.7 004,-999,7.782,0.72,1.06,1.82,52.6,0.260,13.59 32H120140516,RU,166,01,71.5,-168.75,50,7,2,20140612,1512,10.216,-1.6402,32.2708,2,7.73220,2,10.112,0.0963,80.7 296,-999,-999,-999,-999,-999,-999,-999,-999 32H120140516,RU,166,01,71.5,-168.75,50,8,2,20140612,1512,4.954,-1.5888,32.2683,2,7.74993,2,4.903,0.0997,80.922 2,-999,-999,0.58,1.04,1.84,52.4,0.250,13.68 32H120140516,RU,166,01,71.5,-168.75,50,9,2,20140612,1512,4.953,-1.5899,32.2684,2,7.73149,2,4.903,0.1012,80.631 0,-999,-999,-999,-999,-999,-999,-999,-999 32H120140516,RU,166,01,71.5,-168.75,50,10,2,20140612,1513,2.508,-1.5947,32.2705,2,7.74091,2,2.483,0.0978,80.68 37,-999,7.801,0.82,1.05,1.81,52.4,0.250,13.53 32H120140516,RU,166,01,71.5,-168.75,50,11,2,20140612,1513,2.511,-1.6073,32.2732,2,7.73315,2,2.485,0.0939,80.65 66,-999,-999,-999,-999,-999,-999,-999,-999 32H120140516,RU,166,01,71.5,-168.75,50,12,2,20140612,1513,2.506,-1.6042,32.2721,2,7.72805,2,2.480,0.0913,80.59 76,-999,-999,-999,-999,-999,-999,-999,-999 32H120140516,RU,167,01,71.62,-168.79,51,1,2,20140612,1800,47.722,-1.7359,32.5169,2,7.13549,2,47.229,0.0696,68. 7166,-999,7.267,0.19,1.40,2.05,56.7,0.250,15.82 32H120140516,RU,167,01,71.62,-168.79,51,2,2,20140612,1800,47.719,-1.7361,32.5170,2,7.13954,2,47.227,0.0715,69. 7428,-999,-999,-999,-999,-999,-999,-999,-999 32H120140516,RU,167,01,71.62,-168.79,51,3,2,20140612,1801,25.226,-1.6995,32.4403,2,7.46871,2,24.966,0.0858,79. 2635,-999,7.445,0.32,1.27,1.99,55.4,0.240,15.46 32H120140516,RU,167,01,71.62,-168.79,51,4,2,20140612,1801,25.223,-1.7027,32.4452,2,7.46646,2,24.964,0.0913,79. 5125,-999,-999,-999,-999,-999,-999,-999,-999 32H120140516,RU,167,01,71.62,-168.79,51,5,2,20140612,1802,25.223,-1.6993,32.4394,2,7.46978,2,24.964,0.0955,79. 7280,-999,-999,-999,-999,-999,-999,-999,-999 32H120140516,RU,167,01,71.62,-168.79,51,6,2,20140612,1803,10.015,-1.6710,32.3515,2,7.70307,2,9.913,0.1300,80.3 491,-999,7.623,0.6,1.14,1.92,54.6,0.240,14.91 32H120140516,RU,167,01,71.62,-168.79,51,7,2,20140612,1803,10.015,-1.6706,32.3523,2,7.69057,2,9.912,0.1875,80.2 286,-999,-999,-999,-999,-999,-999,-999,-999 32H120140516,RU,167,01,71.62,-168.79,51,8,2,20140612,1804,4.946,-1.6609,32.3437,2,7.71283,2,4.895,0.1143,79.95 66,-999,-999,1.08,-999,-999,-999,-999,-999 32H120140516,RU,167,01,71.62,-168.79,51,9,2,20140612,1804,4.945,-1.6609,32.3439,2,7.73079,2,4.894,0.1196,80.27 03,-999,-999,-999,-999,-999,-999,-999,-999 32H120140516,RU,167,01,71.62,-168.79,51,10,2,20140612,1804,2.268,-1.6616,32.3475,2,7.71622,2,2.245,0.1008,80.1 419,-999,7.79,0.88,0.95,1.85,53.4,0.240,14.14 32H120140516,RU,167,01,71.62,-168.79,51,11,2,20140612,1805,2.266,-1.6605,32.3469,2,7.71215,2,2.243,0.1034,80.1 972,-999,-999,-999,-999,-999,-999,-999,-999 32H120140516,RU,168,01,71.76,-168.73,51,1,2,20140612,2007,48.003,-1.7430,32.5970,2,7.11304,2,47.507,0.0637,80. 7996,-999,7.285,0.14,1.14,2.03,56.8,0.200,16.47 32H120140516,RU,168,01,71.76,-168.73,51,2,2,20140612,2007,47.998,-1.7428,32.5979,2,7.10528,2,47.502,0.0660,80. 6440,-999,-999,-999,-999,-999,-999,-999,-999 32H120140516,RU,168,01,71.76,-168.73,51,3,2,20140612,2009,25.243,-1.6701,32.3709,2,7.82885,2,24.983,0.1050,81. 5960,-999,7.601,0.33,0.98,1.94,53.6,0.230,15.43 32H120140516,RU,168,01,71.76,-168.73,51,4,2,20140612,2009,25.240,-1.6705,32.3710,2,7.83844,2,24.981,0.1238,81. 4958,-999,-999,-999,-999,-999,-999,-999,-999 32H120140516,RU,168,01,71.76,-168.73,51,5,2,20140612,2009,25.233,-1.6707,32.3711,2,7.83928,2,24.974,0.1044,81. 5866,-999,-999,-999,-999,-999,-999,-999,-999 32H120140516,RU,168,01,71.76,-168.73,51,6,2,20140612,2010,9.758,-1.6579,32.3656,2,7.84627,2,9.658,0.0922,81.61 74,-999,7.86,0.66,0.79,1.84,51.5,0.240,13.92 32H120140516,RU,168,01,71.76,-168.73,51,7,2,20140612,2010,9.750,-1.6586,32.3657,2,7.86461,2,9.650,0.0983,81.61 07,-999,-999,-999,-999,-999,-999,-999,-999 32H120140516,RU,168,01,71.76,-168.73,51,8,2,20140612,2010,4.773,-1.6620,32.3691,2,7.85202,2,4.725,0.0942,81.51 78,-999,-999,0.39,-999,-999,-999,-999,-999 32H120140516,RU,168,01,71.76,-168.73,51,9,2,20140612,2011,2.262,-1.6632,32.3672,2,7.84287,2,2.239,0.0809,81.60 91,-999,7.922,0.57,0.79,1.83,51.1,0.240,14.04

32H120140516,RU,168,01,71.76,-168.73,51,10,2,20140612,2011,2.261,-1.6629,32.3671,2,7.85237,2,2.238,0.0823,81.6 044,-999,-999,-999,-999,-999,-999,-999,-999

32H120140516,RU,168,01,71.76,-168.73,51,11,2,20140612,2011,2.262,-1.6625,32.3668,2,7.85635,2,2.239,0.0777,81.5 266,-999,-999,-999,0.78,1.86,51.4,0.250,14.04

32H120140516,RU,168,01,71.76,-168.73,51,12,2,20140612,2011,2.260,-1.6627,32.3670,2,7.85536,2,2.237,0.0844,81.5 616,-999,-999,-999,0.78,1.82,51.3,0.250,14.12

32H120140516,RU,169,01,71.89,-168.76,51,1,2,20140612,2304,48.567,-1.7402,32.6049,2,6.91472,2,48.064,0.0715,65. 3966,-999,7.15,0.22,1.25,2.11,59.1,0.190,16.86

32H120140516,RU,169,01,71.89,-168.76,51,2,2,20140612,2304,48.564,-1.7400,32.6045,2,6.92007,2,48.061,0.0719,65. 6742,-999,-999,-999,-999,-999,-999,-999,-999

32H120140516,RU,169,01,71.89,-168.76,51,3,2,20140612,2305,25.393,-1.7127,32.4683,2,7.61368,2,25.131,0.0747,85. 9882,-999,7.599,0.16,0.93,1.96,54.0,0.220,15.86

32H120140516,RU,169,01,71.89,-168.76,51,4,2,20140612,2305,25.391,-1.7112,32.4684,2,7.60535,2,25.130,0.0847,85. 9229,-999,-999,-999,-999,-999,-999,-999,-999

32H120140516,RU,169,01,71.89,-168.76,51,5,2,20140612,2307,10.213,-1.6265,32.4427,2,7.81479,2,10.108,0.0944,83. 6838,-999,7.882,0.55,0.66,1.88,52.1,0.220,15.19

32H120140516,RU,169,01,71.89,-168.76,51,6,2,20140612,2307,10.210,-1.6251,32.4439,2,7.82022,2,10.105,0.0929,84. 1191,-999,-999,-999,-999,-999,-999,-999,-999

32H120140516,RU,169,01,71.89,-168.76,51,7,2,20140612,2308,4.950,-1.6154,32.4431,2,7.82748,2,4.899,0.0760,84.21 20,-999,-999,0.52,-999,-999,-999,-999,-999

32H120140516,RU,169,01,71.89,-168.76,51,8,2,20140612,2308,4.946,-1.6155,32.4430,2,7.81986,2,4.895,0.0758,84.02 83,-999,-999,-999,-999,-999,-999,-999,-999

32H120140516,RU,169,01,71.89,-168.76,51,9,2,20140612,2309,2.633,-1.6248,32.4432,2,7.81793,2,2.605,0.0750,84.17 03,-999,7.897,0.49,0.62,1.88,51.9,0.230,15.09

32H120140516,RU,169,01,71.89,-168.76,51,10,2,20140612,2309,2.630,-1.6260,32.4431,2,7.81567,2,2.603,0.0788,83.9 756,-999,-999,-999,-999,-999,-999,-999,-999

32H120140516,RU,169,01,71.89,-168.76,51,11,2,20140612,2309,2.626,-1.6282,32.4422,2,7.81479,2,2.599,0.0800,84.1 317,-999,-999,-999,-999,-999,-999,-999,-999

32H120140516,RU,170,01,72.04,-168.78,52.4,1,2,20140613,0126,50.426,-1.7392,32.6136,2,6.69460,2,49.903,0.0721,6 5.0098,-999,6.849,0.08,1.21,2.23,63.5,0.170,17.44

32H120140516,RU,170,01,72.04,-168.78,52.4,2,2,20140613,0126,50.414,-1.7392,32.6139,2,6.70090,2,49.892,0.0697,6 5.1210,-999,-999,-999,-999,-999,-999,-999,-999

32H120140516,RU,170,01,72.04,-168.78,52.4,3,2,20140613,0128,25.425,-1.6960,32.2866,2,7.70648,2,25.163,0.0857,8 6.3415,-999,-999,0.26,-999,-999,-999,-999,-999

32H120140516,RU,170,01,72.04,-168.78,52.4,4,2,20140613,0129,25.402,-1.6960,32.2867,2,7.72080,2,25.141,0.0842,8 6.3943,-999,7.61,-999,0.79,1.91,52.0,0.240,15.18

32H120140516,RU,170,01,72.04,-168.78,52.4,5,2,20140613,0130,10.111,-1.6642,32.2829,2,7.81015,2,10.007,0.0759,8 5.9767,-999,7.8,0.34,0.68,1.87,50.9,0.250,14.62

32H120140516,RU,170,01,72.04,-168.78,52.4,6,2,20140613,0130,10.106,-1.6643,32.2830,2,7.79858,2,10.003,0.0786,8 5.9396,-999,-999,-999,-999,-999,-999,-999,-999

32H120140516,RU,170,01,72.04,-168.78,52.4,7,2,20140613,0132,5.054,-1.6729,32.2834,2,7.79504,2,5.003,0.0745,86. 1970,-999,-999,0.32,-999,-999,-999,-999,-999

32H120140516,RU,170,01,72.04,-168.78,52.4,8,2,20140613,0132,5.053,-1.6714,32.2833,2,7.79968,2,5.002,0.0753,86. 1328,-999,-999,-999,-999,-999,-999,-999,-999

32H120140516,RU,170,01,72.04,-168.78,52.4,9,2,20140613,0133,2.372,-1.6662,32.2833,2,7.78672,2,2.347,0.0755,86. 1228,-999,7.835,0.3,0.63,1.85,50.3,0.250,14.48

32H120140516,RU,170,01,72.04,-168.78,52.4,10,2,20140613,0133,2.369,-1.6714,32.2831,2,7.79689,2,2.345,0.0728,86 .1328,-999,-999,-999,-999,-999,-999,-999,-999

32H120140516,RU,171,01,72.16,-168.78,55,1,2,20140613,0409,51.799,-1.7345,32.5521,2,6.65036,2,51.262,0.0675,64. 8235,-999,7.306,0.1,1.02,1.99,54.2,0.180,15.60

32H120140516,RU,171,01,72.16,-168.78,55,2,2,20140613,0409,51.799,-1.7344,32.5490,2,6.67779,2,51.261,0.0689,65. 2264,-999,-999,-999,-999,-999,-999,-999,-999

32H120140516,RU,171,01,72.16,-168.78,55,3,2,20140613,0411,25.742,-1.7125,32.2772,2,7.53242,2,25.476,0.0711,86.

5096,-999,7.504,0.12,0.87,1.93,51.8,0.210,14.63

32H120140516,RU,171,01,72.16,-168.78,55,4,2,20140613,0411,25.741,-1.7119,32.2759,2,7.53549,2,25.476,0.0723,86. 4590,-999,-999,-999,-999,-999,-999,-999,-999

32H120140516,RU,171,01,72.16,-168.78,55,5,2,20140613,0413,10.344,-1.7056,32.2687,2,7.58848,2,10.237,0.0752,86. 5827,-999,7.646,0.21,0.75,1.88,50.4,0.240,14.52

32H120140516,RU,171,01,72.16,-168.78,55,6,2,20140613,0413,10.343,-1.7055,32.2686,2,7.59191,2,10.237,0.0756,86. 5952,-999,-999,-999,-999,-999,-999,-999,-999

32H120140516,RU,171,01,72.16,-168.78,55,7,2,20140613,0413,10.341,-1.7054,32.2684,2,7.58077,2,10.234,0.0734,86. 5879,-999,-999,-999,-999,-999,-999,-999,-999

32H120140516,RU,171,01,72.16,-168.78,55,8,2,20140613,0414,5.343,-1.6872,32.2457,2,7.64275,2,5.288,0.0842,86.54 35,-999,-999,0.12,0.74,1.88,50.3,0.230,14.56

32H120140516,RU,171,01,72.16,-168.78,55,9,2,20140613,0414,5.339,-1.6959,32.2563,2,7.62278,2,5.284,0.0797,86.45 27,-999,-999,-999,-999,-999,-999,-999,-999

32H120140516,RU,171,01,72.16,-168.78,55,10,2,20140613,0415,2.303,-1.6827,32.2454,2,7.68750,2,2.280,0.0813,86.2 810,-999,7.718,0.31,0.67,1.87,50.2,0.230,14.36

32H120140516,RU,171,01,72.16,-168.78,55,11,2,20140613,0415,2.303,-1.6745,32.2382,2,7.67806,2,2.280,0.0824,86.3 410,-999,-999,-999,-999,-999,-999,-999,-999

32H120140516,RU,172,01,72.22,-168.8,54.8,1,2,20140613,0607,52.983,-1.7273,32.4259,2,6.84984,2,52.433,0.0742,68 .2250,-999,7.269,0.24,1.14,2.02,54.7,0.180,15.14

32H120140516,RU,172,01,72.22,-168.8,54.8,2,2,20140613,0607,52.981,-1.7264,32.4144,2,6.88732,2,52.432,0.0735,70 .2778,-999,-999,-999,-999,-999,-999,-999,-999

32H120140516,RU,172,01,72.22,-168.8,54.8,3,2,20140613,0609,25.639,-1.7093,32.2595,2,7.47129,2,25.375,0.0739,86 .2246,-999,7.56,0.29,0.90,1.91,50.7,0.200,14.55

32H120140516,RU,172,01,72.22,-168.8,54.8,4,2,20140613,0609,25.638,-1.7074,32.2586,2,7.49549,2,25.374,0.0746,86 .4438,-999,-999,-999,-999,-999,-999,-999,-999

32H120140516,RU,172,01,72.22,-168.8,54.8,5,2,20140613,0611,10.412,-1.6811,32.2414,2,7.61382,2,10.305,0.0902,85 .8384,-999,7.649,0.3,0.79,1.87,50.0,0.210,14.40

32H120140516,RU,172,01,72.22,-168.8,54.8,6,2,20140613,0611,10.411,-1.6802,32.2407,2,7.61595,2,10.304,0.1008,85 .9610,-999,-999,-999,-999,-999,-999,-999,-999

32H120140516,RU,172,01,72.22,-168.8,54.8,7,2,20140613,0612,5.344,-1.6815,32.2422,2,7.61152,2,5.289,0.0836,85.9 668,-999,-999,0.49,0.74,1.86,50.2,0.210,14.36

32H120140516,RU,172,01,72.22,-168.8,54.8,8,2,20140613,0612,5.341,-1.6814,32.2420,2,7.60405,2,5.286,0.0860,85.8 660,-999,-999,-999,-999,-999,-999,-999,-999

32H120140516,RU,172,01,72.22,-168.8,54.8,9,2,20140613,0612,2.261,-1.6822,32.2429,2,7.60425,2,2.238,0.0852,86.0 263,-999,7.7,0.44,0.72,1.86,50.1,0.210,14.30

32H120140516,RU,172,01,72.22,-168.8,54.8,10,2,20140613,0612,2.261,-1.6821,32.2426,2,7.60753,2,2.237,0.0906,86. 0378,-999,-999,-999,-999,-999,-999,-999,-999

32H120140516,RU,173,01,72.29,-168.84,60,1,2,20140613,0807,56.141,-1.7256,32.4706,2,6.58912,2,55.557,0.0671,61. 9497,-999,6.833,0.18,1.53,2.17,60.0,0.150,15.57

32H120140516,RU,173,01,72.29,-168.84,60,2,2,20140613,0807,56.138,-1.7257,32.4699,2,6.58551,2,55.555,0.0688,62. 3234,-999,-999,-999,-999,-999,-999,-999,-999

32H120140516,RU,173,01,72.29,-168.84,60,3,2,20140613,0808,25.196,-1.6977,32.2445,2,7.37225,2,24.936,0.0704,85. 7345,-999,7.381,0.2,1.30,1.95,52.6,0.160,14.01

32H120140516,RU,173,01,72.29,-168.84,60,4,2,20140613,0808,25.197,-1.6980,32.2400,2,7.40673,2,24.937,0.0719,85. 8556,-999,-999,-999,-999,-999,-999,-999,-999

32H120140516,RU,173,01,72.29,-168.84,60,5,2,20140613,0809,10.177,-1.6899,32.2372,2,7.45692,2,10.073,0.0764,85. 8306,-999,7.513,0.25,1.15,1.90,51.5,0.180,13.95

32H120140516,RU,173,01,72.29,-168.84,60,6,2,20140613,0809,10.179,-1.6736,32.2319,2,7.46448,2,10.074,0.0793,85. 8280,-999,-999,-999,-999,-999,-999,-999,-999

32H120140516,RU,173,01,72.29,-168.84,60,7,2,20140613,0810,5.291,-1.6686,32.2306,2,7.49825,2,5.236,0.0803,85.78 26,-999,-999,0.33,-999,-999,-999,-999,-999

32H120140516,RU,173,01,72.29,-168.84,60,8,2,20140613,0810,5.289,-1.6668,32.2299,2,7.49044,2,5.234,0.0827,85.85 14,-999,-999,-999,-999,-999,-999,-999,-999

32H120140516,RU,173,01,72.29,-168.84,60,9,2,20140613,0811,2.245,-1.6608,32.2284,2,7.49248,2,2.223,0.0787,85.79

77,-999,7.536,0.42,1.14,1.90,51.7,0.170,14.02

32H120140516,RU,173,01,72.29,-168.84,60,10,2,20140613,0811,2.247,-1.6630,32.2290,2,7.48907,2,2.224,0.0766,85.7 799,-999,-999,-999,-999,-999,-999,-999,-999

32H120140516,RU,174,01,72.43,-168.82,62,1,2,20140613,1000,58.490,-1.7254,32.2918,2,6.66815,2,57.881,0.0670,64. 1617,-999,6.782,0.15,2.00,2.16,55.3,0.130,13.39

32H120140516,RU,174,01,72.43,-168.82,62,2,2,20140613,1000,58.482,-1.7260,32.2924,2,6.67302,2,57.873,0.0664,64. 0709,-999,-999,-999,-999,-999,-999,-999,-999

32H120140516,RU,174,01,72.43,-168.82,62,3,2,20140613,1002,25.393,-1.7194,32.2246,2,7.14397,2,25.131,0.0668,84. 3613,-999,7.136,0.25,1.92,1.97,50.9,0.100,12.21

32H120140516,RU,174,01,72.43,-168.82,62,4,2,20140613,1002,25.389,-1.7195,32.2243,2,7.14200,2,25.127,0.0720,84. 3655,-999,-999,-999,-999,-999,-999,-999,-999

32H120140516,RU,174,01,72.43,-168.82,62,5,2,20140613,1004,10.247,-1.6745,32.2107,2,7.24460,2,10.142,0.0791,84. 7992,-999,7.237,0.2,1.73,1.95,50.5,0.110,12.38

32H120140516,RU,174,01,72.43,-168.82,62,6,2,20140613,1004,10.248,-1.6758,32.2110,2,7.23899,2,10.143,0.0817,84. 7679,-999,-999,-999,-999,-999,-999,-999,-999

32H120140516,RU,174,01,72.43,-168.82,62,7,2,20140613,1006,5.307,-1.6769,32.2129,2,7.23627,2,5.253,0.0755,84.73 50,-999,-999,0.26,-999,-999,-999,-999,-999

32H120140516,RU,174,01,72.43,-168.82,62,8,2,20140613,1006,5.310,-1.6736,32.2110,2,7.22774,2,5.256,0.0867,84.76 32,-999,-999,-999,-999,-999,-999,-999,-999

32H120140516,RU,174,01,72.43,-168.82,62,9,2,20140613,1006,2.572,-1.6747,32.2111,2,7.24686,2,2.545,0.0797,84.75 54,-999,7.27,0.24,1.70,1.93,51.0,0.110,12.48

32H120140516,RU,174,01,72.43,-168.82,62,10,2,20140613,1007,2.563,-1.6751,32.2112,2,7.24344,2,2.537,0.0736,84.6 635,-999,-999,-999,-999,-999,-999,-999,-999

32H120140516,RU,175,01,72.56,-168.78,62,1,2,20140613,1416,58.335,-1.7541,32.6489,2,6.62517,2,57.728,0.0671,67. 3899,-999,6.664,0.17,1.05,2.29,55.4,0.070,15.35

32H120140516,RU,175,01,72.56,-168.78,62,2,2,20140613,1416,58.333,-1.7549,32.6739,2,6.62182,2,57.725,0.0700,67. 5313,-999,-999,-999,-999,-999,-999,-999,-999

32H120140516,RU,175,01,72.56,-168.78,62,3,2,20140613,1417,50.495,-1.7407,32.4567,2,6.56981,2,49.971,0.0661,76. 4753,-999,-999,0.17,1.00,2.23,55.5,0.060,15.18

32H120140516,RU,175,01,72.56,-168.78,62,4,2,20140613,1417,50.495,-1.7408,32.4563,2,6.57415,2,49.970,0.0664,76. 6402,-999,-999,-999,-999,-999,-999,-999,-999

32H120140516,RU,175,01,72.56,-168.78,62,5,2,20140613,1419,25.111,-1.6916,32.1635,2,7.09378,2,24.852,0.0665,84. 5596,-999,7.084,0.28,2.04,1.94,46.7,0.090,10.41

32H120140516,RU,175,01,72.56,-168.78,62,6,2,20140613,1419,25.110,-1.6926,32.1631,2,7.11295,2,24.851,0.0684,84. 8932,-999,-999,-999,-999,-999,-999,-999,-999

32H120140516,RU,175,01,72.56,-168.78,62,7,2,20140613,1419,25.104,-1.6913,32.1630,2,7.11848,2,24.845,0.0763,85. 3561,-999,-999,-999,-999,-999,-999,-999,-999

32H120140516,RU,175,01,72.56,-168.78,62,8,2,20140613,1420,10.103,-1.7008,32.1603,2,7.12784,2,9.999,0.0732,85.5 952,-999,7.184,0.18,2.10,1.90,45.9,0.100,10.01

32H120140516,RU,175,01,72.56,-168.78,62,9,2,20140613,1420,10.103,-1.7012,32.1600,2,7.12228,2,9.999,0.0710,85.6 254,-999,-999,-999,-999,-999,-999,-999,-999

32H120140516,RU,175,01,72.56,-168.78,62,10,2,20140613,1420,2.548,-1.7020,32.1544,2,7.13655,2,2.522,0.0700,85.4 986,-999,7.192,0.23,2.10,1.89,44.5,0.100,10.19

32H120140516,RU,175,01,72.56,-168.78,62,11,2,20140613,1420,2.547,-1.7021,32.1554,2,7.12670,2,2.521,0.0722,85.5 498,-999,-999,-999,-999,-999,-999,-999,-999

32H120140516,RU,175,01,72.56,-168.78,62,12,2,20140613,1420,2.547,-1.7022,32.1564,2,7.13812,2,2.521,0.0753,85.5 915,-999,-999,-999,-999,-999,-999,-999,-999

32H120140516,CN,176,01,72.5,-168.57,56,1,2,20140613,1630,53.479,-1.7216,32.3108,2,6.45593,2,52.923,0.0693,72.7 554,-999,6.653,0.21,1.75,2.08,49.6,0.090,11.25

32H120140516,CN,176,01,72.5,-168.57,56,2,2,20140613,1630,53.476,-1.7223,32.3103,2,6.45944,2,52.920,0.0666,72.7 732,-999,-999,-999,-999,-999,-999,-999,-999

32H120140516,CN,176,01,72.5,-168.57,56,3,2,20140613,1632,25.082,-1.7188,32.1925,2,7.08997,2,24.823,0.0690,83.5 737,-999,7.052,0.23,2.00,2.02,48.7,0.070,11.24

32H120140516,CN,176,01,72.5,-168.57,56,4,2,20140613,1632,25.080,-1.7188,32.1926,2,7.08870,2,24.821,0.0688,83.6

849,-999,-999,-999,-999,-999,-999,-999,-999 32H120140516,CN,176,01,72.5,-168.57,56,5,2,20140613,1633,10.132,-1.7095,32.1876,2,7.10207,2,10.028,0.0711,83.5 283,-999,7.154,0.31,2.00,1.98,48.3,0.080,11.33 32H120140516,CN,176,01,72.5,-168.57,56,6,2,20140613,1633,10.130,-1.7094,32.1875,2,7.09383,2,10.026,0.0702,83.4 202,-999,-999,-999,-999,-999,-999,-999,-999 32H120140516,CN,176,01,72.5,-168.57,56,7,2,20140613,1634,5.013,-1.7105,32.1871,2,7.10253,2,4.961,0.0715,83.584 7,-999,-999,0.22,-999,-999,-999,-999,-999 32H120140516,CN,176,01,72.5,-168.57,56,8,2,20140613,1634,5.011,-1.7109,32.1872,2,7.11094,2,4.960,0.0661,83.560 1,-999,-999,-999,-999,-999,-999,-999,-999 32H120140516,CN,176,01,72.5,-168.57,56,9,2,20140613,1635,2.389,-1.7086,32.1871,2,7.10622,2,2.365,0.0677,83.513 1,-999,7.164,0.22,2.04,1.98,48.8,0.080,11.27 32H120140516,CN,176,01,72.5,-168.57,56,10,2,20140613,1635,2.388,-1.7085,32.1871,2,7.10239,2,2.364,0.0658,83.45 21,-999,-999,-999,-999,-999,-999,-999,-999 32H120140516,CN,177,01,72.44,-168.26,55,1,2,20140613,1810,52.028,-1.7080,32.2026,2,6.99832,2,51.488,0.0665,76. 6047,-999,7.08,0.09,2.08,2.06,50.8,0.090,11.85 32H120140516,CN,177,01,72.44,-168.26,55,2,2,20140613,1810,52.023,-1.7082,32.2027,2,6.99156,2,51.483,0.0704,76. 9957,-999,-999,-999,-999,-999,-999,-999,-999 32H120140516,CN,177,01,72.44,-168.26,55,3,2,20140613,1812,25.136,-1.7100,32.2025,2,7.01261,2,24.876,0.0668,79. 8528,-999,7.078,0.08,2.07,2.06,51.4,0.090,11.89 32H120140516,CN,177,01,72.44,-168.26,55,4,2,20140613,1812,25.134,-1.7100,32.2024,2,7.01930,2,24.875,0.0684,80. 3632,-999,-999,-999,-999,-999,-999,-999,-999 32H120140516,CN,177,01,72.44,-168.26,55,5,2,20140613,1812,25.135,-1.7101,32.2023,2,7.02945,2,24.876,0.0696,80. 3481,-999,-999,-999,-999,-999,-999,-999,-999 32H120140516,CN,177,01,72.44,-168.26,55,6,2,20140613,1813,10.110,-1.6854,32.1871,2,7.11911,2,10.006,0.0762,82. 9813,-999,7.139,0.14,1.99,2.02,50.6,0.090,12.02 32H120140516,CN,177,01,72.44,-168.26,55,7,2,20140613,1813,10.110,-1.6805,32.1845,2,7.12414,2,10.006,0.0818,83. 0538,-999,-999,-999,-999,-999,-999,-999,-999 32H120140516,CN,177,01,72.44,-168.26,55,8,2,20140613,1814,4.922,-1.6861,32.1877,2,7.11545,2,4.872,0.0744,83.32 84,-999,-999,-999,-999,-999,-999,-999,-999 32H120140516,CN,177,01,72.44,-168.26,55,9,2,20140613,1814,2.619,-1.6825,32.1859,2,7.13765,2,2.592,0.0763,83.36 13,-999,7.194,0.2,1.90,2.01,51.2,0.090,12.09 32H120140516,CN,177,01,72.44,-168.26,55,10,2,20140613,1814,2.619,-1.6812,32.1852,2,7.11469,2,2.592,0.0739,83.4 427,-999,-999,-999,-999,-999,-999,-999,-999 32H120140516,CN,177,01,72.44,-168.26,55,11,2,20140613,1814,2.617,-1.6803,32.1847,2,7.13223,2,2.590,0.0719,83.5 048,-999,-999,-999,-999,-999,-999,-999,-999 32H120140516,CN,178,01,72.36,-167.81,52,1,2,20140613,2139,9.964,-1.7118,32.1731,2,7.45325,2,9.861,0.0764,85.35 72,-999,-999,-999,-999,-999,-999,-999,-999 32H120140516,CN,178,01,72.36,-167.81,52,2,2,20140613,2139,9.959,-1.7116,32.1730,2,7.44467,2,9.857,0.0804,85.43 70,-999,-999,-999,-999,-999,-999,-999,-999 32H120140516,CN,178,01,72.36,-167.81,52,3,2,20140613,2139,9.958,-1.7111,32.1725,2,7.44405,2,9.855,0.0736,85.37 86,-999,-999,-999,-999,-999,-999,-999,-999 32H120140516,CN,178,01,72.36,-167.81,52,4,2,20140613,2139,9.954,-1.7113,32.1727,2,7.44749,2,9.852,0.0740,85.46 10,-999,-999,-999,-999,-999,-999,-999,-999 32H120140516,CN,178,01,72.36,-167.81,52,5,2,20140613,2139,9.950,-1.7099,32.1720,2,7.44675,2,9.848,0.0723,85.32 17,-999,-999,-999,-999,-999,-999,-999,-999 32H120140516,CN,178,01,72.36,-167.81,52,6,2,20140613,2139,9.949,-1.7069,32.1713,2,7.45038,2,9.846,0.0887,85.43 60,-999,-999,-999,-999,-999,-999,-999,-999 32H120140516,CN,178,01,72.36,-167.81,52,7,2,20140613,2139,9.943,-1.7104,32.1724,2,7.44620,2,9.841,0.0879,85.45 11,-999,-999,-999,-999,-999,-999,-999,-999 32H120140516,CN,178,01,72.36,-167.81,52,8,2,20140613,2139,9.941,-1.7104,32.1723,2,7.44131,2,9.839,0.0769,85.43 28,-999,-999,-999,-999,-999,-999,-999,-999 32H120140516,CN,178,01,72.36,-167.81,52,9,2,20140613,2139,9.938,-1.7102,32.1724,2,7.44632,2,9.837,0.0747,85.54 24,-999,-999,-999,-999,-999,-999,-999,-999 32H120140516,CN,178,01,72.36,-167.81,52,10,2,20140613,2139,9.936,-1.7089,32.1720,2,7.45109,2,9.834,0.0743,85.3 833,-999,-999,-999,-999,-999,-999,-999,-999 32H120140516,CN,178,01,72.36,-167.81,52,11,2,20140613,2139,9.934,-1.7069,32.1719,2,7.44187,2,9.832,0.0751,85.2 763,-999,-999,-999,-999,-999,-999,-999,-999 32H120140516,CN,178,01,72.36,-167.81,52,12,2,20140613,2140,9.931,-1.7062,32.1717,2,7.44762,2,9.828,0.0786,85.3 807,-999,-999,-999,-999,-999,-999,-999,-999 32H120140516,CN,178,02,72.35,-167.82,53,1,2,20140613,2301,50.166,-1.7214,32.2263,2,7.06155,2,49.646,0.0659,79. 2082,-999,7.166,-999,1.59,2.00,53.6,0.110,13.44 32H120140516,CN,178,02,72.35,-167.82,53,2,2,20140613,2301,50.164,-1.7214,32.2263,2,7.05879,2,49.644,0.0657,79. 1226,-999,-999,0.08,-999,-999,-999,-999,-999 32H120140516,CN,178,02,72.35,-167.82,53,3,2,20140613,2303,25.374,-1.7184,32.1820,2,7.44523,2,25.112,0.0722,85. 4250,-999,7.318,-999,1.38,1.96,52.5,0.140,13.75 32H120140516,CN,178,02,72.35,-167.82,53,4,2,20140613,2303,25.367,-1.7184,32.1821,2,7.45052,2,25.105,0.0725,85. 4777,-999,-999,0.09,-999,-999,-999,-999,-999 32H120140516,CN,178,02,72.35,-167.82,53,5,2,20140613,2303,25.367,-1.7183,32.1823,2,7.44596,2,25.105,0.0714,85. 4234,-999,-999,-999,-999,-999,-999,-999,-999 32H120140516,CN,178,02,72.35,-167.82,53,6,2,20140613,2304,10.206,-1.7084,32.1739,2,7.48743,2,10.101,0.0741,85. 3123,-999,7.53,-999,0.97,1.89,51.0,0.180,13.77 32H120140516,CN,178,02,72.35,-167.82,53,7,2,20140613,2305,10.206,-1.7037,32.1740,2,7.47612,2,10.101,0.0688,85. 4193,-999,-999,0.2,-999,-999,-999,-999,-999 32H120140516,CN,178,02,72.35,-167.82,53,8,2,20140613,2306,5.012,-1.6760,32.1724,2,7.48420,2,4.960,0.0697,85.48 40,-999,-999,-999,-999,-999,-999,-999,-999 32H120140516,CN,178,02,72.35,-167.82,53,9,2,20140613,2306,5.010,-1.6766,32.1729,2,7.49157,2,4.958,0.0765,85.40 68,-999,-999,0.17,-999,-999,-999,-999,-999 32H120140516,CN,178,02,72.35,-167.82,53,10,2,20140613,2307,2.339,-1.6756,32.1728,2,7.48290,2,2.315,0.0673,85.4 516,-999,7.558,-999,0.97,1.87,50.4,0.180,13.70 32H120140516,CN,178,02,72.35,-167.82,53,11,2,20140613,2307,2.336,-1.6738,32.1720,2,7.48647,2,2.313,0.0684,85.4 736,-999,-999,0.17,-999,-999,-999,-999,-999 32H120140516,CN,178,02,72.35,-167.82,53,12,2,20140613,2307,2.335,-1.6735,32.1718,2,7.48666,2,2.312,0.0662,85.4 464,-999,-999,-999,-999,-999,-999,-999,-999 32H120140516,CN,179,01,72.32,-167.43,50,1,2,20140614,0336,48.170,-1.7316,32.5534,2,6.56598,2,47.670,0.0690,58. 4302,-999,6.902,0.15,1.15,2.12,59.1,0.170,16.05 32H120140516,CN,179,01,72.32,-167.43,50,2,2,20140614,0336,48.203,-1.7313,32.5530,2,6.56323,2,47.703,0.0681,58. 0920,-999,-999,-999,-999,-999,-999,-999,-999 32H120140516,CN,179,01,72.32,-167.43,50,3,2,20140614,0337,25.155,-1.7030,32.1840,2,7.48816,2,24.895,0.0742,85. 2742,-999,7.549,0.16,0.70,1.89,50.9,0.200,14.31 32H120140516,CN,179,01,72.32,-167.43,50,4,2,20140614,0337,25.144,-1.7025,32.1835,2,7.48913,2,24.884,0.0737,85. 3060,-999,-999,-999,-999,-999,-999,-999,-999 32H120140516,CN,179,01,72.32,-167.43,50,5,2,20140614,0338,10.053,-1.6946,32.1754,2,7.53655,2,9.950,0.0724,84.5 539,-999,7.58,0.24,0.68,1.88,50.7,0.200,14.29 32H120140516,CN,179,01,72.32,-167.43,50,6,2,20140614,0339,10.048,-1.6937,32.1748,2,7.51968,2,9.945,0.0720,84.5 560,-999,-999,-999,-999,-999,-999,-999,-999 32H120140516,CN,179,01,72.32,-167.43,50,7,2,20140614,0339,5.103,-1.7033,32.1839,2,7.50256,2,5.050,0.0681,84.84 46,-999,-999,0.26,0.69,1.89,50.5,0.200,14.30 32H120140516,CN,179,01,72.32,-167.43,50,8,2,20140614,0339,5.086,-1.7018,32.1829,2,7.49038,2,5.034,0.0690,84.88 43,-999,-999,-999,-999,-999,-999,-999,-999 32H120140516,CN,179,01,72.32,-167.43,50,9,2,20140614,0340,2.523,-1.6982,32.1802,2,7.51346,2,2.497,0.0689,84.76 79,-999,7.582,0.2,0.66,1.88,50.6,0.200,14.26 32H120140516,CN,179,01,72.32,-167.43,50,10,2,20140614,0340,2.512,-1.6986,32.1806,2,7.51009,2,2.486,0.0689,84.7 376,-999,-999,-999,-999,-999,-999,-999,-999 32H120140516,CN,180,01,72.23,-167.07,50,1,2,20000101,0553,47.672,-1.7329,32.4696,2,7.22407,2,47.178,0.0709,51. 4681,-999,7.431,0.12,1.07,2.11,55.5,0.260,15.91 32H120140516,CN,180,01,72.23,-167.07,50,2,2,20000101,0554,47.606,-1.7329,32.4698,2,7.22819,2,47.112,0.0705,52. 4545,-999,-999,-999,-999,-999,-999,-999,-999

32H120140516,CN,180,01,72.23,-167.07,50,3,2,20000101,0555,25.208,-1.6763,32.4022,2,7.64621,2,24.948,0.0844,78.

1951,-999,7.667,0.12,0.92,1.96,53.2,0.250,15.43 32H120140516,CN,180,01,72.23,-167.07,50,4,2,20000101,0555,25.178,-1.6795,32.4029,2,7.64243,2,24.918,0.0784,78. 0771,-999,-999,-999,-999,-999,-999,-999,-999 32H120140516,CN,180,01,72.23,-167.07,50,5,2,20000101,0556,10.014,-1.6584,32.2834,2,7.79327,2,9.912,0.0973,81.2 453,-999,7.929,0.51,0.75,1.87,50.9,0.240,14.47 32H120140516,CN,180,01,72.23,-167.07,50,6,2,20000101,0556,9.996,-1.6588,32.2849,2,7.78145,2,9.893,0.0958,81.37 79,-999,-999,-999,-999,-999,-999,-999,-999 32H120140516,CN,180,01,72.23,-167.07,50,7,2,20000101,0557,5.001,-1.6577,32.2826,2,7.78615,2,4.950,0.0954,81.39 04,-999,-999,0.12,-999,-999,-999,-999,-999 32H120140516,CN,180,01,72.23,-167.07,50,8,2,20000101,0557,5.009,-1.6569,32.2823,2,7.80005,2,4.958,0.0889,81.45 36,-999,-999,-999,-999,-999,-999,-999,-999 32H120140516,CN,180,01,72.23,-167.07,50,9,2,20000101,0558,2.493,-1.6561,32.2820,2,7.79565,2,2.467,0.0781,81.49 53,-999,7.87,0.14,0.69,1.87,50.9,0.230,14.24 32H120140516,CN,180,01,72.23,-167.07,50,10,2,20000101,0558,2.488,-1.6555,32.2819,2,7.78471,2,2.463,0.0829,81.4 823,-999,-999,-999,-999,-999,-999,-999,-999 32H120140516,CN,181,01,72.17,-166.6,53,1,2,20140614,0809,46.665,-1.7296,32.6816,2,6.50940,2,46.181,0.0718,31.4 193,-999,7.032,0.19,1.54,2.26,61.2,0.300,16.10 32H120140516,CN,181,01,72.17,-166.6,53,2,2,20140614,0809,46.641,-1.7294,32.6811,2,6.50533,2,46.158,0.0714,32.9 861,-999,-999,-999,-999,-999,-999,-999,-999 32H120140516,CN,181,01,72.17,-166.6,53,3,2,20140614,0810,25.470,-1.6713,32.3349,2,7.85360,2,25.207,0.1123,81.9 651,-999,7.804,0.45,1.13,1.88,50.9,0.260,14.29 32H120140516,CN,181,01,72.17,-166.6,53,4,2,20140614,0810,25.457,-1.6693,32.3287,2,7.82958,2,25.195,0.1217,82.0 115,-999,-999,-999,-999,-999,-999,-999,-999 32H120140516,CN,181,01,72.17,-166.6,53,5,2,20140614,0812,10.271,-1.6596,32.2845,2,8.00408,2,10.165,0.1184,81.7 876,-999,8.08,0.79,0.77,1.79,48.6,0.250,13.26 32H120140516,CN,181,01,72.17,-166.6,53,6,2,20140614,0812,10.272,-1.6589,32.2853,2,8.00017,2,10.167,0.1167,81.7 578,-999,-999,-999,-999,-999,-999,-999,-999 32H120140516,CN,181,01,72.17,-166.6,53,7,2,20140614,0813,5.356,-1.6571,32.2850,2,8.00105,2,5.301,0.1066,81.892 5,-999,-999,0.75,-999,-999,-999,-999,-999 32H120140516,CN,181,01,72.17,-166.6,53,8,2,20140614,0813,5.357,-1.6514,32.2848,2,8.00329,2,5.302,0.1079,81.880 0,-999,-999,-999,-999,-999,-999,-999,-999 32H120140516,CN,181,01,72.17,-166.6,53,9,2,20140614,0814,2.470,-1.6556,32.2849,2,8.01315,2,2.445,0.1218,81.884 7,-999,8.09,0.82,0.75,1.79,48.5,0.240,13.23 32H120140516,CN,181,01,72.17,-166.6,53,10,2,20140614,0814,2.475,-1.6568,32.2851,2,8.00273,2,2.450,0.1103,81.84 66,-999,-999,-999,-999,-999,-999,-999,-999 32H120140516,CN,182,01,72.08,-166.28,50,1,2,20140614,0955,45.612,-1.7373,32.8371,2,6.64987,2,45.140,0.0723,39. 6049,-999,6.973,-999,1.58,2.26,61.6,0.260,16.59 32H120140516,CN,182,01,72.08,-166.28,50,2,2,20140614,0955,45.610,-1.7372,32.8372,2,6.65086,2,45.138,0.0731,39. 6138,-999,-999,0.18,-999,-999,-999,-999,-999 32H120140516,CN,182,01,72.08,-166.28,50,3,2,20140614,0956,25.465,-1.6703,32.2808,2,7.97351,2,25.203,0.1231,83. 0643,-999,7.972,-999,0.91,1.80,49.0,0.240,13.46 32H120140516,CN,182,01,72.08,-166.28,50,4,2,20140614,0956,25.465,-1.6712,32.2815,2,7.98621,2,25.203,0.1225,83. 0017,-999,-999,0.5,-999,-999,-999,-999,-999 32H120140516,CN,182,01,72.08,-166.28,50,5,2,20140614,0958,10.348,-1.6750,32.2700,2,8.03031,2,10.242,0.1184,82. 8378,-999,8.101,-999,0.74,1.76,48.5,0.230,13.11 32H120140516,CN,182,01,72.08,-166.28,50,6,2,20140614,0958,10.346,-1.6705,32.2711,2,8.02249,2,10.240,0.1246,82. 9964,-999,-999,0.6,-999,-999,-999,-999,-999 32H120140516,CN,182,01,72.08,-166.28,50,7,2,20140614,0959,5.125,-1.6385,32.2693,2,8.03535,2,5.073,0.1149,82.91 29,-999,-999,-999,-999,-999,-999,-999,-999 32H120140516,CN,182,01,72.08,-166.28,50,8,2,20140614,0959,5.110,-1.6346,32.2696,2,8.03639,2,5.057,0.1160,82.71 88,-999,-999,0.45,-999,-999,-999,-999,-999 32H120140516,CN,182,01,72.08,-166.28,50,9,2,20140614,1000,2.490,-1.6585,32.2705,2,8.03584,2,2.464,0.1211,82.98 65,-999,8.097,-999,0.71,1.76,48.5,0.230,13.09

32H120140516,CN,182,01,72.08,-166.28,50,10,2,20140614,1000,2.536,-1.6442,32.2694,2,8.03109,2,2.510,0.1171,82.9

928,-999,-999,0.57,-999,-999,-999,-999,-999 32H120140516,CN,183,01,72.03,-165.85,51,1,2,20140614,1249,44.760,-1.7431,32.9141,2,6.80763,2,44.297,0.0764,46. 5780,-999,6.918,0.17,1.59,2.30,61.9,0.250,17.50 32H120140516,CN,183,01,72.03,-165.85,51,2,2,20140614,1249,44.776,-1.7432,32.9157,2,6.81060,2,44.313,0.0753,46. 4773,-999,-999,-999,-999,-999,-999,-999,-999 32H120140516,CN,183,01,72.03,-165.85,51,3,2,20140614,1250,25.169,-1.7116,32.2908,2,7.81262,2,24.909,0.1371,83. 0888,-999,7.506,0.37,1.29,1.98,53.6,0.240,15.27 32H120140516,CN,183,01,72.03,-165.85,51,4,2,20140614,1250,25.157,-1.7105,32.2841,2,7.81563,2,24.898,0.1258,83. 0288,-999,-999,-999,-999,-999,-999,-999,-999 32H120140516,CN,183,01,72.03,-165.85,51,5,2,20140614,1252,10.158,-1.7139,32.2645,2,7.93671,2,10.054,0.1223,82. 9792,-999,7.98,0.81,0.79,1.80,49.0,0.230,13.44 32H120140516,CN,183,01,72.03,-165.85,51,6,2,20140614,1252,10.145,-1.7144,32.2625,2,7.93651,2,10.041,0.1549,82. 8336,-999,-999,-999,-999,-999,-999,-999,-999 32H120140516,CN,183,01,72.03,-165.85,51,7,2,20140614,1252,5.011,-1.7138,32.2606,2,7.94554,2,4.960,0.1436,82.94 32,-999,-999,0.92,-999,-999,-999,-999,-999 32H120140516,CN,183,01,72.03,-165.85,51,8,2,20140614,1253,5.005,-1.7146,32.2553,2,7.93649,2,4.953,0.1462,82.86 54,-999,-999,-999,-999,-999,-999,-999,-999 32H120140516,CN,183,01,72.03,-165.85,51,9,2,20140614,1253,2.387,-1.7142,32.2580,2,7.95362,2,2.363,0.1294,82.81 11,-999,8.026,0.92,0.71,1.78,48.3,0.230,13.31 32H120140516,CN,183,01,72.03,-165.85,51,10,2,20140614,1253,2.386,-1.7141,32.2582,2,7.95577,2,2.361,0.1243,82.7 850,-999,-999,-999,-999,-999,-999,-999,-999 32H120140516,CN,184,01,71.94,-165.51,44,1,2,20140614,1438,41.624,-1.7399,32.8347,2,6.82901,2,41.194,0.0762,52. 9446,-999,7.502,0.29,1.39,1.99,53.5,0.220,15.76 32H120140516,CN,184,01,71.94,-165.51,44,2,2,20140614,1439,41.614,-1.7399,32.8346,2,6.83933,2,41.184,0.0783,53. 0459,-999,-999,-999,-999,-999,-999,-999,-999 32H120140516,CN,184,01,71.94,-165.51,44,3,2,20140614,1440,25.161,-1.7248,32.3942,2,7.84031,2,24.902,0.0998,82. 4865,-999,-999,-999,-999,-999,-999,-999,-999 32H120140516,CN,184,01,71.94,-165.51,44,4,2,20140614,1440,25.155,-1.7249,32.3946,2,7.83350,2,24.896,0.1031,82. 5157,-999,7.856,0.3,1.14,1.85,50.0,0.220,14.75 32H120140516,CN,184,01,71.94,-165.51,44,5,2,20140614,1440,25.150,-1.7251,32.3947,2,7.82355,2,24.891,0.1018,82. 4745,-999,-999,-999,-999,-999,-999,-999,-999 32H120140516,CN,184,01,71.94,-165.51,44,6,2,20140614,1441,10.355,-1.6834,32.3377,2,8.00479,2,10.249,0.1254,82. 2850,-999,8.077,0.61,0.80,1.79,48.8,0.220,13.82 32H120140516,CN,184,01,71.94,-165.51,44,7,2,20140614,1441,10.359,-1.6835,32.3380,2,8.02770,2,10.253,0.1110,82. 2746,-999,-999,-999,-999,-999,-999,-999,-999 32H120140516,CN,184,01,71.94,-165.51,44,8,2,20140614,1442,5.065,-1.6064,32.3323,2,8.03702,2,5.013,0.0961,82.38 94,-999,-999,0.59,-999,-999,-999,-999,-999 32H120140516,CN,184,01,71.94,-165.51,44,9,2,20140614,1442,5.063,-1.6362,32.3346,2,8.05047,2,5.012,0.1065,82.42 85,-999,-999,-999,-999,-999,-999,-999,-999 32H120140516,CN,184,01,71.94,-165.51,44,10,2,20140614,1443,2.386,-1.6812,32.3386,2,8.02204,2,2.362,0.0902,82.3 007,-999,-999,-999,-999,-999,-999,-999,-999 32H120140516,CN,184,01,71.94,-165.51,44,11,2,20140614,1443,2.382,-1.6807,32.3390,2,8.01312,2,2.358,0.0898,82.2 986,-999,-999,-999,-999,-999,-999,-999,-999 32H120140516,CN,184,01,71.94,-165.51,44,12,2,20140614,1443,2.380,-1.6722,32.3361,2,8.02490,2,2.356,0.0938,82.4 103,-999,8.085,0.52,0.76,1.77,48.6,0.220,13.71 32H120140516,CN,185,01,71.88,-165.14,42,1,2,20140614,1626,40.083,-1.7346,32.6916,2,6.86738,2,39.669,0.0773,59. 1912,-999,7.549,0.33,1.20,1.96,53.5,0.230,14.71 32H120140516,CN,185,01,71.88,-165.14,42,2,2,20140614,1626,40.080,-1.7346,32.6921,2,6.87362,2,39.666,0.0737,60. 5681,-999,-999,-999,-999,-999,-999,-999,-999 32H120140516,CN,185,01,71.88,-165.14,42,3,2,20140614,1628,25.318,-1.7031,32.3798,2,7.80720,2,25.057,0.1099,81. 7657,-999,7.765,0.37,1.08,1.88,50.5,0.230,14.20 32H120140516,CN,185,01,71.88,-165.14,42,4,2,20140614,1628,25.314,-1.7029,32.3800,2,7.80559,2,25.053,0.1114,81. 8121,-999,-999,-999,-999,-999,-999,-999,-999

32H120140516,CN,185,01,71.88,-165.14,42,5,2,20140614,1631,9.942,-1.5072,32.2759,2,8.08047,2,9.840,0.1143,81.43

27,-999,8.145,0.78,0.66,1.77,48.3,0.220,12.84 32H120140516,CN,185,01,71.88,-165.14,42,6,2,20140614,1631,9.921,-1.5032,32.2770,2,8.07823,2,9.819,0.1231,81.39 41,-999,-999,-999,-999,-999,-999,-999,-999 32H120140516,CN,185,01,71.88,-165.14,42,7,2,20140614,1632,5.017,-1.5784,32.2744,2,8.09015,2,4.965,0.1098,81.36 27,-999,-999,0.77,-999,-999,-999,-999,-999 32H120140516,CN,185,01,71.88,-165.14,42,8,2,20140614,1632,5.000,-1.5846,32.2787,2,8.08340,2,4.949,0.1037,81.46 40,-999,-999,-999,-999,-999,-999,-999,-999 32H120140516,CN,185,01,71.88,-165.14,42,9,2,20140614,1632,2.416,-1.5890,32.2776,2,8.08770,2,2.391,0.0913,81.48 17,-999,8.146,0.71,0.68,1.77,48.3,0.220,12.84 32H120140516,CN,185,01,71.88,-165.14,42,10,2,20140614,1632,2.404,-1.5889,32.2769,2,8.09488,2,2.379,0.0952,81.3 486,-999,-999,-999,-999,-999,-999,-999,-999 32H120140516,CN,186,01,71.83,-164.75,41,1,2,20140614,1835,38.889,-1.7315,32.5033,2,7.01181,2,38.487,0.0859,71. 7549,-999,7.178,0.29,1.36,2.06,56.7,0.200,15.35 32H120140516,CN,186,01,71.83,-164.75,41,2,2,20140614,1835,38.887,-1.7315,32.5038,2,7.00379,2,38.485,0.0761,71. 4855,-999,-999,-999,-999,-999,-999,-999,-999 32H120140516,CN,186,01,71.83,-164.75,41,3,2,20140614,1836,25.087,-1.7384,32.3975,2,7.51797,2,24.829,0.0951,80. 4822,-999,7.585,0.34,1.10,1.94,52.2,0.220,14.68 32H120140516,CN,186,01,71.83,-164.75,41,4,2,20140614,1836,25.083,-1.7381,32.3960,2,7.52497,2,24.825,0.0993,80. 2333,-999,-999,-999,-999,-999,-999,-999,-999 32H120140516,CN,186,01,71.83,-164.75,41,5,2,20140614,1837,10.016,-1.7134,32.1613,2,7.80668,2,9.913,0.1660,79.9 707,-999,7.911,3.46,0.43,1.92,47.7,0.240,13.10 32H120140516,CN,186,01,71.83,-164.75,41,6,2,20140614,1837,10.014,-1.7131,32.1549,2,7.89622,2,9.912,0.1761,80.6 759,-999,-999,-999,-999,-999,-999,-999,-999 32H120140516,CN,186,01,71.83,-164.75,41,7,2,20140614,1838,4.806,-1.6941,32.1396,2,7.90371,2,4.757,0.1226,80.63 10,-999,-999,-999,-999,-999,-999,-999,-999 32H120140516,CN,186,01,71.83,-164.75,41,8,2,20140614,1838,4.804,-1.6886,32.1299,2,8.00171,2,4.755,0.1281,80.67 43,-999,-999,1.06,-999,-999,-999,-999,-999 32H120140516,CN,186,01,71.83,-164.75,41,9,2,20140614,1839,2.846,-1.6908,32.1349,2,7.99515,2,2.817,0.1084,80.48 85,-999,8.016,1.05,0.54,1.81,49.0,0.230,13.07 32H120140516,CN,186,01,71.83,-164.75,41,10,2,20140614,1839,2.848,-1.6901,32.1315,2,7.99401,2,2.819,0.1096,80.7 672,-999,-999,-999,-999,-999,-999,-999,-999 32H120140516,CN,186,01,71.83,-164.75,41,11,2,20140614,1839,2.847,-1.6891,32.1272,2,7.99845,2,2.818,0.1224,80.6 973,-999,-999,-999,-999,-999,-999,-999,-999 32H120140516,CN,186,01,71.83,-164.75,41,12,2,20140614,1839,2.844,-1.6889,32.1224,2,8.00534,2,2.815,0.1177,80.8 434,-999,-999,-999,-999,-999,-999,-999,-999 32H120140516,CN,187,01,71.75,-164.38,39,1,2,20140614,2044,36.206,-1.7308,32.5509,2,6.79550,2,35.832,0.0700,69. 0366,-999,7.207,0.28,1.14,2.05,57.4,0.220,15.34 32H120140516,CN,187,01,71.75,-164.38,39,2,2,20140614,2044,36.239,-1.7308,32.5497,2,6.79899,2,35.865,0.0718,69. 0225,-999,-999,-999,-999,-999,-999,-999,-999 32H120140516,CN,187,01,71.75,-164.38,39,3,2,20140614,2046,21.452,-1.6700,32.0550,2,7.75544,2,21.232,0.1482,80. 4504,-999,7.66,0.77,0.71,1.89,52.4,0.240,13.73 32H120140516,CN,187,01,71.75,-164.38,39,4,2,20140614,2046,21.448,-1.6697,32.0546,2,7.76554,2,21.228,0.1534,80. 1174,-999,-999,-999,-999,-999,-999,-999,-999 32H120140516,CN,187,01,71.75,-164.38,39,5,2,20140614,2047,9.997,-1.4646,31.9676,2,7.93280,2,9.894,0.1018,80.34 13,-999,8.022,1.02,0.42,1.78,49.5,0.230,12.38 32H120140516,CN,187,01,71.75,-164.38,39,6,2,20140614,2047,9.994,-1.4520,31.9611,2,7.93584,2,9.892,0.1038,80.37 00,-999,-999,-999,-999,-999,-999,-999,-999 32H120140516,CN,187,01,71.75,-164.38,39,7,2,20140614,2048,4.765,-1.4627,31.9645,2,7.93524,2,4.717,0.0938,80.57 67,-999,-999,0.81,-999,-999,-999,-999,-999 32H120140516,CN,187,01,71.75,-164.38,39,8,2,20140614,2048,4.761,-1.4600,31.9631,2,7.94252,2,4.712,0.0805,80.20 98,-999,-999,-999,-999,-999,-999,-999,-999 32H120140516,CN,187,01,71.75,-164.38,39,9,2,20140614,2048,2.621,-1.4725,31.9643,2,7.93675,2,2.594,0.0876,80.19 26,-999,8.031,0.91,0.37,1.78,49.2,0.230,12.54 32H120140516,CN,187,01,71.75,-164.38,39,10,2,20140614,2048,2.619,-1.4705,31.9614,2,7.94086,2,2.592,0.0927,80.5

334,-999,-999,-999,-999,-999,-999,-999,-999 32H120140516,CN,188,01,71.67,-164.02,40,1,2,20140614,2232,37.463,-1.7351,32.5934,2,6.77941,2,37.077,0.0724,70. 3905,-999,7.009,-999,1.28,2.06,58.0,0.200,15.57 32H120140516,CN,188,01,71.67,-164.02,40,2,2,20140614,2232,37.461,-1.7350,32.5935,2,6.77579,2,37.075,0.0740,70. 3362,-999,-999,-999,-999,-999,-999,-999,-999 32H120140516,CN,188,01,71.67,-164.02,40,3,2,20140614,2233,25.375,-1.6810,32.0311,2,7.51756,2,25.114,0.1116,80. 7938,-999,-999,-999,-999,-999,-999,-999,-999 32H120140516,CN,188,01,71.67,-164.02,40,4,2,20140614,2233,25.376,-1.6810,32.0322,2,7.51956,2,25.115,0.0951,80. 7604,-999,7.529,-999,0.88,1.89,51.3,0.250,13.41 32H120140516,CN,188,01,71.67,-164.02,40,5,2,20140614,2233,25.375,-1.6811,32.0332,2,7.52241,2,25.114,0.1056,80. 5892,-999,-999,-999,-999,-999,-999,-999,-999 32H120140516,CN,188,01,71.67,-164.02,40,6,2,20140614,2235,15.094,-1.6280,31.9461,2,7.85873,2,14.939,0.1504,80. 1278,-999,7.837,-999,0.58,1.80,49.0,0.250,12.37 32H120140516,CN,188,01,71.67,-164.02,40,7,2,20140614,2235,15.092,-1.6340,31.9488,2,7.85878,2,14.938,0.1499,80. 5762,-999,-999,-999,-999,-999,-999,-999,-999 32H120140516,CN,188,01,71.67,-164.02,40,8,2,20140614,2235,15.093,-1.6326,31.9479,2,7.84435,2,14.939,0.1380,80. 5282,-999,-999,-999,-999,-999,-999,-999,-999 32H120140516,CN,188,01,71.67,-164.02,40,9,2,20140614,2236,9.977,-1.6243,31.9440,2,7.84231,2,9.875,0.1554,80.31 36,-999,-999,-999,0.63,1.79,49.2,0.240,12.37 32H120140516,CN,188,01,71.67,-164.02,40,10,2,20140614,2236,9.975,-1.6238,31.9454,2,7.86443,2,9.873,0.1355,80.0 161,-999,-999,-999,-999,-999,-999,-999,-999 32H120140516,CN,188,01,71.67,-164.02,40,11,2,20140614,2237,2.332,-1.5577,31.9351,2,7.89293,2,2.308,0.0940,80.6 200,-999,-999,-999,-999,-999,-999,-999,-999 32H120140516,CN,188,01,71.67,-164.02,40,12,2,20140614,2238,2.337,-1.5600,31.9375,2,7.88868,2,2.313,0.0932,80.4 619,-999,7.979,-999,0.55,1.78,48.3,0.240,11.82 32H120140516,CN,189,01,71.65,-164.39,34,1,2,20140615,0054,31.826,-1.7337,32.6087,2,6.90982,2,31.498,0.0786,74. 9392,-999,7.139,-999,1.26,2.05,56.7,0.210,15.48 32H120140516,CN,189,01,71.65,-164.39,34,2,2,20140615,0054,31.817,-1.7334,32.6004,2,6.89450,2,31.490,0.0767,75. 1767,-999,-999,-999,-999,-999,-999,-999,-999 32H120140516,CN,189,01,71.65,-164.39,34,3,2,20140615,0056,20.196,-1.6970,32.1420,2,7.51769,2,19.989,0.0962,80. 9024,-999,7.542,-999,0.89,1.92,52.3,0.250,14.14 32H120140516,CN,189,01,71.65,-164.39,34,4,2,20140615,0056,20.192,-1.6971,32.1417,2,7.52310,2,19.985,0.0947,80. 8711,-999,-999,-999,-999,-999,-999,-999,-999 32H120140516,CN,189,01,71.65,-164.39,34,5,2,20140615,0057,10.080,-1.6457,32.0224,2,7.84287,2,9.976,0.1215,80.5 250,-999,7.801,-999,0.60,1.83,50.0,0.240,12.93 32H120140516,CN,189,01,71.65,-164.39,34,6,2,20140615,0057,10.078,-1.6458,32.0233,2,7.83396,2,9.974,0.1629,80.5 605,-999,-999,-999,-999,-999,-999,-999,-999 32H120140516,CN,189,01,71.65,-164.39,34,7,2,20140615,0058,4.499,-1.6377,32.0117,2,7.86313,2,4.453,0.1022,80.37 52,-999,-999,-999,-999,-999,-999,-999,-999 32H120140516,CN,189,01,71.65,-164.39,34,8,2,20140615,0058,4.492,-1.6383,32.0120,2,7.86213,2,4.446,0.0942,80.48 33,-999,-999,-999,-999,-999,-999,-999,-999 32H120140516,CN,189,01,71.65,-164.39,34,9,2,20140615,0059,2.435,-1.5566,31.9143,2,7.89779,2,2.410,0.0818,80.52 08,-999,7.907,-999,0.59,1.80,49.0,0.240,12.50 32H120140516,CN,189,01,71.65,-164.39,34,10,2,20140615,0059,2.428,-1.5451,31.9011,2,7.88949,2,2.403,0.0847,80.0 422,-999,-999,-999,-999,-999,-999,-999,-999 32H120140516,CN,190,01,71.63,-164.69,41,1,2,20140615,0228,39.050,-1.7328,32.6143,2,6.90981,2,38.648,0.0736,70. 7642,-999,7,0.12,1.56,2.06,59.0,0.210,15.46 32H120140516,CN,190,01,71.63,-164.69,41,2,2,20140615,0228,39.047,-1.7325,32.6123,2,6.89508,2,38.644,0.0782,70. 8890,-999,-999,-999,-999,-999,-999,-999,-999 32H120140516,CN,190,01,71.63,-164.69,41,3,2,20140615,0229,25.315,-1.7277,32.4971,2,7.02119,2,25.055,0.0853,76. 5270,-999,7.23,0.11,1.35,2.00,55.9,0.200,14.99 32H120140516,CN,190,01,71.63,-164.69,41,4,2,20140615,0229,25.317,-1.7295,32.5439,2,7.08859,2,25.056,0.0906,73. 7080,-999,-999,-999,-999,-999,-999,-999,-999 32H120140516,CN,190,01,71.63,-164.69,41,5,2,20140615,0231,14.994,-1.6627,32.1347,2,7.78824,2,14.840,0.1444,80.

4540,-999,7.814,-999,0.65,1.81,49.9,0.230,12.97 32H120140516,CN,190,01,71.63,-164.69,41,6,2,20140615,0231,14.991,-1.6616,32.1328,2,7.78297,2,14.837,0.1567,80. 8732,-999,-999,-999,-999,-999,-999,-999,-999 32H120140516,CN,190,01,71.63,-164.69,41,7,2,20140615,0232,5.147,-1.6195,31.9956,2,8.00095,2,5.094,0.1396,80.00 67,-999,-999,-999,-999,-999,-999,-999,-999 32H120140516,CN,190,01,71.63,-164.69,41,8,2,20140615,0232,5.143,-1.6177,32.0034,2,8.00615,2,5.091,0.1488,79.89 50,-999,-999,0.11,-999,-999,-999,-999,-999 32H120140516,CN,190,01,71.63,-164.69,41,9,2,20140615,0232,2.914,-1.6193,32.0025,2,8.00928,2,2.884,0.1391,79.93 31,-999,8.067,0.1,0.44,1.72,48.3,0.220,11.99 32H120140516,CN,190,01,71.63,-164.69,41,10,2,20140615,0233,2.913,-1.6194,32.0053,2,7.99876,2,2.883,0.1306,79.7 557,-999,-999,-999,-999,-999,-999,-999,-999 32H120140516,HR,191,01,71.6,-165.01,45,1,2,20140615,0356,41.972,-1.7364,32.7837,2,6.82560,2,41.539,0.0869,65.1 721,-999,7.082,-999,1.64,2.07,57.2,0.200,15.49 32H120140516,HR,191,01,71.6,-165.01,45,2,2,20140615,0356,41.970,-1.7359,32.7826,2,6.80583,2,41.537,0.0845,65.5 490,-999,-999,-999,-999,-999,-999,-999,-999 32H120140516,HR,191,01,71.6,-165.01,45,3,2,20140615,0358,25.273,-1.6806,32.3665,2,7.73606,2,25.013,0.1203,81.1 503,-999,7.796,-999,1.11,1.83,49.3,0.210,13.10 32H120140516,HR,191,01,71.6,-165.01,45,4,2,20140615,0358,25.268,-1.6802,32.3657,2,7.73223,2,25.009,0.1226,81.1 795,-999,-999,-999,-999,-999,-999,-999,-999 32H120140516,HR,191,01,71.6,-165.01,45,5,2,20140615,0359,10.201,-1.5991,32.2736,2,8.12027,2,10.097,0.1882,80.5 647,-999,8.102,-999,0.67,1.75,48.5,0.200,12.16 32H120140516,HR,191,01,71.6,-165.01,45,6,2,20140615,0400,10.201,-1.5990,32.2746,2,8.09965,2,10.097,0.1672,80.5 052,-999,-999,-999,-999,-999,-999,-999,-999 32H120140516,HR,191,01,71.6,-165.01,45,7,2,20140615,0400,5.054,-1.5746,32.2660,2,8.11734,2,5.003,0.1246,80.498 4,-999,-999,-999,-999,-999,-999,-999,-999 32H120140516,HR,191,01,71.6,-165.01,45,8,2,20140615,0400,5.050,-1.5565,32.2563,2,8.14807,2,4.999,0.1251,80.504 7,-999,-999,-999,-999,-999,-999,-999,-999 32H120140516,HR,191,01,71.6,-165.01,45,9,2,20140615,0401,2.432,-1.5417,32.2493,2,8.18733,2,2.407,0.1145,80.199 3,-999,8.241,-999,0.48,1.70,47.5,0.200,11.83 32H120140516,HR,191,01,71.6,-165.01,45,10,2,20140615,0401,2.429,-1.5511,32.2416,2,8.19488,2,2.404,0.0996,80.22 80,-999,-999,-999,-999,-999,-999,-999,-999 32H120140516,HR,192,01,71.57,-165.47,43,1,2,20140615,0616,40.554,-1.7430,32.9680,2,7.01678,2,40.136,0.0806,58. 3927,-999,-999,-999,1.51,2.12,57.3,0.200,16.65 32H120140516,HR,192,01,71.57,-165.47,43,2,2,20140615,0616,40.520,-1.7420,32.9683,2,7.02151,2,40.102,0.0745,58. 0597,-999,-999,-999,-999,-999,-999,-999,-999 32H120140516,HR,192,01,71.57,-165.47,43,3,2,20140615,0618,25.374,-1.7114,32.4926,2,7.73185,2,25.113,0.1809,82. 0465,-999,-999,-999,1.40,2.02,54.7,0.210,15.55 32H120140516,HR,192,01,71.57,-165.47,43,4,2,20140615,0618,25.355,-1.7066,32.4936,2,7.78848,2,25.094,0.1668,82. 6593,-999,-999,-999,-999,-999,-999,-999,-999 32H120140516,HR,192,01,71.57,-165.47,43,5,2,20140615,0619,15.126,-1.6196,32.3604,2,8.19337,2,14.971,0.2442,81. 1618,-999,-999,-999,0.51,1.76,48.8,0.220,12.40 32H120140516,HR,192,01,71.57,-165.47,43,6,2,20140615,0619,15.124,-1.6207,32.3607,2,8.21954,2,14.969,0.2807,81. 0334,-999,-999,-999,-999,-999,-999,-999,-999 32H120140516,HR,192,01,71.57,-165.47,43,7,2,20140615,0620,10.095,-1.5946,32.3401,2,8.27544,2,9.991,0.2067,81.0 136,-999,-999,-999,0.32,1.67,47.5,0.220,11.55 32H120140516,HR,192,01,71.57,-165.47,43,8,2,20140615,0620,10.087,-1.5808,32.3271,2,8.29437,2,9.984,0.2269,81.1 759,-999,-999,-999,-999,-999,-999,-999,-999 32H120140516,HR,192,01,71.57,-165.47,43,9,2,20140615,0621,5.004,-1.5705,32.3219,2,8.34928,2,4.953,0.2210,80.91 54,-999,-999,-999,-999,-999,-999,-999,-999 32H120140516,HR,192,01,71.57,-165.47,43,10,2,20140615,0621,5.006,-1.5784,32.3282,2,8.32274,2,4.955,0.2214,81.0 344,-999,-999,-999,-999,-999,-999,-999,-999 32H120140516,HR,192,01,71.57,-165.47,43,11,2,20140615,0621,2.406,-1.5764,32.3274,2,8.33871,2,2.381,0.2031,80.9 995,-999,-999,-999,0.26,1.67,47.2,0.220,11.43 32H120140516,HR,192,01,71.57,-165.47,43,12,2,20140615,0621,2.402,-1.5668,32.3188,2,8.33203,2,2.378,0.2223,80.9 937,-999,-999,-999,-999,-999,-999,-999,-999 32H120140516,HR,193,01,71.55,-165.79,45,1,2,20140615,0924,42.139,-1.7415,32.9336,2,7.08296,2,41.705,0.0801,55. 2970,-999,7.182,-999,1.56,2.19,57.8,0.220,16.85 32H120140516,HR,193,01,71.55,-165.79,45,2,2,20140615,0924,42.135,-1.7411,32.9337,2,7.07531,2,41.701,0.0761,54. 9155,-999,-999,-999,-999,-999,-999,-999,-999 32H120140516,HR,193,01,71.55,-165.79,45,3,2,20140615,0925,25.438,-1.7447,32.7586,2,7.65368,2,25.177,0.1121,82. 5089,-999,7.656,-999,1.26,1.95,51.9,0.220,15.69 32H120140516,HR,193,01,71.55,-165.79,45,4,2,20140615,0925,25.428,-1.7455,32.7652,2,7.64258,2,25.167,0.1013,82. 3101,-999,-999,-999,-999,-999,-999,-999,-999 32H120140516,HR,193,01,71.55,-165.79,45,5,2,20140615,0927,10.303,-1.7022,32.6063,2,7.91044,2,10.197,0.1970,82. 0512,-999,7.809,-999,1.09,1.90,50.3,0.220,14.80 32H120140516,HR,193,01,71.55,-165.79,45,6,2,20140615,0927,10.298,-1.7182,32.6350,2,7.86700,2,10.192,0.2441,82. 3555,-999,-999,-999,-999,-999,-999,-999,-999 32H120140516,HR,193,01,71.55,-165.79,45,7,2,20140615,0928,5.157,-1.6542,32.5658,2,8.19899,2,5.104,0.1937,82.03 34,-999,-999,-999,-999,-999,-999,-999,-999 32H120140516,HR,193,01,71.55,-165.79,45,8,2,20140615,0928,5.152,-1.6653,32.5692,2,8.01413,2,5.099,0.2279,81.34 55,-999,-999,-999,-999,-999,-999,-999,-999 32H120140516,HR,193,01,71.55,-165.79,45,9,2,20140615,0928,2.308,-1.5944,32.5153,2,8.24633,2,2.285,0.1914,81.02 03,-999,8.218,-999,0.46,1.76,48.1,0.220,13.03 32H120140516,HR,193,01,71.55,-165.79,45,10,2,20140615,0928,2.301,-1.5949,32.5215,2,8.20501,2,2.277,0.1990,81.3 069,-999,-999,-999,-999,-999,-999,-999,-999 32H120140516,HR,194,01,71.54,-166.06,46,1,2,20140615,1107,43.197,-1.7450,32.9071,2,7.12552,2,42.751,0.0727,57. 2543,-999,7.308,-999,1.54,2.11,55.9,0.230,16.85 32H120140516,HR,194,01,71.54,-166.06,46,2,2,20140615,1107,43.187,-1.7454,32.9069,2,7.12051,2,42.742,0.0755,58. 0127,-999,-999,-999,-999,-999,-999,-999,-999 32H120140516,HR,194,01,71.54,-166.06,46,3,2,20140615,1109,25.580,-1.7548,32.8192,2,7.53336,2,25.317,0.0802,80. 9175,-999,7.495,-999,1.45,2.02,53.7,0.240,16.44 32H120140516,HR,194,01,71.54,-166.06,46,4,2,20140615,1109,25.567,-1.7549,32.8195,2,7.53440,2,25.304,0.0914,80. 9092,-999,-999,-999,-999,-999,-999,-999,-999 32H120140516,HR,194,01,71.54,-166.06,46,5,2,20140615,1109,25.560,-1.7548,32.8193,2,7.52469,2,25.297,0.0911,80. 9603,-999,-999,-999,-999,-999,-999,-999,-999 32H120140516,HR,194,01,71.54,-166.06,46,6,2,20140615,1110,10.481,-1.6850,32.6139,2,8.16165,2,10.374,0.2136,81. 1206,-999,8.05,-999,0.79,1.85,49.4,0.230,14.78 32H120140516,HR,194,01,71.54,-166.06,46,7,2,20140615,1111,10.425,-1.6853,32.6134,2,8.16520,2,10.318,0.2102,80. 7411,-999,-999,-999,-999,-999,-999,-999,-999 32H120140516,HR,194,01,71.54,-166.06,46,8,2,20140615,1111,5.309,-1.6442,32.5734,2,8.20994,2,5.255,0.2464,80.44 67,-999,-999,-999,-999,-999,-999,-999,-999 32H120140516,HR,194,01,71.54,-166.06,46,9,2,20140615,1111,5.297,-1.6457,32.5747,2,8.21738,2,5.243,0.1981,80.21 40,-999,-999,-999,-999,-999,-999,-999,-999 32H120140516,HR,194,01,71.54,-166.06,46,10,2,20140615,1112,2.490,-1.6313,32.5710,2,8.21358,2,2.465,0.2140,80.4 775,-999,-999,-999,-999,-999,-999,-999,-999 32H120140516,HR,194,01,71.54,-166.06,46,11,2,20140615,1112,2.503,-1.6268,32.5692,2,8.21824,2,2.477,0.1906,80.3 648,-999,-999,-999,-999,-999,-999,-999,-999 32H120140516,HR,194,01,71.54,-166.06,46,12,2,20140615,1112,2.485,-1.6205,32.5674,2,8.21231,2,2.459,0.2053,80.2 233,-999,8.305,-999,0.35,1.75,48.1,0.220,13.64 32H120140516,HR,195,01,71.53,-166.45,46,1,2,20140615,1256,43.573,-1.7484,32.7986,2,7.40960,2,43.124,0.0828,57. 3608,-999,7.535,-999,1.45,2.05,52.3,0.260,16.11 32H120140516,HR,195,01,71.53,-166.45,46,2,2,20140615,1256,43.569,-1.7484,32.7986,2,7.41089,2,43.120,0.0864,57. 0946,-999,-999,-999,-999,-999,-999,-999,-999 32H120140516,HR,195,01,71.53,-166.45,46,3,2,20140615,1257,25.265,-1.7180,32.7452,2,7.73280,2,25.005,0.1130,79. 6283,-999,7.753,-999,1.21,1.95,50.0,0.230,15.65 32H120140516,HR,195,01,71.53,-166.45,46,4,2,20140615,1258,25.271,-1.7166,32.7442,2,7.72932,2,25.012,0.1173,79. 6831,-999,-999,-999,-999,-999,-999,-999,-999 32H120140516,HR,195,01,71.53,-166.45,46,5,2,20140615,1258,10.053,-1.6937,32.7080,2,7.90967,2,9.950,0.1380,79.1

904,-999,7.945,-999,0.93,1.87,48.9,0.230,15.17 32H120140516,HR,195,01,71.53,-166.45,46,6,2,20140615,1259,10.058,-1.6937,32.7065,2,7.90938,2,9.955,0.1377,79.3 032,-999,-999,-999,-999,-999,-999,-999,-999 32H120140516,HR,195,01,71.53,-166.45,46,7,2,20140615,1259,4.711,-1.6705,32.7039,2,7.92938,2,4.662,0.1407,79.24 89,-999,-999,-999,-999,-999,-999,-999,-999 32H120140516,HR,195,01,71.53,-166.45,46,8,2,20140615,1259,4.677,-1.6687,32.7034,2,7.92606,2,4.629,0.1581,79.18 10,-999,-999,-999,-999,-999,-999,-999,-999 32H120140516,HR,195,01,71.53,-166.45,46,9,2,20140615,1300,2.406,-1.6750,32.7038,2,7.92400,2,2.382,0.1409,79.39 76,-999,8.023,-999,0.83,1.87,48.7,0.230,15.04 32H120140516,HR,195,01,71.53,-166.45,46,10,2,20140615,1300,2.410,-1.6695,32.7032,2,7.92528,2,2.386,0.1226,79.1 685,-999,-999,-999,-999,-999,-999,-999,-999 32H120140516,HR,196,01,71.61,-166.06,46,1,2,20140615,2029,42.983,-1.7441,32.9095,2,7.10888,2,42.539,0.0732,50. 7452,-999,-999,-999,-999,-999,-999,-999,-999 32H120140516,HR,196,02,71.61,-166.06,46,1,2,20140615,2040,10.200,-1.6935,32.6163,2,8.16835,2,10.095,0.1842,81. 4395,-999,-999,-999,-999,-999,-999,-999,-999 32H120140516,HR,196,02,71.61,-166.06,46,2,2,20140615,2040,10.197,-1.6936,32.6162,2,8.17198,2,10.093,0.2063,81. 6049,-999,-999,-999,-999,-999,-999,-999,-999 32H120140516,HR,196,02,71.61,-166.06,46,3,2,20140615,2040,10.194,-1.6939,32.6164,2,8.16288,2,10.090,0.1844,81. 3366,-999,-999,-999,-999,-999,-999,-999,-999 32H120140516,HR,196,02,71.61,-166.06,46,4,2,20140615,2040,10.190,-1.6940,32.6163,2,8.17577,2,10.086,0.1946,81. 7756,-999,-999,-999,-999,-999,-999,-999,-999 32H120140516,HR,196,02,71.61,-166.06,46,5,2,20140615,2040,10.186,-1.6942,32.6160,2,8.16676,2,10.082,0.1848,81. 3972,-999,-999,-999,-999,-999,-999,-999,-999 32H120140516,HR,196,02,71.61,-166.06,46,6,2,20140615,2040,10.183,-1.6941,32.6161,2,8.16350,2,10.079,0.1903,81. 4828,-999,-999,-999,-999,-999,-999,-999,-999 32H120140516,HR,196,02,71.61,-166.06,46,7,2,20140615,2041,10.180,-1.6924,32.6161,2,8.16940,2,10.076,0.2082,80. 7928,-999,-999,-999,-999,-999,-999,-999,-999 32H120140516,HR,196,02,71.61,-166.06,46,8,2,20140615,2041,10.178,-1.6920,32.6162,2,8.16114,2,10.073,0.1909,81. 2505,-999,-999,-999,-999,-999,-999,-999,-999 32H120140516,HR,196,02,71.61,-166.06,46,9,2,20140615,2041,10.174,-1.6930,32.6164,2,8.17400,2,10.069,0.2043,81. 4160,-999,-999,-999,-999,-999,-999,-999,-999 32H120140516,HR,196,02,71.61,-166.06,46,10,2,20140615,2041,10.169,-1.6938,32.6163,2,8.17998,2,10.065,0.2102,8 1.4186,-999,-999,-999,-999,-999,-999,-999,-999 32H120140516,HR,196,02,71.61,-166.06,46,11,2,20140615,2041,10.170,-1.6938,32.6163,2,8.15618,2,10.066,0.2434,8 1.3627,-999,-999,-999,-999,-999,-999,-999,-999 32H120140516,HR,196,02,71.61,-166.06,46,12,2,20140615,2041,10.164,-1.6939,32.6163,2,8.16872,2,10.060,0.1826,8 1.1790,-999,-999,-999,-999,-999,-999,-999,-999 32H120140516,HR,196,03,71.61,-166.04,46,1,2,20140615,2202,43.074,-1.7443,32.8761,2,7.28948,2,42.630,0.0761,60. 7028,-999,7.19,-999,1.56,2.18,57.8,0.220,16.83 32H120140516,HR,196,03,71.61,-166.04,46,2,2,20140615,2202,43.071,-1.7435,32.8770,2,7.28163,2,42.626,0.0792,57. 6332,-999,-999,-999,-999,-999,-999,-999,-999 32H120140516,HR,196,03,71.61,-166.04,46,3,2,20140615,2203,25.333,-1.7587,32.8457,2,7.49863,2,25.073,0.0920,80. 9723,-999,7.412,-999,1.50,2.07,55.0,0.220,16.54 32H120140516,HR,196,03,71.61,-166.04,46,4,2,20140615,2203,25.334,-1.7579,32.8462,2,7.51177,2,25.073,0.0951,81. 0449,-999,-999,-999,-999,-999,-999,-999,-999 32H120140516,HR,196,03,71.61,-166.04,46,5,2,20140615,2203,25.331,-1.7576,32.8435,2,7.51540,2,25.070,0.0892,80. 9833,-999,-999,-999,-999,-999,-999,-999,-999 32H120140516,HR,196,03,71.61,-166.04,46,6,2,20140615,2205,10.082,-1.6901,32.6139,2,8.17055,2,9.979,0.1524,81.2 740,-999,8.163,-999,0.57,1.82,49.5,0.210,14.11 32H120140516,HR,196,03,71.61,-166.04,46,7,2,20140615,2205,10.079,-1.6890,32.6131,2,8.16635,2,9.976,0.1893,81.6 128,-999,-999,-999,-999,-999,-999,-999,-999 32H120140516,HR,196,03,71.61,-166.04,46,8,2,20140615,2206,5.061,-1.6756,32.6129,2,8.18481,2,5.009,0.1905,81.33 87,-999,-999,-999,0.46,1.78,48.8,0.210,13.84 32H120140516,HR,196,03,71.61,-166.04,46,9,2,20140615,2207,2.486,-1.6630,32.6119,2,8.19376,2,2.460,0.1951,81.16 49,-999,8.226,-999,0.45,1.77,48.3,0.220,13.76 32H120140516,HR,196,03,71.61,-166.04,46,10,2,20140615,2207,2.485,-1.6632,32.6111,2,8.19129,2,2.459,0.1621,81.6 247,-999,-999,-999,-999,-999,-999,-999,-999 32H120140516,HR,196,03,71.61,-166.04,46,11,2,20140615,2207,2.483,-1.6642,32.6112,2,8.17386,2,2.458,0.1465,81.6 044,-999,-999,-999,0.46,1.77,48.7,0.220,13.84 32H120140516,HR,196,03,71.61,-166.04,46,12,2,20140615,2207,2.484,-1.6524,32.6083,2,8.19133,2,2.458,0.1025,81.3 225,-999,-999,-999,0.48,1.78,48.6,0.210,13.79 32H120140516,HR,197,01,71.6,-166.29,47,1,2,20140616,0239,44.006,-1.7438,32.8566,2,7.20585,2,43.552,0.0789,50.4 926,-999,7.358,-999,1.55,2.12,56.2,0.250,16.55 32H120140516,HR,197,01,71.6,-166.29,47,2,2,20140616,0239,44.000,-1.7440,32.8561,2,7.21068,2,43.545,0.0782,50.6 304,-999,-999,-999,-999,-999,-999,-999,-999 32H120140516,HR,197,01,71.6,-166.29,47,3,2,20140616,0241,25.473,-1.7457,32.8060,2,7.62669,2,25.211,0.0897,79.9 765,-999,7.613,-999,1.39,1.98,52.3,0.240,16.11 32H120140516,HR,197,01,71.6,-166.29,47,4,2,20140616,0241,25.467,-1.7460,32.8067,2,7.62356,2,25.205,0.0895,79.7 526,-999,-999,-999,-999,-999,-999,-999,-999 32H120140516,HR,197,01,71.6,-166.29,47,5,2,20140616,0242,15.248,-1.6943,32.6994,2,8.00755,2,15.092,0.1687,79.8 601,-999,7.938,-999,0.90,1.88,50.2,0.230,15.10 32H120140516,HR,197,01,71.6,-166.29,47,6,2,20140616,0242,15.246,-1.6955,32.7014,2,8.01535,2,15.090,0.1734,79.9 540,-999,-999,-999,-999,-999,-999,-999,-999 32H120140516,HR,197,01,71.6,-166.29,47,7,2,20140616,0244,5.442,-1.6863,32.6765,2,8.02908,2,5.387,0.1810,78.231 6,-999,-999,-999,-999,-999,-999,-999,-999 32H120140516,HR,197,01,71.6,-166.29,47,8,2,20140616,0244,5.439,-1.6856,32.6757,2,8.03751,2,5.384,0.1825,78.717 0,-999,-999,-999,-999,-999,-999,-999,-999 32H120140516,HR,197,01,71.6,-166.29,47,9,2,20140616,0245,2.542,-1.6869,32.6817,2,8.03117,2,2.516,0.1622,78.686 2,-999,8.074,-999,0.69,1.85,49.5,0.230,14.75 32H120140516,HR,197,01,71.6,-166.29,47,10,2,20140616,0245,2.543,-1.6852,32.6787,2,8.02817,2,2.517,0.1637,78.72 28,-999,-999,-999,-999,-999,-999,-999,-999 32H120140516,GR,198,01,71.43,-166.3,49,1,2,20140616,0514,43.606,-1.7551,32.7796,2,7.45225,2,43.156,0.0837,63.0 609,-999,7.582,-999,1.45,2.01,51.5,0.220,15.97 32H120140516,GR,198,01,71.43,-166.3,49,2,2,20140616,0515,43.531,-1.7550,32.7795,2,7.45407,2,43.082,0.0873,63.0 698,-999,-999,-999,-999,-999,-999,-999,-999 32H120140516,GR,198,01,71.43,-166.3,49,3,2,20140616,0516,25.166,-1.7180,32.6634,2,7.88836,2,24.908,0.1696,80.9 869,-999,7.819,-999,1.15,1.91,49.9,0.210,15.64 32H120140516,GR,198,01,71.43,-166.3,49,4,2,20140616,0516,25.180,-1.7182,32.6627,2,7.90696,2,24.921,0.1429,81.0 558,-999,-999,-999,-999,-999,-999,-999,-999 32H120140516,GR,198,01,71.43,-166.3,49,5,2,20140616,0517,10.014,-1.7159,32.6407,2,7.93313,2,9.912,0.1286,79.94 05,-999,8.028,-999,0.82,1.83,47.5,0.200,14.69 32H120140516,GR,198,01,71.43,-166.3,49,6,2,20140616,0517,10.005,-1.7159,32.6404,2,7.94110,2,9.902,0.1381,79.90 55,-999,-999,-999,-999,-999,-999,-999,-999 32H120140516,GR,198,01,71.43,-166.3,49,7,2,20140616,0518,5.072,-1.7116,32.6399,2,7.93061,2,5.021,0.0951,80.052 2,-999,-999,-999,-999,-999,-999,-999,-999 32H120140516,GR,198,01,71.43,-166.3,49,8,2,20140616,0518,5.064,-1.7108,32.6394,2,7.94939,2,5.012,0.1010,80.109 6,-999,-999,-999,-999,-999,-999,-999,-999 32H120140516,GR,198,01,71.43,-166.3,49,9,2,20140616,0518,2.199,-1.7096,32.6388,2,7.93783,2,2.177,0.0930,80.279 7,-999,8.01,-999,0.82,1.83,47.6,0.200,14.71 32H120140516,GR,198,01,71.43,-166.3,49,10,2,20140616,0519,2.186,-1.7103,32.6396,2,7.94027,2,2.164,0.0946,80.64 25,-999,-999,-999,-999,-999,-999,-999,-999 32H120140516,GR,199,01,71.24,-166.32,46,1,2,20140616,0751,43.162,-1.7445,32.6413,2,7.99879,2,42.718,0.0949,71. 5414,-999,8.154,-999,1.72,1.75,44.4,0.200,12.11 32H120140516,GR,199,01,71.24,-166.32,46,2,2,20140616,0751,43.158,-1.7448,32.6410,2,8.00159,2,42.713,0.0940,71. 6119,-999,-999,-999,-999,-999,-999,-999,-999 32H120140516,GR,199,01,71.24,-166.32,46,3,2,20140616,0752,25.496,-1.7089,32.5203,2,8.76918,2,25.235,0.1742,82. 3576,-999,8.689,-999,1.26,1.55,39.7,0.200,10.08

32H120140516,GR,199,01,71.24,-166.32,46,4,2,20140616,0752,25.492,-1.7090,32.5205,2,8.75820,2,25.231,0.1847,82.

3033,-999,-999,-999,-999,-999,-999,-999,-999 32H120140516,GR,199,01,71.24,-166.32,46,5,2,20140616,0754,15.300,-1.6621,32.3919,2,9.40823,2,15.143,0.2475,81. 3304,-999,9.398,-999,0.64,1.34,33.9,0.180,6.47 32H120140516,GR,199,01,71.24,-166.32,46,6,2,20140616,0754,15.277,-1.6609,32.3878,2,9.40308,2,15.120,0.2285,81. 8450,-999,-999,-999,-999,-999,-999,-999,-999 32H120140516,GR,199,01,71.24,-166.32,46,7,2,20140616,0755,5.392,-1.6236,32.3723,2,9.47606,2,5.336,0.2909,81.37 47,-999,-999,-999,-999,-999,-999,-999,-999 32H120140516,GR,199,01,71.24,-166.32,46,8,2,20140616,0755,5.388,-1.6237,32.3723,2,9.47646,2,5.333,0.2336,82.06 79,-999,-999,-999,-999,-999,-999,-999,-999 32H120140516,GR,199,01,71.24,-166.32,46,9,2,20140616,0755,2.127,-1.6228,32.3725,2,9.48826,2,2.105,0.1934,82.24 12,-999,9.569,-999,0.73,1.24,32.2,0.180,5.32 32H120140516,GR,199,01,71.24,-166.32,46,10,2,20140616,0756,2.124,-1.6220,32.3726,2,9.47910,2,2.103,0.1851,81.7 281,-999,-999,-999,-999,-999,-999,-999,-999 32H120140516,GR,199,01,71.24,-166.32,46,11,2,20140616,0756,0.588,-1.5953,16.7995,2,10.45403,2,0.582,0.0605,10 1.0963,-999,-999,-999,-999,-999,-999,-999,-999 32H120140516,GR,200,01,71.21,-167.13,48,1,2,20140616,1053,45.401,-1.7459,32.7184,2,7.58732,2,44.933,0.1343,60. 8886,-999,7.716,0.13,2.16,1.99,49.0,0.240,13.66 32H120140516,GR,200,01,71.21,-167.13,48,2,2,20140616,1053,45.398,-1.7463,32.7185,2,7.59104,2,44.930,0.1298,61. 1250,-999,-999,-999,-999,-999,-999,-999,-999 32H120140516,GR,200,01,71.21,-167.13,48,3,2,20140616,1055,25.432,-1.7520,32.5996,2,8.47131,2,25.172,0.2130,81. 3356,-999,8.186,0.13,1.81,1.74,43.9,0.210,11.79 32H120140516,GR,200,01,71.21,-167.13,48,4,2,20140616,1055,25.427,-1.7519,32.5990,2,8.48979,2,25.167,0.1863,81. 3669,-999,-999,-999,-999,-999,-999,-999,-999 32H120140516,GR,200,01,71.21,-167.13,48,5,2,20140616,1056,10.156,-1.6461,32.2590,2,9.92840,2,10.052,0.3282,79. 8528,-999,9.354,-999,0.83,1.31,33.4,0.150,5.89 32H120140516,GR,200,01,71.21,-167.13,48,6,2,20140616,1056,10.150,-1.6507,32.2606,2,9.91016,2,10.047,0.3267,80. 2395,-999,-999,-999,-999,-999,-999,-999,-999 32H120140516,GR,200,01,71.21,-167.13,48,7,2,20140616,1057,5.501,-1.5922,32.2516,2,9.93965,2,5.445,0.2987,80.30 37,-999,-999,0.15,-999,-999,-999,-999,-999 32H120140516,GR,200,01,71.21,-167.13,48,8,2,20140616,1057,5.498,-1.5844,32.2515,2,9.93864,2,5.442,0.3089,80.18 68,-999,-999,-999,-999,-999,-999,-999,-999 32H120140516,GR,200,01,71.21,-167.13,48,9,2,20140616,1058,2.093,-1.5963,32.2521,2,9.94976,2,2.072,0.3389,80.34 08,-999,-999,0.14,-999,-999,-999,-999,-999 32H120140516,GR,200,01,71.21,-167.13,48,10,2,20140616,1058,2.087,-1.5955,32.2525,2,9.95326,2,2.066,0.2651,79.9 697,-999,10.093,-999,0.14,1.09,28.2,0.090,2.32 32H120140516,GR,201,01,71.2,-167.93,49,1,2,20140616,1413,45.874,-1.7562,32.7119,2,7.54029,2,45.401,0.1218,35.7 770,-999,7.835,1.42,1.75,2.03,48.7,0.280,13.50 32H120140516,GR,201,01,71.2,-167.93,49,2,2,20140616,1413,45.872,-1.7562,32.7118,2,7.53232,2,45.400,0.1235,35.7 874,-999,-999,-999,-999,-999,-999,-999,-999 32H120140516,GR,201,01,71.2,-167.93,49,3,2,20140616,1415,25.114,-1.7553,32.6736,2,7.95742,2,24.856,0.2011,76.0 828,-999,7.753,-999,1.90,2.08,49.9,0.280,13.95 32H120140516,GR,201,01,71.2,-167.93,49,4,2,20140616,1415,25.110,-1.7549,32.6722,2,7.94395,2,24.853,0.1907,76.5 405,-999,-999,1.42,-999,-999,-999,-999,-999 32H120140516,GR,201,01,71.2,-167.93,49,5,2,20140616,1417,14.802,-1.7273,32.4607,2,8.90066,2,14.651,0.2138,81.3 492,-999,8.626,-999,0.87,1.59,41.1,0.210,10.52 32H120140516,GR,201,01,71.2,-167.93,49,6,2,20140616,1417,14.803,-1.7275,32.4607,2,8.90652,2,14.651,0.2345,81.1 545,-999,-999,0.98,-999,-999,-999,-999,-999 32H120140516,GR,201,01,71.2,-167.93,49,7,2,20140616,1417,14.797,-1.7264,32.4601,2,8.91171,2,14.645,0.2364,81.1 383,-999,-999,-999,-999,-999,-999,-999,-999 32H120140516,GR,201,01,71.2,-167.93,49,8,2,20140616,1418,4.904,-1.7008,32.4434,2,9.01817,2,4.853,0.2828,81.081 4,-999,-999,0.81,-999,-999,-999,-999,-999 32H120140516,GR,201,01,71.2,-167.93,49,9,2,20140616,1418,4.902,-1.7006,32.4431,2,9.03169,2,4.851,0.2029,81.109 6,-999,-999,-999,-999,-999,-999,-999,-999

32H120140516,GR,201,01,71.2,-167.93,49,10,2,20140616,1418,2.245,-1.7048,32.4519,2,8.98256,2,2.222,0.2227,81.08

56,-999,-999,1,-999,-999,-999,-999,-999 32H120140516,GR,201,01,71.2,-167.93,49,11,2,20140616,1418,2.243,-1.7049,32.4516,2,8.98555,2,2.220,0.2200,81.12 58,-999,9.046,-999,0.41,1.43,38.0,0.190,8.60 32H120140516,GR,201,01,71.2,-167.93,49,12,2,20140616,1418,2.243,-1.7053,32.4515,2,8.97760,2,2.220,0.2005,81.04 64,-999,-999,-999,-999,-999,-999,-999,-999 32H120140516,GR,202,01,71.4,-167.95,50,1,2,20140616,1750,46.949,-1.7573,32.7536,2,7.30917,2,46.465,0.0804,18.5 195,-999,7.4,-999,1.80,2.47,54.6,0.410,15.68 32H120140516,GR,202,01,71.4,-167.95,50,2,2,20140616,1750,46.956,-1.7574,32.7537,2,7.30680,2,46.472,0.0810,18.8 128,-999,-999,-999,-999,-999,-999,-999,-999 32H120140516,GR,202,01,71.4,-167.95,50,3,2,20140616,1752,25.096,-1.7189,32.6298,2,7.90007,2,24.838,0.1022,80.7 761,-999,7.935,-999,1.29,1.81,47.3,0.230,14.51 32H120140516,GR,202,01,71.4,-167.95,50,4,2,20140616,1752,25.096,-1.7189,32.6302,2,7.90897,2,24.838,0.0973,80.7 698,-999,-999,-999,-999,-999,-999,-999,-999 32H120140516,GR,202,01,71.4,-167.95,50,5,2,20140616,1753,10.000,-1.7041,32.5996,2,7.93200,2,9.898,0.0954,80.39 45,-999,7.966,-999,1.19,1.78,47.1,0.230,14.37 32H120140516,GR,202,01,71.4,-167.95,50,6,2,20140616,1753,9.993,-1.7047,32.5998,2,7.92779,2,9.891,0.1069,80.443 6,-999,-999,-999,-999,-999,-999,-999,-999 32H120140516,GR,202,01,71.4,-167.95,50,7,2,20140616,1754,4.887,-1.7030,32.6017,2,7.92889,2,4.837,0.0970,80.367 9,-999,-999,-999,-999,-999,-999,-999,-999 32H120140516,GR,202,01,71.4,-167.95,50,8,2,20140616,1754,4.882,-1.7021,32.6017,2,7.92304,2,4.832,0.1057,80.319 9,-999,-999,-999,-999,-999,-999,-999,-999 32H120140516,GR,202,01,71.4,-167.95,50,9,2,20140616,1754,2.200,-1.7032,32.6019,2,7.93626,2,2.177,0.0765,80.244 2,-999,7.981,-999,1.14,1.79,46.8,0.230,14.38 32H120140516,GR,202,01,71.4,-167.95,50,10,2,20140616,1755,2.197,-1.7042,32.6018,2,7.93416,2,2.175,0.0834,80.45 40,-999,-999,-999,-999,-999,-999,-999,-999 32H120140516,GR,203,01,71.4,-167.23,49,1,2,20140616,2043,46.442,-1.7545,32.7282,2,7.46902,2,45.963,0.0859,44.5 571,-999,7.625,-999,1.69,2.04,50.8,0.280,14.96 32H120140516,GR,203,01,71.4,-167.23,49,2,2,20140616,2043,46.440,-1.7552,32.7283,2,7.47138,2,45.961,0.0784,44.6 374,-999,-999,-999,-999,-999,-999,-999,-999 32H120140516,GR,203,01,71.4,-167.23,49,3,2,20140616,2044,25.008,-1.7136,32.6244,2,7.91775,2,24.751,0.0853,66.0 255,-999,7.781,-999,1.61,1.96,49.1,0.260,14.52 32H120140516,GR,203,01,71.4,-167.23,49,4,2,20140616,2044,25.007,-1.7165,32.6325,2,7.96709,2,24.750,0.0818,67.3 111,-999,-999,-999,-999,-999,-999,-999,-999 32H120140516,GR,203,01,71.4,-167.23,49,5,2,20140616,2045,10.039,-1.6980,32.5806,2,8.12224,2,9.936,0.0824,80.91 28,-999,8.173,-999,1.34,1.73,44.8,0.220,13.35 32H120140516,GR,203,01,71.4,-167.23,49,6,2,20140616,2045,10.037,-1.6986,32.5806,2,8.13705,2,9.935,0.0780,81.09 55,-999,-999,-999,-999,-999,-999,-999,-999 32H120140516,GR,203,01,71.4,-167.23,49,7,2,20140616,2046,5.006,-1.6919,32.5748,2,8.13782,2,4.955,0.0772,80.998 9,-999,-999,-999,-999,-999,-999,-999,-999 32H120140516,GR,203,01,71.4,-167.23,49,8,2,20140616,2046,5.007,-1.6891,32.5693,2,8.13222,2,4.956,0.0747,81.339 3,-999,-999,-999,-999,-999,-999,-999,-999 32H120140516,GR,203,01,71.4,-167.23,49,9,2,20140616,2047,2.370,-1.6674,32.5155,2,8.15031,2,2.345,0.0739,81.507 8,-999,8.234,-999,1.30,1.71,44.4,0.220,13.14 32H120140516,GR,203,01,71.4,-167.23,49,10,2,20140616,2047,2.367,-1.6709,32.5278,2,8.14351,2,2.343,0.0713,81.38 47,-999,-999,-999,-999,-999,-999,-999,-999 32H120140516,GR,203,01,71.4,-167.23,49,11,2,20140616,2047,2.366,-1.6713,32.5270,2,8.14267,2,2.342,0.0786,81.47 34,-999,-999,-999,1.30,1.71,44.1,0.220,13.15 32H120140516,GR,203,01,71.4,-167.23,49,12,2,20140616,2047,2.366,-1.6712,32.5264,2,8.14458,2,2.341,0.0766,81.60 91,-999,-999,-999,1.40,1.72,44.1,0.220,13.13 32H120140516,GR,204,01,71.58,-167.16,49,1,2,20140617,0131,46.129,-1.7441,32.7576,2,7.37124,2,45.652,0.0790,45. 0926,-999,7.427,-999,1.54,2.21,54.4,0.300,16.14 32H120140516,GR,204,01,71.58,-167.16,49,2,2,20140617,0131,46.124,-1.7448,32.7595,2,7.37285,2,45.648,0.0874,45. 0049,-999,-999,-999,-999,-999,-999,-999,-999 32H120140516,GR,204,01,71.58,-167.16,49,3,2,20140617,0133,25.034,-1.7275,32.7149,2,7.66116,2,24.777,0.1051,73.

3269,-999,7.691,-999,1.33,1.99,51.4,0.250,15.82 32H120140516,GR,204,01,71.58,-167.16,49,4,2,20140617,0133,25.029,-1.7271,32.7156,2,7.66282,2,24.771,0.0930,73. 7993,-999,-999,-999,-999,-999,-999,-999,-999 32H120140516,GR,204,01,71.58,-167.16,49,5,2,20140617,0135,10.023,-1.7178,32.6202,2,7.78759,2,9.921,0.0973,77.8 610,-999,7.841,-999,1.08,1.92,50.3,0.240,15.15 32H120140516,GR,204,01,71.58,-167.16,49,6,2,20140617,0135,10.018,-1.7177,32.6177,2,7.80275,2,9.915,0.1040,78.0 500,-999,-999,-999,-999,-999,-999,-999,-999 32H120140516,GR,204,01,71.58,-167.16,49,7,2,20140617,0137,5.113,-1.7128,32.6044,2,7.79980,2,5.060,0.1056,77.59 75,-999,-999,-999,-999,-999,-999,-999,-999 32H120140516,GR,204,01,71.58,-167.16,49,8,2,20140617,0137,5.105,-1.7146,32.6105,2,7.79086,2,5.053,0.0946,77.47 12,-999,-999,-999,-999,-999,-999,-999,-999 32H120140516,GR,204,01,71.58,-167.16,49,9,2,20140617,0138,2.064,-1.7112,32.6079,2,7.80351,2,2.043,0.0847,77.62 57,-999,7.869,-999,1.06,1.92,50.2,0.250,14.99 32H120140516,GR,204,01,71.58,-167.16,49,10,2,20140617,0138,2.061,-1.7133,32.6095,2,7.79475,2,2.040,0.0806,77.4 915,-999,-999,-999,-999,-999,-999,-999,-999 32H120140516,GR,205,01,71.58,-167.88,54,1,2,20140617,0445,47.746,-1.7417,32.7021,2,7.46096,2,47.253,0.0842,21. 3417,-999,7.519,-999,1.49,2.41,53.7,0.410,15.68 32H120140516,GR,205,01,71.58,-167.88,54,2,2,20140617,0445,47.746,-1.7415,32.7020,2,7.45998,2,47.253,0.0880,21. 5097,-999,-999,-999,-999,-999,-999,-999,-999 32H120140516,GR,205,01,71.58,-167.88,54,3,2,20140617,0447,23.331,-1.7180,32.4246,2,7.50918,2,23.092,0.0825,76. 7885,-999,7.628,-999,1.31,1.93,51.3,0.260,13.96 32H120140516,GR,205,01,71.58,-167.88,54,4,2,20140617,0447,23.324,-1.7180,32.4253,2,7.52184,2,23.085,0.0880,76. 6815,-999,-999,-999,-999,-999,-999,-999,-999 32H120140516,GR,205,01,71.58,-167.88,54,5,2,20140617,0449,10.168,-1.6468,32.2557,2,7.75548,2,10.064,0.1263,77. 3422,-999,7.753,-999,1.04,1.87,51.5,0.270,13.41 32H120140516,GR,205,01,71.58,-167.88,54,6,2,20140617,0449,10.169,-1.6432,32.2548,2,7.76038,2,10.065,0.1304,77. 4623,-999,-999,-999,-999,-999,-999,-999,-999 32H120140516,GR,205,01,71.58,-167.88,54,7,2,20140617,0449,5.087,-1.6123,32.2470,2,7.75988,2,5.035,0.1035,77.26 34,-999,-999,-999,-999,-999,-999,-999,-999 32H120140516,GR,205,01,71.58,-167.88,54,8,2,20140617,0449,5.086,-1.6059,32.2464,2,7.76101,2,5.034,0.1060,77.27 96,-999,-999,-999,-999,-999,-999,-999,-999 32H120140516,GR,205,01,71.58,-167.88,54,9,2,20140617,0450,2.238,-1.5861,32.2444,2,7.76260,2,2.215,0.0899,77.30 31,-999,7.821,-999,0.93,1.86,50.7,0.270,13.00 32H120140516,GR,205,01,71.58,-167.88,54,10,2,20140617,0450,2.231,-1.5950,32.2454,2,7.75677,2,2.208,0.0926,77.4 028,-999,-999,-999,-999,-999,-999,-999,-999 32H120140516,GR,206,01,71.75,-167.89,56,1,2,20140617,0756,48.649,-1.7273,32.6296,2,6.65559,2,48.146,0.0744,27. 7579,-999,6.813,-999,1.82,2.51,64.5,0.400,15.97 32H120140516,GR,206,01,71.75,-167.89,56,2,2,20140617,0756,48.643,-1.7274,32.6295,2,6.66104,2,48.140,0.0804,27. 6895,-999,-999,-999,-999,-999,-999,-999,-999 32H120140516,GR,206,01,71.75,-167.89,56,3,2,20140617,0758,25.343,-1.5562,32.2891,2,7.81324,2,25.082,0.1416,80. 2641,-999,-999,-999,-999,-999,-999,-999,-999 32H120140516,GR,206,01,71.75,-167.89,56,4,2,20140617,0758,25.337,-1.5673,32.2899,2,7.79442,2,25.076,0.1471,80. 3731,-999,7.622,-999,1.10,1.97,53.7,0.280,14.54 32H120140516,GR,206,01,71.75,-167.89,56,5,2,20140617,0800,10.382,-1.4474,32.2403,2,7.97773,2,10.275,0.1556,80. 7302,-999,7.992,-999,0.63,1.85,51.3,0.270,13.20 32H120140516,GR,206,01,71.75,-167.89,56,6,2,20140617,0800,10.380,-1.4745,32.2465,2,7.97438,2,10.273,0.1306,80. 8084,-999,-999,-999,-999,-999,-999,-999,-999 32H120140516,GR,206,01,71.75,-167.89,56,7,2,20140617,0801,5.279,-1.4602,32.2395,2,7.99270,2,5.225,0.1666,80.99 37,-999,-999,-999,-999,-999,-999,-999,-999 32H120140516,GR,206,01,71.75,-167.89,56,8,2,20140617,0801,5.277,-1.4567,32.2396,2,7.98476,2,5.223,0.1415,80.74 68,-999,-999,-999,-999,-999,-999,-999,-999 32H120140516,GR,206,01,71.75,-167.89,56,9,2,20140617,0802,2.258,-1.4118,32.2328,2,7.99523,2,2.235,0.1423,80.53 08,-999,8.062,-999,0.50,1.83,50.5,0.260,13.05

32H120140516,GR,206,01,71.75,-167.89,56,10,2,20140617,0802,2.252,-1.3890,32.2283,2,8.01883,2,2.229,0.1246,80.5

944,-999,-999,-999,-999,-999,-999,-999,-999 32H120140516,GR,207,01,71.75,-167.29,50,1,2,20140617,1018,47.264,-1.7457,32.7201,2,7.37739,2,46.776,0.0844,35. 1924,-999,7.591,-999,1.54,2.32,55.3,0.360,15.87 32H120140516,GR,207,01,71.75,-167.29,50,2,2,20140617,1019,47.263,-1.7458,32.7202,2,7.37032,2,46.774,0.0915,34. 8808,-999,-999,-999,-999,-999,-999,-999,-999 32H120140516,GR,207,01,71.75,-167.29,50,3,2,20140617,1020,25.546,-1.6973,32.4954,2,7.69014,2,25.283,0.0988,75. 5823,-999,-999,-999,-999,-999,-999,-999,-999 32H120140516,GR,207,01,71.75,-167.29,50,4,2,20140617,1020,25.541,-1.7033,32.5206,2,7.66124,2,25.278,0.1038,73. 9538,-999,7.682,-999,1.30,1.99,51.5,0.290,14.36 32H120140516,GR,207,01,71.75,-167.29,50,5,2,20140617,1021,10.223,-1.6002,32.2637,2,7.87646,2,10.118,0.1651,78. 5427,-999,7.826,-999,1.03,1.91,51.2,0.280,13.54 32H120140516,GR,207,01,71.75,-167.29,50,6,2,20140617,1022,10.220,-1.5987,32.2620,2,7.88079,2,10.115,0.1520,78. 4879,-999,-999,-999,-999,-999,-999,-999,-999 32H120140516,GR,207,01,71.75,-167.29,50,7,2,20140617,1023,4.993,-1.4455,32.2182,2,7.95226,2,4.942,0.1427,78.35 38,-999,-999,-999,-999,-999,-999,-999,-999 32H120140516,GR,207,01,71.75,-167.29,50,8,2,20140617,1023,4.990,-1.3144,32.1899,2,7.95584,2,4.939,0.1319,78.42 63,-999,-999,-999,-999,-999,-999,-999,-999 32H120140516,GR,207,01,71.75,-167.29,50,9,2,20140617,1023,2.186,-1.4648,32.2260,2,7.93104,2,2.164,0.1508,78.55 73,-999,7.992,-999,0.77,1.82,50.6,0.280,12.95 32H120140516,GR,207,01,71.75,-167.29,50,10,2,20140617,1024,2.182,-1.4528,32.2256,2,7.93099,2,2.160,0.1413,78.5 401,-999,-999,-999,-999,-999,-999,-999,-999 32H120140516,GR,208,01,71.75,-166.45,47,1,2,20140617,1337,44.003,-1.7511,32.8098,2,7.36976,2,43.548,0.0794,53. 9363,-999,7.412,-999,1.49,2.19,55.0,0.290,16.42 32H120140516,GR,208,01,71.75,-166.45,47,2,2,20140617,1337,44.000,-1.7510,32.8098,2,7.37662,2,43.545,0.0777,53. 8131,-999,-999,-999,-999,-999,-999,-999,-999 32H120140516,GR,208,01,71.75,-166.45,47,3,2,20140617,1339,25.278,-1.7416,32.7902,2,7.49878,2,25.018,0.1008,72. 7570,-999,7.47,-999,1.46,2.13,53.2,0.280,16.27 32H120140516,GR,208,01,71.75,-166.45,47,4,2,20140617,1339,25.278,-1.7411,32.7899,2,7.50277,2,25.018,0.1151,74. 6052,-999,-999,-999,-999,-999,-999,-999,-999 32H120140516,GR,208,01,71.75,-166.45,47,5,2,20140617,1340,9.916,-1.6739,32.6973,2,7.75424,2,9.814,0.1232,76.49 83,-999,7.791,-999,1.09,1.96,51.3,0.250,15.27 32H120140516,GR,208,01,71.75,-166.45,47,6,2,20140617,1340,9.915,-1.6750,32.6987,2,7.75274,2,9.813,0.1193,76.36 15,-999,-999,-999,-999,-999,-999,-999,-999 32H120140516,GR,208,01,71.75,-166.45,47,7,2,20140617,1342,4.852,-1.5229,32.5864,2,7.85874,2,4.803,0.1638,76.46 59,-999,-999,-999,-999,-999,-999,-999,-999 32H120140516,GR,208,01,71.75,-166.45,47,8,2,20140617,1342,4.850,-1.5580,32.6095,2,7.86695,2,4.800,0.1223,76.71 70,-999,-999,-999,-999,-999,-999,-999,-999 32H120140516,GR,208,01,71.75,-166.45,47,9,2,20140617,1343,2.027,-1.5349,32.5872,2,7.86453,2,2.006,0.1355,76.49 93,-999,7.886,-999,0.98,1.94,50.8,0.250,14.51 32H120140516,GR,208,01,71.75,-166.45,47,10,2,20140617,1343,2.024,-1.5313,32.5929,2,7.85678,2,2.003,0.1304,76.6 225,-999,-999,-999,-999,-999,-999,-999,-999 32H120140516,GR,209,01,71.64,-165.54,42,1,2,20140618,0140,39.524,-1.7462,32.8847,2,7.13582,2,39.117,0.0758,55. 9902,-999,7.181,-999,1.51,2.22,58.2,0.240,16.86 32H120140516,GR,209,01,71.64,-165.54,42,2,2,20140618,0140,39.518,-1.7464,32.8848,2,7.14245,2,39.111,0.0753,56. 1943,-999,-999,-999,-999,-999,-999,-999,-999 32H120140516,GR,209,01,71.64,-165.54,42,3,2,20140618,0143,25.158,-1.7288,32.7121,2,7.75484,2,24.899,0.1677,81. 1091,-999,7.83,-999,0.93,1.90,50.4,0.230,14.92 32H120140516,GR,209,01,71.64,-165.54,42,4,2,20140618,0143,25.154,-1.7301,32.7172,2,7.73213,2,24.896,0.1564,81. 0120,-999,-999,-999,-999,-999,-999,-999,-999 32H120140516,GR,209,01,71.64,-165.54,42,5,2,20140618,0144,10.143,-1.6060,32.4981,2,8.41424,2,10.039,0.1697,79. 7505,-999,8.434,-999,0.25,1.76,46.9,0.220,12.39 32H120140516,GR,209,01,71.64,-165.54,42,6,2,20140618,0144,10.144,-1.6021,32.4936,2,8.46694,2,10.040,0.2072,80. 1581,-999,-999,-999,-999,-999,-999,-999,-999 32H120140516,GR,209,01,71.64,-165.54,42,7,2,20140618,0145,4.948,-1.5997,32.4998,2,8.43485,2,4.897,0.1647,80.28 55,-999,-999,-999,-999,-999,-999,-999,-999 32H120140516,GR,209,01,71.64,-165.54,42,8,2,20140618,0145,4.944,-1.5972,32.4975,2,8.44256,2,4.894,0.1760,80.91 81,-999,-999,-999,-999,-999,-999,-999,-999 32H120140516,GR,209,01,71.64,-165.54,42,9,2,20140618,0146,2.213,-1.5877,32.4948,2,8.43244,2,2.191,0.1271,80.69 62,-999,8.481,-999,0.24,1.70,47.1,0.220,12.46 32H120140516,GR,209,01,71.64,-165.54,42,10,2,20140618,0146,2.208,-1.5878,32.4943,2,8.43898,2,2.185,0.1214,79.6 612,-999,-999,-999,-999,-999,-999,-999,-999 32H120140516,GR,209,01,71.64,-165.54,42,11,2,20140618,0146,2.202,-1.5867,32.4922,2,8.43869,2,2.179,0.1580,80.2 630,-999,-999,-999,-999,-999,-999,-999,-999 32H120140516,GR,209,01,71.64,-165.54,42,12,2,20140618,0146,2.200,-1.5862,32.4917,2,8.44000,2,2.177,0.1374,80.2 218,-999,-999,-999,-999,-999,-999,-999,-999 32H120140516,GR,209,02,71.63,-165.55,41,1,2,20140618,0257,9.849,-1.6468,32.5345,2,8.42335,2,9.748,0.2837,80.92 64,-999,-999,-999,-999,-999,-999,-999,-999 32H120140516,GR,209,02,71.63,-165.55,41,2,2,20140618,0257,9.844,-1.6455,32.5332,2,8.41980,2,9.743,0.2234,80.76 25,-999,-999,-999,-999,-999,-999,-999,-999 32H120140516,GR,209,02,71.63,-165.55,41,3,2,20140618,0257,9.840,-1.6485,32.5359,2,8.41471,2,9.739,0.2938,80.88 99,-999,-999,-999,-999,-999,-999,-999,-999 32H120140516,GR,209,02,71.63,-165.55,41,4,2,20140618,0257,9.833,-1.6459,32.5339,2,8.41887,2,9.733,0.2330,81.03 13,-999,-999,-999,-999,-999,-999,-999,-999 32H120140516,GR,209,02,71.63,-165.55,41,5,2,20140618,0258,9.826,-1.6452,32.5333,2,8.41773,2,9.725,0.3873,80.80 48,-999,-999,-999,-999,-999,-999,-999,-999 32H120140516,GR,209,02,71.63,-165.55,41,6,2,20140618,0258,9.825,-1.6444,32.5325,2,8.41610,2,9.725,0.2456,80.59 55,-999,-999,-999,-999,-999,-999,-999,-999 32H120140516,GR,209,02,71.63,-165.55,41,7,2,20140618,0258,9.822,-1.6438,32.5322,2,8.42118,2,9.721,0.2543,80.27 24,-999,-999,-999,-999,-999,-999,-999,-999 32H120140516,GR,209,02,71.63,-165.55,41,8,2,20140618,0258,9.817,-1.6418,32.5302,2,8.42305,2,9.716,0.2289,80.46 97,-999,-999,-999,-999,-999,-999,-999,-999 32H120140516,GR,209,02,71.63,-165.55,41,9,2,20140618,0258,9.815,-1.6417,32.5298,2,8.42150,2,9.715,0.2200,80.43 84,-999,-999,-999,-999,-999,-999,-999,-999 32H120140516,GR,209,02,71.63,-165.55,41,10,2,20140618,0258,9.812,-1.6436,32.5313,2,8.42391,2,9.712,0.2479,80.8 565,-999,-999,-999,-999,-999,-999,-999,-999 32H120140516,GR,209,02,71.63,-165.55,41,11,2,20140618,0258,9.811,-1.6426,32.5302,2,8.42450,2,9.711,0.2253,80.8 481,-999,-999,-999,-999,-999,-999,-999,-999 32H120140516,GR,209,02,71.63,-165.55,41,12,2,20140618,0258,9.808,-1.6465,32.5338,2,8.41831,2,9.708,0.2481,80.2 583,-999,-999,-999,-999,-999,-999,-999,-999 32H120140516,GR,210,01,71.73,-166.26,48,1,2,20140618,0538,43.757,-1.7497,32.8058,2,7.35652,2,43.304,0.0779,57. 4819,-999,7.419,0.13,1.55,2.15,55.2,0.280,16.53 32H120140516,GR,210,01,71.73,-166.26,48,2,2,20140618,0538,43.752,-1.7497,32.8057,2,7.36397,2,43.301,0.0779,57. 6713,-999,-999,-999,-999,-999,-999,-999,-999 32H120140516,GR,210,01,71.73,-166.26,48,3,2,20140618,0540,25.341,-1.7022,32.7320,2,7.75926,2,25.080,0.1152,77. 2843,-999,-999,0.13,-999,-999,-999,-999,-999 32H120140516,GR,210,01,71.73,-166.26,48,4,2,20140618,0540,25.347,-1.7023,32.7325,2,7.75443,2,25.087,0.1238,76. 9717,-999,7.661,-999,1.25,2.02,52.3,0.260,16.05 32H120140516,GR,210,01,71.73,-166.26,48,5,2,20140618,0542,15.356,-1.6748,32.6890,2,7.92411,2,15.198,0.1654,76. 2138,-999,7.951,0.14,0.77,1.92,50.5,0.240,15.34 32H120140516,GR,210,01,71.73,-166.26,48,6,2,20140618,0542,15.345,-1.6757,32.6903,2,7.91354,2,15.188,0.1700,76. 0583,-999,-999,-999,-999,-999,-999,-999,-999 32H120140516,GR,210,01,71.73,-166.26,48,7,2,20140618,0543,5.142,-1.5313,32.5931,2,8.04981,2,5.089,0.1180,76.27 23,-999,-999,-999,-999,-999,-999,-999,-999 32H120140516,GR,210,01,71.73,-166.26,48,8,2,20140618,0543,5.132,-1.5349,32.5949,2,8.06078,2,5.080,0.1151,76.32 08,-999,-999,0.13,-999,-999,-999,-999,-999 32H120140516,GR,210,01,71.73,-166.26,48,9,2,20140618,0544,2.284,-1.5225,32.5901,2,8.04576,2,2.261,0.1134,76.25 24,-999,8.06,-999,0.65,1.88,50.0,0.240,14.55 32H120140516,GR,210,01,71.73,-166.26,48,10,2,20140618,0544,2.287,-1.5017,32.5848,2,8.06508,2,2.263,0.1030,76.3

- 511,-999,-999,0.11,-999,-999,-999,-999,-999 32H120140516,GR,211,01,71.62,-166.31,46,1,2,20140618,0732,43.510,-1.7510,32.7724,2,7.37869,2,43.061,0.0750,56. 1055,-999,7.428,-999,1.52,2.11,53.5,0.270,16.25 32H120140516,GR,211,01,71.62,-166.31,46,2,2,20140618,0732,43.512,-1.7514,32.7722,2,7.38612,2,43.062,0.0771,55. 4202,-999,-999,-999,-999,-999,-999,-999,-999 32H120140516,GR,211,01,71.62,-166.31,46,3,2,20140618,0733,25.432,-1.7081,32.7034,2,7.72660,2,25.170,0.1039,76. 8151,-999,7.739,-999,1.21,1.97,50.8,0.240,15.72 32H120140516,GR,211,01,71.62,-166.31,46,4,2,20140618,0733,25.435,-1.7084,32.7040,2,7.73524,2,25.174,0.1036,76. 7765,-999,-999,-999,-999,-999,-999,-999,-999 32H120140516,GR,211,01,71.62,-166.31,46,5,2,20140618,0735,10.185,-1.6592,32.6424,2,7.90747,2,10.081,0.1400,77. 3459,-999,7.94,-999,0.87,1.91,49.6,0.230,15.19 32H120140516,GR,211,01,71.62,-166.31,46,6,2,20140618,0735,10.192,-1.6872,32.6568,2,7.88911,2,10.088,0.1266,77. 2478,-999,-999,-999,-999,-999,-999,-999,-999 32H120140516,GR,211,01,71.62,-166.31,46,7,2,20140618,0736,5.247,-1.6607,32.6378,2,7.92378,2,5.193,0.1227,77.29 63,-999,-999,-999,-999,-999,-999,-999,-999 32H120140516,GR,211,01,71.62,-166.31,46,8,2,20140618,0736,5.233,-1.6381,32.6274,2,7.93815,2,5.180,0.1285,77.31 67,-999,-999,-999,-999,-999,-999,-999,-999 32H120140516,GR,211,01,71.62,-166.31,46,9,2,20140618,0737,2.416,-1.6536,32.6377,2,7.93064,2,2.391,0.1020,77.24 99,-999,7.98,-999,0.82,1.90,49.4,0.240,15.02 32H120140516,GR,211,01,71.62,-166.31,46,10,2,20140618,0737,2.408,-1.6375,32.6304,2,7.92295,2,2.383,0.0955,77.4 372,-999,-999,-999,-999,-999,-999,-999,-999 32H120140516,GR,212,01,71.44,-166.36,47,1,2,20140618,0950,43.590,-1.7481,32.6723,2,7.82965,2,43.140,0.0850,66. 0975,-999,7.885,-999,1.90,1.88,47.0,0.220,13.40 32H120140516,GR,212,01,71.44,-166.36,47,2,2,20140618,0950,43.588,-1.7481,32.6723,2,7.84217,2,43.139,0.0895,65. 3282,-999,-999,-999,-999,-999,-999,-999,-999 32H120140516,GR,212,01,71.44,-166.36,47,3,2,20140618,0952,25.327,-1.7421,32.6273,2,8.18090,2,25.067,0.1202,82. 7485,-999,8.016,-999,1.83,1.82,45.5,0.220,13.20 32H120140516,GR,212,01,71.44,-166.36,47,4,2,20140618,0952,25.312,-1.7414,32.6251,2,8.16225,2,25.052,0.0981,82. 8555,-999,-999,-999,-999,-999,-999,-999,-999 32H120140516,GR,212,01,71.44,-166.36,47,5,2,20140618,0954,10.311,-1.6773,32.4493,2,8.88167,2,10.205,0.1429,82. 7584,-999,8.887,-999,0.99,1.52,38.4,0.210,9.66 32H120140516,GR,212,01,71.44,-166.36,47,6,2,20140618,0954,10.301,-1.6712,32.4497,2,8.88742,2,10.196,0.1634,83. 0575,-999,-999,-999,-999,-999,-999,-999,-999 32H120140516,GR,212,01,71.44,-166.36,47,7,2,20140618,0955,5.133,-1.6777,32.4501,2,8.89919,2,5.081,0.1406,83.12 69,-999,-999,-999,-999,-999,-999,-999,-999 32H120140516,GR,212,01,71.44,-166.36,47,8,2,20140618,0955,5.130,-1.6763,32.4500,2,8.88225,2,5.077,0.1334,83.06 79,-999,-999,-999,-999,-999,-999,-999,-999 32H120140516,GR,212,01,71.44,-166.36,47,9,2,20140618,0956,2.284,-1.6620,32.4483,2,8.89182,2,2.261,0.1308,82.91 19,-999,9.001,-999,0.89,1.50,37.6,0.210,9.25 32H120140516,GR,212,01,71.44,-166.36,47,10,2,20140618,0956,2.278,-1.6719,32.4487,2,8.90952,2,2.255,0.1349,82.8 837,-999,-999,-999,-999,-999,-999,-999,-999 32H120140516,GR,213,01,71.24,-166.4,46,1,2,20140618,1229,43.070,-1.7315,32.7195,2,7.55036,2,42.626,0.1336,72.0 727,-999,8.111,-999,2.30,1.80,43.2,0.200,11.09 32H120140516,GR,213,01,71.24,-166.4,46,2,2,20140618,1229,43.060,-1.7313,32.7192,2,7.55208,2,42.616,0.1316,72.1 954,-999,-999,-999,-999,-999,-999,-999,-999 32H120140516,GR,213,01,71.24,-166.4,46,3,2,20140618,1231,25.268,-1.7220,32.4152,2,9.15707,2,25.009,0.1974,82.9 724,-999,8.83,-999,1.80,1.45,34.4,0.160,7.15 32H120140516,GR,213,01,71.24,-166.4,46,4,2,20140618,1231,25.264,-1.7209,32.4118,2,9.18512,2,25.005,0.2160,82.6 347,-999,-999,-999,-999,-999,-999,-999,-999 32H120140516,GR,213,01,71.24,-166.4,46,5,2,20140618,1235,12.463,-1.5725,32.1175,2,10.44357,2,12.336,0.3382,80. 9311,-999,10.274,-999,0.12,0.97,22.1,0.020,0.70 32H120140516,GR,213,01,71.24,-166.4,46,6,2,20140618,1235,12.467,-1.5723,32.1172,2,10.45915,2,12.339,0.3790,80. 2046,-999,-999,-999,-999,-999,-999,-999,-999
- 32H120140516,GR,213,01,71.24,-166.4,46,7,2,20140618,1236,9.993,-1.5601,32.0982,2,10.60149,2,9.891,0.3590,80.03

75,-999,10.687,-999,0.00,0.92,19.2,0.010,0.14 32H120140516,GR,213,01,71.24,-166.4,46,8,2,20140618,1236,9.992,-1.5614,32.0978,2,10.59340,2,9.890,0.3314,79.94 88,-999,-999,-999,-999,-999,-999,-999,-999 32H120140516,GR,213,01,71.24,-166.4,46,9,2,20140618,1237,4.977,-1.5631,32.1099,2,10.48808,2,4.925,0.3123,80.09 49,-999,-999,-999,-999,-999,-999,-999,-999 32H120140516,GR,213,01,71.24,-166.4,46,10,2,20140618,1237,4.974,-1.5632,32.1080,2,10.45662,2,4.923,0.3293,79.7 113,-999,-999,-999,-999,-999,-999,-999,-999 32H120140516,GR,213,01,71.24,-166.4,46,11,2,20140618,1237,2.057,-1.5108,32.0625,2,10.62440,2,2.036,0.3716,80.1 952,-999,10.655,-999,0.00,0.98,19.8,0.010,0.28 32H120140516,GR,213,01,71.24,-166.4,46,12,2,20140618,1237,2.053,-1.5097,32.0627,2,10.64829,2,2.032,0.3697,79.7 139,-999,-999,-999,-999,-999,-999,-999,-999 32H120140516,GR,214,01,71.24,-167.29,50,1,2,20140618,1525,45.699,-1.7280,32.6338,2,7.76236,2,45.228,0.1890,64. 5406,-999,8.03,-999,2.74,1.73,41.2,0.190,10.85 32H120140516,GR,214,01,71.24,-167.29,50,2,2,20140618,1525,45.694,-1.7281,32.6341,2,7.75477,2,45.223,0.2035,64. 2749,-999,-999,-999,-999,-999,-999,-999,-999 32H120140516,GR,214,01,71.24,-167.29,50,3,2,20140618,1528,25.153,-1.7253,32.4522,2,8.80682,2,24.895,0.3214,81. 2490,-999,8.277,-999,2.36,1.63,37.5,0.170,9.57 32H120140516,GR,214,01,71.24,-167.29,50,4,2,20140618,1528,25.153,-1.7259,32.4561,2,8.81129,2,24.895,0.3532,81. 9520,-999,-999,-999,-999,-999,-999,-999,-999 32H120140516,GR,214,01,71.24,-167.29,50,5,2,20140618,1530,14.575,-1.6686,32.0785,2,10.10137,2,14.427,0.1847,8 5.1312,-999,9.544,-999,0.84,1.11,21.8,0.050,2.88 32H120140516,GR,214,01,71.24,-167.29,50,6,2,20140618,1530,14.573,-1.6686,32.0785,2,10.09409,2,14.424,0.2085,8 4.4391,-999,-999,-999,-999,-999,-999,-999,-999 32H120140516,GR,214,01,71.24,-167.29,50,7,2,20140618,1531,10.225,-1.6268,31.9843,2,10.55355,2,10.121,0.2467,8 4.0293,-999,10.394,-999,0.04,0.85,13.8,0.000,0.18 32H120140516,GR,214,01,71.24,-167.29,50,8,2,20140618,1531,10.223,-1.6275,31.9845,2,10.55772,2,10.119,0.2177,8 3.5904,-999,-999,-999,-999,-999,-999,-999,-999 32H120140516,GR,214,01,71.24,-167.29,50,9,2,20140618,1532,5.102,-1.5413,31.8689,2,10.74935,2,5.050,0.2220,83.5 481,-999,-999,-999,-999,-999,-999,-999,-999 32H120140516,GR,214,01,71.24,-167.29,50,10,2,20140618,1532,5.097,-1.5280,31.8528,2,10.83330,2,5.045,0.2415,83. 8456,-999,-999,-999,-999,-999,-999,-999,-999 32H120140516,GR,214,01,71.24,-167.29,50,11,2,20140618,1533,2.180,-1.5587,31.6706,2,11.03150,2,2.158,0.1178,84. 6598,-999,10.839,-999,0.00,0.80,12.4,0.000,0.02 32H120140516,GR,214,01,71.24,-167.29,50,12,2,20140618,1533,2.177,-1.5586,31.6745,2,11.02306,2,2.155,0.1601,85. 0043,-999,-999,-999,-999,-999,-999,-999,-999 32H120140516,GR,215,01,71.4,-167.31,53,1,2,20140618,1830,46.807,-1.7510,32.6999,2,7.53262,2,46.324,0.1090,49.2 806,-999,7.657,-999,2.03,1.99,49.8,0.280,13.84 32H120140516,GR,215,01,71.4,-167.31,53,2,2,20140618,1830,46.803,-1.7502,32.6914,2,7.58413,2,46.320,0.1265,50.5 463,-999,-999,-999,-999,-999,-999,-999,-999 32H120140516,GR,215,01,71.4,-167.31,53,3,2,20140618,1831,25.020,-1.7502,32.6128,2,8.34828,2,24.763,0.2261,78.5 542,-999,7.89,-999,1.84,1.89,47.3,0.250,13.32 32H120140516,GR,215,01,71.4,-167.31,53,4,2,20140618,1832,25.021,-1.7460,32.5884,2,8.26629,2,24.764,0.1994,77.6 836,-999,-999,-999,-999,-999,-999,-999,-999 32H120140516,GR,215,01,71.4,-167.31,53,5,2,20140618,1832,25.021,-1.7468,32.5921,2,8.37036,2,24.764,0.2942,77.6 596,-999,-999,-999,-999,-999,-999,-999,-999 32H120140516,GR,215,01,71.4,-167.31,53,6,2,20140618,1833,10.078,-1.7190,32.3936,2,9.17467,2,9.975,0.2602,80.58 09,-999,9.112,-999,0.77,1.39,36.4,0.200,7.92 32H120140516,GR,215,01,71.4,-167.31,53,7,2,20140618,1833,10.077,-1.7201,32.3972,2,9.18038,2,9.974,0.3194,80.36 06,-999,-999,-999,-999,-999,-999,-999,-999 32H120140516,GR,215,01,71.4,-167.31,53,8,2,20140618,1834,4.904,-1.7150,32.3872,2,9.19100,2,4.854,0.1975,80.717 1,-999,-999,-999,-999,-999,-999,-999,-999 32H120140516,GR,215,01,71.4,-167.31,53,9,2,20140618,1834,4.900,-1.7145,32.3865,2,9.19969,2,4.850,0.1829,80.384 6,-999,-999,-999,-999,-999,-999,-999,-999 32H120140516,GR,215,01,71.4,-167.31,53,10,2,20140618,1835,2.265,-1.7130,32.3808,2,9.18467,2,2.242,0.1880,80.35

38,-999,-999,-999,-999,-999,-999,-999,-999 32H120140516,GR,215,01,71.4,-167.31,53,11,2,20140618,1835,2.262,-1.7136,32.3812,2,9.18542,2,2.239,0.1979,80.59 29,-999,9.255,-999,0.68,1.34,35.5,0.190,7.38 32H120140516,GR,215,01,71.4,-167.31,53,12,2,20140618,1835,2.260,-1.7135,32.3830,2,9.18760,2,2.238,0.1874,80.60 80,-999,-999,-999,-999,-999,-999,-999,-999 32H120140516,GR,216,01,71.57,-167.19,49,1,2,20140618,2237,46.624,-1.7545,32.7539,2,7.26560,2,46.142,0.0794,37. 9002,-999,7.415,-999,1.69,2.21,53.9,0.330,15.84 32H120140516,GR,216,01,71.57,-167.19,49,2,2,20140618,2237,46.616,-1.7544,32.7538,2,7.25933,2,46.134,0.0769,37. 8386,-999,-999,-999,-999,-999,-999,-999,-999 32H120140516,GR,216,01,71.57,-167.19,49,3,2,20140618,2238,25.314,-1.7038,32.6292,2,7.92817,2,25.054,0.1084,81. 8450,-999,7.921,-999,1.30,1.84,46.9,0.250,14.46 32H120140516,GR,216,01,71.57,-167.19,49,4,2,20140618,2239,25.307,-1.7044,32.6300,2,7.93894,2,25.047,0.0990,81. 8774,-999,-999,-999,-999,-999,-999,-999,-999 32H120140516,GR,216,01,71.57,-167.19,49,5,2,20140618,2241,10.087,-1.6677,32.5661,2,8.04723,2,9.984,0.1033,80.5 997,-999,8.143,-999,0.91,1.77,45.8,0.240,13.91 32H120140516,GR,216,01,71.57,-167.19,49,6,2,20140618,2241,10.078,-1.6662,32.5650,2,8.04769,2,9.975,0.0970,80.3 507,-999,-999,-999,-999,-999,-999,-999,-999 32H120140516,GR,216,01,71.57,-167.19,49,7,2,20140618,2242,4.876,-1.6462,32.5532,2,8.05198,2,4.826,0.0816,80.29 49,-999,-999,-999,-999,-999,-999,-999,-999 32H120140516,GR,216,01,71.57,-167.19,49,8,2,20140618,2242,4.867,-1.6519,32.5541,2,8.05232,2,4.817,0.0839,79.97 91,-999,-999,-999,-999,-999,-999,-999,-999 32H120140516,GR,216,01,71.57,-167.19,49,9,2,20140618,2243,2.369,-1.6451,32.5569,2,8.05015,2,2.345,0.0827,79.99 84,-999,8.145,-999,0.88,1.76,45.8,0.230,13.90 32H120140516,GR,216,01,71.57,-167.19,49,10,2,20140618,2243,2.365,-1.6480,32.5570,2,8.05681,2,2.341,0.0803,79.6 617,-999,-999,-999,-999,-999,-999,-999,-999 32H120140516,GR,217,01,71.74,-167.17,55,1,2,20140619,0137,46.717,-1.7434,32.7263,2,7.36550,2,46.234,0.0802,32. 3609,-999,7.495,-999,1.46,2.25,54.3,0.360,15.97 32H120140516,GR,217,01,71.74,-167.17,55,2,2,20140619,0137,46.725,-1.7436,32.7264,2,7.37278,2,46.241,0.0798,32. 7873,-999,-999,-999,-999,-999,-999,-999,-999 32H120140516,GR,217,01,71.74,-167.17,55,3,2,20140619,0139,25.270,-1.7246,32.6004,2,7.71026,2,25.011,0.0900,78. 0521,-999,7.703,-999,1.25,1.97,51.0,0.300,15.21 32H120140516,GR,217,01,71.74,-167.17,55,4,2,20140619,0139,25.270,-1.7240,32.5989,2,7.70190,2,25.011,0.0908,77. 9634,-999,-999,-999,-999,-999,-999,-999,-999 32H120140516,GR,217,01,71.74,-167.17,55,5,2,20140619,0141,10.111,-1.5089,32.3347,2,7.89349,2,10.007,0.0953,79. 4509,-999,-999,-999,0.91,1.86,50.2,0.290,13.61 32H120140516,GR,217,01,71.74,-167.17,55,6,2,20140619,0141,10.108,-1.5623,32.3354,2,7.91601,2,10.005,0.0964,79. 4488,-999,-999,-999,-999,-999,-999,-999,-999 32H120140516,GR,217,01,71.74,-167.17,55,7,2,20140619,0142,5.235,-1.6139,32.3455,2,7.89786,2,5.181,0.0970,79.53 02,-999,-999,-999,-999,-999,-999,-999,-999 32H120140516,GR,217,01,71.74,-167.17,55,8,2,20140619,0142,5.228,-1.6125,32.3452,2,7.89893,2,5.174,0.0890,79.44 62,-999,-999,-999,-999,-999,-999,-999,-999 32H120140516,GR,217,01,71.74,-167.17,55,9,2,20140619,0142,2.316,-1.5977,32.3428,2,7.89065,2,2.292,0.0812,79.60 12,-999,7.935,-999,0.82,1.83,49.9,0.290,13.22 32H120140516,GR,217,01,71.74,-167.17,55,10,2,20140619,0142,2.324,-1.5983,32.3427,2,7.89604,2,2.300,0.0783,79.5 245,-999,-999,-999,-999,-999,-999,-999,-999 32H120140516,GR,218,01,71.76,-167.9,52,1,2,20140619,0425,48.905,-1.7441,32.6850,2,7.26157,2,48.399,0.0823,30.0 059,-999,7.282,-999,1.51,2.35,57.2,0.410,15.71 32H120140516,GR,218,01,71.76,-167.9,52,2,2,20140619,0425,48.901,-1.7441,32.6851,2,7.26634,2,48.395,0.0842,29.8 430,-999,-999,-999,-999,-999,-999,-999,-999 32H120140516,GR,218,01,71.76,-167.9,52,3,2,20140619,0427,25.292,-1.7134,32.3022,2,7.50008,2,25.032,0.1038,79.0 631,-999,7.256,-999,1.42,2.14,57.2,0.350,15.28 32H120140516,GR,218,01,71.76,-167.9,52,4,2,20140619,0428,25.289,-1.7087,32.2748,2,7.54782,2,25.029,0.1072,78.6 721,-999,-999,-999,-999,-999,-999,-999,-999 32H120140516,GR,218,01,71.76,-167.9,52,5,2,20140619,0429,10.309,-1.6812,32.2083,2,7.77891,2,10.203,0.1901,79.8 256,-999,7.868,-999,0.73,1.84,51.6,0.320,13.13 32H120140516,GR,218,01,71.76,-167.9,52,6,2,20140619,0429,10.310,-1.6808,32.2081,2,7.78549,2,10.204,0.1455,79.9 222,-999,-999,-999,-999,-999,-999,-999,-999 32H120140516,GR,218,01,71.76,-167.9,52,7,2,20140619,0431,5.189,-1.6700,32.1748,2,7.79447,2,5.136,0.1396,79.512 5,-999,-999,-999,-999,-999,-999,-999,-999 32H120140516,GR,218,01,71.76,-167.9,52,8,2,20140619,0431,5.183,-1.6706,32.1766,2,7.79786,2,5.130,0.1280,79.434 7,-999,-999,-999,-999,-999,-999,-999,-999 32H120140516,GR,218,01,71.76,-167.9,52,9,2,20140619,0432,2.308,-1.6658,32.1491,2,7.80574,2,2.284,0.1474,79.573 5,-999,7.893,-999,0.69,1.83,51.2,0.320,13.00 32H120140516,GR,218,01,71.76,-167.9,52,10,2,20140619,0432,2.309,-1.6590,32.1163,2,7.81029,2,2.285,0.1344,79.44 57,-999,-999,-999,-999,-999,-999,-999,-999 32H120140516,GR,219,01,71.6,-168.05,50,1,2,20140619,0639,46.759,-1.7437,32.6916,2,7.35771,2,46.276,0.0942,19.2 983,-999,-999,-999,1.50,2.49,55.5,0.490,15.65 32H120140516,GR,219,01,71.6,-168.05,50,2,2,20140619,0639,46.756,-1.7435,32.6919,2,7.36581,2,46.273,0.0916,19.1 745,-999,-999,-999,-999,-999,-999,-999,-999 32H120140516,GR,219,01,71.6,-168.05,50,3,2,20140619,0641,25.339,-1.7202,32.4596,2,7.53301,2,25.079,0.1054,79.3 392,-999,-999,-999,1.22,1.95,51.0,0.340,14.00 32H120140516,GR,219,01,71.6,-168.05,50,4,2,20140619,0641,25.330,-1.7174,32.4190,2,7.57471,2,25.070,0.1064,79.3 454,-999,-999,-999,-999,-999,-999,-999,-999 32H120140516,GR,219,01,71.6,-168.05,50,5,2,20140619,0643,10.250,-1.6525,32.1811,2,7.83227,2,10.145,0.1562,78.5 735,-999,-999,-999,0.68,1.82,49.9,0.330,12.60 32H120140516,GR,219,01,71.6,-168.05,50,6,2,20140619,0643,10.249,-1.6482,32.1771,2,7.82880,2,10.144,0.1467,78.4 394,-999,-999,-999,-999,-999,-999,-999,-999 32H120140516,GR,219,01,71.6,-168.05,50,7,2,20140619,0644,5.258,-1.6405,32.1691,2,7.84248,2,5.204,0.1327,77.839 7,-999,-999,-999,-999,-999,-999,-999,-999 32H120140516,GR,219,01,71.6,-168.05,50,8,2,20140619,0644,5.256,-1.6388,32.1665,2,7.83651,2,5.202,0.1307,77.838 6,-999,-999,-999,-999,-999,-999,-999,-999 32H120140516,GR,219,01,71.6,-168.05,50,9,2,20140619,0645,2.417,-1.6227,32.1487,2,7.83773,2,2.392,0.1409,77.701 3,-999,-999,-999,0.62,1.81,49.8,0.330,12.44 32H120140516,GR,219,01,71.6,-168.05,50,10,2,20140619,0645,2.419,-1.6259,32.1525,2,7.83550,2,2.394,0.1413,77.87 57,-999,-999,-999,-999,-999,-999,-999,-999 32H120140516,GR,220,01,71.44,-168.02,50,1,2,20140619,0843,47.286,-1.7579,32.7164,2,7.48344,2,46.798,0.0915,22. 5771,-999,-999,0.17,1.71,2.29,52.6,0.450,15.03 32H120140516,GR,220,01,71.44,-168.02,50,2,2,20140619,0843,47.277,-1.7579,32.7165,2,7.49210,2,46.790,0.0915,22. 8647,-999,-999,-999,-999,-999,-999,-999,-999 32H120140516,GR,220,01,71.44,-168.02,50,3,2,20140619,0845,25.533,-1.7237,32.6094,2,7.81787,2,25.271,0.1336,79. 9144,-999,-999,-999,0.98,1.90,49.0,0.330,14.51 32H120140516,GR,220,01,71.44,-168.02,50,4,2,20140619,0845,25.521,-1.7223,32.5940,2,7.81776,2,25.259,0.1199,80. 7035,-999,-999,0.12,-999,-999,-999,-999,-999 32H120140516,GR,220,01,71.44,-168.02,50,5,2,20140619,0846,10.307,-1.6898,32.4396,2,7.90301,2,10.202,0.1396,79. 0333,-999,-999,-999,0.79,1.86,49.2,0.330,14.05 32H120140516,GR,220,01,71.44,-168.02,50,6,2,20140619,0846,10.307,-1.6890,32.4361,2,7.91357,2,10.202,0.1461,79. 2369,-999,-999,-999,-999,-999,-999,-999,-999 32H120140516,GR,220,01,71.44,-168.02,50,7,2,20140619,0847,5.201,-1.6724,32.3997,2,7.92753,2,5.148,0.1301,79.00 15,-999,-999,0.13,-999,-999,-999,-999,-999 32H120140516,GR,220,01,71.44,-168.02,50,8,2,20140619,0847,5.197,-1.6822,32.4218,2,7.92040,2,5.144,0.1351,79.05 42,-999,-999,-999,-999,-999,-999,-999,-999 32H120140516,GR,220,01,71.44,-168.02,50,9,2,20140619,0848,2.326,-1.6569,32.3580,2,7.94071,2,2.302,0.1320,79.03 54,-999,-999,0.13,0.73,1.83,48.4,0.320,13.64 32H120140516,GR,220,01,71.44,-168.02,50,10,2,20140619,0848,2.326,-1.6533,32.3521,2,7.94190,2,2.302,0.1283,79.1 790,-999,-999,-999,-999,-999,-999,-999,-999 32H120140516,GR,221,01,71.25,-167.96,50,1,2,20140619,1054,46.462,-1.7537,32.7417,2,7.33065,2,45.984,0.1033,44. 9062,-999,-999,-999,2.08,2.16,52.5,0.410,15.29 32H120140516,GR,221,01,71.25,-167.96,50,2,2,20140619,1054,46.453,-1.7536,32.7414,2,7.32046,2,45.974,0.1027,45.

5086,-999,-999,-999,-999,-999,-999,-999,-999 32H120140516,GR,221,01,71.25,-167.96,50,3,2,20140619,1056,25.324,-1.7167,32.5024,2,8.37733,2,25.064,0.2155,81. 8445,-999,-999,-999,1.34,1.82,44.5,0.330,13.00 32H120140516,GR,221,01,71.25,-167.96,50,4,2,20140619,1056,25.309,-1.7164,32.5002,2,8.60592,2,25.050,0.2036,82. 1279,-999,-999,-999,-999,-999,-999,-999,-999 32H120140516,GR,221,01,71.25,-167.96,50,5,2,20140619,1056,25.293,-1.7162,32.5004,2,8.57754,2,25.033,0.2154,81. 8507,-999,-999,-999,-999,-999,-999,-999,-999 32H120140516,GR,221,01,71.25,-167.96,50,6,2,20140619,1057,10.349,-1.6405,31.8120,2,10.47138,2,10.243,0.1636,8 4.3441,-999,-999,-999,0.00,0.89,14.4,0.130,0.22 32H120140516,GR,221,01,71.25,-167.96,50,7,2,20140619,1057,10.350,-1.6416,31.8117,2,10.46660,2,10.244,0.1602,8 4.4198,-999,-999,-999,-999,-999,-999,-999,-999 32H120140516,GR,221,01,71.25,-167.96,50,8,2,20140619,1058,5.391,-1.6344,31.8164,2,10.48205,2,5.336,0.1931,84.2 971,-999,-999,-999,-999,-999,-999,-999,-999 32H120140516,GR,221,01,71.25,-167.96,50,9,2,20140619,1058,5.391,-1.6354,31.8161,2,10.48545,2,5.336,0.2089,83.9 239,-999,-999,-999,-999,-999,-999,-999,-999 32H120140516,GR,221,01,71.25,-167.96,50,10,2,20140619,1059,2.342,-1.6303,31.8160,2,10.49315,2,2.318,0.1601,84. 1186,-999,-999,-999,-999,-999,-999,-999,-999 32H120140516,GR,221,01,71.25,-167.96,50,11,2,20140619,1059,2.343,-1.6288,31.8149,2,10.49155,2,2.320,0.1583,84. 0194,-999,-999,-999,0.00,0.86,13.8,0.120,0.07 32H120140516,GR,221,01,71.25,-167.96,50,12,2,20140619,1059,2.334,-1.6290,31.8155,2,10.49326,2,2.310,0.1871,84. 1609,-999,-999,-999,-999,-999,-999,-999,-999 32H120140516,GR,222,02,71.08,-167.25,51,1,2,20140619,1551,44.989,-1.7410,32.5142,2,7.98320,2,44.525,0.1404,67. 3721,-999,-999,-999,-999,-999,-999,-999,-999 32H120140516,GR,222,02,71.08,-167.25,51,2,2,20140619,1551,44.983,-1.7409,32.5141,2,7.98077,2,44.519,0.1370,67. 5898,-999,-999,-999,-999,-999,-999,-999,-999 32H120140516,GR,222,02,71.08,-167.25,51,3,2,20140619,1553,25.174,-1.7405,32.3981,2,8.53955,2,24.916,0.1042,85. 0518,-999,-999,-999,-999,-999,-999,-999,-999 32H120140516,GR,222,02,71.08,-167.25,51,4,2,20140619,1553,25.173,-1.7386,32.3970,2,8.53167,2,24.915,0.1047,85. 0988,-999,-999,-999,-999,-999,-999,-999,-999 32H120140516,GR,222,02,71.08,-167.25,51,5,2,20140619,1554,9.987,-1.6661,31.7879,2,9.78248,2,9.885,0.1368,85.06 28,-999,-999,-999,-999,-999,-999,-999,-999 32H120140516,GR,222,02,71.08,-167.25,51,6,2,20140619,1554,9.985,-1.6662,31.7883,2,9.77585,2,9.883,0.1565,85.16 25,-999,-999,-999,-999,-999,-999,-999,-999 32H120140516,GR,222,02,71.08,-167.25,51,7,2,20140619,1555,5.021,-1.6578,31.7697,2,9.76200,2,4.969,0.1169,85.25 75,-999,-999,-999,-999,-999,-999,-999,-999 32H120140516,GR,222,02,71.08,-167.25,51,8,2,20140619,1555,5.022,-1.6574,31.7683,2,9.77726,2,4.970,0.1399,85.10 40,-999,-999,-999,-999,-999,-999,-999,-999 32H120140516,GR,222,02,71.08,-167.25,51,9,2,20140619,1556,2.432,-1.6579,31.7678,2,9.78298,2,2.407,0.1165,85.09 83,-999,-999,-999,-999,-999,-999,-999,-999 32H120140516,GR,222,02,71.08,-167.25,51,10,2,20140619,1556,2.428,-1.6574,31.7652,2,9.78395,2,2.404,0.1165,85.4 861,-999,-999,-999,-999,-999,-999,-999,-999 32H120140516,GR,223,01,70.98,-167.19,48,1,2,20140619,1715,45.434,-1.6953,32.5781,2,7.43899,2,44.967,0.2015,70. 5476,-999,-999,-999,-999,-999,-999,-999,-999 32H120140516,GR,223,01,70.98,-167.19,48,2,2,20140619,1715,45.434,-1.6953,32.5781,2,7.43597,2,44.966,0.2010,70. 6698,-999,-999,-999,-999,-999,-999,-999,-999 32H120140516,GR,223,01,70.98,-167.19,48,3,2,20140619,1717,38.247,-1.6727,32.5352,2,7.53001,2,37.854,0.2520,77. 4993,-999,-999,-999,-999,-999,-999,-999,-999 32H120140516,GR,223,01,70.98,-167.19,48,4,2,20140619,1717,38.230,-1.6726,32.5351,2,7.53162,2,37.837,0.2561,77. 1784,-999,-999,-999,-999,-999,-999,-999,-999 32H120140516,GR,223,01,70.98,-167.19,48,5,2,20140619,1718,25.073,-1.5595,32.2099,2,9.86152,2,24.816,0.0838,86. 5488,-999,-999,-999,-999,-999,-999,-999,-999 32H120140516,GR,223,01,70.98,-167.19,48,6,2,20140619,1719,25.076,-1.5720,32.2159,2,9.83069,2,24.820,0.0847,86. 2398,-999,-999,-999,-999,-999,-999,-999,-999

32H120140516,GR,223,01,70.98,-167.19,48,7,2,20140619,1720,10.060,-1.6488,31.6838,2,9.80797,2,9.958,0.1185,85.6

014,-999,-999,-999,-999,-999,-999,-999,-999

32H120140516,GR,223,01,70.98,-167.19,48,8,2,20140619,1720,10.058,-1.6473,31.6793,2,9.81529,2,9.955,0.1171,85.1 317,-999,-999,-999,-999,-999,-999,-999,-999

32H120140516,GR,223,01,70.98,-167.19,48,9,2,20140619,1721,4.951,-1.6372,31.6617,2,9.81108,2,4.900,0.1254,85.13 53,-999,-999,-999,-999,-999,-999,-999,-999

32H120140516,GR,223,01,70.98,-167.19,48,10,2,20140619,1721,4.950,-1.6375,31.6634,2,9.81718,2,4.900,0.1089,85.1 901,-999,-999,-999,-999,-999,-999,-999,-999

32H120140516,GR,223,01,70.98,-167.19,48,11,2,20140619,1722,2.540,-1.6314,31.6105,2,9.81838,2,2.514,0.1387,84.9 454,-999,-999,-999,-999,-999,-999,-999,-999

32H120140516,GR,223,01,70.98,-167.19,48,12,2,20140619,1722,2.540,-1.6288,31.5944,2,9.81361,2,2.514,0.1217,85.0 894,-999,-999,-999,-999,-999,-999,-999,-999

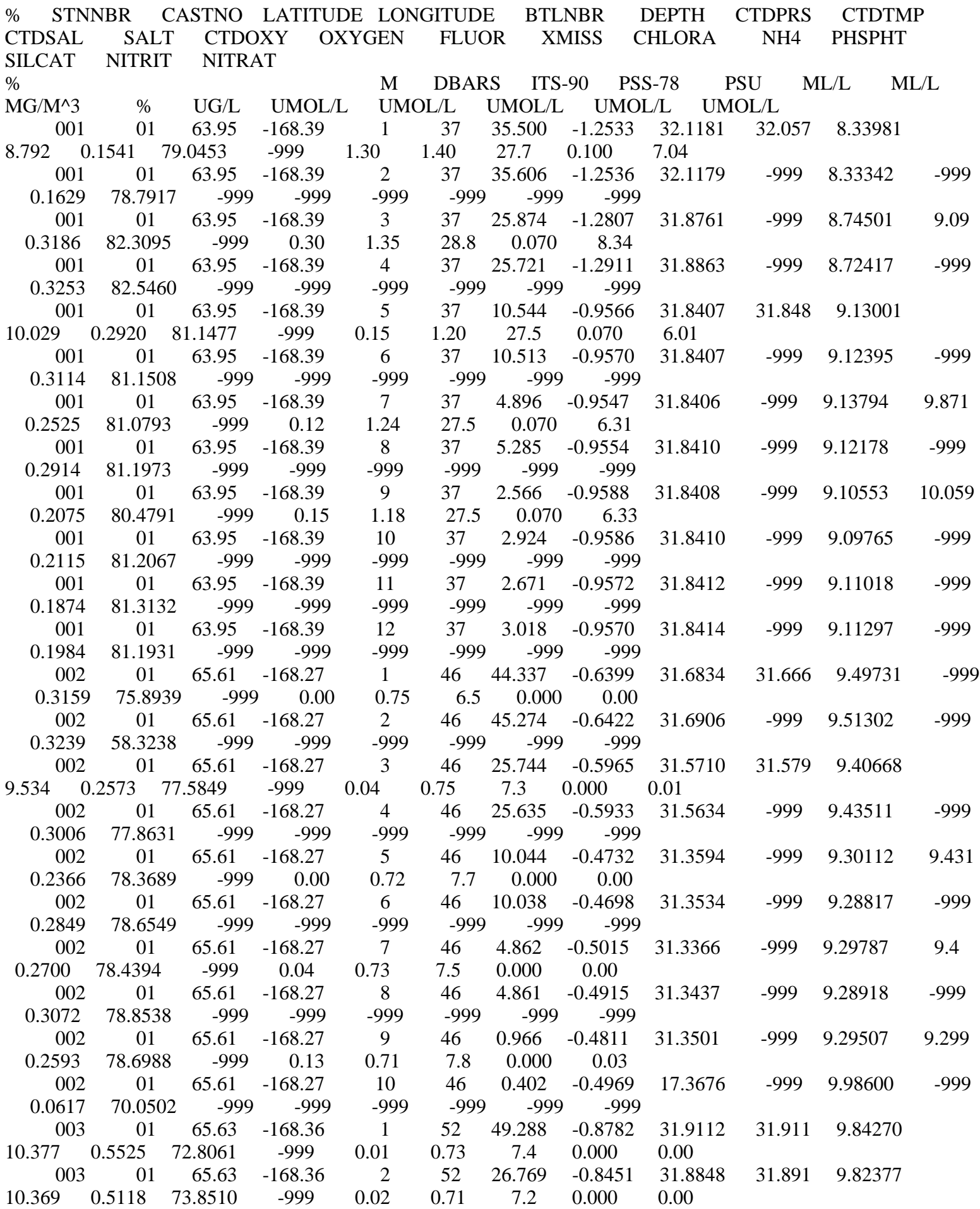

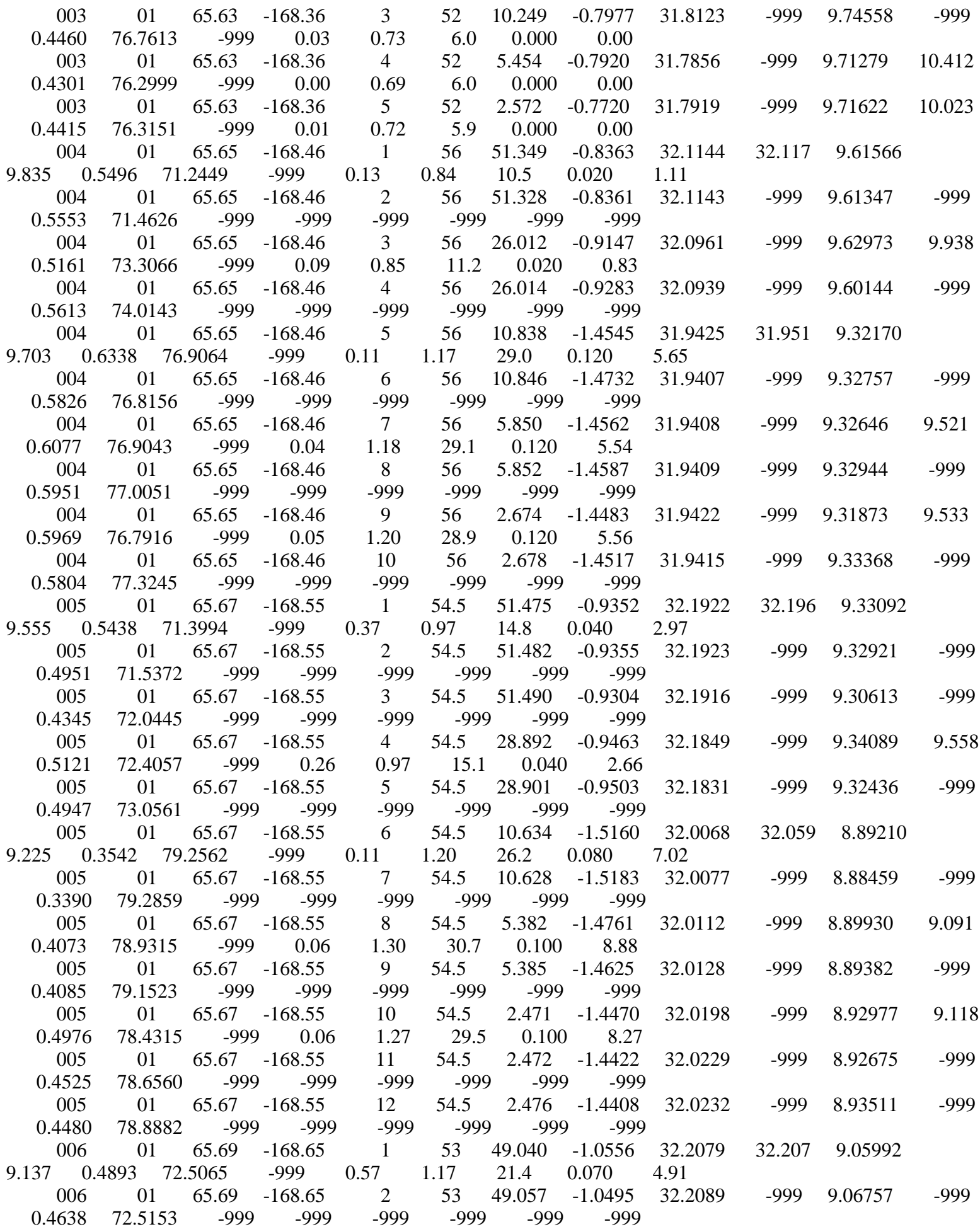

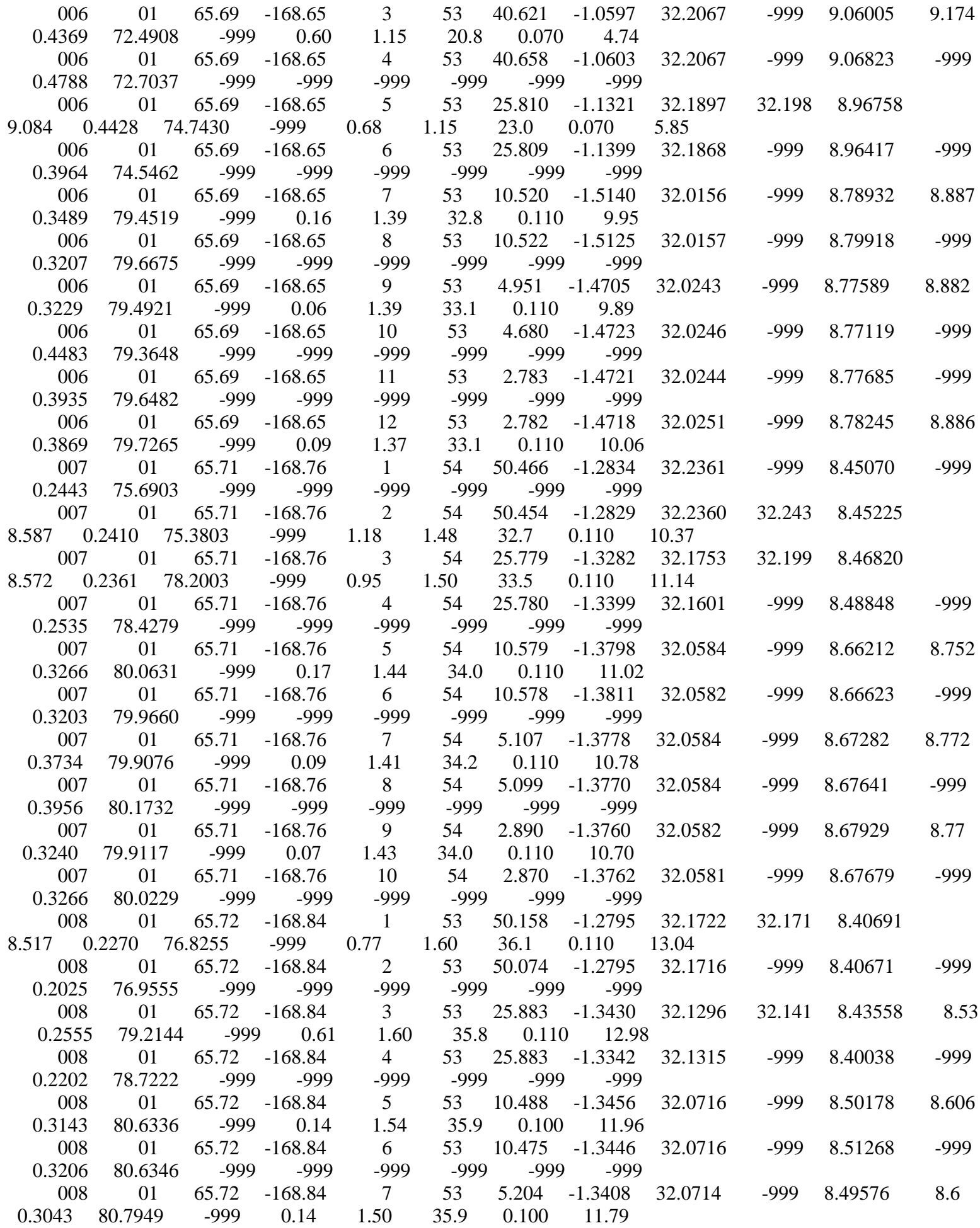

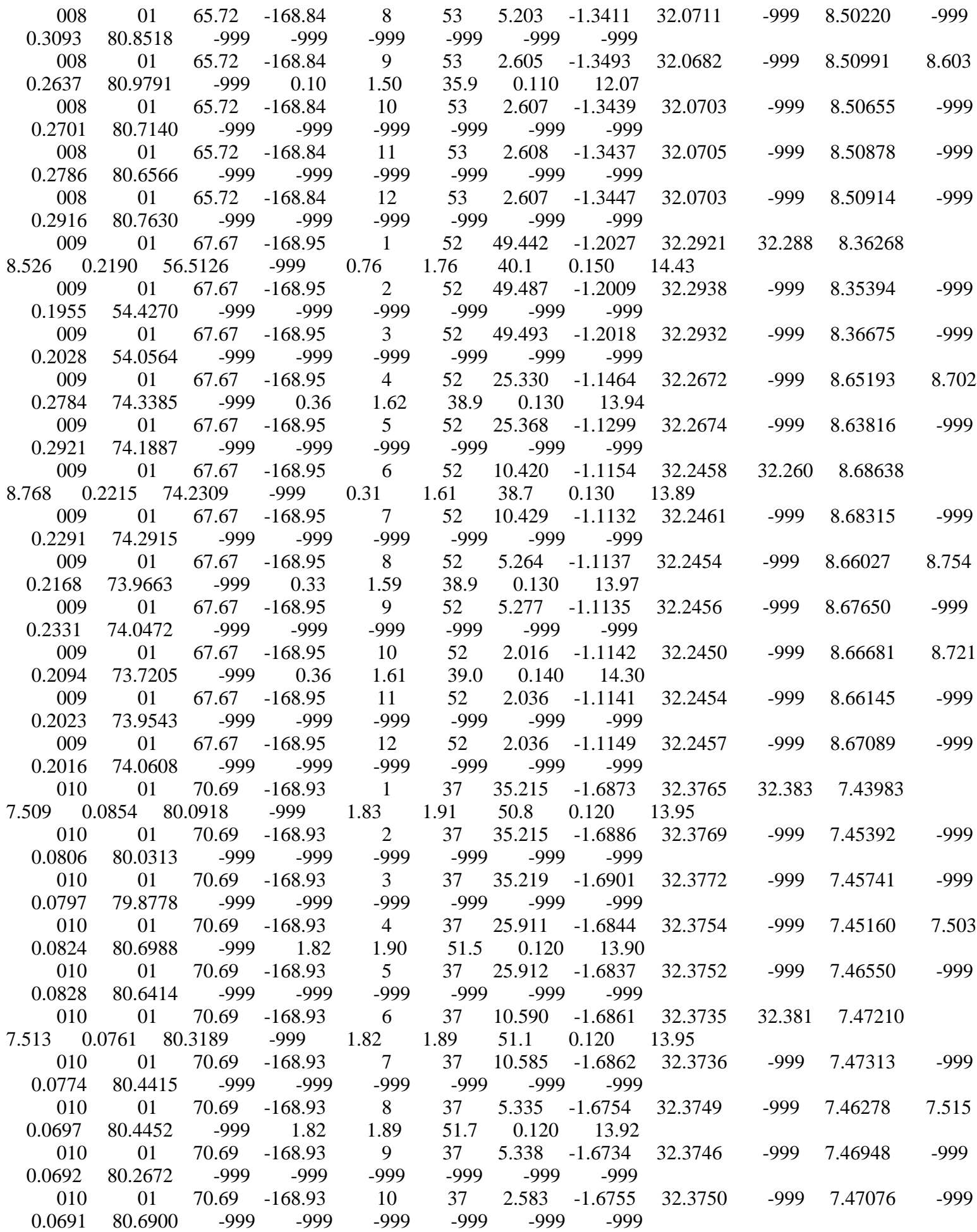

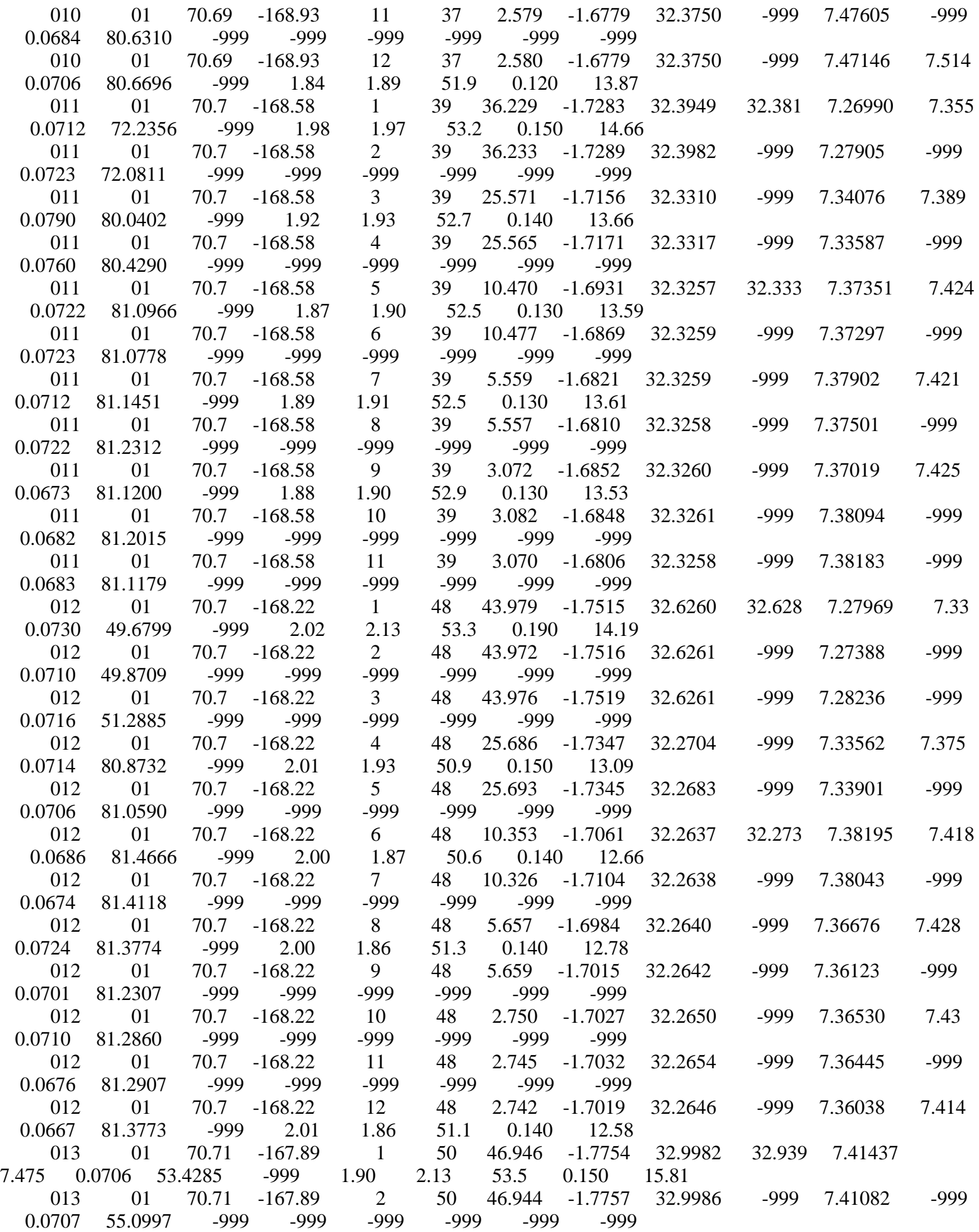

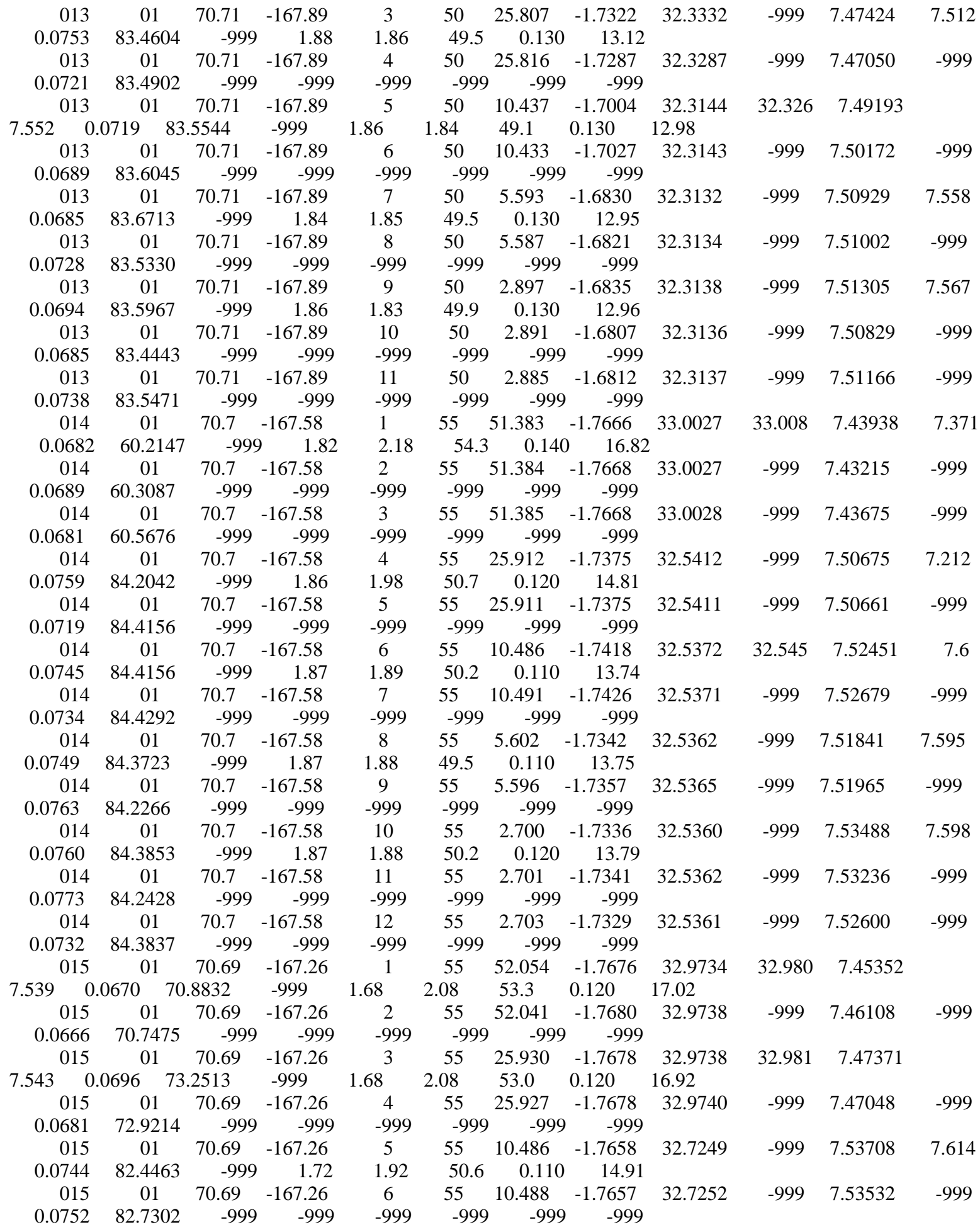

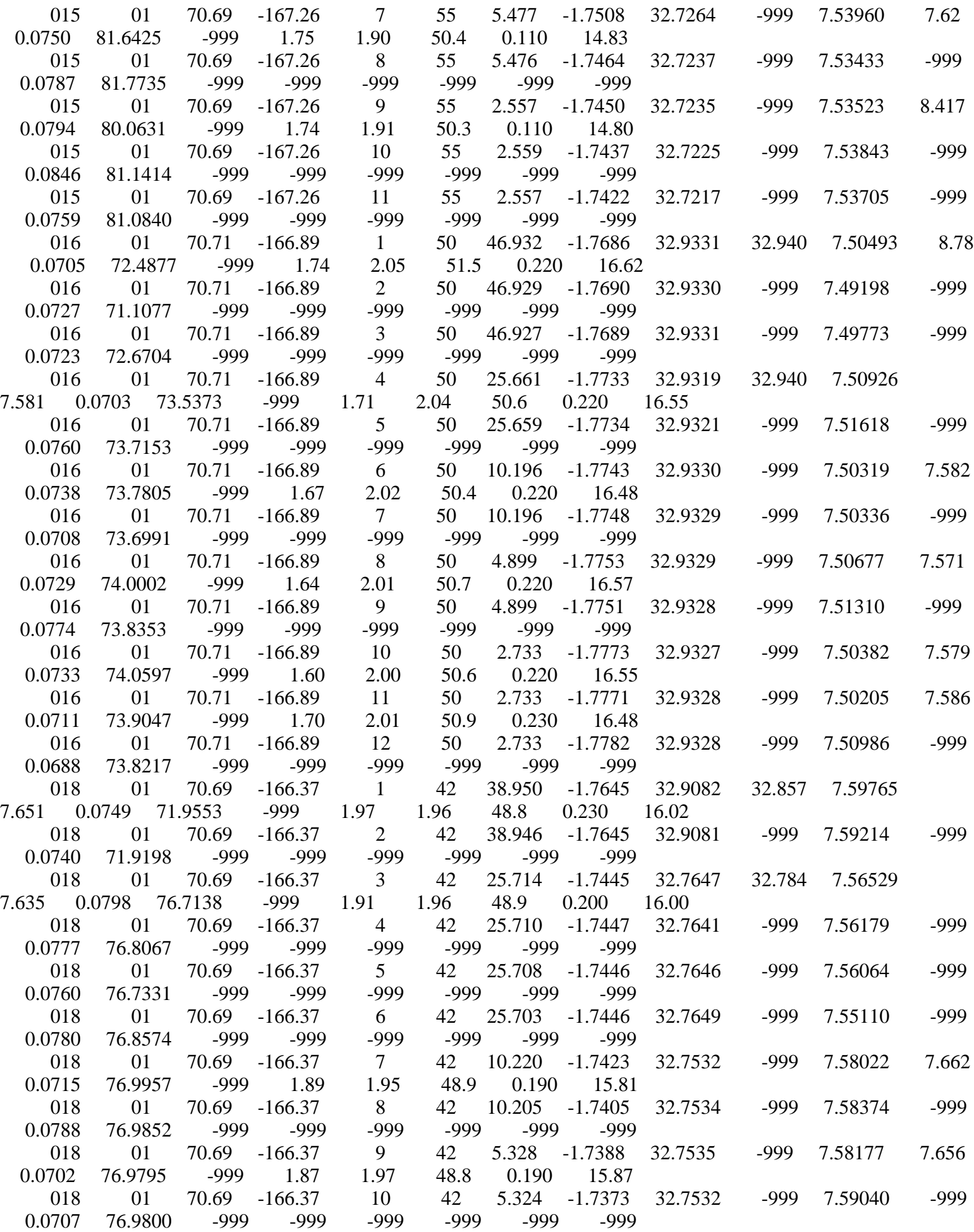

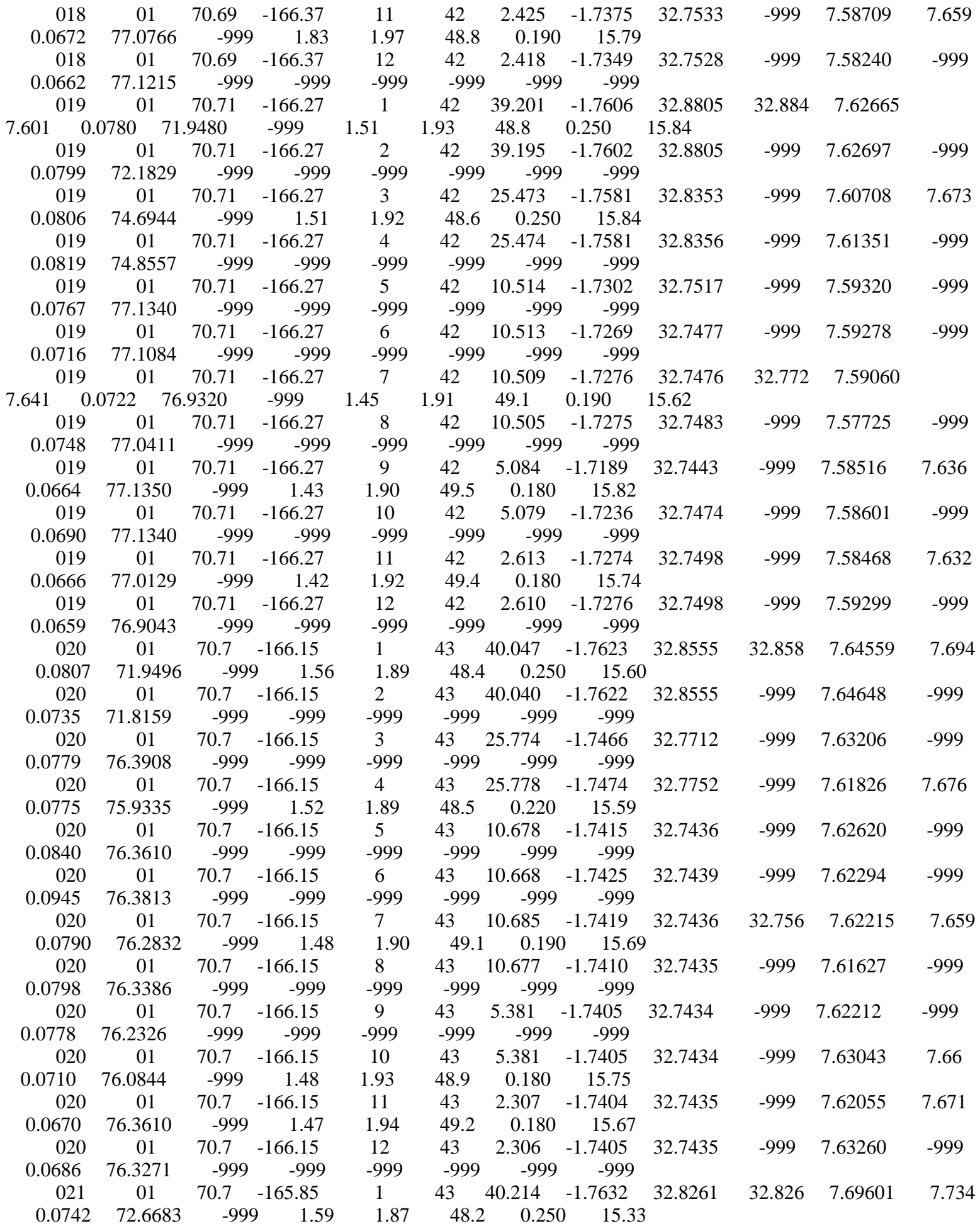

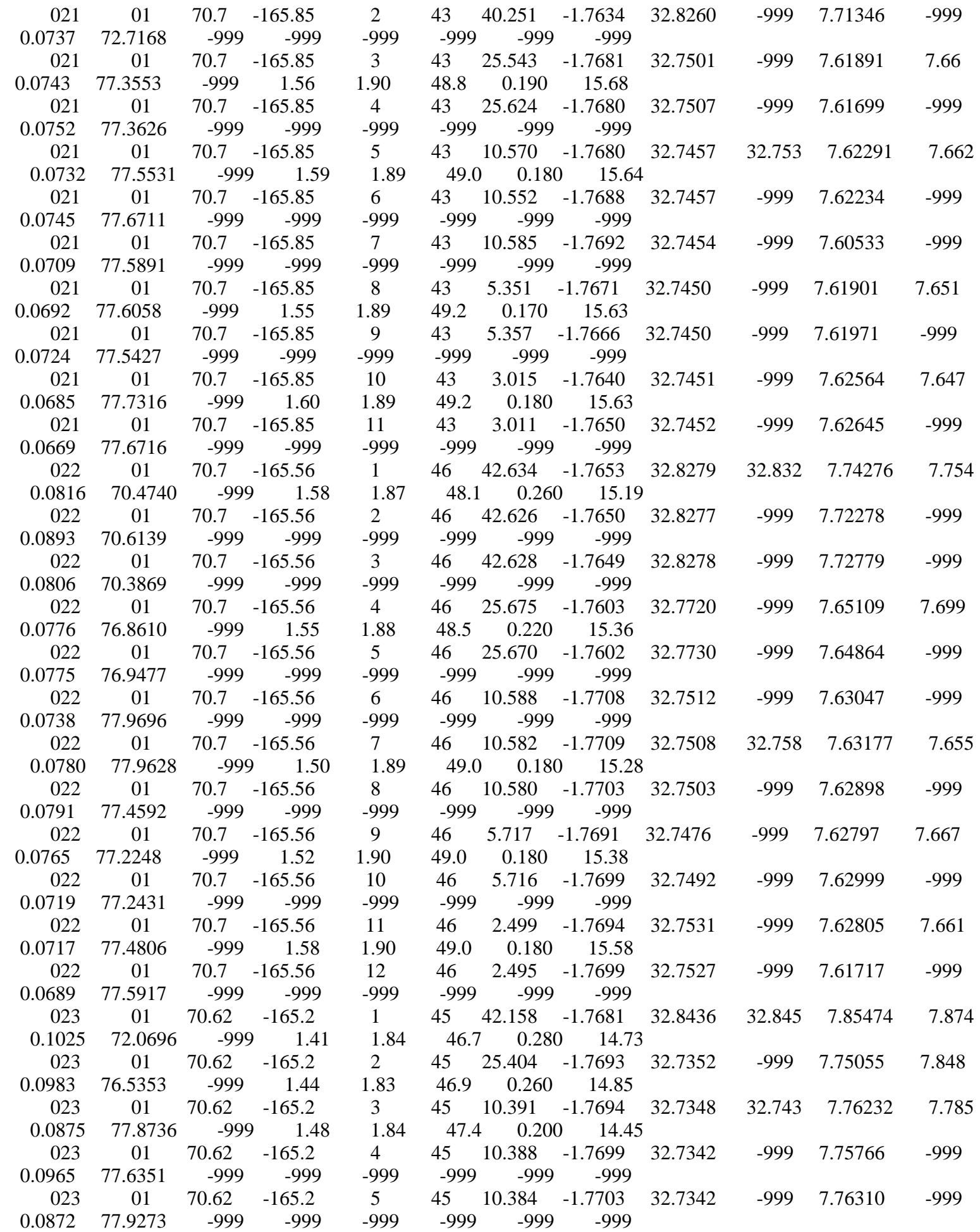
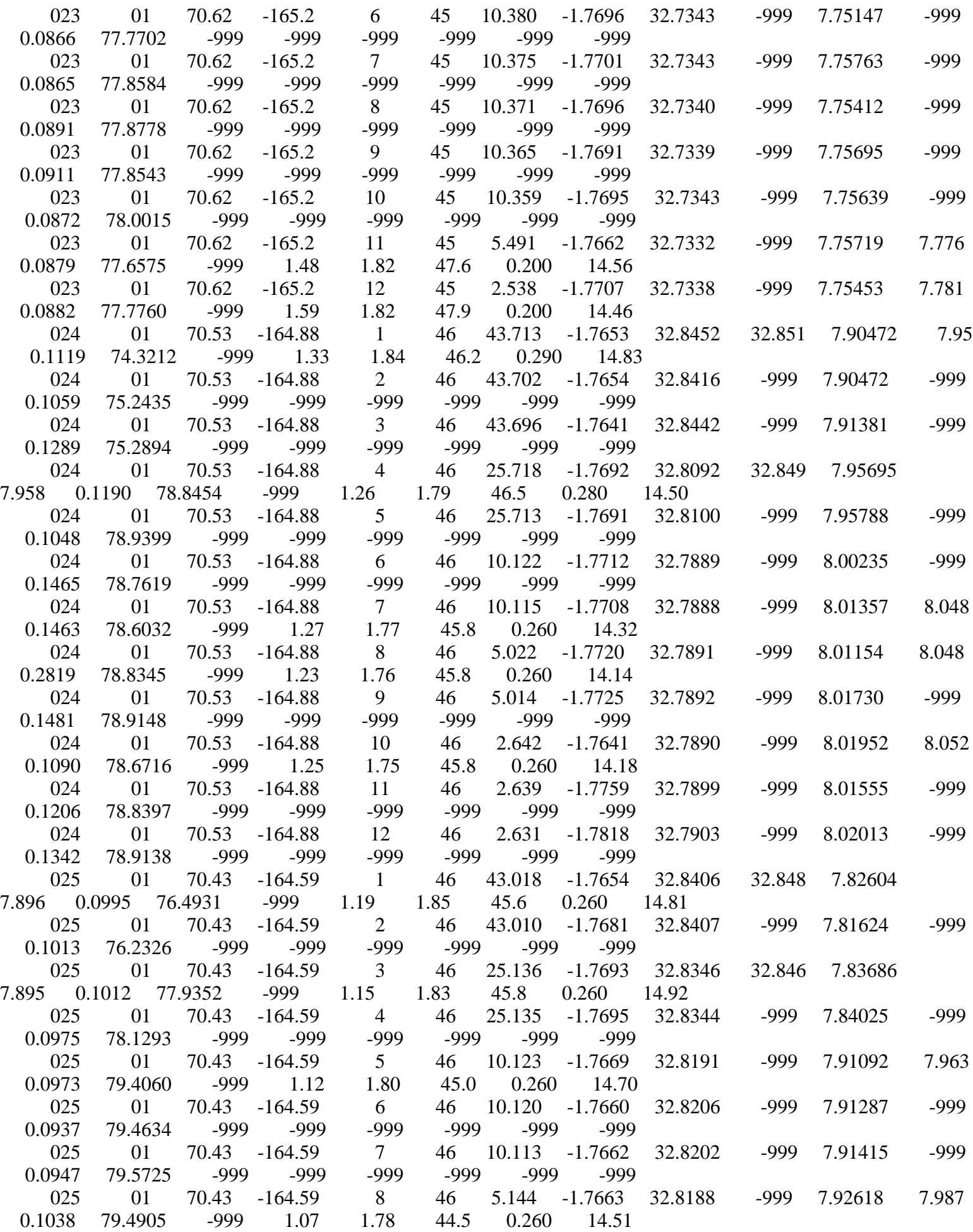

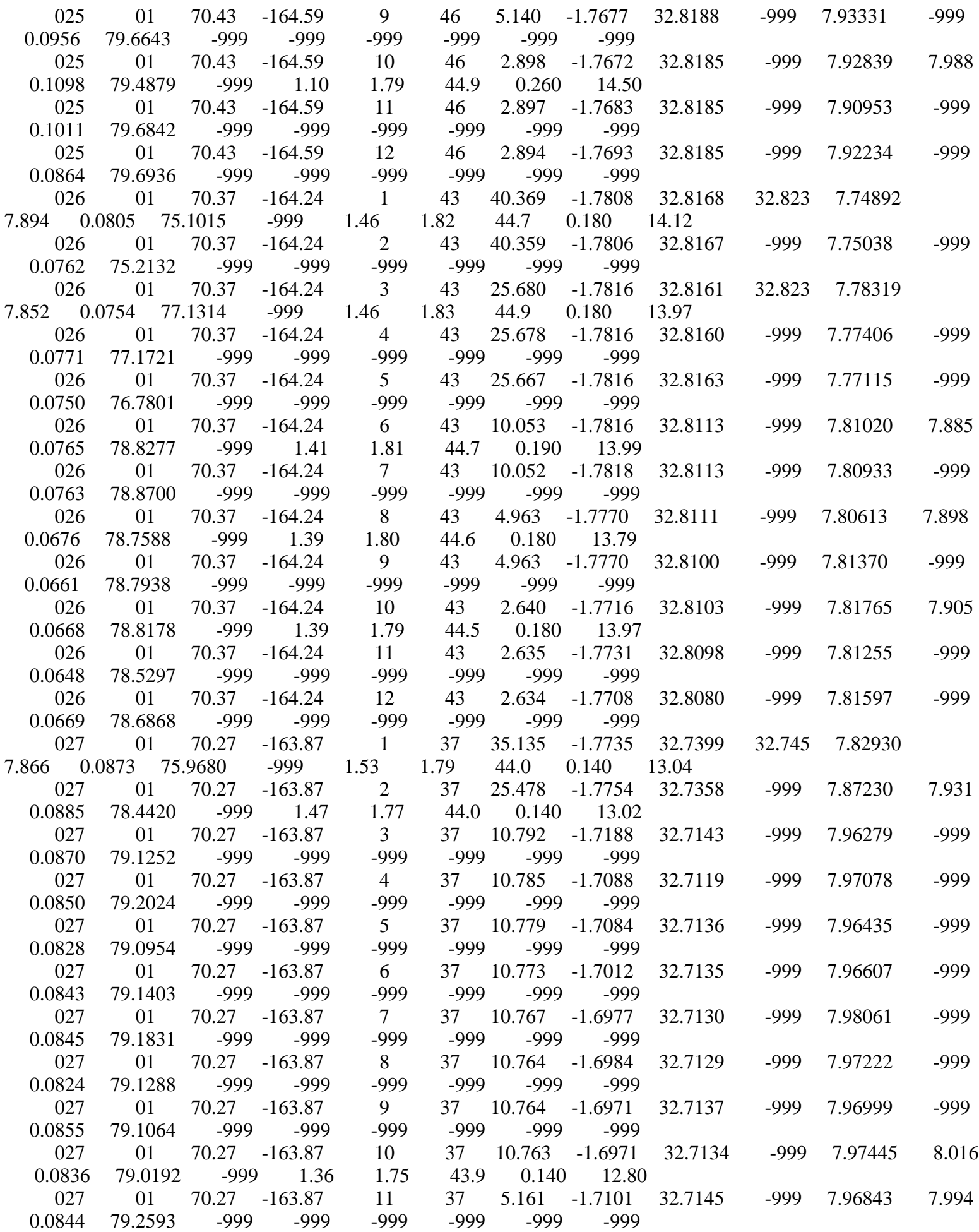

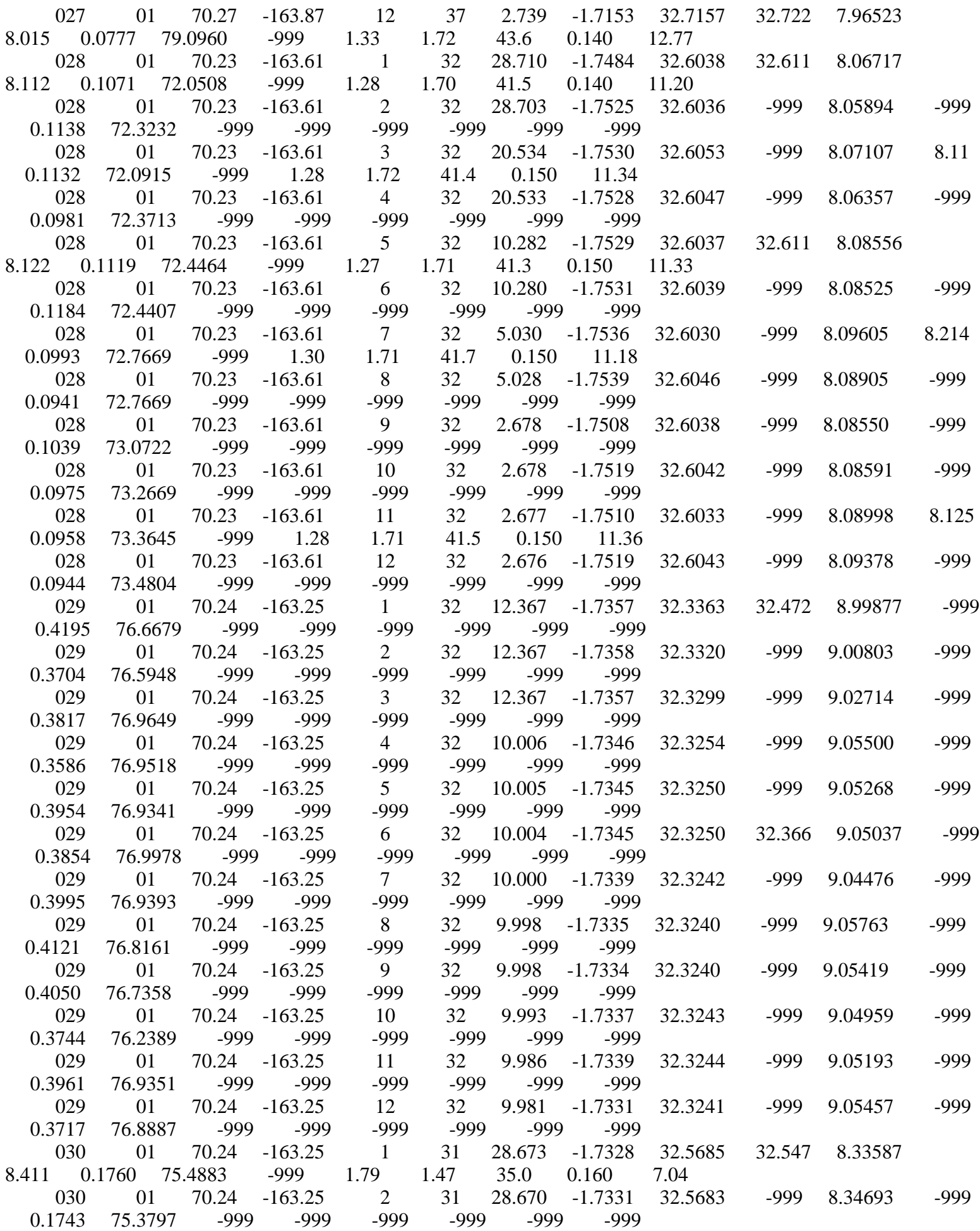

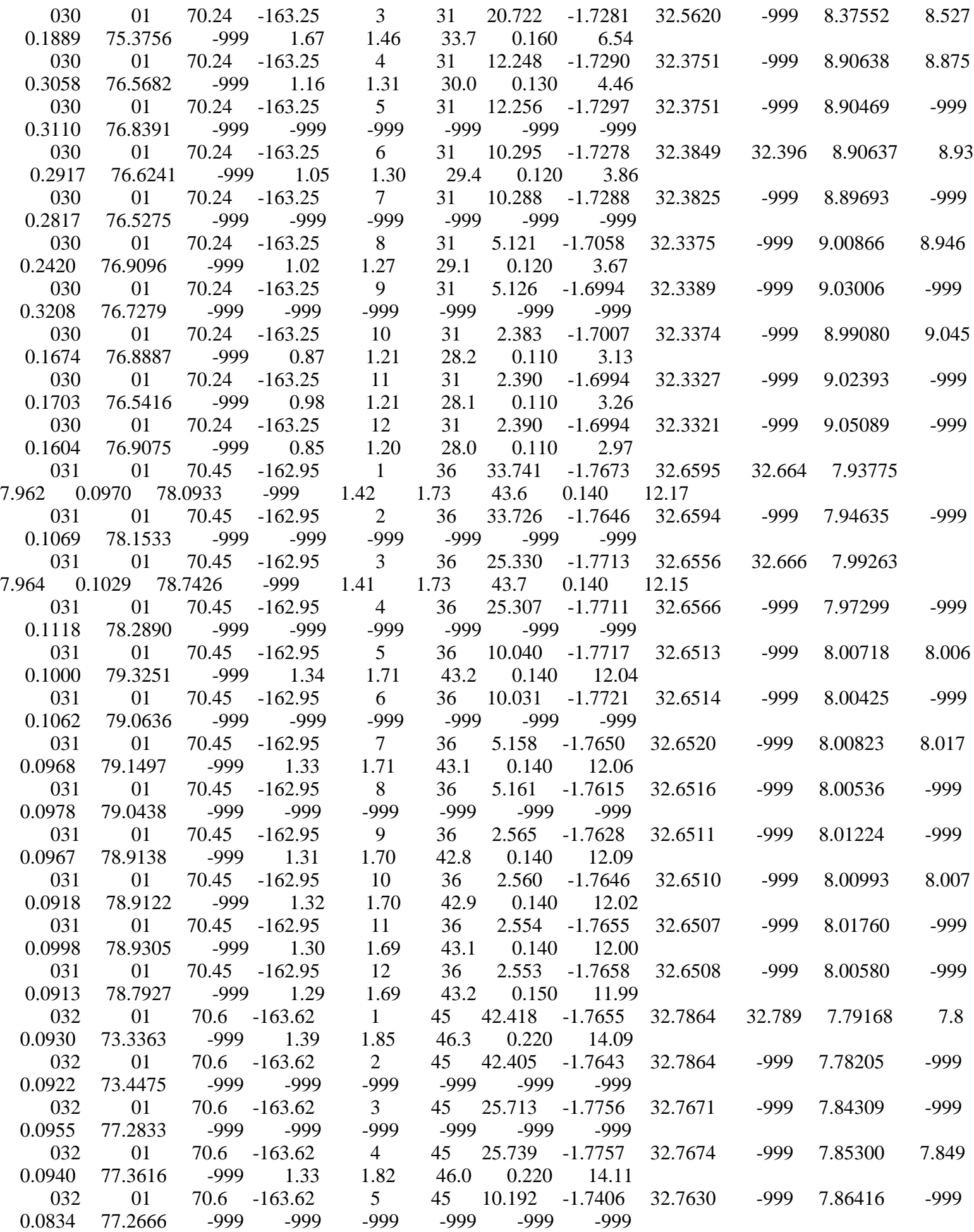

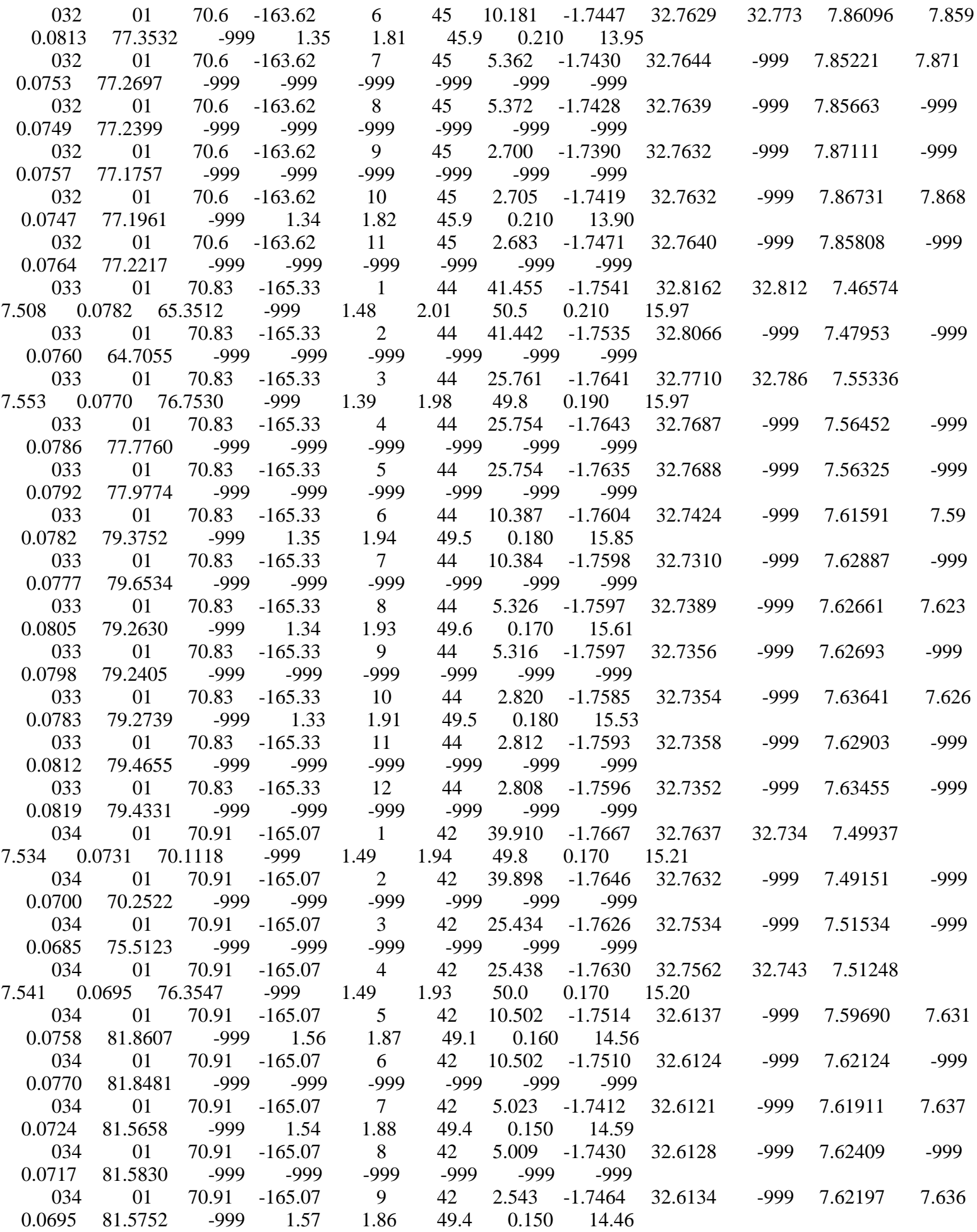

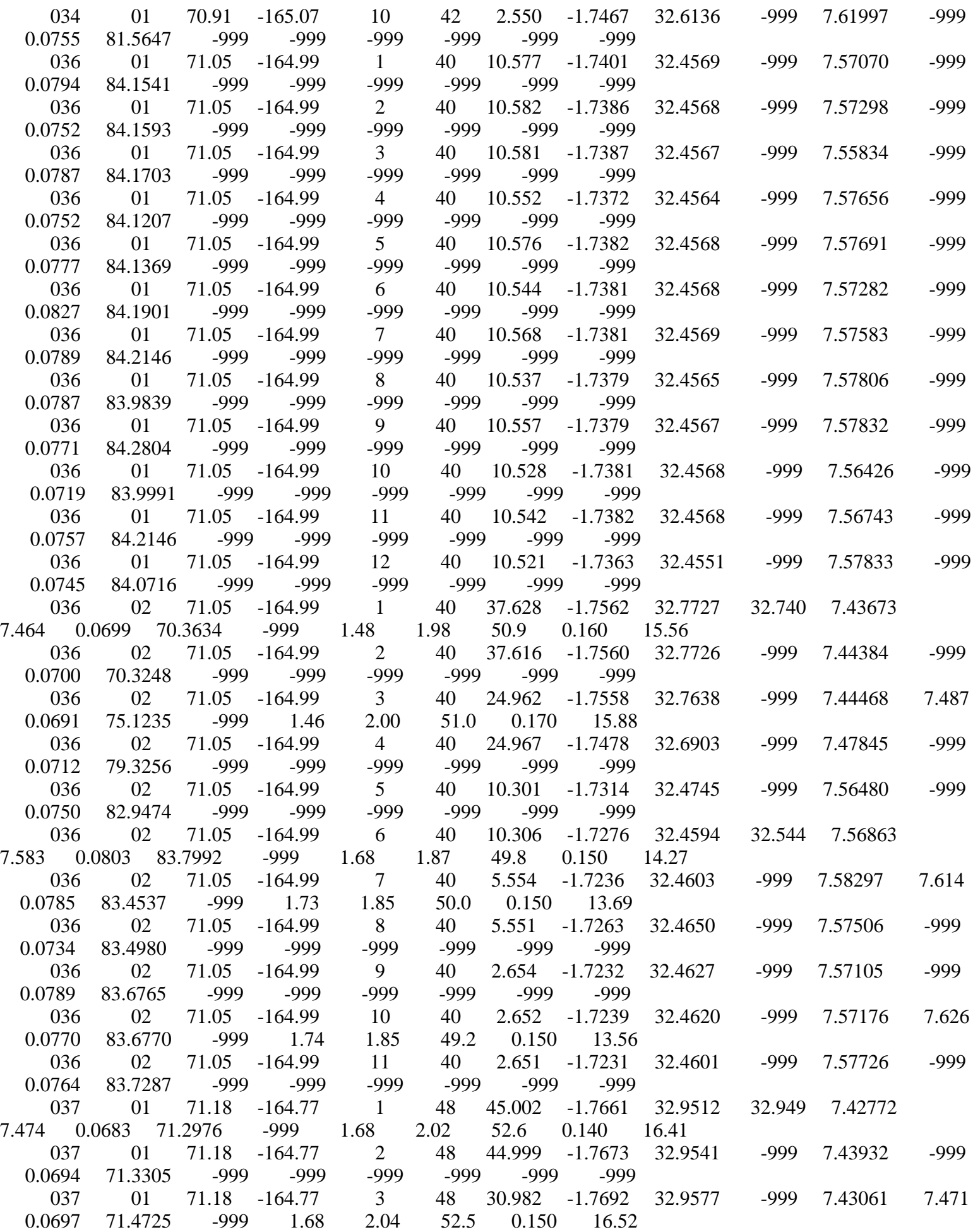

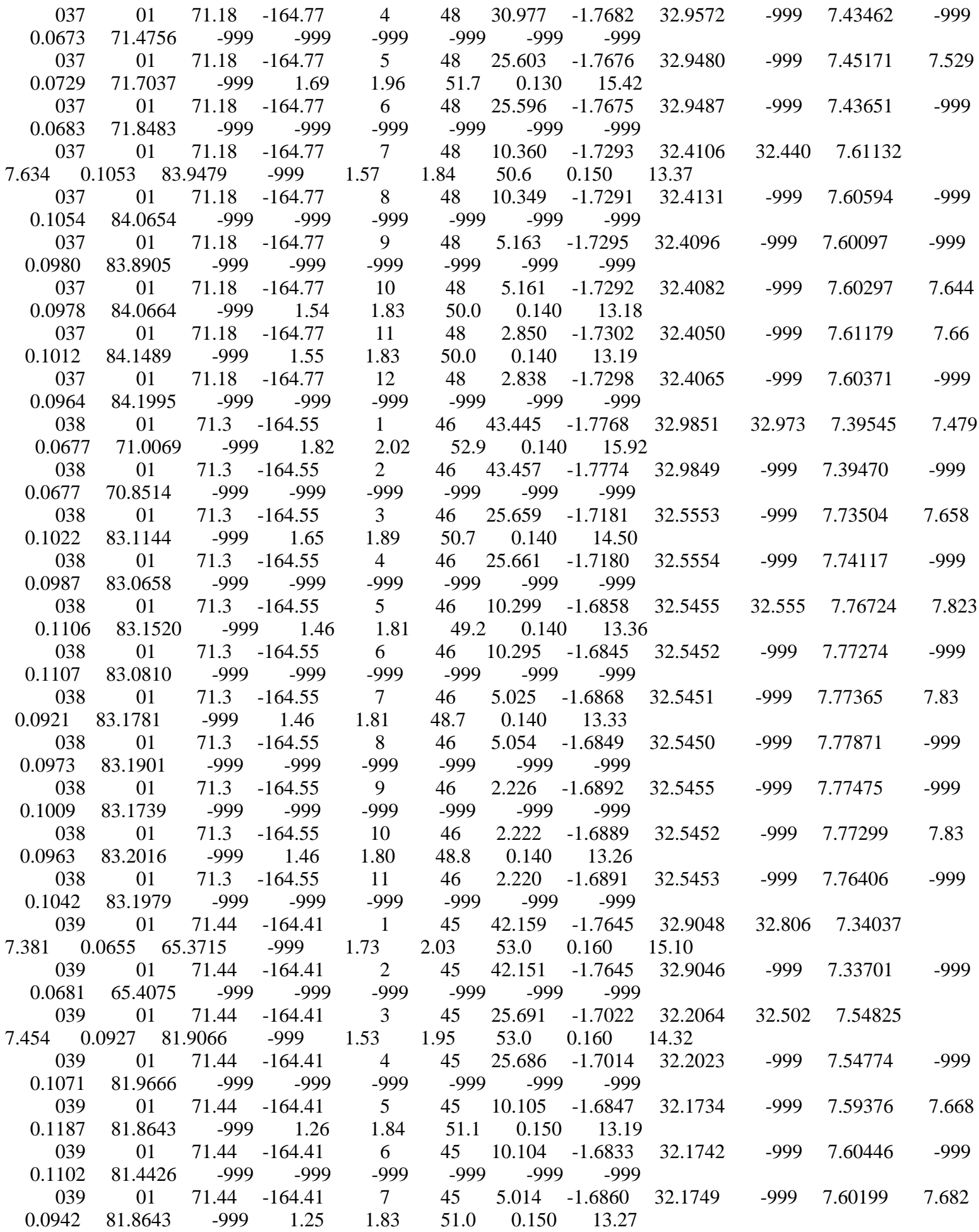

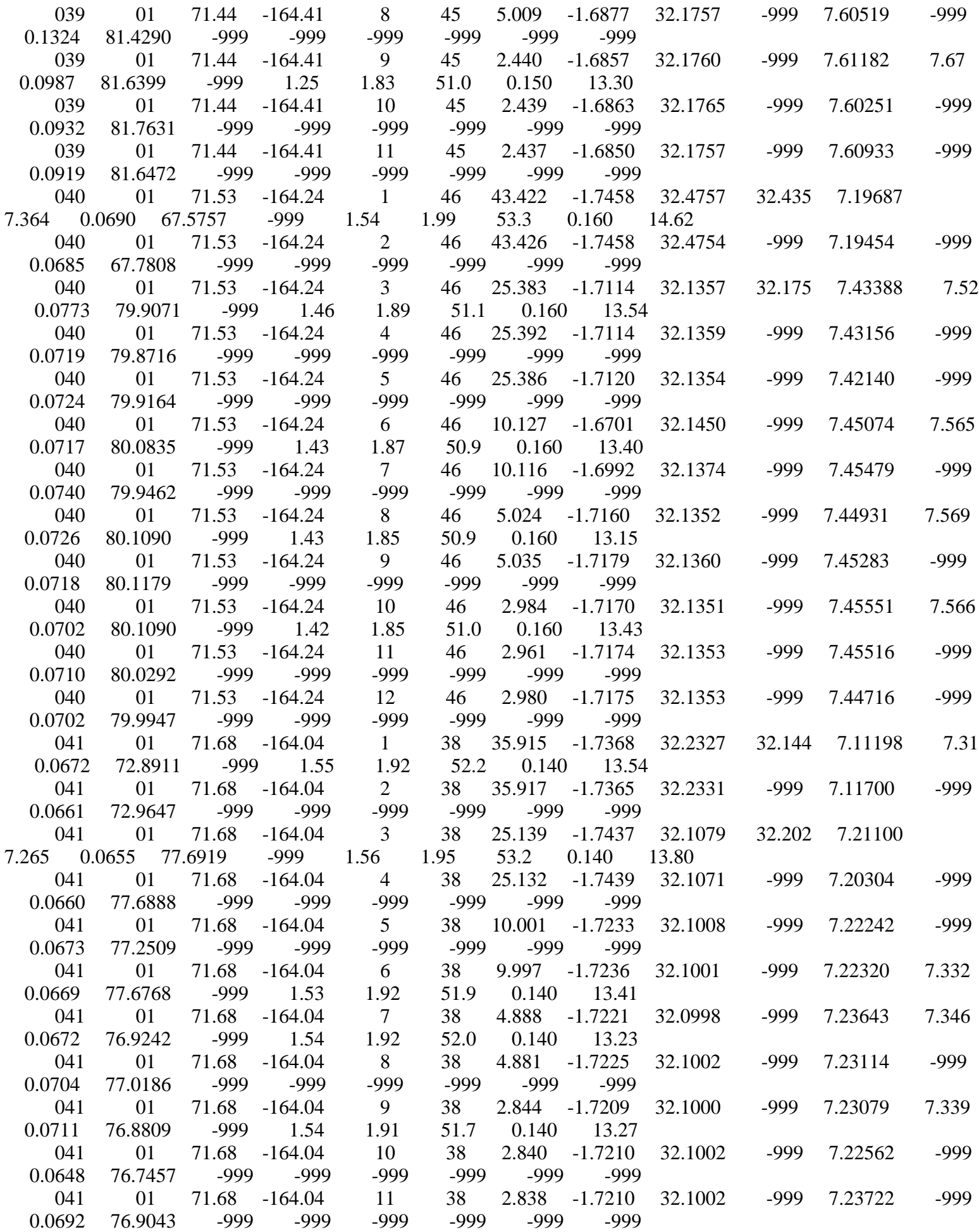

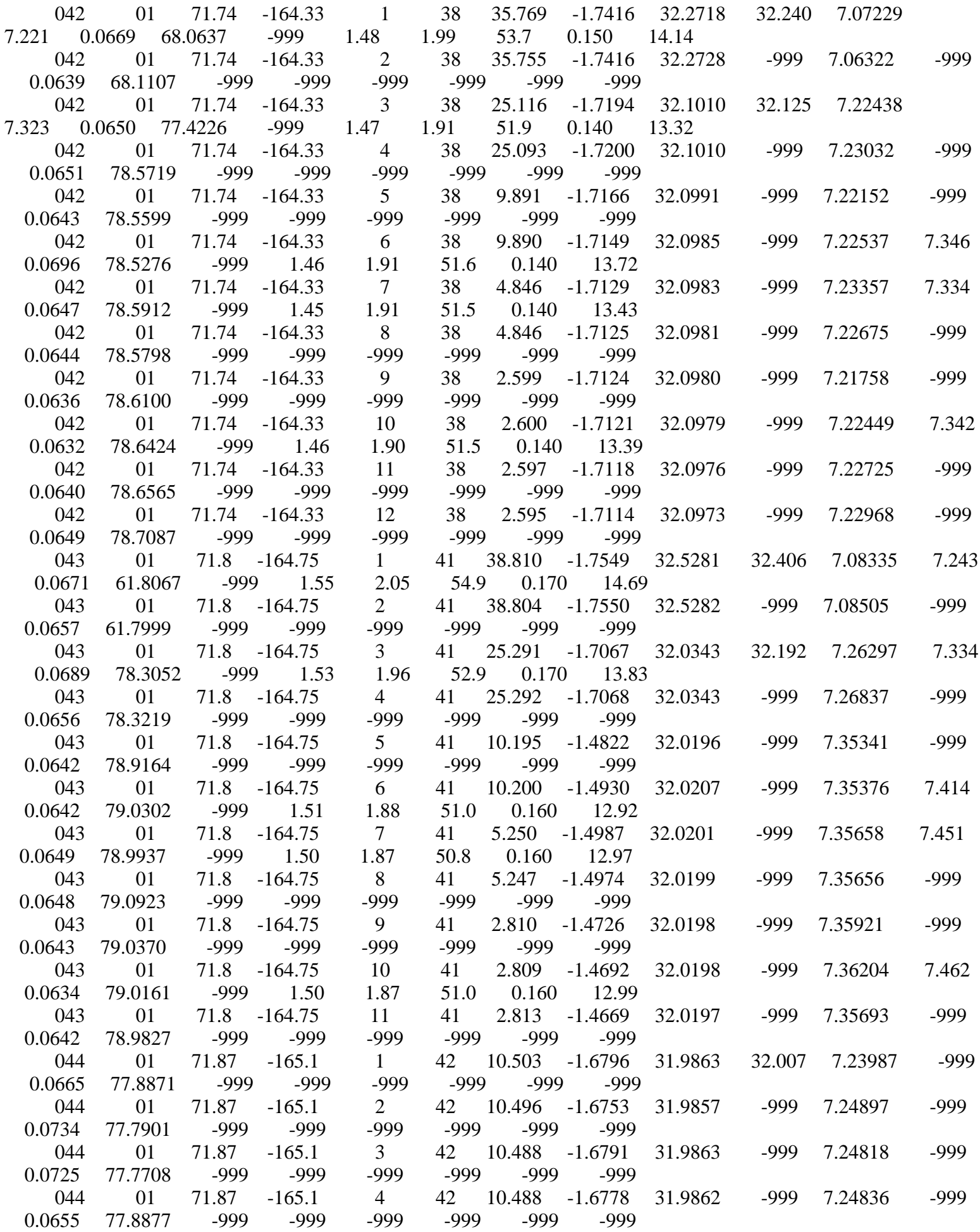

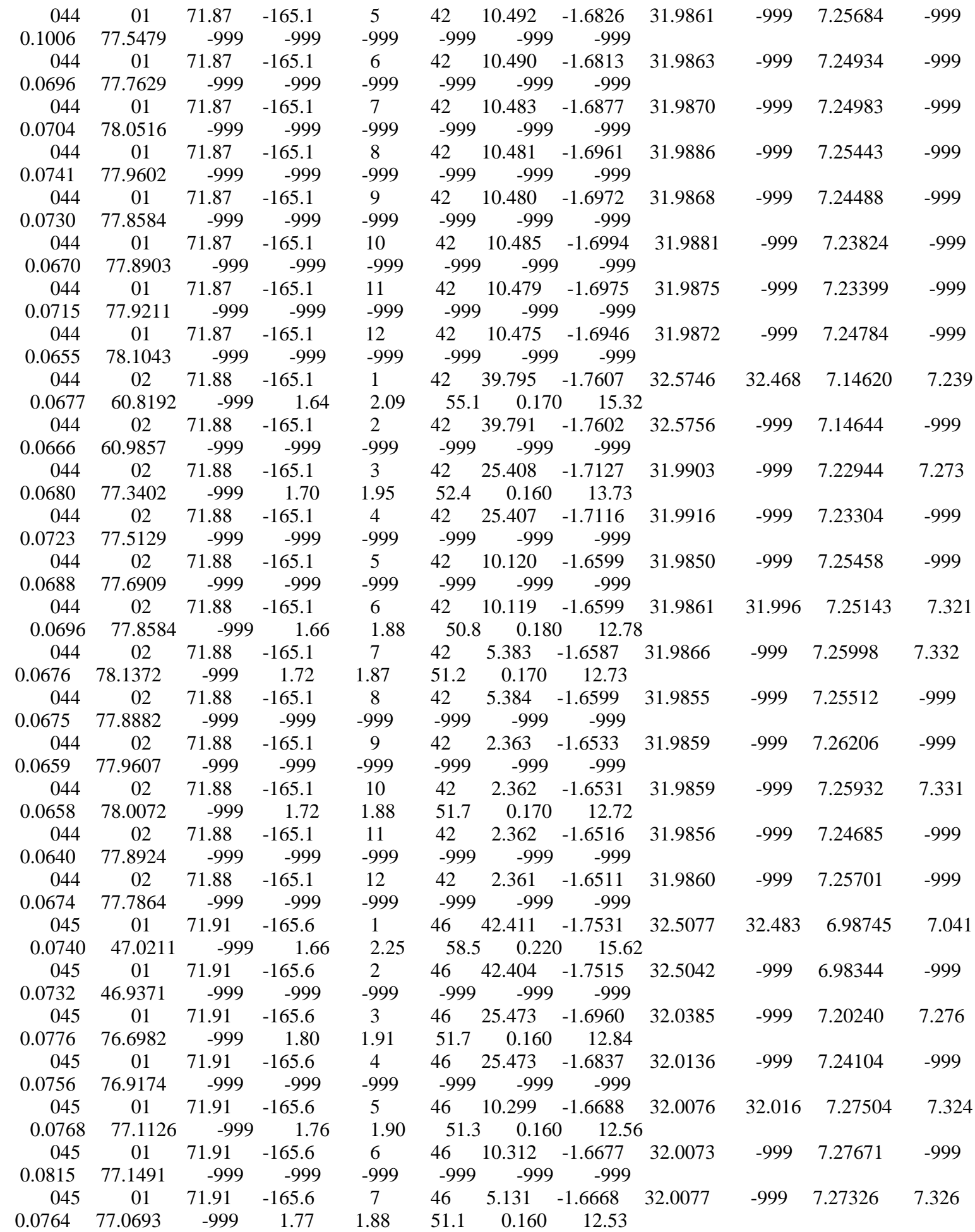

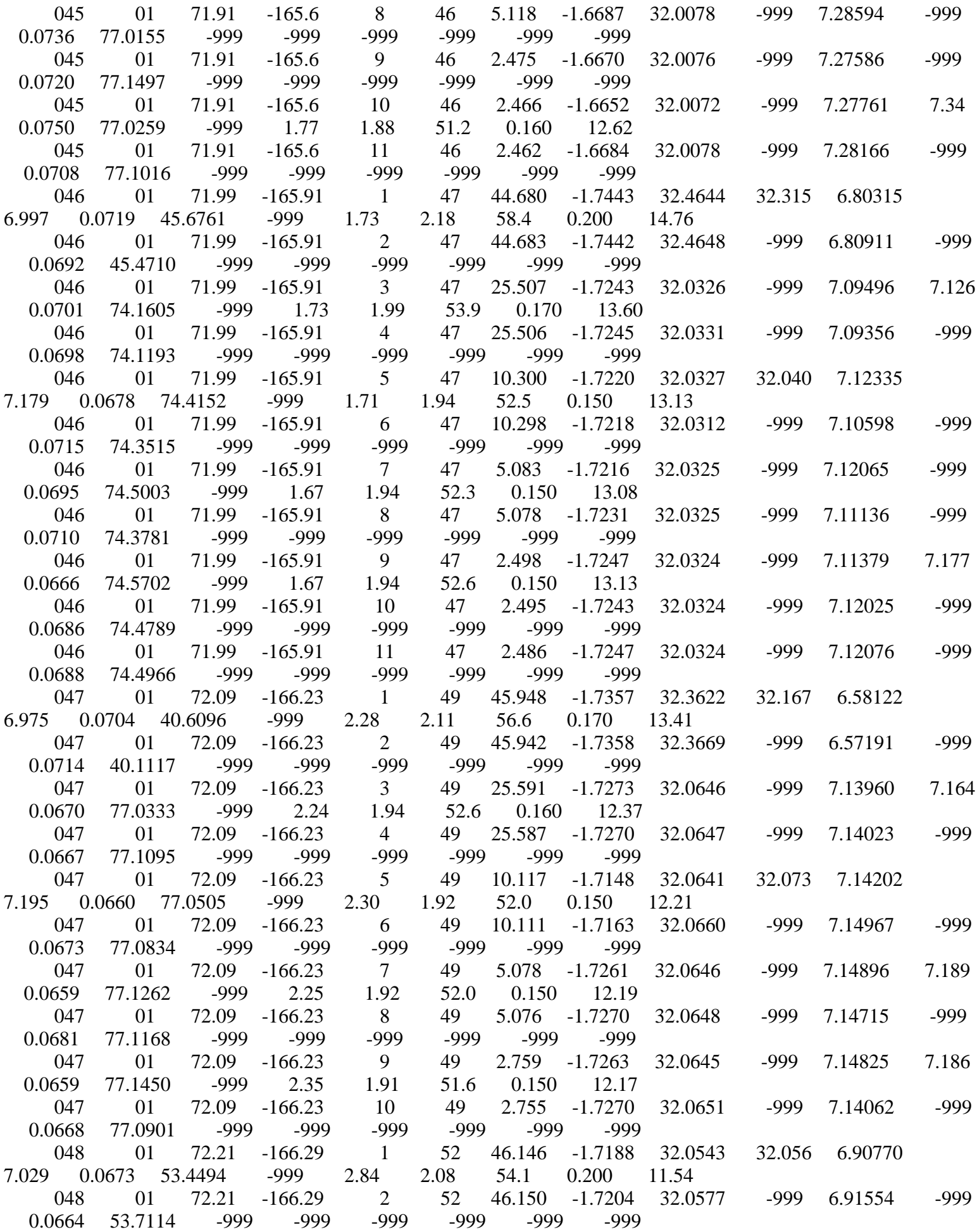

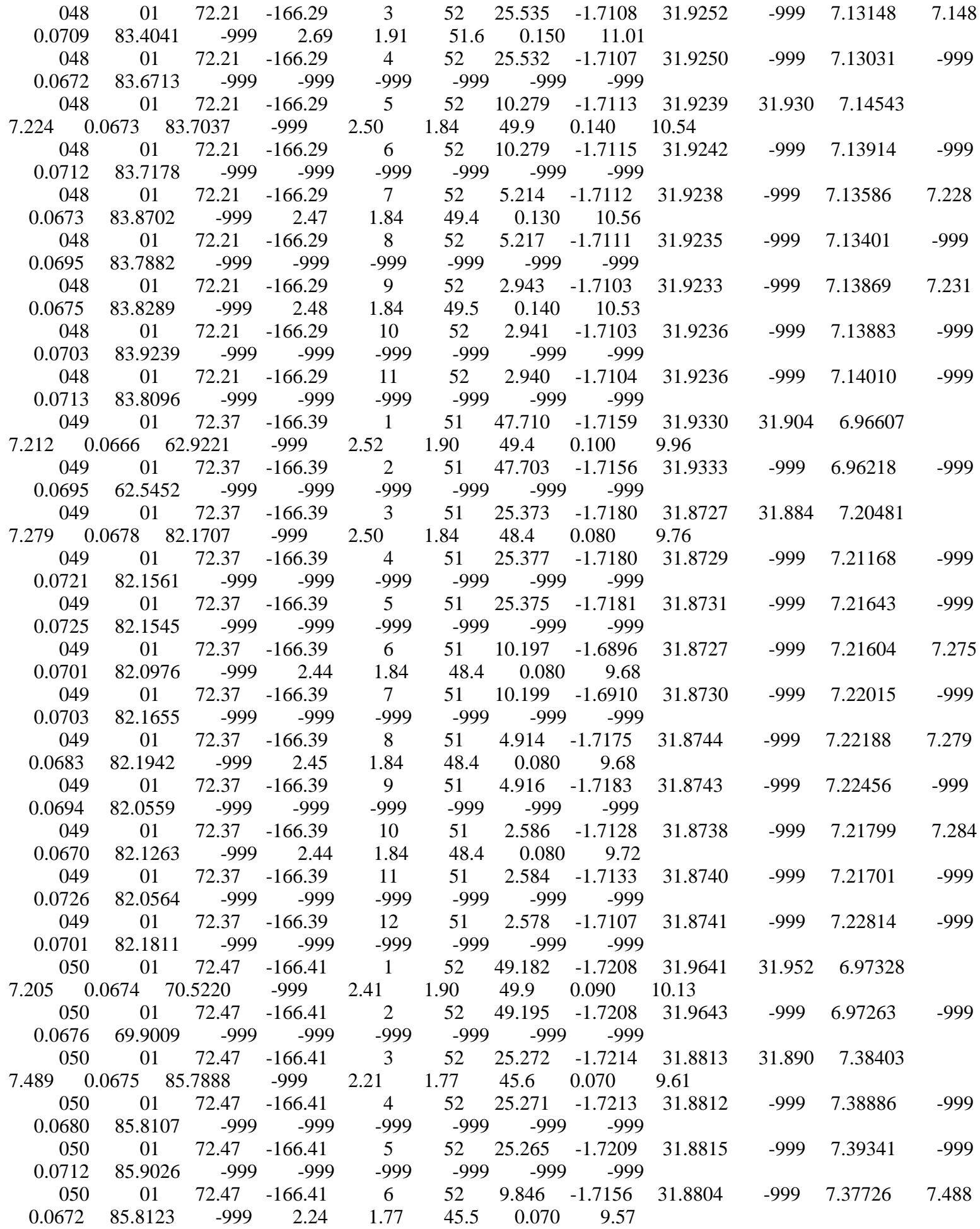

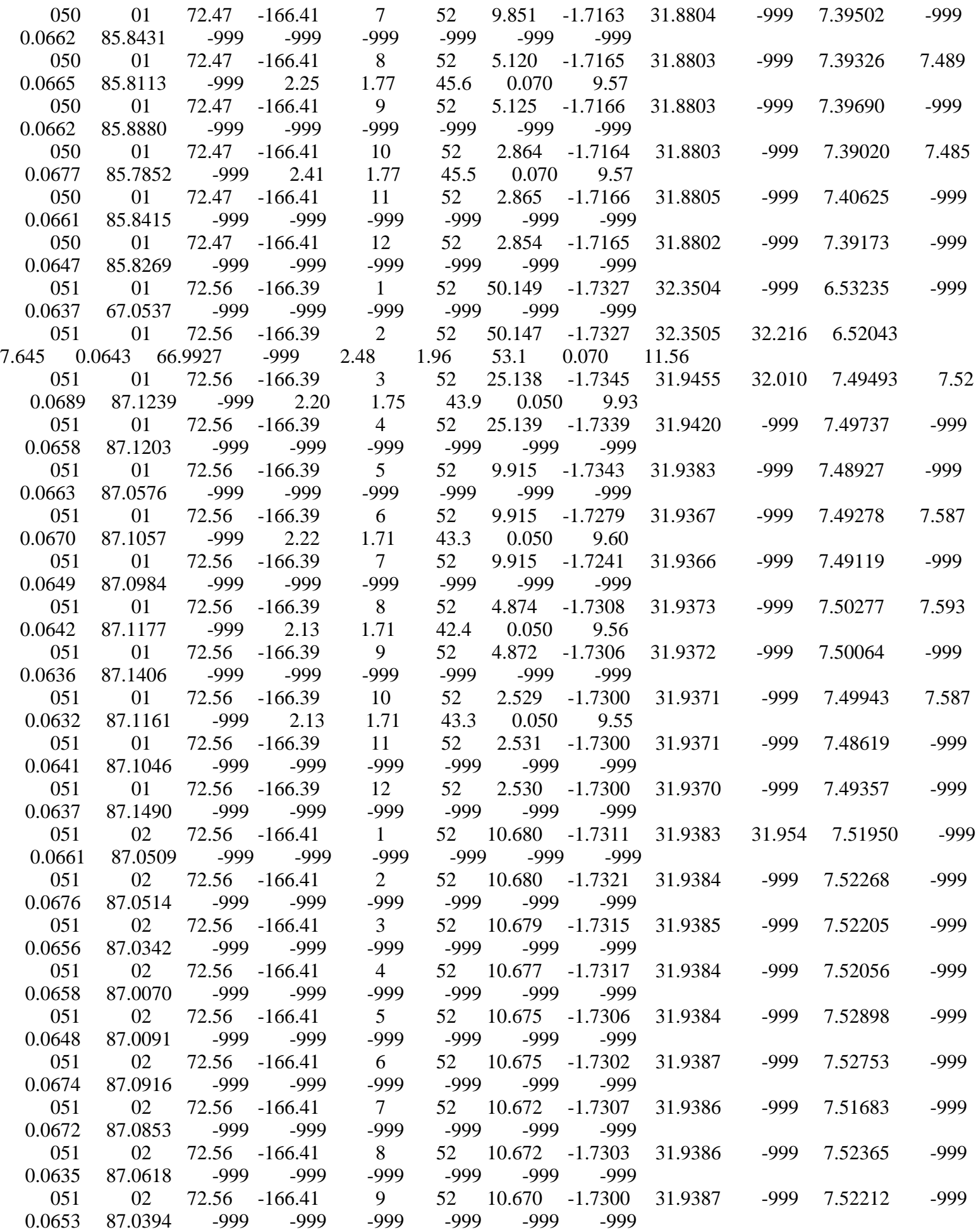

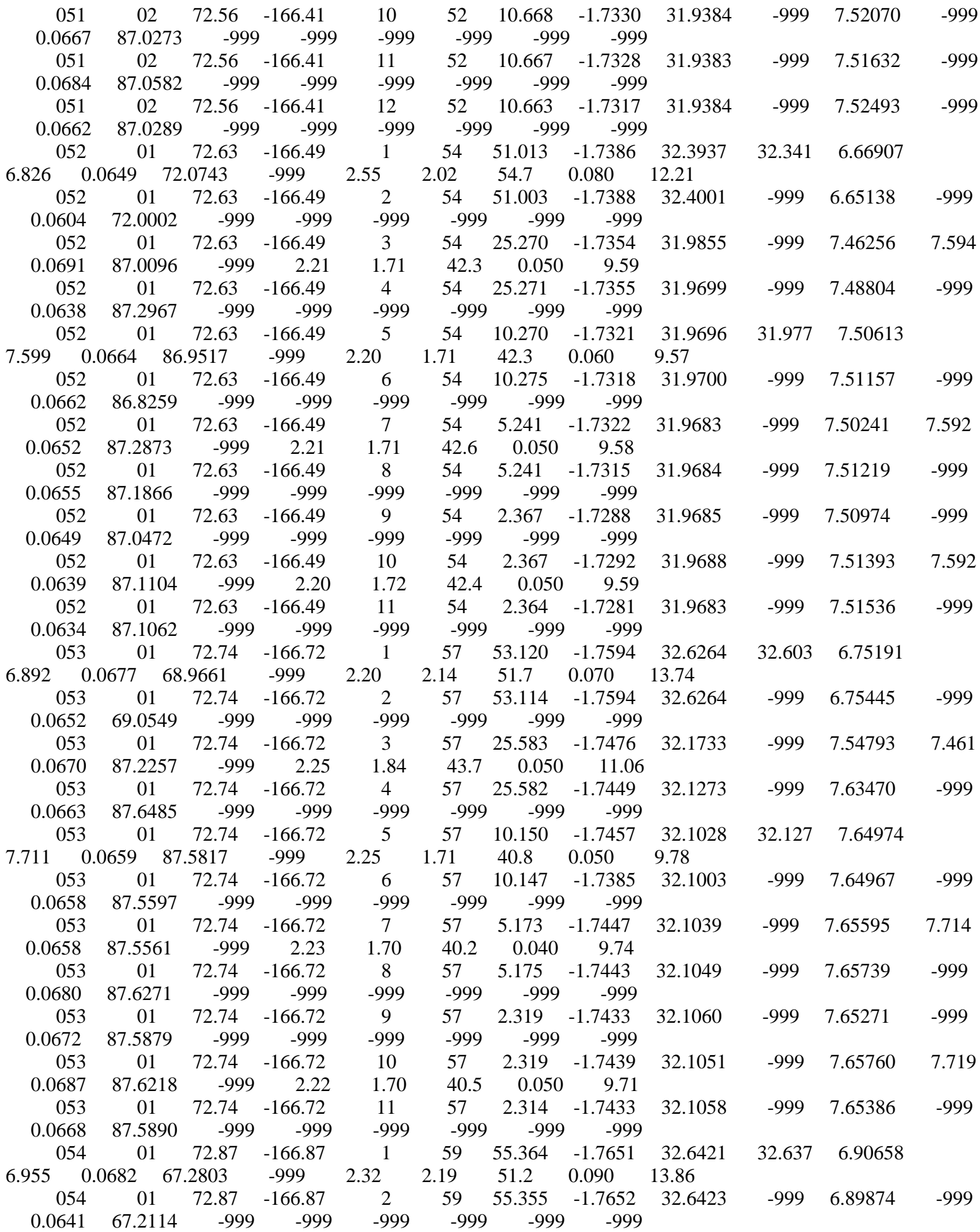

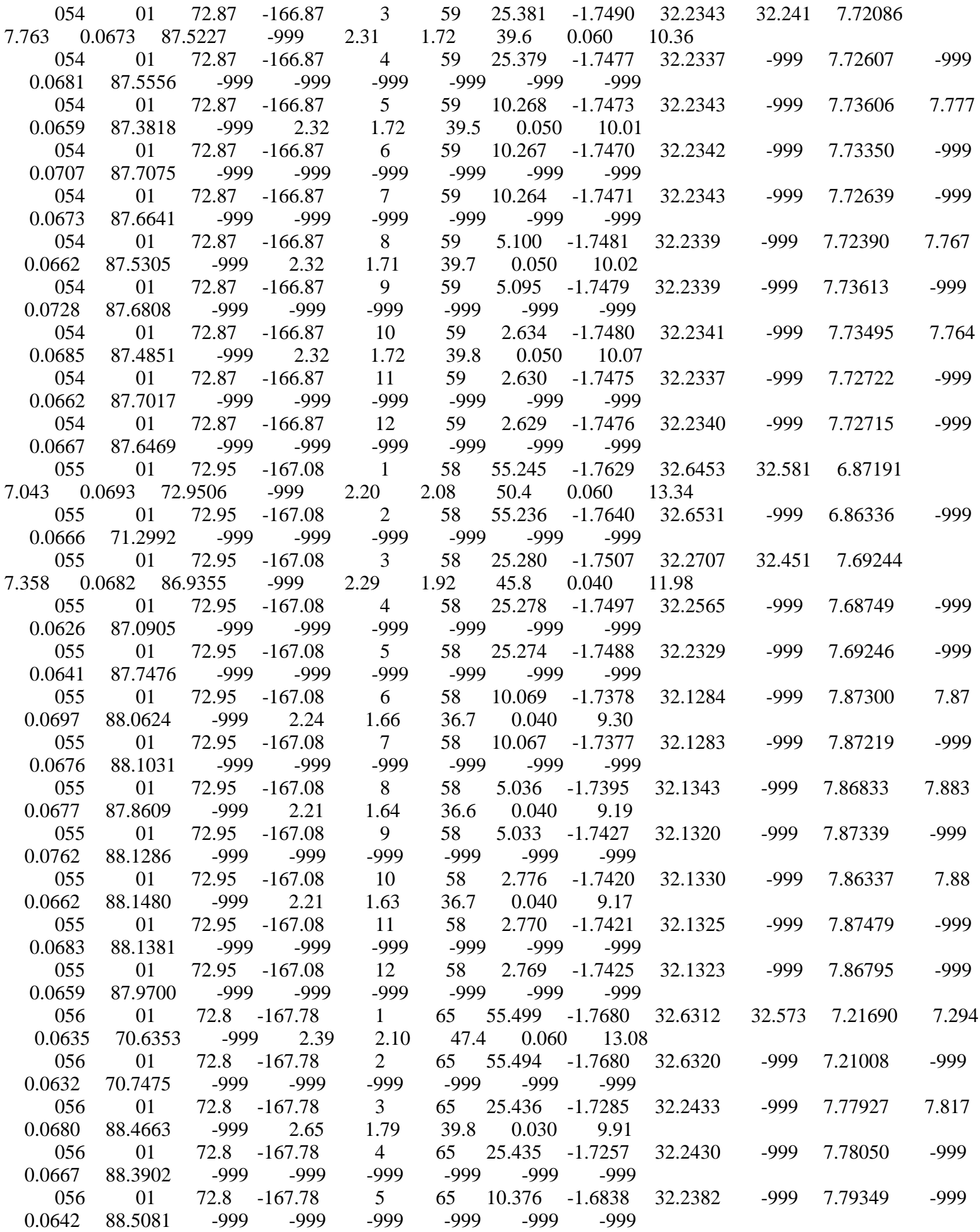

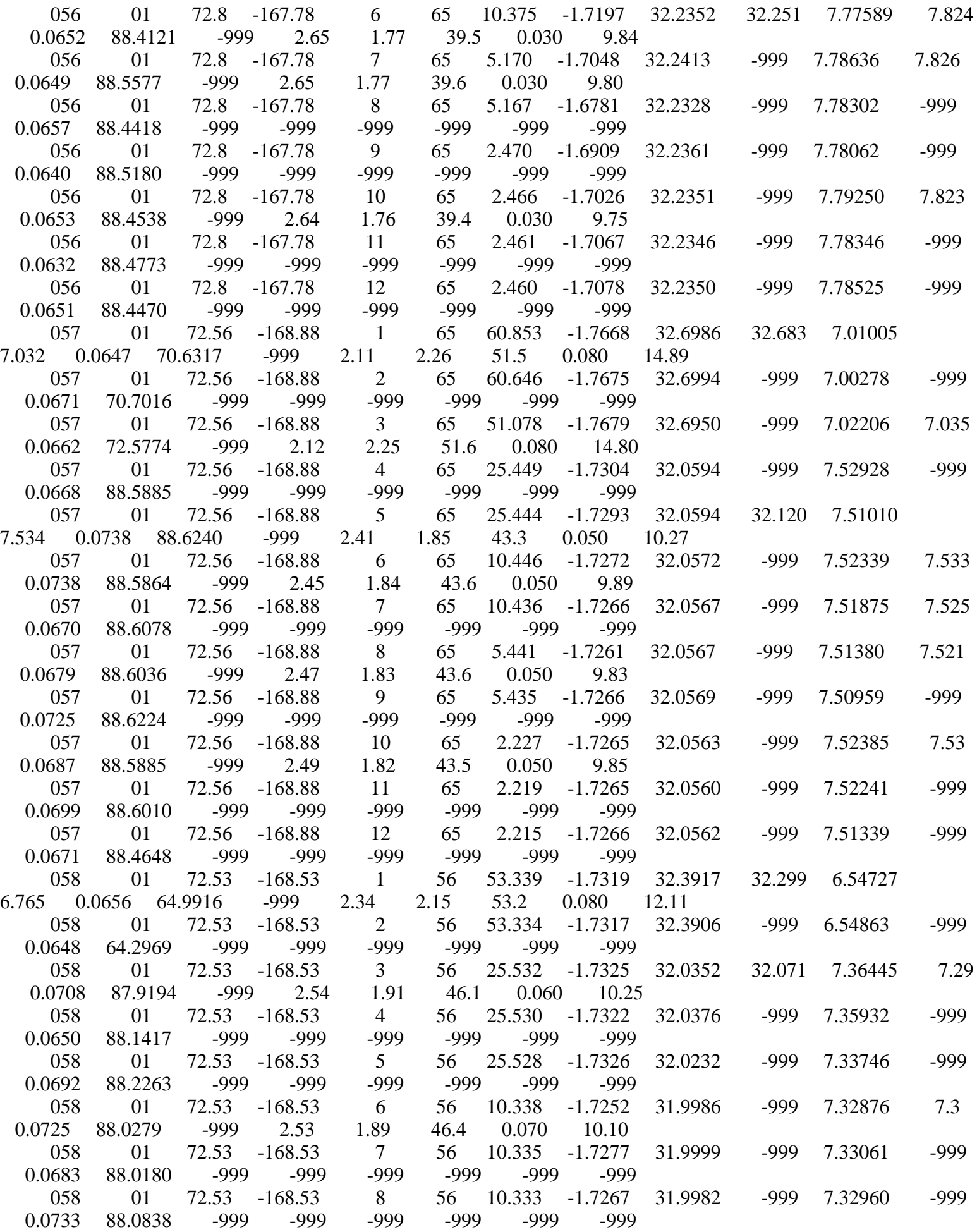

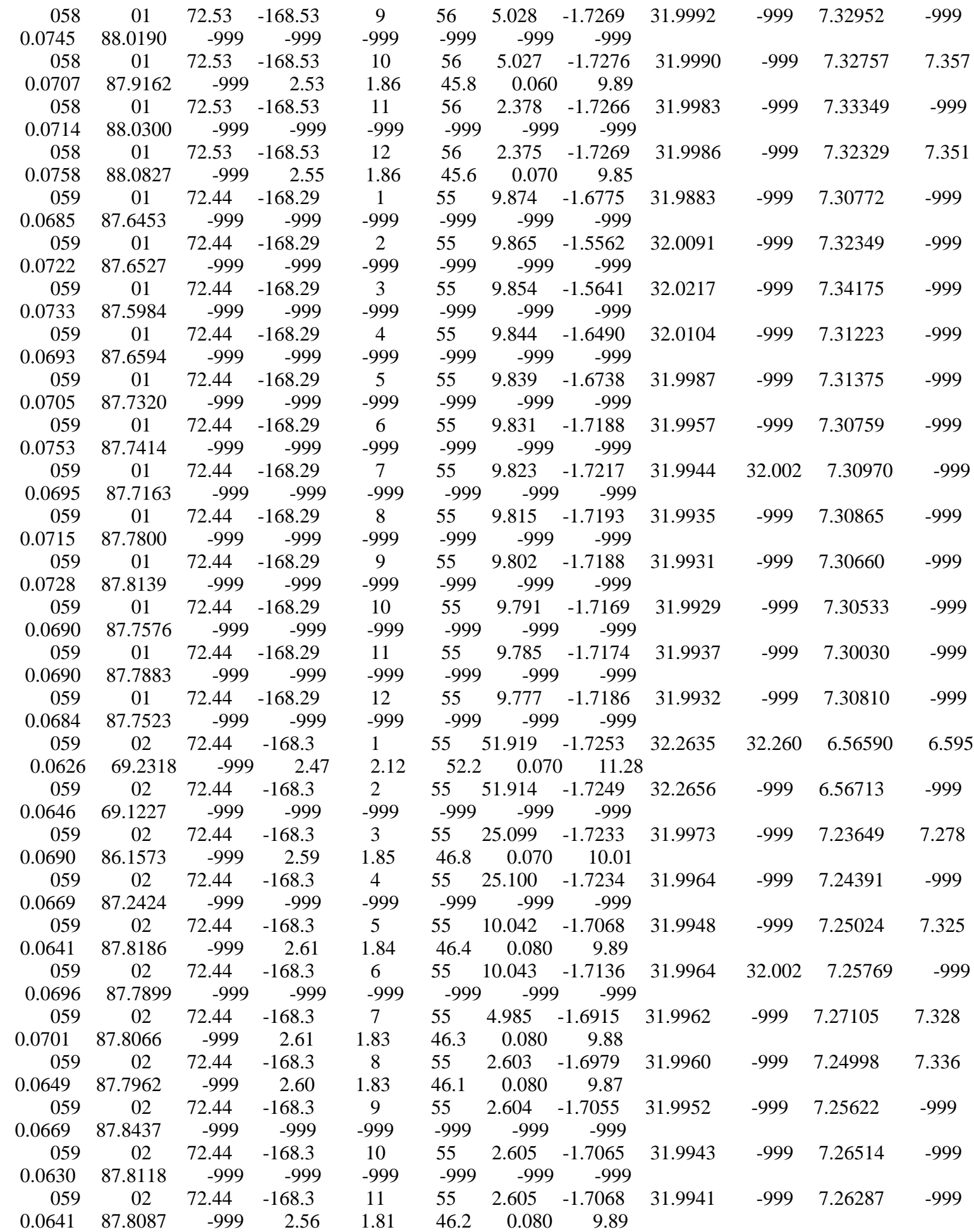

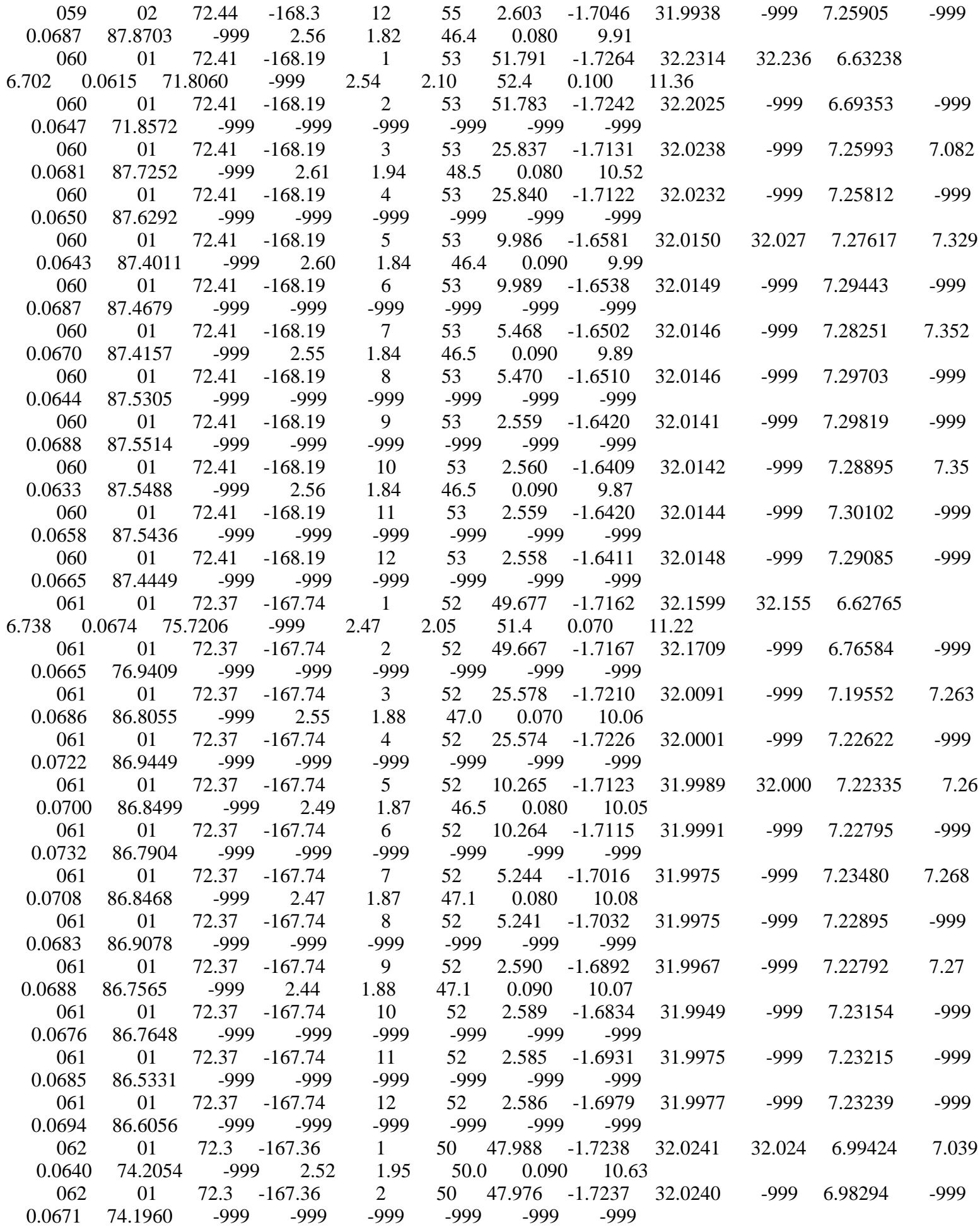

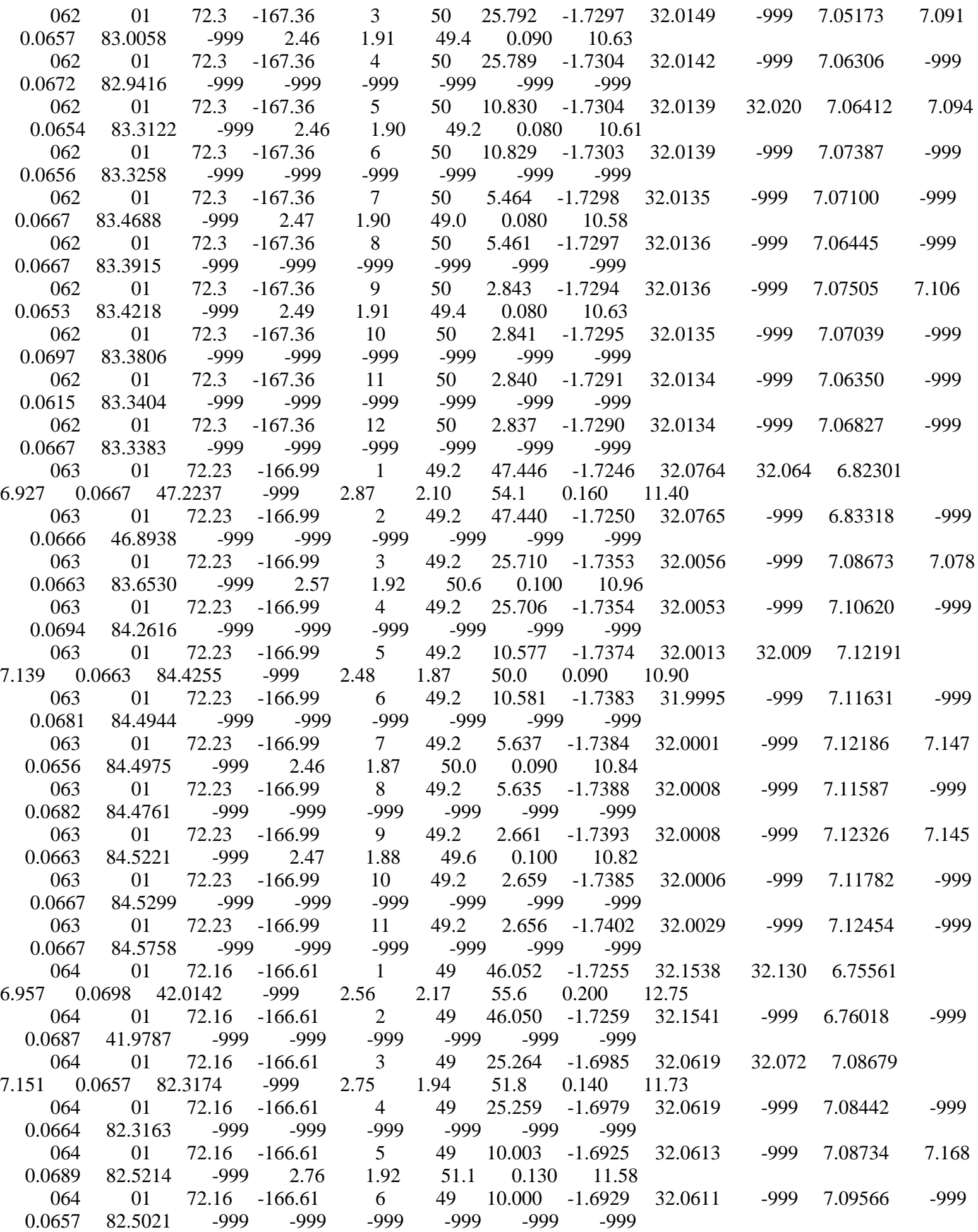

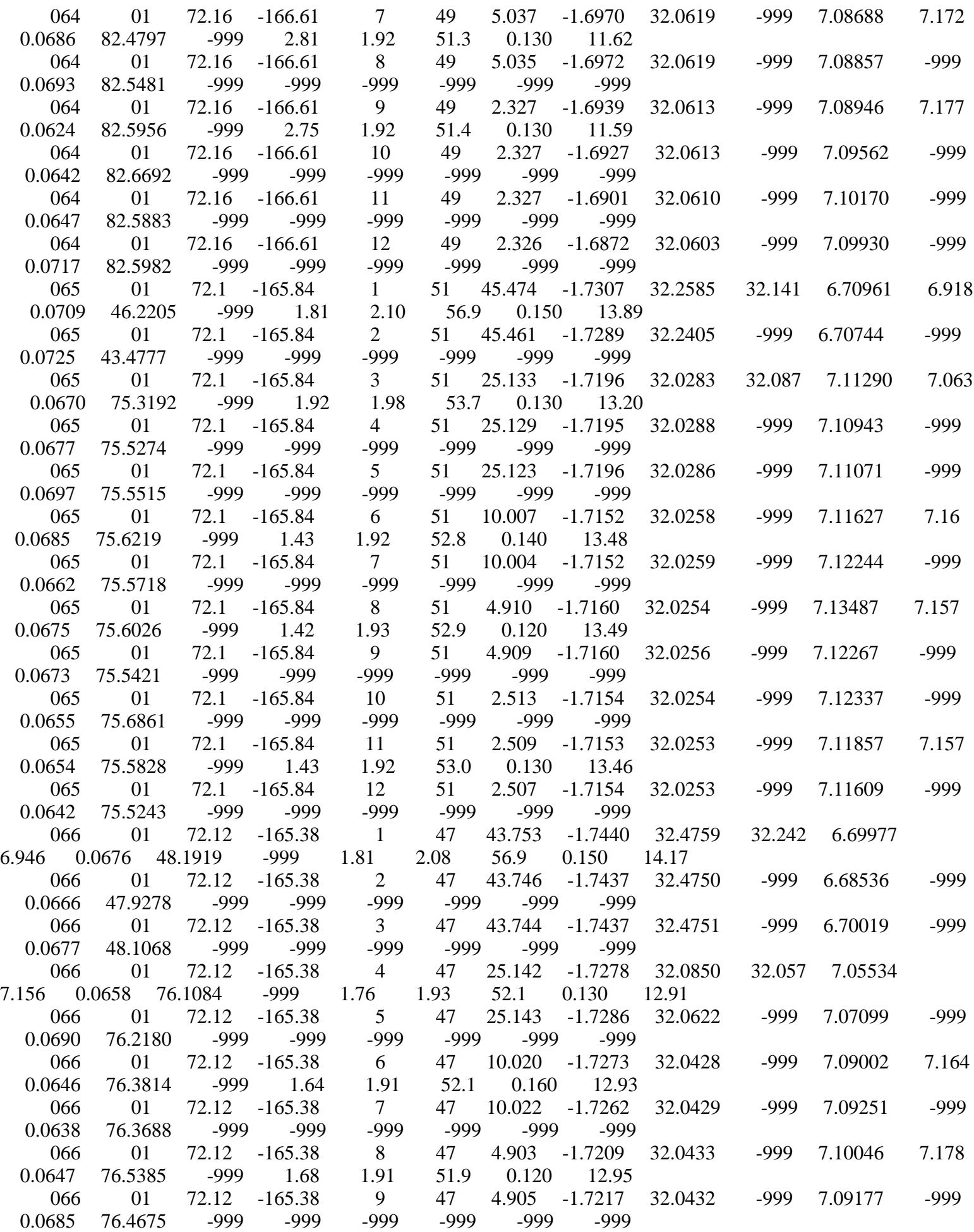

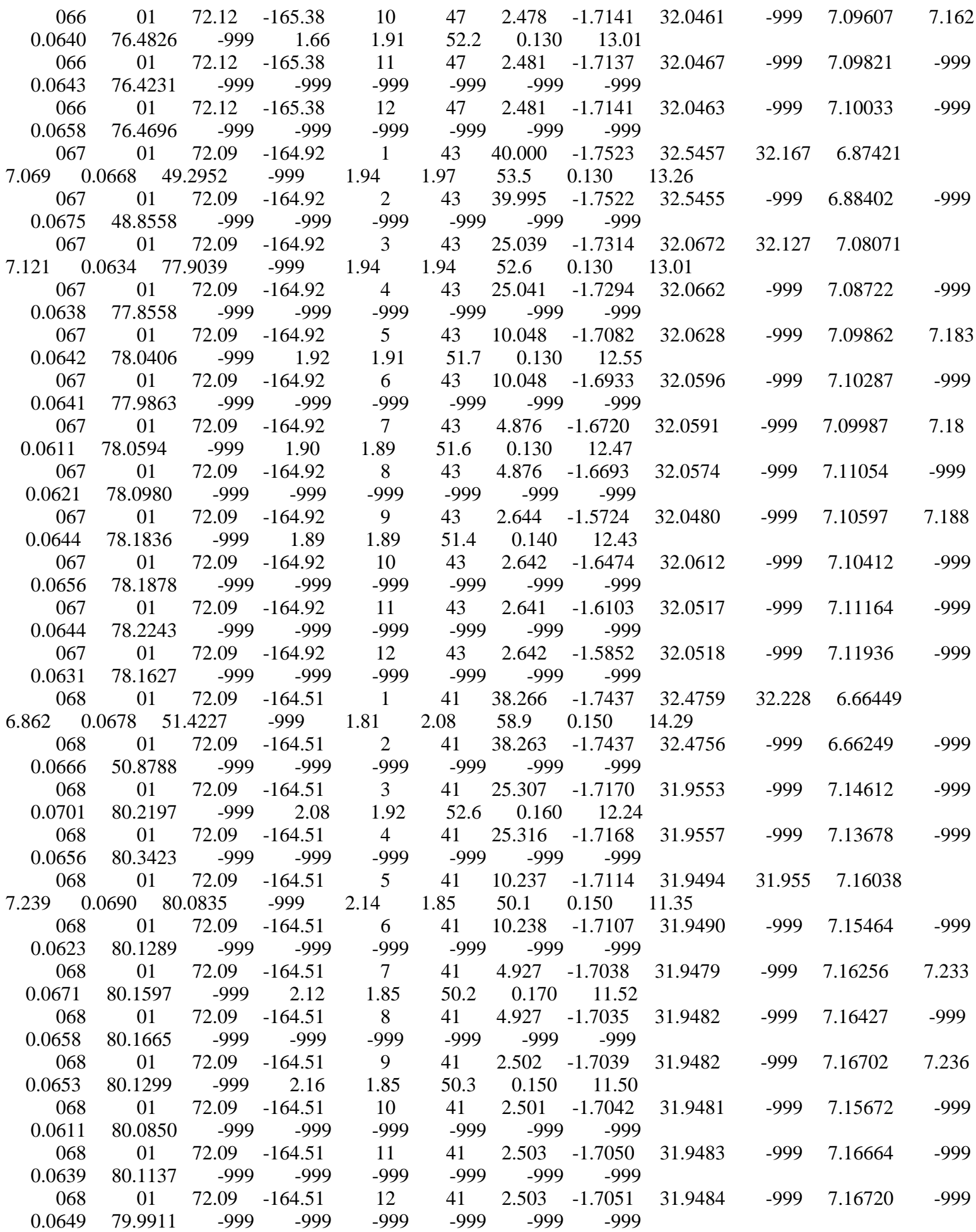

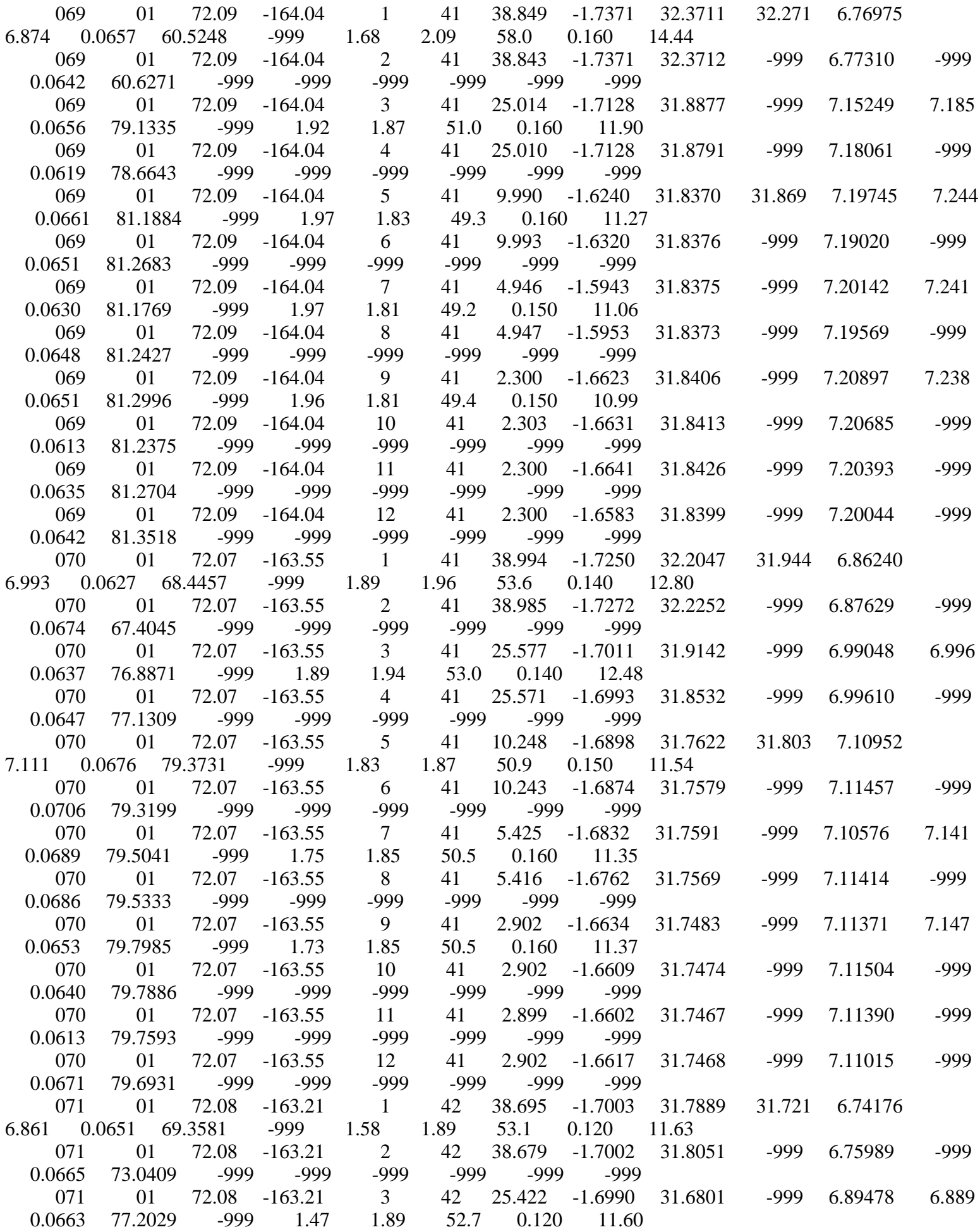

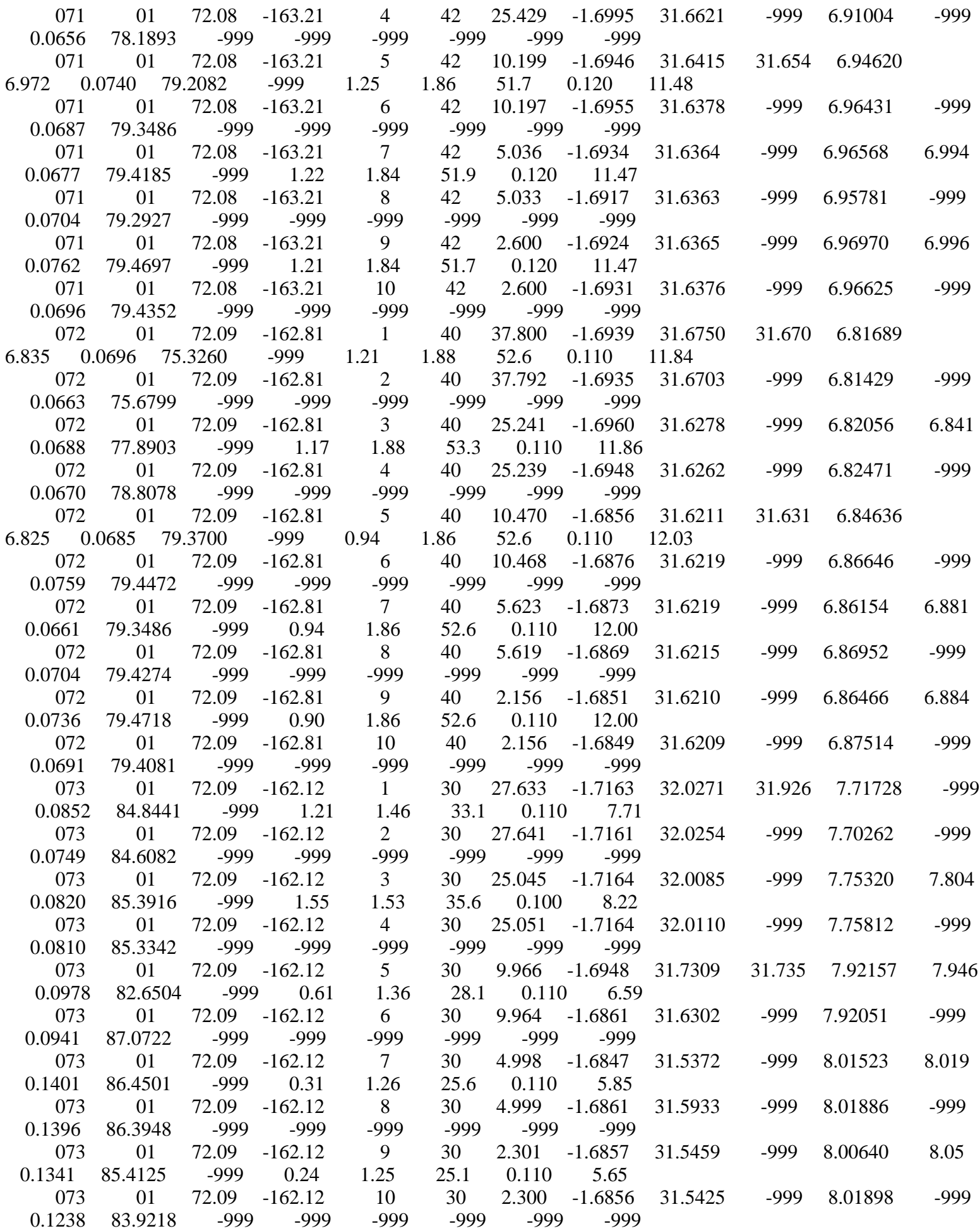

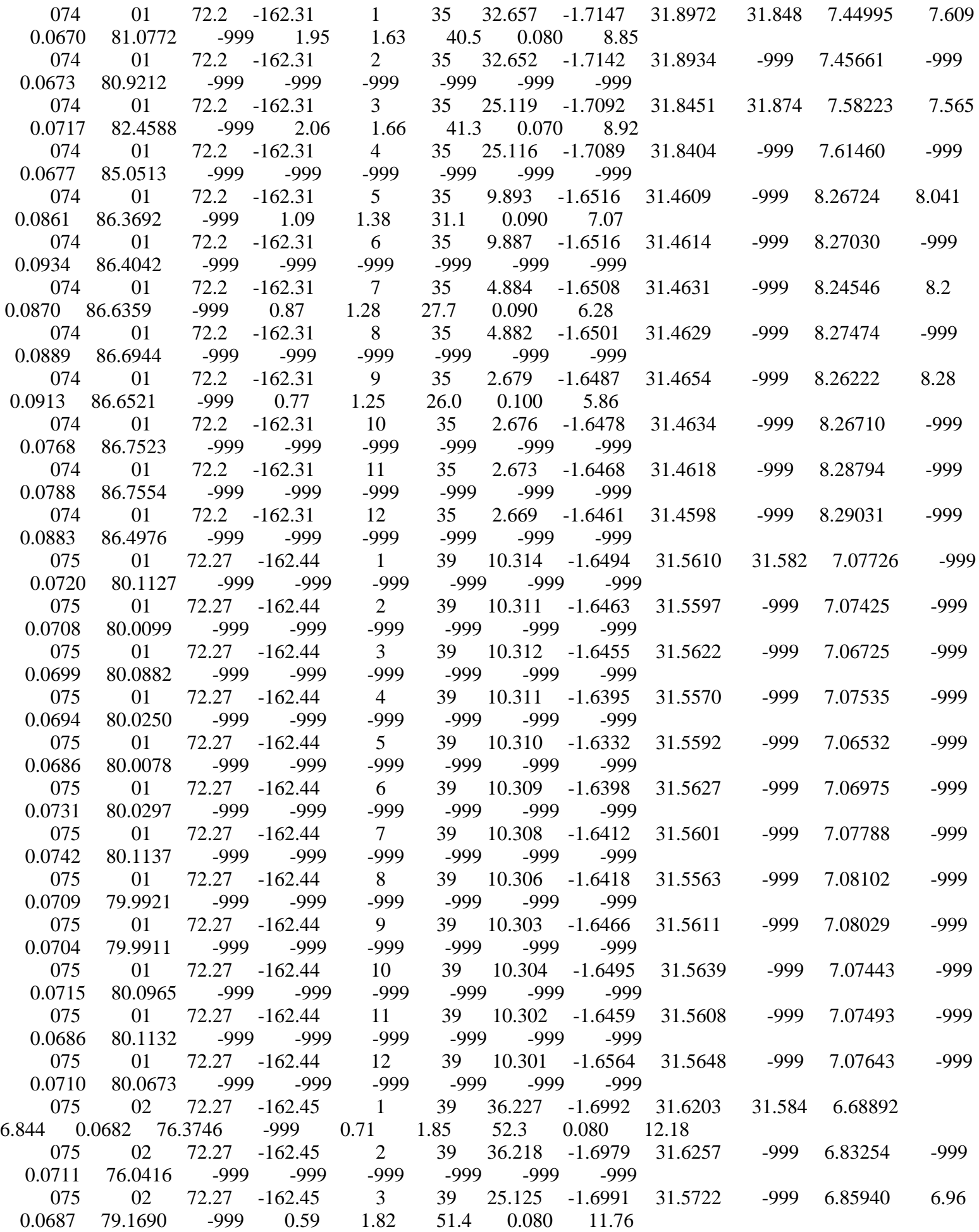

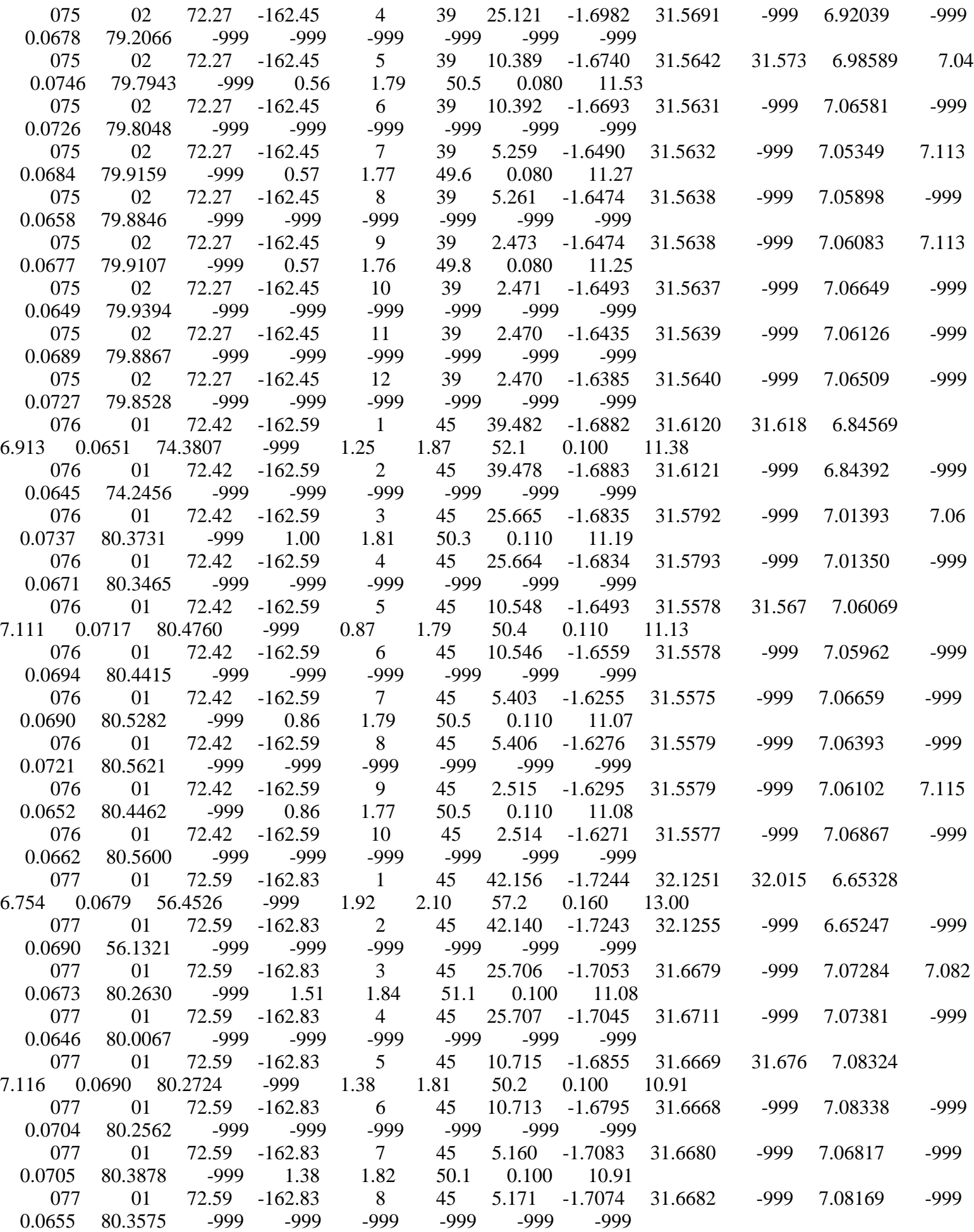

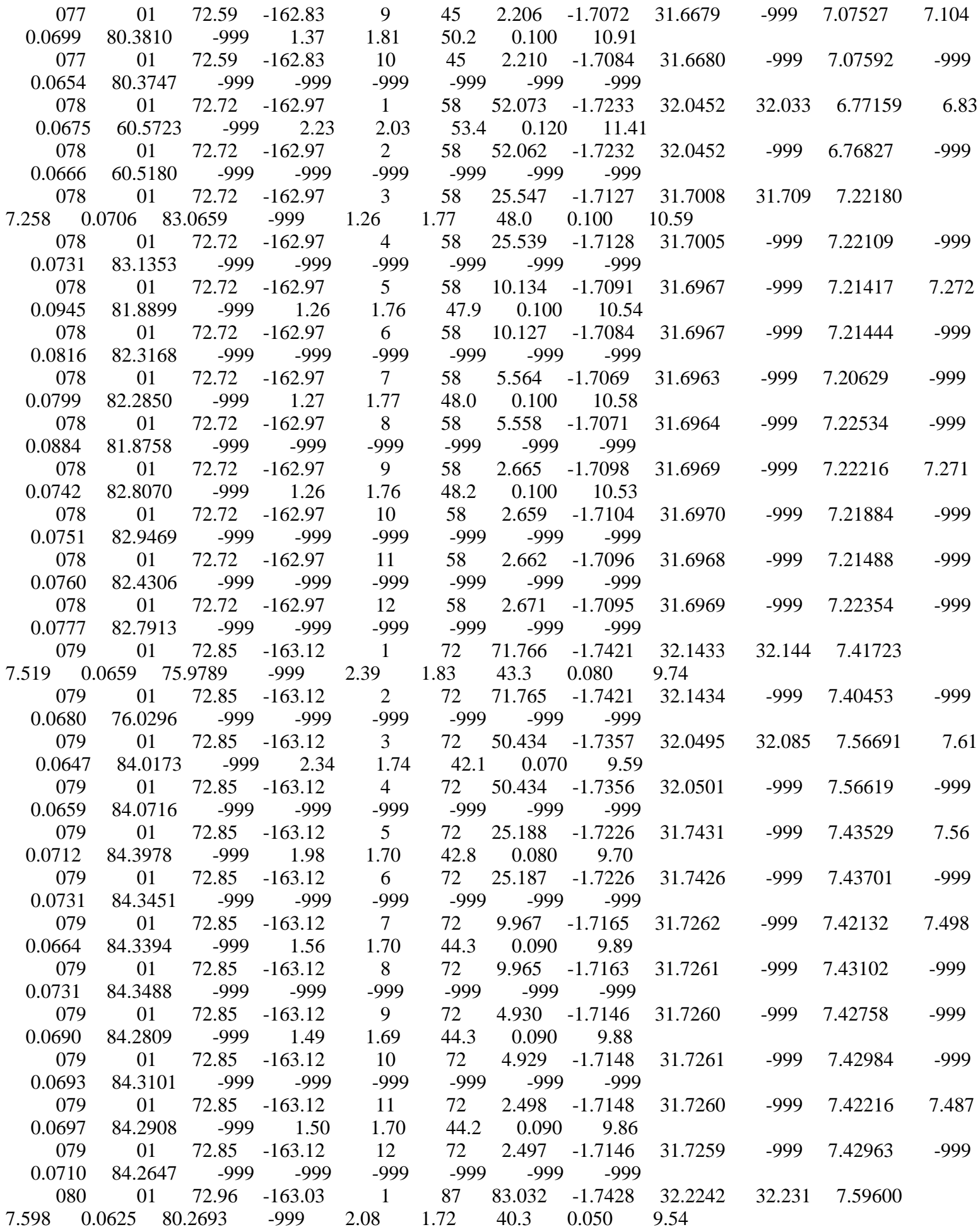

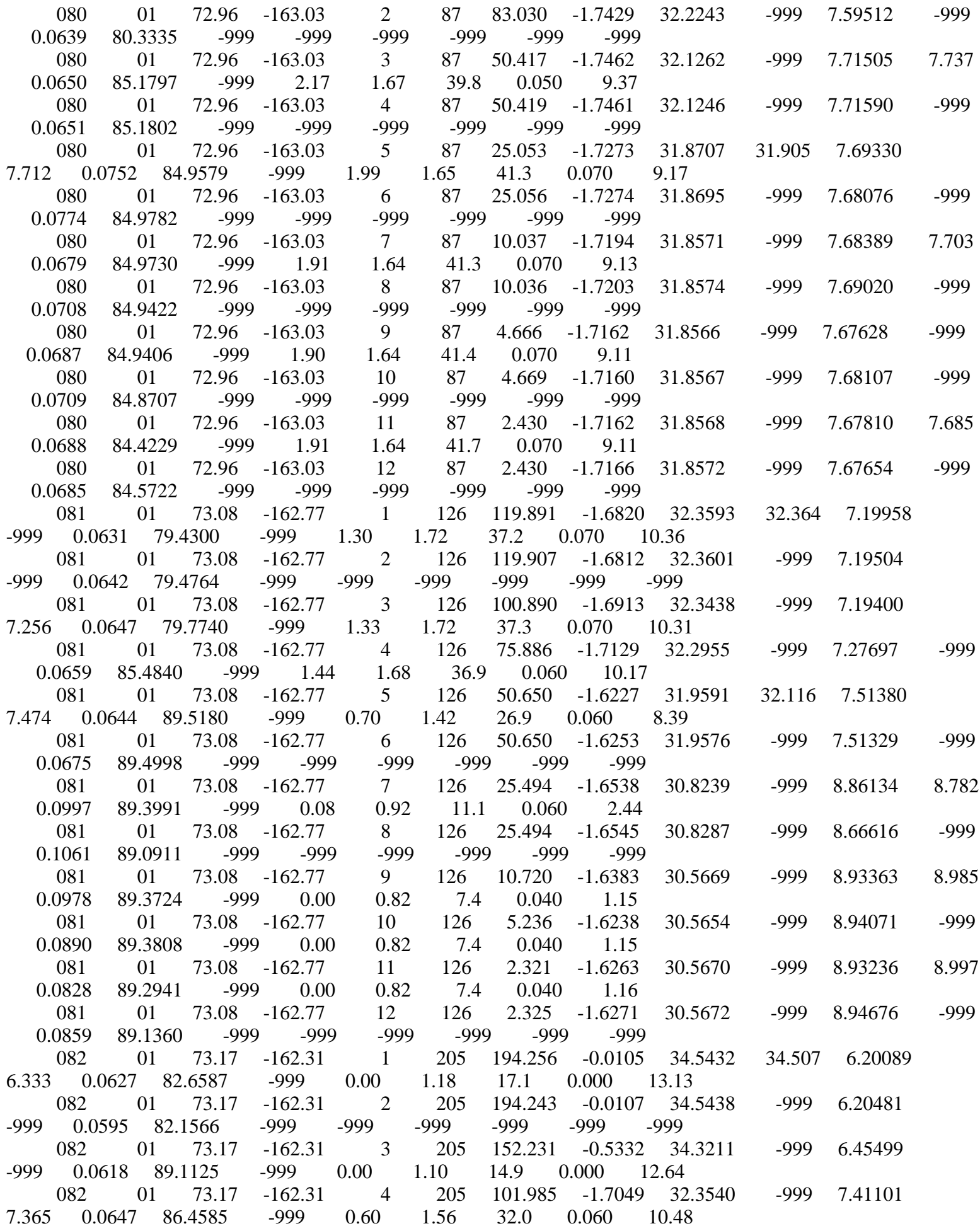

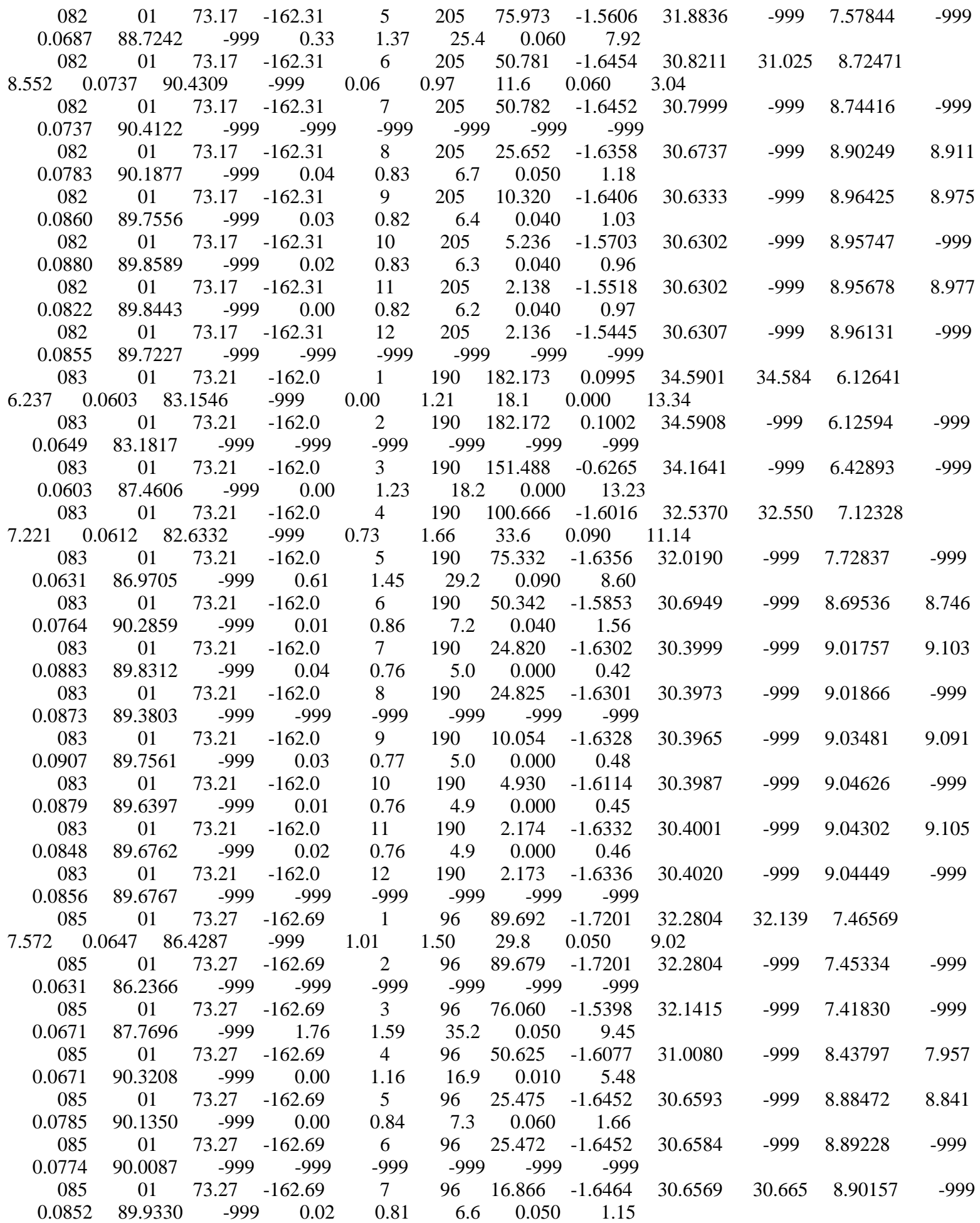

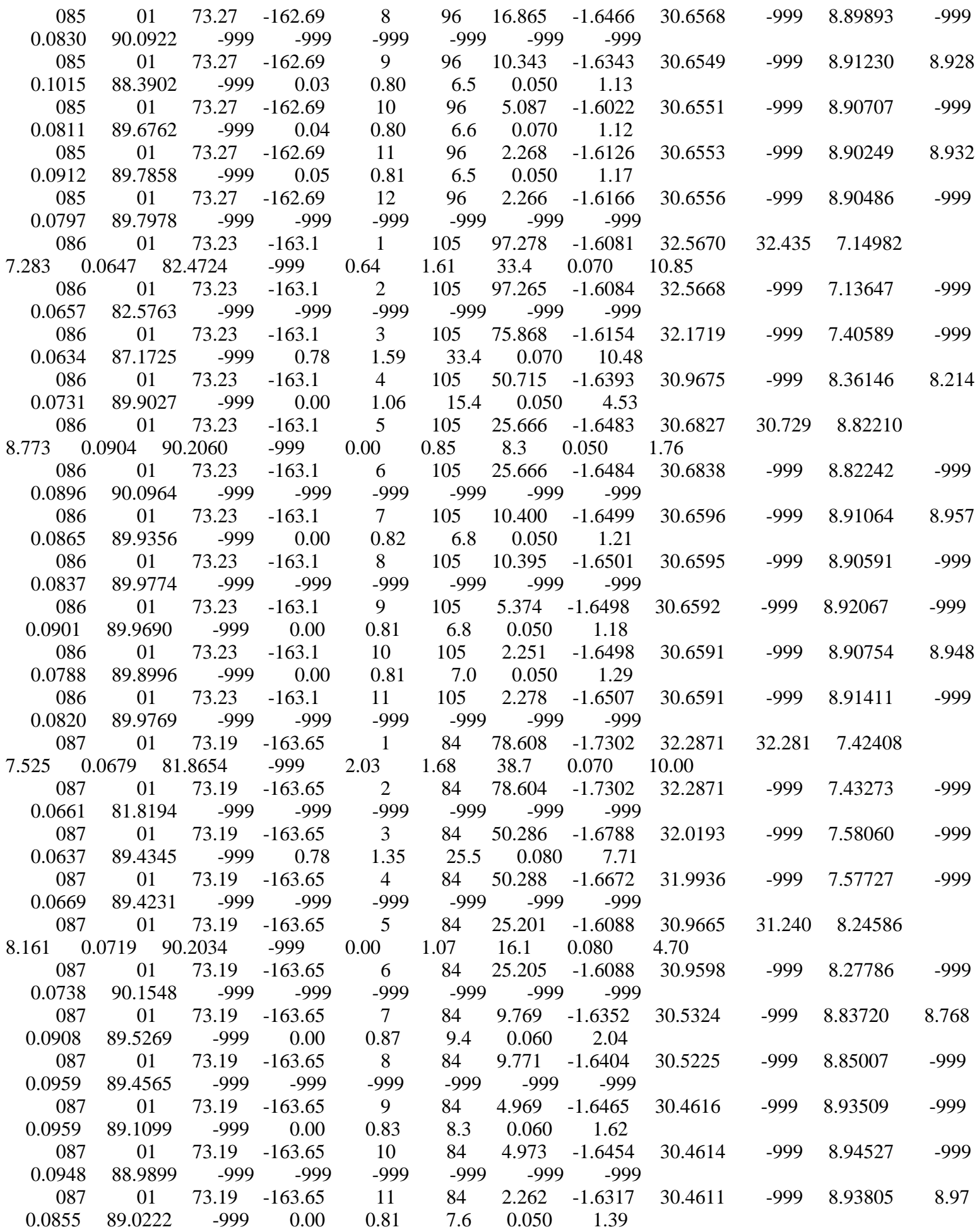

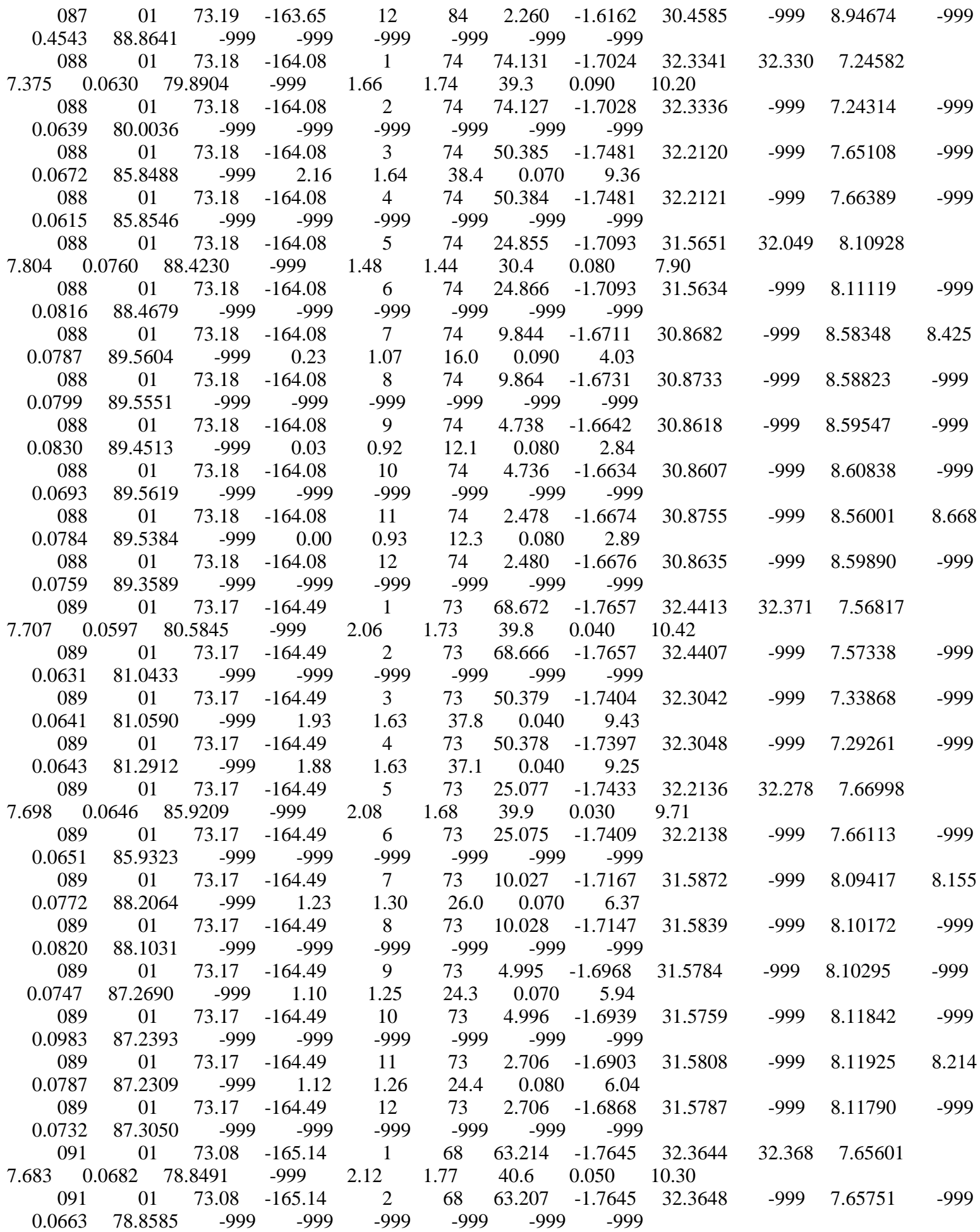

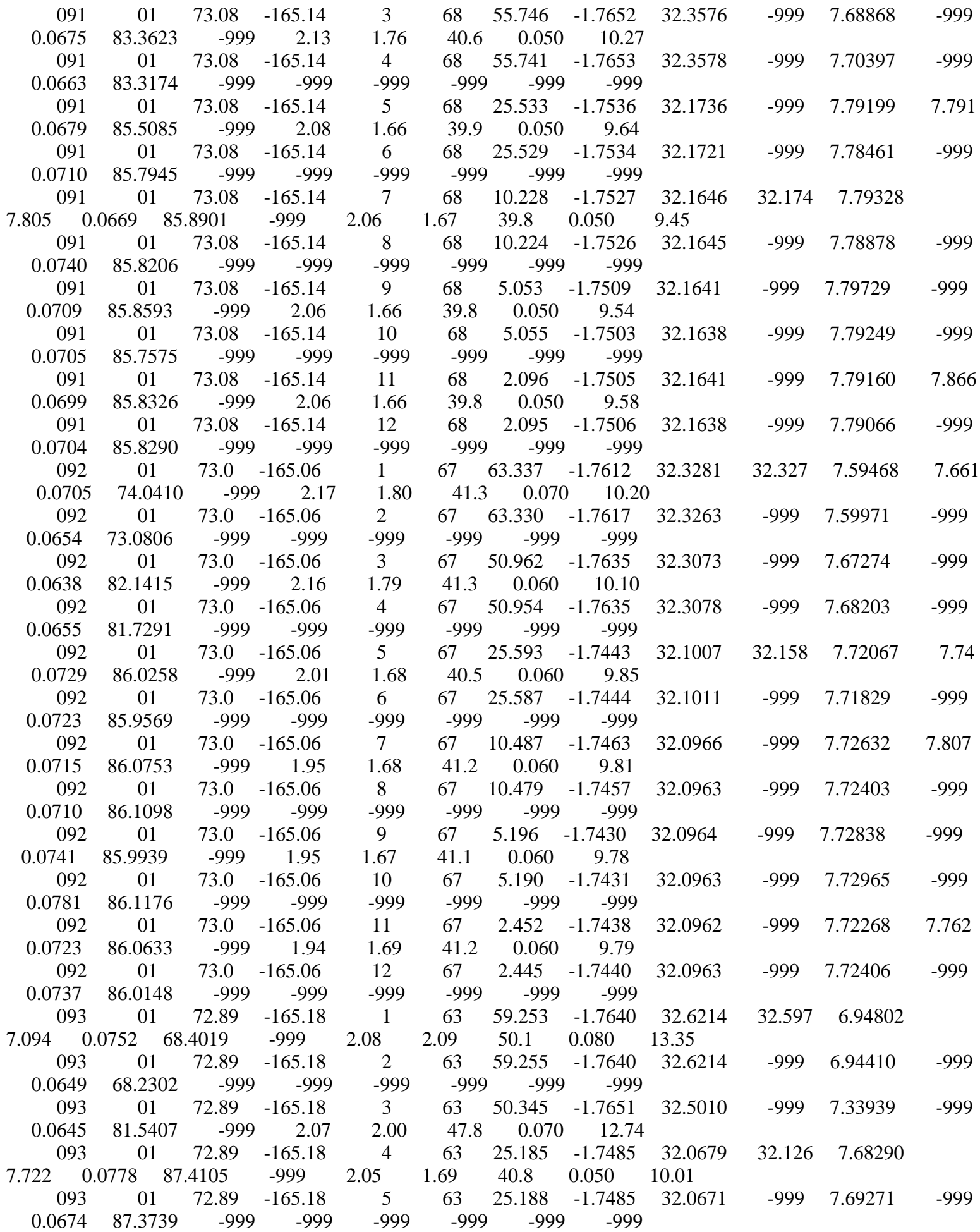

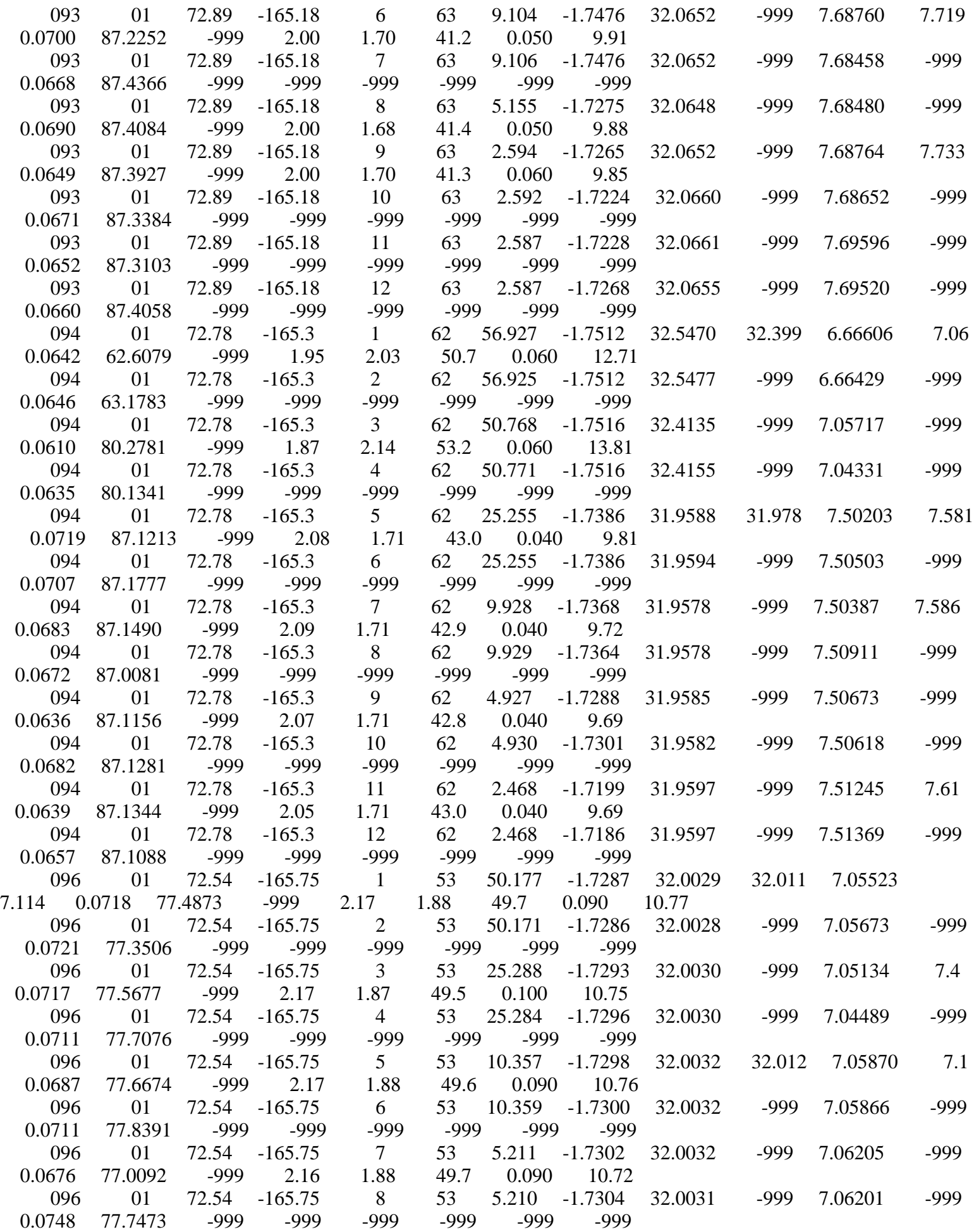

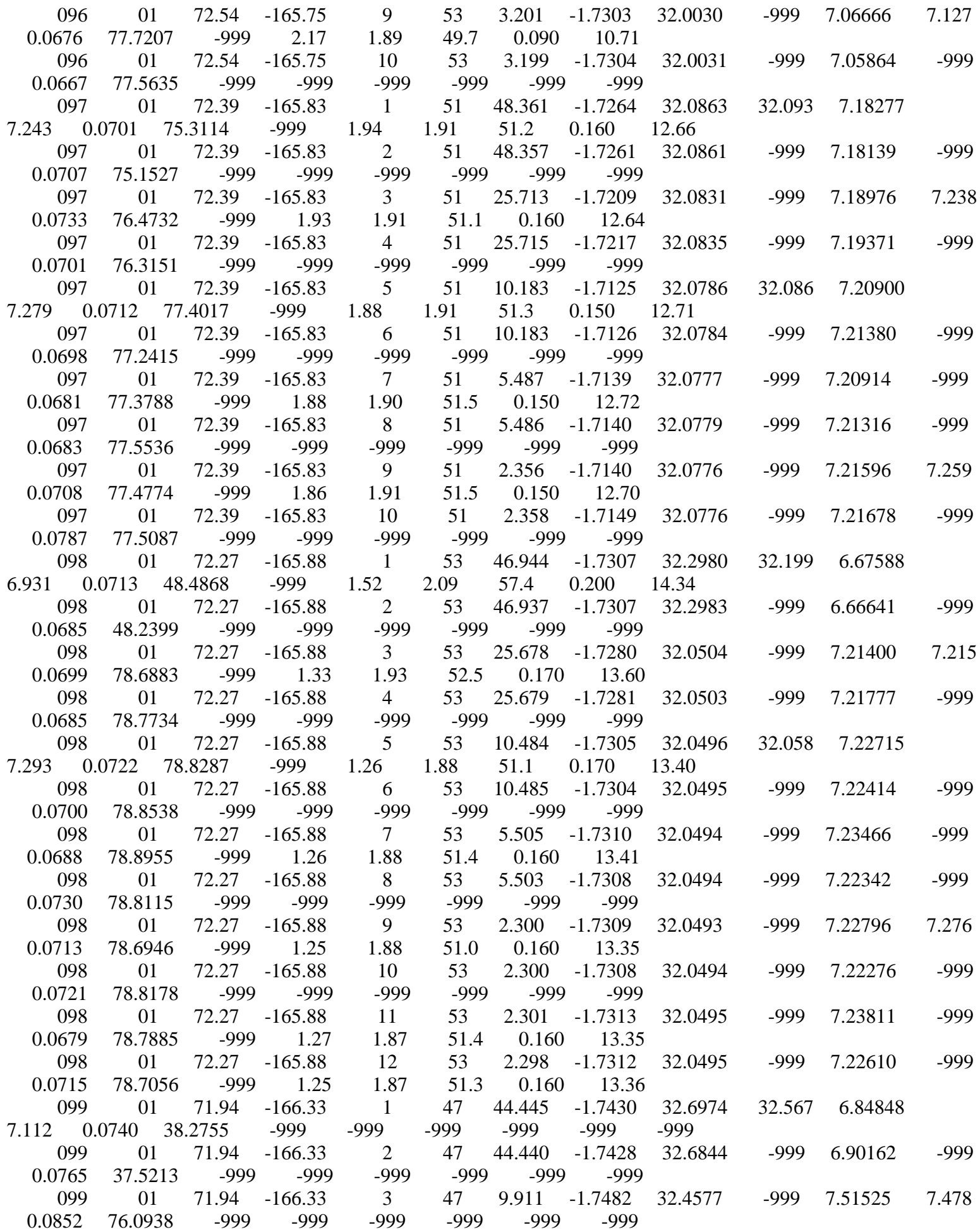

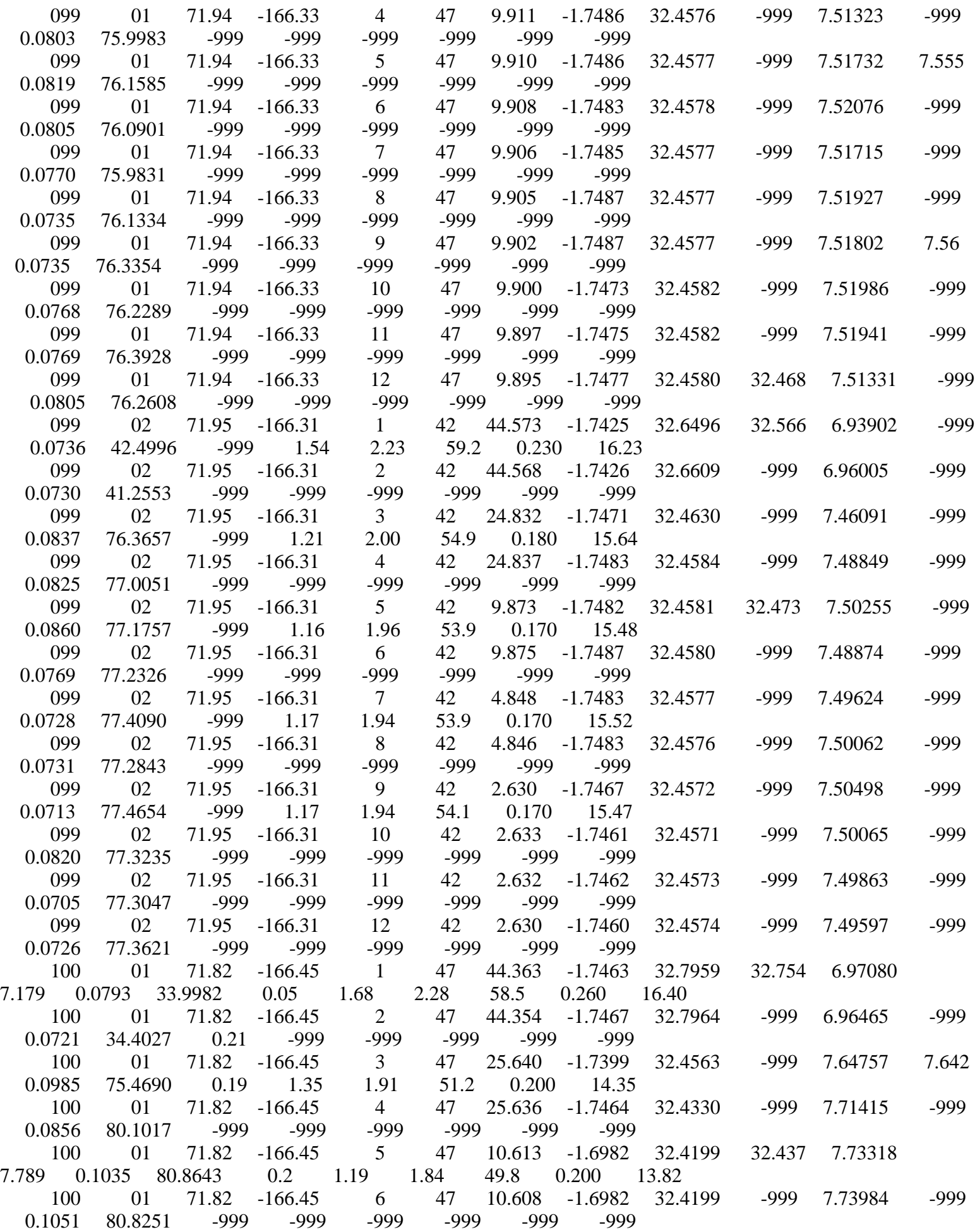

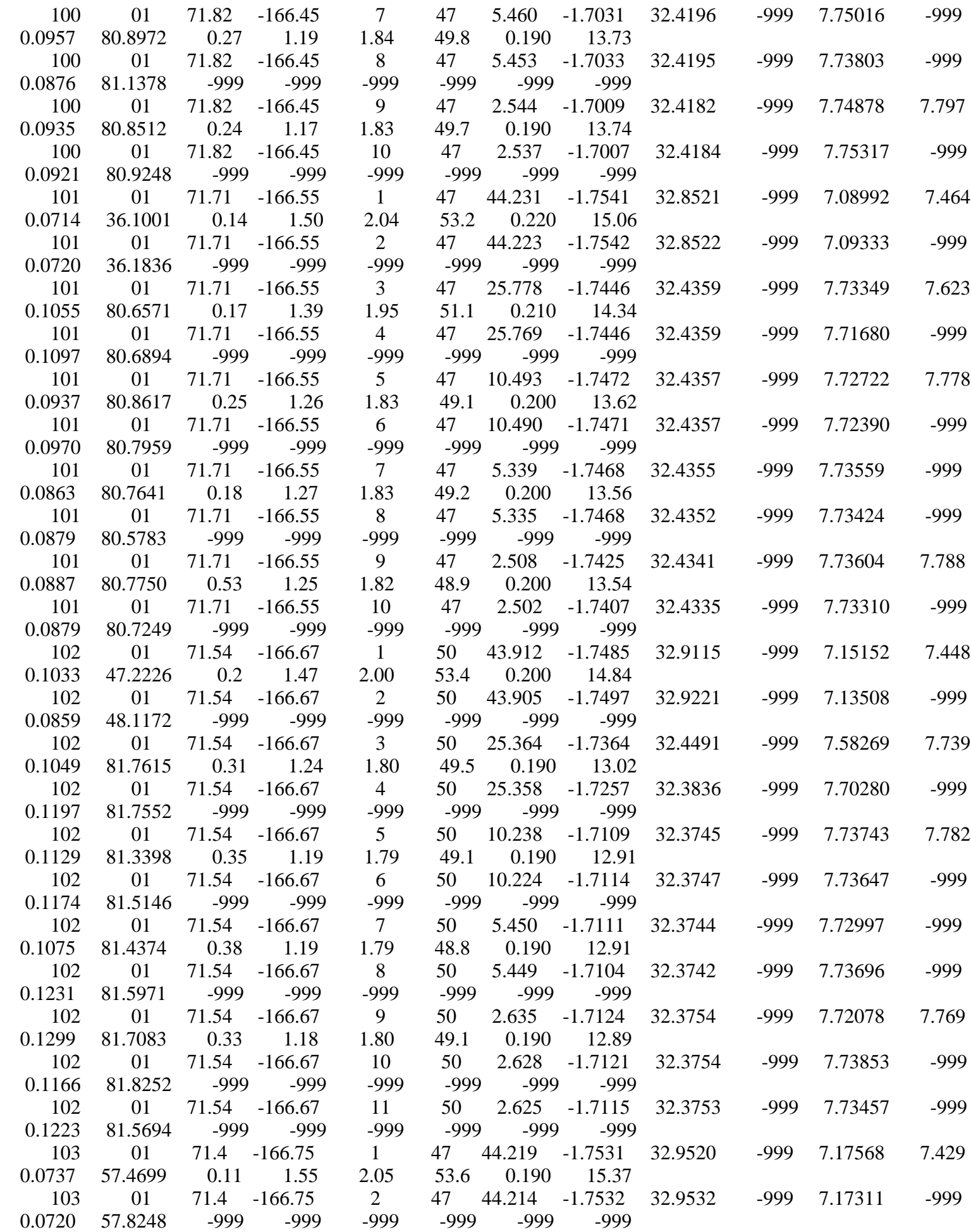

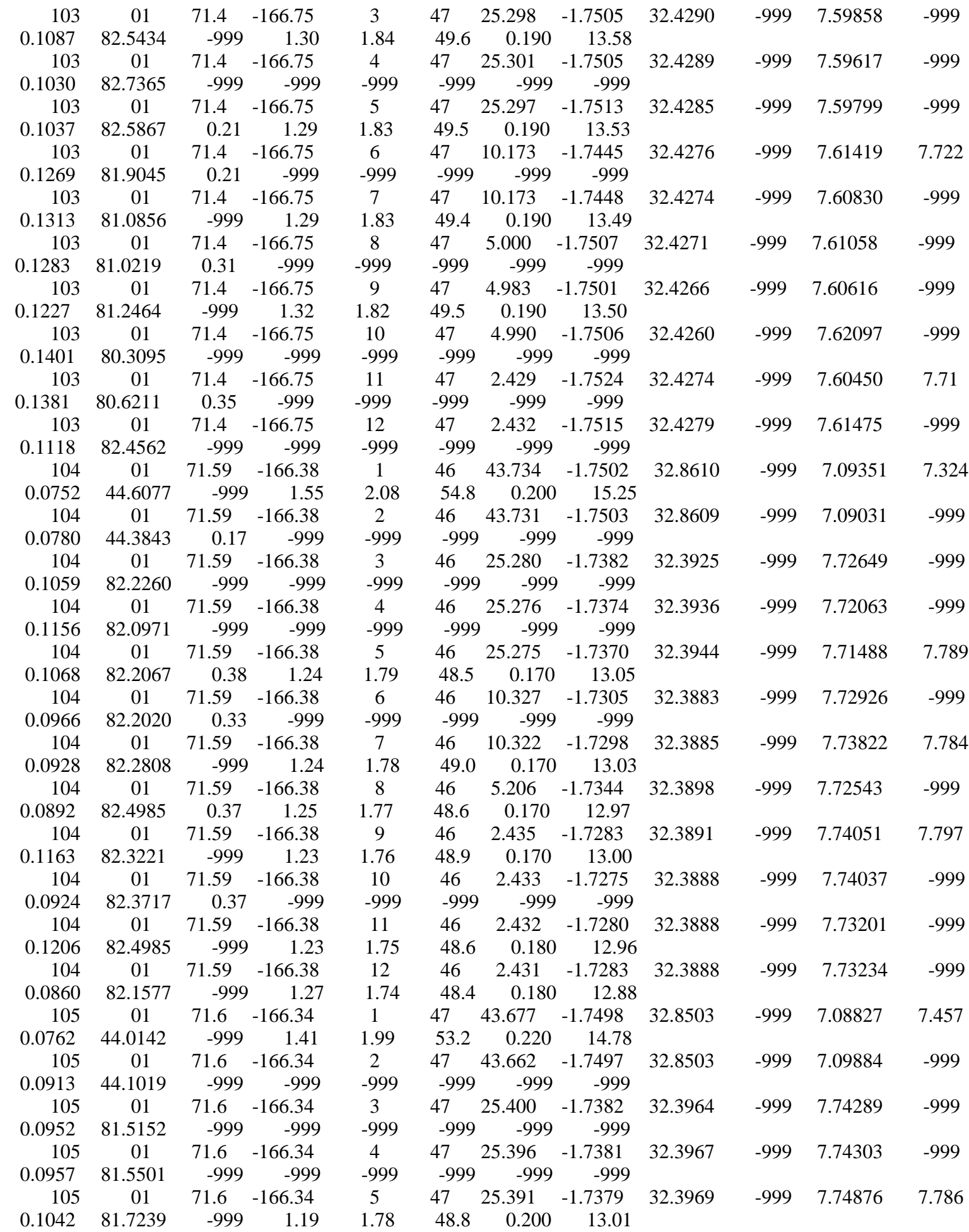
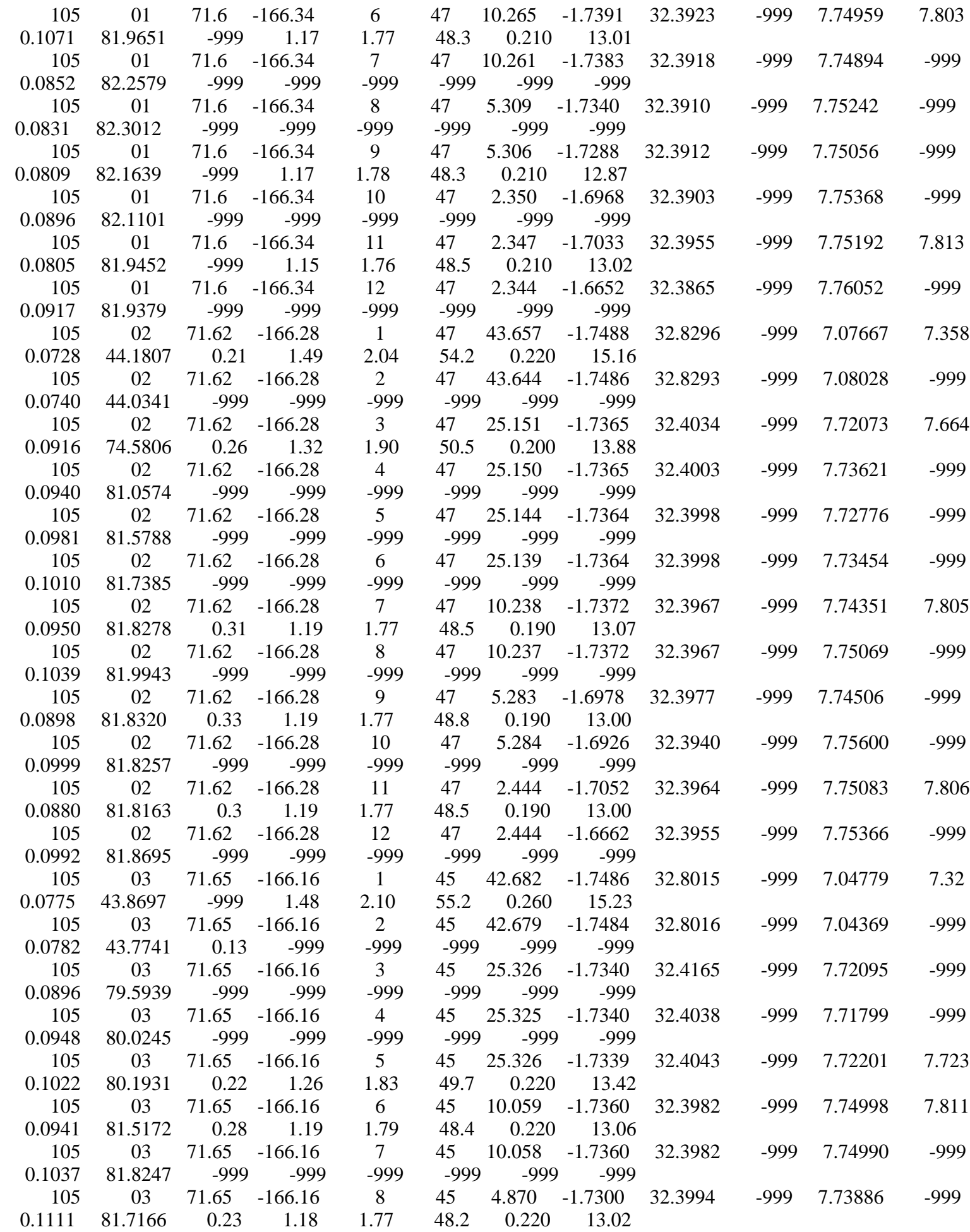

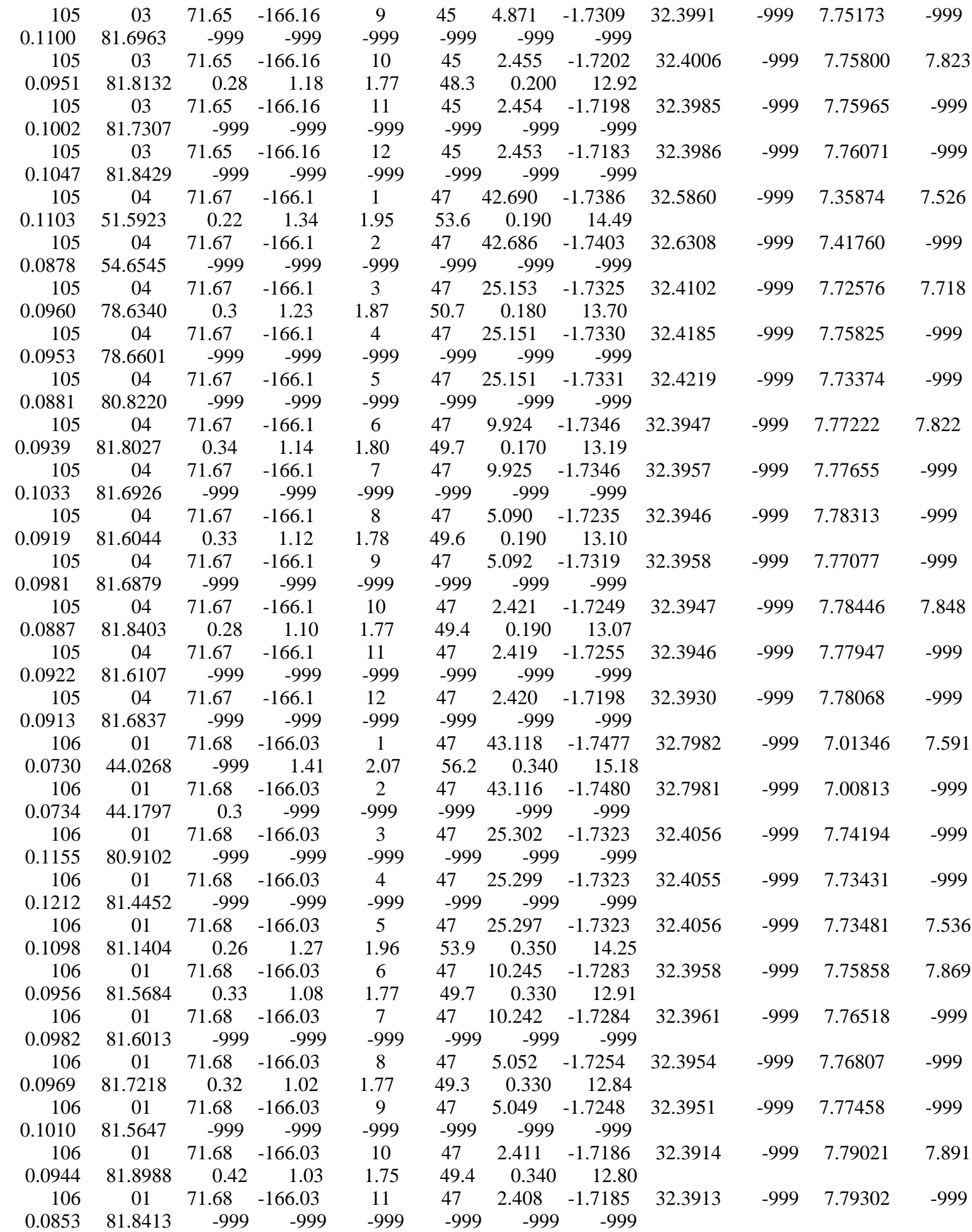

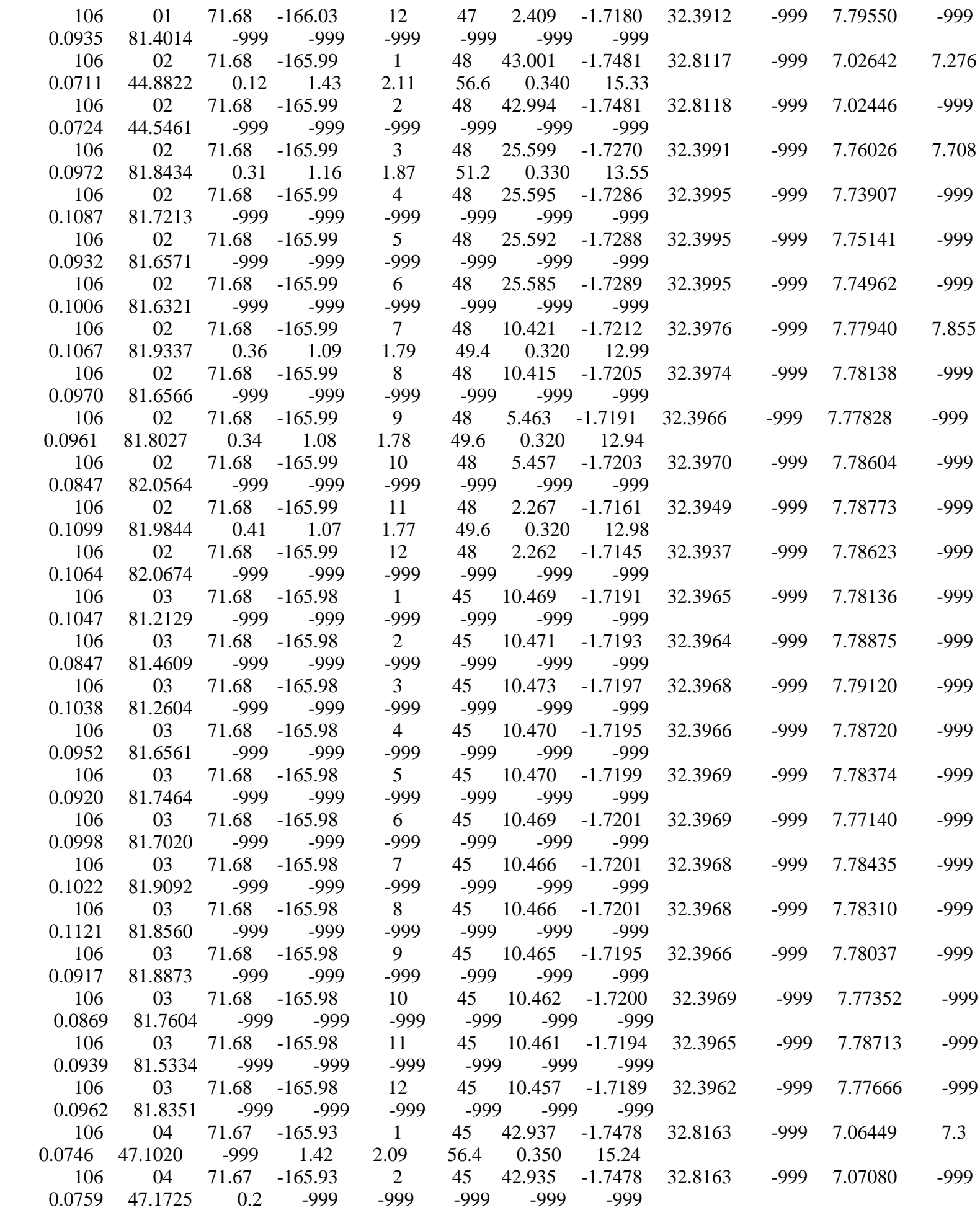

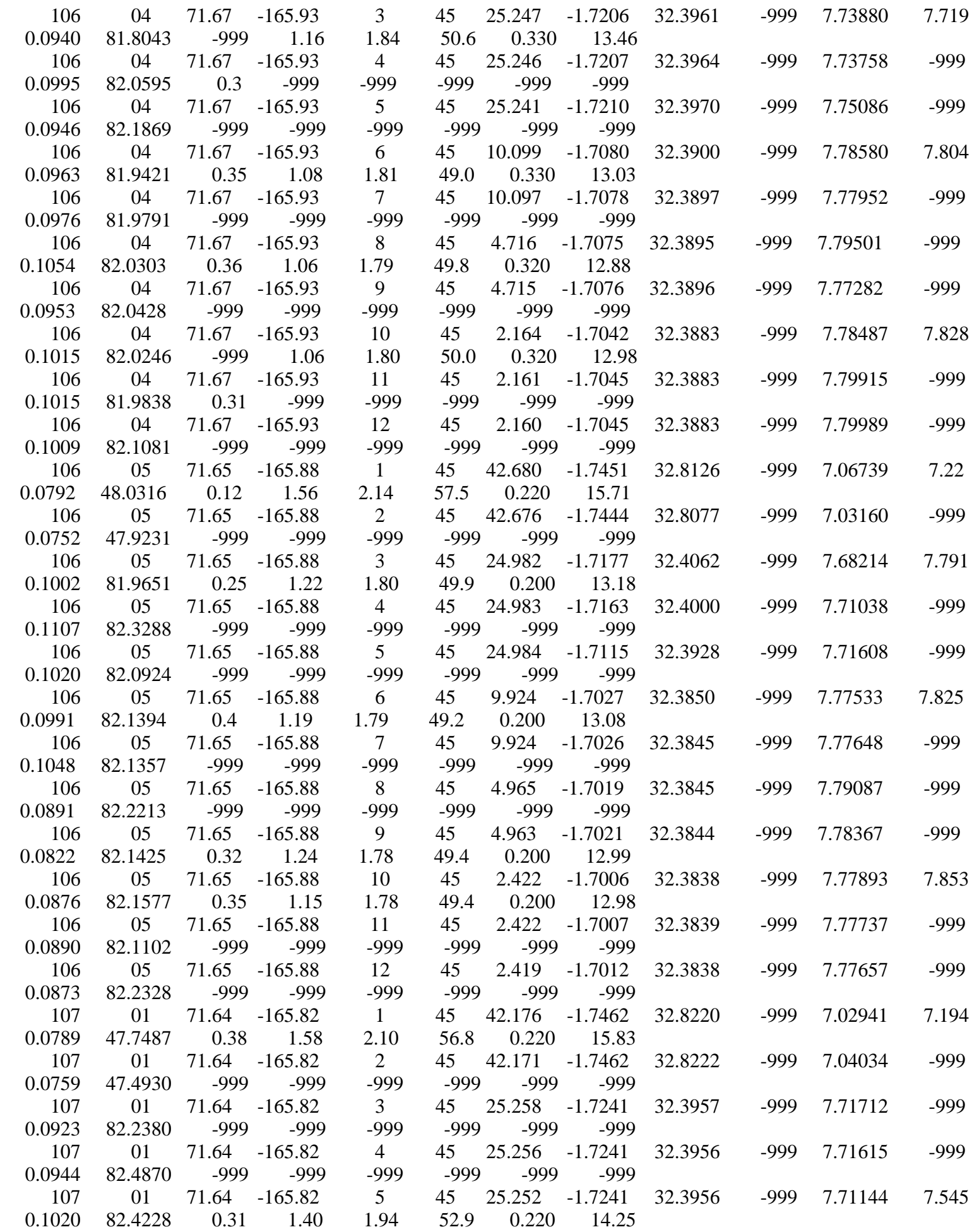

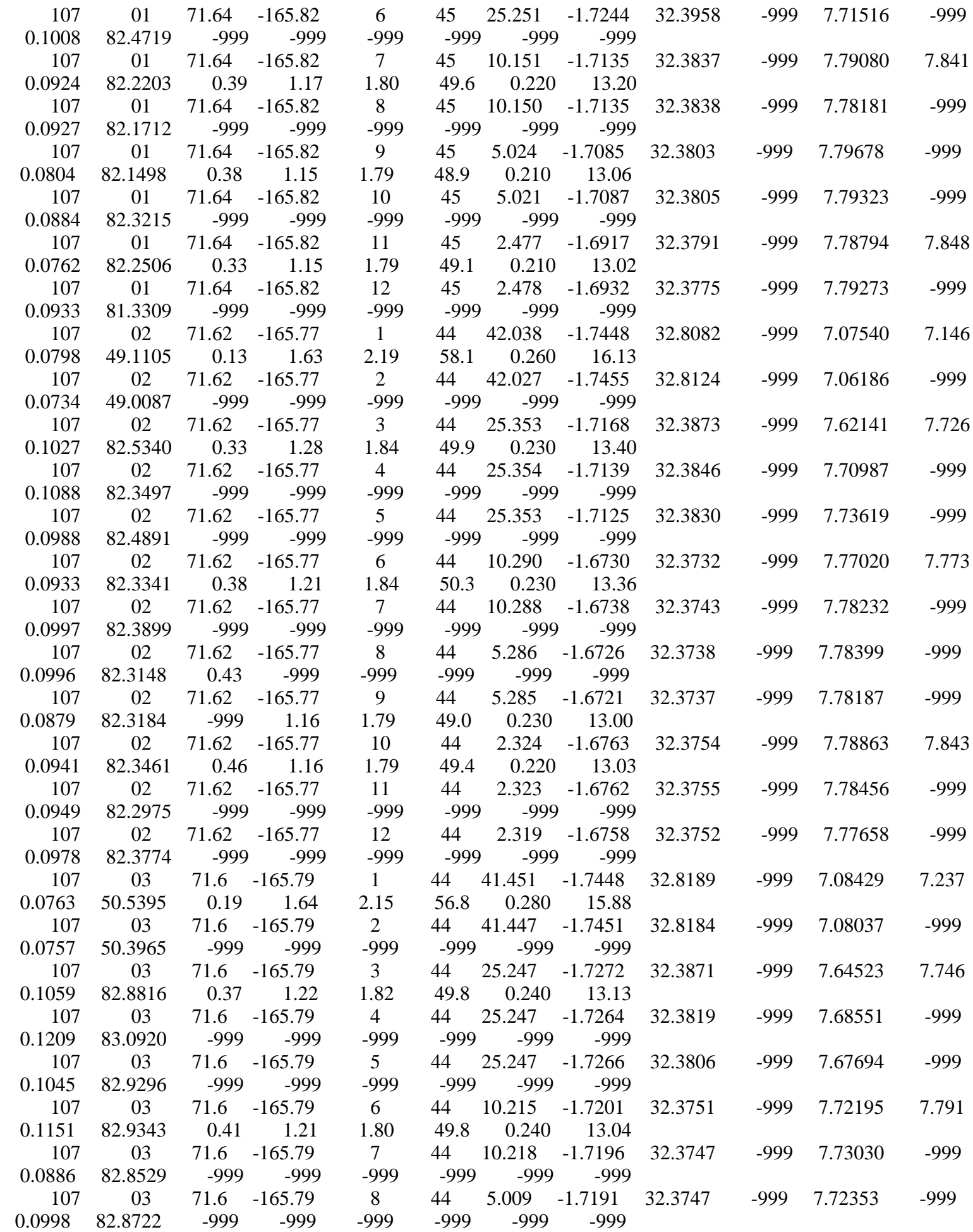

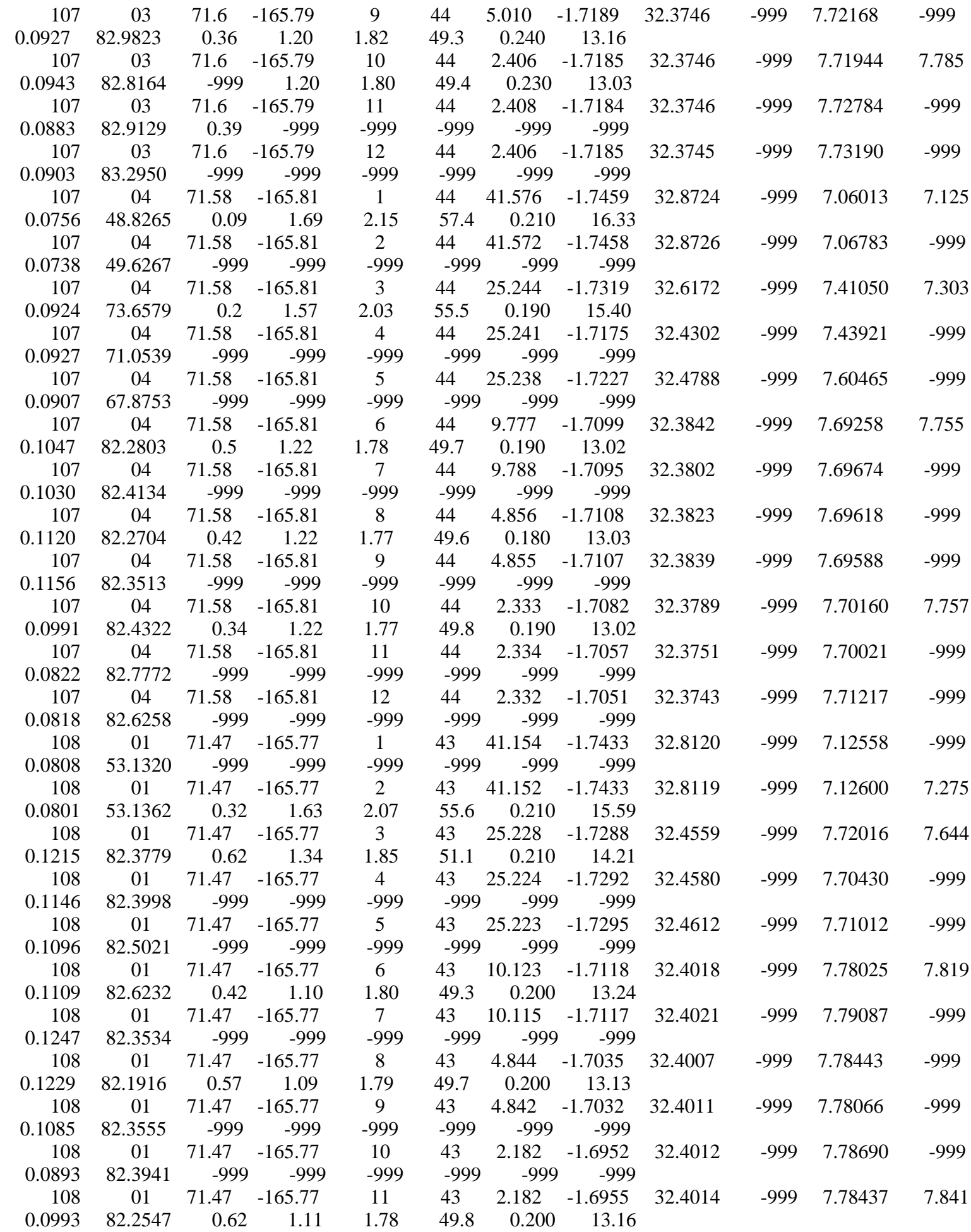

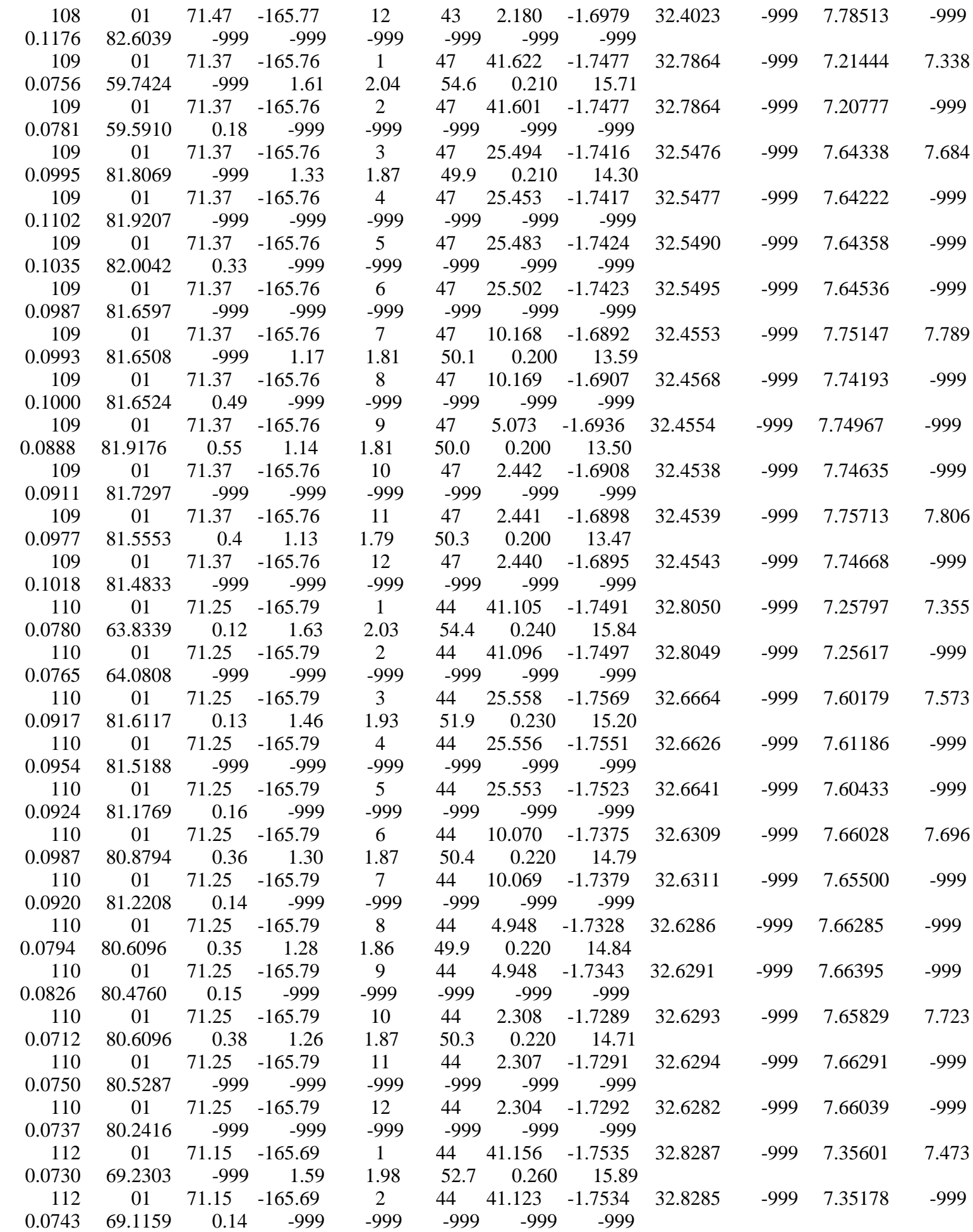

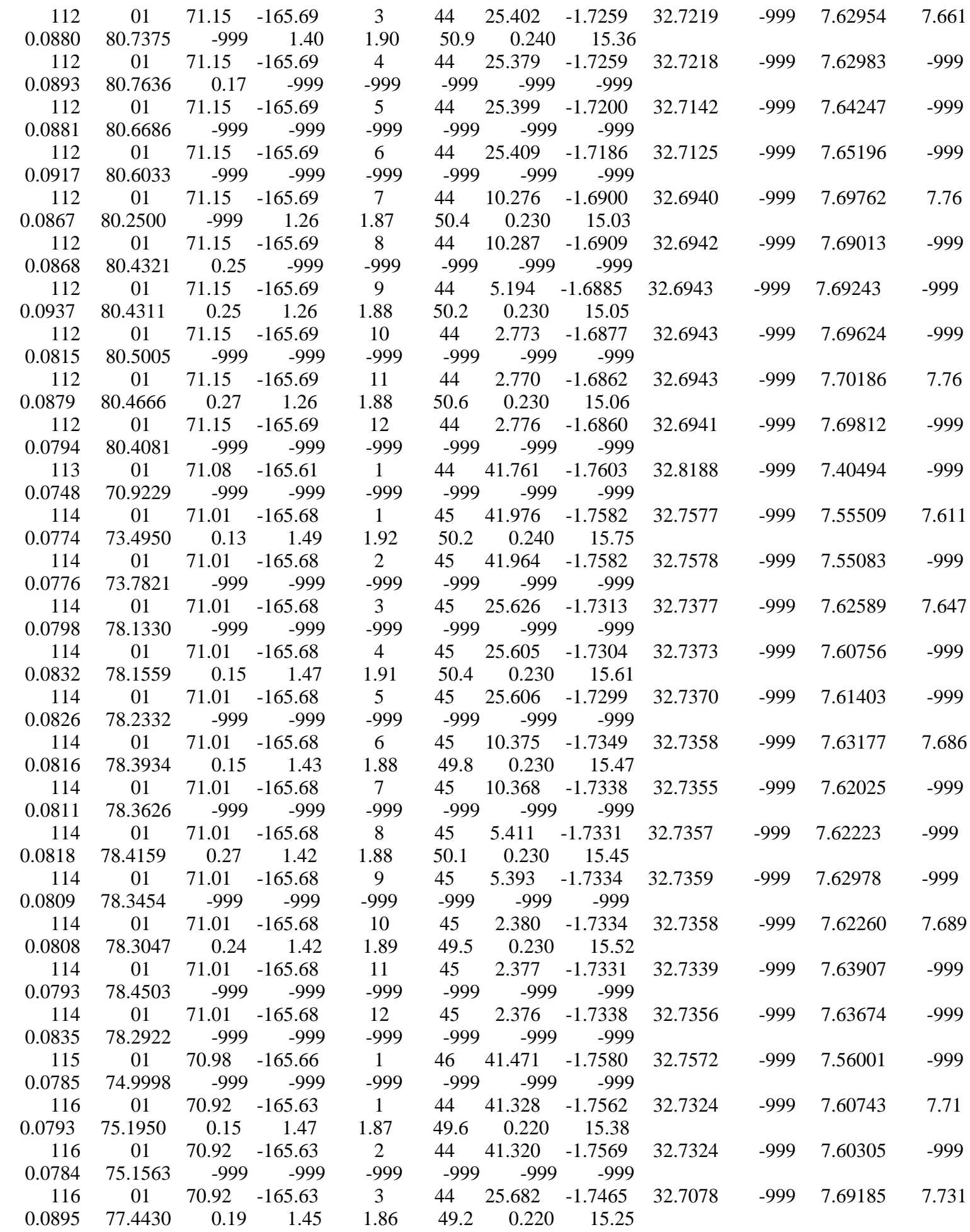

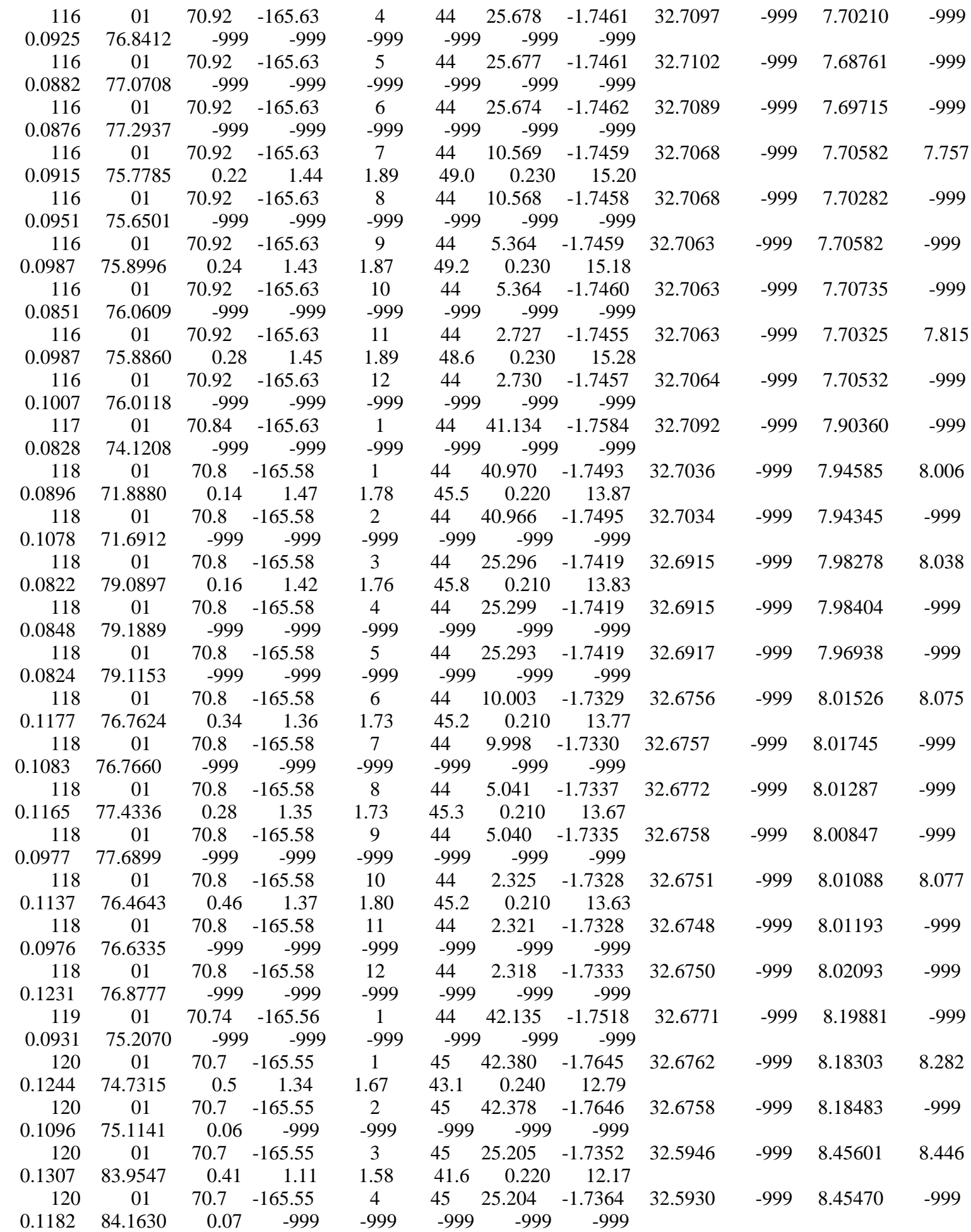

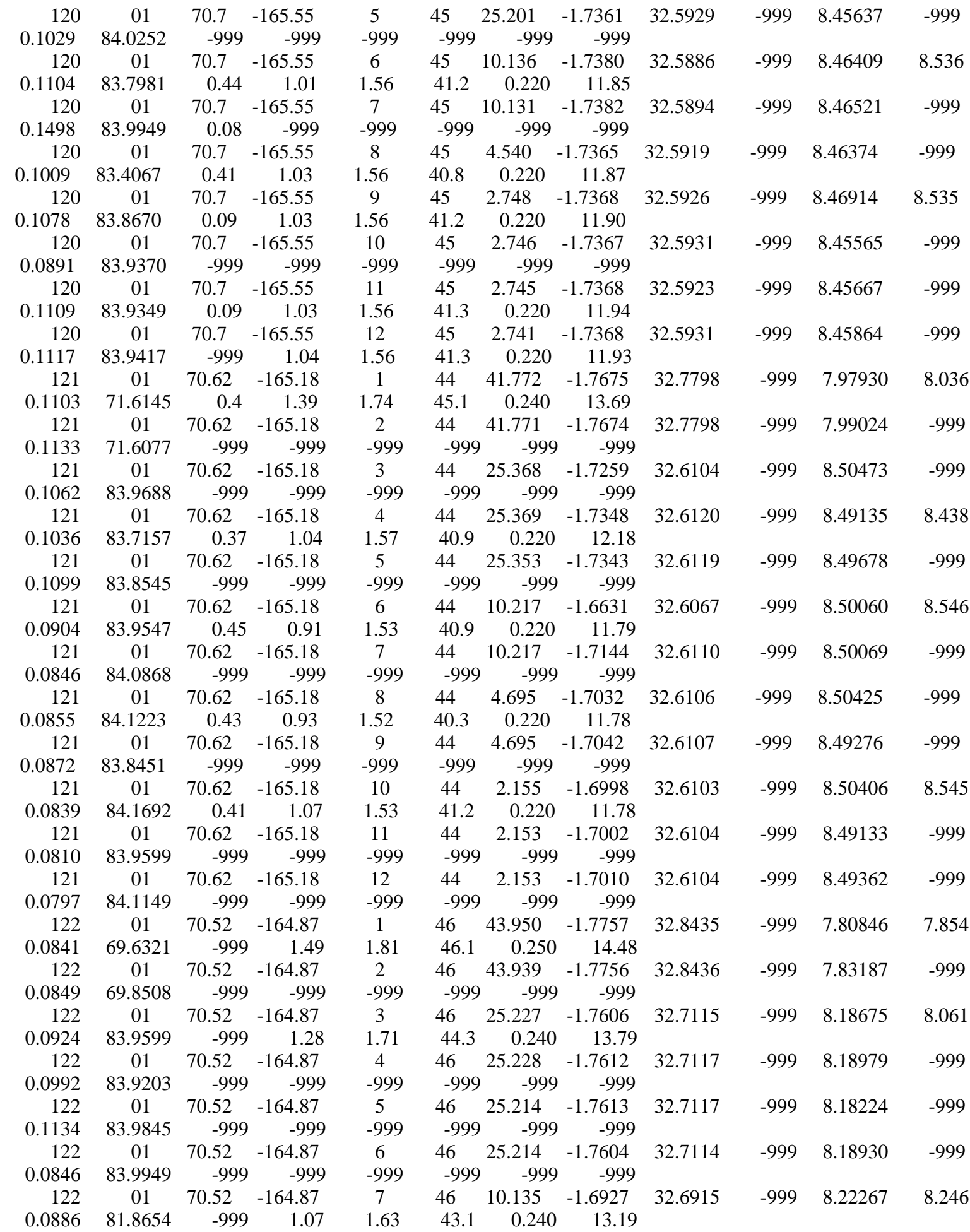

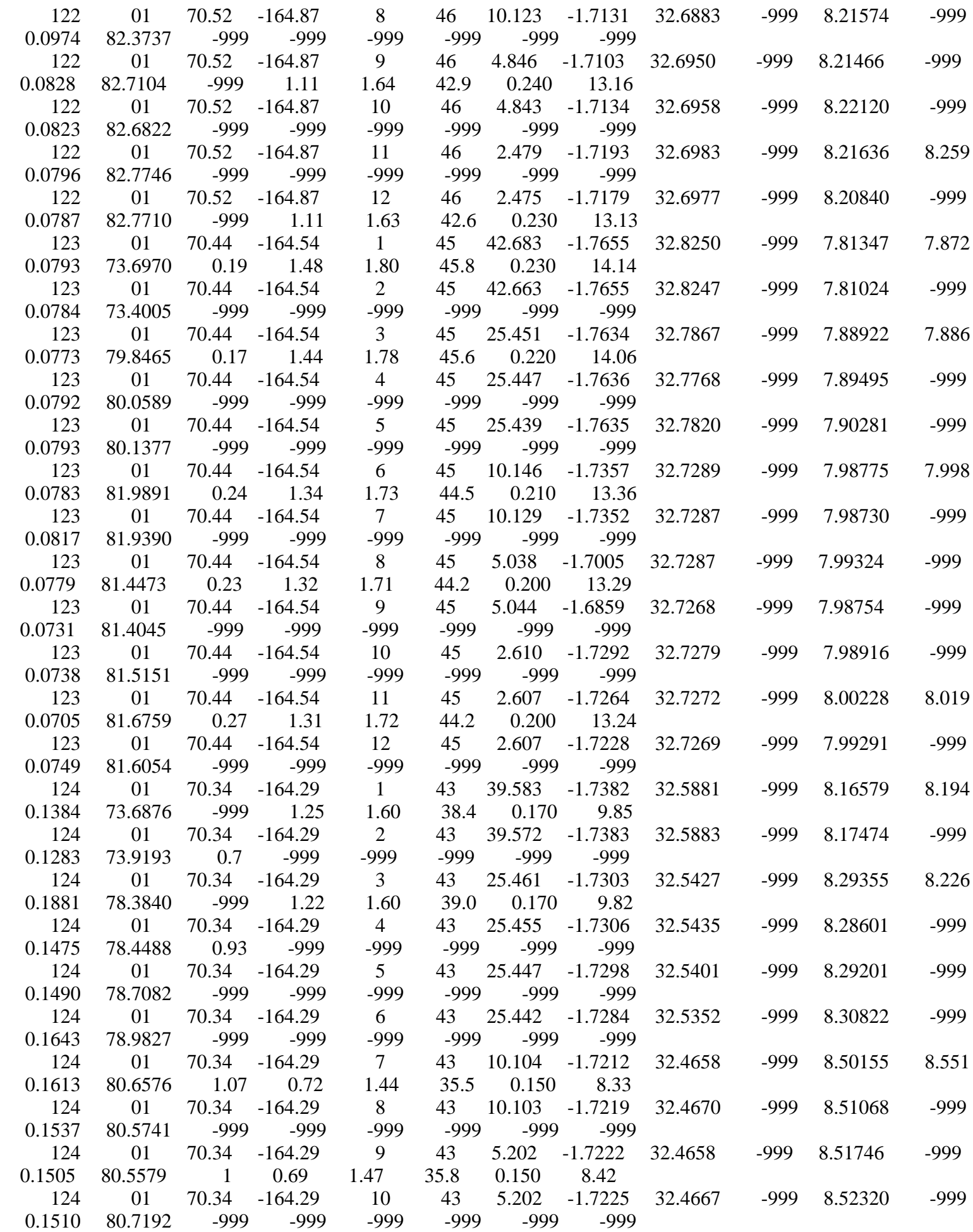

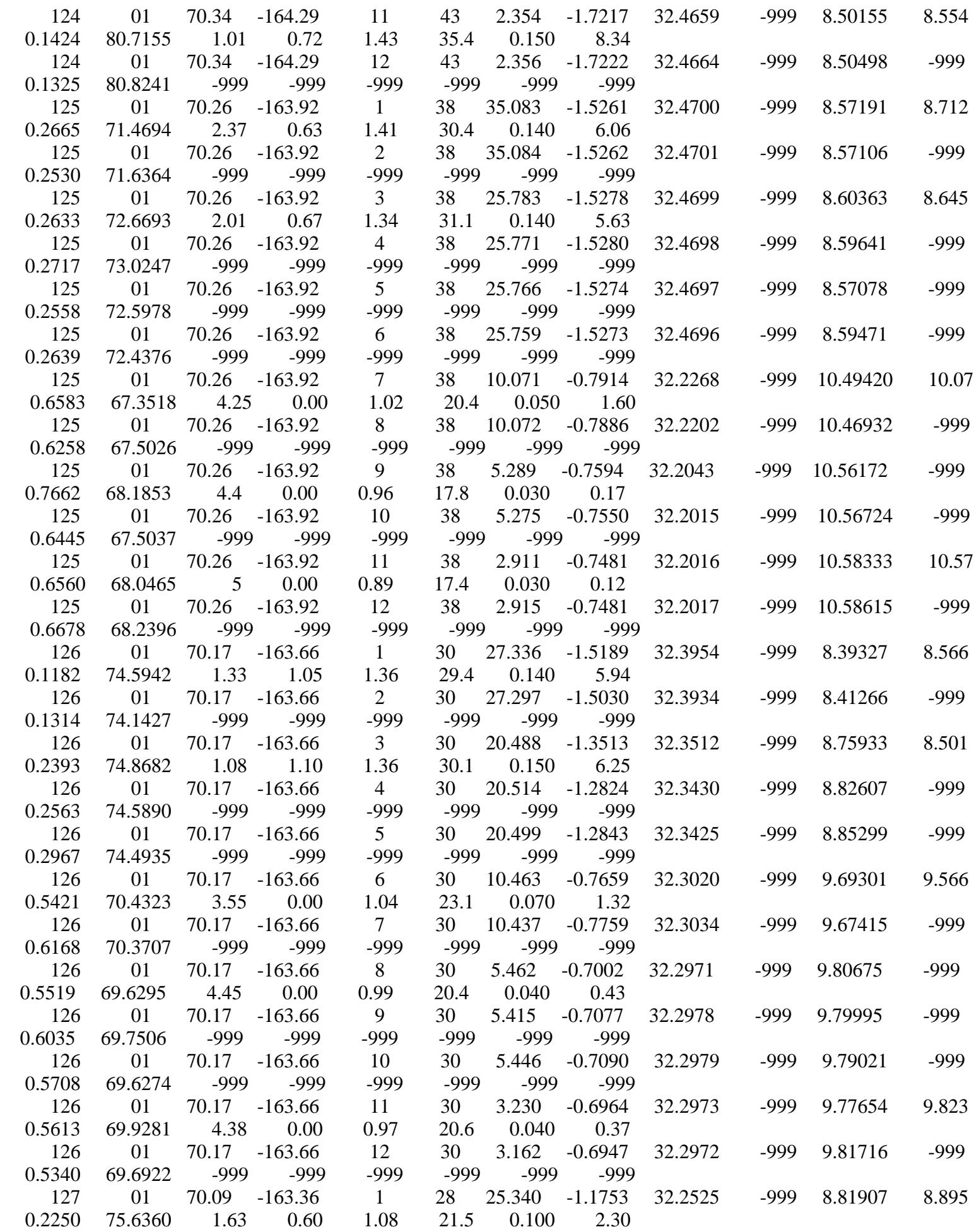

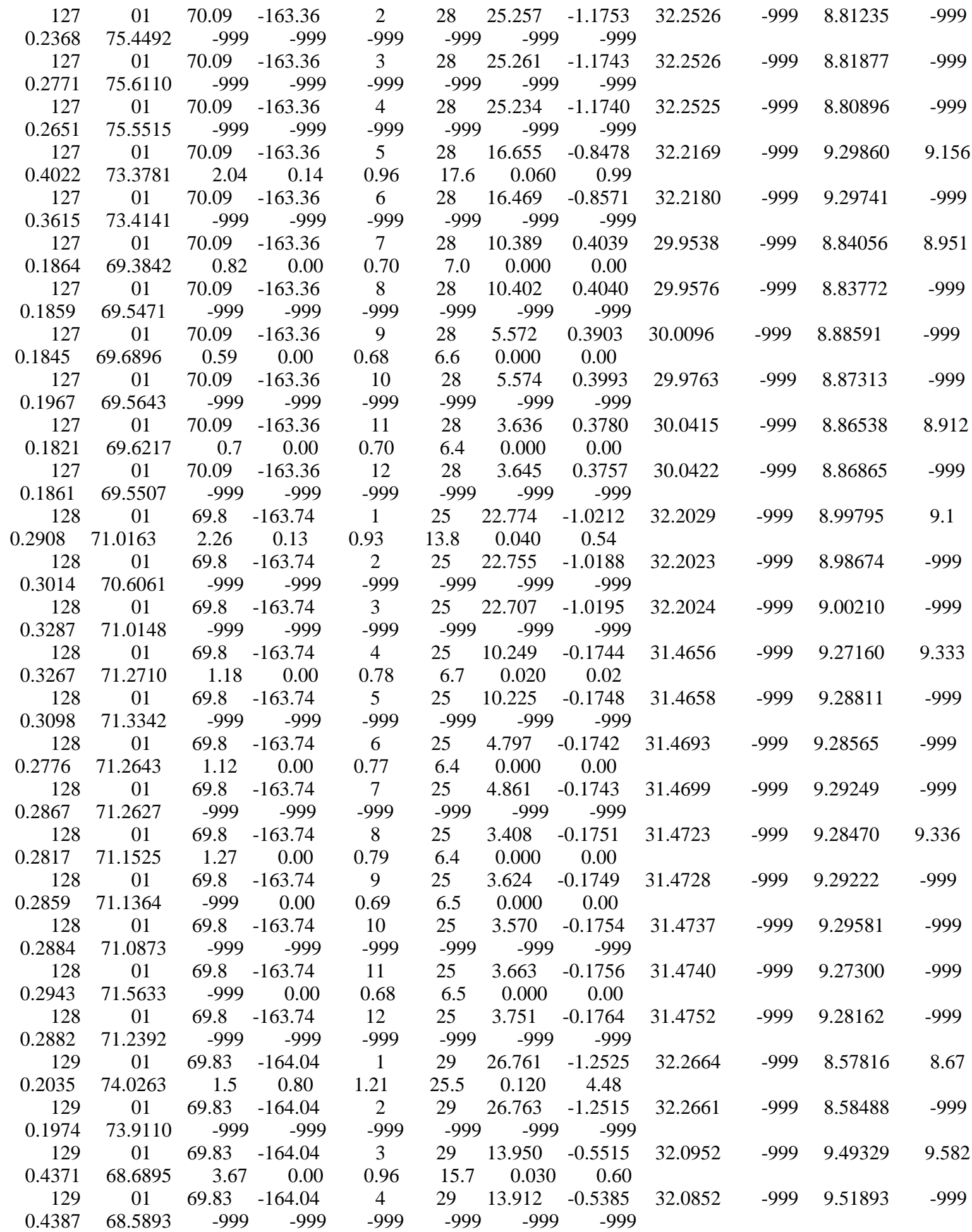

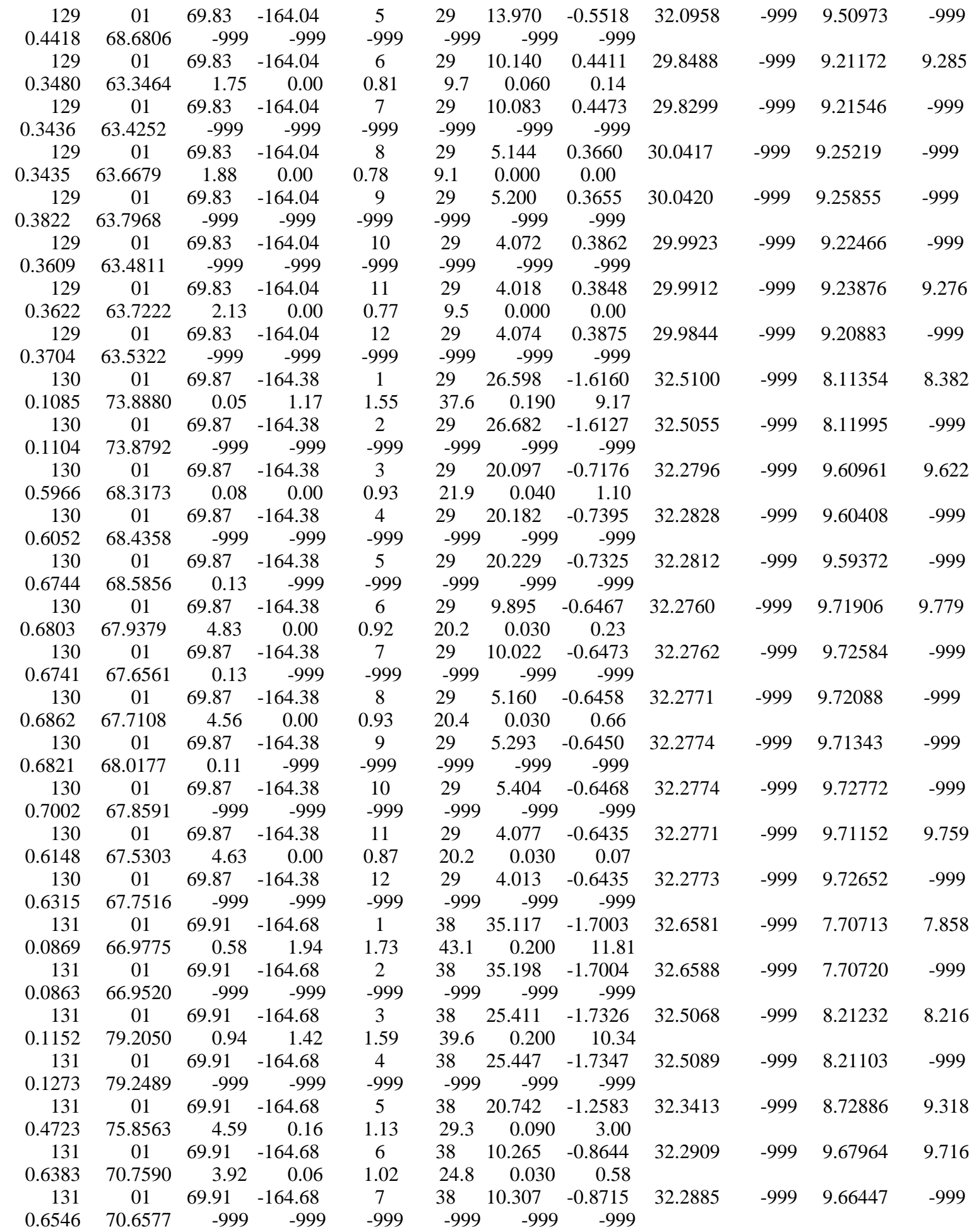

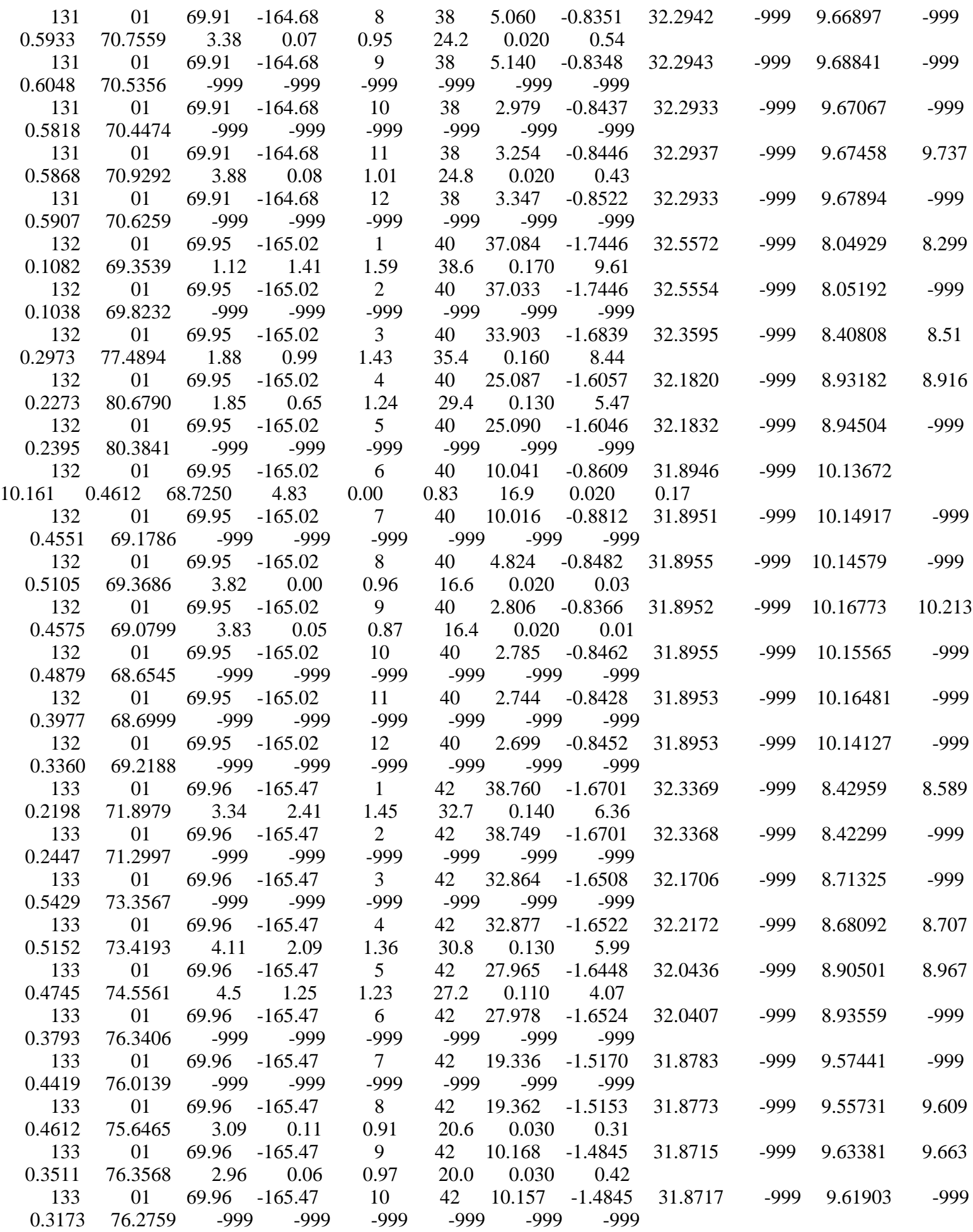

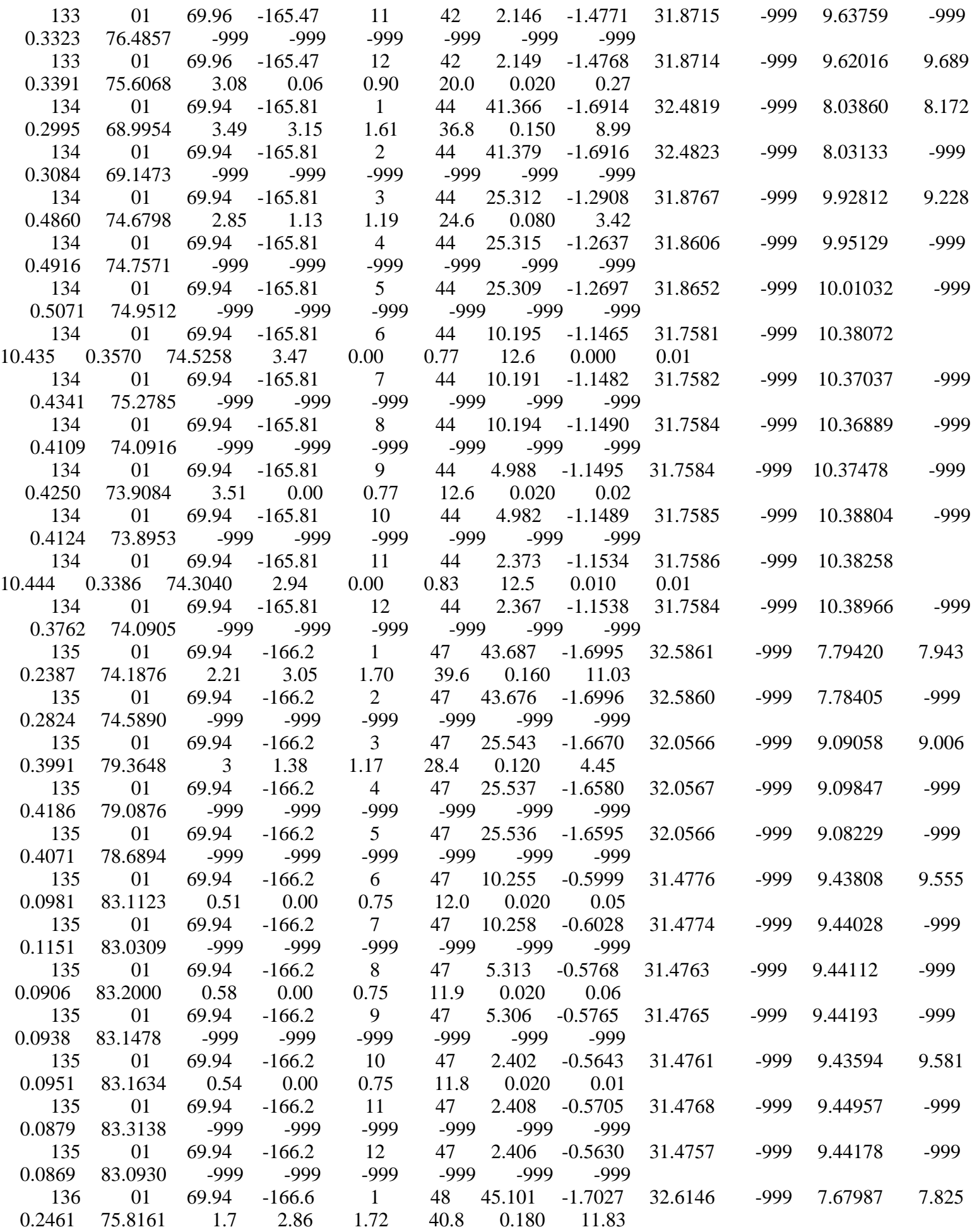

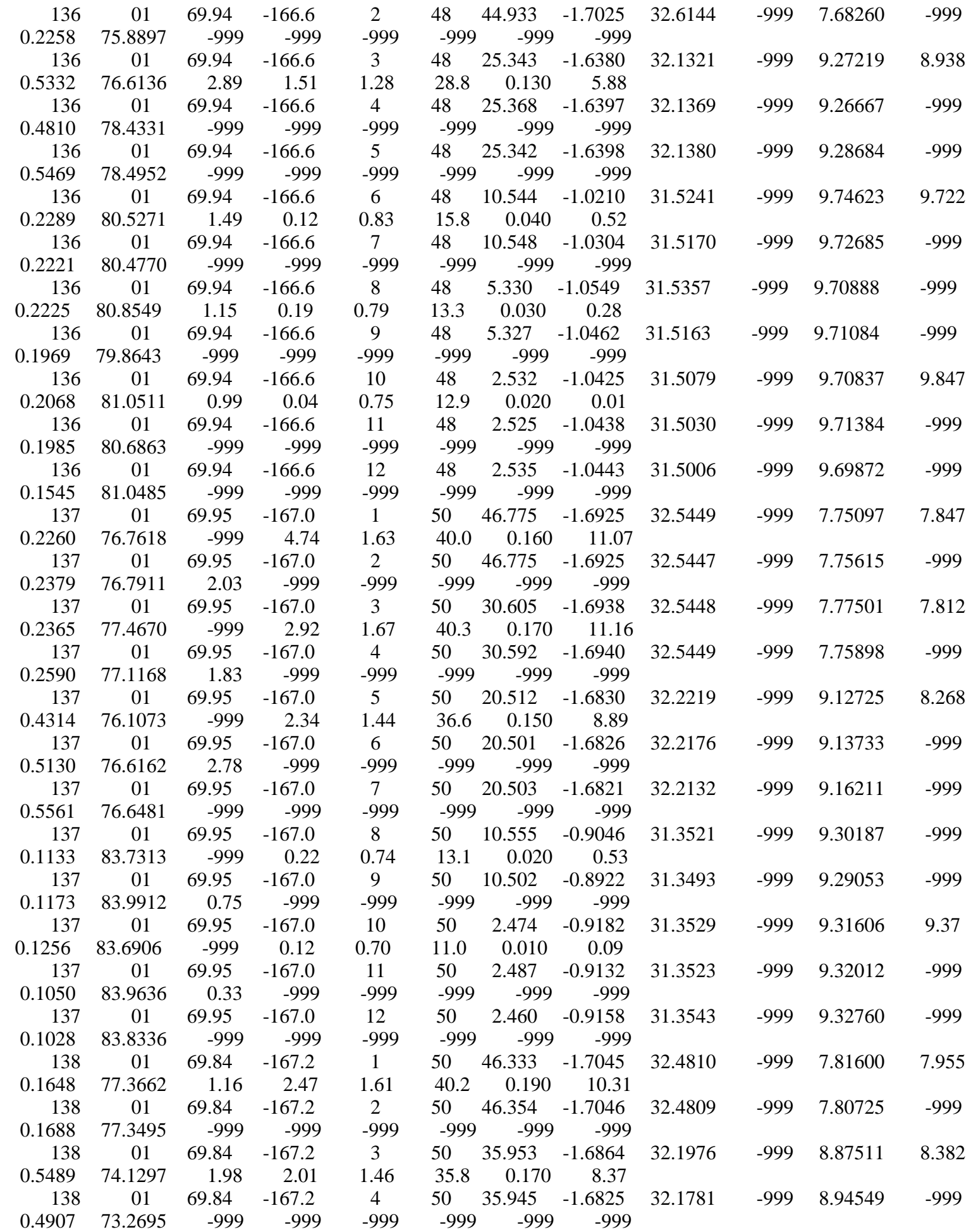

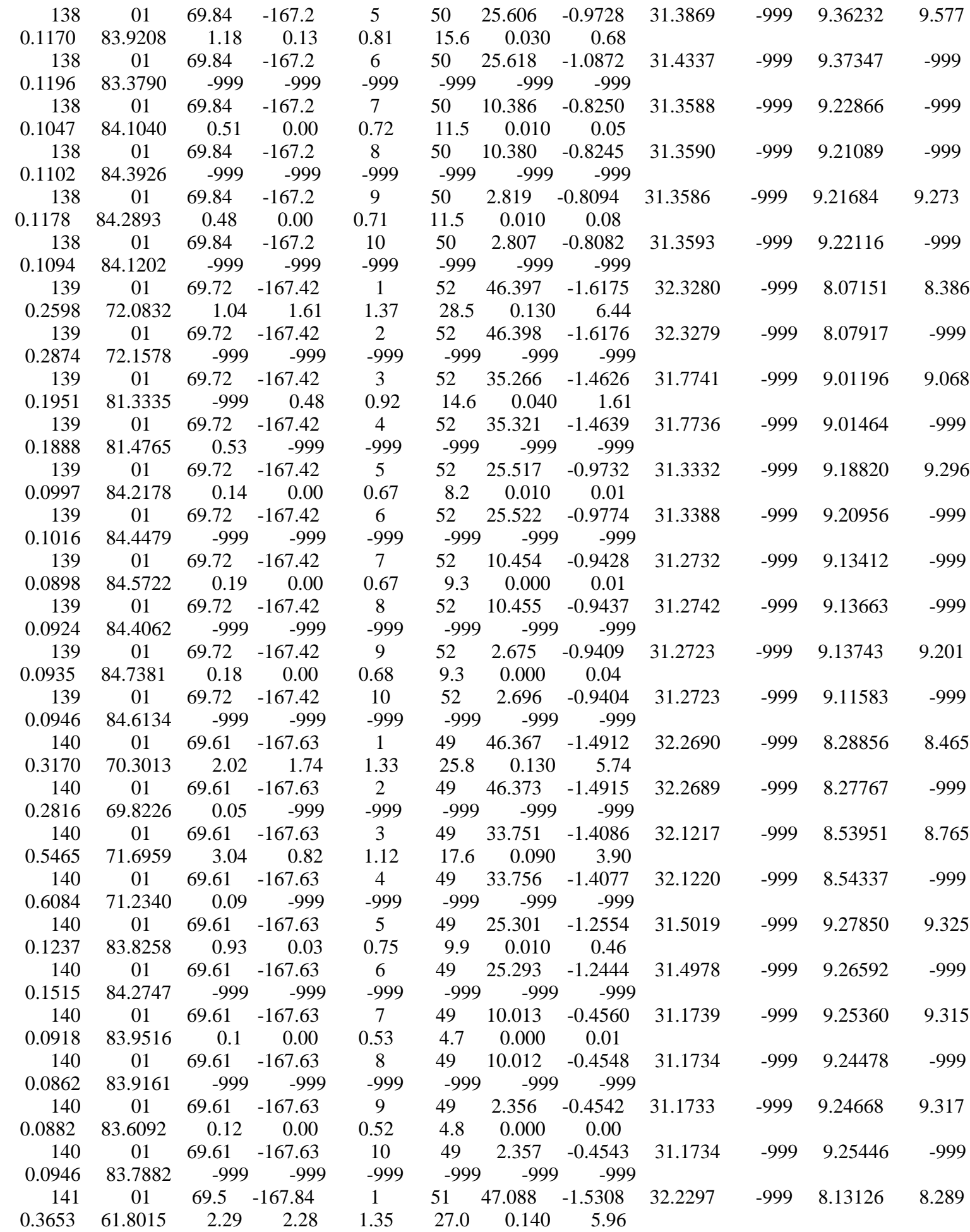

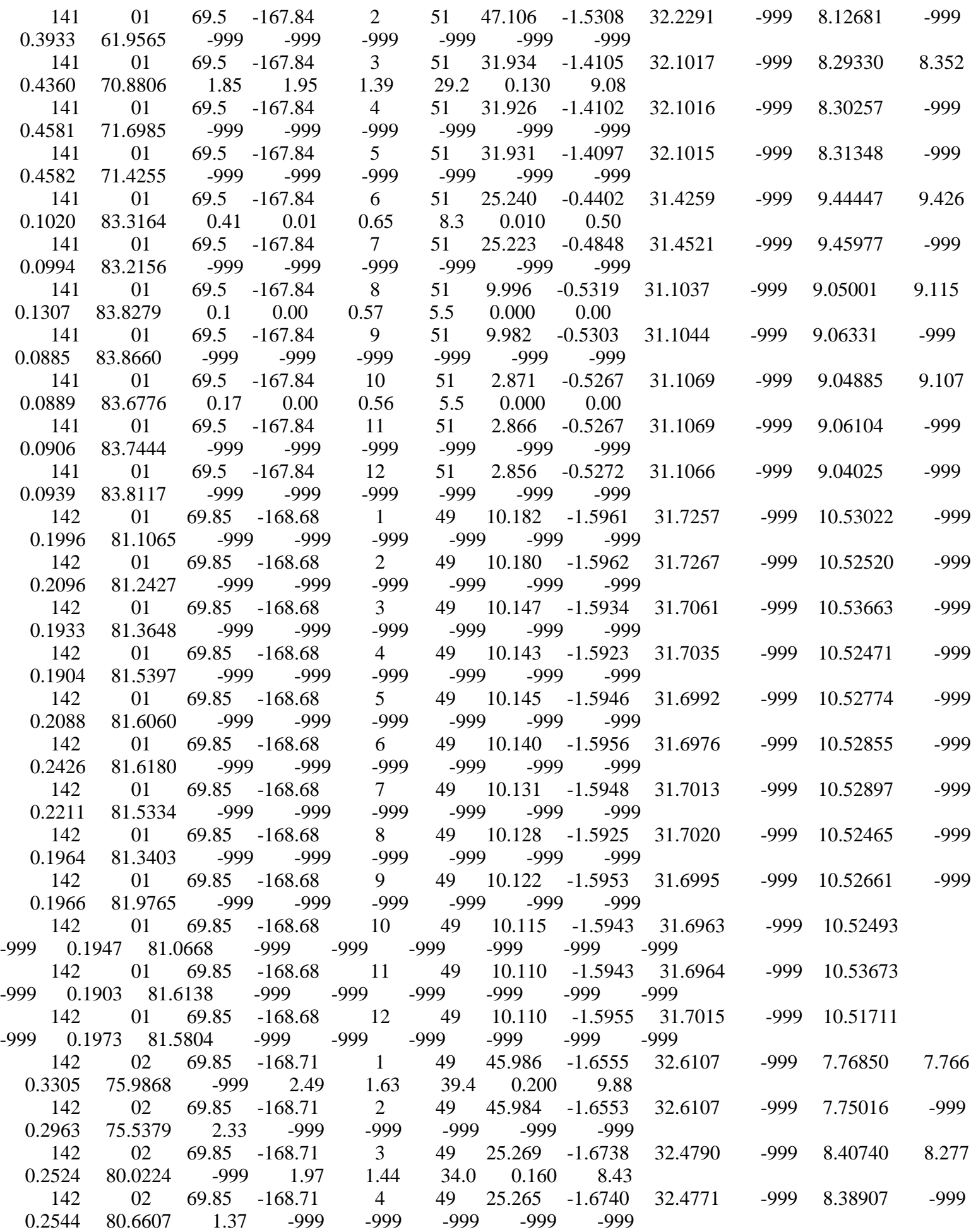

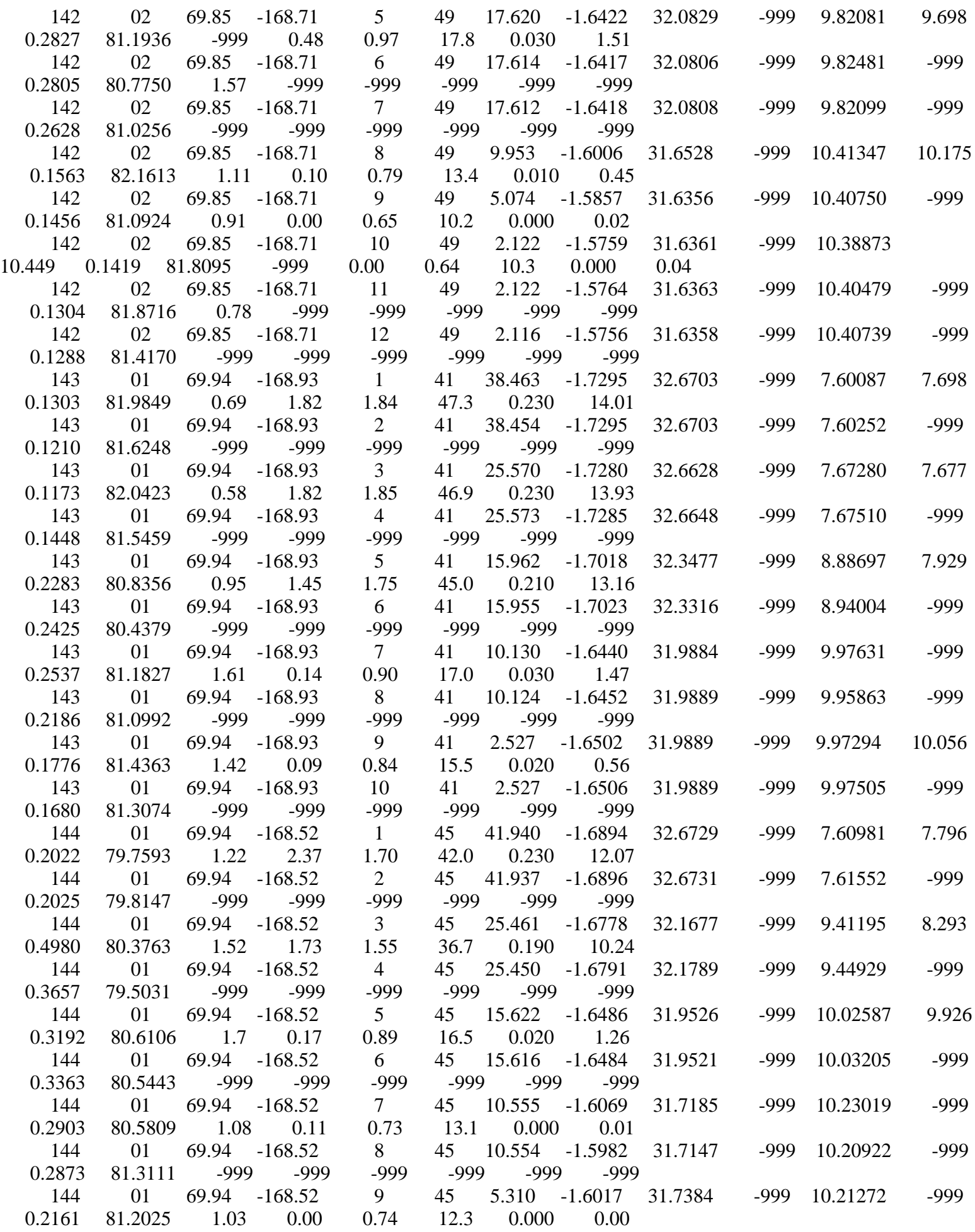

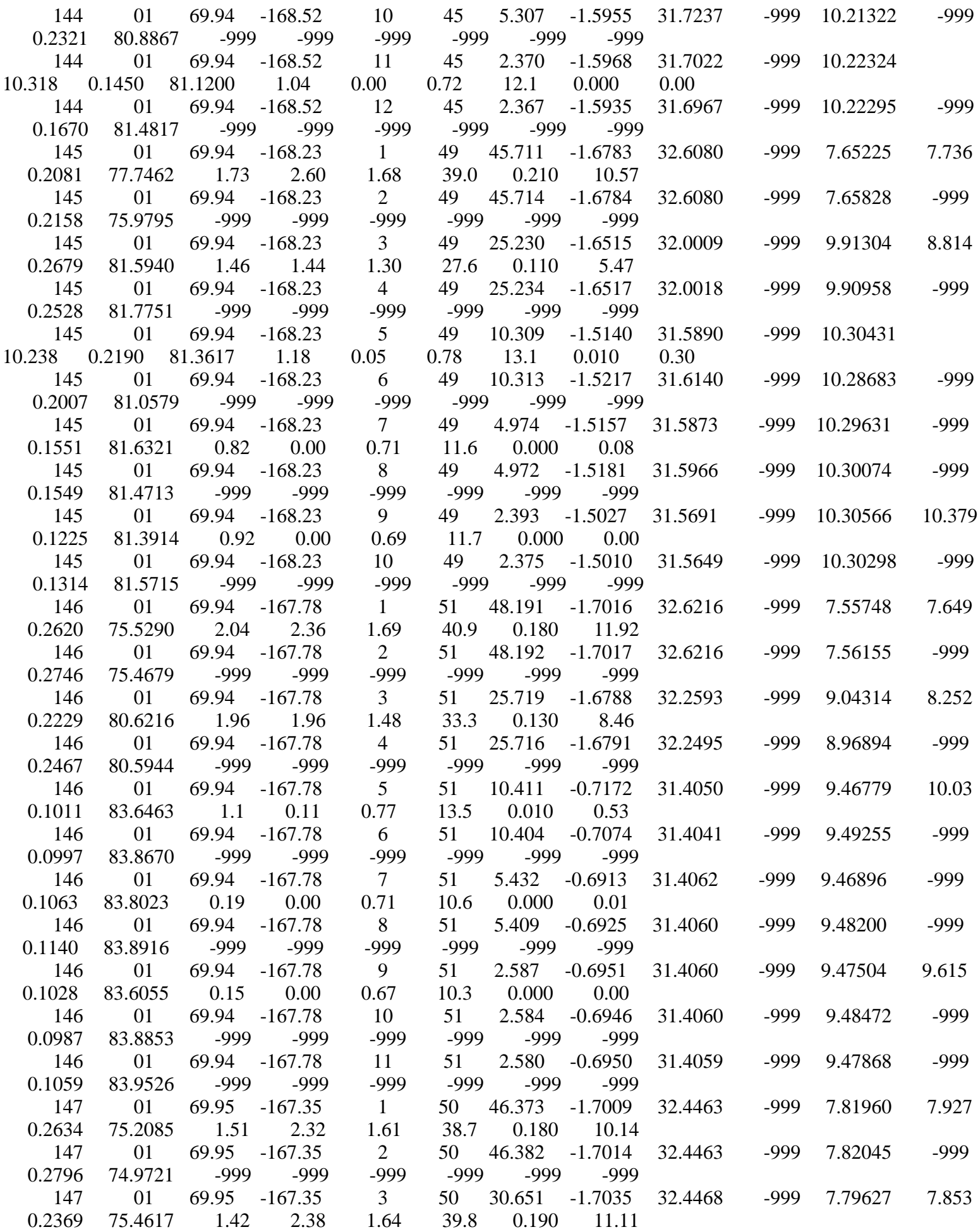

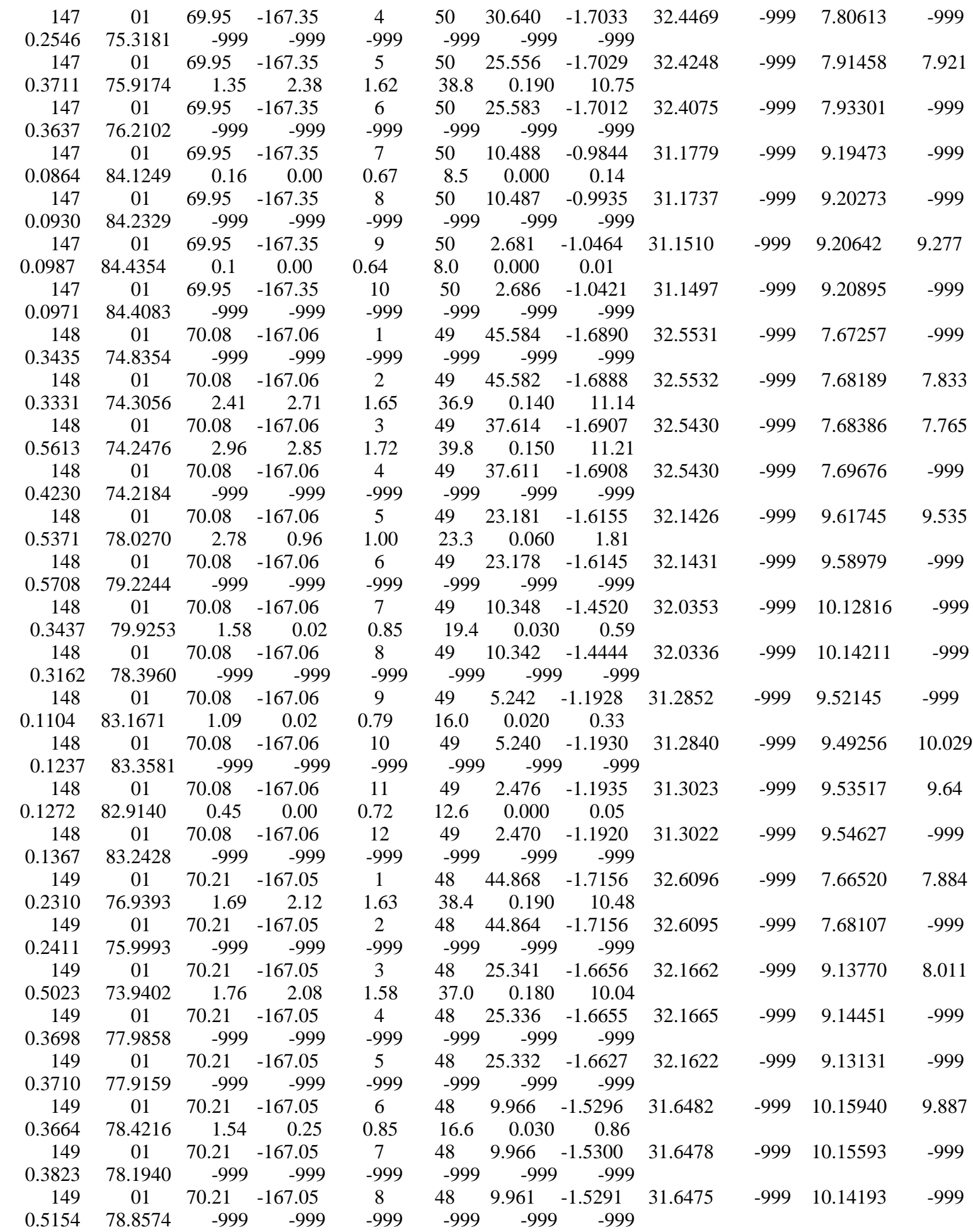

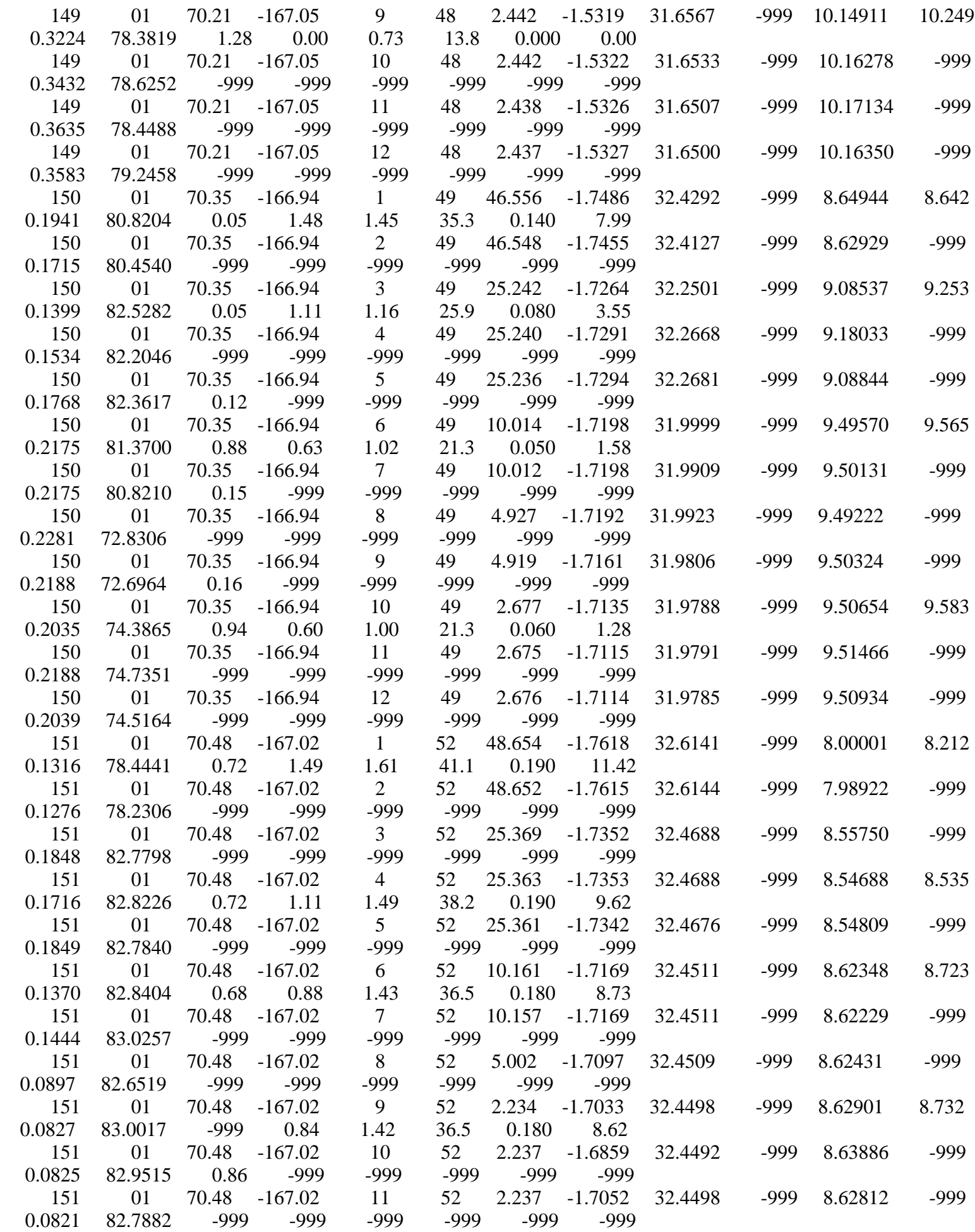

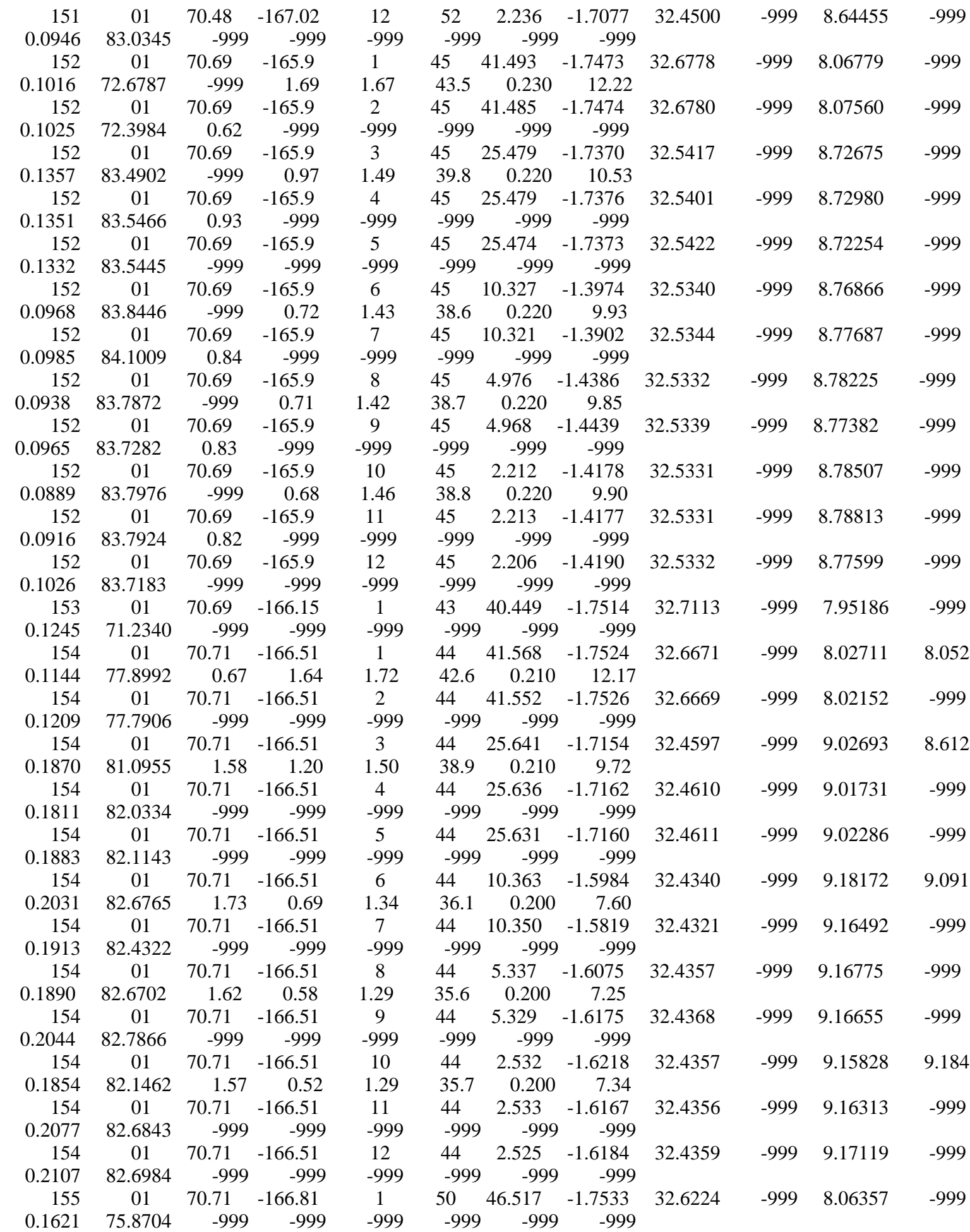

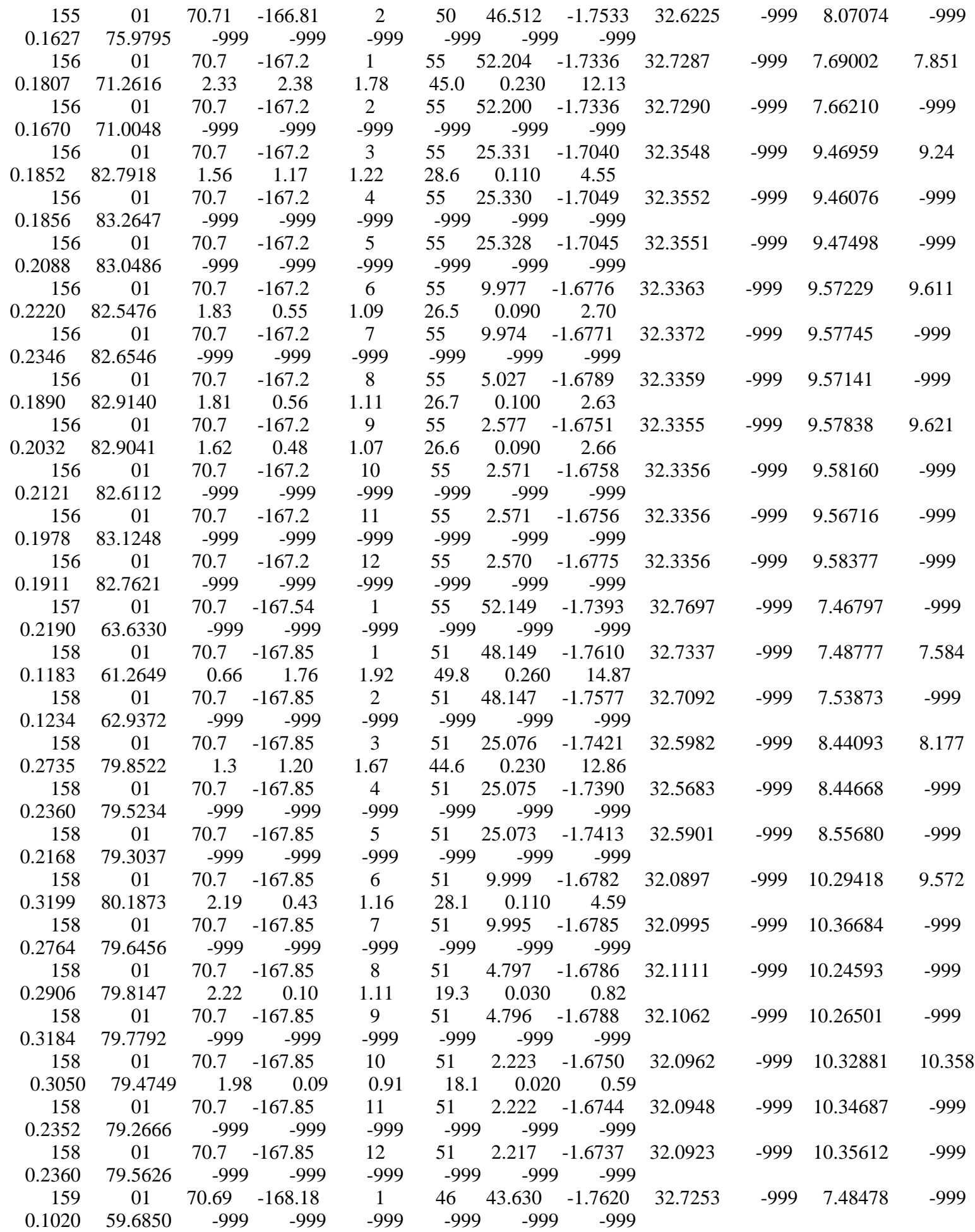

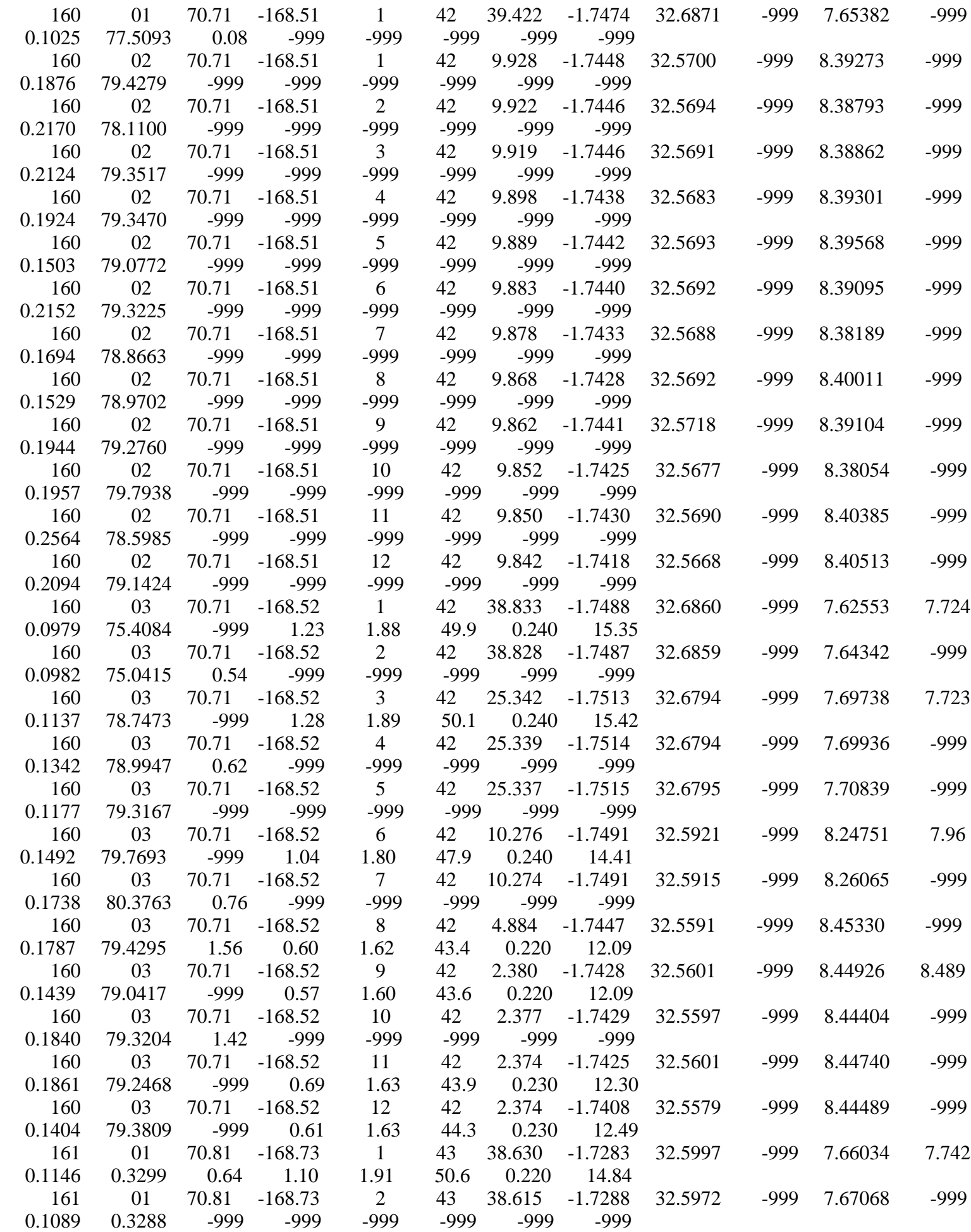

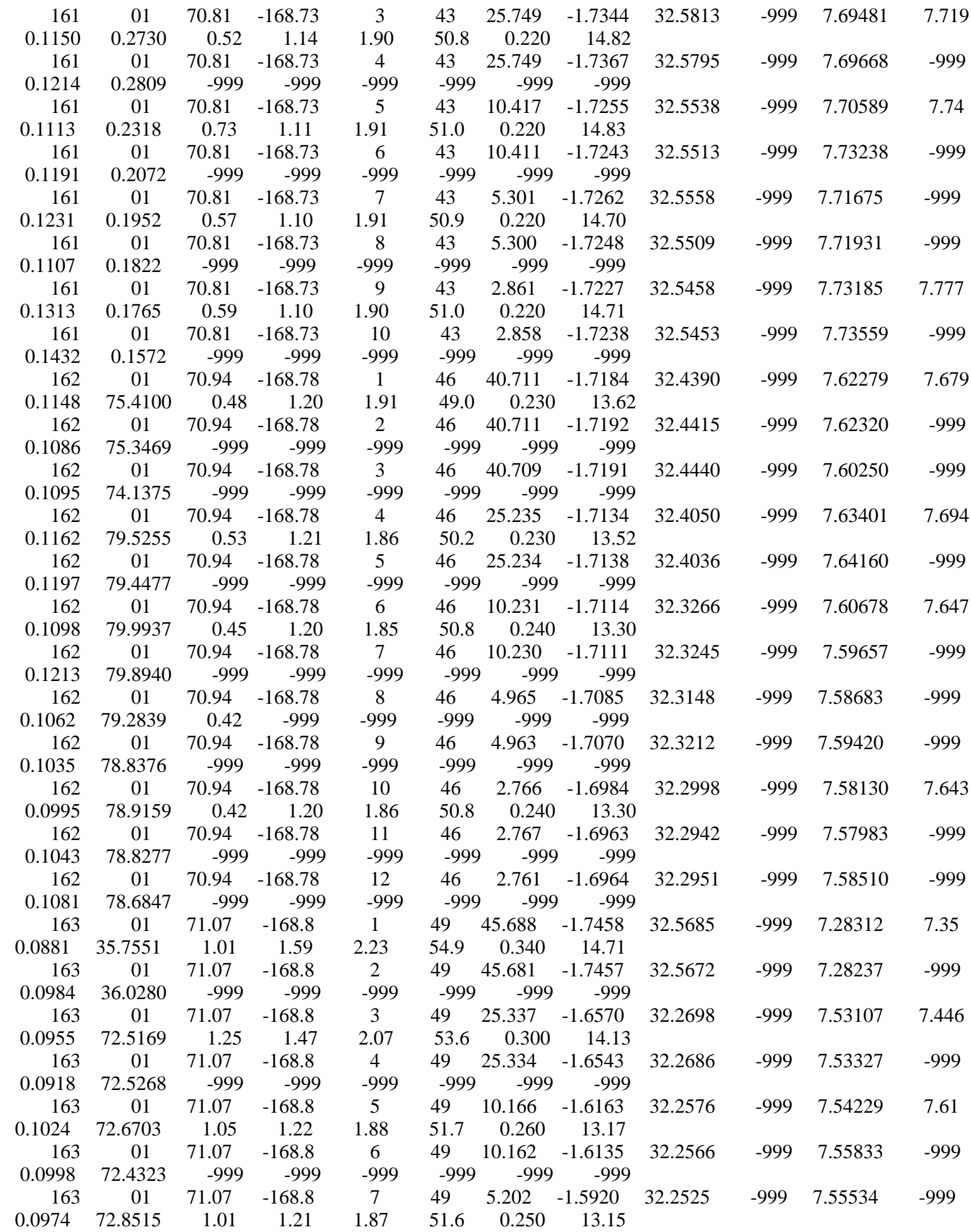

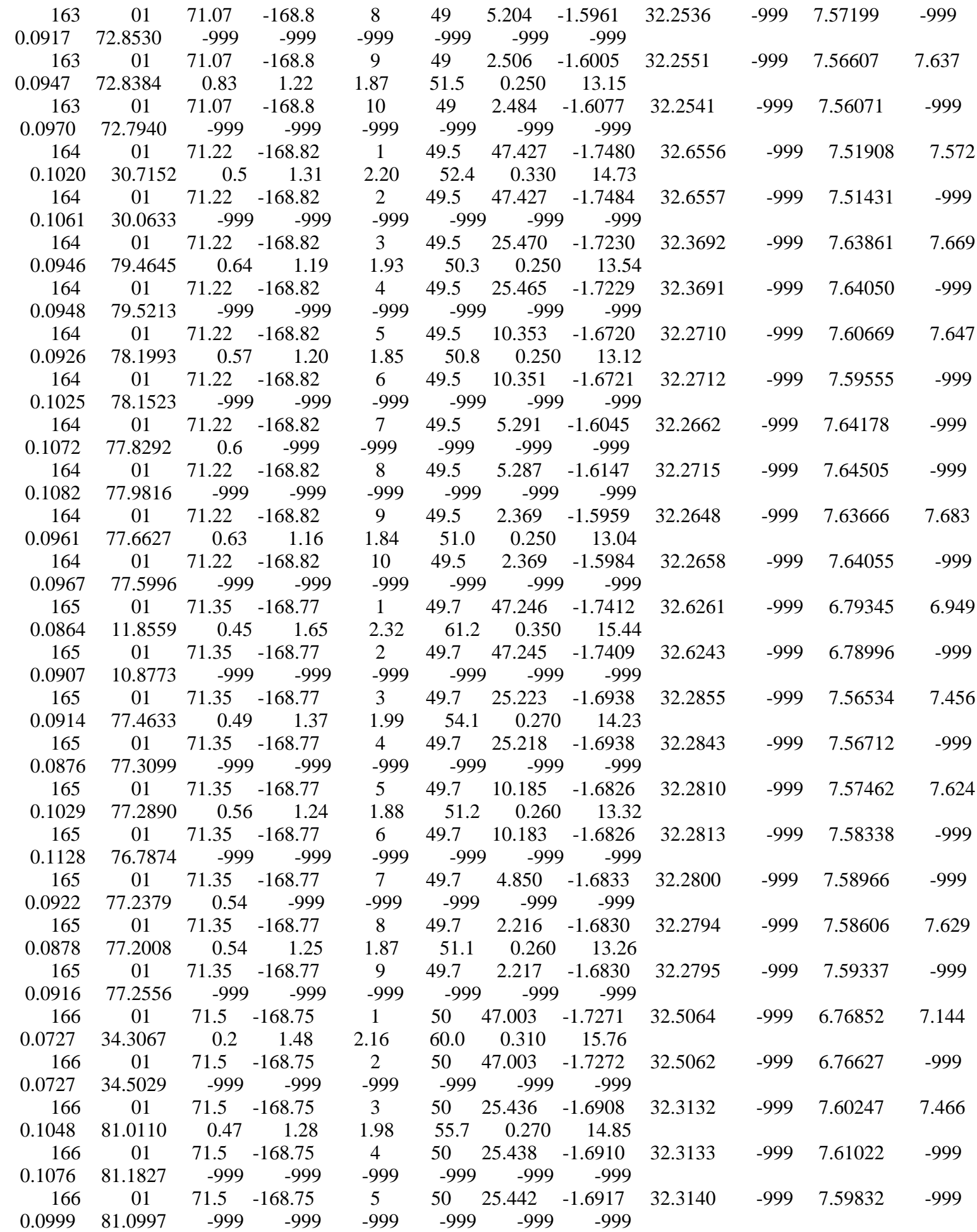

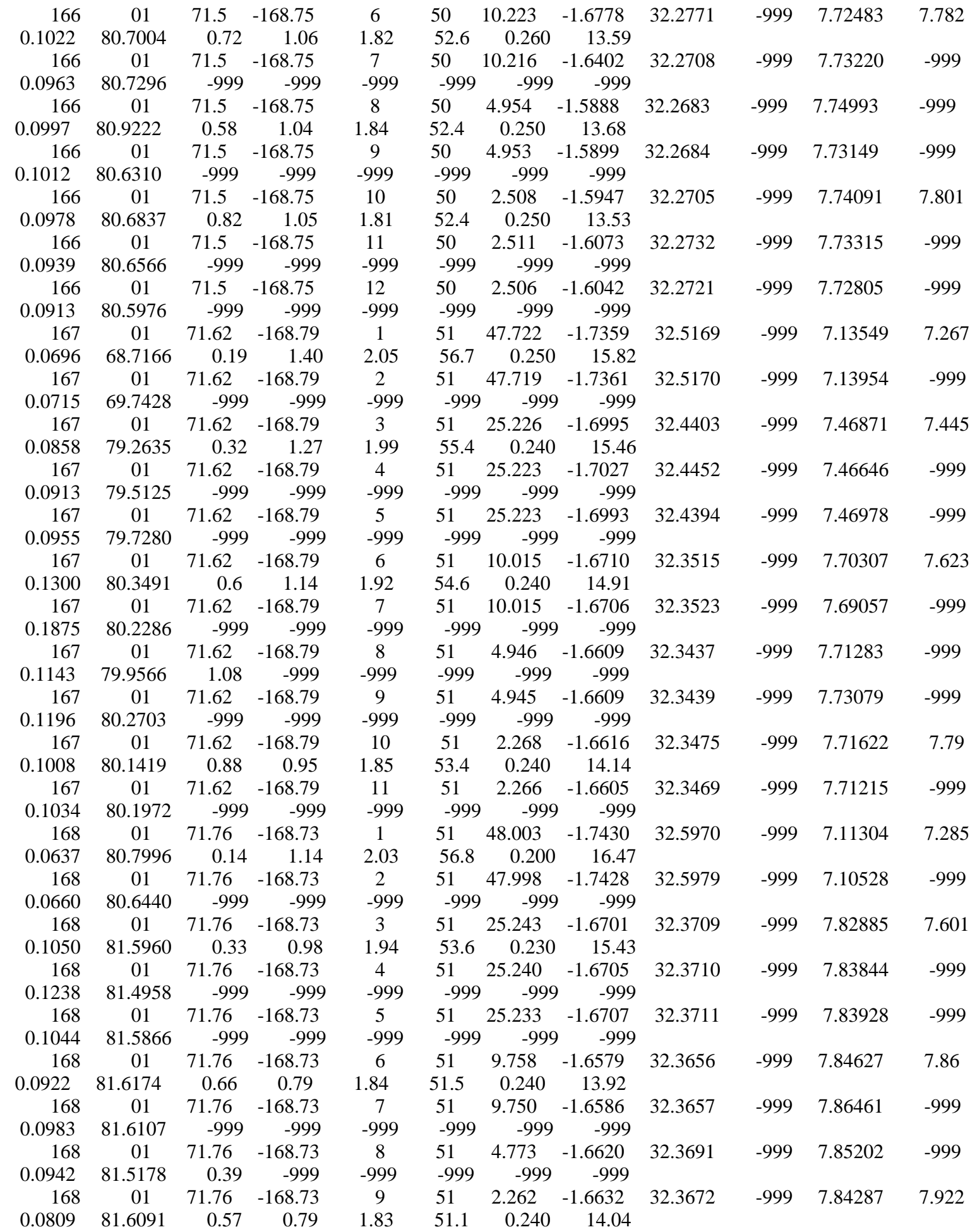

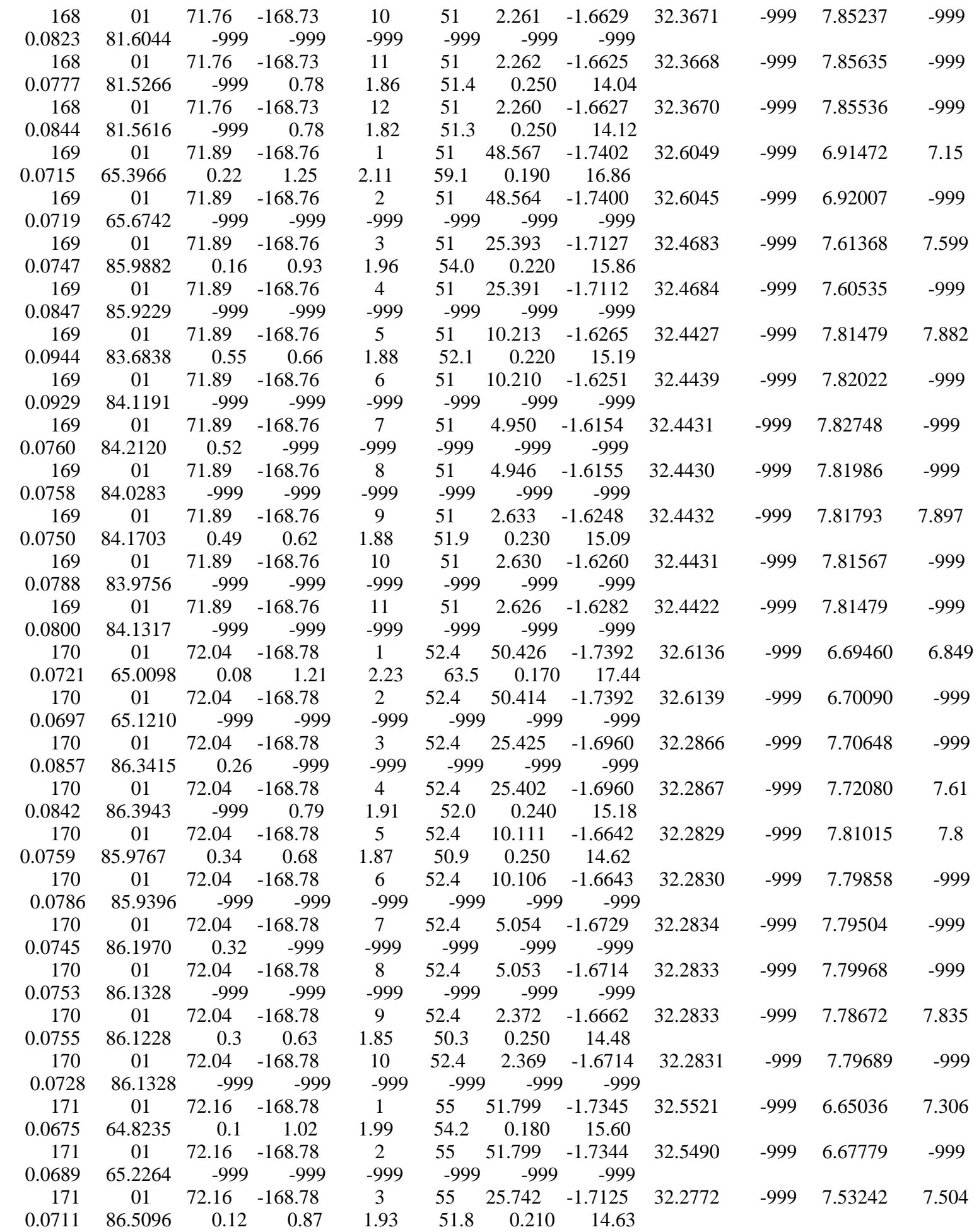

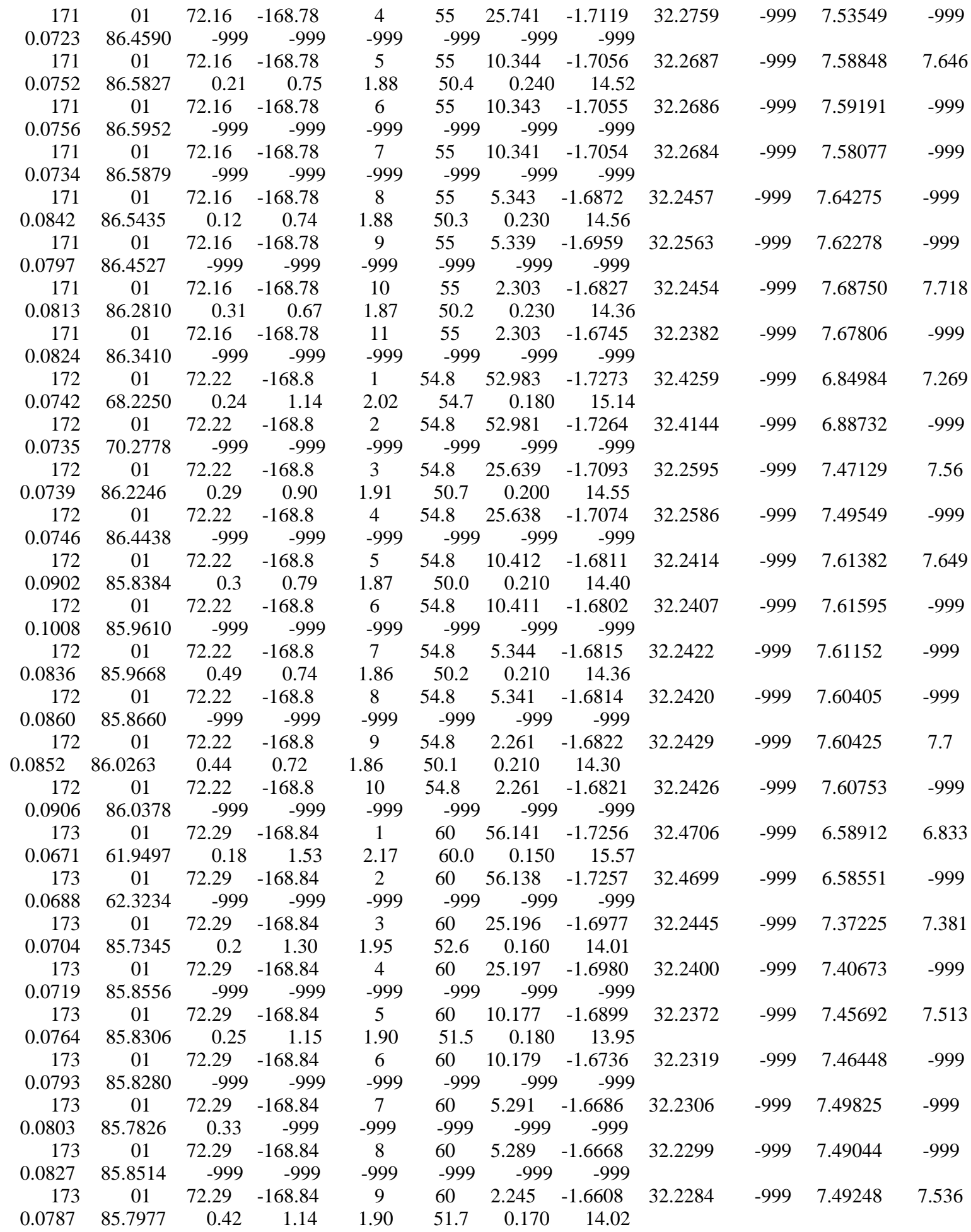

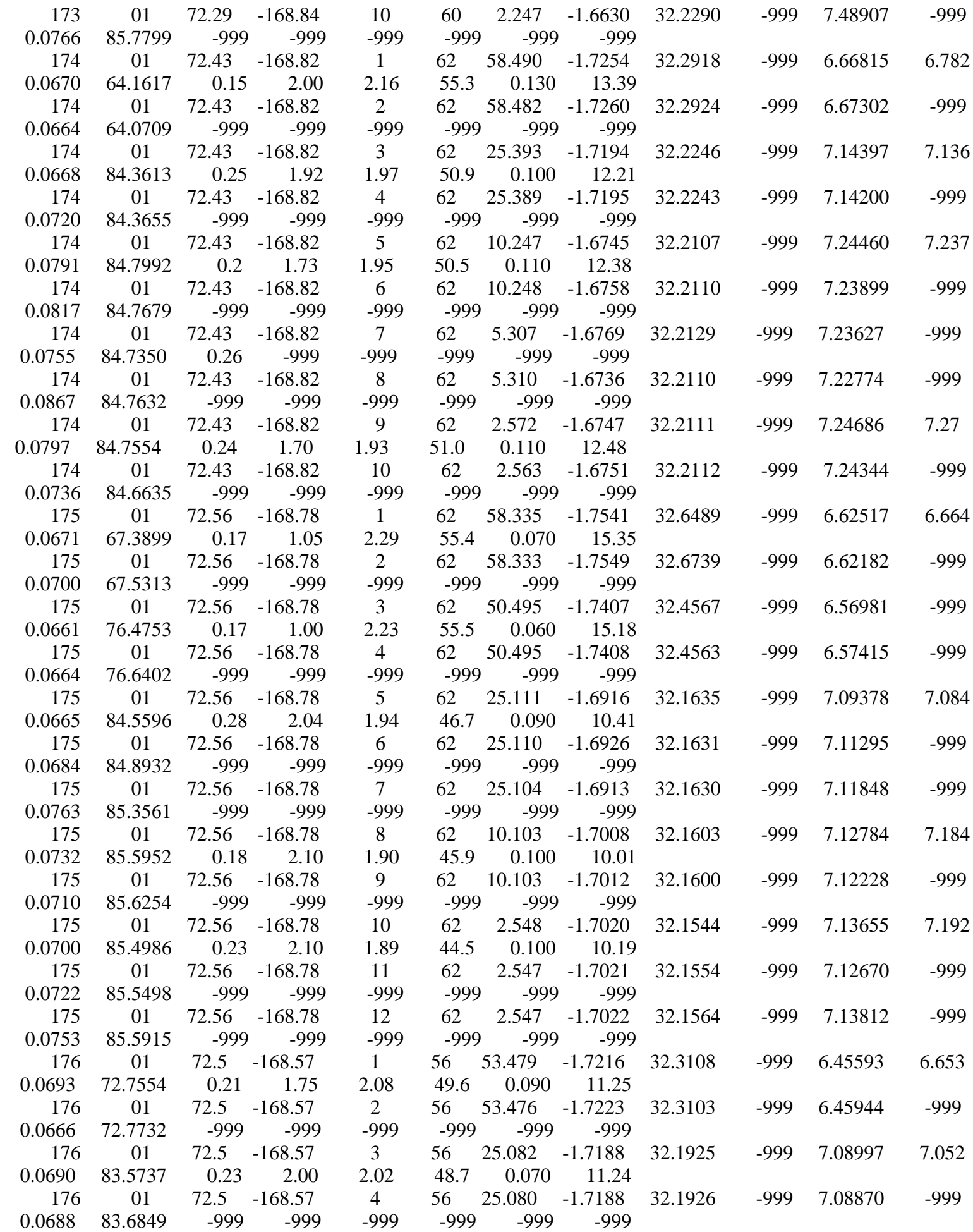

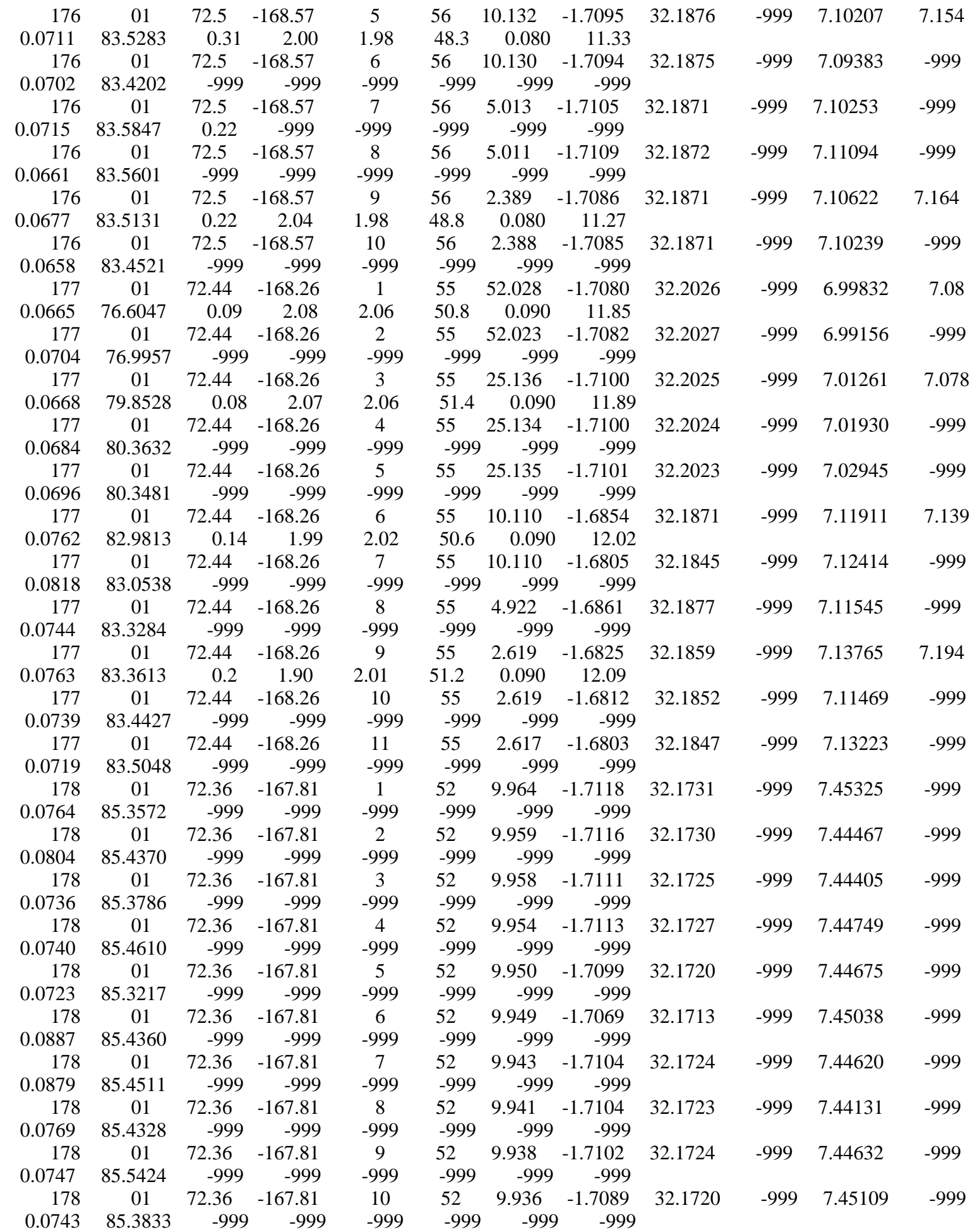

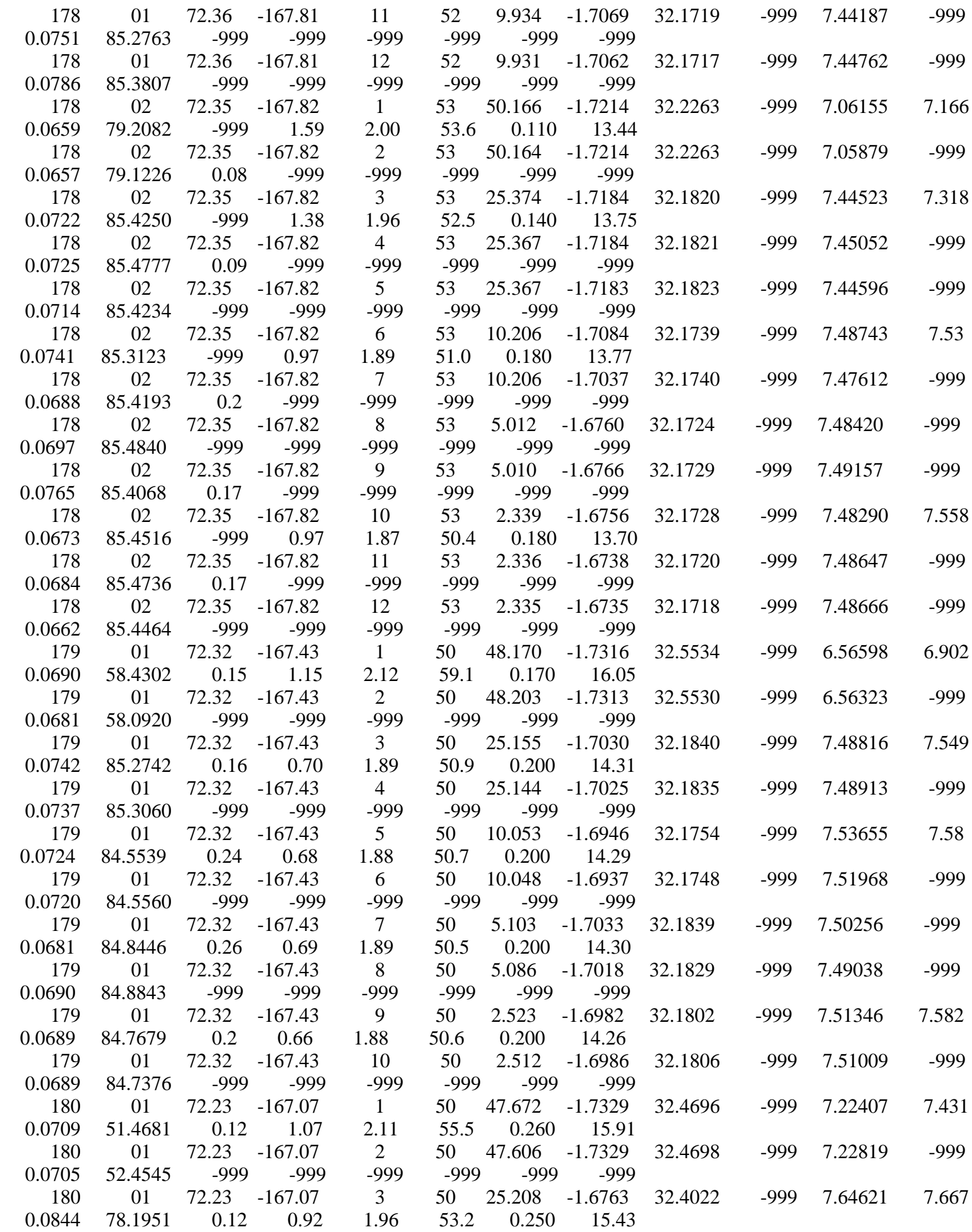

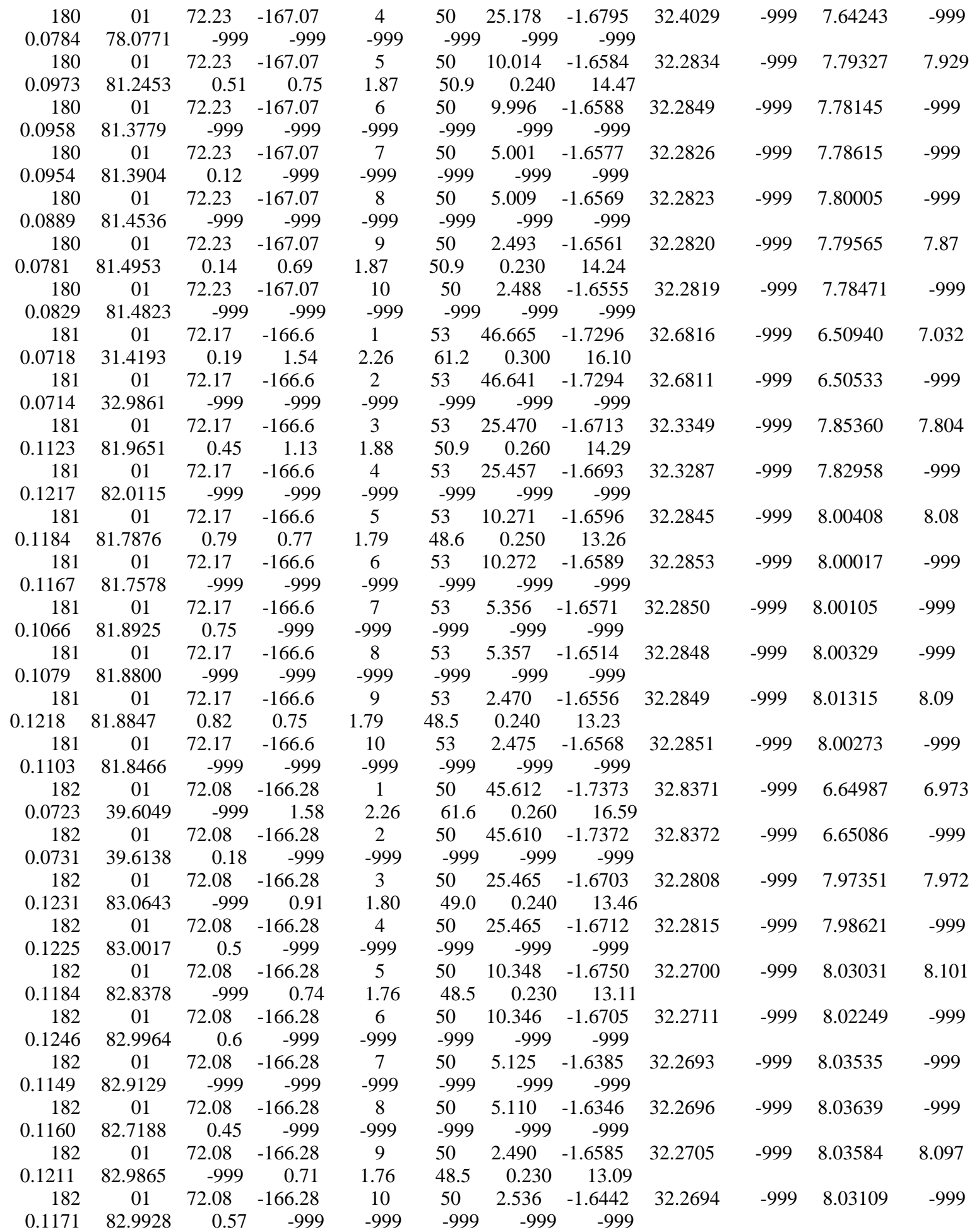

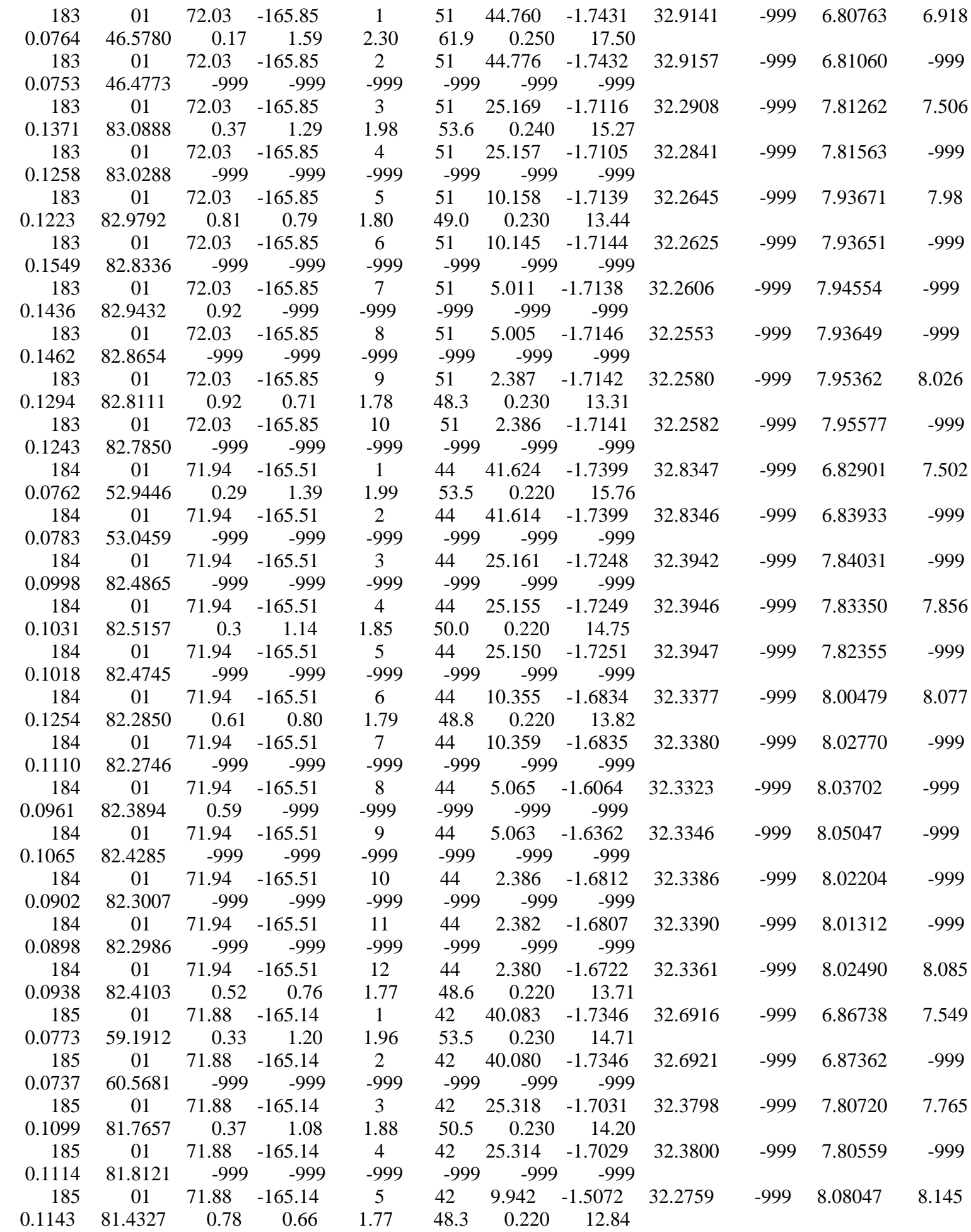
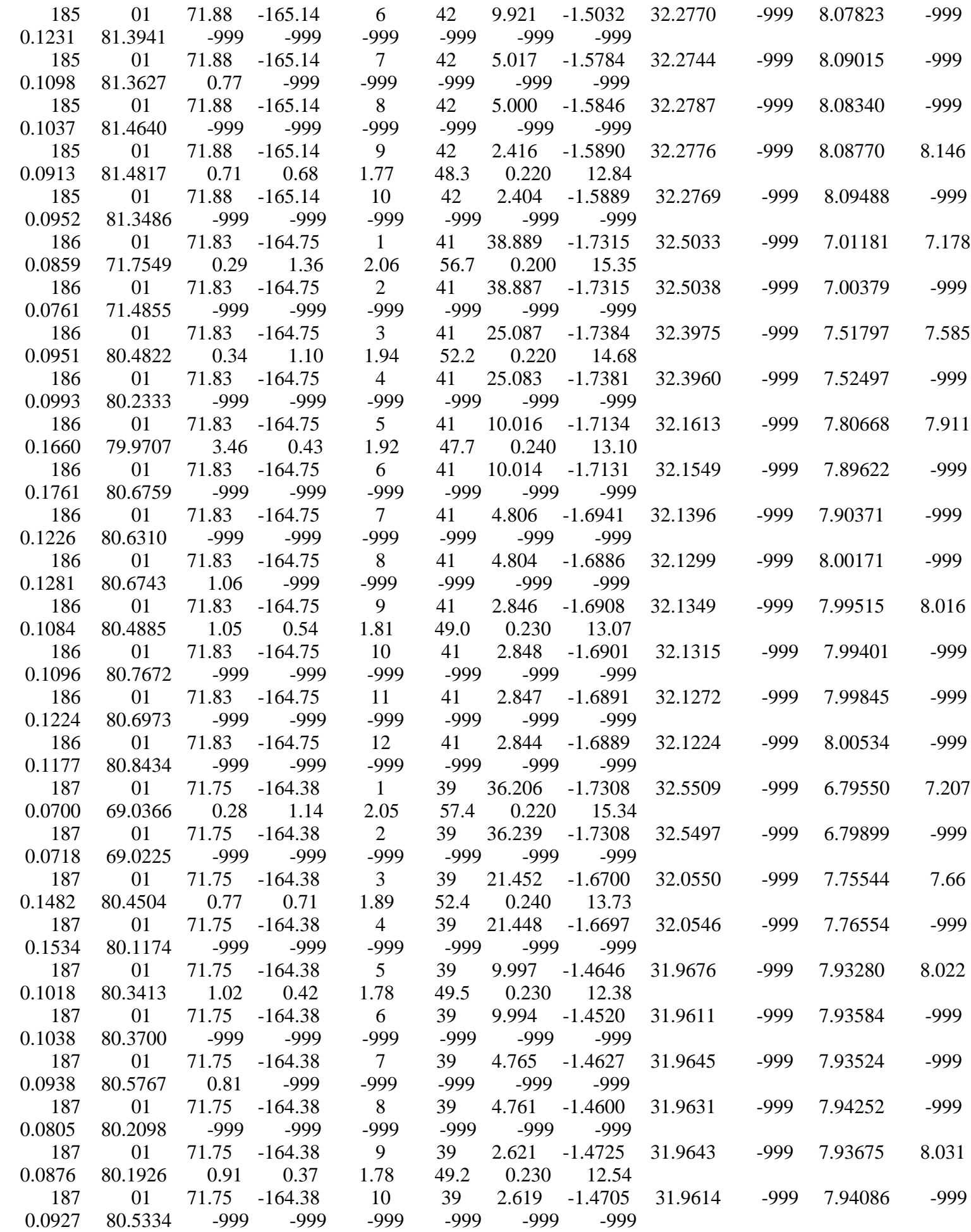

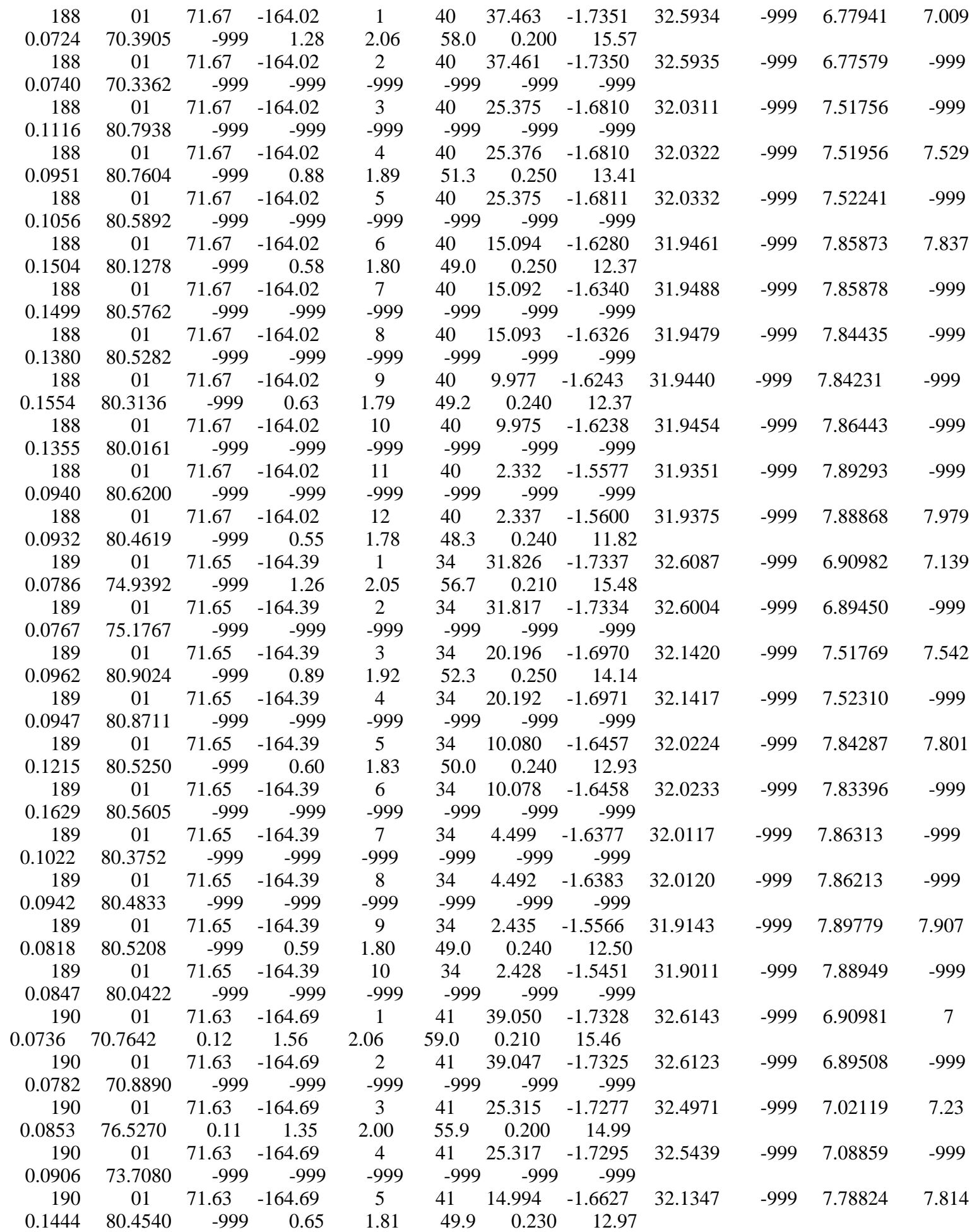

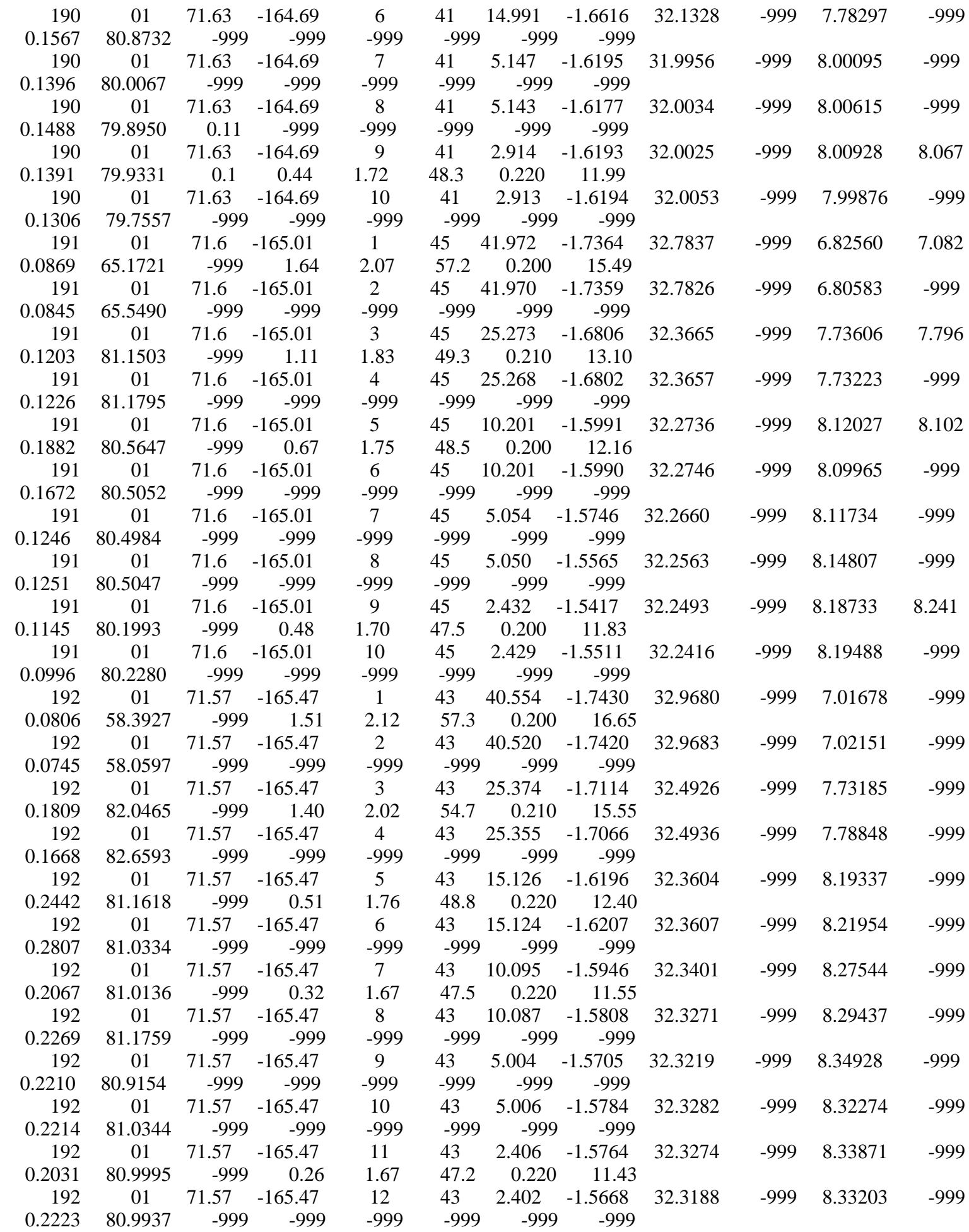

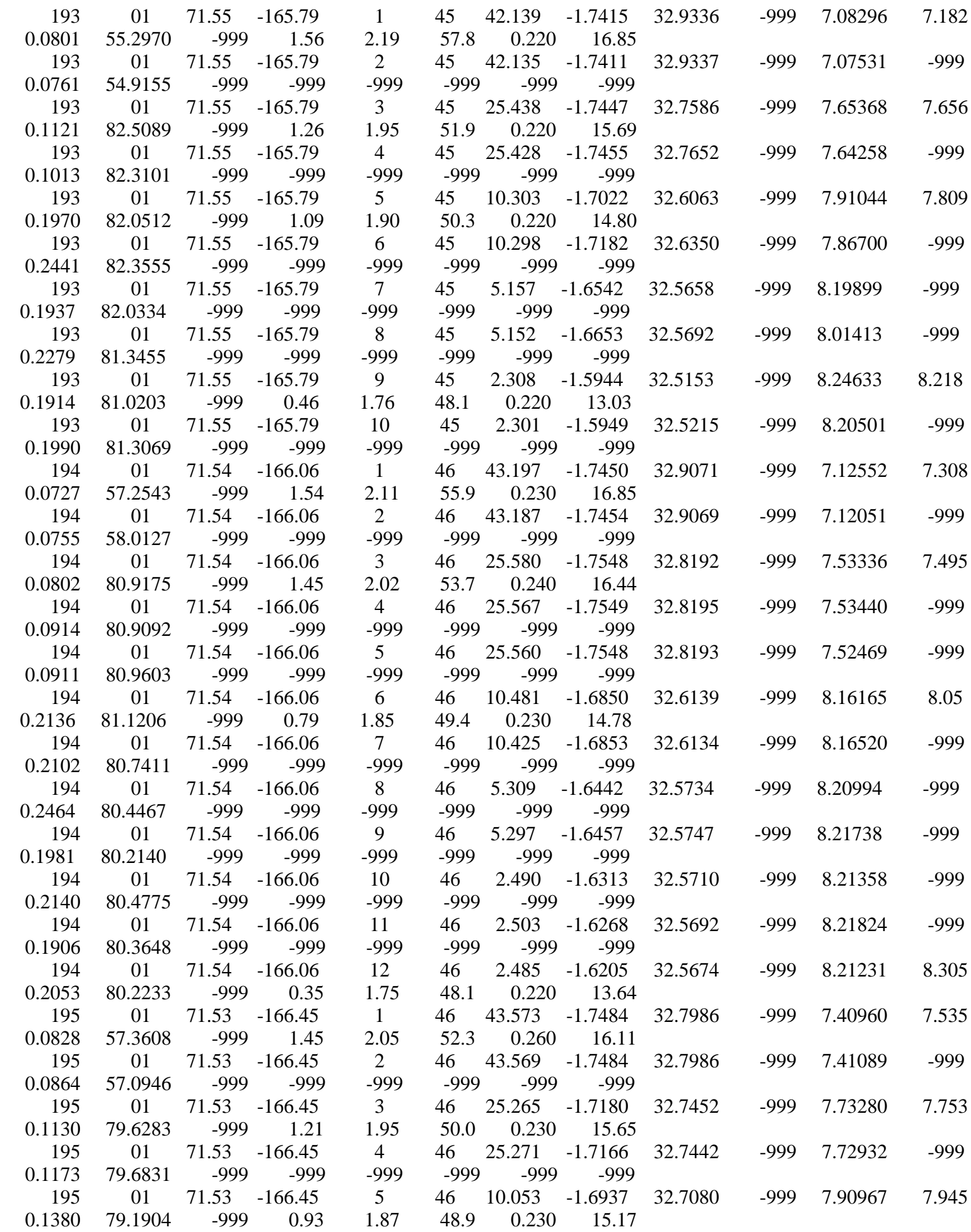

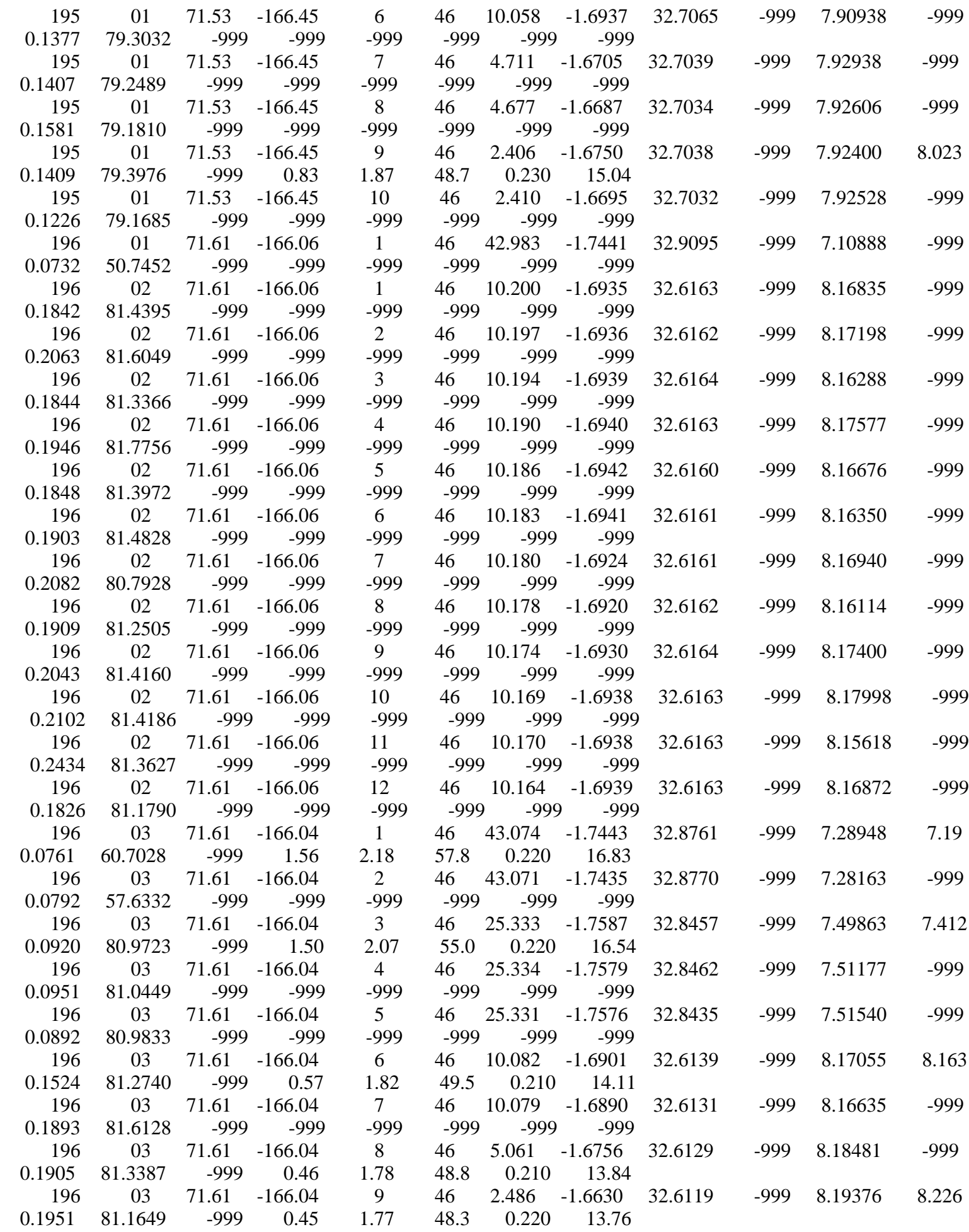

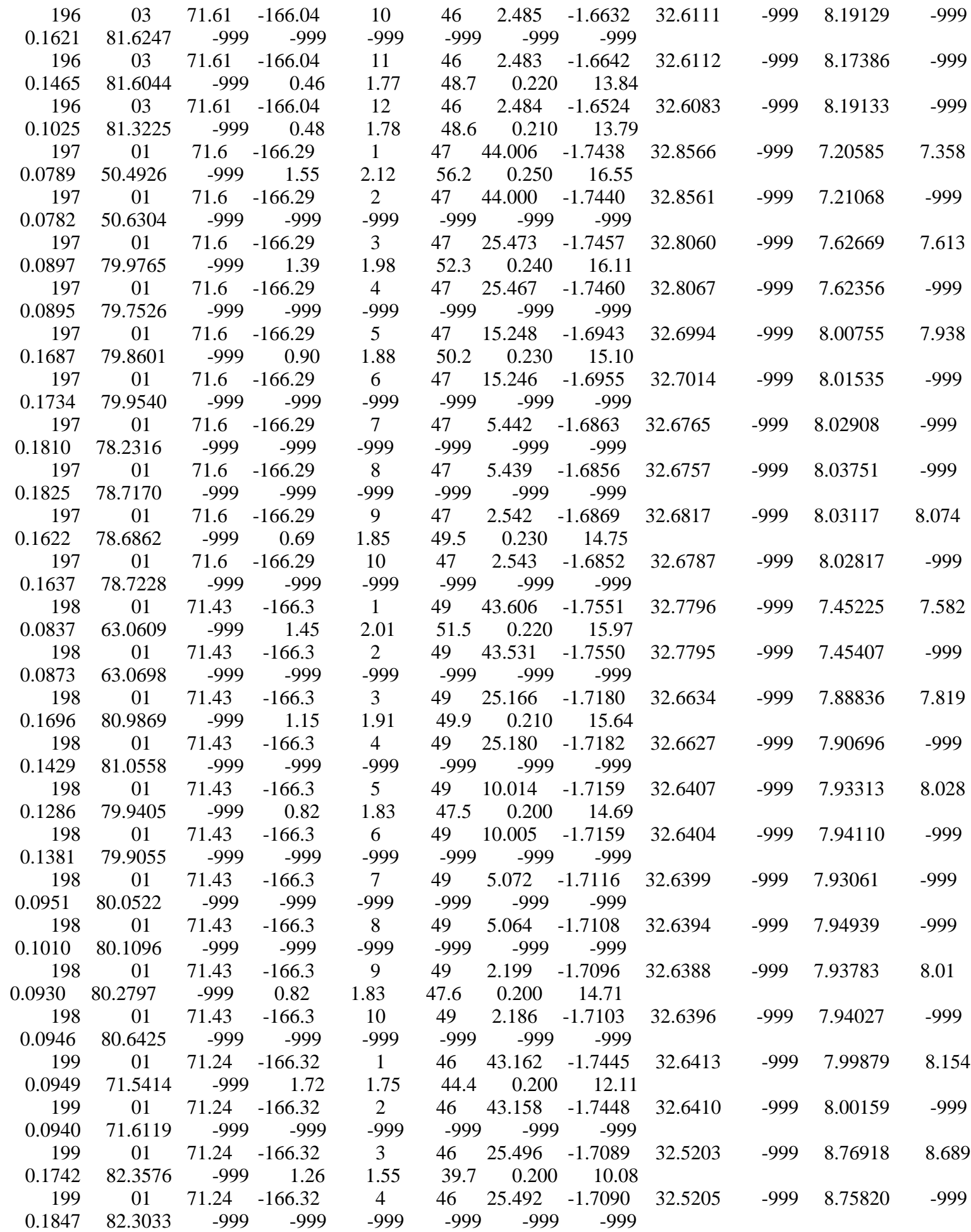

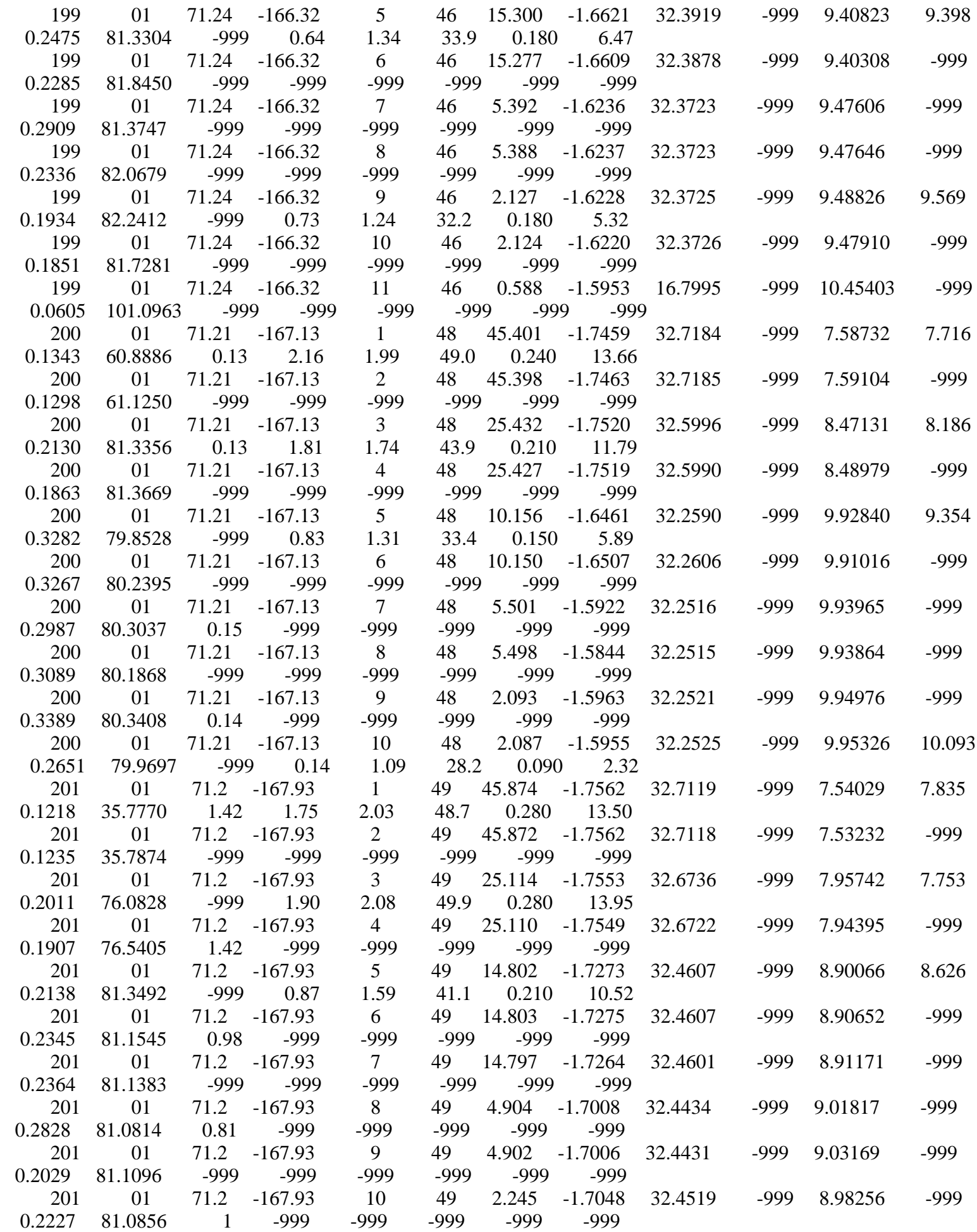

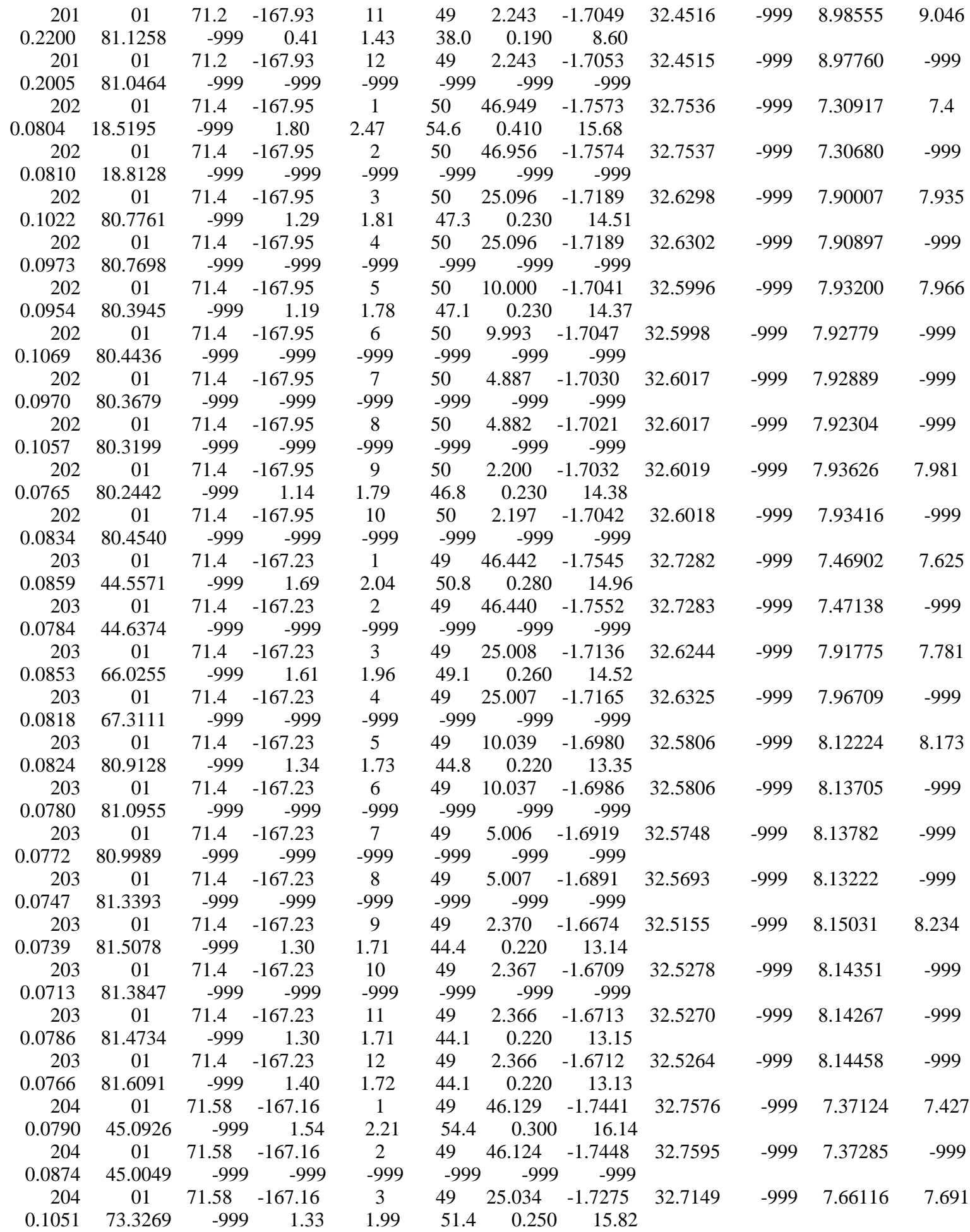

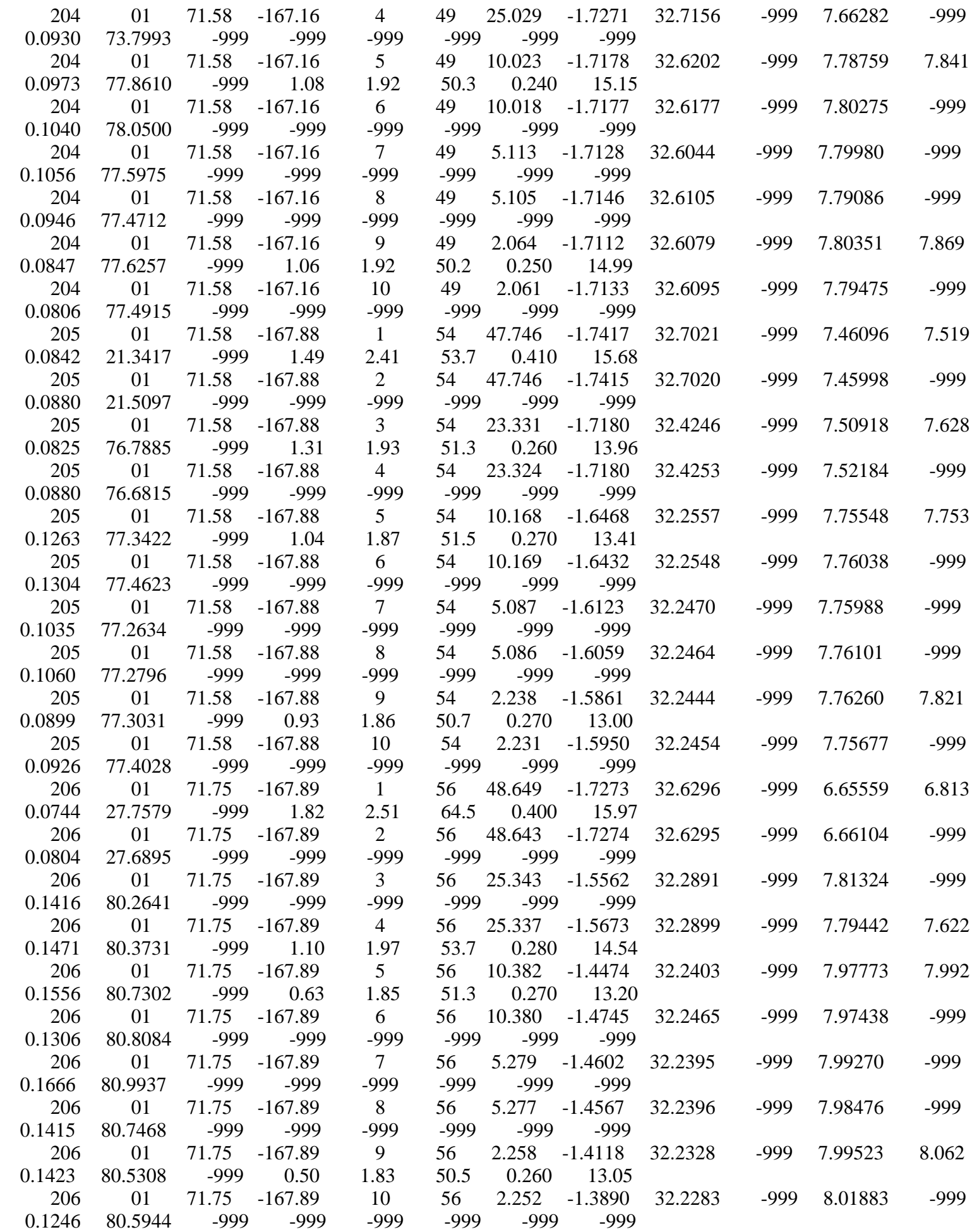

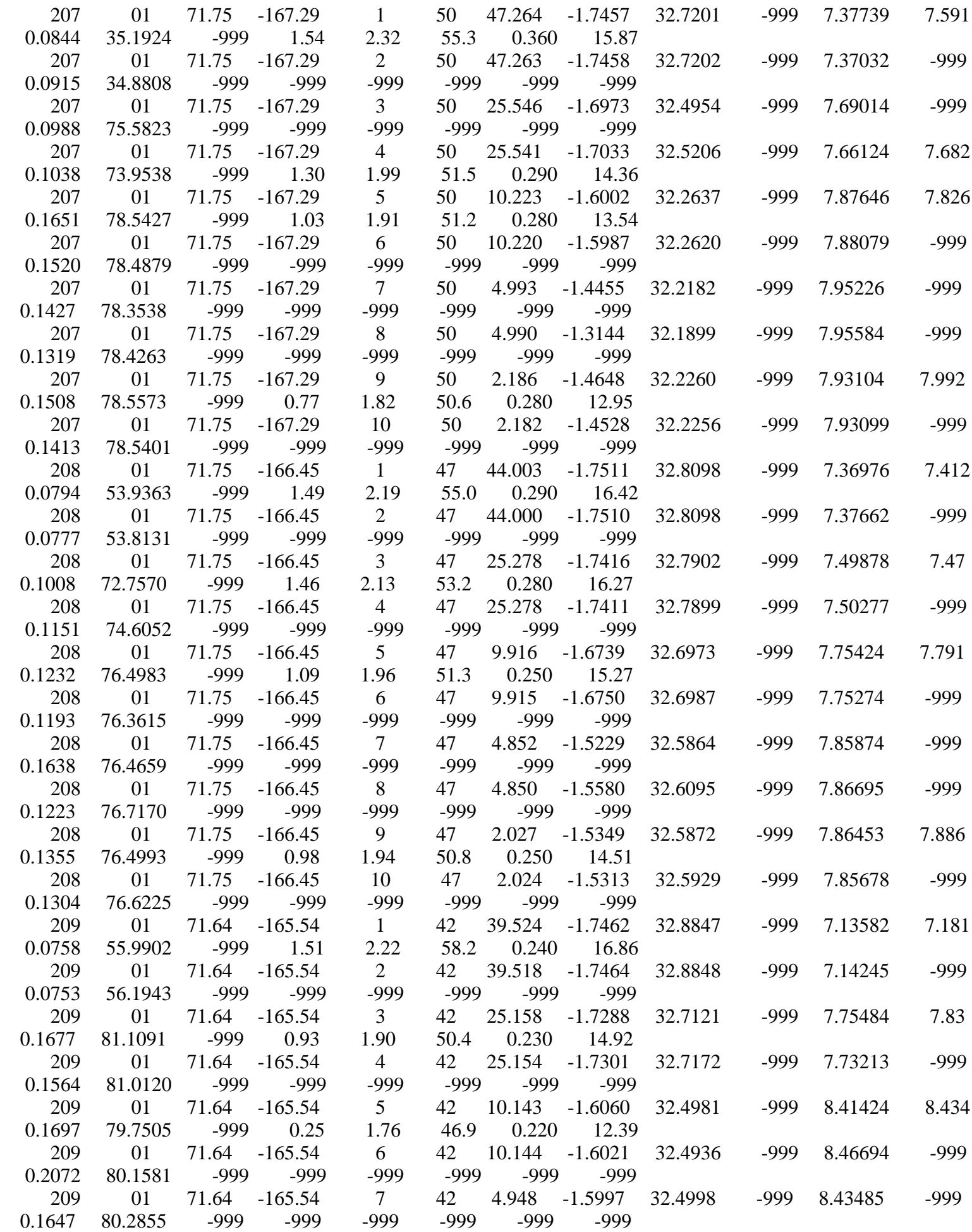

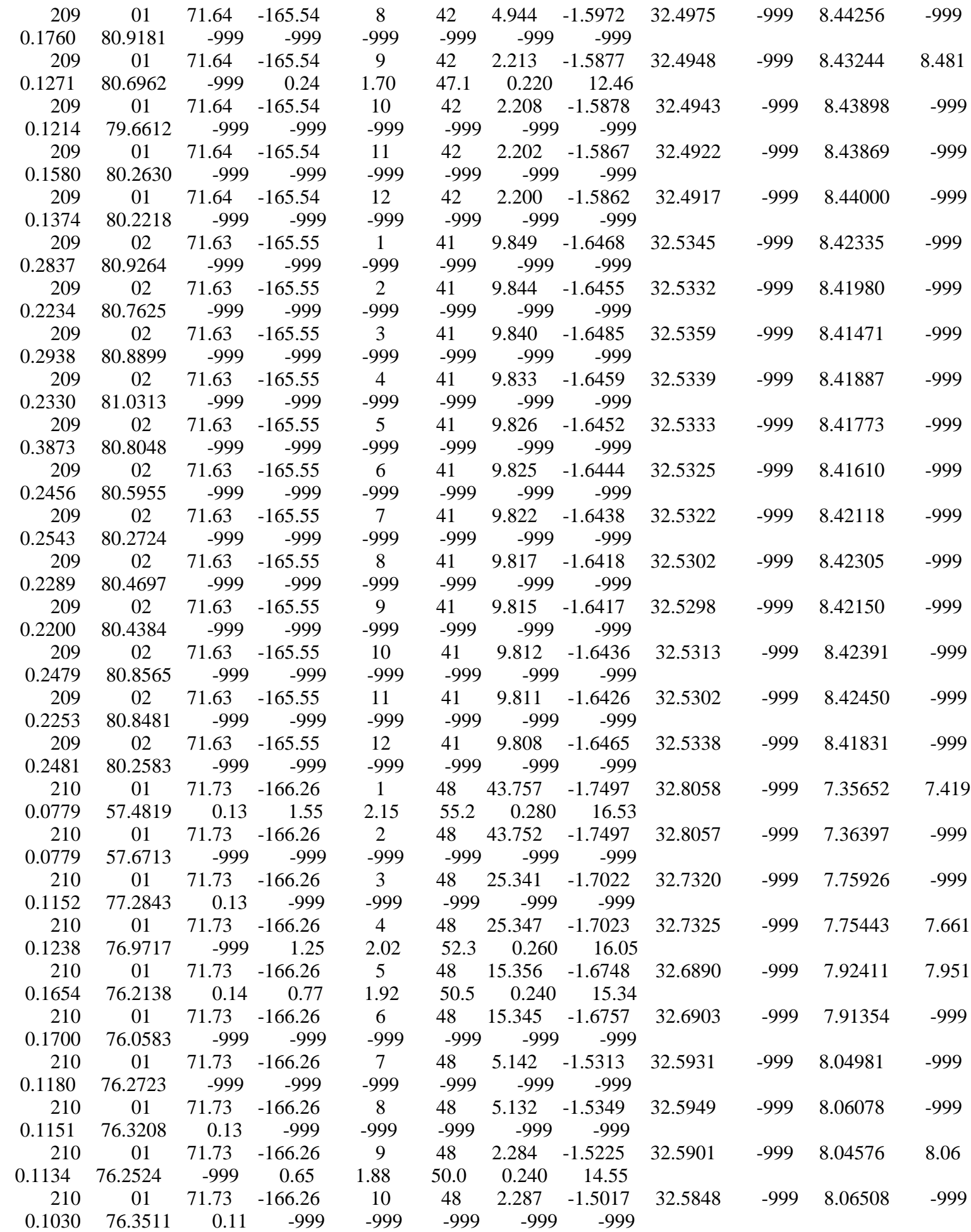

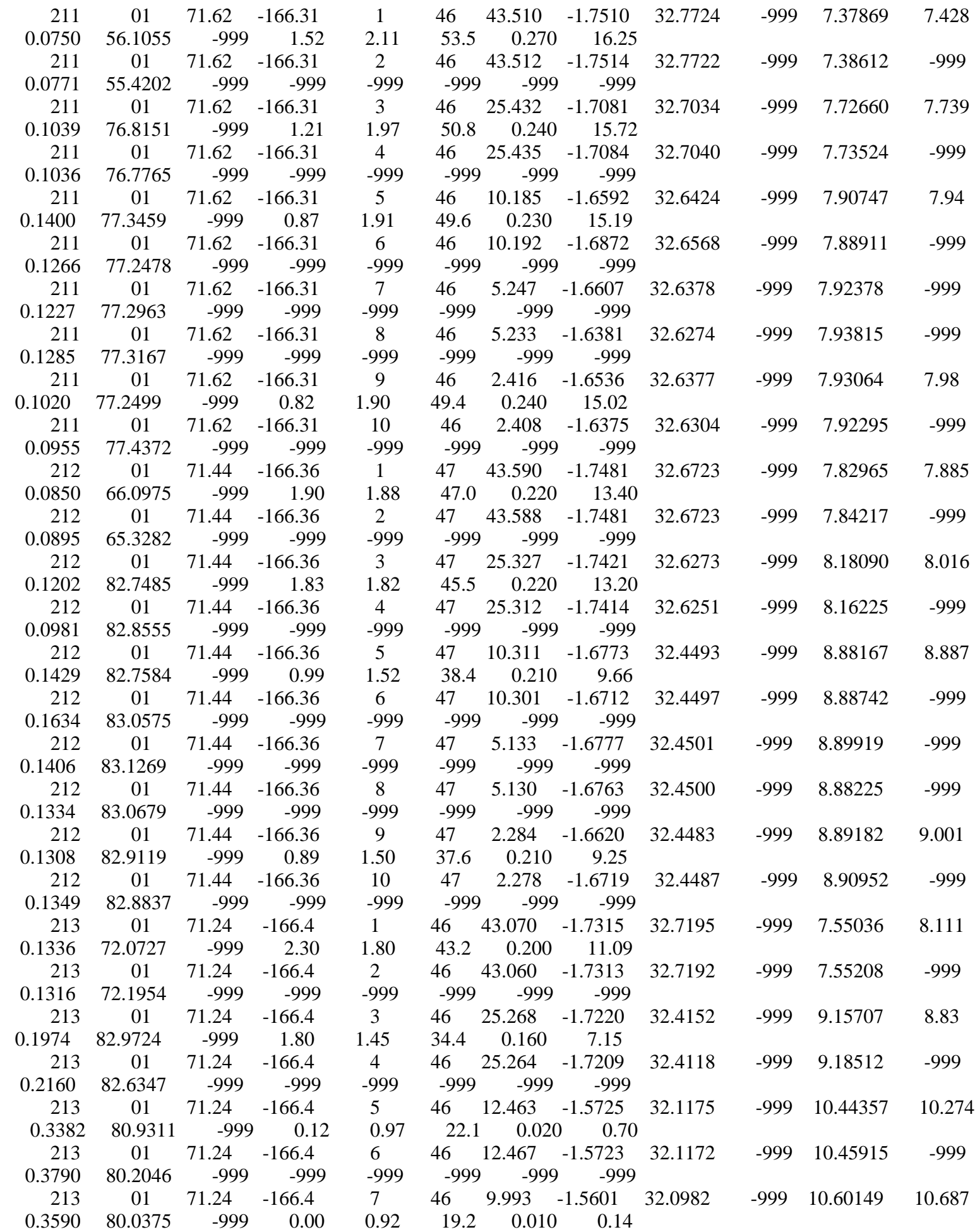

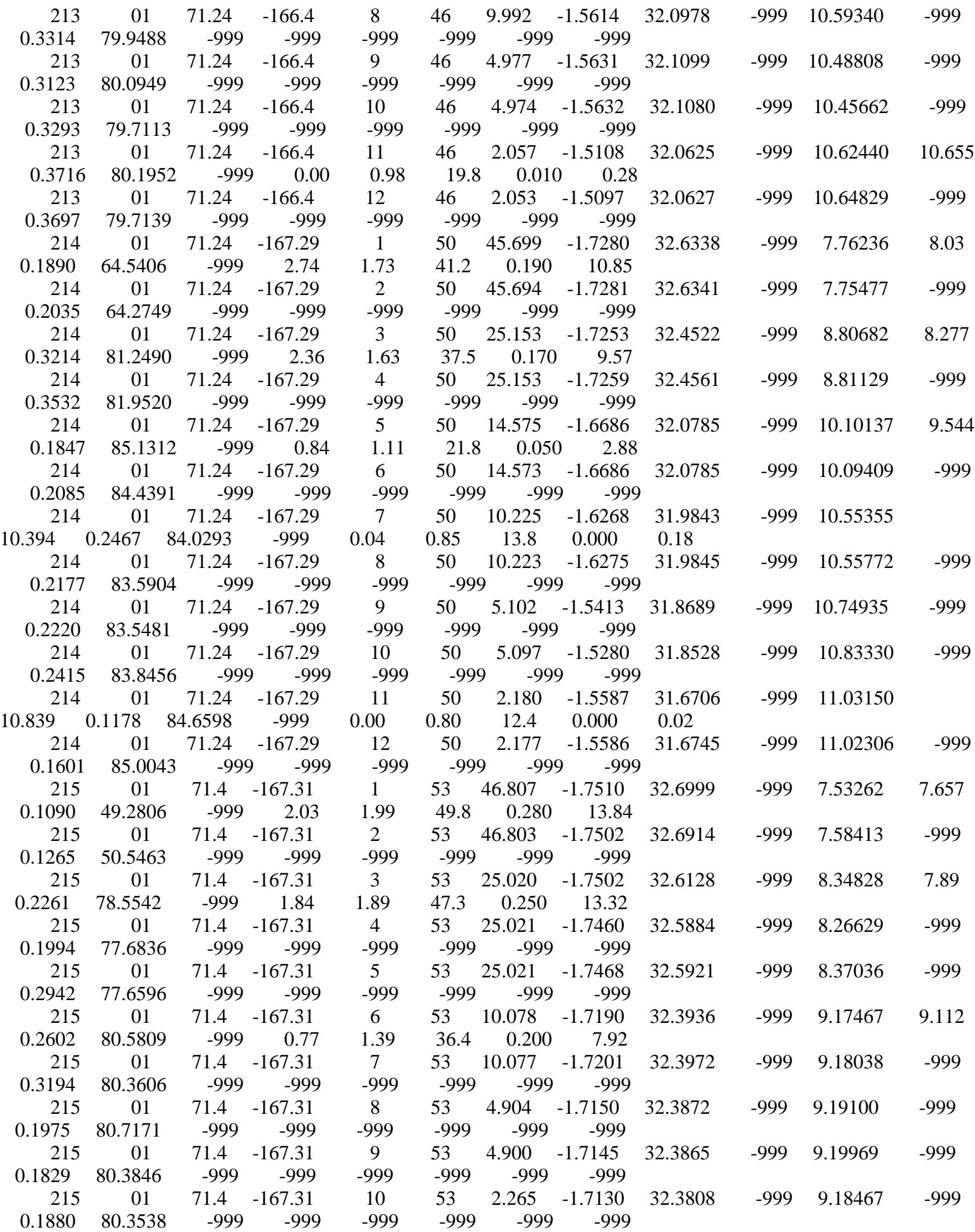

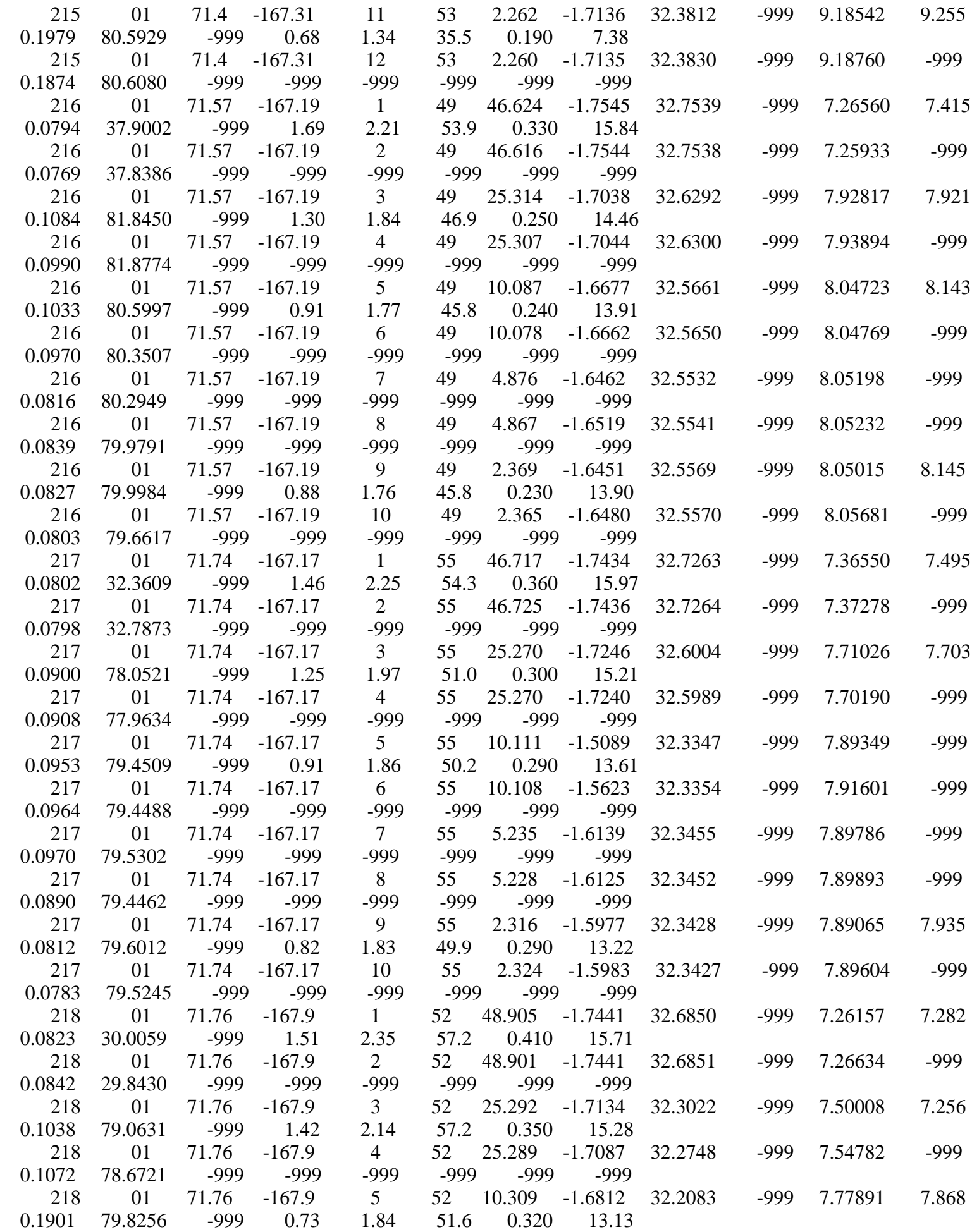

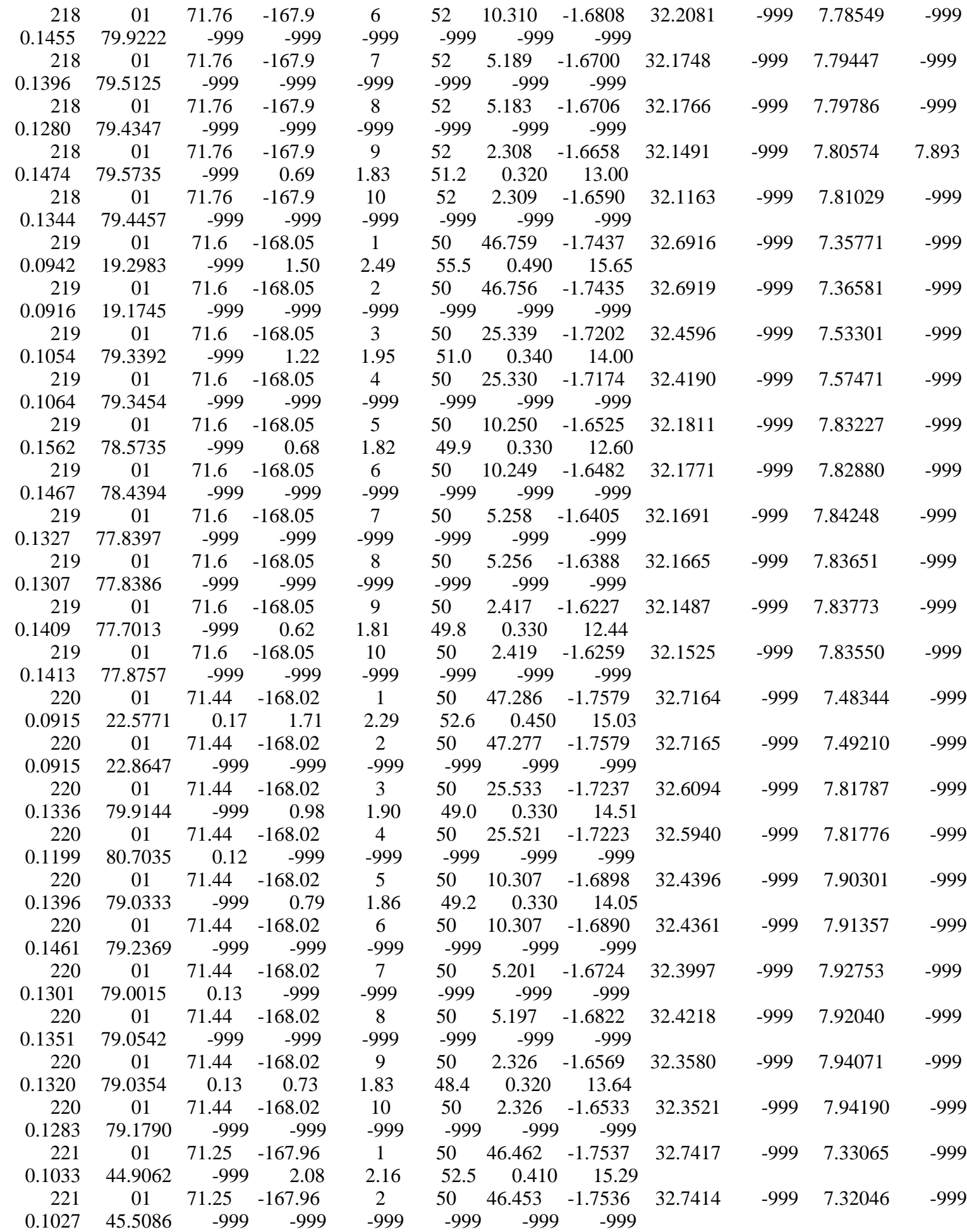

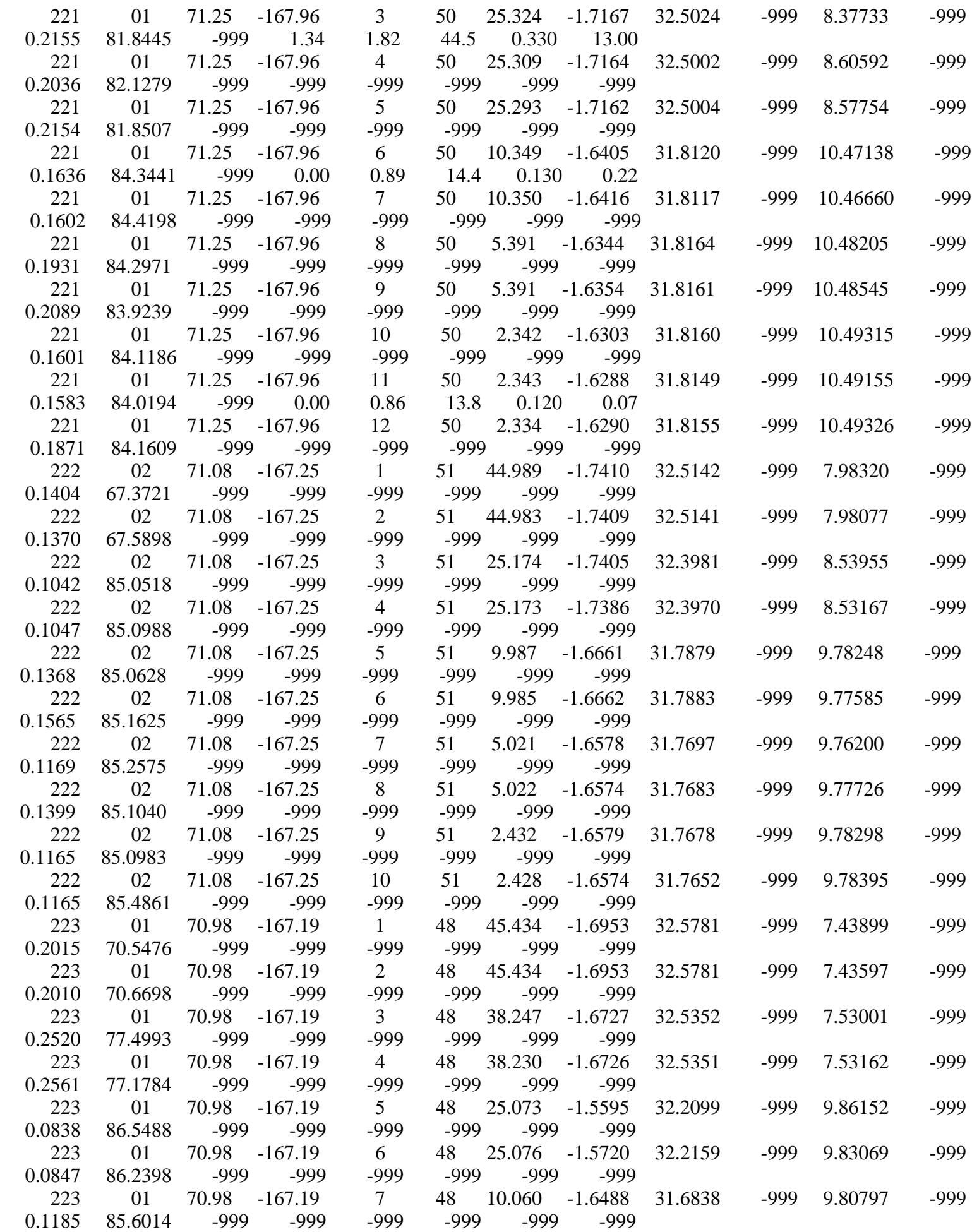

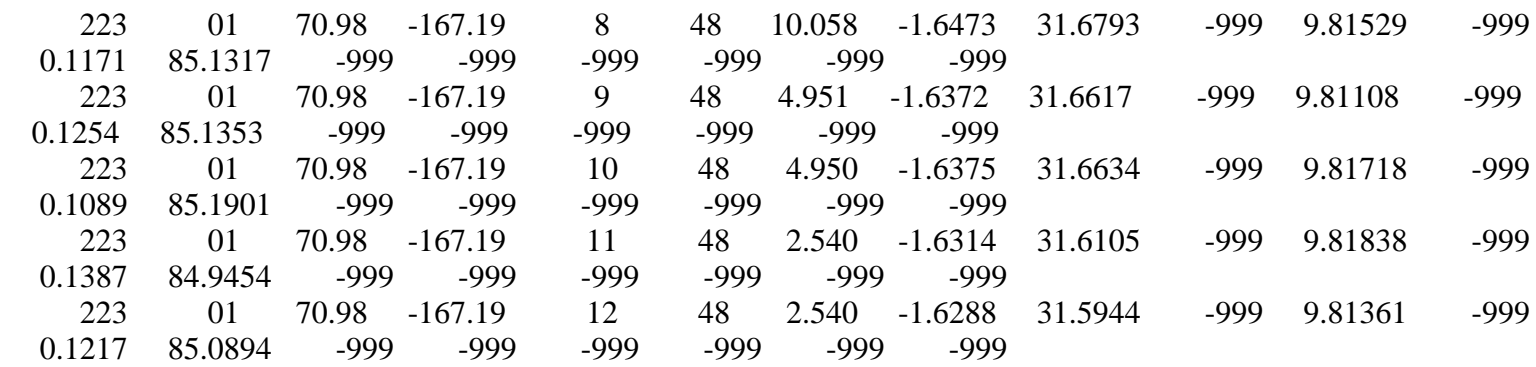

# **Embedded Secure Document**

The file *file:///Volumes/Data/hly1401/data/ctd/Seasave.pdf* is a secure document that has been embedded in this document. Double click the pushpin to view.

# **Embedded Secure Document**

The file *file:///Volumes/Data/hly1401/docs/technical\_manuals/CTD/SBEDataProcessing\_7.21d.pdf* is a secure document that has been embedded in this document. Double click the pushpin to view.

# **Embedded Secure Document**

The file *file:///Volumes/Data/hly1401/data/ctd/SBEDataProcessing.pdf* is a secure document that has been embedded in this document. Double click the pushpin to view.

## **GPS - NMEA data formats**

*gnss\_seapath\_330* Kongsberg Seapath 330+ GPS Receiver located in HCO (primary GPS data) *gnss\_ag132* Trimble AG132 GPS Receiver located in HCO (secondary GPS data) *gnss\_adu5* Ashtech ADU5 GPS Receiver located in HCO (not used for HLY1401) *gnss\_posmv* Applanix POS3 GPS Receiver located in HCO (not used for HLY1401)

### *\$GPGGA,123519,4807.038,N,01131.000,E,1,08,0.9,545.4,M,46.9,M,,\*47*

 GGA Global Positioning System Fix Data 123519 Fix taken at 12:35:19 UTC 4807.038,N Latitude 48 deg 07.038' N 01131.000,E Longitude 11 deg 31.000' E 1 Fix quality:  $0 = \text{invalid}$  $1 = GPS$  fix (SPS)  $2 =$ DGPS fix  $3 = PPS$  fix  $4 =$ Real Time Kinematic  $5 =$ Float RTK  $6 =$  estimated (dead reckoning)  $7 =$ Manual input mode  $8 =$  Simulation mode 08 Number of satellites being tracked 0.9 Horizontal dilution of position 545.4,M Altitude, Meters, above mean sea level 46.9,M Height of geoid (mean sea level) above WGS84 ellipsoid (empty field) time in seconds since last DGPS update (empty field) DGPS station ID number \*47 the checksum data, always begins with \*

#### *\$GPRMC,123519,A,4807.038,N,01131.000,E,022.4,084.4,230394,003.1,W\*6A*

RMC Recommended Minimum sentence C 123519 Fix taken at 12:35:19 UTC A Status A=active or V=Void. 4807.038,N Latitude 48 deg 07.038' N 01131.000,E Longitude 11 deg 31.000' E 022.4 Speed over the ground in knots 084.4 Track angle in degrees True 230394 Date - 23rd of March 1994 003.1,W Magnetic Variation \*6A The checksum data, always begins with \*

### *\$GPGLL,4916.45,N,12311.12,W,225444,A,\*1D*

 GLL Geographic position, Latitude and Longitude 4916.46,N Latitude 49 deg. 16.45 min. North 12311.12,W Longitude 123 deg. 11.12 min. West 225444 Fix taken at 22:54:44 UTC A Data Active or V (void) \*iD checksum data

GPS Data

## *\$GPVTG,054.7,T,034.4,M,005.5,N,010.2,K\*48*

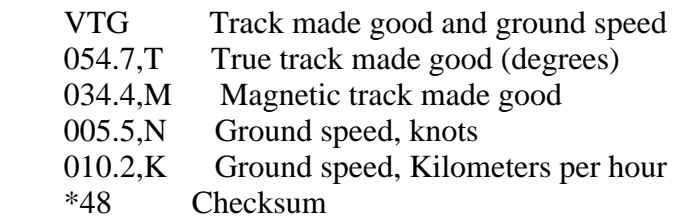

## *\$GPGSA,A,3,04,05,,09,12,,,24,,,,,2.5,1.3,2.1\*39*

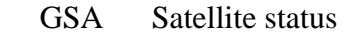

A Auto selection of 2D or 3D fix  $(M = \text{manual})$ 

 $3 \text{ }$  3D fix - other values include:  $1 =$  no fix

 $2 = 2D$  fix

04,05... PRNs of satellites used for fix (space for 12)

- 2.5 PDOP (dilution of precision)
- 1.3 Horizontal dilution of precision (HDOP)
- 2.1 Vertical dilution of precision (VDOP)
- $*42$  the checksum data, always begins with  $*$

## *\$GPGSV,2,1,08,01,40,083,46,02,17,308,41,12,07,344,39,14,22,228,45\*75*

- GSV Satellites in view
- 2 Number of sentences for full data
- 1 sentence 1 of 2
- 08 Number of satellites in view
- 01 Satellite PRN number
- 40 Elevation, degrees
- 083 Azimuth, degrees
- 46 Signal strength higher is better
- for up to 4 satellites per sentence
- $*75$  the checksum data, always begins with  $*$

## *\$GPZDA,hhmmss.ss,dd,mm,yyyy,xx,yy\*CC*

 hhmmss HrMinSec(UTC) dd,mm,yyy Day,Month,Year xx local zone hours -13..13 yy local zone minutes 0..59 \*CC checksum

## *\$PSXN,20,1,0,1,1\*3A*

 20 horizontal quality height quality heading quality rp quality checksum data

## *\$PSXN,23,0.39,0.02,53.14,0.00\*03*

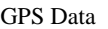

 23 roll pitch heading heave checksum data

#### PROGRESS REPORT Presented at the AICC Meeting, January 13, 2014

### THE LDEO UNDERWAY pCO<sub>2</sub> PROGRAM ABOARD THE USCGS HEALY, 2011-2013 Taro Takahashi Lamont-Doherty Earth Observatory of Columbia University, Palisades, NY 10964

(Presented by Scott Hiller, Ship-based Science Technical Support in the Arctic, Scripps Institution of Oceanography)

### **1. Objectives:**

The primary objective of this investigation is to determine the space-time distribution of the partial pressure of  $CO_2$  (pCO<sub>2</sub>) in surface water and the sea-air pCO<sub>2</sub> difference. Combining the sea-air  $pCO_2$  difference with the  $CO_2$  gas transfer rate, a net sea-air flux of  $CO_2$  over the Arctic Ocean can be determined based solely on the observations. The seawater  $pCO<sub>2</sub>$  depends primarily on the processes occurring within the sea (such as seawater temperature, biological productivity and upwelling of deep waters), whereas the gas transfer rate is regulated mainly by atmospheric processes including turbulence induced by winds. The results of the proposed work will give us an improved geographical coverage for the sea-air  $CO<sub>2</sub>$  transfer flux over the Arctic Ocean as well as the seasonal and interannual changes.

#### **2. Measurements:**

Our measurement program aboard the Healy was commenced on May 27, 2011, from Seattle, WA, using a semi-automatic LDEO underway  $pCO<sub>2</sub>$  system consisting of an infrared  $CO<sub>2</sub>$  analyzer, air-seawater equilibrator, a computer (for system control and data logging) and five standard air- $CO<sub>2</sub>$  gas mixtures for calibration (Figure 1, Newberger, 2004). Measurements were made for the following three years during the summer (May-October) cruises in the North Pacific and the Arctic basin. To date, about  $101,500$  surface water  $pCO<sub>2</sub>$  measurements plus associated SST, salinity and position data were obtained with a limited number of the atmospheric  $CO<sub>2</sub>$  data. While a new underway scientific pumping system was installed during the spring of 2013, no measurement was obtained during this period until the system became operational in August. The  $pCO<sub>2</sub>$  and associated temperature, salinity and other data have been reported to CDIAC in Oak Ridge, TN, for free access to the community (Takahashi et al., 2013). Figure 2 shows the surface water  $pCO<sub>2</sub>$  values along the ship's tracks in 2011, 2012 and 2013.

#### **3. Findings and Publications:**

a) The summer time surface water in the Canada Basin has  $pCO<sub>2</sub>$  values considerably lower than the atmospheric  $pCO_2$ , indicating that it is a strong sink for atmospheric  $CO_2$  (Figure 2). This may be due to a combination of fresh water dilution by melting ice, photosynthesis and cold temperatures.

b) The surface waters in the southern half of the Canada Basin, where the salinity is below about 28 PSS, are found to be undersaturated by 30% ( $\Omega$  of about 0.7) with respect to aragonite (Robbins et al., 2013). This may be attributed to the acidification caused by the uptake of atmospheric  $CO<sub>2</sub>$ , fresh dilution by ice melt and rivers.

c) The chemical characteristics observed in a) and b) may be transported into the Atlantic Ocean through the Canadian Archipelago and Fram Strait, and may influence the carbon cycle of the Atlantic.

d) The high  $pCO<sub>2</sub>$  values observed in the shallow Bering Strait and Chukchi Sea areas may be attributed to vertical mixing of the whole 50-meter water column by sustained high wind speed periods. This suggests that the mean annual air-to-sea  $CO<sub>2</sub>$  flux over the shallow Chukchi Shelf area may not be as strong as proposed by other researchers (Hauri et al., in press).

#### **4. Recommendations:**

For the past three years, the  $pCO<sub>2</sub>$  measurements have been made only during the "science legs" during summer months, when scientists are on board. However, from the point of view of the carbon cycle study, it is important to have data during the fall and spring seasons when the biological activities are reduced and the vertical mixing of upper layers are enhanced by cooling and ice formation. Our  $pCO<sub>2</sub>$  system is highly automated and may be operated with little human assistance as long as the seawater pumping system provides water samples. Technical assistance is needed only at the start of each leg for the initialization of computer and at the end for replacing the data logging disk. A Coast Guard technician with minimum training will be able to provide these services.

#### **5. References Cited:**

Hauri, C., Winsor, P., Juranek, L. W., McDonell, A. M. P., Takahashi, T. and Mathis, J. T. (in press). Wind-driven mixing causes a reduction in the strength of the continental shelf carbon pump in the Chukchi Sea. Geophys. Res. Letters

Newberger, T. (2004). Under way pCO<sub>2</sub> System Users Manual, Palmer 2004 pCO<sub>2</sub> System. Lamont-Doherty Earth Observatory, Palisades, NY, pp. 23. (http://www.ldeo.columbia.edu/res/pi/CO2/)

Robbins, L. L., Wynn, J. G., Lisle, J., Yates, K. K., Knorr, P. O., Byrne, R. H., Liu, X., Patsavas, M. C., Azetsu-Scott, K. and Takahashi, T. (2013). Baseline monitoring of the Western Arctic Ocean estimates >20% of the Canadian Basin surface waters are undersaturated with respect to aragonite. PLOS ONE, 8, Issue 9, e73796, 1-15.

Takahashi, T., Sutherland, S. C. and Kozyr, A. (2013). Global Ocean Surface Water Partial Pressure of CO<sub>2</sub> Database: Measurements Performed During 1957–2012 (Version 2012). ORNL/CDIAC-160, NDP-088(V2012). Carbon Dioxide Information Analysis Center, Oak Ridge National Laboratory, U.S. Department of Energy, Oak Ridge, Tennessee, doi: 10.3334/CDIAC/OTG.NDP088(V2012).

*Figure 1 – LDEO underway pCO2 system for surface ocean water (Newberger, 2004).*

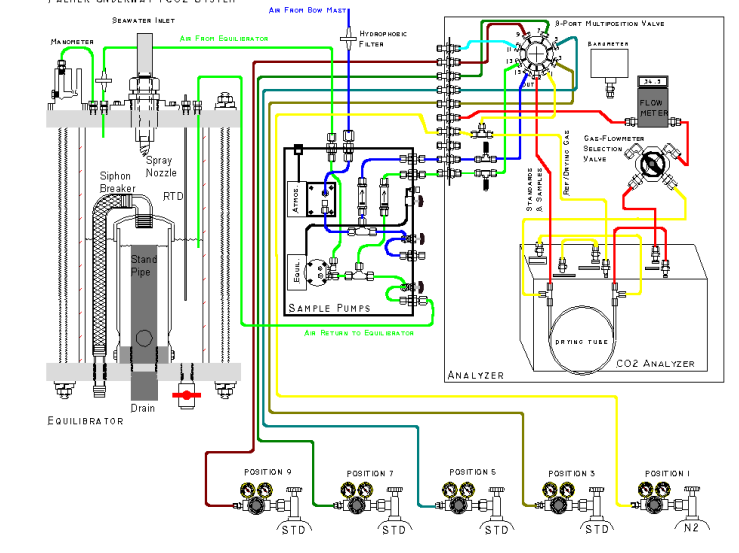

*Figure 2 – Surface water pCO2 observed by the LDEO program aboard the USGCC Healy in the summer months of 2011-2013. The mean atmospheric pCO2 during these periods was about 390*  <sup>µ</sup>*atm. The areas with pCO2 values less than the atmospheric value (green-blue dots) are a sink for atmospheric CO<sub>2</sub>; the areas with higher pCO<sub>2</sub> <i>than the atmospheric value (orange-red) are a CO2 source; and the yellow areas are near neutral with atmospheric CO2. The Chukchi and Beaufort Sea areas are strong sink for atmospheric CO2. The water depths are indicated using the grey scale.*

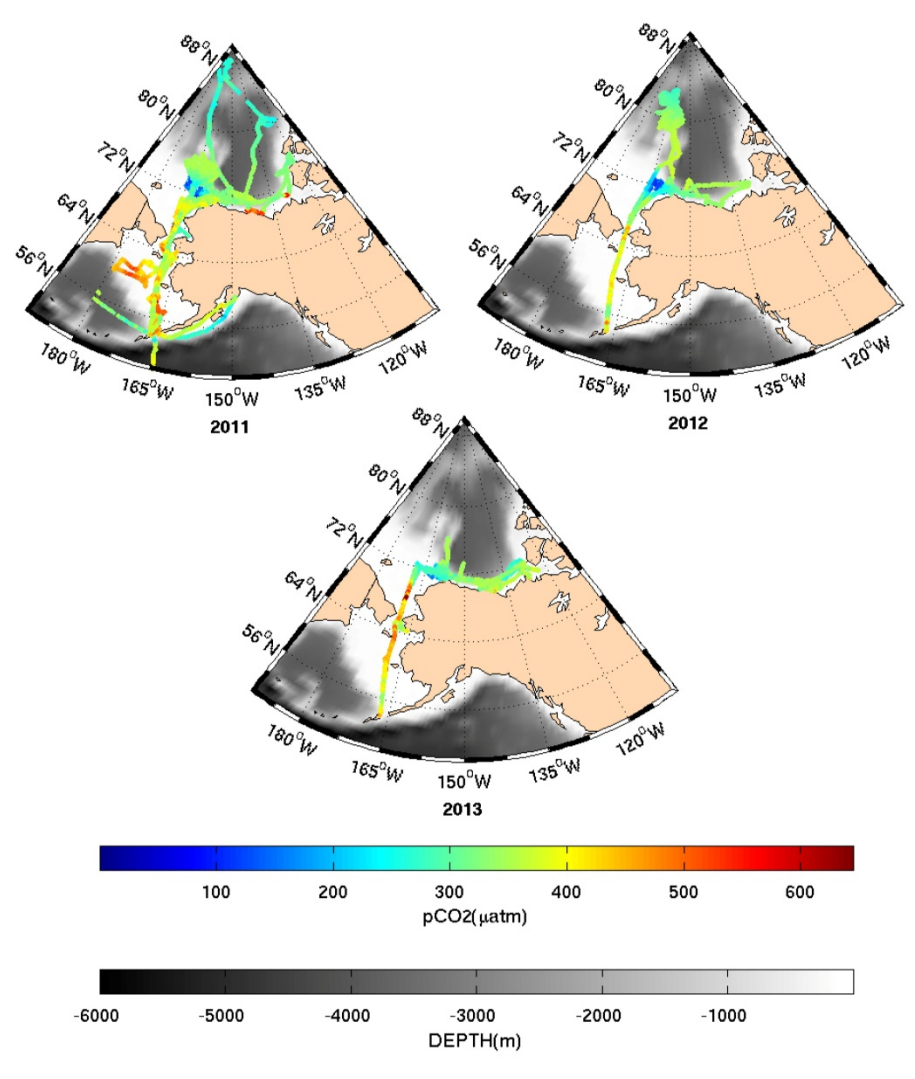